الديمقراطية

كيف تشجج

تقالسيد المجتمع المدنى فـــى إيطـــاليا الحديثـــة تأليف : روبرت د. بون<mark>ت</mark>ام ترجمة : إيــناس عفــت علي مولا

# كيف تنجح الديمقراطية

 $\label{eq:2.1} \mathcal{L}(\mathcal{L}^{\text{max}}_{\mathcal{L}}(\mathcal{L}^{\text{max}}_{\mathcal{L}})) \leq \mathcal{L}(\mathcal{L}^{\text{max}}_{\mathcal{L}}(\mathcal{L}^{\text{max}}_{\mathcal{L}}))$ 

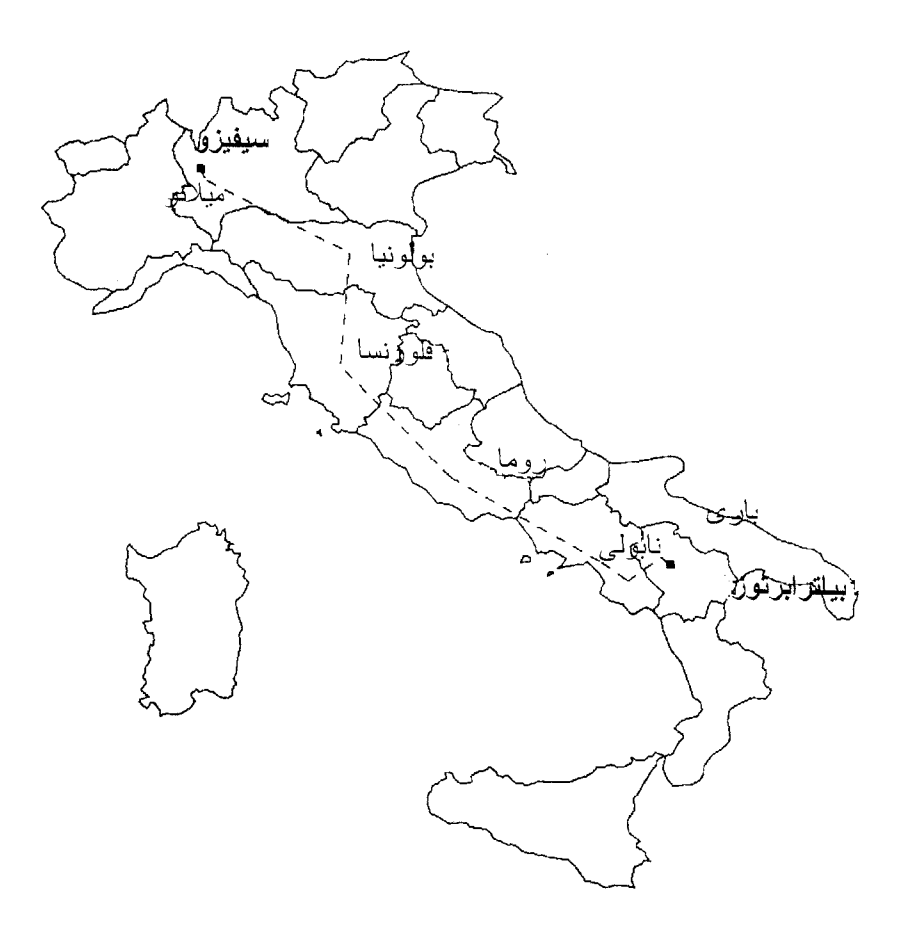

إيطاليا: رحلة استكشاف

# كيف تنجح الديمقراطية

# نقاليد المجتمع المدنى في إيطاليا الحديثة

تأليف روبرت د. بوتنام

مع روبرت لیوناردی ورافائییلا ی. نانیتی

ترجمة إيناس عفت

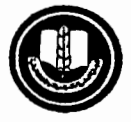

الجمعية المصرية لنشر المعرفة والثقافة العالمية ۰۸۱ کورنیش النیل ـــ جاردن سیتی ـــ القاهر ة

**Arabic** Language Translation Copyright  $\odot$  (2006) by the Egyptian Society for the Dissemination of Universal Culture and Knowledge with the collaboration of the Arabic Book Program of the U.S. Embassy in Cairo.

MAKING DEMOCRACY WORK : Civic Traditions in Modern Italy

by Robert D. Putnam

Copyright © 1993 by Princeton University Press.

ALL RIGHTS RESERVED

ISBN 0-619-03738-8

رقم الإيداع: ٢٠٠٦/٢٤٤٥٧

### حقسوق النشس

الطبعة العربية الأولىي (٢٠٠٦): حقوق الطبع والنشر محفوظة للناشر

الجمعية المصرية لنشر المعرفة والثقافة العالمية ۰۸۱ شار ع کورنیش النیل ــــ جاردن سیتی ـــ القاهرة ت ٧٩٤٥٠٧٩ فاكس ٧٩٤٠٢٩٥

لا يجوز نشر أي جزء من هذا الكتاب، أو اختزان مادته بطريقة الاسترجاع، أو نقله على أي نحو أو بأي طــــريقة، سواء أكانت الكــــترونية أو ميكانيكية، أو خلاف ذلك، إلا بمو افقة الناشر على هذا كتابة ومقدماً.

إلى ألبرتو وآخرين

 $\mathcal{L}(\mathcal{L}^{\text{max}}_{\mathcal{L}}(\mathcal{L}^{\text{max}}_{\mathcal{L}}))$ 

 $\mathcal{L}^{\text{max}}_{\text{max}}$  and  $\mathcal{L}^{\text{max}}_{\text{max}}$ 

 $\mathcal{L}^{\text{max}}_{\text{max}}$  , where  $\mathcal{L}^{\text{max}}_{\text{max}}$ 

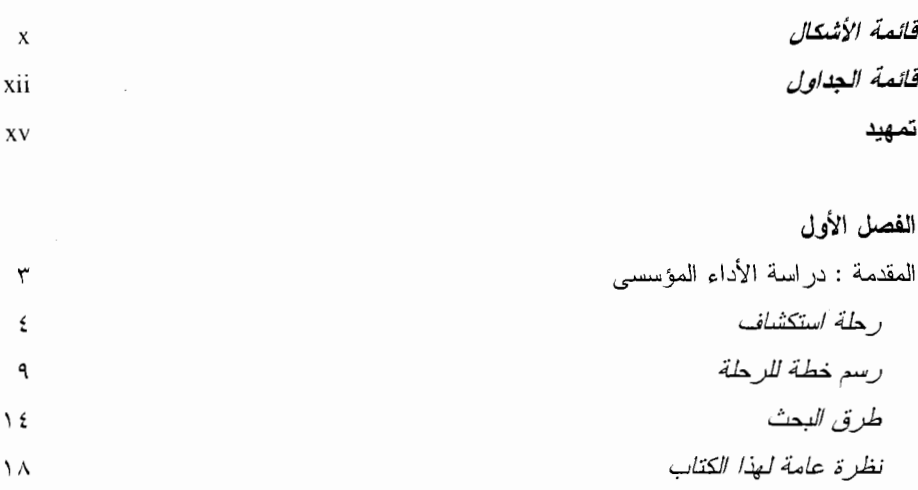

### الفصل الثانى

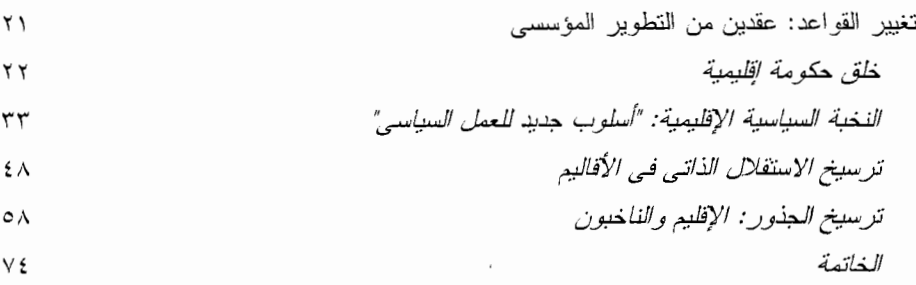

### الفصل الثالث

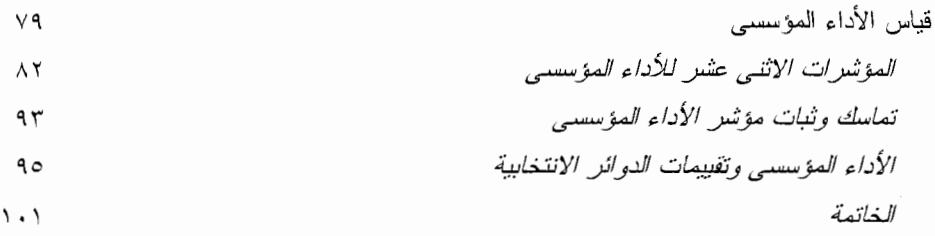

المحتويات

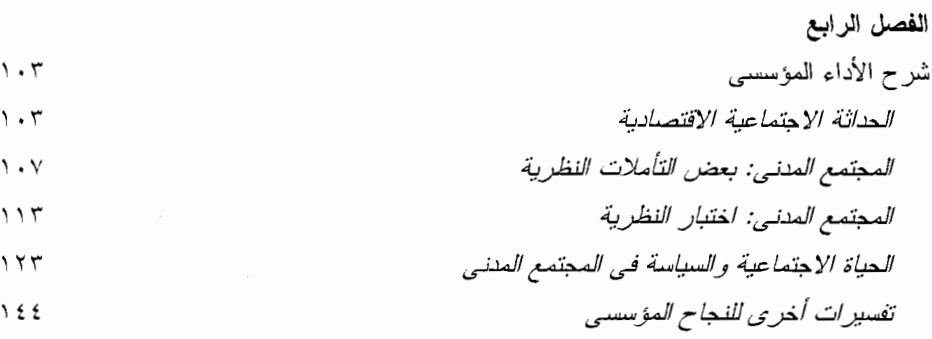

### الفصل الخامس

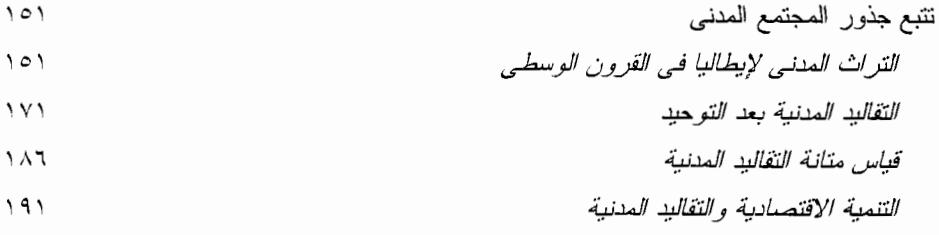

### الفصل السادس

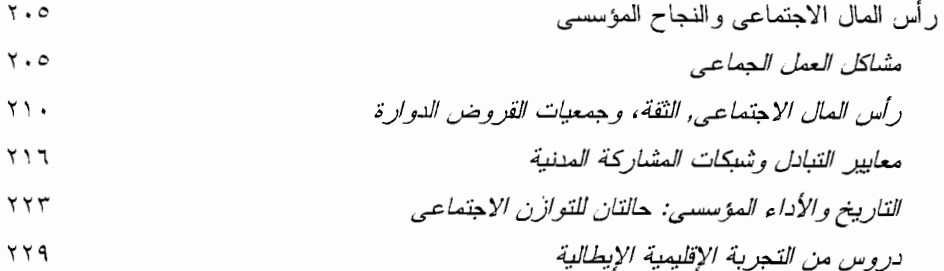

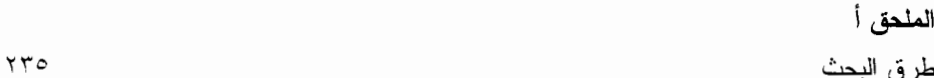

 $Y \xi Y$ 

### الملحق ب الأدلة الإحصائية عن تغيير المواقف بين أعضاء المجالس الإقليمية

viii

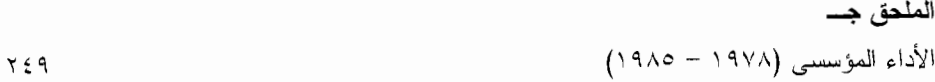

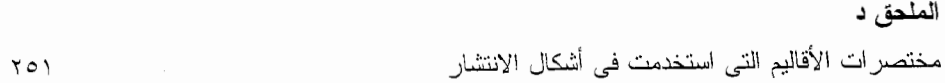

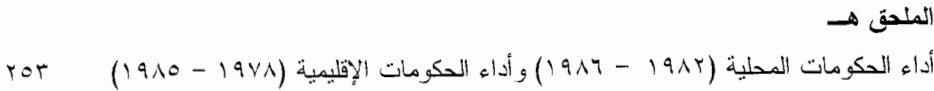

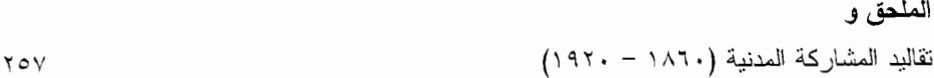

 $\cdot$ 

### الملاحظات

 $Y \circ q$ 

 $i\mathbf{x}$ 

 $\label{eq:2.1} \frac{1}{\sqrt{2}}\left(\frac{1}{\sqrt{2}}\right)^{2} \left(\frac{1}{\sqrt{2}}\right)^{2} \left(\frac{1}{\sqrt{2}}\right)^{2} \left(\frac{1}{\sqrt{2}}\right)^{2} \left(\frac{1}{\sqrt{2}}\right)^{2} \left(\frac{1}{\sqrt{2}}\right)^{2} \left(\frac{1}{\sqrt{2}}\right)^{2} \left(\frac{1}{\sqrt{2}}\right)^{2} \left(\frac{1}{\sqrt{2}}\right)^{2} \left(\frac{1}{\sqrt{2}}\right)^{2} \left(\frac{1}{\sqrt{2}}\right)^{2} \left(\$ 

 $\label{eq:2.1} \mathcal{L}(\mathcal{L}^{\text{max}}_{\mathcal{L}}(\mathcal{L}^{\text{max}}_{\mathcal{L}})) \leq \mathcal{L}(\mathcal{L}^{\text{max}}_{\mathcal{L}}(\mathcal{L}^{\text{max}}_{\mathcal{L}}))$ 

 $\mathcal{L}^{\text{max}}_{\text{max}}$  and  $\mathcal{L}^{\text{max}}_{\text{max}}$ 

 $\overline{a}$ 

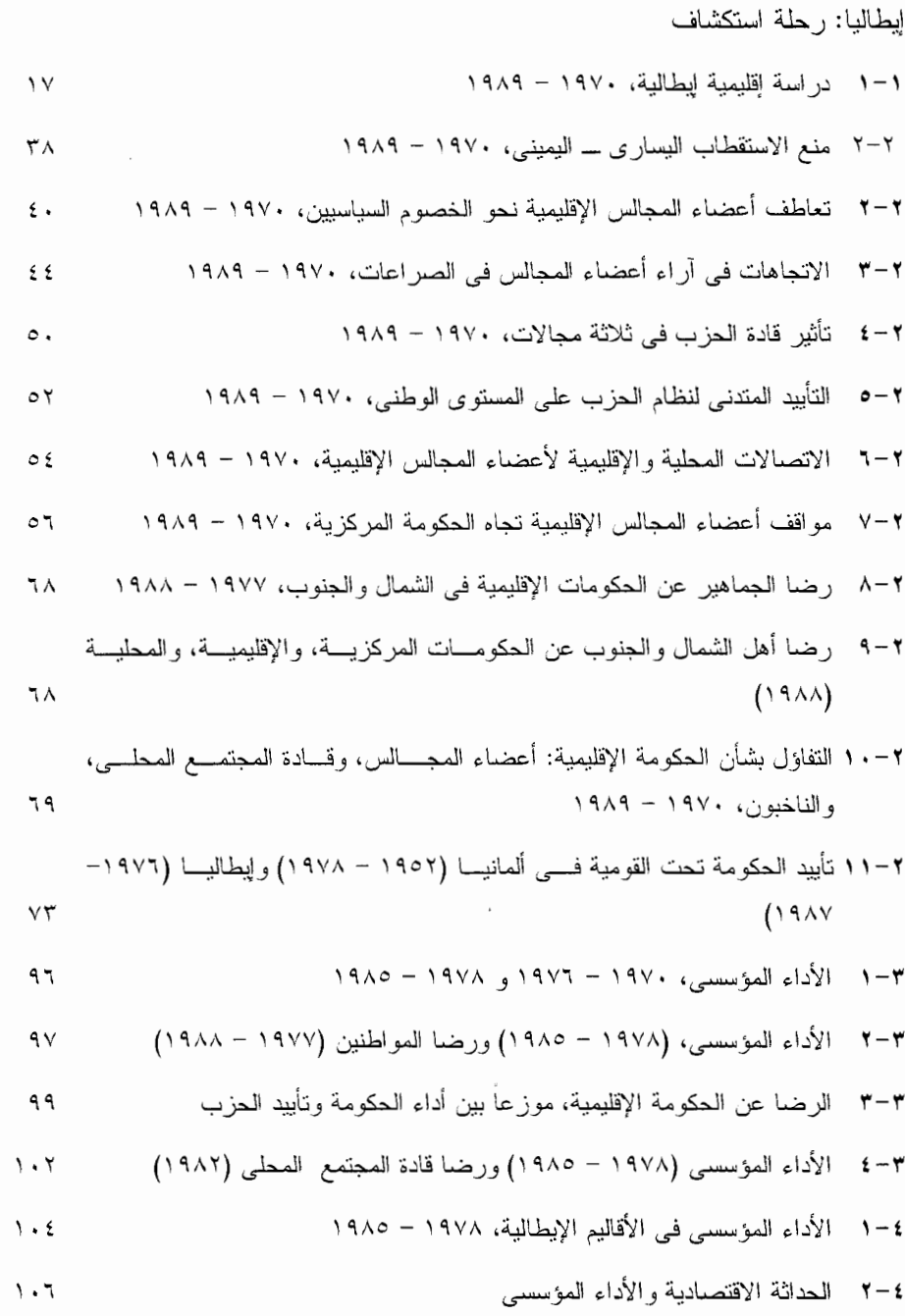

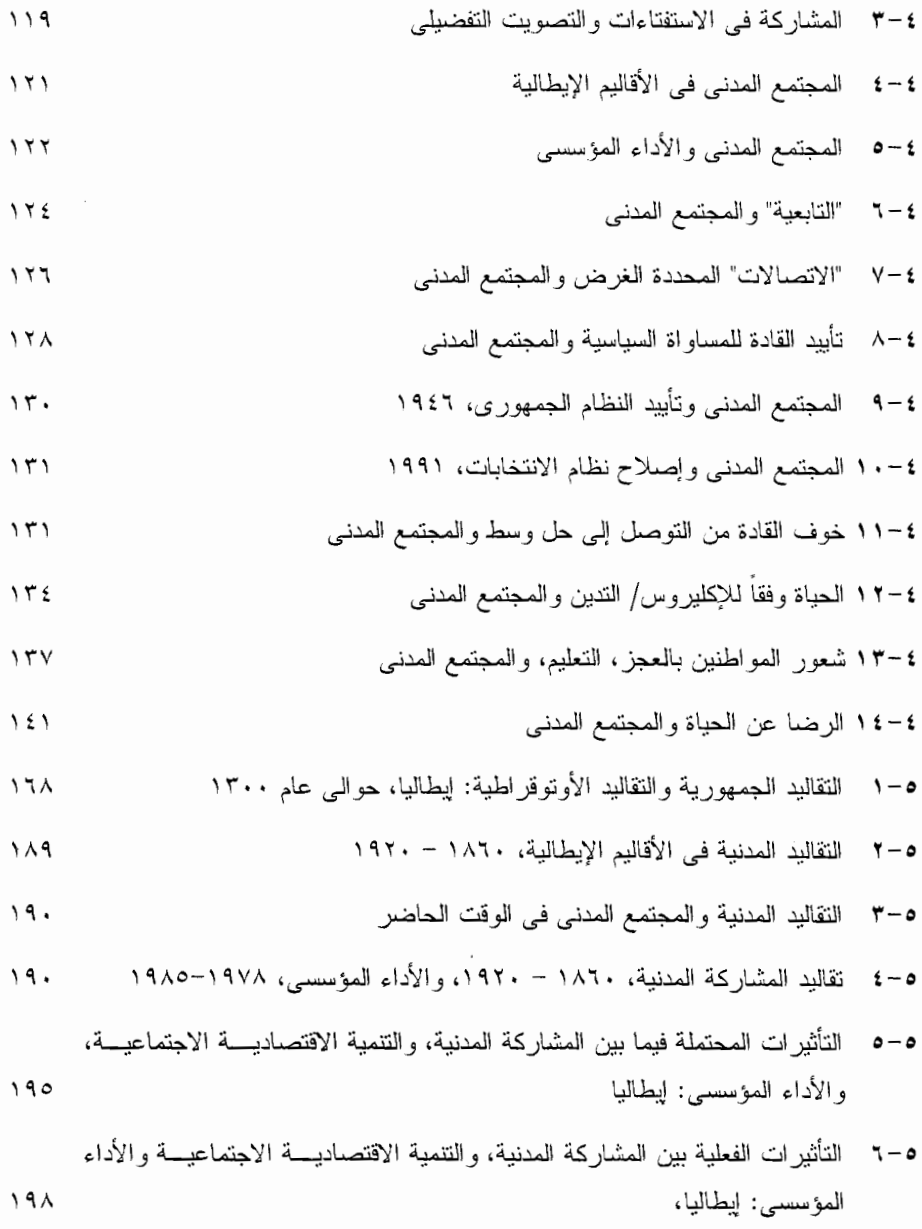

- $Y \circ \xi$
- هـــ ٢ الرضا عن الحكومات الإقليمية والحكومات المحلية  $Y \circ \circ$

 $119$ 

. الجداول

# قائمة الجداول

 $xiii$ 

بيحث هذا الكتاب في بعض القضايا الأساسية عن الحياة المدنية عن طريق در اسة الأقساليم في إيطاليا. وقد تم تأليفه مع وضيع نو عين مختلفين تماماً من جمهور القر اء في الاعتبــــار ــــــــــــــــــــ منهم من يتفقون معي في انبهاري بالفروق المميزة للحياة في إيطاليا، ومنهم من يختلفون معي في ذلك، ولكنهم مهتمون بنظرية الديمقر اطية وممارسة الديمقر اطية.

تمصيد

وقد بدأ هذا البحث أثناء المحادثات مع بيتر لانج وبيتر فيتز في ربيع عام ١٩٧٠، عندما كنا نحن الثلاثة في روما ندرس الجوانب المختلفة للحياة السياسية في إيطاليا. وعلـــــي غـــير المتوقع، و افقت الحكومة الإيطالية على تتفيذ نص دستور ي ظل مهملاً لوقت طويسـل لإقامـــة الحكومات الاقليمية. ولما كانت هذه المؤسسات الجديدة سوف تتشأ من البداية في كل إقليم من الأقاليم المختلفة في إيطاليا، فقد أتاحت لنا هذه التجربة فرصية غير عادية لكي نبـــدأ در اســــة منهجية بعيدة الأمد عن كيفية تطور المؤسسات وكيفية تكيفها مع بيئتها الإجتماعية. ومع ذلــك لو كنت أدركت أن البحث التالي سوف يستغرق قر ابة ربع قرن، أو أنه يقودني في النهاية إلى حدود أبعد لنظرية اللعبة وإلى ناريخ القرون الوسطى، لما كنت متأكداً أننبي كنت أمتلك مـــــن الحكمة ما يحعلني أيداً.

ومع التشجيع الذي تلقيته من استاذي الراحل ألبرتو سبريفيكو، والدعم المالي الذي منحته لى جامعة ميتشجان، بدأت، في خريف عام ١٩٧٠، بالإشراف على اســـنطلاع ر أي مبدئـــي لأعضاء المجالس الذين تم انتخابهم حديثاً في العديد من الأقاليم المنتشرة على طــــــول شــــبه الجزير ة الإيطالية. وفيما بعد، عند عودتي إلى أن أربر ، بدأت في تحليســل هــذه المقـــابلات بمساعدة اثنين من الزملاء الشباب الموهوبين، روبرت ليوناردي ورافائييلا نانيتي. وبحلسول عام ١٩٧٥، عندما تم انتخاب مجموعة جديدة من أعضاء المجالس، كانا بوب ورافــــــى قـــد أصبحا عضوين في هيئة التدريس في جامعة أخرى في مجال العلوم السياســــــية و التخطيـــط الحضري والإقليمي، على النوالي. وقد اتفقنا على العمل سوياً لإجراء مجموعة ثانيــــة مـــن

#### تمهيد

المقابلات، وبذلك شكلنا مجموعة تعاون وثيقة الصلة، ودائمة، ومنتجة.

وخلال العقود التالية، فضينا نحن الثلاثة مئات من الساعات سوياً، نخطط ونجر ي البحث الذي تم وصفه في هذا الكتاب. وفي المراحل الأخير ة، تولَّى بوبٍ ور افي المسئولية الرئيســـية عن البحث الميداني المضنى. وكنا نحن الثلاثة نعود عدة مر ات إلى الأقاليم الستة التي شـكلت أساس البحث الذي قمنا به. وبالإضافة إلى ذلك، عندما أصبحت در استنا معر وفة على نطســاق أوسع في ليطاليا، دعتنا العديد من الحكومات الإقليمية الأخر ي للقيام بدر اسات مو از يسة عسن الأو ضباع في أقاليمهم.

وقد تعاونـا سوياً في تأليف بعض الإصدار ات التالية لــــهذا المشــــرو ع'، فــــى حيــــن أن إصدارات أخرى (مثل هذا الكتاب وعدة كتب أخرى أصدرها بوب ورافي<sup>2</sup>) كان كل واحــــد منا يكتبها منفرداً، بالرغم من أننا كنا نستمد من الأدلة والأفكار التي جمعناها سوياً. ورغم من أن أحداً من الباحثين الآخرين لا يتحمل مسئولية الحجج الواردة فـــــــى هـــذا الكتــــاب، إلا أن اسميهما يظهر في صفحة العنوان كاعتراف بالفضل والجميل لأكثر من عشرين عامـــــا مـــن النعاون، والعمل الجاد والمبدع، والصداقة الوطيدة ببننا.

ولع يكن نشوء ونطور فكرة هذا المشروع أقل نعقيداً من نشوء ونطور حكومات الأقساليم ذاتها. وتوصف العلوم الاجتماعية تقليدياً كما لو أن الافتر اضات تستنبط مباشر ة من النظر يـــة، وتجمع الأدلة، ثم يصدر الحكم النهائي. ورغم أن النظرية والأدلة كانت لها أهمية فسبي هــذا المشروع، أيضاً، إلا أن تقدمه كان أشبه بقصة بوليسية مثيرة، يظهر فيها العديد من المشــــتبه بهم ثم يطلق سراحهم، وتبذل فيها جهود ضخمة لا طائل من ورائها ونظهر مؤامرات ثانويـــة جديدة، ويصدق فيها بعض الحدس بأن شيئاً ما سيحدث، وتقدم تفســــير ات جديــــدة للشــــبـهات السابقة في ضوء الأدلة الجديدة، وكل لغز يتُم حله يطرح لغزاً آخر ، والمخبر السرى لن يكون متأكداً أبداً إلى أبن سبقوده البحث.

وفي البداية، كان بحثنا يركز على الاستمرارية والتغيير ، بالاستعانة بالمقـــــابلات التـــي أجريناها في عام ١٩٧٠ كمرشد نهتدي به لقياس التطور المؤسسي. وفيما بعد، عندما ظهرت الأدلة عن وجود اختلافات واضحة عن نجاح وفشل الحكومات الإقليميـــــة المختلفـــة، اتجـــه اهتمامنا للمقارنات عبر المكان، وليس عبر الزمان. وندريجياً، انضح أن هذه الاختلافات بيــن الأقاليم كان لها جذور تاريخية عميقة مذهلة. (وباستعادة الأحداث الماضية، كما هو الحال في العديد من الحكايات البوليسية، نبدو الإجابة بالغة الوضوح بحيث أنه كان ينبغي أن نستكشــف

الأدلة قبل ذلك بكثير ). وقد أثار ت هذه الاستمر ار بات الثار بخية قضبايا نظر بة مهمة تتجــــــاو ز حدود الحالة الإيطالية، وتمس مسائل جو هرية عن الديمقر اطية، والتتمية الاقتصادية، والحيـــاة المدنية.

وعندما نتأمل هذا التطور في البحث، نجد أن تنظيم هذا الكتاب يبدأ بتركيز شديد ودقيــق على حكومات الأقاليم ذاتها ثم يتحر ك تدر يجياً بتوسع ليشمل المعنى الأشمل لما توصلنا البــــــــــــــــــــــــ وإذا نظرنا إلى الكتاب ككل، فإنه يجسد الجدال حول الديعقر اطية والمجتمع والتي اعتقد أنسها ذات صلة أيضاً بمظاهر السخط وعدم الرضا في أمريكا المعاصرة، ولكـــــن توضيــــح هـــذه المضامين هي مهمة سأتركها للمستقبل.

وخلال أكثر من عقدين، تعاون معي في هذا المشروع عديد غير قليل مــــــن البــــاحثين، ولكنني أذكر على وجه الخصوص كل من باولو بيلوتشــــي، وشـــيري برمسـان، وجيوفـــانـي کونتنبي، وبر اين فورد، ونيجل جولت، وسيليندا ليك، وفر انكو بافوننتشيللو، وكلاوديا ر ادر .

ومن بين العديد من المفكرين والمسئولين الإيطاليين الذين فدموا لمي الإرشاد والمســـاعدة، أو د أن أشكر بوجه خاص كارميلو أز ار ا، وسرجيو بار تولمي، وجيانفر انكو بار توليني، وسابينو کاسیسی، وفر انکو کازولا، وجیانفر انکو تشیاورو، ولیوناردو کوتشــــو، وألفونصـــو دل ری، وفرانشیسکو دونوفریو، ومارسیللو فیدیلی، وإلیو جیزی، ولونتنسســیانو جــــیرزونــی، وأندریــــا مانز بللا، وناندو تاشيوتي، ولانفر انكو تورتشي، ومئات من القــــادة المحلييــــن، والإقليمييــــن، والقيادات المركزية الذين تحدثوا معنا وطلبوا إغفال أسمائهم طوال هذه السنوات.

وفي هذا المشروع، كما في العديد من الدراسات الأخرى عن ايطاليا المعاصرة، لعــــب ألبريتو سبريفيكو دوراً لا مثيل له. فقد عرفني ألبريتو بإيطاليا منذ ربســع قــــرن مضـــــي، فقـــد استضافتني في عدة مناسبات جمعية العلوم الاجتماعية Comitato per le Scienze Sociali التي أسسها، وكان تشجيعه الحكيم والرقيق ضرورياً في المراحل الأولية مــــن هــذا المشـــروع. وإهدائي هذا المعبلد لألبرتو يعبر عن امتناني العميق له وللعديد من الإيطاليين الأخريــــن ذوى التوجه المدنى والذين يتصفون بالكرم، وساعدوني في جسهودي لتفسهم الأسسرار المدهشـــة لمجتمعهم الذي ينطوي على جوانب معقدة.

وطوال هذه السنوات، قدم الكثير من الزملاء نقداً صائب الــــــرأى وقاســــياً للمخططــــات التمهيدية والمسودات الأولية. وأود أن أشكر ، بوجه خاص، ألبرتو البسينا، وجيمـــــس الـــت، وروبرت اکسلرود، وادوارد س. بانفیلد، وصمویل هــــ. بارنز ، ومایکل بـــــــارزلمی، وتــــیری

#### تمهيد

نيکولز کلارك، وجون کوماروف، وجيف فريدن، وبول جينسبور ج، وريتشارد جولدثوايـــت، ور بموند جرو ، وبيتر أ. هول، وينز بواكيم هس، وجون هولاندر ، وستيفن كلمان، وروبرت أ. کيو هين، وروبرت کليتجار د، جاسك کوجلر ، ودانييل ليقاين، ومارك ليندنــــبر ج، وجليـــن س. لوري، وتشارلز ماير، وجون د. مونتجومري، وكينيث أ. شبسلمي، وجوديــــــث ن. شـــكلار ، ومالکولم سبار و ، وفیدیر یکو فاریسی، وجیف و . فاینتر اوب، وفینسسسنت رایست، وریتشسار د ز كهاوسر ، و غير هم من المر اجعين الذين أغفلت أسمائهم. وكانت نصيحـــــة آر ون فلدافســـكي الرقيقة "أن اعتصر كل ما في نفسي لكي استخرج ذر ة أخر ي من الأفكار الخلاقة الإبداعيــــة" قد حفز نتبي ألا أنهى العمل بسرعة، كما أن تشجيع والتر ليبينكوت المستمر ، والحكيم جعلنـــــي أو اصل حماسي أثناء اللحظات التي كنت فيها منشغل البال بأشياء أخر ي.

وقد تلقيت تمويلاً سخياً أثناء المر احل المختلفة لهذا البحــــث مـــن جامعـــة ميتشـــجان، وصندوق مارشال الألماني للولايات المتحدة، وجامعة هسار فرد، ومؤسســـة جـــون ســـيمون جوجنهايع التذكارية، ومعهد كارلو كاتيانو، ورئاســــة مجلـــس الـــوزراء، ومعـــهد الـجامعـــة الأور وبية، ومفوضية المجموعة الأور وبية ومجموعسة مسن حكومسات الأقساليم الإيطاليسة (باز بلیکاتا، وفر بولمی ــــ فینیتسیا جیولیا، و اِمیلیا ــــ رومانیا، ومارکا، وتسکانیا و اومبریا).

ان جامعة مبتشجان، وجامعة هارفرد (وخاصسة مركبز الشسئون الدوليسة)، ومركبز الدر اسات العليا في العلوم السلوكية، ومركز وودرو ويلسون الدولي للعلماء، ومركز بيلاجيسو للمؤتمر لت التابع لمؤسسة روكفللر، ومركز الدراسات الأوروبية بكلية نوفيلـــد فـــي جامعـــة أكسفورد، قد أظهرت كلها كرم الضيافة تجاهي أثناء المراحل المختلفة من عملي.

وقد تعاون في هذا المشروع كل من روزماري وجوناثان ولارا بوتنام بقدر ما نســـتطيع أن نتذكر ، قضو ها في السفر معي متنقلين بين الأقاليم، وفي المساعدة في تحليـــــل البيانــــات، والتعليق على عدد لا نهائي من المسودات، ومشاركتي الحماس في كل ما اكتشفناه. ومن أجل كل ذلك وأكثر منه اشعر بالامتنان العميق لمهم.

# كيف تنجح الديمقراطية

 $\mathcal{L}^{\text{max}}_{\text{max}}$  and  $\mathcal{L}^{\text{max}}_{\text{max}}$ 

 $\label{eq:2.1} \frac{1}{\sqrt{2}}\int_{\mathbb{R}^3}\frac{1}{\sqrt{2}}\left(\frac{1}{\sqrt{2}}\right)^2\frac{1}{\sqrt{2}}\left(\frac{1}{\sqrt{2}}\right)^2\frac{1}{\sqrt{2}}\left(\frac{1}{\sqrt{2}}\right)^2.$  $\label{eq:2.1} \frac{1}{\sqrt{2}}\int_{\mathbb{R}^3}\frac{1}{\sqrt{2}}\left(\frac{1}{\sqrt{2}}\right)^2\frac{1}{\sqrt{2}}\left(\frac{1}{\sqrt{2}}\right)^2\frac{1}{\sqrt{2}}\left(\frac{1}{\sqrt{2}}\right)^2.$  $\label{eq:2.1} \frac{1}{\sqrt{2}}\int_{\mathbb{R}^3}\frac{1}{\sqrt{2}}\left(\frac{1}{\sqrt{2}}\right)^2\frac{1}{\sqrt{2}}\left(\frac{1}{\sqrt{2}}\right)^2\frac{1}{\sqrt{2}}\left(\frac{1}{\sqrt{2}}\right)^2\frac{1}{\sqrt{2}}\left(\frac{1}{\sqrt{2}}\right)^2\frac{1}{\sqrt{2}}\left(\frac{1}{\sqrt{2}}\right)^2\frac{1}{\sqrt{2}}\frac{1}{\sqrt{2}}\frac{1}{\sqrt{2}}\frac{1}{\sqrt{2}}\frac{1}{\sqrt{2}}\frac{1}{\sqrt{2}}$ 

### المقدمة:

# در اسة الأداء المؤسسى

لماذا تنجح بعض الحكومات الديمقر اطية بينما تفشل الأخر ي؟ إن هذا السؤال، ر غم أنه قديــم، فإنه يجئ في الوقت المناسب. ومع اقتراب نهاية القــــــــــرن العشــــــــرين المضطـــــــري، بـــــدأت المجادلات الإيديولوجية الكبرى بين الديمقر اطيين الليبر اليين وخصومهم نتلاشى. ومن دواعي السخرية، أن السطوة الفلسفية للديمقر اطية الليبر الية يصـاحبها استياء متز ايد من أدائها العملـي. فمن موسکو إلى شرق سانت لويس، ومن مکسيکو سيتي إلى القساهر ة، يسـز داد اليســأس مــــن المؤسسات العامة عمقاً. ومع بداية القرن الثالث للمؤسسات الديمقر اطبة الأمر بكبة، بدأ بســـود جميع أنحاء البلاد إحساس بأن تجر بتنا القومية في الحكم الذاتي تتداعى. و في النصف الآخـــر من العالم، وجدت الدول الشيوعية السابقة في أور اسيا أن عليها بناء نظم ديمقر اطية للحوكمــة من لا شيئ. فالنساء و الر جال في كل مكان بيحثون عن حلول لمشكلاتهم المشــــــتر كة: هـــواء أنظف، ووظائف أكثر استقراراً، ومدن أكثر أمناً. وقلة منهم يؤمنون أنه يمكننا الاستغناء عـــو، الحكومة، ولكن عدداً أقل منهم ما زالوا بثقون بأننا نعرف ما الذي يجعل الحكومــــات تعمـــل شکل حد.

يهدف هذا الكتاب إلى مساعدتنا على تفهم طريقة أداء المؤسسات الديمقر اطيسة. كيسف تؤثِّر المؤسسات الرسمية في ممارسة السياسة والحكم؟ وإذا قمنا بإصلاح المؤسســـات، فـــهل ستقتفي الممار سة أثر ها؟ هل يتوقف أداء مؤسسة ما على البيئة الاجتماعيــــة، والاقتصاديـــة، والثقافية المحبطة بها؟ وإذا نقلنا المؤسسات الديمقر اطية إلى بيئة أخر ي، هل سنتمو في البيئية الجديدة كما نمت في البيئة القديمة؟ أم هل تتوقف نو عية الديمقر اطية على نو عية مو اطنيـــــها، بحيث يحصل كل شعب على الحكومة التي يستحقها؟ إن هدفنا نظري. وأســــــلوبنا تجريبــــي،

يستمد الدروس من تجربة فريدة في الإصلاح المؤسسي حدثت في أقاليم إيطاليا علـــي مـــدي العقدين الماضيين. وسوف تأخذنا استكشافاتنا إلى أعماق خصائص الحيــــاة المدنيـــة، وإليـــى المنطق البسيط للعمل الجماعي، وإلى ناريخ القرون الوسطى، ولكن الرحلة نبدأ في التنــــــوع الذي نجده في إيطاليا المعاصرة.

### رحلة استكشاف

على طريق *الاوتوستر اد* الذي يرتفع على طول سلسلة جبال الأبيناين في ايطاليـــــا، يســـتطيع المسافر المتعجل أن يقطـع مسافة الــــ ٨٧٠ كيلومتر أ من سيفيز و في الشمال إلى بيـــتر ابر توز ا في الجنوب في يوم كامل، مجتاز اً في البداية طريقاً ملتوياً من خلال ضوراهي مدينة ميلانـــــــو الصناعية المزدحمة، ثم عابراً بسرعة وادي بو الخصيب، ماراً ببولونيا وفلورنسا، عواصــــم عصر النهضة الر ائعة، ثم يدور حول الضواحي القائمة والكئيبة لمدينة روما ومن بعدها مدينة نابولي، و أخبر اً بصعد جبال باز بليكاتا المقفر ة والمعز ولمَّه في الجز ء الأعلى مسـن الـصــذاء ذي الرقبة (البوت)'. ومع ذلك، فإن المشاهد المتأمل برى أن هذه الرحلة السريعة أقل إثارة فيمـــا بختص بالمسافة التي تم قطعها بالمقار نة بالتباين التار يخي بين نقطة إنطلاق الر حلة و نهايتها.

وفي عام ١٩٧٦ أصبحت سبفيز و ، و هي مدينة حديثة متو اضعة تقع في الحز ام الصناعي والز راعے علے بعد ١٠ أميال شمال ميلانو ، ذات شهر ۃ عالمية كموقع لكار ثة بيئية كـــــــبر ي، وذلك عندما انفجر مصندم كيماويات محلي، وندفقت مادة الديوكسين الســـامة علــــى مناز لــــها وور شها وحقولها وسكانها. ولعدة أشهر بعد ذلك ظلَّ سائقو السيارات علــــي الطريــــق العــــام الرئيسي الذي بمر بمدينة سيفيزو ينطلقون بسرعة ونوافذ ســـبار اتهم مغلقسة بإحكـــام، وهـــم يحدقون ببله في المنازل المكسوة بألواح خشبية، وفي الرجال الذين يرتدون نظارات للوقايــــة وأغطية بيضاء وإقية للرأس والوجه بمناظرهم المفزعة وهم يعملون لكى يزيلوا أثار التلسوث الذي حدث للمدينة و أر اضيها. وفي كل مكان من العالم الصناعي، أصبحت ســـــيفيز و رمـــز أ للمخاطر المنز ايدة للكو ارث البيئية. وبالنسبة للمسئولين المحليين المذهولين، فقد جسدت كارثة سيفيزو تحديات السياسة العامة التي نلوح في الأفق في القرن الحادي والعشرين ُ.

ومن منظور الحوكمة العامة، كان السفر من سيفيزو إلى بيتر ابرتوزا في السبعينيات من القر ن العشر بن بعني العودة عدة قرون إلى الماضيي. فقد كان الكثير من أهالي بيـتر ابرتوز ا

#### الأداع المؤسسي

ماز الو ا يسكنون في أكو اخ من الحجر ٍ مكونة من حجر ة و احدة و حجر تين، مثبتة بسطح الجبــل أسفل قمته الصـخريـة مباشرة والذي كـان مـلاذاً لأسلافـهم من لوكـانيـا منذ أجيـال بـعيدة. وعلــــــــى مقربة، ما زال الفلاحون يقومون بدر اس الحبوب بأيديهم، و لا يعاونهم في هذا العمل ســـــو ي الرياح التي تهب من خلال شعب شوكاتهم، مثلما كان يفعل الفلاحسون فسي منطقسة البحسر المتوسط لألاف السنين. وقد سعى العديد من الرجال من هذه المنطقة للحصول على وظسائف مؤقتة في شمال أوروبا، ويدل على نجاح عدد غير قليل منهم في ذلك تلك الســــــــــار ات التـــــي تحمل أر قاماً ألمانية و الو اقفة أسفل القر ية مباشر ة. أما السكان الأقل حظاً، فكانت الحمير هـــــى وسيلة الانتقال وهي التي تشاركهم مأويهم الصخرية جنباً إلى جنب القليل من الدجاج والقطــط الهزيلة. وفي الجزء الأدنى من النل، بني بعض المهاجرين العائدين بيــــوت مصنوعــــة مــــن الجص، مزودة بمواسير للمياه، ولكن بالنسبة لمعظم سكان القرية ظل عدم وجود مياه جاريـــة والمعر افق العامة الأخرى من أكثر المشاكل الملحة، مثلما كانت في جميع أنحاء أوروبا تقريبـــاً منذ ثلاثة أو أربعة قرون مضت.

وقد واجه أهالي بيتر ابر توز ا، مثل مواطنيهم في سيفيزو، مشكلات خطير ة ممـــــا يطلـــق عليه الاقتصاديون "المزايا العامة" و "المساوئ العامـــة". فقــد كـــانت المسوارد الاقتصاديـــة والاجتماعية والإدارية فم البلدتين تختلف اختلافاً كبيراً، مثلما كانت تفاصيل مشكلاتهم، ولكن الناس في كلتا البلدتين كانو ا يحتاجو ا إلى مساعدة الحكومة. و في أو ائل السبعينيات من القـــر ن العشرين انتقلت المسئولية الرئيسية عن مواجهة تلك المشكلات المختلفة للصحسبة والسسلامة العامة، إلى جانب غير ها مما كان يقلق المواطن الإيطالي العادي، انتقلت بشكل فجسائي مـــن الإدارة المركزية إلى مجموعة من الحكومات الإقليمية المنتخبة والتي انشئت حديثًا. ومن أجل حل مشكلاتهم المشتركة، أصبح مواطنو سيفيزو وبيتر ابرتوزا بتوجهون الآن إلــــــي مدينتــــي ميلانو وبونتز ا القريبتين بدلا من روما البعيدة. ولسوف تقودنا در اسة كيفية وسبب اســــــتجابة تلك المؤسسات الـجديدة لنـاخبيها إلـى مواجهة القضايا الأساسية عن الـحياة المدنية والتعاون مــن أجل الصالح العام.

لقد توافقت حدود الحكومات الجديدة إلى حد كبير مع أقاليم المنـــــاطق التاريخيــــة لشـــبـه جزيرة لِيطاليا، والنبي نشمل إمارات شهيرة مثل لمبارديا وتسكانيا. ولكن منذ توحيد ايطاليا في عام ١٨٧٠، كان هيكلها الإدار ي مركزياً إلى حد بعيد على غرار فرنسا النابوليونية. وكــــان الموظفون الرسميون المحليون، على مدى ما تعيه ذاكرة أي شخص، تحت سيطرة مديـــــــري

الأقاليم الذين يقدمون تقارير هم مباشرة إلى روما. ولم يوجد أبداً أي مستوى للحكم يتوافق مـــع الأقاليم. وبالتالي فإن حقيقة كون المشكلات العامـــــــة لســـيفيز و وبيـــنز ابر توز ا ولألاف مـــن المجتمعات الإيطالية الأخرى، الكبيرة والصغيرة، سوف نتصدى لها حكومات إقليمية عديمــــة الخبر ة، هي ذاتها بالنسبة لمو اطنبها، تجربة عملية في غابة الأهمية.

وبدءاً من عام ١٩٧٠، فقد تابعنا من كثب تطور عدد من هــــذه المؤسســـات الإقليميـــة الوليدة، والتي تعلَّل مدى من البِبِئاتِ الاقتصادية، والاجتماعية، والثقافية، والسياسية على طول شبه جزيرة ليطاليا. وسرعانُ ما أظهرت زياراتنا المتكررة للعديـــد مـــن عواصــــم الأقـــاليم اختلافات شديدة في الأداء المؤسسي.

بل إن الوصول إلى موظفيل رسميين من حكومة بوليا الإقليمية في العاصمة بارى كسان تحدياً بالنسبة لنا، كما كان بالنتجة لتاخييها. وكان على أهالي بوليا العاديين، مثــــل البــــاحثين الزائرين، أن يبحثوا أولاً عن مواقع التعقال الإقليمية غير واضحة المعالم فيما وراء الســــكك الحديدية. وفي حجر ة الاستقبال الأمامية القُذر ة كان يجلس العديد من الموظفين الكسالي، ر غـم أنه من المحتمل ألا يزيد دوامهم عن ساعة أو ساعتين فقط يومياً وإذا فعلوا فإنهم لا يقدمــــون خدمة لأحد. وربما يكتشف الزائر المثابر في الحجرات الأبعد أنه لا توجد سوى صفوف مـــن المكاتب الخالبة المهجور ة. وقد انفجر فينا أحد رُوساء البلديات، وقد أصبب بالإحبـــــاط مـــن جراء عجزه عن الحصول على عمل حقيقي\من موظفي الإدارة في الإقليم، قـــائلاً، "إنـــهم لا يردون على الخطابات الواردة بالبريد، ولا يرَّدون حلَّى النَّايِفون، وعندما اذهب إلـــــى بـــارى لإنهاء أعمالي الكتابية، فإن على أن أصحب معي الآلة الكاتبة الخاصة بي وكذلك الكاتب على الآلة الكاتبة!" إن نظام تقسيم الغنائم المتفشى ينال من الكفاءة الإدارية: مثلما رد أحــد الكتبـــة مرة في حضورنا على رئيسه الإسمى (وليس الفعلي)، "إنك لا تستطيع أن تعطينـــــي أوامــــر ! 'فأنا محمى جيدا'". وفي الوقت نفسه، انشغل القادة الإقليميون في نز اعات حزبيـــــــة بيزنطيــــة حول المناصب والوظائف، ويقدمون ببلاغة وعوداً عن تجديدات إقليمية والتي يبدو أنها لــــــم تتحقق أبدًا. فإذا كانت بوليا ستصبح "كاليفورنيا جديدة"، كما ادعى أحيانا المروجون المحليون، فسيكون ذلك رغماً عن أداء الحكومة الإقليمية الجديدة لدورها، وليس بسببها. فمواطنو بوليا لا يخفون ازدراءهم لحكومتهم الإقليمية؛ بل إنهم، في الواقع، لا يعتبرونها في الغالب "حكومتهم".

إن المقارنة صارخة بينها وبين كفاءة حكومة إميليا ــــ رومانيا في بولونيا. فزيارة المقار الإقليمية ذات الجدر ان الزجاجية تجعلك تشعر وكأنك تدخل شركة حديثة تعمل فسسى مجسال الأداء المؤسسي

التقنية العالية. إذ يقوم موظف استقبال نشط ومهذب بتوجيه الزائرين إلى المكتب المختــــص، حيث من المحتمل أن يدخل المسئول المختص على قاعدة بيانــــات علـــى الحاســـوب حــــول المشكلات والسياسات الإقليمية. والميدان العام في بولونيا يشــــــتهر بمجـــادلات ليليـــة بيـــن مجموعات من المو اطنين والنشطاء السياسيين، يتناوبون باسستمر ار ، ويستردد صسدى تلسك المناقشات الساخنة عن قضايا الساعة في حجر ات المجلس الإقليمي. وقد تقدمت حكومة إميليا من القول إلى الفعل، بوصفها رائداً تشريعياً في العديد من المجالات، فــــالعديد مـــن مراكسز الرعاية النهارية والمجمعات الصناعية) والمسارح التجريبيــــة ومراكسز التدريـــب المسهني المنتشرة في جميع أرجاء الإقليم/ تشهد على كفاءتها. والمواطنون المجادلون في ميدان بولونيا ينتقدون حكومتهم الإقليمية ولكنهم كثير شعوراً بالرضا من نظر ائهم في بوليا. لماذا نجحــــت المؤسسة الجديدة في إميليا \_ (ومانيا ولم تكجح في بوليا؟.

والسؤال المحوري الذي نُطَرَّحَه في رحلتنا الاستكشافية هو ما يلي: *ما هي الظـــــروف المو اتية لخلق مؤسسات قوية، ومستكينية، فعالة وممثلة؟* إن التجربة الإيطالية الإقليمية نقـــــدم فرصة منقطعة النظير لتتاول هذا السؤال، فهي تقدم فرصة نادرة لدراســـة منهجيــة لمولــد ونطور أي مؤسسة جديدة.

فأو لاً، لقد تم إنشاء خمس عشرة حكومة القلي<mark>مية ج</mark>ديدة في وقت واحد في عـــــام ١٩٧٠، وقد منحت أساساً نفويضات وهياكل دستورية منتشابهة. وفي عامي ١٩٧٦–٧٧، وبعد السنزاع السياسي الشديد الذي سيجئ وصفه في الفصل الثاني، منحت جميسع الأقساليع سسلطة علسي مجموعة كبيرة من القضايا العامة. وفي اختلاف جزيئي مع هيدذه الأقساليع الخمســـة عشـــر "العادية"، فقد تم إنشاء خمسة أقاليم "خاصة" أخرى قبل ذلك بعدة سنوات، مع منحها ســـــلطات أقوى ومضمونة دستورياً. وكانت هذه الأقاليم الخمسة على مناطق الحدود التي كانت تـــهددها الأفكار الانفصالية عند نهاية الحرب العالمية الثانية. إن اســــــتمر ارية الحكومـــات الإقليميـــة الخاصة لمدة أطول والسلطات الأوسع الممنوحة لها قد جعلتها مميزة، من بعــض النواحسي. ولكن، لمعظم الأغراض، يمكننا در استها إلى جانب الأقاليع الخمسة عشر العاديـــــة. وبصفـــة عامة، فإننا في هذا الكتاب نستمد الأدلة من جميع الأقاليع العشرين.

وبحلول أوائل التسعينيات من القرن العشرين، كانت الحكومات الجديدة، والتي كان قـــــد مر عليها بالكاد عقدان من الزمان، نتفق حوالبي عشر إجمالي الناتج المحلي لإيطاليـــــا. وقســد حصلت جميع الحكومات الإقليمية على المسئولية عن مجــــالات مثـــل الشــــئون الـحضريــــة،

والزر اعة، والإسكان، والمستشفيات والخدمات الصبحية، والمر افق العامة، والتعليــــم المــــهني و النتمية الاقتصادية. و على الر غم من الشكاو ي المستمر ة من السلطات المحلية من القيود التي تفر ضبها السلطات المركزية، إلا أن جميع المؤسسات الجديدة قــد اكتســـبت ســـلطات كافيـــة لاختبار عزيمتها. لقد كانت هذه المؤسسات العشرون، من الناحية النظرية، متماثلة افتر اضيـــاً وتمتلك صلاحيات يمكن أن تجعلها قوية.

و ثانياً، ومع ذلك، كانت البيئات الإجتماعية، و الاقتصادية، و السياســـية، و الثقافيـــة التــــي زر عت فيها المؤسسات الجديدة تختلف اختلافاً شديداً. فبعض الأقاليم، اجتماعياً واقتصاديـــــاً، مثل إقليم باز يليكاتا وبه بلدة بيتر/إبركوز-ا، كانت تصنف مع دول العالم الثالث، بينما أصبحـــت أقاليم أخرى مثل لمبارديا وبه بلدة سيفيزو بالفعل تتتمى للعصر ما بعد الصنــــاعى. وكـــانت الاختلافات في التقاليد السياسية تتقاطع مع هذا البعد التنموي. فعلي سبيل المثال، كانت لأقاليع فينيتو وإميليا ـــ رومانيا المتجاوراة ملامح اقتصادية متشابهة في عام ١٩٧٠، ولكــــن فينيتـــو كانت شديدة التمسك بالمذهب الكاثو ليكي، بيتما سيطر الشيو عيون على إميليا ــــ ر و مانيا منــــذ عام ١٩٤٥ ــــ وهي مربط "الحزام الأحمر" لموسط لِيطاليا. وقد ورثت بعض الأقاليم سياســــــة "الراعبي والتابع" دون تغيير إلى حد كبير (من المعاطمي الإقطاعي. بينما تحولت أقاليع أخـــــــري نتيجة موجات الهجرة الكبيرة والتغسيرات الاجتماعية التي اجتاحت إيطساليا أثناء الانتعساش (il boom) الذي حدث في الخمسينيات والستينيات من القرن العشرين.

لقد كانت التجرية الإقليمية الإيطالية ملائمة تماماً لدر اسة مقاريسة لديناميكيسات وبيئسة التطور المؤسسى. ومثلما يمكن لعالم النبات أن يدرس نمو النيات عن طريســق قيــــاس نمـــو البذور المتشابهة ورائياً والمزروعة في قطع أراضـي مُختلفة، كذلك يمكن لمن يقوم بدراســـــة الأداء الحكومي أن يدرس مصبر هذه المنظمات الجديدة، المتشابهة رســــمياً، فـــى الأمــــاكن الاجتماعية والاقتصادية والثقافية والسياسية المختلفة. هل ستتمو المنظمات الجديـــــدة بشـــكل متشابه فعلياً في أراضي مختلفة كتلك الموجودة على مقربة من سيفيزو وبيتر ابرنوزا؟ وإذا لم بحدث ذلك، فما العو امل التي يمكن أن تفسر ٍ هذه الاختلافات؟ إن الإجابة عن تلك الأسئلة لسها أهمية فيما وراء حدود إيطاليا بكثير، حيث يسعى العلماء وصــــانعو السياســـة والمواطنـــون العاديون في البلدان حول العالم ــ الصناعي، وما بعد الصناعي، وما قبل الصناعي ــ إلـــــي اكتشاف كيفية قيام المؤسسات الممثلة بأداء عملها بكفاءة.

رسم خطة للرحلة

لقد كانت المؤسسات أحد الاهتمامات الدائمة للعلوم السياسية منذ قديم الأزل، ولكن واضعــــى النظريات قد بدأو ا منذ عهد قريب في معالجة المسائل المؤسسية بعزيمة وإبداع متجدد وذلــك تحت مسمى "المؤسسية الجديدة". وقد استخدمت أدوات نظرية اللعبة ونموذج الخيار العقلاني، وذلك باعتبار المؤسسات "ألعاباً في شكل متسع المدى"، يتم فيها تشكيل سلوك الممثلين حســب قواعد اللعبة<sup>3</sup>. وقد أكد واضعو بنظرية المنظمات على الأدوار وأساليب العمـــــل، والرمـــوز، والواجبات المؤسسية<sup>4</sup>. وقد تتبع أصلحاب المدرسة التاريخية الاستمر ارية في الحكم والسياســـة وأكدوا على نوقيت وتسلسل التطوير المؤسسى<sup>5</sup>.

ويختلف أصحاب الفكر المؤسسي الجديد فيما بينهم في العديد من النقاط، سواء النظريــة أو المنهجية. ومع ذلك، فهم منفقون في نقطتين أساسيتين:

1. المؤسسات تشكل السياسة. إن قواعد واجر اءات النشغيل القياسية التي تشكل المؤسسات نتزك بصماتها على النتائج السياسية عن طريق تتنكيل السلوك السياســــي. ولا يمكـــن اخـــتزال النتائسج ببســـاطة إلى التفاعل بين الأفر اد الّذي يشبه التفاعل الحادث بين كر ات لعبة البليـــار دو أو إلى تقاطع القوى الاجتماعية العريضة. فالمؤسسات تؤثِّر في النتـــائج لأنـــها تشـــكل هويسـة الممثلين، وسلطتهم واستر انيجيانهم.

r . *المؤسسات بشكلها التاريخ*. مهما كانت الع<sup>ر</sup>امل الأخرى التي قد تؤثـــــــــر علـــــي شــــكل المؤسسات، فإن المؤسسات لها فترات خمول وفترات قوة. ولذلك فهي تجسد المسارات التاريخية ونقاط التحول. والناريخ مهم لأنه "يعتمد على المسار": فإن الذي يأتي أولاً (حتى إذا كــــان مــــن جهـــة ما "عرضـاً") يؤثــــر فيما يأتــــى بعد ذلك. وربما "يخــــتار" الأفــــراد مؤسســــاتهم، ولكنهم لا يختار ونها في ظل ظروف من صنعهم، وبالتالي فإن خيار اتهم نؤثر في القواعد التي يختـــــار خلفاؤ هم في إطار ها.

و تهدف در استنا للنجر به الإقليمية الإيطالية إلى تقديم أدلة نجر يبية لهذين الموضوعيـــــن. وباعتبار المؤسسات متغيراً مستقلاً، فإننا نبحث تجريبياً عن كيفية تأثير التغيير المؤسسى على هوية، وسلطة، واستر اتيجيات الممثلين السياسيين. وبعد ذلك، وباعتبار المؤسسات متغـــــــيرا

تابعاً، فإننا نبحث في الكيفية التي يؤثِّر بـها الناريخ على الأداء المؤسسي.

و لكن سنضبف، بين هاتين الخطونين، خــــطوة ثالثة كانت مهملة في المؤلفات الحديثــــــة عن المؤسسات. فنحن نفترض أن الأداء العملي للمؤسسات يتم تشكيله عن طريــــــق المســياق الاجتماعي التي تعمل المؤسسات في إطاره.

فكما ببحدد نفس الشخص اهتماماته ويسعى لتحقيقها بشكل مختلف فسسى أطسر مؤسسسية مختلفة، كذلك قد تعمل نفس المؤسكة الرسمية بشكل مختلف داخل أطر مختلفة. وعلى الرغـم من عدم التأكيد على أهمية هذه للنفعة في النظريات الـحديثة، فإنها معروفة بالنســـــبة لمعظــــم المهتمين بالمؤسسات والإصلاح المؤسسي. فالدساتير التي صبيغت على نمط وستمنستر والتي تركها البريطانيون عندما تقهقرت هيراطوريتهم كانت لها مصائر مختلفة في أنحاء مختلفــــة من العالم. ونتجاوز التعميم الثائل بأن الإطار مهم" لكي نسأل عن سمات السياق الاجتمــــاعي التـي تؤثِّر بشكل أقوى علـي الآذاء المؤسسي.

ماذا نعنبي "بالأداء المؤسسي"؟ إن بعض واضعى النظريات ينظرون الســــي المؤسســـات السياسية أساساً على أنها "قواعد اللعبة"، ﴿ أَيُهَا الإجراءات التـــــي تـهكـــم صنيــــع القـــرار الجماعي، وعلى أنها السلحات التي يتم للنفس فاخلها عن النزاعات ويتم تسويتها (أحيانـــــاً)°. (كثيراً ما تستخدم النظريات من هذا النوع الكوهي من الأمريكي كنموذج). و"النجاح" بالنسسبة لهذا النوع من المؤسسات يعني تمكين الممثل من شوية الاختلافات بينهم بأقصبي ما يمكـــــن من كفاءة، أخذين في الاعتبار تفضيلاتهم المتباينة. إن مثل هذا المفهوم للمؤسسات السياســــية لمه صلة بالموضوع، ولكنه لا يستنفد دور المؤسسات في الحياة العامة.

إن المؤسسات أجهزة لتحقيق *أغراض،* وليس فقط للوصول إلى *اتفاق*. نـحن نريـــــد مـــــن المحكومة أن تفعَّل أشياء وليس مجرد أن تقرر أشياء ـــ أن تقوم بتعليم الأطفـــــال، وأن تدفــــع معاشات التقاعد، وأن توقف الـجريمة، وتخلق وظـائف، وتخفض الأســـــــــعار ، وتشــــــجـع القيــــم الأســــــــرية، و هكذا. ونـــحن لا نتفق علــي أي هذه الأشياء أكثر الـحـاحاً، و لا عن كيفية تـحقيقـــــها، ولا حتى إن كانت كلها جديرة بالاهتمام. ومع ذلك فإن الجميع، فيما عدا الفوضوييسن بيننسا، منفقون على ضرورة أن تعمل المؤسسات الحكومية في بعض الأحيان في بعض القضايا على الأقل. وهذه الحقيقة لا بد أن توحي لنا بالطريقة التي نفكر بها في نجاح وفشل المؤسسات.

إن مفهوم الأداء المؤسسي في هذه الدر اسة يستند على نموذج شديد البساطة للحوكمـــــة: المطالب المجتمعية ← التفاعل السياسي ← الحكومة ← الخيار السياسي ← التنفيذ. وتتلقـــــــي المؤسسات الحكومية المدخلات من البيئة الاجتماعية وتعطى المخرجات استجابة لتلك البيئة. فالآباء العاملون يسعون للحصول على رعابة نهارية بمكن أن بتحملوا تكلفتها، أو يقلق التحار من سرقة معروضات متاجر هم، أو ينتقد المحاربون القدماء وفاة الوطنية. وتعــــبر الأحــــزاب السياسية والجماعات الأخرى عن هذه الاهتمامات ويفكر الموظفون الرسميون فيما بمكــــن أن يعملوه، إن كان هناك شيئ يمكن عمله. وأخيراً، يتم تبني سياسة (ربما تكون رمزية فقط). وما لم تكسن تلك الســــياسة هي "عدم فعِل أي شـــــي" فلا بد من تنفيذها مثل إقامة دور حضانة جديدة (أو تشجيع القطاع الخاص لعمل ذلك)، وضع عدد أكبر من رجســـال الشـــــرطة علـــــى الطرق، ومواصلة أكثر للجهود. إن المؤسِّسة الديمقر اطية عالية الأداء يجب أن نكون مستجيبة وفعالة في أن واحد، أي حساسة لمطالب ناخبيها وفعالة فسي استخدام المسوارد المحـــدودة لمو اجهة نلك المطالب.

وتكثَّر التعقيدات في هذا الصَّحال. ولكي تكون الحكومة فعالمة، على سبيل المئـــــال، فــــإن عليها أن تكون بعيدة النظر بقدر كاف لكي تتوقع المطالب التي لم يتم الإفصاح عنسها حتسي الأن. وقد تعطل المجادلات وحالات عدم الاتقاق هذه العملية في أي وقت. وربمـــا لا يكـــون تأثير الأعمال التي تقوم بها الحكومة هو ماكان يتمناه المؤيدون حتى لو كانت هذه الأعمــــال جيدة التصميم وتم نتفيذها بشكل فعال. ومع هلك، فإن الأداء المؤسسي مهم لأنه فسي النهايسة تكون نوعية الحكومية مهمة بالنسبة لحياة الناس: فهي تعطي منح در اسية، وتقـــوم برصـــف الطرق، وتطعيم الأطفال ـــ أو (إذا فشلت الحُكومة) لا يتم ذلك'.

إن فهم ديناميكيات الأداء المؤسسي كانت منذ زم<del>ن بعيد موض</del>ع اهتمام العلوم الاجتماعية المقارن. ويمكن توضيح ثلاث طرق رئيسية لتفسير الأداء في الأدبيات الحالية. تؤكد المدرسة الأولى في الفكر عل*ى التصميع المؤسسي*. وهذا التقليد له جذوره فـــــى الدر اســـات القانونيـــة الرسمية، فهو أسلوب للتحليل السياسي نشأ من بونقة بناء الدستور في القرن التاسع عشـــــــر <sup>8</sup>. ويعكس كتاب جون ستيوارت مل "نظرات في الحكومة التمثيلية" إيمان هذه المدرسة الفكريسة "بالأساليب الـهيكلية والإجرائية"°. وقد اهتم بـحث مل الشـهير إلـي حد كبير بالتركيبة الدســتورية وباكتشاف الصيغ الدستورية الأكثر ملاءمة للحكومة التمثيلية الفعالة°ا. وقد اســــتمرت هــذه المدرسة الفكرية في الهيمنة على تحليل الأداء الديمقراطي حتى النصف الأول مــــــــن القـــــرن العشرين. "فقد أدت مثل هذه التحليلات إلى افتر اض شبه عام بأن الحكومة التمثيلية القابلـــــــة للبقاء... نتوقف... فقط على التنظيم الصحيح لأجز ائها الرسمية وحظ جيد معقول في الحيساة

الإقتصادية والشئون المؤسسية؛ و أن البنية الجيدة سوف تفي بالغرض حتى في غياب الحـــظ الحد" ' ' ' .

إن انهيار التجاريب الديمقر اطية الإيطالية والألمانية التي وقعت بين الحربيـــــــن وجمــــود الجمهور يات الفر نسبة الثالثة والر ابعة إلى جانب الحساسية المتز ايدة تجاه القواعد الاجتماعيسة و الاقتصادية للسياسة، قد أدى إلى نظر ة أكثر جدية للمعالجة المؤسسية. و التصميـــــم المتســـم بالجهد والعناية لم يضمن الأداء الجهر. ومع ذلك ففي الحقبة المعاصرة ظهر من جديد الاهتمام بالمحددات التنظيمية للأداء الهوسسي بين أنصار "الفكر المؤسســـي الجديــد"، وكذلـــك بيـــن المصلحين العمليين. إن واضعى النصاتير ، ومستشار ي الإدار ة، ومستشار ي التنمية بكر ســــون اهتماماً كبيراً بالتصميم المؤسسي/في/ توصيفاتهم للأداء المحسن. وقد لاحظ ارتورو إســوائيل، المتخصص في شئون نتمية العالم الثالث، أن بناء طريق أسهل من بناء منظمة لصيانة هــــذا الطريق. وفي مؤلفه الحديث عن النمو المؤسسي، يلفت أنظارنا إلى القيود الإدارية والتنظيمية على التنفيذ ويوصبي بإدخال تحسينات على التصميم المؤسسي من أجـــــل زيـــــادة احتمــــالات النجاح<sup>12</sup>. إن الينور اوستروم مراقبة عميق<del>ة التفك</del>ير للمؤسسات التي يراد فيها التغليب علي "مأساة عامة الناس" ـــ مشكلة العمل الجماعي التلي تهدد "المو ار د المشتركة المجمعــــة" مثـــل إمدادات المياه، وأماكن صليد الأسماك، وما شاب<mark>ه ذلك وب</mark>مقارنة العديد من هذه الجهود، ســواء النجاحات أو الفشل، تستخلص اوستروم دروساً عن كيلية تصميم المؤسسات التي تتجح فـــــي عملها<sup>13</sup>.

إن بحثنا يتناول فقط وبأسلوب غير مباشر تلك الأسئلة عن التصميم المؤسسي. والحقيقــة أننا جعلنا التصميم المؤسسي، في هذه الدر اسة، عاملاً ثابتاً: فقد تم إدخال الحكومات الإقليميــة ذات الهياكل التنظيمية المتشابهة في نفس الوقت. أما الذي اختلف في تصميمنا لــــهذا البحـــث فكانت العوامل البيئية، مثل السياق الاقتصادي والتقاليد السياسية. إن مثل هذه العوامل أصعب في تناولها لر اغبي الإصلاح، على الأقل في المدى القريب، لذلك فمن غير المرجح أن يقسدم بحثنا أساليب مباشرة للنجاح المؤسسي. ومن ناحية أخرى، فحقيقة أن التصميم المؤسسي ثابت في التجربة الإقليمية الإيطالية يعني أنه يمكننا استجلاء تأثير العوامل الأخرى علـــي النجـــاح المؤسسي على نحو يعول عليه.

وبينما لا نقوم ببحث تأثير التصميم المؤسسي بشكل مباشر على الأداء، فإن بحثنا يتناول عواقب التغيير المؤسسي. إن در استنا عن كيفية نشوء ونطور الحكومـــات الإقليميـــة خــــلال

### الأداء المؤسسى

العقدين الأولين لوجودها تتضمن مقارنة "قبلية \_ بعدية" تساعدنا على تقييم تسأثير الإصــــلاح المؤسسى. ويعالج بحثنا الكيفية التي نعلمت بها المؤسسة وقادتها ونأقلموا بمرور الوقــت، أي بيولوجيا النمو المؤسسي إذا جاز التعبير . هل أدى خلق المؤسسات الإقليميـــــة الجديــــدة إلـــــى تغيرات في ممارسة السياسة والحكم في إيطاليا؟ ما الاختلاف الذي أوجده التغيير المؤسســــي في الأسلوب الذي يتعاون ويختلف به القادة والمواطنون على السياسة العامة؟ وعملياً، كيسف يغير الإصلاح المؤسسي السلوك وبأي قدر؟ سوف نعود إلى نلك القضايا في الفصل الثاني.

وتؤكد مدرسة فكرية ثانية على أهمية *العوامل الافتصادية الاجتماعية* في أداء المؤسسات الديمقر لطية. وقد جادل علماء الإجتماع السيَّاسي منذ أرسطو أن احتمالات نجاح الديمقر اطيسة الفعالية تعتمد على التنمية الاجتماعية والرفاهيسة الاقتصاديسة. وأكبد واضبعسو النظريسات الديمقراطية المعاصرون أيضاً مِنْ أمثال رُوبرت أ. دال وسيمور مارتن ليبست على الأوجـــه العديدة للتحديث (الثر اء والتعليم وما إلى ذلك) وذلك في مناقشاتهم للظروف التي تعتمد عليـــها الحكومة الديمقر اطية المستقرة والفعالة<sup>41</sup>. وليس هناك ما هو أوضيح، حتى للمراقب العــــادي، من حقيقة أن الديمقر اطية الفعالة مرتبطة ارتباطاً وثيقاً بالحداثة الاقتصادية الاجتماعية، عسبر كل من الزمان والمكان. وقد أكد علماء الإجتماع أيضاً المهتمون بشرح التتمية المؤسساتية في العالم الثالث على أهمية العوامل الاقتصادية الاجتماعية. فقد أكد ارتورو إسرائيل، على سـبيل المثال، أن "الأداء المؤسسي المحسن جزء لايتجزَّأ من عملية التحديث. وما لم تصبح الدولـــة "حديثة" فإنها لن تستطيع الارتقاء بأدائها إلى المستوى السائد حالياً في العسالم المتقــدم"<sup>15</sup>. إن الاختلافات الشديدة في مستويات التتمية الاقتصادية الاجتماعية بين الأقاليم الإيطالية تسمح لنسله بتقييم مباشر للنر ابط المعقد بين الحداثة والأداء المؤسسي.

وتؤكد مدرسة فكرية ثالثة على أهمية *العوامل الثقافيـــــة الاجتماعيــــة* فــــى تفســـير أداء المؤسسات الديمقر اطية. ويزعم هذا التقليد أيضاً الانتماء لأصل عريق متمسيز ؛ فقسد جسادل أفلاطون في "الجمهورية" أن الحكومات تختلف طبقاً لاتجاهات مواطنيها. وقد نظـــــر علمــــاء الاجتماع حديثاً إلى الثقافة السياسية عند تفسير هم للاختلافات بين الدول في النظم السياســــية. و المؤلف الكلاسيكي الحديث من هذا النوع، هو الدر اسة التي قام بـها كل من ألموند وفيربا عن *الثقافة المدنية*، والتي تحاول تفسير الاختلافات في الحكم الديمقر اطي في الولايــــات المتحـــدة وبريطانيا العظمى وليطاليا والمكسيك وألمانيا عن طريســق دراســــة المواقـــف والاتجاهـــات السياسية المصنفة تحت العنوان الرئيسي "الثقافة المدنية"<sup>16</sup>. وربما كان مؤلَّـــف الكســس دي

توكفيل "الديمقر اطية في أمريكا"<sup>1</sup>' من أوضح الأمثلة للتقاليد الثقافية الاجتماعية فـــي التحليــل السياسي (وهو كتاب وثيق الصلة بدر استنا بصفة خاصة). ويسلط نوكفيـــل الأضــــواء علــــي العلاقة بين "عادات وسلوكيات" المجتمع وممارساته السياسية. فالجمعيات المدنية على ســـبيل المثال نعزز "استعدادات القلب" وهي أساسية لمؤسسات ديمقر اطية مستقر ة وفعالة. وســـــبلعب ذلك و غير ه من الافتر اضبات ذات الصلة دور أ رئيسياً في تحليلنا.

أثناء سعينا لاستخلاص دروس ذات مغزى عام من تفاصيل التجربة الإيطالية، توصلنــــا إلى تفهم للتحذير ات التي وجهها دارس سابق للنمو المؤسسي المحلسي. فقــد لاحــظ فيليــب سلزنيك في در استه الكلاسيكية عن TVA والقاعدة الشعبية (TVA and the Grass Roots) أن "البحث النظرى عندما برنكز على هيكل ناريخي أو حدث معين، يكون دائماً خطــــــراً. وهـــذا برجع إلى النونر المستمر بين الاهتمام بمحاولة الاستيعاب الكامل وتفسير المواد فيد البحــــث مسئل الناريخ، وبين الاهتمام الخساص باستقراء العلاقات المجردة والعامة"<sup>18</sup>. وبينما نحاول ألا نعصف بالخصائص الغنية للتجر بة الإيطالية، فعلينا أيضــــــاً أن نـحكـــم بإنصــــاف علــــى مضامينها الأوسع من أجل فهمنا للحوكمة الديمقر اطية.

### طــرق البحــث

إن الحقيقة، كما لاحظ كارل دويتش، نقع عند ملتقى تيارات الأدلة المستقلة. إن عالم الاجتماع الحكيم، مثله مثل المستثمر الحكيم، يجب أن يعتمد على التنوع لكي يعظم نواحي القوة ويوازن نواحي الضعف لأي أداة واحدة. إن هذه هي القاعدة العامة المنهجية التي اتبعناها فــــي هـــذه الدر اسة. فلكي نفهم كيف تعمل المؤسسة ـــ و الأكثر من ذلك كيف تعمل المؤسسات المختلفـــة بشكل مختلف ــــ فإن علينا أن نستخدم مجموعة منتوعة من الأساليب.

فمن عالم الانثروبولوجيا ومن الصحفى الماهر، سوف نستعير أسلوب الملاحظة الميدانية المنظمة ودراسة الحالة. وكما يقول ريتشارد فينو "أن نكريس الوقت والجهد للبحث"، يتطلَّــب من الباحث أن ينغمس في التفاصيل الدقيقة للمؤسسة ـــ حتى يعايش عاداتــــها وممارســــاتها، نجاحاتها وفشلها، مثلما يفعل من يعيشونها كل يوم. إن هذا الانغماس يشحذ حدسنا ويقدم لنـــــا أدلة لا حصر لها عن كيفية نعاضد المؤسسة وكيفية نأقلمها مع بيئتها. وفي عدة نقاط، نعتمـــد قصننا على ليضاحات ورؤى مستمدة من عقدين من البحث والنتقيـــــب فــــى أقـــاليم ليطاليـــا

و استبعاب البيئة المحبطة المحلية.

ولكن علم الاجتماع يذكرنا بالفرق بين الرؤى والأدلة. إن انطباعاتنا المتضاربـــــة عـــن الحوكمة في بار ي وبولونا، مهما كانت ثاقبة، يجب تأكيدها، كما يجب ضبط تأملاتنا النظرية، عن طريق الإحصاء الدقيق. ويمكن للطر ق الكمية أن تنبهنا عندما تكون انطباعاتنا مضللــة أو غير ممثلة، إذ قد تكون هذه الانطباعات قائمة على حالة واحدة أو حالتين صارختين. وبنفس الأهمية فإن التحليل الإحصائي، عن طريق تمكيننا من مقارنة العديد من الحالات المختلفة في أن واحد، كثيراً ما يكشف لنا عن أنماط دقيقة ولكنها هامة، مثلما يمكن تذوق صورة للفنــــــان سورا مرسومة بالأسلوب التنقيطي عن طريق الخطو إلى الخلف بعيداً عن اللوحة.

ان منطق بـحثنـا بِتطلب مقار نـة خمسة عشر أو عشر بن الِقليماً فـي وقت و احد طبقاً لأبـعــــاد متعددة، والأساليب التقنية مثل الانحدار المتعدد وتحليل العوامل تبسَّط هذه المهمة إلى درجــــة كبيرة. وعلى الرغم من ذلك فقد حاولنا الحد من إقحام الإجراءات الإحصائية المعقــــدة فـــي قصتنا، معتمدين غالباً على وسائل مثل النسب المئوية وشكل الانتشار . والنتائج التي نقدمـــــها هنا تستوفي متطلبات الاختبار ات التقليدية ذات المدلول الإحصائي، ولكن الأهم من ذلك أنــــها تستوفي متطلب الاختبار الشهير لجون توكي والمعروف باسم "لختبار صدمة الباحث"<sup>19</sup>\*.

ومثل العديد من الروايات البوليسية، فإن حل لغز الأداء المؤسسي يتطلب منا البحث فسي الماضي \_ أو بشكل أدق، الماضي المتباين للأقاليم المختلفة. ولبعض حقب من الزمن، قدم لنا المؤرخون في إيطاليا روايات غنية وبديعة متعلقة بمهمتنا بصورة لافتة للنظر، وقد اعتمـــدت قصتنا على أعمالهم إلى حد كبير . وبالإضافة إلى ذلك، وعبر المائة عـــام الأخــــيرة تقريبـــاً، اكتشفنا مجموعة كبيرة من المواد الإحصائية والتي سمحت لنا بقياس كمي ومن ثسم إجـــراء اختبار أدق لبعض أكثر استنتاجاتنا أهمية. إننا لســنا مؤرخين، وجهودنا فـــي هــذا الاتجـــاه بدائية، ولكن في أي تحليل مؤسسي كامل، فإن أدوات المسـؤرخ تعتـــبر إضـافـــة ضـروريــــة للأساليب الانثر وبولوجية والسلوكية.

وباختصار، فإن نتوع أهدافنا نطلب أساليب نعطي كلاً من الاتساع ــ أي القدرة علــــــي تناول مشاكل مختلفة وتغيرها خلال فترة من الزمن \_ والتحليل الأعمـــــق لقضايــــا وأقــــاليم وفترات إصلاح معينة. وقد أردنا تجميع أدلة منهجية عبر كل من الزمان والمكان لكي نســمح

interocular traumatic test

لنا بالتحليل الطولمي والمستعرض.

ولتقديم هذا النوع من المعلومات قمنا بإجر اء عدة در اسات منفصلة بدأت بالتز كبز علــــى ست أقاليم تم اختيار ها لكي تمثل النتوع الشاسع على طول شبه جزيرة ايطاليا. ثـــــم امتـــدت در اساتنا لجميع الحكومات الإقليمية العشرين. (الشكل ١–١ يقدم نظر ة شاملة للمو اقع التي قمنا بالبحث فيها). وتشمل در اساتنا، والتي وصفت بتفصيل أكثر ً في الملحق أ، ما يلي:

- المختارة فيما بين عامي ١٩٧٠ و ١٩٨٩. وقد قدمت لنا أكثر من سبعمائة مقابلــــة خــــلال حوالي عقدين من الزمن "صور ة حية" لم يسبق لها مثيل للمؤسسات الإقليمية مسن وجهسة نظر الدعاة الر ئيسبين لها.
- ثلاث مجموعات من المقابلات الشخصية مع قادة المجتمع المحلسي فسي الأقساليم السستة المختارة فيما بين عامي ١٩٧٦ و ١٩٨٩، وكذلك استطلاع للر أي في جميع أر جاء البـــــلاد عن طريق البريد لقادة المجتمع المحلي في عام ١٩٨٣. فأصحـــــاب البنـــوك وأصـحـــاب المزارع ورؤساء البلديات والصحفيون، وقادة العمال وممثلو رجال الأعمال ـــ كل هــؤلاء المستجيبين كانوا يعرفون حكوماتهم الإقليمية جيداً ويمكنسهم إعطاءنسا رؤيسة الشسخص الخارجي الملم بالموضوع.
- سنة استطلاعات للرأى نم النكليف بها بصفة خاصة في جميع أرجاء البلاد فضلاً عن عــدة استطلاعات ر أي أخر ي للناخبين فيما بين عـــــامي ١٩٦٨ و ١٩٨٨. وقــد مكنتنـــا هــذه المقابلات من معرفة الاختلافات في النظر ة السياسية والمشاركة الاجتماعية عبر الأقــــاليم وفحص أراء الناخبين في المؤسسات الجديدة.
- الفحص الدقيق لكثير من الإجراءات الإحصائية للأداء المؤسسي في جميع الأقاليم العشرين، كما تم وصفها في الفصل الثالث.
- تجربة فريدة في عام ١٩٨٣، جاء وصفها بتفصيل أكثر في الفصل الثالث لقياس استجابة الحكومة لاستفسارات المواطن "على مستوى رجل الشارع" في جميع الأقاليم العشرين.

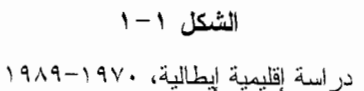

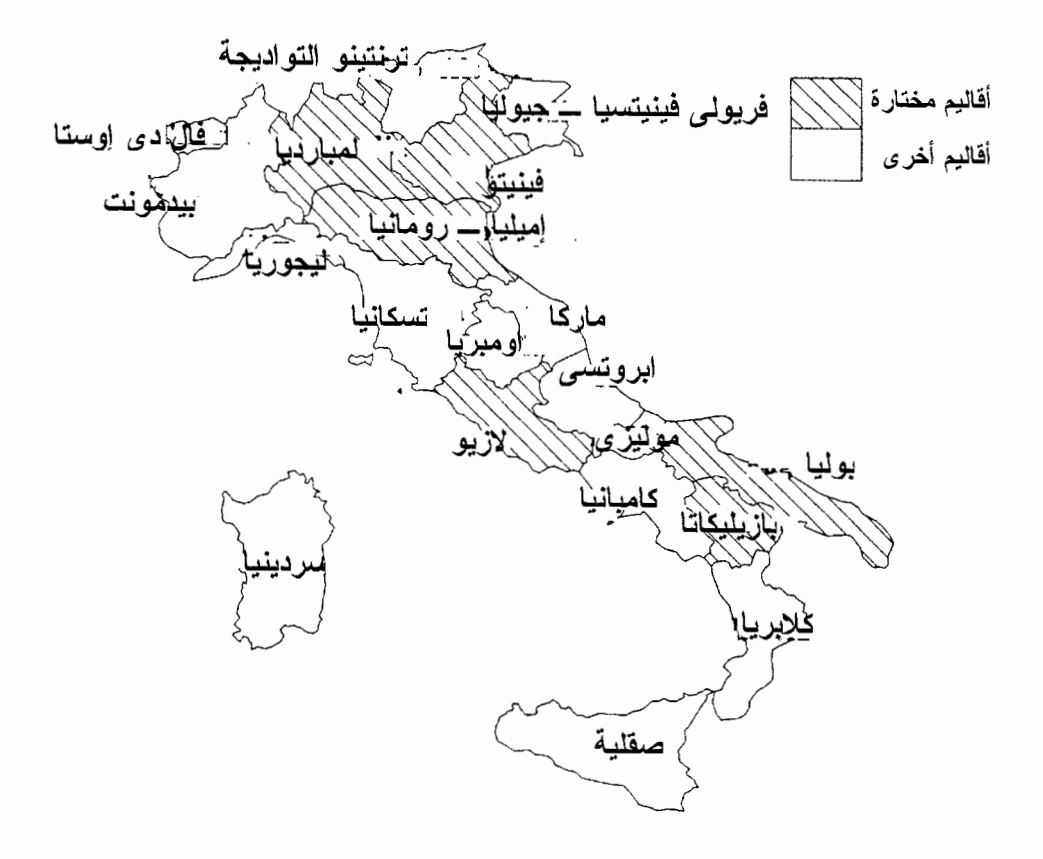

در اسات حالة للسياسات المؤسسية وللتخطيط الإقليمي في الأقاليم الستة المختار ة فيما بين عـــامي ١٩٧٦ و ١٩٨٩، إلى جانب تحليل مفصل للتشريعات التي صدرت عن الأقاليم العشــــــرين منــــذ ١٩٧٠ وحتى ١٩٨٤. وقد قدمت لنا هذه المشروعات المادة الخام من أجل تقييمنـــــا لممارســـات السياسة والحكم اليومي في الأقاليم كما ساعدتنا على نفسير البيانات الإحصائية الخالصــــة. (لقـــد سمحت لنا زيار اتنا المنتظمة لكل من الأقاليم الستة المختارة بالتواجد بشكل مباشر أثناء الزلــــزال العدمر الذي أصاب جنوب إيطاليا في عام ١٩٨٠ وعواقبه). وباختصار فقد تعرفنا علـــــي هـــذه الأقاليع والشخصيات المهمة فيها.
#### الفصل الأول

نظرة عامة لهذا الكتاب

في السبعينيات من القرن العشرين اندلعت فترة مضطربة من الإصلاح في نظــــام الحكومـــة المركزية التي استمرت لعدة قرن في ليطاليا، وقامت الحكومة بتفويض سلطات وموارد لــــــم يسبق لها مثيل للحكومات الإقليمية الجديدة. وفي الفصل الثاني نتساءل عن كبفية ظهور عملية الإصلاح، وما الفرق الذي أحدثته في ممارسة السياسة ونوعية الحكومة علمي مستوى القاعدة. كيف تحقق الإصلاح في ظل خمول المؤسسات الأقدم؟ هل كان للمؤسسة الجديدة في الواقســع تَأْثِيرِ ا على شخصية القيادة السياسية والطريقة التي يمارس بها السياسيون عملهم؟ هل أعــلدت المؤسسات الجديدة تشكيل توزيع السلطة السياسية والنفوذ؟ هل أدت إلــــــي تغيـــير ات أمكـــن للأهالي في الدوائر الانتخابية للحكومات الجديدة إدراكها، وإذا كان الأمر كذلـــك، فمــــا هـــو تقييمهم لذلك؟ ما هي الأدلة الموجودة عن التأثير الذي يقال أن التغيير المؤسسي يحدثه فــــــي السلوك السباسى؟

إن أحد الاهتمامات الرئيسية لهذه الدراسة هو استكشاف أصول الحكومة الفعالة. ولوضع أساس لمهذا البحث، يقدم الفصل الثالث نقييماً شاملاً ومقارناً للعمليات السياسية، والتصريحـــات السياسية ووضع السياسة موضع النتفيذ في كل من الأقاليم العشرين. وبينما يشــــــرح الفصـــــل الثاني التغيير الذي حدث مع الوقت، فإن الفصل الثالث (والفصول التي تليه) يقدم مقارنـــــات عبر المكان. ما مدى استقرار وكفاءة الحكومات في الأقاليم المختلفة؟ مسا مــدى التجديــد والتحديث في قوانين تلك الأقاليم؟ ما مدى الفاعلية في تنفيذ السياسات في مجالات مثل الصحة و الإسكان و الز ر اعة و التنمية الصناعية؟ و إلى أي مدى تستجيب الحكومات لتوقعات ومنطلبات مواطنيها بفعالية وسرعة؟ وباختصار، ما المؤسسات التي نجحت وتلك التي لم تنجح؟

إن شرح هذه الاختلافات في الأداء المؤسسي هو الهدف من الفصل الرابع، وهـــو مـــن بعض النواحي جوهر دراستنا. فهنا نبحث في العلاقـــــة بيـــن الحدائــــة الاقتصـاديــــة والأداء المؤسسي. والأكثر أهمية أن ندرس العلاقة بين الأداء وخصائص الحياة المدنية (civic)\* ـــ ما

<sup>\*</sup> ترد كثيراً في هذا الكتاب كلمتان متشابهتان إلى حد ما وهما civil و civic. وكلمة civil تعني مدنــــي. أمـــا كلمة civic فتعني مدني أيضاً، ولكنها قد تعني متعلق بالمواطنة أو النربية الوطنية أو درجة المواطنة أو كفالـــــة حقوق المواطنة أو كفالة الحقوق المدنية. وقد استخدمت كل من هذه الترجمات طبقـــــا للســــياق فــــى الـعبــــارات المختلفة. … (المترجمة).

الأداء المؤسسي

نطلق عليه تعبير "المجتمع المدني". وكما جاء في وصف توكفيـــل الكلاســـيكي للديمقر اطيــــة الأمر بكية ورو ايات أخرى عن الفضائل المدنية، يتميز المجتمع المدنبي بمواطنة نشطة غيــورة على المصلحة العامة، وبعلاقات سياسية تعتمد على المساواة، وبنسيج اجتماعي مــــــن الثقـــة والتعاون. وقد اكتشفنا أن بعض الأقاليم في إيطاليا تنعم بشبكات ومعايير ســـلوكية للمشـــاركة المدنية نابضية بالحيوية، بينما نجد أقاليم أخرى مصبابة بلعنة السياسات ذات البنيان الرأســــــي وحياة اجتماعية تتسم بالتفكك والعزلة، وثقافة من عدم الثقة. وقد تبين أن هذه الاختلافات فسي الحياة المدنية تلعب دور اُ رئيسياً في تفسير النجاح المؤسسي.

إن العلاقة القوية بين الأداء المؤسسي والمجتمع المدنى تدفعنا حتماً إلى التساؤل عــــن سبب كون بعض الأقاليم أكثر كفالة للحقوق المدنية عن غير ها. وهذا هو موضوع الفصــــل الخامس. ويقودنا البحث عن الإجابة إلى الوراء إلى فنرة مهمة منذ حوالى ألف عام مضـــــى، عندما أُقيم نظامان جديدان ومختلفان للحكم في أنحاء منفرقة في إيطاليا: نظام ملكي قوى فسي الجنوب ومجموعة فريدة من الجمهوريات المجتمعية في الوسط والشمال. ومنذ ذلـــك العـــهد المبكر للعصور الوسطى وحتى توحيد إيطاليا في القرن التاسع عشــــــــر، ننتبـــــع الاختلافــــات الإقليمية المنتظمة في أنماط المشاركة المدنية والتضامن الاجتماعي. ولهذه التقساليد عواقسب حاسمة على نوعية الحياة، العامة والخاصة، في أقاليم إيطاليا في بومنا هذا.

وأخيراً، يبحث الفصل السادس في الأسباب التي جعلـــت لشـــبكات ومعـــابير الســــلوك للمشاركة المدنية تأثير كبير على التوقعات المستقبلية لحكومة فعالة سريعة الاســـتجابة وفسى أسباب استقرار التقاليد المدنية لغنرات طويلة من الزمن. ولا يسعى المنهج النظــــــــرى الــــذى طور ناه، والذي يستند على منطق العمل الجماعي ومفهوم "رأس المسسال الاجتمـــاعي" فقـــط لتوضيح الحالة الإيطالية، بل أيضاً للربط بين المنظور الناريخي ومنظور الخيارات المنطقيـــة بطريقة يمكن أن تحسن من فهمنا للأداء المؤسسي والحياة العامة في العديسد مـــن الحـــالات الأخر ي. وتعتمد استنتاجاتنا على قدرة التغيير المؤسسي على إعادة تشكيل الحياة السياســــية، والقيود الشديدة التبي يفرضها الناريخ والسياق الاجتماعي على النجاح المؤسســــي. إن هـــذا الكتاب لا يتعهد بأن يكون دليلاً عملياً للمصلحين الديمقر اطبين، ولكنه يحدد إطاراً للتحديــــات الأوسع التي نواجهها.

 $\mathcal{L}^{\text{max}}_{\text{max}}$  and  $\mathcal{L}^{\text{max}}_{\text{max}}$ 

# تغيير القواعد: عقدان من التطوير المؤسسى

إن التجر بة الإقليمية الإيطالية التي بدأت عام ١٩٧٠ ستظل، كما علـــق ســدني تـــار و ، "إحدى المحاو لات الحديثة القليلة لخلق مؤسسات تمثيلية جديدة في الدول القومية في الغرب"<sup>1</sup>. وفي عصر الأمال الكبيرة للتحول إلى الديمقر اطية في أجزاء أخرى من العالم، فإن الـــدروس المستفادة من التجربة الإيطالية ملائمة على نحو خاص، إذ أن القضيسة هسى كيسف يمكسن للنغيير ات في المؤسسات الرسمية أن تؤدي إلى تغيير ات في السلوك السياسي ُ. و أحد الألغـــاز التي تواجه الراغبين في الإصلاح في الدول السلطوية السابقة هي ما إذا كانت إعادة صياغــة قواعد اللعبة ستؤدى إلى التأثيرات المطلوبة ـــ أو أي تأثيرات على الإطلاق ـــ في كيفية أداء اللعبة في الواقع. ويمكن للتجربة الإقليمية الإيطالية أن تساعدنا في الإلمــــــام بــــهذه القضيــــة المهمة.

وتجادل المؤسسية الجديدة؛ بأن المؤسسات هي التي تنظم السياســـة. ويلخـــص جيمـــس مارش وبو هان اولسن هذه النظرية عن نأثير المؤسسات كما بلي:

إن تنظيم الحياة السياسية يحدث فرقاً، والمؤسسات نؤثر في مسار الناريخ… فإن ما نقـــوم به المؤسسات السياسية وما بنم داخلها يغير من نوزيع المصـــالح السياســـية، والمـــوارد، وقواعد إيجاد ممثلين جدد وهويات جديدة، عن طريق تقديم معابير للنجاح والفشل للممثلين، ووضع قواعد للسلوك الملائم، ومنح بعض الأفراد، دون غير هم، سلطة وأنواع أخرى مـــن الموار د. والمؤسسات تؤثَّر في الطرق التي يتم بها تحفيز الأفسر اد والمجموعـــات داخـــل وخارج المؤسسات القائمة، وفي مستوى الثقة بين المواطنين والقادة، والتطلعات المشــتركة

للمجتمع السياسي، واللغة المشتركة، والتفاهم، ومعايير السلوك في المجتمع المحلي، وفـــي معنى مفاهيم مثل الديمقر اطية، والعدل، والحرية، والمساواة<sup>3</sup>.

فإذا كانت للإصلاحات المؤسسية مثل هذه التأثير ات العميقة فهذه أخبار ســــــار ة لدعـــاة الإصلاح.

ولكن مرور قرنين علمي كتابة الدسانير في جميع أنحاء العالم يحذرنا مــــن أن واضعــــي تصميمات المؤسسات الجديدة غالباً ما يكونون أشبه بمن بكتـــب علـــى المـــاء؛ فـــالإصلاح المؤسسى لا يغير دائماً الأنماط الأساسية للسياسة. وكما جــــاء وصـــف ديشـــانيل للسياســـة والحكومة في الجمهور ية الفرنسية الرابعة: "الجمهورية على القمة والإمبر اطورية أســــفلها"". "تبيذ معتق في زجاجات جديدة" كان توقعاً شـــائعاً عندمـــا أنشـــئت الأقـــاليم الإيطاليــــة، لأن الإصلاحات المؤسسية تغير السلوك يعد افتراضاً وليس حقيقة مسلماً بها. إن واضعى نظريـــة المؤسسات يفتقرون إلى بيئات محكمة يستطيعون بها تجريبياً نقييع تأثير تغيير القواعد.

و انطلاقاً من هذه الخلفية، تعتبر التجربة الإقليمية الإيطالية ذات أهمية خاصة. ويبدأ هـذا الفصل بتقبيمنا للتجر بة ومضامينها لنظرية المؤسسات عن طريق تساؤلنا عن كيفيـــــة نشـــأة المؤسسات الجديدة وكيفية تطور ها خلال العقدين الأولين من وجودهـــا. وهـــل أعـــاد ذلـــك الإصلاح المؤسسي فعلاً تشكيل هوبية الممثلين السياسيين، وأعاد نوزيع المســوارد السياســـية، وغرس معابير سلوكية جديدة، كما تنبأ مناصرو نظرية المؤسســـــات؟ كيـــف غـــيرت تلـــك المؤسسات الجديدة من ممارسات الحوكمة الإيطالية المعتادة؟ هل صبحيح أنها تغيرت بطريقـــة ما يشكل ملحوظ؟

# خلق حكومة إقليمية

إن المهوية الإقليمية والمحلية القوية هي جزء من التراث الناريخي لإيطاليا؛ فالكيانات الإقليمية ــ المحددة جغر افياً، والمستقلَّة سياسياً، والمختلفة اقتصادياً، والتي تسيطر عليها عادة مدينـــــة قوية ـــ كانت خيوطاً واضـحة في نسيج التاريخ الإيطالـي لأكثر من ألف عام°. والـحقيقة أنـــــــه عندما أعلن عن قيام الدولة الإيطالية في عام ١٨٦٠، كان النتوع اللغوى ملحوظاً بحيث أن ما

#### تغبير القواعد

لا يزيد عن عشرة في المائة من جميع "الإيطاليين" (وربما قلة منهم تصل إلى ٢،٥ في المائة) كانوا يتحدثون باللغة القومية''. وبالنسبة للحكام الملكيين في بيدمونت الذين وحدوا إيطاليا، كان النتوع الإقليمي هو العقبة الرئيسية أمام النتمية القوميـــــة. وكــــان شـــعار هم Fatta I Italia dobbiamo fare gli italiani أي: "بعد أن صنعنا إيطاليا علينا الآن أن نصنع الإيطاليين". وكان النموذج الفرنسي النابوليوني شديد المركزية هو أحدث صيحة في العلوم الإدارية. وقد انتسهوا إلى أن السلطة المركزية القوية كانت العلاج اللازم للتكامل الضعيف للدولة القومية الجديدة<sup>8</sup>.

وقد نادت قلة من الأصوات بإقامة حكومات إقليمية ذات استقلال ذاتسي داخل الدولسة الجديدة. ولكن الخشية من الاتجاهات الرجعية للكنيسة والفلاحين، وأيضاً من التخلف المتواجد في الجنوب، جعلت أغلبية صانعي إيطاليا الحديثة (مثل معظم نظر ائهم في الدول الناشئة فسي العالم الثالث اليوم) تصـر علـى أن الـلامركزيـة نتـعارض مـع الرخـاء والنقدم السياسـي. وقد كسب دعاة المركزية المجادلة بسرعة. وقامت الحكومة الوطنية في روما بتعيين الموظفين الرسميين المحليين في الوظائف العليا. وقد أدت حالة الجمود السياسي المحلي (أو حتى الانشقاق عــــــن السياسة الوطنية على المستوى المحلي) إلى سنوات من الحكم بو اسطة مندوب تقوم الحكومـــة الوطنية بتعيينه°. وكان ولاة الأقاليم الأقوياء على غرار النظام الفرنسي، يســــــبطرون علــــي موظفى وسياسات الحكومات المحلية حيث كانوا يوافقون على جميــــع القــــرارات، واللوائــــح المحلية، والموازنات، والعقود وبأدق النفاصيل في الغالب". وكانت معظم مجالات السياســـــة العامة، من الزراعة إلى التعليم والتخطيط العمراني، تديرها مكاتب ميدانية للبيروقر اطية في روما.

ومن الناحية العملية، كانت النوافقات السياسية، وهي من الخصائص المميزة لإيطاليـــــا، تخفف إلى حد ما من الالنز ام الشديد بهذه المركزية الإدارية الصارمة. وللمحافظة على الدعم السياسي الهش في البرلمان الذي أنشئ حديثاً، قام القادة في إيطاليا بوضع نظام *تبادل المنفعــة* trasformismo، حيث تتم صفقات توزيع المناصب على الشخصيات المحلية البـــــارزة. وأمــــا مساندة الائتلاف الوطني الحاكم فقد تحققت من خلال تعديلات في السياسة الوطنيسة لتلائسم الظروف المحلية (أو على الأقل لتلائع أصحاب النفوذ على المستوى المحلــــي). وكــــان ولاة الأقاليم، رغم أنهم مسئولين عن ضبط الحكومة المحلية، مسئولين أيضاً عن الحصول علــــــي رضا النخبة المحلية التقليدية، وخاصة في الجنوب. وأصبحت الشبكات الرأسية للروابط بيـــن الراعبي والنابع وسيلة لتخصيص الأعمال العامة ونخفيف المركزية الإدارية. وقد سمح نظـــام

*تبادل المنفعة* للنخبة المحلية والنواب الوطنيين بالمساومة علــــى المصـــالح المحليـــة مقـــابل التو جيهات الر سمية الوطنية في مقابل الحصول على المساندة الانتخابية والبر لمانية''. وكــانت القنو ات السياسية المتجهة نحو المركز أكثر أهمية من القنوات الإدارية، ولكن في كلتا الحالتين ظلت العلاقة مع المركز جوهرية<sup>12</sup>.

وقد استطاع نظام الضوابط المركزية المتمايز النوفيقي البقاء طــــوال الفـــنز ة الفاشـــية الفاصلة بين عهدين؛ فقد تم الغاء الانتخابات، و الأحز اب، و الحر بات السياسية، و لكن الأجسهز ة التقليدية للسلطة التنفيذية وجزء كبير من الطبقة الحاكمة القديمة استمرت في السلطة<sup>13</sup>. ورغـم المؤسسات الرسمية شديدة المركزية، فإن واقع الحوكمة الإيطالية جسد استجابة ضمنية معينـــة للنخب المحلية. ومع ذلك، وبالنسبة لصانعي السياسة المحليين في ظل النظام الملكـــي، وفـــي ظل الفاشية، و لأكثر من عقدين في ظل الجمهورية التي جاءت بعد الفاشــــية، كـــانت جميــــع الطرق نؤدي إلى روما.

ولكن بعد الحرب العالمية الثانية، ومع قدوم السياسات الديمقر اطية ومع النحول المستز ايد على مستوى القاعدة الشعبية ضد المركزية الشديدة، بدأت النزعة الإقليمية تظهر من جديســد. فقد كانت الأحز اب السياسية التي اكتسبت القوة حديثاً، الديمقر اطيون المسيحيون -فسبي يميسن الوسط والاشتر اكبون والشبوعيون في البسار ، على مدى الناريخ تعارض الحكومة الوطنيســـة ومن ثم جادلت بوجه عام من أجل قدر أكبر من اللامركزية. وتحت رعايتهم، نص الدســـــنور الجديد لعام ١٩٤٨ على إقامة حكومات إقليمية بالانتخاب المباشر <sup>14</sup>.

وقد تم وضع هذا التفويض الدستوري موضع التنفيذ مباشرة في خمس أقاليع "خاصـــــة"، نقع على طول الحدود القومية وعلى جزر صقلية وسردينيا، وهي مناطق مهددة بالانفصاليسة و المشكلات العرقية<sup>15</sup>. أما إقامة الأقاليم "العادية" المتبقية، و التي تضم ٨٥ في المائة من سكان إيطاليا، فقد تطلَّبت تشريعاً يسمح بذلك، ولكن تم تأجيل ذلك بسبب المقاومة السياسية الشــديدة. ومن الطبيعي أن تماطل الإدارة المركزية في التخلي عن أي سلطة ذات أهمية. والأهم مـــــن ذلك، أن الديمقر اطيين المسيحيين، المسيطرين الآن على المستوى الوطنبي، كــــــانو ا يخشــــون ولأسباب معقولة من أن العديد من الأقاليع في الحزام الأحمر في شمال وسط إيطاليا ســـــنكون تحت سيطرة الشيوعيين. ولأكثر من عشرين عاماً، ظلت أحكام الدستور المتعلقة بالحكومـــات الإقليمية حبراً على ورق، وظل التحكم المركزي هو القاعدة.

ولكن بحلول منتصف الستينيات من القرن العشرين، بدأت تغيرات كثيرة. وفي الخلفيــــة

#### تغبير القواعد

كانت السرعة المذهلة التي حدث بها التحول الاجتماعي والاقتصادي في إيطاليـــــا مــــا بعـــد الحرب. وخلال العقدين من عام ١٩٥٠ وحتى عام ١٩٧٠، نما الاقتصاد بسرعة أكثر من أي وقت مضمي في تاريخ لِيطاليا وبأسر ع من كل الاقتصادات الأخر ي في العالم الغربي تقريبــــاً. وقد هاجر ملايين الإيطاليين من مناطق الجنوب الفقير ة إلى المناطق الصناعية في الشـــمال<sup>16</sup>. وانخفض نصيب الزراعة في قوة العمل من ٤٢ في المائة إلى ١٧ في المائسة فـــى نصسف الوقت الذي حدثت فيه نغير ات مماثلة في أماكن أخرى في ناريخ الاقتصــــاد الغربـــي. وقــد تحسنت نظم التغذية؛ وانخفضت الأمية ووفيات الأطفال بنسبة الثلثيـــــن؛ وحلـــت الدر اجـــات البخارية (Vespas) محل الدر اجات، ومن بعدها السيار ات الفيســات (Fiat) محسل الدر اجـــات البخارية. وقام ملايين الإيطاليين بتغيير وظائفهم، ومنازلهم، وأساليب حياتـــــهم. لقـــد مـــرت ليطاليا، ومعظم أقاليمها ومواطنيها، بواحدة من أكثر فترات النغير الاجتماعي نركــــــيزاً فــــي تار بخها.

وقد تخلَّفت السياسة والحكم إلى مدى بعيد عن تلك النغير ات الاجتماعية والاقتصاديـــــة. ومع ذلك، فإن تصلب الإدارة المركز بة الإيطالية المتز ايد الإحباط، و الاهتمام الباز غ بالتخطيط الإقليمي، والاتجاه نحو اليسار في السياسة الوطنية اجتمعت كلها لإثارة موضوع الحكومـــات الإقليمية من جديد. و في فبر اير ١٩٦٨، وبعد قيام المحافظين المعادين بإجراء مناقشـــات لـــم يسبق لها مثيل لتعطيل عمل البر لمان، أصدر البر لمان قانوناً بمنـــــح الأقــــاليم العاديــــة آليــــة انتخابية. وبعد ذلك بعامين نمت الموافقة على مشروع فانون يأمر بالتمويل الإقليمي، ويســـمح بإجراء انتخابات لأول مجالس إقليمية في يونيه ١٩٧٠ (ويتر او ح عدد أعضائها بين ثلاثيـــــن إلى ثمانين عضواً، طبقاً لعدد سكان الإقليم). وفي الأشهر التي تلت، انتخب كل مجلس، فــــي أعقاب اجتماعات النظام البرلماني الإيطالي الذي نسيطر عليه الأحزاب، رئيساً إقليمياً ومجلس وزراء (giunta) ووضع قانونـاً أساسياً إقليميـــاً يوضــــح النظـــام، والإجــــراءات، ومجــــالات الاختصاص الإقليمي، ويكون خاضعاً لنصوص الدستور والنشريعات الوطنية المخولة.

وكان أنصار المؤسسات الجديدة قد أعلنوا عن مجموعة كبيرة من الأهداف. وقد زعســم الذين يعتنقون المذهب الشعبوي أن الحكومة الإقليمية سوف ترفع من مستويات *الديمقر اطيسة* ، بتشجيع مشاركة المواطنين والاستجابة للاحتياجسات المحليسة. وقسد جسادل المعتدلسون أن اللامر كز ية سوف نزيد من *الكفاءة الإدارية* . و آمن أهل الجنوب بأن الحكومة الإقليمية يمكــــــن أن تعجل *بالتنمية الاجتماعية والافتصادية*، وتحد من عدم المساواة بين الأقاليع. وقد اســــــنهوي

*الحكم الذاتي الإقليمي* أي من الجماعات "المهمشة" في السياسات القومية ـــ الشــــيو عبون فــــ ٍ منتصف القرن، مثل الكاثوليك قبل عدة عقسود. وقسد جسادل التقدميسون مسن أصـــــــحاب التخصصيات الفنية بأن وجود الأقاليع ضروري من أجل *التخطيسط الاقتصسيادي الاجتمساعي* العقلاني وقد يؤدي إلى "أ*سلوب جديد لصنع السياسة*"، أكثر واقعية (براجمانية) من الأسـلوب السياسي الإيطالي التقليدي، الإيديولوجي.

آمن أنصـار النزعـة الإقليميـة بقدرة التغيير المؤسسى علـى إعادة تشكيل السياسة. وكــــانوا ينظر ون إلى مصير الحكومات الجديدة نظرة عقائدية مثالية، معتقديــــن أن "خلـــق حكومـــات اقليمية مستقلة سياسياً سيكون مسئولاً عن إحداث تجديد سياســــــى واجتمــــاعـى جـــذر ي فــــى البلاد"<sup>1</sup>'. وقد كشفت المجموعة الأولى من مقابلاتنا مع أعضاء المجالس الذين انتخبوا حديثــــاً في عام ١٩٧٠، عن أنهم مفعمون بالأمل والحماس، فقد كانوا متفــــائلين بالنســـبة لمســـتقبل الإصلاح، ور أو ا في الأقاليم تحدياً قوياً للسلطات المركزية. وكانت تلك سنوات من المثاليــــــة والغبطة والابتهاج بين مؤيدي النزعة الإقليمية في إيطاليا.

غير أن الكفاح من أجل ضمان الحصول على اعتمادات مالية وسلطات كافيــــة للأقــــالبم الجديدة كان في مر حلة البداية و استغر ق الأمر سنتين أخر بين لكي تصدر الحكومة المركز يسة قرارات بنقل السلطات والأموال والموظفين إلى الأقاليم، حتى أن الحكومات الجديدة لم تبــــدأ العمل بشكل فعال حتى أول أبر بل عام ١٩٧٢. والأسوأ من ذلك، على المستوى الإقليمي، أن القر ار ات التي صدر ت عام ١٩٧٢ أدينت على نطاق واسع، باعتبار ها غير ملائمة كلية، مــن قبل ممثلي جميع الأحز اب تقريباً، ومن الجمهور الحريص علمسي مصالحـــه، وأيضــــاً مـــن الموظفين الرسميين المحليين أنفسهم. وفي أثناء تلك السنوات المبكرة، نشأ تحالف مكون مسن السياسيين الوطنبين المحافظين، وبيروقر اطية وطنية راسخة، وسلطة قضائية تقليديــــة، لكــــي يفرض عدة قيود قانونية وإدارية ومالية على الأقاليم. وقد احتفظــــــت الســــلطات المركزيــــة بسلطات عامة "لتوجيه وتنسيق" الشئون الإقليمية، ولم تتردد في استخدام تلك السلطات. وعلى سبيل المثال، اعترضت الإدارة المركزية على حوالى ربع القوانين التي وضعتها الأقاليع أثناء الفصل التشر يعي الأول. وفضلاً عن ذلك، كانت الحكومة المركزية مســــبطرة تمامــــاً علــــي الشئون المالية للحكومات الجديدة. وقد توقعت الخطة المستقبلية للإنفاق التسبي نشسرت عسام ١٩٧٢ أن تخصيص الأموال للأقاليم على مدى السنوات الثلاثة التالية يكاد يكون ثابتاً، بينمـــا يّز داد نفقات البير و قر اطية المركز به بمعدل عشرين في المائة. وقد تحولت الغبطة إلى يـــــأس

#### تغيير القواعد

و غضب عندما أدر ك أنصار النزعة الإقليمية أن نقل السلطة سيحتاج إلى معركة سياسية مــــع السلطة المركز بة.

وقد جددت قو ي النز عة الإقليمية هجومها بقيادة الحكومات الإقليمية المستقلة الفكر فــــــى لمبارديا (التبي يحكمها الديمقر اطيون المسيحيون التقدميون) وفي إميليســـا ـــــــــرومانيـــــا (التـــــي يحكمها الشيوعيون) وبتشجيع من الاتجاه اليسار ي في السياسة الوطنية فــي عـــامـي ١٩٧٤– ١٩٧٥. وقد ساعدت الصحافة المتعاطفة على حشد التأييد على مستوى القاعدة الشعبية مسين الجماعات الإقليمية ذات المصـالـح ومن الرأى الـعام. وقد وحدت الـحكومــــــات الإقليميـــــة ذات الألوان المختلفة ـــ الشمال والجنوب، الأحمر والأبيض ـــ جهودها فيما أطلق عليه 'الجبهـــــة الإقليمية". وتم نقوية هذا الائتلاف بدعم من الأجهز ة الوطنية الجديدة التي كاست قد تأسســــت كعزء من الإصلاح الأصلي ــــ وزارة الأقاليع واللجنة البرلمانيـــــة للأقـــاليع. كـــان التغيـــير المؤسسي يبني قوة دفعه الخاصة.

وفي يوليه عام ١٩٧٥، بعد تحول شديد نحو اليسار في الجولة الثانية مـــن الانتخابـــات الإقليمية، نجح أنصار النزعة الإقليمية في تمرير القانون ٣٨٢ في البرلمان، والــــذي ينقــل وظائف جديدة مهمة إلى الأقاليم. ومن أجل نغيير مكان صنع القـــــرار ومنــــع البيروقراطيـــة المركزية من وضع عراقيل أكثر ، طالب القانون ٣٨٢ الحكومة بـــــالحصول علــــم موافقـــة البرلمان على القرارات التتفيذية. وقد استغرق إعداد هذه القــــــرارات عــــامين أخريــــن مــــن المفاوضات بالغة النونر والحدة في أغلب الأحيان بين الحكومة الوطنية، والسلطات الإقليميــة، واللجنة البرلمانية لشئون الأقاليم، فضلاً عن جميع الأحزاب السياسية الرئيسية. وقد وجســـدت مجموعة مقابلاتنا في عام ١٩٧٦ أن المستجيبين كانوا أقل ثقة في قدرة الأقاليم علـــي تـــأكيد استقلالها الذاتبي. وقد اشاروا إلى وجود مزَّيد من الصراع بين مركز السلطة والمحيـــط مـــن حولها، ووجود تحكم مركزي أكثر مما توقعوه قبل ست سنوات. لقد أصبح تفاؤلســهم الســـابق بشأن قدرة المؤسسة الجديدة على معالجة المشكلات الاقتصادية والاجتماعية الملحسسة أكسثر تحفظاً الآن، ووجهوا أصابع الاتهام بسرعة إلى النباطؤ المتعمد من روما. وكان من الطبيعــي أن تحتل المطالبة بالاستقلال الذاتي الآن الأولوية في جدول أعمالهم.

وكما هو صحيح بالنسبة للعلاقات فيما بين الحكومات في كل مكان، فإن هذه اللعبة بيــن المركز والمحيط كانت تحدث في وقت واحد في شكلين متميزين ولكنهما مرتبطيــن واللذيـــن نطلق عليهما تعبير "الموقف الفردي" و "الموقف الجماعي". وفي صيغة "الموقسف الفـردي"،

يحاول الإقليم الفر د أن يتملص من التحكم المركز ي أو يخفف منه بشأن قر ار ات معينة. وفـــي صيغة "الموقف الجماعي"، تجاهد الحكومات الإقليمية كمجموعة لتغيير قواعد لعبة "الموقسف الفردي" من أجل زيادة قدر تها على المساومة. وفي تلك السنو ات المبكر ة، كانت معظم معار ك الموقف الفردي انتصارات لصالح السلطات المركزية. وقد اتفق الجميع على أن العلاقات بين المركز والمحيط خلال تلك السنوات كانت شكلية، وعدائية، وغير منتجة.

وبينما كانت معارك الموقف الفردي لصالح المركز ، بلغت معارك الموقسف الجمــاعي الذروة لصالح الأقاليع. وفي سلسلة مطولة من اجتماعات القمة بين ممثلي الأحز اب الرئيســـبة في يونيه ويوليه من عام ١٩٧٧، تم التوصل إلى اتفاق على مجموعة من اللوائح (المســـماة بالقرارات ٦١٦) تم بمقتضاها تفكيك ٢٠٠٠٠ مكتب من مكاتب البير وقراطية الوطنية ونقلت إلى الأقاليم، وقد شملت أقسام رئيسية من عدة وزارات مثل وزارة الزراعة، بالإضافة إلــــــى مئات من الوكالات الاجتماعية شبه العامة. وقد تم تفويض السلطة التشـــريعية الشـــاملة فــــى العديد من المجالات المهمة إلى الأقاليم ــــ وتشمل الخدمات الاجتماعية والتخطيط الإقليمــــــــى. وقد منحت النصوص المالية في القرارات ٦١٦ الأقاليم المسئولية عن حوالي ربع الموازنــــة الوطنية بأكملها، ووصلت بعض التقدير ات إلى ثلث الموازنة وتشمل إصلاحات مستقلة نقلــت للأقاليم المسئولية الكاملة نقريباً عن نظم المستثنفيات الوطنية والرعاية الصحية. وبحلول عــام ١٩٨٩، كان هذا القطاع وحده يمثل أكثر من نصف إجمالي الإنفاق في الأقاليم (ومثل السياسة الصحية في كل مكان، أكثر من نصف الصداع الإدار ي).

وكان هذا الانتصار الإقليمي ناتجاً جزئياً عن أسباب سياسية قومية، فقد وقـــــع الحـــزب الديمقر اطى المسيحي تحت الحصار من الشيوعيين الذين كان نجمهم آخذاً في الصعود بسر عة في أواسط السبعينيات من القرن العشرين. وبتأييد من الاشتر اكيين ومـــن الـجنـــاح اليســـار ي للديمقر اطيين المسيحيين، ألح الشيوعيون بشدة من أجل نقل مزيد من اللامركزية إلى الأقاليم. وقد مثلت القرارات ٦١٦ نتازل جوليو اندريوتي رئيس الوزراء من الحــــزب الديمقراطـــي المسيحي لكي يحتفظ بتأييد الشيوعيين لحكومته. ولكن وبنفس الأهمية، كان وجود حكومـــــات إقليمية عن طريق الانتخاب المباشر قد أوجد ضغوطاً شديدة ودوافــــــع سياســــية مــــن أجـــل لامركزية أكثر فعالية. وقد اعتمدت الجبهة الإقليمية الفائزة على القوى التي كسان الإصسلاح الابتدائـي قد أطلق لمها العنان، وفـي بـعض الـحالات كـان الإصـلاح ذاتـه بـاعثاً "لمها".

إن نقل السلطة هو حتماً عملية مساومة، وليس مجرد إجراء قانوني. وما الإطار القانوني

#### تغبير القواعد

والدستوري، والإطار الإداري (الضوابط، وتفويض السلطات، وأنماط الموظفين، ومــــا الِســـ ذلك) و الأوضاع المالية إلا موارد رئيسية في لعبة اليوم ونتائج الألعاب الســـابقة علـــي حــد سو اء. و في نظر القادة الإقليميين، فإن الأدوات الأساسية للمساومة بالنسبة للسلطات المركز يــة هي التحكم في الاعتمادات المالية والسيطر ة على تفويض السلطة الرسمية ـــ أي دفتر الجيــب ودفتر القواعد. وكان قادة الأقاليم الأغنى والأكثر طموحاً في الشمال مــــهتمين أكـــثر بدفـــتر القو اعد، بينما كان الجنوب أكثر و عياً بأهمية المو ار د المالية (دفتر الجيب).

وفي مواجهة العناد المركزي والذي تسانده الرقابة المركزية على القوانيسن، والقواعــد و الأمو ال، اتجهت الأقاليم إلى المو ار د السياسية الأقل رسمية؛ فكانو ا يعتمدون إلى حد كبـــــــير على التضامن بين الأقاليم والتأييد على مستوى القاعدة الشعبية من جماعات المصىالح الإقليمية و المحلية، و على الصحافة، و الر أي العام. وقد اعتمــد أهــل الجنـــوب بشـــكل أكــثر علـــي الاسنز انبجيات "الر أسية"، مثل تقديم التماسات خاصة للشخصيات الوطنية المتعاطفين معـــــهم، بينما كان أهل الشمال أكثر استعداداً للجو ء إلى العمل الجماعي "الأفقى" عن طريــــــق جبهــــة إقليمية أوسع. (سوف يرد هذا الاختلاف بين السياسات الرأسية في الجنوب والسياسات الأفقية في الشمال بصور ة متكرر ة وبأساليب مختلفة في كل أجزاء هذا الكتاب). وقد كانت المواجهــة الحاسمة مع السلطات المركزية يقودها الشماليون أساساً. وكما سنرى لاحقاً في هذا الفصــــل، فقد أصبح الناخبون وقادة المجتمع، في كل من الشمال والجنوب، بحلول منتصف الســـبعينيات من القرن العشرين، مؤيدين بشدة لمبدأ الإصلاح الإقليمــــــي، حتــــي عندمــــا وجــــهوا النقـــد للإجر اءات الفعلية التي اتخذتها حكوماتهم الإقليمية. لقد أصبحت قوءَ الدفــــع السياســـي لنقسل السلطة إلى الأقاليم ذاتية الحث.

لقد عكست القر ار ات ٦١٦ انتصار الأقاليم في المعركة الحاسمة من أجل توطيد سلطتهم الرسمية. ولكن المعركة الأقل إثارة وإن كانت أكثر إلحاحاً للمطالبة بتوزيع ســـلطات جديـــدة وإنفاق الأموال الجديدة لم تحسم بعد. وقد كان انتصار الأقاليم "الموقف الجماعي" كاسحاً حتى أنه لم يعد بمقدور هم الآن إلقاء اللوم على السلطات المركزية عن جوانب قصور هم. لقد قـــال لنا أحد قادة الأقاليم في عام ١٩٨١ مستفيداً من الخبرة السابقة، "لقد ألقوا بنا في المياه، علــــي أمل أننا سنستطيع السباحة". وقد أعطانا أحد كبار الشخصيات من بيروقر اطية روما انطباعـــاً أكثر سخرية ولكنه ربما كان وصفاً أدق، إذ قال: "بقرارات عام ١٩٧٧ أعطينا الأقاليم أخــيراً ما بكفي من الحبال لكي تشنق نفسها".

وكان تغيير حارس القمة في العديد من الأقاليم الرئيسية في أثناء الدور ة التشريعية الثانية (١٩٧٥-١٩٨٠) ير مز إلى التحديات المتغير ة التي تو اجه الأقاليع. كان قادة هذه الحملـــة ذو ي الشخصيات الجذابة أمثال بييرو باسيتي، رئيس الحزب الديمقراطي المسيحي فسى لمبارديسا، وجيدو فانتبي، رئيس الحزب الشيوعي في إميليا ـــ رومانيا، وليليو لاجوريو، رئيس الحــــزب الاشتراكي في تسكانيا، قد وصلوا إلى القمة وخرجوا من السياسة الإقليمية، وحلست محلسهم شخصيات نمطية من الإدار بين الأقل إثار ة.

وكان التقسيم الجديد للسلطة بين المركز والأقاليم ما زال بعيداً عن الفيدر الية. فقد كسانت معظم الاعتمادات المالية للأقاليم تأتي من المركز ، كما احتفظت السلطات المركز يسسة بحسق الاعتر اض (الفيتو ) على التشر يعات الإقليمية. ولكن كان للأقاليم نفوذ أقوى مما كان للحكومـــة المحلية في إيطاليا الموحدة. وأصبحت السلطة التشريعية في الأقاليم الآن تضم مجالات مثـــل الصبحة، والإسكان، والتخطيط العمر انبي، والزر اعة، والأشغال العامة، وبعض نواحي التعليـم. و علاوة على ذلك، نجحت القوانين الإقليمية في الحصول علـــي اختصـــــاص فـــي التخطيـــط الإقليمي و الاقتصادي و الهيكلي . وكانت الأنشطة بعيدة المدى لصندوق تمويل الجنــوب Cassa per il Mezzogiorno المسئول عن الاستثمارات العامة الهائلة في الجنوب، تخضــــــع للرقابـــة المتز ايدة من ممثلي الحكومات الإقليمية.

من الآن فصاعداً يمكن للأقاليم، أو للبلديات تحت الإشر اف الإقليمي، أن تنشئ وكسالات متخصصة للر عاية الاجتماعية خاصة بها وتزودها بسسالموظفين، وأن نديسر خططسها الخاصة لدعم الفلاحين وأصحاب الحرف، وتتظم جمعيات تعاونية ومسدارس حضانسة خاصة بها. ويمكنها إعداد خطط لنتمية الأقاليع واستخدام الأراضي؛ ويمكنها نولـــــى إدارة الغرف التجارية… وربما الأكثر إثارة للدهشة كان تسليع المهمة بالغـــــة الأهميـــة وهـــي "المحافظة على الأخلاقيات العامة" ـــ أي سلطة إصدار تر اخيص لأصبحـــــــاب المطــــاعم، وأصحاب المتاجر، وسائقي سيارات الأجرة، ومالكي الأسلحة النارية ومســا شـــابه ذلــك. وكانت نلك سلطات حقيقية للرعاية وللمحافظة على الأمن والنظام. لدينا أخيراً ثورة فـــــي الحكم<sup>18</sup> .

لقد انتقلت المسئولية عن نواحي كثيرة من الحكم التي تمس حيــــاة المواطــــن الإيطـــالـي العادي \_ العديد من الوظائف الأساسية التي فشلت الحكومات القومية المنتالية في أدائـــــها \_\_

الے الأقاليم.

والمعيار العملي لقياس أهمية الحكومات الإقليمية هو الموارد التي تتحكم فيها الآن. لقد تم إنشاء آلاف الوظائف الإدارية لخدمة الحكومات الجديدة، وأثناء موجة اللامر كزية في أوائسل السبعينيات من القرن العشرين، تم نقل الألاف من الموظفين من البيروقر اطية المركزية إلـــــ, الأقاليم. وبحلول شهر ٍ إبريل عام ١٩٨١، وصل عدد الموظفين الإداريين في الأقاليم الخمســـة عشرة العادية إلى ٢٦٢٧٤ موظفاً وهو رقم قفز بنسبة ٧٦ في المائة في الخمـــــس ســـنوات السابقة. (وكانت الأقاليم الخمسة الخاصة قد عينت ٢٩٣٨٣ شخصـاً آخرين) <sup>19</sup>.

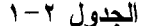

الإنفاق في أقاليم إيطاليا (حسب القطاع)، ١٩٨٩

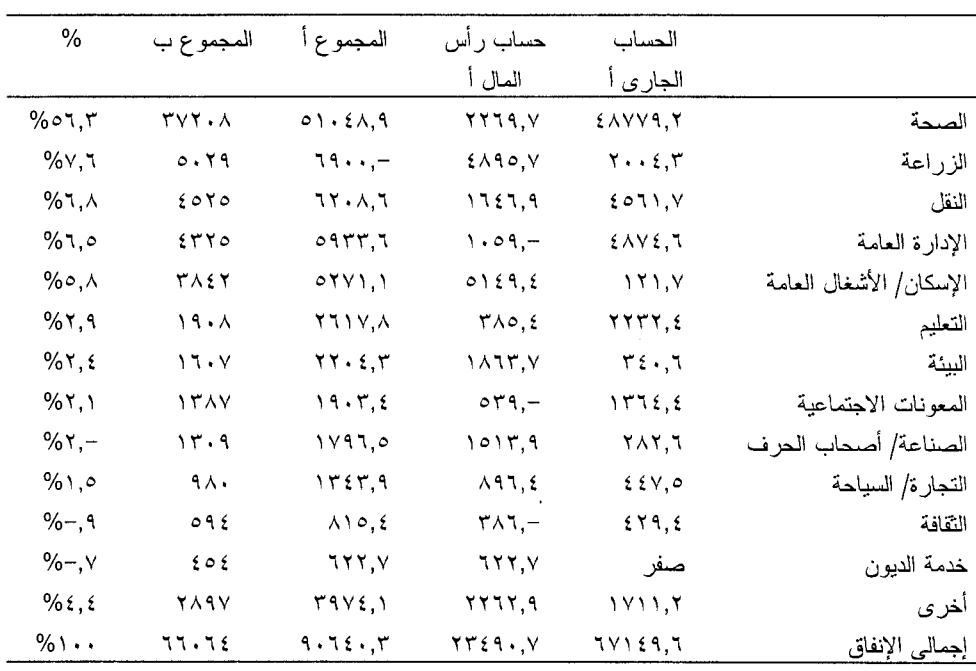

أ المجموع ببليون ليرة. ب المجموع بملايين الدولارات الأمريكية.

وقد ز اد إجمالي الاعتمادات المالية المتاحة للأقاليم زيــــــادة أســــية خــــلال الســـبعينيات والثمانينيات من القرن العشرين، فارتفعت من بليون دولار نقريباً فـــي عــــام ١٩٧٣ إلـــي ٩

بلایین دولار تقریباً فی عام ۱۹۷۶، و ۲۲ بلیون دولار تقریباً فی عام ۱۹۷۹، وأکثر من ٦٥ بليون دولار في عام ١٩٨٩، وجاء نصيب الأسد من هذه المبالغ من الحكومة المركزية فـــي صورة تحويلات لأغراض عامة ولأغراض خاصة<sup>20</sup>. (يلخص الجدول ٢–١ صورة الإنفــاق في الأقاليم في عام ١٩٨٩). وبحلول بداية التسعينيات من القرن العشرين، كانت الحكومـــات الإقليمية تنفق حوالبي عُشر إجمالي النانج المحلي لإيطاليا، وهو رقم يقل قليـــــلاً عمــــا تنفقــــه الو لايات الأمر يكية. وبالنسبة لمنظمات كانت موجودة على الور ق فقط منذ حو الَّـى خمسة عشر عاماً، أصبحت للأقاليم مبالغ طائلة من الأموال تحت تصرفها. ففي الواقع، وخــــــلال معظـــم السبعينيات والثمانينيات من القرن العشرين، كانت المخصصات المالية التي لم تنفـــق والتــــي ترحل من السنة المالية إلى السنة التالية تتز ايد بسر عة في كل مكان تقريباً، إذ كانت المسوار د التي نتدفق إلى الأقاليم تفوق قدر اتها على إدار تها لكونها قليلة الخبر ة في هذا المجال.

وإلى جانب إنشاء نظام وإجراءات المؤسسة الجديدة، كان التركيز الرئيســــــى للتشـــريع الإقليمي خلال السنوات المبكرة هو توزيع الاعتمادات المالية ـــ قروض للتعاونيات الزراعية، ومنح در اسية للطلبة المحتاجين، ومســـاعدة ذوى الاحتياجـــات الخاصـــة، وإعانـــات ماليـــة للأنوبيسات التي تعمل بين المدن، ومعونات مالية لدار الأوبرا لاســــكالا La Scala وهكـــذا. وسعيا وراء مساندة الجمهور، ونظراً لأنها كان ينقصها البنية التحتية الإدارية اللازمــــة، بـــل و السلطة القانونية في أغلب الحالات للقيام بالإصلاحات الاجتماعية الأساســـية، فقـــد شـــغلت معظم الأقاليم نفسها بالسياسات التوزيعية ـــ والتي كانت في الغالب مفككة للغاية وهــــــو مــــا يطلق عليه الإيطاليون leggine [القوانين الصغيرة] و interventi a pioggia [المشروعات التي "تنهمر كالمطر" دون تمييز على جميع أنحاء الأقاليم].

ومن ناحية أخر ي، أدخلت بعض الأقاليم إصلاحات جوهرية في مجالات مثل التخطيـــط العمر إني، وحماية البيئة، وفي الخدمات الصحية والاجتماعية التي اتســـمت بـــالفوضي فسي لِيطاليا. وكان العديد من الأقاليم رائداً في وضع الهيكل التنظيمي الأساسي للإصلاح الوطنـــي اللاحق في مجال الصحة والمعونات الاجتماعية ـــ "الوحــــدة المحليـــة للخدمـــات الصحيـــة و الاجتماعية". وقد اتفق معظم الخبر اء على أن التخطيط العمر اني تحسن إلى حد كبير بمجــرد انتقال مسئولية هذه المهام من المركز إلى الأقاليم. وفي بعض المجالات "الجديــــدة" للسياســــة العامة، مثل الطاقة والبيئة، ملأت عدة أقاليم الفراغ الذي نركته الوزارات المعطلة للعمل فسي روما، والتي كانت بطيئة في النكيف مع المطالب العامة والاحتياجات الاجتماعية المتغيرة. إن تغبر القواعد

موضوع تجاوز السلطة التشريعية في الأقاليم حدود قبضتها الإدارية على الأمور ، موضــــوع هام سوف نعود إليه في الفصول التالية. وعلى أي حال، فقد أصبحت معظم السياسة الداخليــة الإيطالية الآن إقليمية. لقد أصبحت الحكومة الإقليمية حسب عبــــار ة مـــاكس فيـــبر المثـــير ة ِ للذكريات "هي عمل ثقوب قوية وببطء شديد في ألواح خشبية صلدة"<sup>1</sup>.

# النخبة السياسية الاقليمية: "أسلوب جديد للعمل السياسي"

لقد تغيرت قواعد لعبة الحكم في لِيطاليا في العقدين اللذين تليا عام ١٩٧٠. والآن علينــــــا أن نتساءل ما هو تأثير هذه التغييرات المؤسسية على الأسلوب الذي تنفذ به لعبة السياســـــة فـــــى الواقع والطريقة التبي يحكم بها الإيطاليون فعلاً؟

لقد لاحظ مونتسكيو أنه عند مولد نظم جديدة للحكم، يقوم القادة بتشكيل المؤسسات، بينما تقوم المؤسسات فيما بعد بتشكيل القادة. والنفاعل بين التغيير المؤسسي والنخبة السياسية جز ء مهم من قصة التجربة الإقليمية في إيطاليا.

و في أثناء الجدال الذي دار قبل تأسيس الأقاليم، كان بعض النقاد قد تنبأو ا أن الأحــــز اب سوف تملأ المجالس "بنجوم تتساقط"، أي أعضاء الحزب الفاشلين العاجزين عن العمل. ومسن ا ناحية أخر ي، كان بعض من أنصار النز عة الإقليمية المثاليين قد توقعوا ظهور جماعة جديــدة من المواطنين السياسيين المبتدئين من مستويات القاعدة الشعبية الإقليمية. والواقـــــع أنــــه لــــم تتحقق أى من هذه التوقعات؛ فمنذ البداية، تكونت المجالس الجديدة من سياسيين مدربين تدريباً جيداً، فابلين للتصعيد، طموحين ومحترفين للسياسة إلى أبعد حد<sup>22</sup>.

إن عضو المجلس العادى الذى بلغ عمره حوالى ٤٥ عاماً وقت انتخابه، لابد وأنه شارك في أنشطة الحزب لمدة ربع قرن تقريباً. وكان أعضاء المجالس في المتوسط أصغر بســـنوات قليلة وأقل خبرة من أعضاء البرلمان الوطني، بالرغم من أن ملفـــات أعمالـــهم كـــانت فـــى المجالات الأخر ي أقرب إلى النائب الوطني منها إلى عضو منتخب بمجلس المدينة. والواقسع، أن عشر ين في المائة على الأقل من جميع أعضاء المجالس الإقليمية فيما بيـــن عـــام ١٩٧٠ وعام ١٩٨٥ (وأكثر من ثلث أولئك الذين كانوا قد نقلدوا منصب قيادي في الإقليم) قد تركـــوا المجالس من أجل الحصول على مقاعد في البرلمان الوطني<sup>23</sup>. ففي سلم السياسة الإيطاليـــــة،

أصبحت وظيفة عضو المجلس الإقليمي خطوة هامة تحدد بشكل واضح طريق المرور مسسن سياسي هاو غير متفرغ إلى السياسي المحترف.

و تتكون النخبة السياسية الإقليمية الجديدة في الأغلب من ر جال عصـامبين. (أقـــــل مـــن خمسة في المائة من أعضاء المجالس الإقليمية نساء؛ ومهما كانت سبل الوصول إليه ضمــــن أبعاد أخرى مهمة، فإن المجلس الإقليمي يظل عالماً يسيطر عليه الرجال مثله مثل السياســـــة الإيطالية على وجه العموم). والأصول الاجتماعية لأعضاء المجالس الإقليمية أكثر تواضعــــاً من أصول النو اب الوطنيين، ولكن مستوياتها أعلى كثير اً من مستويات أعضاء المجالس فــــى العدن. اِن أعضاء الهيئة التشريعية في الأقاليم، باستثناء واحد، لمهم جذور ثابتة فـــــي المـــدن والقرى في الأقاليم التابعين لما<sup>24</sup>. كما أن حوالي ٣٥-٤٠ في المائة من أعضـــــاء المجـــالس الإقليمية هم أبناء عمال، أو أصحاب حرف، أو فلاحين، ولكن ١٥–٢٠ في المائة فقــط مـــن أعضاء المجالس قد مارسوا بأنفسهم هذا العمل. وأكثر من نصف آباء أعضاء المجـــالس لـــم يستمر و ا في الدر اسة بعد المر حلة الابتدائية، و حو الى ١٠–١٥ في المائة فقط من الآباء التحقو ا بالجامعة. و لكن فيما بين أعضـاء المجالس أنفسهم النّحقت الأغلبية العظمى (٧٧ في المائة في عام ١٩٨٩) بالجامعة، وهو رقم يقترب من المنوسط بالنسبة للبرلمسان الوطنسي، وضعـف المتوسط تقر بباً بالنسبة لأعضاء المجالس في المدن الإبطالية.

إن أعضاء المجالس الإقليمية سياسيون محنكون لهم خبرة طويلة فـــي الحكـــم المحلـــي وشئون الأحزاب. وأكثر من ٧٥% منهم سبق أن شغلوا مناصب عن طريق الانتخاب، وأكثر من ٨٠% تقلدوا مناصب قيادية هامة في الاحزاب السياسية التي ينتمون إليها. ويظل مجلـس المدينة نقطة الإنطلاق الهامة نحو المجلس الإقليمي، إذ أن ثلثي جميـــــع أعضــــاء المجـــالس الإقليمية سبق أن خدموا في حكومات المدن. وعلى مدى العقدين الأولين من الحكم الإقليمسي، حل الإقليم تدريجيا محل المقاطعة (وهي الوحدة الإدارية بين الإقليــــم والحكومـــة المحليـــة) كخطوة حاسمة في التسلسل الهرمي السياسي في إيطاليا. وفيما بين عام ١٩٧٠ وعـلم ١٩٨٩ انخفض عدد شاغلي المناصب السابقين في المقاطعة بين أعضاء المجالس الإقليمية مــــن ٤٥ في المائة إلى ٢٠ في المائة، وانخفض عدد قادة الأحزاب السابقين والحاليين في المقاطعـــات من ٨٢ في المائة إلى ٦٥ في المائة. وعلى العكس من ذلك، ارتفع عدد أعضــــــاء المجلـــس الذين كانوا يشغلون (أو يشغلون حاليا) مناصب مهمة في تنظيم حزبهم في الإقليم من ٢٦ فــي المائة في عام ١٩٧٠ إلى ٥٩ في المائة في عام ١٩٨٩. ويعكس هذا الاتجاه فــــي مجـــري

#### تغيير القواعد

الحياة العملية "التحول إلى الإقليمية" بشكل ثابت (و إن كان ماز ال غسير كـــامل) للتنظيمـــات الحزبية الإيطالية، ويقدم دليلاً مبدئياً على ظهور "ميثاق شــــــرف" cursus honorem سياســـــي اقليمي مميز .

لقد بدأ عضو المجلس الإقليمي بدرك تدريجياً أن دور ه بتطلب تفر غاً كاملاً، و هذا أحـــــد المؤشر ات بأن التحول إلى نظام المؤسسات يتز ايد<sup>25</sup>. فقد انخفض عدد أعضاء المجلس الذيـــن يستمر ون في ممار سة مهن أو وظائف أخرى بالإضافة إلى عملهم في الحكومة الإقليمية مـــن ٦٩ في المائة في عام ١٩٧٠ إلى ٤٥ في المائة في عام ١٩٨٩. لقد أصبح المجلس الإقليمي مجالاً معترفاً به بالنسبة للسياسيين المحترفين26. وكان أول اختبار لأي مؤسسة سياسية جديــدة هو قدر تها على تحقيق تطلعات وتوظيف طموحات السياسيين الجادين. وقد تخطت الحكومات الاقليمية الإيطالية هذا الحاجز الخطير .

و الأكثر أهمية من ذلك، أن الحكومة الإقليمية غيرت ثقافة النخبة السياســــية. والتحـــول اللافت للأنظار إلى أقصبي حد في السياسة الإقليمية، والذي ظهر في محادثاتنا المتكررة مســع كل من أعضاء المجالس وقادة العجتمع المحلي فيما بين عـــــام ١٩٧٠ و ١٩٨٩، هـــو منــــع الاستقطاب الأيديولوجي بشكل ملحوظ، مع توجه شديد نحو منهج أكثر بر اجماتية نحو الشئون العامة.

ويرجع منع الاستقطاب الإيديولوجي في المقام الأول إلى تجمع يميني الانجــــاه لــــلأراء حول مجموعة كاملة من القضايا المثيرة للجدل، مدفوعة باتجاه قوى نحــــو الاعتــدال بيـــن السياسيين الشيوعيين وغير هم من اليساريين. وكانت نسبة اليســـــاريين (الحـــزب الشــــيوعـي والحزب الاشتراكي والجماعات الأخرى اليسارية الأصغر) الذين وافقوا، على سبيل المثسال، على أن "الر أسمالية تمثِّل تهديدا لإيطاليا" قد انخفضت بشدة وبإطراد من ٩٧ في المائـــــة فــــي عام ١٩٧٠ إلى ٧٦ في المائة في عام ١٩٧٦، و٥٤ في المائــــة فـــي عـــامي ١٩٨١–٨٢. وأخبر ا ٢٨ في المائة في عام ١٩٨٩ <sup>27</sup>. ومن ناحية أخــــــرى، فقـــد أظــــهر الديمقراطيـــون المسيحيون والسياسيون من أحزاب يمين الوسط الأخرى اتجاها أكثر تواضعا ومحافظا علىسي نحو غير متكافئ. كما أن نسبة أنصار اليمين و أنصار الوسط الذين اتفقوا في الر أي مثلا على أن "الاتحادات العمالية لها سلطة كبيرة جدا في إيطاليا" تراوحت بين ٦٧ في عام ١٩٧٠ و ٢٤ في المائة في عام ١٩٧٦، و٨٦ في المائة في عامي ١٩٨١-٨٢. ثم عادت إلى ٦٥ في المائة في عام ١٩٨٩. ونتيجة لذلك، ضاقت الفجوة بين أحزاب اليسار واليمين إلى حد بعيد فيما بين

عامے, ۱۹۷۰ و ۱۹۸۹.

ويلخص الشكل ٢–١ التأثير النهائي لهذه التغييرات، والذي يصور توزيع السياسيين على *مؤشر مركب لقضايا اليسار ـــ اليمين*، مبنى على أسئلة عن الر أسمالية، وسلطة الانحــــــادات العمالية، وتوزيع الدخل، والطلاق، والإضرابات في القطاع العام. (ومكونات *مؤشر قضايســـا* الليسار ــــ اللي*مين* مدرجة في الجدول ٢-٢). وفي عام ١٩٧٠ تم توزيع آراء هؤ لاء السياسيين بأسلوب الاستقطاب الكلاسيكي ثنائي النمط والمنحرف إلىي أقصبي اليسار . وبعد ذلــــك بســـت سنوات استمر التوزيع على نمط ثنائي ولكن المسافة بين الأنماط قد ضاقت. وبحلول عــــامي ١٩٨١–٨٢ كان مركز الثقل قد تحرك بصور ة أكبر إلى اليمين بحيث أن التوز يـــــع مـــا ز ال متسعاً إلى حد ما، ر غم أنه لم يعد مستقطباً إلى هذا الحد. وبحلول عام ١٩٨٩ كان البندول قد تأرجح مر ة أخر ي نحو المركز ، بحيث أن التوزيع كان "طبيعياً" بشكل نموذجي، مسع وجـــود النعط في وسط التوزيع، وأصبح التوزيع بين اليسار واليمين أضيق مما كان قبل عقدين<sup>28</sup>.

ويقدم الجدول ٢–٣ نفس الأدلة ولكن في شكل مختلف قليلاً، إذ يبين انحدار أ حاداً فــــــى نسبة أعضاء المجالس الذين اتخذوا مواقف متطرفة سواءً من أقصبي اليسار إلى أقصبي اليمين في "مؤشر قضايا اليسار واليمين"؛ وبهذا المعنى فقد هبط فجأة نصيب ذوى المواقف المتطرفة من ٤٢ في المائة في عام ١٩٧٠ إلى مجرد ١٤ في المائة في عام ١٩٨٩. وقد شهد العقـدان الأولان من إنشاء المؤسسات الجديدة اتجاهاً ثابتاً وقوياً ومنجذباً نحو المركز في السياســـــيات الإقليمية.

وعندما ضاقت المسافات الإيديولوجية، ازدهر التسامح بين الأحزاب. وفي كل استطلاع للرأى أجريناه سألنا كل سياسي أن يوضح تعاطفه مع الأحزاب السياسية المختلفة أو كراهيتـــه لمها وذلك بإعطائها درجة على "ميزان حرارة حساس" بدءاً من صفر (كراهية تامة) وحتــــــــى ١٠٠ (تعاطف تام). والشكل ٢-٢ يبين درجات التعاطف المتغير التي أعطاهــــا السياســــيون المتعارضون لكل حزب. وتبين النتائج اتجاهاً ثابتاً نحو قبول متبادل إلى حد أكبر بين جميــــع الأحز اب تقريباً. فعلى سبيل المثال، ارتفع متوسط التعاطف من قبل غــــير الشــــيو عيين مــــع الحزب الشيوعي الإيطالي من ٢٦ في عام ١٩٧٠ إلى ٤٤ في عام ١٩٨٩، بينما كان متوسط التعاطف نحو الديمقر اطبين المسيحيين بين أعضاء المجالس في جميع الأحز اب الأخر ي قــــد ارتفع من ٢٨ في عام ١٩٧٠ إلى ٣٩ في عام ١٩٨٩. وقد ظلت الحركة الاشتراكية الإيطالية الفاشية الجديدة وحدها (وإلى درجة أقل الديمقر اطية البر وليتارية المتجهة لأقصــــــى اليســــار)

#### تغبير القواعد

موضع مقاطعة من بقية النخب السياسية. بل إن هذا النفور أخــــذ يقـــل بنهايــــة الثمانينيـــات بالمقارنة مع ما كان عليه الحال في السبعينيات من القرن الماضي.

وقد بقيت جميع هذه الدر جات تقريباً في النصف الأسفل من مقياس التعاطف والكر اهبـــة، إذ أن السياسيين في النظام التنافسي لا يكاد يتوقع منهم التعبسير عسن تعساطف كبسير مسع خصومهم. ويبدو أن التعاطف نحو الأحز اب المعار ضة (و حتى نحسبو الحـــز ب الاشـــتر اكـي الإيطالي الذي لاقي قبو لاَ جيداً) مقيد بسقف للحياد ٥٠–٥٠. ومع ذلــــك، وخــــلال العقديــــن الأولين من التجربة الإقليمية تلاشي تدريجياً التوتر "عالى الجهد" والذي كسان تقليديــــاً ســـمة مميز ة لسياسة الأحز اب الإيطالية، لكي يحل محله احتر ام متبادل في المرحلة الأولى من نمو ه.

إن نضوج الروح الحزبية بين النخبة السياسية في الأقاليم لــــم يكــن مجـــرد إنعكـــاس للتغير ات الواضحة في المجتمع الإيطالي. لقد أظهرت استطلاعات السر أي التسى أجر بناهـــا بالتوازي مع الجمهور أنه رغم بدء تحسن العلاقات بين الأحزاب داخــــل النخـــب السياســـية الإقليمية في أو اخر السبعينيات من القرن العشرين إلا أن العداء الحزبي أخذ يزداد فعلاً بيــــن الناخبين الإيطاليين العاديين. وفي الثمانينيات من القرن العشرين بدأت الروح الحزبية علـــــي المستوى الجماهيري في التراجع. وهذا التوقيت يتسق مع التفسير القائل بأن منع الاسستقطاب في السياسة الإيطالية تم "بقيادة النخبة"، رغم أن المزيد من البحوث ستكون ضر ورية لتــــأكيد هذا الافتر اض بالتفصيل. ورغم ذلك، فإنه عندما تم تأسيس الحكومات الإقليمية، كان أعضساء المجالس الذين تم انتخابهم حديثاً من الأحز اب المختلفة أكثر عداءً تجاه بعضهم عما كان عليــه ناخبو هم. وبعد ذلك بعقدين، تغير "هذا النمط إلى العكس تماماً حيث صارت العلاقـــــات ببــــن الأحز اب أكثر انفتاحاً وتسامحاً بين السياسيين الإقليميين منها بين الناخبين الحز بيين<sup>29</sup>.

ومن النتائج المهمة لهذه الاتجاهات في صنع السياسة الإقليمية هو أن عملية الوصـــــول إلى تسوية في القضايا العملية لم تعد تعوقها العداوة الحزبية. وهذا الاستنتاج تؤكده الأدلة التي تشير إلى أن أسلوب السياسة الإيديولوجي قد تلاشي باطراد خلال هذين العقدين. فلــــــم يعـــد السياسيون الإقليميون ينظرون إلىى عالمهم باللونين الأبيض والأسود الخالصين وإنما بظــــــلل دقيقة الفر وق (و أكثر قابلية للتفاوض) من اللون الرمادي.

الشكل ٢-١

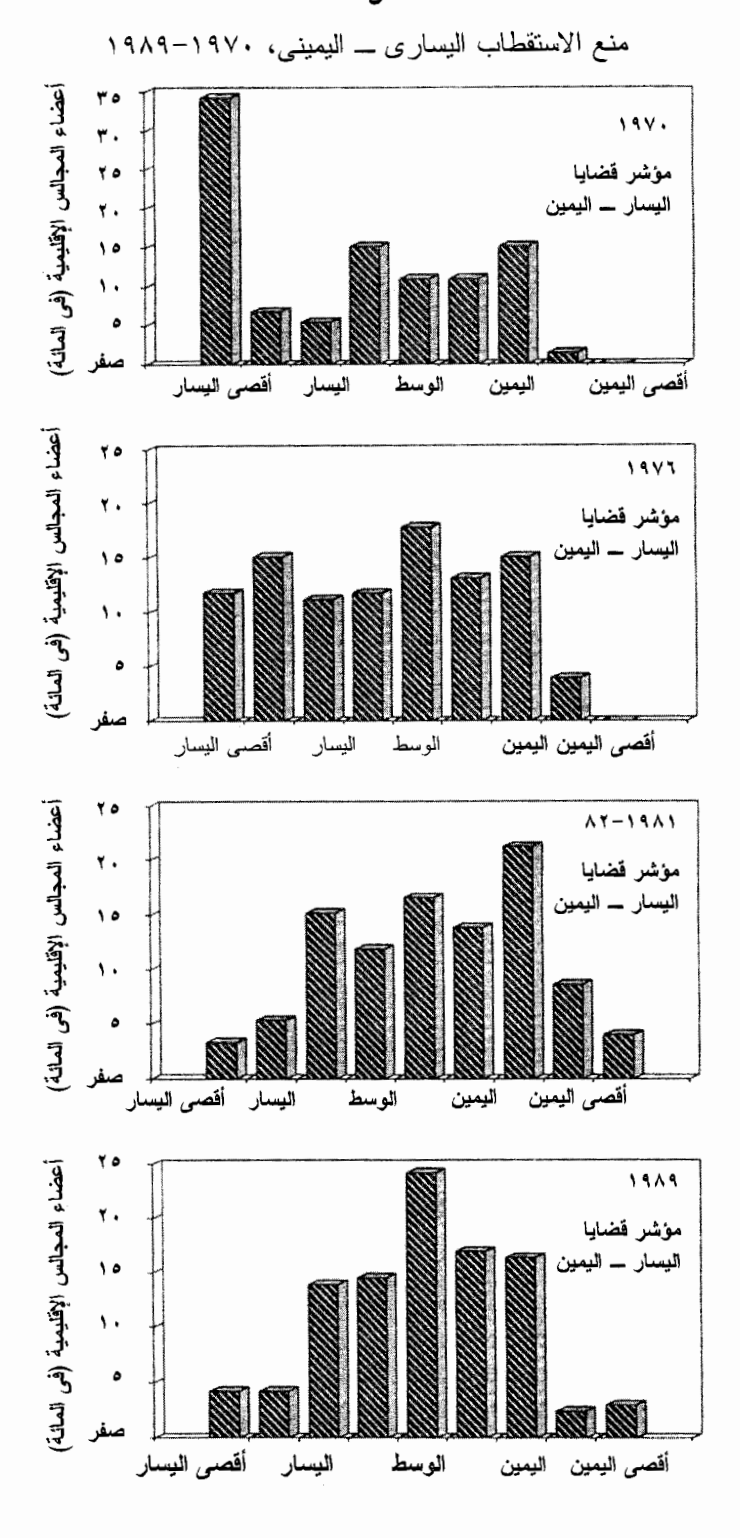

#### الجدول ٢-٢

# مكونات مؤشر قضايا اليسار ـ البمبن

١. عند توزيع الدخل يكون العمال فعلاً في وضع غير ملائم. (أوافق) ٢. الاتحادات العمالية لديها سلطة أكثر من اللازم في إيطاليا. (لا أوافق) ٣. إن مؤسسة الطلاق في إيطاليا علامة على التقدم. (أوافق) ٤. في الخدمات العامة (مثل الغاز والنقل) لا بد من وضع قيود على الحق في الإضـــــــــراب. (لا أو افق) ه. الرأسمالية تمثل تهديداً لإيطاليا. (أوافق)

*ملحوظة* : المستجيبون "وافقوا تماماً"، "وافقوا إلى حد ما"، "لم يوافقوا إلى حد ما"، أو "لم يوافقـــوا اطلاقـــاً" على كل بند. ويجمع *المؤشر* لجميع البنود الخمسة. ويعكس التقدير للبنود ٢ و ٤ لتأكيد الانحيـــــاز اليســــار ي ـــ اليميني.

الجدول ٢-٣

منع استقطاب أعضاء المجالس الإقليمية

|  |  |  |  | 1989-1970 |  |  |  |  |
|--|--|--|--|-----------|--|--|--|--|
|--|--|--|--|-----------|--|--|--|--|

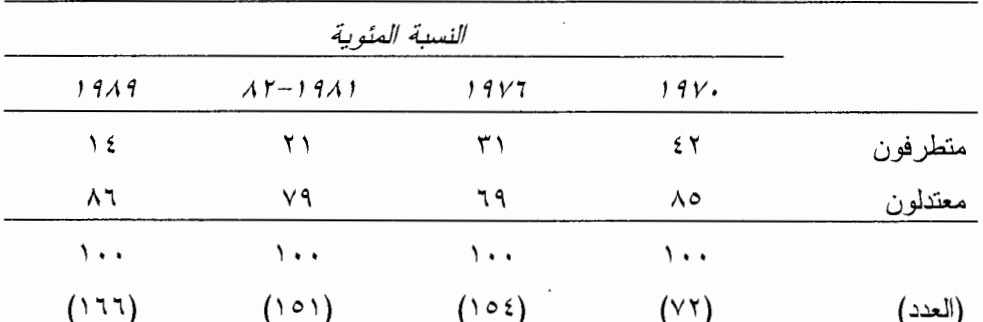

*ملحوظة*: يتم قياس التطرف والاعتدال بتسجيل درجات في *مؤشر قضايا اليسار ـــ اليمين.* والدرجات فـــي الفئات الأربعة "البعيدة" في الشكل ٢–١ (اثنان في أقصبي اليسار واثنان في أقصبي اليمين) تدون "متطرف" بينمســا الدرجات في الخمس فئات في الوسط تدون "معتدل". *والمؤشر* والنقاط الفاصلة ثابتة في جميع المقابلات الأربعـــة التي تمت.

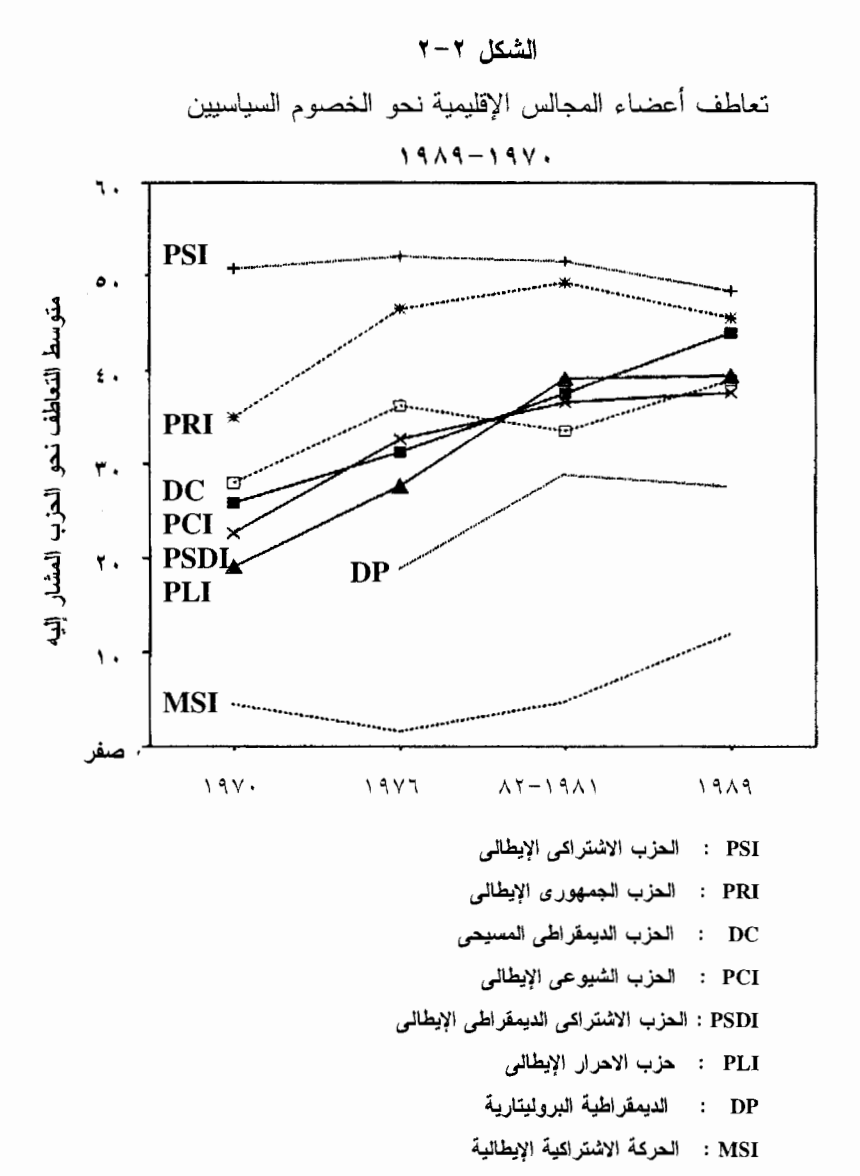

ويلخص الجدول ٢–٤ كيف تم إعادة تشكيل الثقافة السياسية لأعضاء المجالس الإقليميـــة فيما بين عامي ١٩٧٠ و ١٩٨٩. إن نسبة أعضاء المجالس الذين وافقـــوا علـــي "أنـــه مـــن الضروري في الشئون الاجتماعية والاقتصادية المعاصرة، أن يكون للاعتبارات التقنيـــة وزن أكثر من الاعتبار ات السياسية"، قد قفز ت من ٢٨ في المائة في عام ١٩٧٠ إلى ٦٣ في المائة في عام ١٩٨٩. وكانت النسبة منهم التي تتشكك في أن "التوصل إلى تسوية مــــــع الخصــــوم السياسيين خطر الأنه يؤدي عادة إلى خيانة المؤيدين لك" قد هبطت من ٥٠ في المائة في عــأم

# تغيير القواعد

١٩٧٠ إلى ٢٩ في المائة في عام ١٩٨٩. وهؤلاء الذين نصبحوا بالاعتدال، وكانوا متفقيــــن على أنه "في الخلافات السياسية على وجه العموم يجب عليك أن تتجنب المواقف المتطر فـــــة لأن الحل المناسب يكون عادة في الوسط" قد ارتفعت نسبتهم من ٥٧ في المائــــــة فــــي عـــام ١٩٧٠ إلى ٧٠ في المائة في عام ١٩٨٩. وقد ارتفعت النسبة التي وافقت على الرأى القــائل أنه "في التحليل النهائي فإن الولاء للرفقاء المواطنين أهم بكثير من الولاء لـحزبك"، ارتفاعـــــاً هائلاً من ٦٨ في المائة في عام ١٩٧٠ إلى ٩٤ في المائة في عام ١٩٨٩. إن فكر ة وضــــــع الولاء الوطني قبل الولاء الحزبي قد تحولت عبر تلك السنوات من افتراض قابل للمناقشة إلى ملاحظة خالية من المضمون. وتشير الدراسة الدقيقة للتغير ات التي حدثت على مر الســـــــــنين و الموضحة في الجدول ٢–٤ إلى أن معظم التحول الذي حدث في ثقافة النخبة السياسية قــــد تحقق مع بداية الثمانينيات من القرن العشرين.

وبعد مرور أكثر من عشر سنوات بقليل على التأثيرات الملطفسة والمخففسة للانشسغال بالحكم الإقليمي، فإن العناد الإيديولوجي في الأر اء السياسية قد حل محله تقدير و إدر اك لمز ايا التوصل للحلول الوسط والخبرة الفنية. وعندما طلب منهم وضع تقدير لإقليمهم الخاص علـــي مقياس يتكون من خمس نقاط بين "إيديو لو جي" و "بر اجماتي"، كانت نسبة أعضــــــاء المجـــالس الذين وصفوا إقليمهم بأنه إيديولوجي بشكل واضح قد انخفضت من ٢٦ في المائة فـــي عـــام ١٩٧٠ إلى ٢١ في المائة في عام ١٩٧٦، و١٤ في المائة في عامي ١٩٨١-٨٢، ومجـــــــــــــــــــــــــــــــ ١٠ في المائة في عام ١٩٨٩. لم تعد البر لجماتية مجرد صفة، ولكن أسلوب لأداء العمل.

وقد أظهرت المقارنة للمقابلات المفتوحة الطرف مع أعضاء المجالس في عــــــام ١٩٧٠ و ١٩٧٦ و ١٩٨١–٨٢ بعض التغير ات المهمة في الطريقة التي يقوم بــــها هـــؤلاء الصنـــاع للسياسة بتحليل قضايا إقليمية معينة، مثل الخدمـــات الاجتماعيــــة أو التتميـــة الاقتصـاديـــة°<sup>3</sup>. وبالمقارنة مع الجولة الافتتاحية للمحادثات التي أجريناها، عرض أعضـــــاء المجــــالس فــــي الفتر ات اللاحقة تحليلاتهم من حيث الأهداف النهائية بدرجة أقل ومن حيث الوسائل العمليسة بدر جة أكثر . وقد فسروا دور هم الأقل على أنه "يستجيب لي" و دور هم الأكـــــثر علــــي أنـــــه "مسئول عن"، والأقل باعتبار هم مدافعين ببلاغة عن القضايا الشعبية والأكثر باعتبار هم أمنــاء على المصلحة العامة. وبعد عشر سنوات من الحكم الإقليمي، صار القادة الإقليميــــــون أقــــل توجهاً للتنظير والعثالية وأقسل اهستماماً بالدفساع عن مصالح جماعات إقليمية معينة على حساب جماعات أخر ي.

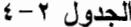

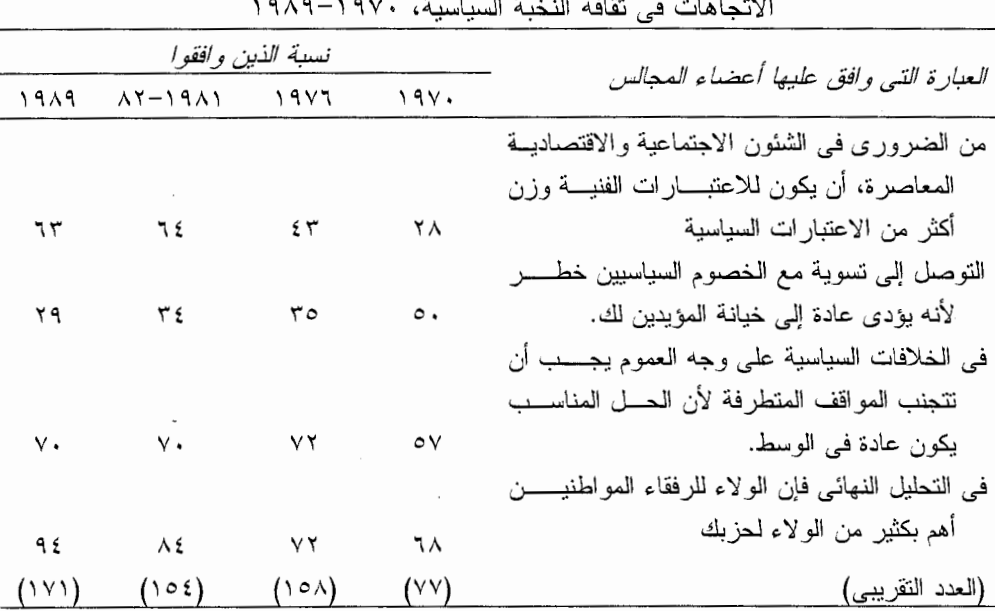

وأصبحت الأسئلة العملية عن الإدارة، والتشريع، والتمويل أكثر وضوحاً وأهمية. وبدأ أعضاء المجالس يتحدثون الآن بدرجة أكبر عن تقديم الخدمات بكفاءة وعن الاستثمار فـــــى الطـــر ق و التعليم المهني، وبدر جة أقل عن "الر أسمالية" أو "الإشتر اكية"، و "الحرية" أو "الإستغلال" .

وكانت هذه الاتجاهات بلا أدنى شك مر تبطة بإحساس القادة بالأو لويات المؤسسبة. و عنـد تحدثهم عن أهم القضايا التي تواجه الحكومة الإقليمية وعن آمالهم للمستقبل، كـــــان أعضــــاء المجالس في الثمانينيات من القرن الماضي يعطون اهتماماً أقل للعدالة، والمساواة، والإصلاح الاجتماعي عما كانوا يفعلون في السبعينيات. وهم الآن يركزون أكـــــثر علــــي الإصلاحــــات الإدارية، والسياسية، والإجرائية. وأصبح لموضوع استقلال الســـــلطة التشــــريعية والكفــاءة الإدارية (أو في أغلب الحالات، عدم الكفاءة الإدارية) أهمية أكسبر فسي مناقشــــاتهم للحكـــم الإقليمي، بينما تلاشي الاهتمام "بالتجديد الاجتماعي الجذري" الذي كان سائداً فـــــى الســــنو ات المبكر ة من النظر ة العقائدية المثالية.

وعندما دخل المشر عون الجدد قاعات المجالس لأول مر ة، صاحبتهم فكر ة أن محصلــــة السياسة والعلاقات الاجتماعية قيمة صفرية، وتدور حول نزاعات هي في النهاية غير قابلة

#### تغيير القواعد

للتسوية. وكانت هذه النظرة المتأصلة في الصر اعات الاجتماعية والإيديولوجية في التــلريخ الإيطالي، قد هيأت أعضاء المجالس للصخب وإعاقة التعاون العملي. وقد تغيرت وجسهات النظر هذه تجاه النز اع الاجتماعي والسياسي على نحو لا مثيل له خلال العقـــد الأول مـــن التجربة الإقليمية الإيطالية. ويبين الشكل ٢–٣ أنه أثناء تلك الفتر ة بدأ الاهتمام الخاص مــن قبل أعضاء المجالس بالنز اعات غير القابلة للتسوية يقل، في حين أخذ تركيز هم على إجماع الأراء بزداد بإطراد.

إن السياسة في الساحة الإقليمية معتدلة على وجه العموم. فعلى مدى هـــذه الســـنوات العشرين قال معظم أعضاء المجالس إنهم يمكنهم أن يثقوا في زملائهم، وحتى لــــو كـــانوا خصومهم السياسيين. وقد أصر الثلثين منهم تقريباً على أن الخصوم الإيديولوجيين يمكنــــهم التوصل إلى الاتفاق حول المشكلات العملية للإقليم. ويقول ثلاثة أرباع منســهم إن أنشـــطة المعبلس نتميز بالنعاون أكثر من النزاع، وهو الحكم الذي انفقت عليه الأغلبية العظمى مـــن قادة المجتمع المحلي الذين تحدثنا معهم.

وبالتأكيد فإن هذه النقارير لا تعني أن الجميع متفقون في جميع القضايا؛ فقد زاد فــــي الواقع عدم الاتفاق حول مسائل سياسية معينة بعد عام ١٩٧٧، عندما منح تحويل الســــلطة والموارد من الحكومة المركزية القادة الإقليميين خيارات حقيقية لأول مرة، وبالتالي قضايــا حقيقية لكي يختلفوا بشأنها. ولم يختفي الجدال من السياسة الإقليمية، بل (كما ســـــــــــــــــــــــــ الفصل الرابع) أن الخلاف ذاته لا يتعارض مع نظام الحكم الجيد. ومع ذلك، وعلى خــلاف تقاليد السياسة في إيطاليا، فإن المجالس الإقليمية تميزت بشكل متز ايد بالحزبية "المفتوحــــة" أكثر من "المغلقة". إن تعدد السياسات الحزبية في الأقاليم ليس "التعدد المستقطب" الذي كان ينســـب من فتر ة طويلة للســـياسات الوطنية في إيطاليا<sup>31</sup>. لقد تعلم القادة الإقليميون كيــــف يختلفون دون أن يقطع ذلك للود قضية،... وقد تعلموا كيف يحترمون خصومهم.

إن تر اكم الأدلة هائل: فقد شهد العقدان الأولان من التجربة الإقليمية تحو لا مثيراً فــــى المناخ السياسي والثقافة السياسية، وهو اتجاه يبتعد عن الصراع الإيـــديولوجي ويتجه نحــو النعاون، والنحول من النطرف إلى الاعتدال، ومن النعصـــــب العقــــائدي dogmatism إلــــي التسامح، ومن المذهب التجريدي إلى الإدارة العملية، ومن الإفصاح عن المصـــــالح إلـــي تجميع المصالح، ومن الإصلاح الإجتماعي الجذري إلى "الحكم الجيد".

```
الشكل ٢-٣
```
الاتجاهات في آر اء أعضاء المجالس في الصر اعات، ١٩٧٠–١٩٨٩ أراء أعضاء المجالس في الصراع الاجتماعي والمصالح المشتركة، ١٩٧٩–١٩٨١/ ٨٢

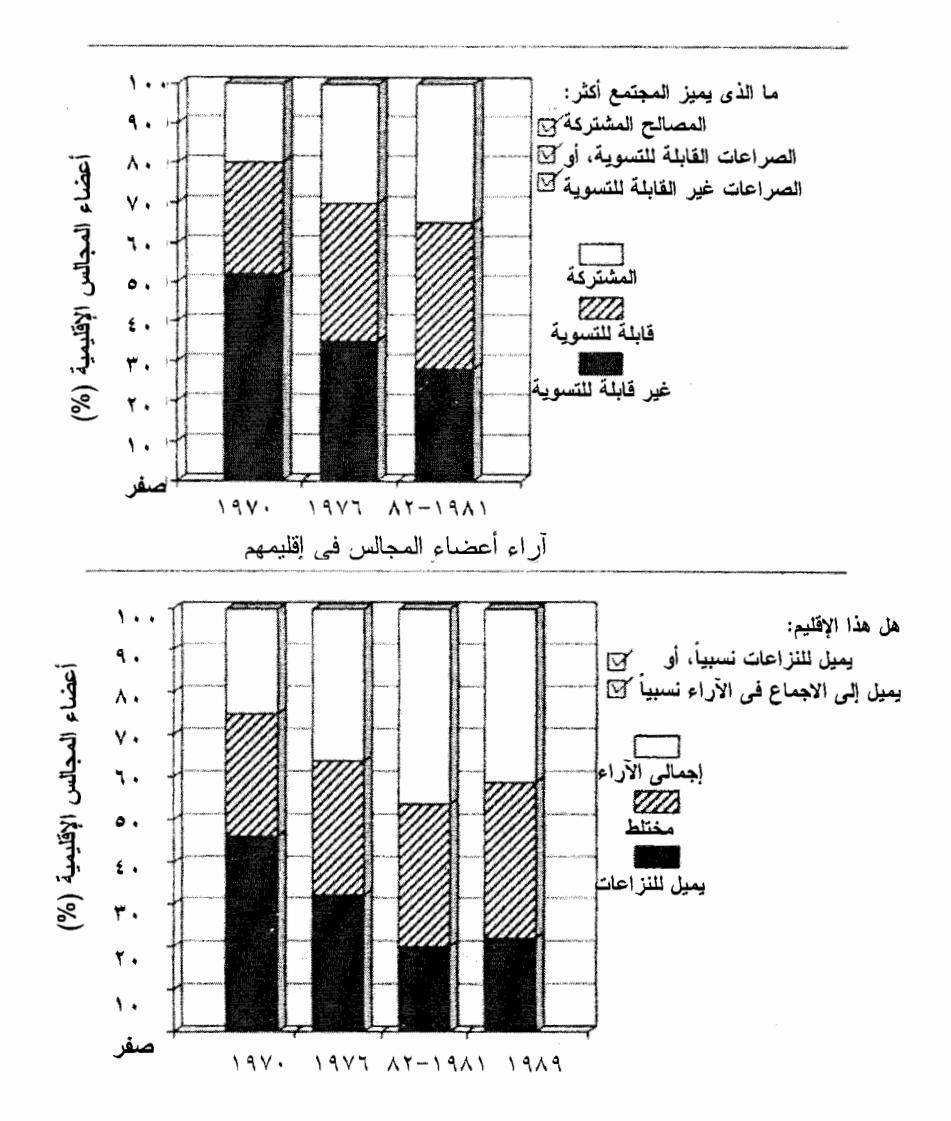

 $f f$ 

#### تغيير القواعد

إن بعض مؤيدي النزعة الإقليمية يندبون "التراخي في حالات التوتر المثالي"، ونحسن نتعاطف مع شكو اهم بعض الشئ؛ فقد نؤدي الاتجاهات البعيدة عن المثالية و المتجهة نحســو "الكفاءة" فحسب مع مرور الوقت إلى نظام إدارة المجتمع عن طريق الخبر اء الفنيين (حكــم النكنوقر اط) و هو نظام جاف، غير ملهم وغير مستجيب<sup>32</sup>. ومع ذلك ففي السياق الإيطـــالي، نعتقد أن الاتجاهات التي وصفناها تمثل مرحلة هامة في تحول السياسة الإيطالية. وعلى أي الأحو ال، فإن "التوتر ات المثالية" كانت متر اخية عندما بدأ القادة الإقليميو ن الجدد مهمة بناء المؤسسة الجديدة.

كيف حدث هذا التغير في الثقافة السياسية للنخبة في الأقاليم بهذا الشكل اللافت للنظــو خلال العقدين الماضيين؟ إن تفسير السبب وراء هذه الاتجاهات في الصورة العامة المجمعة للمجالس الإقليمية المتعاقبة ليس سهلا. ومن بين عدة بدائل، هناك ثلاثة افتر اضبات بار ز<sup>33</sup>:

- الإحلا*ل الانتخابي.* ربما كان الأعضاء الأكثر انفعالية في المجالس الأولى قد فشلوا في الفوز بإعادة انتخابهم وحل محلهم المعتدلون، والذيـــــن فضلــــهم النــــاخبون أو القائمين بالترشيح من الأحز اب من خار ج الحكومة الإقليمية ذاتها. وإذا كان الأمسو كذلك، فإن الأراء لم نتغير، على الرغم من أن نكوين المجلس قد تغـــير . ويمكننــــا اختبار ِ هذا الافتر اض بمقارنة أعضاء المجالس الذين تم انتخابهم مؤخر اً في عامي ١٩٧٥ و ١٩٨٠، مع أولئك الذين تركوا المجالس في هاتين السنتين.
- *السياسة الو*طنية. ر بما كانت التغير ات التي اكتشفناها بين أعضاء المجالس الإقليمية تعكس منع الاستقطاب في السياسات الوطنية. وربما أصبح السياسيون الإيطـــاليون أكثر وسطية وبر اجمانية خلال السبعينيات والثمانينيات من القرن العشرين. وكمــــا سبق أن أشرنا، فإن هذا النفسير يثير التساؤل لوجود دليل علــــــى أن الاســــتقطاب المحزبي بين الإيطاليين العاديين استمر بل زاد شدة خلال معظم هذه الفترة. ونحـــن نفتقر إلى أدلة قابلة للمقارنة مباشرة عن وجهات النظر المتغيرة للسياسبين علــــــي المعستوى الوطنبي، ولكن يمكننا إلقاء مزيد من الضوء على هذا الافتراض بمقارنة آر اء أعضاء المجالس الجدد الذين انتخبوا في عــــام ١٩٧٥ و ١٩٨٠ مـــع الآراء المبدئية لنظر ائهم قبل خمس سنوات. هل كانت الأفواج المتعاقبة من الداخلين إلــــى

المجالس أكثر اعتدالاً، مما يشير إلى أن مجموع المرشحين على المستوى الوطني والذين اختبر "هؤ لاء من بينهم قد أصبحوا أكثر اعتدالاً؟

*التنشئة الاجتماعية للمؤسسات*. ربما كانت المشاركة في الحكم الإقليمي فـــي حــد ذاتها قد أدت إلى تحويل أنصار ها من التعصب العقائدي إلى البر اجماتية التوافقيـــة. و هذا التفسير هو الوحيد، من بين التفسير ات الثلاث البديلة، الذي يشير ضمنا الـــــى أن الإصلاح المؤسسي كان نتاجاً للسياسة الإقليمية، ممــــا يفســـح مجـــالاً للقـــادة السباسبين ليتمكنو ا من خلاله من التوصل إلى التفاهم فيما بينهم وفسى المشـــكلات العملية في إقليمهم. والأدلة الأكثر صلة بذلك الافتر اض تستمد من القيام بمقارنســـة مباشرة لآراء أعضاء المجالس الذين احتفظوا بمناصبهم في عامي ١٩٧٥ و ١٩٨٠ مع آر ائهم أنفسهم في السنو ات الخمسة السابقة لذلك.

إن استطلاعات الر أي التي قام بها فريقنا البحثي، والتي تمت فيها مقابلة الكثير بن مــن الأشخاص أنفسهم في عام ١٩٧٠ وعام ١٩٧٦، ومرة أخرى في عامي ١٩٨١-٨٢. تلقـي الضوء على هذه التفسير ات البديلة، بر غم أننا لا نستطيع التوصل لحل هذه القضية بشـــكل نهائي<sup>34</sup>. إن الدر اسة التي قمنا بها مهما كانت مخططة بدقة، فإنها لم تكن تجر بـــــة علميـــة مضبوطة تماماً. وعلى الرغم من أنه يمكننا القيام بمقارنة "قبلية بعدية" لأعضاء المجــــالس الإقليمية. و مع ذلك، فإن الأدلة التي توصلنا إليها تؤيد النتائج التالية3⁄3:

- لم بسهم الإحلال الانتخابي عملياً في الاتجاه المعتدل المتز ابد للمجالس الإقليميــــــة؛ فأعضاء المجالس الذين انتخبوا مؤخراً لم يكونوا على وجه العموم أكثر اعتــــــدالاً من أعضاء المجالس الذين تركوه، والذين حلوا محلهم، ففي الواقع كان القــــــادمين الجدد أحياناً أقل اعتدالاً ممن سبقو هم. وكان الإحلال في أغلب الحالات يميل إلـــي أن يكبح ولا يعجل الاتجاهات نحو الاعتدال. ولم يفرض النـــــاخبون أو القــــائمون بالترشيح من الخارج الاعتدال على المؤسسة.
- ر غم أنه من الصعب أحياناً تمييز الاتجاهات العامة علــــى مســــتوى الدولــــة عـــن الاتجاهات المحددة للمؤسسة، إلا أنها أسهمت على ما يبدو مساهمة متواضعة فـــى

#### تغير القواعد

القصبة. لقد كانت الأفو اج المتعاقبة من القادمين الجدد إلى المجالس أكثر وســـــطية مما كان عليه من سبقوهم في البداية، ولكن أقل وسطية مما صار إليه حال هــؤلاء السلف. ورغم أن التأثير ات الوطنية لم تكن ذات أهمية بين عامي ١٩٧٠ و ١٩٧٦، إلا أن الأدلة التي توصلنا إليها تشير إلى أن منع الاستقطاب على المستوى القومي تسارع في السنوات الخمسة التالية وأصبح له نأثير بالغ الأهمية على السياســــات الإقليمية.

كانت التنشئة الإجتماعية للمؤسسات، أي التحول في فكر شاغلي المناصب، قويسية وتفسر الكثير من الاتجاه نحو الاعتدال. وكانت هذه التأثير ات المؤسســـــبة أقسوى خلال السنوات الأولى من الإصلاح، حيث بدأ القادة الإقليميون الجسيدد يتعر فسون على بعضهم البعض الأخر أولاً وعلى مشكلاتهم المشـــــنزكة. وقـــد كــــان نفــس أعضاء المجالس الذين اعتنقوا التطرف السباسي الإيديولوجي والحزبية الشـــديدة عندما انتخبوا لأول مرة يظهرون آراء أكثر اعتدالاً بعد ذلـــك بخمـــس أو عشـــر سنوات. ولقد تركز الاعتدال الذي أخذ يتزايد من مجلس إلى المجلس السذي يليــــه بالتحديد بين الذين احتفظوا بمناصبهم. وكان أعضاء الجيل المؤسس الذين استمروا حتى الدورة التشريعية الثالثة (حوالي الثلث من المجموعة الأصليـــــة) مـــن بيـــن أكثر هم تطرفاً ودوجماتية عندما دخلوا المجلس لأول مرة، ولكن بحلـــــول موعـــد المجمو عة الثالثة من المقابلات التي أجر يناها، كانو ا قد أصبحو ا مـــن بيـــن أكـــثر الأعضاء تسامحاً واعتدالاً. وكان الموالون الأكثر تحزباً في البداية هم أيضاً أولئك الذين استمروا لأطول فنز ة في المجالس ، ولما أصبحسوا أكـــثر انشـــغالاً بـحيـــاة المؤسسة، فقد استسلموا لتأثير اتها المعتدلة.

إن الاستنتاج الأكثر معقولية من هذه البيانات الهشة أحياناً هو أن المؤسسة الإقليميـــــة الجديدة كانت تشجع المذهب البر اجماتي، المتسامح والتعاوني بين أعضائها. وفي إيطاليا في السبعينيات والثمانينيات من القرن العشرين، حدث نغير سياسي داخل وخـــــار ج المـجـــالس الإقليمية على حد سواء، ولكن النغيير كان أسرع وأبعد أثرًا داخل المجــــــالس عنــــه فــــى خارجها، وخاصة خلال السنوات الأولى. ولقد تميزت السياسة في إيطاليا تقليدياً بـــالتعصب الإيديولوجي والحزبية المغلقة<sup>36</sup>. لقد ساعدت الحقائق السياسية العملية للحكومات الإقليميـــة،

والتي كان بنعين عليها مواجهتها بكل عيوبها ومحاسنها، على تغيير ذلك. فالسنوات التسسي قضاها أعضاء المجالس الإقليمية يصار عون معاً الثحديات الصعبة لتشكيل مؤسسة جديــــدة علمتهم فضائل الصبر والأسلوب العملي والمعقولية. ومثلما تمني أنصاره تماماً، فقــد قـــام الإصلاح الإقليمي بتعزيز "أسلوب جديد لممارسة السياسة".

# ترسيخ الاستقلال الذاتي في الأقاليم

"بقاس الاستقلال الذاتي للمؤسسات السياسية بالقدر الذي تكون به مصىالحها وقيمها الخاصة قابلة لتمييز ها عن تلك الخاصة بالقوى الاجتماعية الأخــــري"<sup>37</sup>. هـــل تصبــــح الحكومــــات الإقليمية في إيطاليا مؤسسية بهذا المفهوم؟ وهل هناك انجاه نحو إقامة نظام سياسي إقليمــي حقيقي، لـه شخصية متميز ة عن القوى المحلية والوطنية والاجتماعية والسياسية؟ هل أحدثت القواعد المتغير ة نقلة في التوازنات الحقيقية للسلطة والمصالح في السياســـة والحكـــم فـــي ابطالبا؟

لمهذه الأسئلة ما يبررها لأن الأقاليم ولدت محاصرة بين القوى الوطنية والمحلية. وقــد كانت الأقاليم إلى حد ما، كما ر أينا، نتاجاً ثانوياً للسياسات الحزبية القومية، وتستمر السياسة الإقليمية متأثرة بالمناخ السياسي الوطني. وعلى الجانب الأخر ، كانت للجيــــــل الأول مــــن أعضـاء المـجـالس الإقليميـة جذور ثابتـة في السياسـة المـحليـة. وفي تلك السنوات الأولـي كـانت المنظمات المحلية للأحز اب هي التي تسيطر غالباً على الترشــــيحات للمجلـــس الإقليمـــي، وكانت أكثر العلاقات السياسية أهمية لأعضاء المجالس هي العلاقات المحلية. وفي البدايسة كانت الأقاليم أساساً نبتاً قومياً يقوده رجال السياسة المحليين. وإذا أريد للحكومات الإقليميــة أن تصبح مؤسسات قوية ذات نفوذ لا مجرد إضافة شكلية أخرى إلى السجل الإيطالي الذي ضع أنذاك هيئات عامة تحتضر، عليها أن تتخلص من أصولها. وعلى قادتــــها الجـــدد أن يكتسبوا استقلالاً أكبر عن رعاتهم المحليين والوطنيين السابقين.

ويشير بحثنا إلى أن الاستقلال الذاتي للمؤسسة والهوية الإقليمية قد ازدهرا، وخاصــــة بعد عام ١٩٧٦. فعلي سبيل المثال، فقد طلبنا في كل مقابلة أجريناها مع أعضاء المجـــالس وقادة المعتمع المحلي إعطاء تقديرات لتأثير قائمة طويلة من العناصر الفاعلة، بـــدءاً مــــن الأعيان المحليين إلى الوزراء الوطنيين، ومن المنظمات الزراعية إلى اتحـــادات العمـــال،

#### تغبير القواعد

ومن مجال الأعمال إلى الكنيسة، ومن رئيس الإقليم إلى الإداريين المحليين. وهناك اتجساه و اضـح لا يدع مـجـالاً للشك: هيمنـة المسئولين التنفيذيين الإقليميين. لقد حصـل رئيس الإقليــم، وأعضاء الوزارة الإقليمية، وقادة الأحزاب الإقليميين، والإداريين الإقليميين على تقديــــرات أعلى فيما بين عام ١٩٧٠ و عام ١٩٨٩. و على العكس، فقدت جميع الجماعــــات خـــلاف هؤ لاء نفو ذهم، أياً كان انتماؤ هم السياسي: الز ر اعة، النقابات، الأعمال، الصحافة، الكنيســة، أعضاء البرلمان الوطني، والمسئولين المحليين في الأحزاب. وتبين هذه التأثير ات المتتاليـــة تحو لاً كبير أ نحو سيطر ة المسئولين الإقليميين، مستقلين على نحســو مـــتز ايد عــــن القــــو ي الخارجية (و إن كانو ا يتأثرون بها)، على ر أي هانتينجتون بالضبط. وفي حدود الديمقر اطية التمثيلية، أصبح قادة المؤسسة الجديدة هم المسئولين بشكل متز ايد عن مصبر هم<sup>38</sup>.

وتؤكد التغير ات في أنماط السلطة داخل الأحزاب السياسية علـــــي تحويـــل السياســـة الإقليمية إلى النظام المؤسسي. وقد سألنا أعضاء المجالس بصورة منتظمة عن تأثير قــــادة الأحزاب الوطنيين، والإقليميين، والمحليين في ثلاثة مجالات محددة: الترشيحات للمجلس، والمفاوضات من أجل تشكيل الوزارة الإقليمية، والقرارات المتعلقة بالتشريع أمام المجلـس. وفي كل مجال وفي كل إقليم تقريباً، زادت سلطة القادة الإقليميين بإطراد منذ عسام ١٩٧٠ وحتى عام ١٩٨٩، بينما ضعفت سلطة القادة الوطنيين والمحليين. (انظر الشكل ٢-٤).

لقد تصدع الاحتكار المطلق لرؤساء الأحزاب المحليين للترشيح للمجلس، فسي حيسن ز ادت سلطة مسئولي الأحز اب الإقليميين على تسمية المرشحين، على الرغم أنه حتى فـــي انتخابات عام ١٩٨٩ احتفظ المسئولون المحليون بنفوذ كبير في هذا الشأن. ومع أن القـــادة الوطنيين نادراً ما كانوا يشاركون في الترشيحات، إلا أنهم سعوا في أغلب الأحوال للتــأثير على تشكيل الائتلاف. وفي سردينيا، على سبيل المثال، قام الحزب الديمقراطي المســـــيحي بتعطيل تشكيل الوز ار ة الإقليمية لعدة أشهر ، خشية أن يؤدي التحالف مع الحزب الشسيوعي (الذي يؤيده الديمقر اطيون المسيحيون في الإقليم) إلى هدم الاستر اتيجية الوطنية للحــــزب. ولكن، كما يبين لنا الشكل ٢–٤، فإن الاستقلال الذاتي الإقليمي في هذا المجال أيضــــاً قـــد تزايد خلال العقدين الماضيين. وأخيراً، أصبحت السلطة الإقليمية على البرامج التشـــــريعية سلطة لا تقبل المناز عة. وفي هذا القطاع، كان أوضح التغيير ات في السسنوات الأخـــــــير ة هو الاسستقلال المتز ايد لأعضاء المجالس أنفسهم عن القادة الإقليمييـــــن للحسـزب خــــار ج المعبلس. وهذا الاتجاه يعزز الموضوع الذي نبحثه وهو أصالة المؤسسة الإقليمية المتز ايدة.

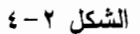

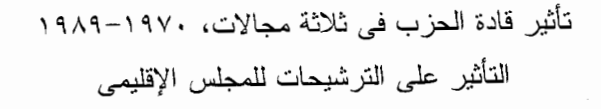

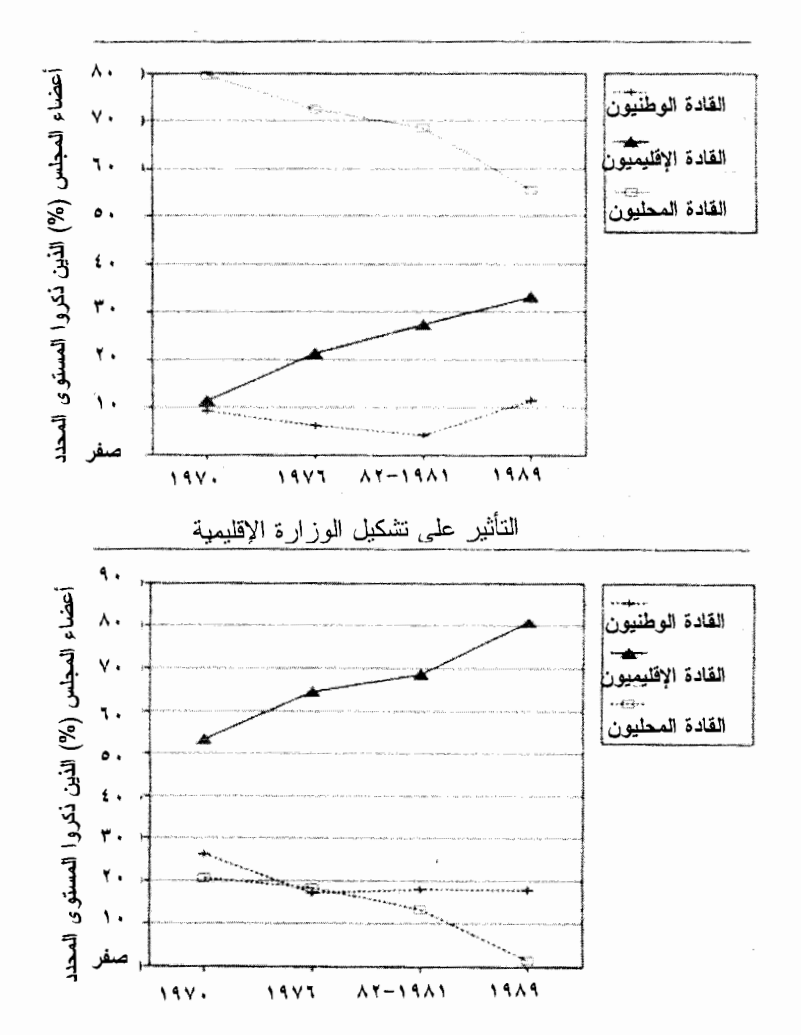

"من الذي يملك أكبر تأثير على (كل واحد من المجالات الثلاثة): قادة الأحزاب الوطنيـــون، قــــادة الأحــــزاب الإقليميون، قادة الأحزاب المحليون، أو (في حالة التشريع الإقليمي) أعضاء المجالس الإقليمية أنفسهم؟"

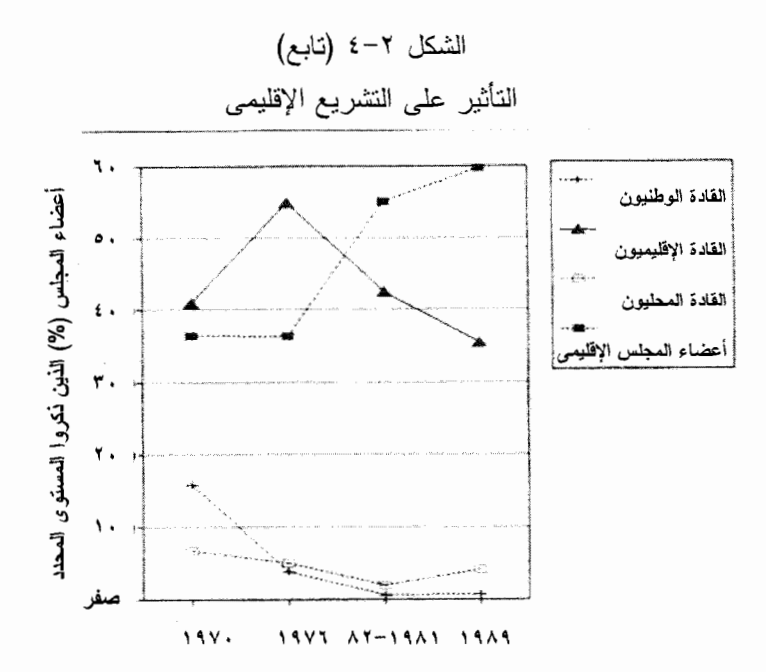

وقد صاحب نمو هذه السلطة الإقليمية والاستقلال الإقليمي، عزوف أكثر من السياسيين الإقليميين عن الالتز ام بخط الحزب على المستوى الوطني عندما يتعارض هذا الخط مـــــــــــــــــــــــــ الاحتياجات الإقليمية. ويبين *مؤشر تأييد نظام الحزب على المستوى الوطني* والملخص فسي الشكل ٢~٥، كيف أن التوازن في الر أي اتجه بشدة إلى تأييد مزيد من الاستقلال عن تحكم الحزب على المستوى الوطني، وخاصة بعد عام ١٩٧٦. وفي أوائل السبعينيات من القـــرن العشرين كان مؤيدو نظام الحزب على المستوى الوطني أكثر عدداً من منتقديه بأكثر مـــــن نسبة ائتين لواحد، في حين أنه بحلول عام ١٩٨٩ تفوق عدد المنتقدين على المؤيدين بأكثر من نسبة أربعة لواحد. ويبدو أن هذه الاتجاهات المتغيرة انعكست على السلوك أيضاً. وقـــد ذكر مارسيللو فيديل أن الجزئية من جميع ائتلافات الحكومة *الإقليمية* التي تغيرت اتجاهاتها في أعقاب أزمات الوزارة *الوطنية*، ضعفت بإطراد في الفترة بين عامي ١٩٧٠ و ١٩٩٠. وأحد النتائج هي أن متوسط بقاء الحكومات الإقليمية في الحكم ارتفع من ٢٥٥ يومـــاً فــــي ٧٠٠–٧٥ إلى أكثر من ٧٠٠ يوم في ١٩٨٥–٩٠، مقارنة بمتوســـط ٢٥٠ يومـــاً فقــط للوزارات على المستوى الوطني خلال تلك الفترة<sup>39</sup>. وفي هذا المعبال أيضاً زاد الاســــتقلال الذاتي للأقاليم.

#### الشكل ٢-٥

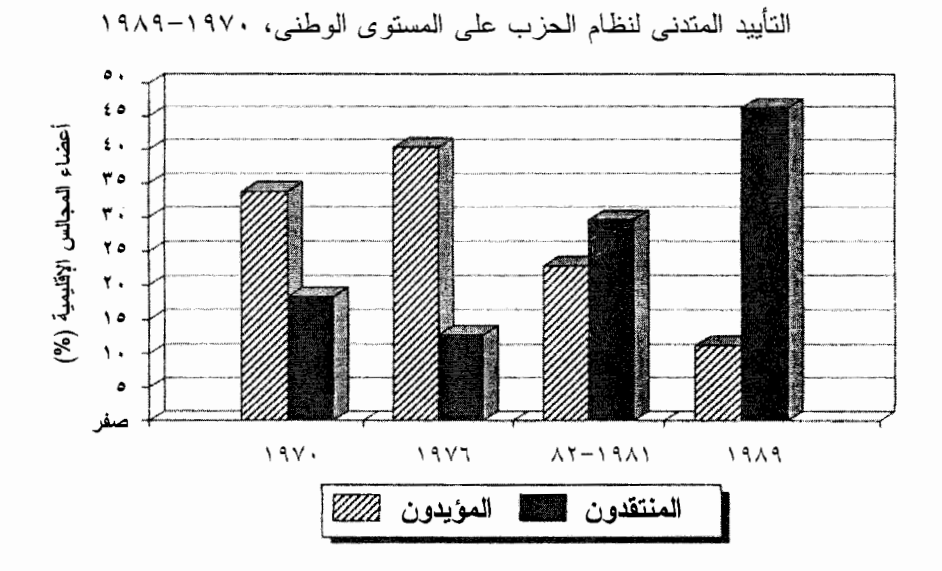

مؤشر تأييد نظام الحزب على المستوى الوطني

١- يجب اعتبار الصراع السياسي الإقليمي أولاً وقبل كل شئ جــــزءاً مـــن الصــــراع السياسي الوطني. (أوافق) ٢– ليس من الضروري أن نكون استراتيجية الحزب واحدة في كل الأقاليم. (لا أوافق) ٣- عندما ينضم أحد إلى حزب سياسي، عليه أن يتنازل عن قدر من استقلاله. (أوافق) ٤– فسي التحسليل الأخير يكسون الولاء لزملائك المواطنين أكثر أهمية من إخلاصسك لحزبك. (لا أوافق)

وقد سئل المستجيبون عما إذا كانوا "يوافقون تماماً"، "يوافقون إلى حد ما"، "لا يوافقون إلىي حد ما"، أو "لا يوافقون إطلاقاً" على كل بند. ويجمع المؤشر لجميع البنود الأربعة.

إن ظهور نظام سياسي إقليمي مستقل ذاتياً ينعكس في اتصالات أعضــــــاء المـجـــالس الإقليمية في أيام العمل العادية. فبعد أن كان عضو المجلس فيما مضيي شخصية محلية أولاً وأُتيح له أن يتقلد منصباً في الإقليم، فقد أصبح الآن شخصية بارزة في الإقليم، مع أنه مثـل أي سياسي منتخب، يحتفظ بقاعدة سياسية محلية. وكما يبين الشـــكل ٢–٦، كـــان عضـــو المجلس العادي في عام ١٩٧٠ يلتقي مع ممثلي الجماعات المحلية أكثر من لقائه مع ممثلي

#### تغبير القواعد

الجماعات الإقليمية ومع الإداريين المحليين أكثر مـــــن الإدارييـــن الإقليمييـــن. وبحلـــول الثمانينيات من القر ن العشر بن تبدلت هذه الأنماط بشدة في حالة الاتصالات مع المســـئولين الإداريين°4. وتكشف هذه الرسوم البيانية ضمناً عن ظهور نظام سياسي إقليمي مستقل ذاتباً، بعالج قرار ات حقيقية (كما يظهر في الاتصــــالات بيـــن أعضــــاء المجـــالس والإدارييـــن الإقليميين) ويبذل جهوداً حقيقية للتأثير في تلك القرارات (كما يظهر في الاتصــــالات بيـــن أعضاء المجالس وجماعات المصالح الإقليمية).

وتمشياً مع هذا الاستقلال الذاتي المتز ايد جاءت تقارير أعضاء المجالس عن التأثيرات المتغير ة على السلوك الانتخابي. ففي عام ١٩٧٠، ذكر البعض أن الروابط التقليدية للحزب وبرامج الحزب على المستوى الوطني هي التي تحسم الانتخابات الإقليمية، ورأى هؤلاء أن المر شحين الإقليمين لم يكن لهم إلا تأثير ثانوي. ولكن في السنوات التالية، ارتفع المرشحون الأفراد من حيث الأهمية المدركة، وتضاءلت أهمية الانتماء لحزب وبرامجه السياسية على المستوى الوطني. وفيما بين عامي ١٩٧٠ و١٩٨٩ كانت نسبة أعضاء المجـــالس الذيـــن أعطو ا أهمية كبير ة للهوية الحزبية كعامل في القرار ات التي يتخذها الناخبون، قد انخفضت من ٧٢ في المائة إلى ٤٨ في المائة، في حين أن نسبة من يؤكدون على أهميـــــــة بر امـــــج الحزب على المستوى الوطني قد انخفضت من 00 في المائة إلى ٢٤ في المائة. وقد قفزت نسبة من اعتبروا المرشح الفرد كعامل مهم من ٣٨ في المائة إلى ٥٧ في المائة محتلة بذلك المركز الأعلى!''. ومن المؤكد أنه ليس لدينا أدلة مباشرة عن دوافع الناخبين، ولكن في عالم السياسة العملية تكون لمدركات الناخب أهمية خاصة. وتتناقص نظرة أعضاء المجالس إلى الانتخابات الإقليمية باعتبار ها مجرد استفتاء على السياسة الوطنية في نصف المدة. ويتز ايد إيمانهم بأنهم يملكون زمام مصبر هم السياسي بأيديهم.

وفي السياسة بين الحكومية بالتحديد، تحسنت العلاقات بين الأقاليع والسلطات المركزية بشكل ملحوظ خلال الثمانينيات من القرن العشرين؛ فالقرارات ٦١٦ التي شرعت في عسام ١٩٧٧، كانت تمثل الحد الفاصل في العلاقة بين الدولة والأقاليع، كما رأينا من قبل في هذا
# الشكل ٢-٦

الاتصالات المحلية والإقليمية لأعضاء المجالس الإقليمية، ١٩٧٠–١٩٨٩

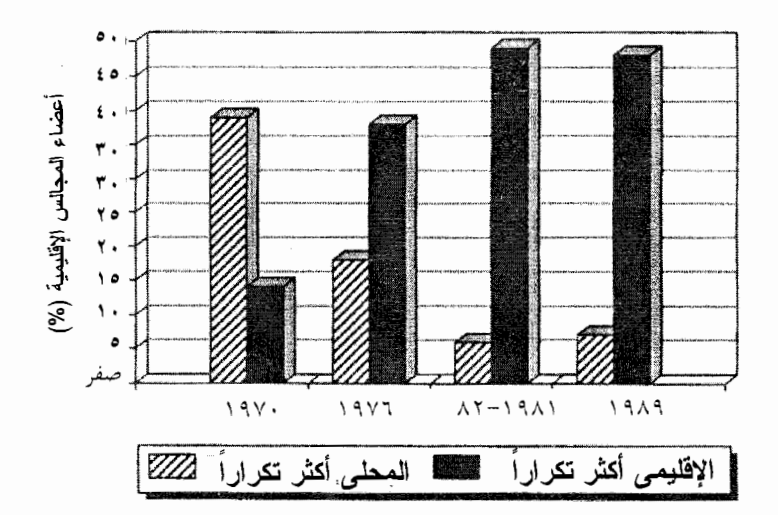

نسبة تكرار الاتصال بين أعضاء المجالس مع الإداريين المحليين والإقليميين

نسبة تكرار الاتصال بين أعضاء المجالس مع أصحاب المصالح المحليين والإقليميين

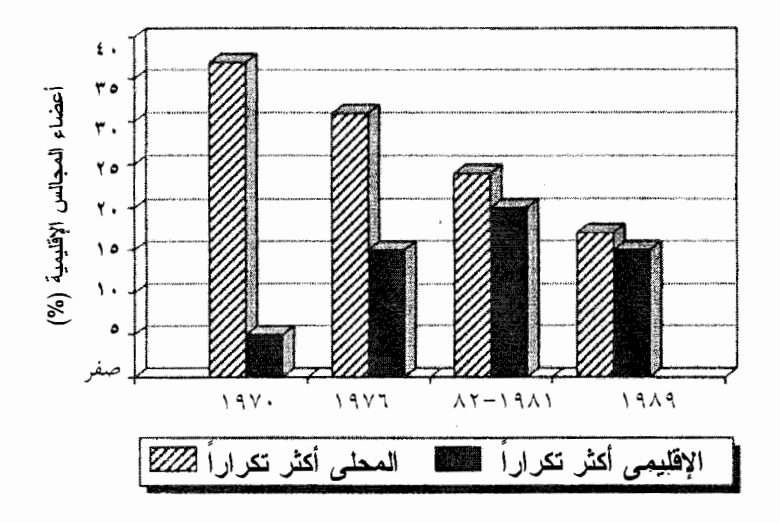

#### تغبير القواعد

الفصل. وبعد ذلك انزوت المعارك المتأججة في أزمة تمكين الأقاليم لتصبح مـــــن أخبـــار الماضي. لقد أعقبت الحملة العنيفة التي وقعت في السبعينيات من القرن العشرين لترســــــيم الحدود الصحيحة الفاصلة بين السلطة المركزية وسلطة الأقاليم في الثمانينيات مناوشــــــات على الحدود أقل عداءً. و عندما استقر ت الحدود الفاصلة في المعار ك بين الجبهات المر كز بة و الإقليمية، لم تعد الحاجة إلى الإصر أر على الاستقلال الذاتي للأقاليم ملحة إلى هذا الحـــد. وقد أشار كل من أعضاء المجالس وقادة المجتمع المحلي في الثمانينيات من القرن العشرين أن العلاقات مع السلطات المركزية أصبحت أكثر سلاسة مما ذكر ه من سبقو هم في أو اســط السبعينيات من القرن العشرين. وعلى العكس من ذلك، فإن نواحي القصور والضعف فسي الأقاليم بدت أكثر وضوحاً لمؤيديهم، كما سنرى بالنفصيل فيما بعد. وعقب صدور القرارات ١٦٦، لم يعد المسئولون الإقليميون قادرين على نبرير حالات فشلهم بتوجيه اللــــــوم إلــــي التحكم المركز ي الز ائد.

وكانت إحدى نتائج هذه التغيرات أن قلَّ العداء تجاه السلطات المركزية بين أعضـــــاء المجالس وقادة المجتمع المحلي على حد سواء. وفيما بين عامي ١٩٧٦ و ١٩٨٩، علــــي سبيل المثال، كانت نسبة أعضاء المجالس، الذين وافقوا على أن "الحكومة المركزية يجـــب أن تمارس بقوة حقها في السيطرة على أنشطة الأقاليم" قد ارتفعت من ٣٩ في المائة إلـــــي ٥٨ في المائة، في حين أن نسبة قادة المجتمع المحلي الذين جـــادلوا بــــإصر ار أن "نظـــام الحاكم الإقليمي يمكن، بل ويجب، أن يتم إلغاؤه" انخفضت من ٦٠ في المائة إلى ٣٢ فــــى المعائة. وعند ضم هذين السؤالين في مقياس واحد "لعن هم ضد الحكومة المركزية"، فـــــــإن هذين السؤالين يكشفان عن اتجاه لافت للنظر في مواقف أعضاء المجالس، كما يظهر فــــي الشكل ٢–٧. وبينما ظل المتحمسون للحكم المركزي أقلية صغيرة خلال هذيــــــن العقديــــن (المتركزين في أقصىي اليمين)، فإن عدد المعارضين المتحمسين ضد الحكومة المركزيــــــة انخفض لأكثر من النصف، وارتفعت نسبة الإقليميين المعتدلين في الوسط إلى الضعف. وقد تلاشت تدريجياً التوترات المرتبطة بمولد الحكومات الإقليمية، وأصبحت النخبة في الأقــاليم أقل تخوفاً الآن على الاستقلال الذاتـي لـلأقاليم عمـا كـانوا عليه منذ عقدين مضيا.

وما زلنا بالتأكيد نسمع في كل من المركز والمحيط عن شكاوي متكررة من النعدي على مناطق النفوذ الخاصة بكل من الحكومات الإقليمية والحكومة الوطنية. إن مثل هذه الاتسهامات هي الســـمة المميزة للـجدال الطبيعي المنوطن في أي نظام حقيقي للـحكم اللامركزي ويطالب

### الشكل ٢-٧

مواقف أعضاء المجالس الإقليمية تجاه الحكومة المركزية، ١٩٧٠–١٩٨٩

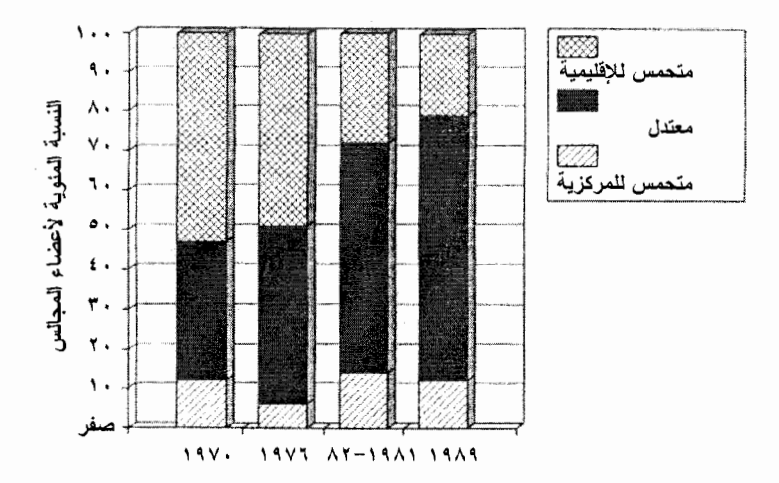

مؤشّر معارضة سيطرة الحكومة المركزية

وقد سئل المستجيبون عما إذا كانوا "يوافقون تماماً"، "يوافقون إلى حد ما"، "لا يوافقون إلى حد مــا"، أو "لا يو افقون إطلاقاً" على كل بند. ويجمع المؤشر لكلا البندين.

المسئولون المركزيون الذين يقلقهم عجز الموازنة المتصاعد والذى يرجعونه إلى عدم كفاءة الأقـــاليم وانـعـــدام إحســــاسـها بـالمســـئوليـة ــــ "تمثيل دون فرض ضـرائب" ــــ بتخفيضـات ملموسة في الاعتمادات المالية للأقاليم. ويجادل المسئولون الإقليميون بأن نصيب الأسد فـــــي هذه المخصصات المالية التي يتلقونها من الحكومة الوطنية مقيدة بشدة ببر امج معينة، تصـــــل إلى تحديد أنواع المنتجات الزراعية التي يمكن دعم إنتاجها ماليا. وهم يقولون إن الســوزارات المركزية تنظر إلى الأقاليم باعتبارها مجرد مكاتب ميدانية للإدارة المركزية<sup>42</sup>.

وبالنسبة للأمريكيين المعتادين على شكاوى حكام الولايات بخصوص الإعانات الفيدرالية

### تغيير القواعد

و الضو ابط الفيدر الية، فإن هذا الأسى من جانب المسئولين الإقليميين في إيطاليا لـــــــه صــــدي مألوف لديهم. وبالمثل فإن أعضاء البر لمان الإيطالي، طبقاً لمـــــا ســمعناه، ينظـــر ون الــــي المسئولين الإقليميين باعتبار هم منافسين لهم في رعاية المناصرين و هي أحد الموارد السياسية المهمة في معظم أنحاء ايطاليا. وحتى نواب اليســـــار الملـــنزمين ايديولوجيـــاً باللامركزيــــة السياسية، يقال إنهم يعملون في الخفاء في البر لمان لكي يضعو ا قيوداً على حريســـة تصــــر ف الحكومة الإقليمية. وبالطبع فإن هذا التنافس بين المشرعين الفيدر اليين ومســـــئولى الولايــــات و المسئولين المحليين، أمر معروف في السياسات الحكومية من شيكاغو إلى بافاريا.

و في الوقت نفسه، عندما بدأت الأقاليم تمار س سلطاتها الجديدة للإشر اف على الحكومات المحلية، بدأت الصر اعات بين الحكومة الإقليمية والمحلية تحل محل البســـاطة القديمـــة فــــى النز اعات بين المركز والمحيط الخارجي. وفي المثلث الحكومي بين المسئولين على المستوى المركز ي و المستو ي الإقليمي و المستوى المحلي، بدأت نظهر انحياز ات جديدة و اســـتر انتيجيات معقدة ذات ثلاثة أركان<sup>43</sup>. ومما أثار استياء بعض فقــــهاء القـــانون الإيطـــاليين، أن النظـــام الإيطالي اتجه نحو العلاقات بين الحكومية المتشابكة بدلاً من العلاقات الأكثر تناسقاً<sup>44</sup>.

فبدلاً من التنافس العادي على الاختصاصات المركزية والإقليميـــــة، أصبحـــت معظـــم القضايا الآن تثير صراعاً متعدد الجوانب، يشمل الحكومات المحلية، والمسئولين في الأحزاب علم المستويات المختلفة، بل والوكالات الخاصة<sup>45</sup>. وبدلاً من تقســــــيم واضــــح للمســـئوليات المخصصة لمستوى واحد لا أكثر ، فإن العديد من البر امج فيهي مجسالات مثل الزراعية، و الإسكان، و الخدمات الصحية أصبحت مسئوليتها موزعة في الواقع بين المستوى المركسـزى والإقليمي والمحلَّى. ونتم المشاورات غير الرسمية بين السياسيين والإداريين على المســتويات الثلاثة ويتفاوضون مع بعضهم البعض الآخر مضمرين العداء في أحيان كثيرة، حتى عندمــــا يكون لأحد المستويات أساساً سلطة قانونية لصنع القرار . وبحلول أوائل الثمانينيات من القـرن العشر بن كان قد تم إنشاء حوالي مائة لجنة مشتركة من أجل تتســــــــــيق السياســـــات الإقليميــــة والمركزية في قطاعات معينة.

وعلمي العكس، سعت الأقاليم من أجل زيادة نفوذها في روما على قضايا لم تكن رســــمياً في مجال اختصاصاتها، مثل سياسة الاقتصاد الوطني بل وحتى التجارة الدولية. وقام كل إقليم بافتتاح مكتب في روما لتمثيل مصـالح الإقليم وحشد تأييد الـحكومة المركزية. وفي عام ١٩٨١ كون الرؤساء التتفيذيون في جميع الأقاليم مؤتمر اً دائماً للرؤساء ليصبح منبر اً يعبرون فيه عن

أر ائهم للحكومة المركزية. ويحلول عام ١٩٨٣ كانت هذه المجموعة قسد وطبيت علاقيات مؤسسية مع مجلس الوزراء المركز ي بهدف تحســـين التنســـيق بيـــن الســـلطات المركز يـــة والإقليمية على أعلى المستويات. وعندما اتجهت الجماعة الأوروبية نحو مزيد من التكامل في عام ١٩٩٢، سعت الأقاليم أيضاً إلى التأثير الممياشر على القر ار ات في بر وكسل.

ولر بما يكون من السابق لأوانه على أحسن تقدير الإعلان عن "عصر المشاعر الطبيسة" بين الحكومات الإقليمية والمركزية، فكما أشار جيمس ماديسون لمواطنيه عند مولــــد النظـــام الفيدر الـي الأمريكي، فإن السلطات المشتركة تعني جدلاً دائماً. ولم يصبح نظام الحكـــــم فـــي ايطاليا نظاماً فيدر الياً كاملاً، لأن الوضع الدستور ي والسياسي للأقاليع في ايطاليا أقل تمتعـــــاً بالاستقلال الذاتي من الو لايات في أمر يكا أو المقاطعات في ألمانيا، على سبيل المثال. ولكسن التفر قة بين النظم المركزية والفيدر الية سلسلة متصلة وليست عملية ثنائية''. وخلال العقديــــن الماضيين اتجهت إيطاليا بشكل واضح نحو الطرف اللامركزي لهذا البعد، ليس فقط بالمفــهوم الرسمي، ولكن أيضاً بمفهوم السياسة العملية وصنع السياسة.

وبنهاية هذه الفترة مارس القادة الإقليميون تأثيراً أكثر استقلالية مما كان يمارسه أسلافهم في بدايتها. ورغم أن الهياكل الجديدة لم تحدد علاقات السلطة غير الرسمية بمعنى مبسط، إلا أن التغيير ات التي حدثت في الهياكل الر سمية أعادت تشكيل العلاقات غير الر سمية بـــللتدريج. و أصبح منطق اللامر كزية قادر أ على رعاية ذاته. وعلى مدى العقدين الماضيين أصبح الإقليم مجالاً حقيقياً ومستقلاً ذاتياً وله سمات مميز ة متز ابدة في السياسة الإيطالية.

# ترسيخ الجذور : الإقليم والناخبون

"إن مسير ات الاحتجاج تتجه الآن إلى المقر الإقليمي بدلاً من مقر حاكم الإقليم"، قالــــها ســــراً وبأسف أحد حكام الأقاليم الجنوبية. وفي بازيليكاتا، أحد الأقاليم الأكثر تخلفاً في إيطاليا، حدث في أحد أيام شهر نوفمبر من عام ١٩٨٠ ـــ قبل يومين فقط من إضطرار الحكومة الإقليميــــة لمواجهة الدمار الذي أحدثه زلزال قوى ـــ أن نقلت الصحافة تقارير عـــن تطويـــر ســـياحي إقليمي في المنطقة الواقعة على بحر أيونيا، وتقارير أيضاً عـــــن احتجــــاج المواطنيــــن ذوى الاحتياجات الخاصة ضد عدم اكتراث الإقليم باحتياجاتهم، ومطالبـــات بمســـاعدات إقليميـــة

#### تغبير القواعد

للمستثمرين في نتمية صناعات مفلسة، وعن طلب مساعدة الإقليم للعمــــال المســــرحين مـــن مصنع للصلب ومن سوبر ماركت محلي، وتقريراً عن دار المسنين الجديدة التي تع افتتاحــــها حديثاً بتمويل من الإقليم، و عن النقد الموجه لدور الإقليم في مئســر و ع بنر و كيميـــائـي مقـــنر ح تنفيذه. إن تغيير وجهة مسيرة الاحتجاج برمز ضمناً لأهمية الحكومة الإقليمية المتز ايدة فـــــى نظام الحكم في ابطاليا.

ومبكر اً في عام ١٩٧٦، كان قادة المجتمعات المحلية في جميع أنحاء إيطاليــــا، مثـــل رؤساء البلديات، وزعماء العمال، وأصحاب البنوك، ورجال الصناعة، والتجار، وممثلــــــي قطاع الزراعة والصحفيين يشاركون بنشاط مع الحكومات الجديدة. وكان حوالي نصف قادة المجتمع المحلي الذين تحدثنا إليهم يجتمعون بانتظام مع أعضاء الوزارة في الإقليم وأعضاء المجلس والإداريين. وكانت لقيادات المجتمع المحلي والمنظمات اتصـــالات متكـــررة مـــع المسئولين في الأقاليم تزيد عن الاتصالات مع الشخصيات المماثلة، سواء فـــــى الحكومـــة المحلية أو في المكاتب الميدانية للحكومة المركزية. (وقد كان أحد تأثير ات تحويل الحكومة الإيطالية إلى الأقاليم هو إعادة تنظيم العديد من المنظمات المركزية على غرار الأقاليم فـي السنوات الأخيرة، والتي تشمل اتحاد نقابات العمال، والمنظمات الزراعية والمنظمات فسي مجال الأعمال وكذلك الأحزاب السياسية). وبحلول الثمانينيات من القرن العشـــــــرين، أدرك معظم قادة المجتمعات المحلية الذين أجر بنا مقابلات معهم (حو الــــــى ٦٠ فــــى المائــــة) أن الحكو مة الإقليمية لها تأثير معنو ي "جداً" أو "إلى حد ما" في مجالهم، في حين أن أقل مــــن و احد في كل عشر ة منهم أدعى أن الإقليم ليس له أي تأثير على الإطلاق. وبالرغم مـــن أن هؤلاء القادة (كما سنرى بعد قليل بالتفصيل) كانوا في أحيان كثــــيرة ينتقــدون المؤسســة الجديدة، فقد رأى حوالى الثِّلثان منهم أن تُأثيرها في مجالهم كان إيجابياً بشكل أساسي. وفي غضون أقل من عشر سنوات، كانت الحكومات الجديدة قد بدأت ترسيخ جذور ها.

لقد أكد وصفنا للتجربة الإقليمية في ايطاليا حتى الآن على أهمية الاتجاهات المتســــقة مع أمال مؤيدي التجربة. ومع ذلك فقد أجمع كل من شارك في المناقشات التي دارت حول التجربة الإقليمية على أن الأداء الإداري الفعلى لمعظم الحكومات الجديدة لسم يخسل مسن مشكلات؛ فالإدارة العامة في الكثير من الأقاليم كانت أشبه ما تكون بتوليفة من اللامبــــالاة والفوضيي علىي نهج روايات فرانتس كافكا.

وطوال أواخر السبعينيات والثمانينيات من القرن العشرين، كــــــان الإحســــاس بالأمــــال

المحبطة، والخطط التي لا جدوى ً منها، والفرص الضائعة، والساعات التي تضيع سدى قــــد استشر ي في الكثير ٍ من المكاتب في الأقاليم، وخاصة في الجنوب، وإن لم يقتصر ذلك علــــــي الْجنوب فقط. لقد بدأ الوجوم والتشاؤم ينتشر بسبب الفجوة بين التطلعات الكبيرة للمسئولين في الأقاليع والإنجاز ات المحدودة التي حققوها. وبحلول عام ١٩٧٦، كان ٤٢ فسي المائسة مسن أعضاء المجالس و ٦٧ في المائة من قادة المجتمع المحلي قد وافقوا على السياسات الرســمية للإقليم في المجالات التي تشغلهم، ولكن ٢٤ في المائة فقط من أعضاء المجــــالس و ٣٥ فـــي المائة من قادة المحتمع المحلَّى وافقوا على تنفيذ هذه السياسات. ورغم أن التخطيط الإقليمــــي كانت له الأسبقية الأولى في معظم الحكومات الإقليمية، فإن تلثي أعضاء المجالس أنفسهم فــي عام ١٩٧٦ اعتبروا أن الجهود التي قام بها إقليمهم كانت غير موفقة، ونصفهم علــــي الأقـــل اعتبر و ها غير ٍ موفقة "بالمر ة". وكان النقد الأكثر شيوعاً لهذه السياسات هو غياب متابعة تتفيــذ المثال الو اعد للحكو مات الإقليمية.

وقد ضخم قادة المحتمع المحلي هذه الانتقادات، وركزوا على أوجــــه القصـــور فـــي النواحي الإدارية في الحكومة الإقليمية. وخلال الثمانينيات من القرن العشرين، وافق أكـــثر من نصف قادة المجتمع المحلي الذين أجرينا مقابلات معهم (٥٥ في المائة في عــلم ١٩٨٢ و ٦٠ في المائة في عام ١٩٨٩) على أن "الإدارة في هذا الإقليم غير كفء بلا جدال". وقد اعتبر الكثيرون أن تحويل النظام الصحى المركزي إلى الأقاليم، وهو أكبر قطاع جرى نقل المسئولية عنه إلى اختصاص الأقاليم أثناء الإصلاحات التي تمت في أو اسط السبعينيات من القر ن العشر بن، كان فشلا إدارياً ذريعاً. وفي اللقاءات التي تمت مع قادة المجتمع المحلــــي والمواطنين العاديين على حد سواء، وافق الثلث منهم فقط على أن "تحويل المسئولية عــــن الخدمات الصحية إلى الأقاليم كانت له نتأئج إيجابية"، و ٥–١٠ في المائة بالكاد قبلوا هــــذا التقييم المتفائل بدون تحفظ.

ويوضح الجدول ٢–٥ شكاوى قادة المجتمع المحلي<sup>48</sup>؛ فالإجراءات البيروقر اطية (التبي وضعت في أغلب الحالات على نسق ممارسات الإدارة المركزية) بطيئة ومثيرة للغضــــب وغير كفء، وتعوقها الضوابط التبي وضعت لضمان سير الإجراءات بانتظام وليسس مسن أجل الكفاءة الفعلية. لقد كان الإداريون في الأقاليم في الغالب يفتقرون إلى الدافعية والمهنية و الكفاءة و التأهيل. وتؤدى أجهزة الحكومة الإقليمية عملها بجهل متبادل، أي دون تنســــــــــوق فيما بينها أو مع المستويات الأخرى من الحكومة. والمشروعات التـي يقترحها المسئولون

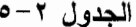

| نسبة القادة الر اضبين |                                                                                                    |
|-----------------------|----------------------------------------------------------------------------------------------------|
| "إلى حد ما"           | أوجه الأنشطة                                                                                                    |
| أو "جدا"              | التي تقوم بها الحكومة الإقليمية!                                                                                                    |
| ه ه                   | الانفتاح على التشاور مع منظمتك                                                                                                    |
| ٤١                    | خيار ات بر امجية                                                                                                    |
| ۳۲                    | مؤهلات واجتهاد العاملين                                                                                                    |
| ۲۸                    | النتسيق مع الـحكومة المحلية                                                                                                    |
| ۲۳                    | جدوى المشاريع الإقليمية                                                                                                    |
| ه ۱                   | الوقت المطلوب لمعالجة أحد القضايا                                                                                                    |
| $(\tau \cdot \tau)$   | (العدد النقريبي)                                                                                                    |
|                       | $\mathcal{V}$ and $\mathcal{V}$ are $\mathcal{V}$ and $\mathcal{V}$ are $\mathcal{V}$ and $\mathcal{V}$ are $\mathcal{V}$ and $\mathcal{V}$ are $\mathcal{V}$ and $\mathcal{V}$ are $\mathcal{V}$ are $\mathcal{V}$ and $\mathcal{V}$ are $\mathcal{V}$ are $\mathcal{V}$ and $\mathcal{V}$ are $\mathcal{V}$ are |

آر اء قادة المجتمع المحلي في الإدار ة في الأقاليم (١٩٨٢)

ـ سئل المشاركون في استطلاع الراي "إلى اي الحكومة الإقليمية في هذا الإقليم؟"

في الأقاليم تبدو في أغلب الأحوال غير عملية وعديمة الجدوى. ويتفسق زعمـــاء العمـــال ورجال الأعمال على أنه لا يوجد أحد في الحكومة الإقليمية يمكنه أن يناقش خطط التنميــة الإقليمية بذكاء. والأسوأ من ذلك كله، أنه عليك الانتظار إلى الأبد لكي تحصل على إجابـــة ـــــ أي إجابـة ـــــ من الإقليم. ويعترف قادة المجتمع المحلي بــــأن المســـئولين فــــي الأقــــاليم حريصون علمي أن نكون لهم مدخلات وكثيراً ما نكون اتجاهات السياسة الأساســــية باعثــــة على الإعجاب. ولكن تنفيذ هذه الأهداف المشتركة قد ثبت أنه يفسوق قسدرة العديسد مسن الوكالات في الأقاليم". وباختصار القول فسإن رأى هسؤلاء القسادة المجتمعييـــن هسو أن الحكومات الإقليمية sanno ascoltare, ma non sanno fare ـــ "تعرف كيف تستمع، ولكن لا تعر ف كيف *تعمل* ".

وتنشأ الكثير من الصعوبات الإدارية في الأقاليم مسن مشــكلات العـــاملين. وخــــلال الثمانينيات من القرن العشرين، رفض حوالى ثلثي قادة المجتمع المحلي الذين تحدثنا معــهم القول بأن "الموظفين الحكوميين في هذا الإقليم مدربون تدريبــــــاً جيـــداً ويــــؤدون عملــــهم بضميرٍ". وخشية من التضخم البيروقراطي (وربما تأرجح الآراء بشأن تقوية الأقاليم)، فقــد اشترط البرلمان الوطنبي أن يتم أولاً وقبل كل شئ تعيين موظفين إداريين في الحكومـــــات

الإقليمية بنقلهم من الوز ارات المركزية والوكالات شبه العامة، وبذلك تم الحد من إمكانيــــة قيام الحكومات الإقليمية باختيار ًموظفيها. والأسوأ من ذلك أيضياً أن نظام نقل الموظفين لـم يقدم أي حافز للو كالات المر كز ية حتى تو فر للأقاليم أفضل العاملين المؤ هلين لديها ليكو نسو ا ملتزمين بنجاح الإصلاح الإقليمي. وفي الواقع كان النظام يضمن توفسير موظفيـــن غسير ملائمين لإدارة "التجديد الاجتماعي والسياسي الجذري" الذي كسان ينشسده مؤيسدو إقامسة الحكو مات الإقليمية.

وليس من الواضح أن الأقاليم كانت ستتصرف بتعقل وحكمة أكثر ، فالتابعية والانتمــاء الحز بي بدلاً من الخبر ة و التجر بة، كانت المعايير الأساسية للتعبين فسي الوظـــائف عندمـــا تركت القرارات للسلطات الإقليمية. وكان السياســــــيون الإقليميـــون مســـتعدين للمطالبـــة بالاستقلال الذاتبي ولكنهم كانوا أقل استعداداً لإدارة هذا الاستقلال عندما يمنح لــــهم. وفســي العديد من الأقاليم كانت الأحزاب تعتبر الحكومات الجديدة بمثابة مصســدر جديـــد ومربـــح يحصلون منه على الأموال والوظائف. وفي الجنوب الفقير على الأخــــص كـــانت الإدار ة الفعالة أقل إنتاجاً بالنسبة للانتخابات عن النظام القديم المعتمد على المساعدات المالية؛ فقــد أنفقت أموال طائلة على البوابين والسائقين ووظائف وهمية من جميع الأنواع. ولم يســـنطـع نظام نقل الموظفين من الوكالات المركزية ولا نظام تعيين الموظفين في الأقاليم أن يقدم فئة من الموظفين الحريصين والقادرين على نتفيذ سياسة مبتكرة في الأقاليم.

ويعترف كبار التنفيذيين في الأقاليم في أحيان كثيرة بصحة هذه الانتقادات. والحقيقــــة أن ٨٨ في المائة من كبار الإداريين الإقليميين الذين أجرينا مقابلات معــــهم فـــي عـــامـي ١٩٨١–٨٢ ذكروا أن نوعية الموظفين في الأقاليم وتدريبهم كانت عقبة كبيرة أمــلم الإدارة الكفء في إقليمهم، وقد عبر ٨١ في المائة عن رأى مشابه فيمـــا يتعلـــق بالتنســـيق بيـــن الإدار ات الإقليمية. وقد قال أحدهم، "لقد أعدنا إلى الوجود في الكثير من النواحي عيـــــوب العقلية الرومانية".

وفي مواجهة هذه الخلفية من النقد الشديد، فإن ما يثير الاهتمام (كما يتبين من الجدول ٢–٥) هو أن قادة المجتمع المحلي كانوا راضيين بصفة عامة عن سهولة الوصول للإدارة الإقليمية، و هو عامل هام يميز الأقاليم عن الإدارة المركزية. فالمنظمات الإقليمية والمحليـــة تمكنت من جعل المسئولين في الحكومة الإقليمية يستمعون لشكو اهم ومقتر حاتــــــهم. وفــــي سلسلة مقابلاتنا الأربعة مع قادة المحتمع المحلي، وافق ثلاثة من كل أربعـــــة مـــن القـــادة

#### تغبير القواعد

باستمرار على أن "الاتصالات مع الإدارة المركزية تسبب إحباطاً أكثر مــــــــن الاتصـــــالات بالإدارة الإقليمية". ورغم شكواهم من الإقليم، فإن روما تعتبر أسوأ بكثير<sup>96</sup>.

وأحد الأسباب الهامة لسهولة الوصول للإداريين في الإقليم، هو بالطبع قرب المكـــان: فمن الأسهل الوصول لعاصمة الإقليم عن الذهاب إلى روما. ولكن الثقافة الإدار بـــــة ريمـــا تكون مهمة مثل الجغر افيا، إذ أن الإدار بين الإقليميين بيدون أكثر |ديمقر اطبة في نظر تـــــهم عن نظر أئهم المركز بين. وقد أظهر البحث الذي أجرى في عام ١٩٧١ على النخبة الإدارية المركز بهَ أن "العضو النمطي في نخبة الإداريين الإيطاليين [هو] جو هر الإدار ي التقليــــدي ذاته ـــ مقيد بالقانون، غير ليبر إلى، ينتمي للنخبسة، ومعـــادي لاســـتخدامات وممار ســـات السياسات التعددية، وغير ديمقراطي أساساً<sup>51</sup>. ولكن من بين الإداريين الذين تقابلنا معهم بعد ذلك بـغمس سنوات، وجدنا انفتاحاً أكثر تجاه السياسة الديمقر اطية. وكما يبين الجدول ٢–٦، بيدو أن كبار الإدار بين الإقليميين كانو ا أكثر ار تياحاً للتعامل مع الحكومة الديمقر اطية عـــن القاعدة المعتادة في البير وقر اطية المركزية التي انحدر منها كثيرون منهم.

الحدول ٢-٦

| الاتجاهات الديمقر اطية بين الإداريين المركزيين والإقليميين |  |  |  |
|------------------------------------------------------------|--|--|--|
|------------------------------------------------------------|--|--|--|

 $(19V1 - 19V1)$ 

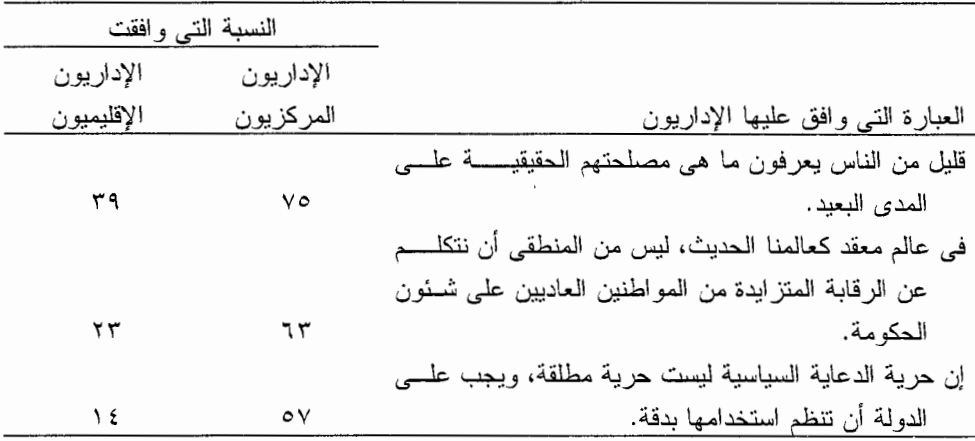

وخلاصة القول، أنه في جانب "المدخلات" في الحكومة تمثل الأقاليم تحسينات ملموسة على السلطات المركزية، ولكن في جانب "المخرجات" لا يزال أمام الإدارة الإقليمية الكثـير

لكي تحققه. وربما يكون القادة الإقليميون قد تعلموا "أسلوباً جديداً للعمل السياسي"، ولكن ما ز ال معظمهم حتى الآن يحتاج لاكتشاف "أسلوب فعال جديد للإدارة". والمثير للاهتمـــام أن المسئولين الإقليميين أنفسهم ينتقدون مواطن الضعف والقصور في الأقاليم بنفس قدر انتقــاد قادة المجتمع المحلي من خارج الحكومة لها.

والحكم النهائي لجمهور الناخبين في إيطاليا على الإصلاح الإقليمي مغلف بالجبهل. فوعي الجماهير بالمؤسسة الإقليمية الجديدة انتشر ببطء في السنوات الأولى. وفســـي عـــام ١٩٧٢، عندما كانت الأقاليم مجرد حبر على ورق، كشف استطلاع للرأى علـــي مســـتوى ايطاليا بأسر ها أن ثلثي الناخبين لم يسمعوا إلا القليل أو لم يسمعوا شــــينًا عـــن حكومتــــهم الإقليمية، ومنهم ٤٣ في المائة لم يسمعوا عنها شيئاً على الإطلاق. لقد بـــــدأت المؤسســة الجديدة في الظهور خلال منتصف السبعينيات من القرن العشرين، عندما شغلت مناقشــــات هامة عن الحكومة الإقليمية الجديدة مكاناً بار ز اً في جدول الأعمال على المستو ي الو طنـــي، وتسربت معلومات عنها إلى طبقات الشعب الأقل وعياً بالسياسة. وفيما بعد، وصل وعــــــى الجماهير إلى مستوى معين، رغم أن الاهتمام بالحكومات الإقليمية بدأ يتلاشى إلى حد مســا في الجنوب، حيث كانت المؤسسات الجديدة (كما سنرى) بطيئة فـــي وضـــع بصماتـــها<sup>52</sup>. وبحلول نهاية الثمانينيات من القرن العشرين، كان ثلثا الناخبين في الجنوب وثلاثة أربـــــاع الناخبين في الشمال قد سمعو ا على الأقل شيئاً عن حكومتهم الإقليمية. وتفتقر الحكومــــــات الإقليمية وسائل الاتصال المباشر بالحياة اليومية للمواطنين وهو ما يميز الحكومة المحليــة، كما بنقصها ذلك النوع من اهتمام وسائل الإعلام التي تكرس جل اهتمامها للشئون الوطنية. ومثل الولايات في أمريكا، من المحتمل أن يكون من المقرر على الأقاليم أن نظل صورتها أقل وضوحاً للجمهور عن مستويات الحكومة الأعلى والأدنبي منها<sup>53</sup>.

وقد كان الإيطاليون بصفة عامة غير راضيين عن أداء حكوماتهم الإقليمية. وبحلسول بداية الثمانينيات من القرن العشرين، كان ثلث الإيطاليين فقط مؤيديـــن متحمســـين بشـــكل معقول للأقاليم، قائلين أنهم راضون "تماماً" أو "إلى حد ما" عن الأنشطة التــــى تقـــوم بــــها الحكومات الإقليمية؛ وكان نصفهم متذمرون، معلنين أنهم ر اضين "قليلاً"؛ وكان واحد مـــــن بين كل ستة أشخاص شديد الاستياء، أي غير راضـي "مطلقاً". وكانت هذه الأرقام متماثلـــــة تماماً لكل من قادة المجتمع المحلي والناخبين العاديين. وقد اتفق الجميـــــع مــــع ر أي أحـــد رؤساء البلديات الذي قال لنا في عـــام ١٩٧٦، "الخطوط العـــامة التي يسير عليها الإقليــم

جيدة ولكن الواقع العملي ليس كذلك".

يبدى كلي من الناخبين والقادة انتقاداً أقل للحكومات الإقليمية عندما يفكرون في البديل و هو الحكومة المركزية. وقد ظل الإيطاليون لسنوات عديدة أقل ثقة بالمؤسسات العامة. وقد تزايد هذا الشعور بالاغتراب مع بداية إقامة المؤسسات الجديدة في أوائل السبعينيات مـــــن القرن العشر بن. والحقيقة أن عدم ثقة الإيطاليين في الإدارة المركزية في حد ذاتــــــه ربمــــا يكون قد ضغَّم توقعاتهم من الحكومات الإقليمية الجديدة. وعلى أية حال، ورغم إحساســــهم بعدم السعادة بنتائج الإصلاح الإقليمي، فقد كان الناخبون وقادة المجتمع المحلمي أقل انتقــاداً بصورة ثابتة لأداء الحكومات الإقليمية الجديدة عن انتقادهم للحكومة المركزية. وفي عامي ١٩٨١–٨٢، على سبيل المثال، كان ٣٤ في المائة من جميع الإيطاليين ر اضين على الأقل "إلى حد ما" عن حكوماتهم الإقليمية، مقارنة بنسبة ١٥ في المائة فقط للحكومة المركزيســة؛ و الأر قام المناظر ءَ بالنسبة لقادة المجتمع المحلي كانت ٢٩ في المائة للحكومة الإقليمية و ٨ في المسائة للحكومة المركزية. وعند القيام بمقارنة عددية، كان مؤيدو الحكومات الإقليميــة يتفو قو ن عدداً على أولئك الذين كانت لديهم ثقة أكبر بالحكومة المركز ية بو اقع ثمانية الـــــى و احد. أما قادة المجتمع المحلي الذين فضلو ا العمل مع المسئولين الإقليميين فقد تفوقوا عدداً على أولئك الذين فضلوا الإداريين المركزيين بنسبة ثلاثة أو أربعة إلى واحد. وفي جو من الر فض العام للمؤسسات العامة، أصبحت الحكومة الإقليمية تحظى الآن باحتر ام أكثر مــــن الحكومة المركز بة، رغم أنه لم يكن عقد من الزمان قد انقضى على إنشائها.

ومهما انتقد الإيطاليون بعنف فشل حكوماتهم الإقليمية، إلا أنهم يفضلون الولاية الإقليميــة والاستقلال الذاتي الأوسع على السلطة المركزية. ويقدم الجدول ٢–٧ أدلــــــة توضــــح ذلـــك مستقاة من استطلاعات الرأى التي أجريناها في عام ١٩٨٢ <sup>54</sup>. ومعظم الإيطاليين بريســـدون الإبقاء على القانون والنظام تحت سيطرة الحكومة المركزية، ولكن حوالي نصف هم يسودون انتقال سلطات أكبر إلى الأقاليم في القطاعات التي تسيطر عليها الدولــــة الآن، مثـــل التعليـــم والتنمية الصناعية، وحوالبي الثلثين يفضلون أن نكون الأولوية للأقاليم فـــــي مجـــالات مثـــل الصحة، والزراعة، والبيئة. ويؤيد أربعة مـــن كل خمســـــة ليطــــاليين مطــــالب المســــئولين الإقليمبين بمزيد من الاستقلال المالي عن الدولة. ومن بين قادة المجتمــــــع المحلــــي، كــــانت الأغلبية المؤيدة للإقليم في هذه المسائل أكثر. انحياز اً، وعلى الرغم من الانتقادات التي يوجهها. الإيطاليـــون للـحكومات الإقليمية، فإنهم يــــريدون أن تكون الأقاليم أقوى، لا أضعف<sup>55</sup>.

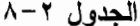

|        |        | رصه شبیهور من مصومه بهمیشه ۱۰۰۰                                                              |        |        |               |
|--------|--------|----------------------------------------------------------------------------------------------|--------|--------|---------------|
|        |        | النسبة المئوية                                                                               |        |        |               |
| 1911   | 19AV   | 1911                                                                                         | 1911   | 19YY   | درجة الرضاأ   |
| ٣      | ۲      | ۲                                                                                            | ۲      | ٣      | راض تماما     |
| ٤٢     | ۳۸     | ۳۲                                                                                           | ٣٣     | ٣.     | راض إلى حد ما |
| ۳۹     | ٤٢     | ٤٢                                                                                           | ٤٤     | ٤٣     | راض قليلا     |
| ١Y     | ۱۷     | ۲۳                                                                                           | ۲۲     | ۲٤     | غير راض مطلقا |
| ۰.۱    | ۰.,    | ۰۰۱                                                                                          | ۰.۱    | ۱۰۰    |               |
| (1199) | (1955) | (1AE <sub>o</sub> )                                                                          | (1973) | (159Y) | (العدد )      |
|        |        | أ ـــ سئل المشاركون في استطلاع الرأى "إلى أي مدى أنت راض عن الأنشطة التي تقوم بها الحكومـــة |        |        |               |

الاقليمية هنا"؟

والشكل ٢-٩ ـــ الذي يقارن بين رضا الناخبين عن الحكومات المركزية، والإقليميــة، و المحلية ــــ يوضح أن المستويات الثلاثة الرئيسية للحكم،، من وجهة نظر معظم الإيطاليين، تكون سلماً من الكفاءة النصاعدية التي تتزايد كلما انتقلنا من المستوى الأبعد موقعاً والأقـــل مصداقية (الحكومة المركزية) إلى الأقرب والأكثر ثقة (الحكومة المحليــــة). ولكـــن فـــي الشمال، يرى الناخبون فرقاً واضحاً بين الحكومة المركزية، من ناحية، ومعظمـــــهم غـــير ر اضين عنها إلى أبعد الحدود، والحكومة الإقليمية والمحلية، من الناحية الأخرى، ومعظمهم قانعون بها إلى حد ما. و على العكس، فإن أهل الجنوب كانوا غير ر اضيــــن عـــن جميــــع مستويات الحكومة، وهم يلقون باللوم بدرجة أقل على الحكومة الإقليمية والمحلية منه علــي السلطات المركز بة<sup>58</sup>.

والتساؤل عن عدم الكفاءة الإدارية وعدم فاعلية التشريع يبرز الاختلافات بين الشسمال والْجِنوبِ. وعلى مدى النَّمانينيات من القرن العشرينِ، وافق حوالبي ٦٠ فـــي المائــــة مـــن الناخبين في الجنوب على أن "الإدار ة في هذا الإقليم غير كفء بالتأكيد"، بالمقارنـــــــة مــــع حوالبي ٣٥ في المائة من الناخبين في الشمال. ومن ناحية أخرى، وافق حوالـــــي ٦٠ فــــي المائة من أهل الشمال على أن "المجلس في هذا الإقليم قد أدى وظيفته بشكل مرضىي حتسى الآن"، بالمقارنة مع ٣٥ في المائة فقط من أهل الجنوب.

و مهما يكن من نقائص في الإدار ة الإقليمية الجديدة، فإن الإيطاليين في الشمال يفضلون

# الشكل ٢-٨

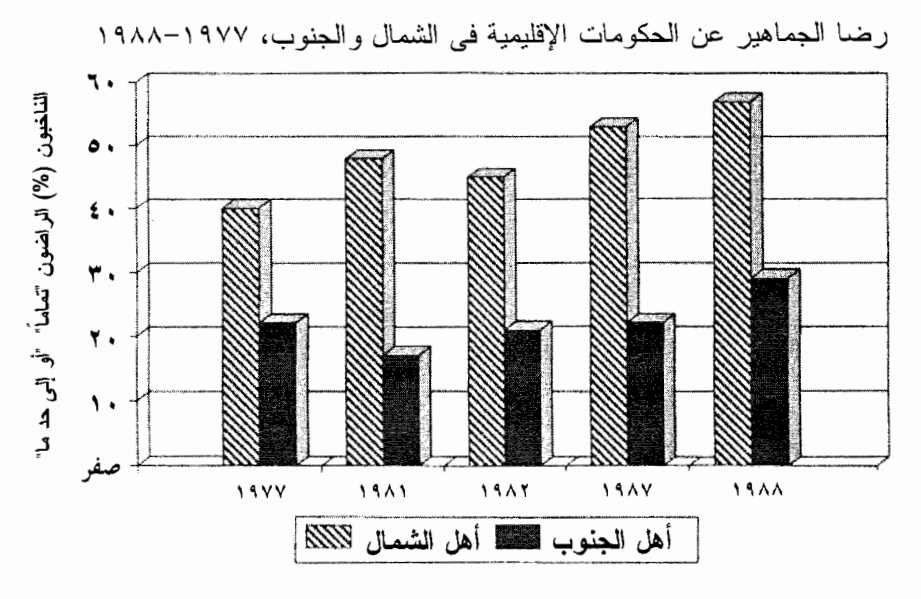

# الشكل ٢-٩

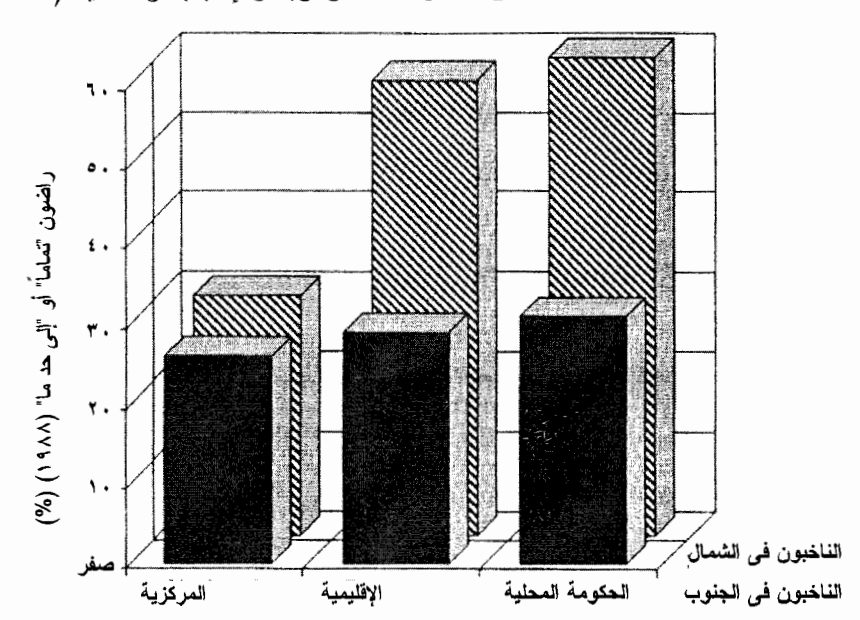

رضا أهل الشمال والجنوب عن الحكومات المركزية والإقليمية والمحلية (١٩٨٨)

### تغيير القواعد

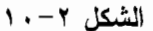

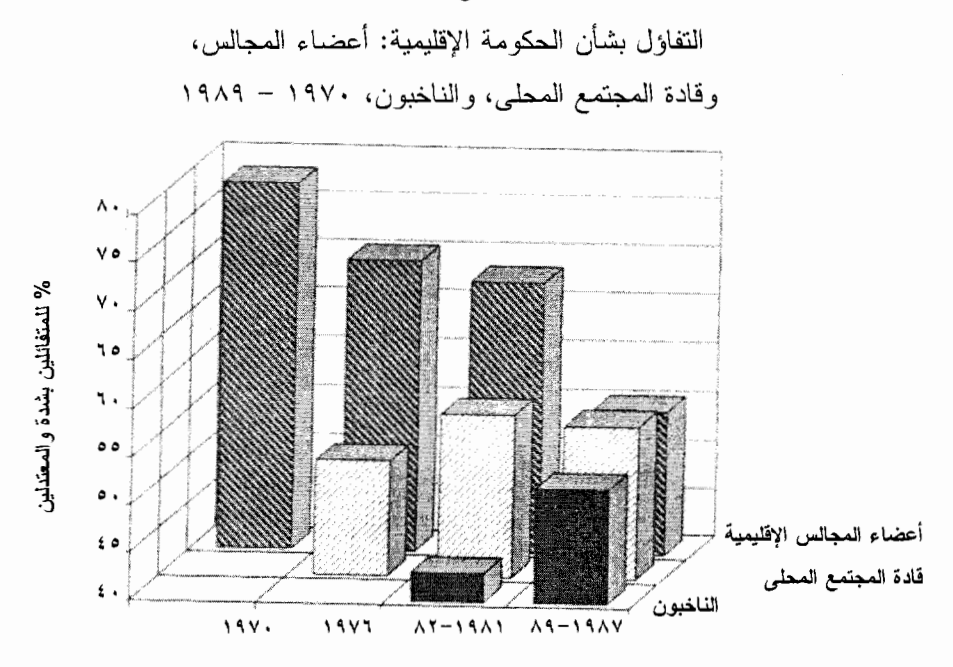

مؤشر التفاؤل بشأن الحكومة الاقليمية ١ . إجمالًا، لقد أدى المجلس في هذا الإقليم وظيفته بشكل مرض حتى الآن. (أوافق) ٢ . في الواقع من الصعب في هذا الإقليم أن نتوقع انجسازات كبسيرة وملموســــة مـــن الحكو مة الإقليمية. (لا أو افق)

وقد سئل المستجيبون عما إذا كانوا "يوافقون تماماً"، "يوافقون إلى حد ما"، "لا يوافقون إلى حد مــا"، أو "لا يوافقون إطلاقاً" على كل بند. ويجمع المؤشر لكلا البندين.

أن نكون الحكومة قريبة من مكان إقامتهم. وعلى العكس، فإن الكثيرين من أهل الجنــــوب، يرون أن وجود الحكومة في "باري" أو "ريجيو كلابريا" ليس بأفضل من وجودها في روما، وبالنسبة للكثيرين، فإن الإقليم له عيب أخر وهو أنه غير مألوف لهم. وقسـد نســـمع أهـــل الجنوب يرددون عرضاً "ربما كان ما تعرفه أفضل من شـــئ جديد لا علم لك به" وهو مـــا لا يقول به أهل الشمال.

هذا التباين الواضح بين الشمال والجنوب في الرضا العام يتفق مع المقاييس الأخــــرى

المتعلقة بأداء الحكومات الإقليمية المختلفة، وسوف نعود إلى هذا الموضوع عدة مرات فــي الفصول التالية. ومن ناحية أخرى، يبين لنا الشكل ٢–٨ أيضاً أنه بحلول نهاية عام ١٩٨٨، في الجنوب كما في الشمال، كانت منز لة الحكومات الإقليمية في عيون الناخبين أعلى مــــن ذي قبل.

ويمكننا أن نلخص القوى المحركة في الحكومة الإقليمية عــــبر العقديـــن المــــاضبين بمقارنة مباشر ة لآراء أعضاء المجالس الإقليمية المتغير ة مع آر اء الناخبين، قادة المجتمســع المعلى والناخبين العاديين على حد سواء. (انظر الشكل ٢-١٠). وفي السنوات الأولى من الإصلاح، كان أعضاء المجالس، باعتبار هم الدعاة الرئيسيين للمؤسسة الجديسدة، شـــديدي الحماس والتفاؤل. ولكن فيما بين عامي ١٩٧٠ و ١٩٨٩ ، تبدل هذا الإحســـاس بالغبطـــة والسعادة تجاه مشروع إنشاء المؤسسة وحل محله بإطراد تقييع واقعى وكئيسب للتحديسات العملية التي واجهتهم لكي نؤدي الحكومة الجديدة عملها. ومن ناحية أخــــــرى، فقـــد كــــان الناخبون وقادة المجتمع المحلي أكثر تشككاً منهم في البداية، ولكن وبالتدريج حل التفـــاؤل المتو اضع محل شكوكهم<sup>59</sup>. وبحلول نهاية الثمانينيات من القرن العشرين، كما يبيـــــن هـــذا الشكل، كانت كل الطبقات في الحياة السياسية الإقليمية تتجه نحو الواقعية المعتدلة، ولكنسها و اقعية مفعمة بالأمل.

وبعد انقضاء عقدين على النجربة، بدا أن المواطن الإيطالي العادي يميز ، في الواقـــع، بين موضو عين مختلفين:

لقد أجاب الكثير من الإيطاليين، وخاصة في الجنوب، بالنفي على السؤال الأول، ولكـــن ردهم جاء بالإيجاب على السؤال الثاني. وبهذا المعنى، يمكن أن نطلق عليهم تعبسير "النقساد المتعاطفون". إن هذا الفر ق له دلالة سياسية هامة، لأنه بينما يوجه نقدهم الانتباه إلى الحاجــــة لإصلاحات كبر ي في الحكومات الإقليمية، فإن تعاطفهم الشديد مع مبدأ الإقليمية يؤكد علـــــي الحاجة إلى تقوية سلطة تلك الحكومات. إن عدم الرضا عن الأداء العملي للحكومة الإقليمية لم ينقص من تأييد الجماهير لمؤسسة إقليمية قوية ومستقلة ذاتيا. إن هذا الجمع المتنــــاقض بيـــن النقد العملي الشديد والتأييد المبدئي القوى هو السمة الأكثر تمييزاً لمجيل الشباب من النساخبين،

### تغبير القواعد

وكذلك القادة المجتمعيين®؛ فالأغلبية العظمى (وخاصة بين جيل الشباب) تر غب في تحســـــــين المؤسسة الإقليمية، وليس في الحد منها واستبدالها.

إن ما بريده الإيطاليون ليس حكومة إقليمية ذات سلطة أكثر تقييداً، ولكن حكومة إقليميـــة أكثر فعالية. ومما لا شك فيه أن الجانب المهم في تفسير ذلك هو أن معظم الإيطاليين كــــانو ا أكثر تشككاً في أداء السلطات المركز ية منهم في أداء الأقاليم. ولكن جز ءاً آخر من التفســـــير ر بما يكمن في أن كثير اً من المو اطنين ما يز الون مستعدين لجعل الشـــك لصــــالـح المؤسســـة الإقليمية الجديدة. ويتوافق رضا الإيطاليين عن الحكومات الإقليمية الـــــذى يـــنز ايد تدريجيــــاً ور ضاهم عن الحكومة الإقليمية أكثر من الحكومة المركزية، مع الاختلافات الحقيقيــــــة فــــى الأداء. ولنتذكر ، على سبيل المثال، أن الحكومات الإقليمية أكثر استقرار اً بمعدل الضعف عـن الحكومات المركز ية وأن استقرار الحكومات الإقليمية قد نزايد بإطراد<sup>61</sup>.

ويقدم لنا الجدول ٢–٩ بعض الأدلة الإضافية التي توصلنا إلى هذه النتيجسة. والسسؤال الأساسي الذي لخصناه هنا ظل بوجه للإيطاليين لمدة حوالى ثلاثين سنة، قبل وجود الأقساليم العادية بفتر ة طويلة<sup>62</sup>. ومما لا يبعث على الدهشة، أن نسبة كبيرة من الجمهور في الســــنوات الأولى لم يكن لديها أدنى فكرة عما نتوقع، والكثيرون غيرهم كانوا يخشون الأســــــوأ. وفــــى السنوات التي تلت، ارتفعت نسبة الأراء المؤيدة إلى الأراء غير المؤيدة باطراد، حتــــي أنــــه بحلول عام ١٩٨٧ (و هي آخر سنة يتو افر عنها نتائج قابلة للمقارنة)، بلغت نســــبة النــــاخبين الإيطاليين الذين يو افقون على الإصلاح الإقليمي ٤١% مقابل ١٧% لمن لا يو افقون عليه أي بزيادة مرتين ونصف المرة تقريباً. وكان النوازن في الرأي، بين قادة المجتمع المحلي، أكـــثر تَأْبِيداً للإصلاح الإقليمي، ر غم انتقادهم الشديد للأداء العملي للحكومــــــة الإقليميــــة. وخــــلل الثمانينيات من القر ن العشر بن فاق عدد المؤيدين للنز عة الإقليمية بين قادة المجتمع المحلــــــى عدد المنتقدين لمها بواقع ستة إلى واحد<sup>63</sup>. وفي ضوء الشكوى مـــن الأداء العملـــي للحكومـــة الإقليمية بين أهل الجنوب، فمن المهم أن نؤكد أن أهل الجنوب بصفة عامة يؤيدون الإصــــلاح الإقليمي<sup>64</sup>.

### الجدول ٢-٩

|                |      |                | النسبة المئوبة |      |      |             |                                     |
|----------------|------|----------------|----------------|------|------|-------------|-------------------------------------|
| 19AY           | 1917 | 1911           | 1919           | 19Y7 | 197r | 197.        | الجمهور العام أ                     |
| ٤١             | ٣١   | ٣١             | ٣١             | ۳۸   | ۳۱   | ۱۹          | الفائدة أكثر من الضرر               |
| ٣.             | ۲۸   | ٣.             | ۲۹             | ۶٦   | ۱۱   | ٦           | لا فائدة ولا ضىرر                   |
| ٧              | ۱۱   | ۱۳             | ٨              | ٧    | ٦    | ٤           | الفائدة والضىرر بنفس القدر          |
| ١٧             | ۲۱   | ۱۸             | ٤ ١            | ۲۱   | ۲۲   | ۲.          | ضىرر أكثر من الفائدة                |
| $\circ$        | ٩    | ٨              | ۱۸             | ۱۸   | ٣.   | ۱ ۵         | لا أعرف                             |
| ۰.۰            | ۰.۱  | ۰.۱            | ۰۰۰            | ۰.,  | ۰.۱  | $\lambda$ . |                                     |
| ۲٤             | ١.   | ۱۳             | ١٧             | ١٧   | ٩    | $\sim$      | مؤشر التأييد ـــ النقد <sup>ب</sup> |
| النسبة المئوية |      |                |                |      |      |             |                                     |
| 1919           | 1917 | 1911           |                |      |      |             | قادة المجتمع المطي أ                |
| ٦٢             | ٥٩   | ٦0             |                |      |      |             | الفائدة أكثر من الضىرر              |
| ۱۳             | ٦    | ۲۲             |                |      |      |             | لا فائدة ولا ضىر ر                  |
| ١٧             | ١٨   | ٦              |                |      |      |             | الفائدة والضىرر بنفس القدر          |
| ٨              | ١٧   | ٧              |                |      |      |             | ضرر أكثر من الفائدة                 |
| $\cdots$       | ۱۰۰  | $\cdots$       |                |      |      |             |                                     |
| ع ہ            | ٤٢   | $\circ \wedge$ |                |      |      |             | مؤشر التأييد ـــ النقد <sup>ب</sup> |

تقييم الإصلاح الإقليمي، ١٩٦٠-١٩٨٧/١٩

أ \_ سئل المشاركون في استطلاع الرأي، "هل تعتقد أن إنشاء الأقاليم قد حقق [في اســــتطلاع عــــامي ١٩٦٠ و ١٩٦٣: "سوف يحقق"] فائدة أكثر من الضرر أم ضرر أكثر من الفائدة"؟ ب ـــ مؤشر التأييد ـــ النقد = (فائدة أكثر من ضرر ـــ ضرر أكثر من فائدة).

إن إنشاء مؤسسة سياسية جديدة ليس شيئًا سريعًا أو سهلًا. وفي النهاية، فإن النَّجــــاح لا يقاس بالسنوات، بل بعشرات السنين. ومن المفيد أن نتوقف لحظة لمقارنة وجيزة مع تـــــاريخ مو اقف الألمان تجاه الحكومات في المقاطعات (Lander) التي أنشئت في عام ١٩٤٩. وعنــــد سؤالهم عما إذا كانت فكرة إلغاء المقاطعات الألمانية ستكون فكــــــــرة جيـــــدة أم ســــيئة، فــــاق المنتقدون للفكر ة عدد مؤيديها من الجمهور العام في ألمانيا في عام ١٩٥٢، بنســـبة ٤٩ فـــي المائة إلى ٢١ في المائة على الترتيب. وقد كشف استفتاء عام ١٩٦٠، ولأول مرة أن هنـــاك أغلبية ضئيلة (٤٢ في المائة إلى ٢٤ في المائة) تعارض إلغاء المؤسسات الجديــــدة، وظــل

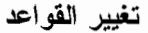

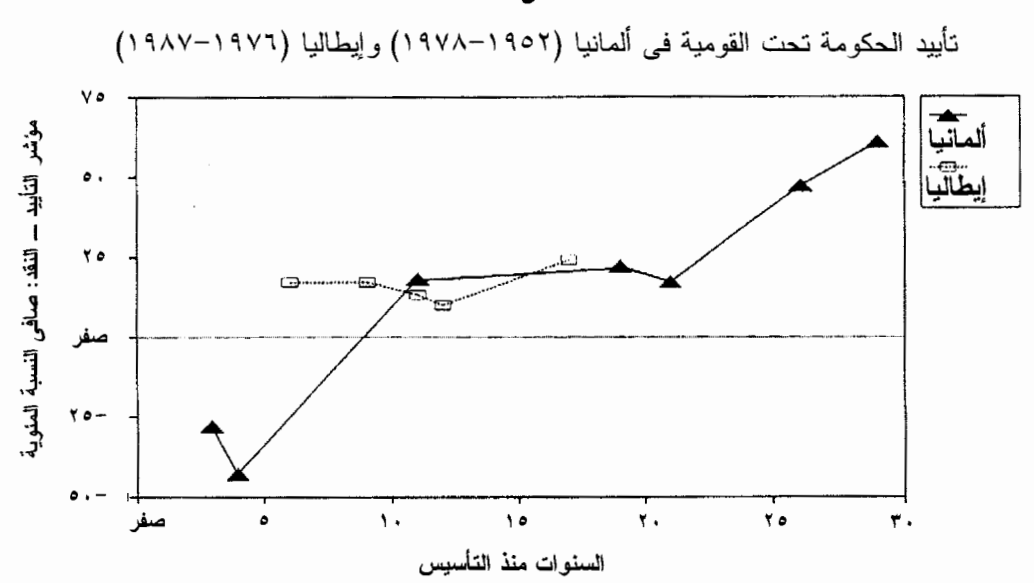

الشكل ٢-١١

- "ما رأيك إذا تم حل الحكومات في المقاطعات ولم يبق غير الحكومة الفيدر الية في بسون؟ ألمانيا : ما شعورك نجاه هذا الاقتراح؟" مؤشر التأييد ـــ النقد: صافي النسبة المئوية تؤيد المقاطعات
	- "هل تعتقد أن إنشاء الأقاليم قد حقق فائدة أكثر من الضرر ، أو ضرراً أكثر من الفائدة؟" ابطالبا : مؤشر التأييد ـــ النقد: صافي النسبة المئوية تؤيد الأقاليم

التأييد عند هذا المستوى الفاتر الأكثر من عشر سنوات. ولكن خلال العقد الثالث بعـــد إنشــــاء المقاطعات الألمانية، زاد التأييد لها بإطراد، وبحلول عام ١٩٧٨ أصبح المؤيدون أكثر عسدداً من المنتقدين (٧١ في المائة، مقابل ١٠ في المائة)65 .

ويوضح الشكل ٢–١١ الازدياد التدريجي في تأييد الحكومة تحت القومية فسي ألمانيـــا، بالمقارنة بالانتجاهات المشابهة خلال السنوات الأولىي من وجود الأقاليم في إيطاليا. ويبين هـذا الشكل أن الأقاليم كانت قد حصلت على تأييد أغلبية الناخبين حتى قبل المقاطعـــات الألمانيــــة وأن تأييد الجماهير للأقاليم اتجه، بعد ذلك، إلى أعلى بشكل بطئ نسبيا. ومن غــــير المؤكـــد،

بالطبع، إذا كان تأييد الجمهور للأقاليع في إيطاليا سيتسارع في السنوات القادمة، متبعاً الطريق الذي أنار ته المقاطعات الألمانية، أو أن الأقاليم الإيطالية سوف تثبت أنها قادر ة علــــى البقـــاء لمدة طويلة ولـها دور فعال وناجح مثل المقاطعات الألمانية الأكثر قوة. ولكـــــــن الأدلــــة مـــــن التجر بـة الألمانية في بناء المؤسسات تحت القومية تذكر نا بأن الشر عية الشــــعبية للمؤسســـات الجديدة، تنمو فقط بالتدريج حتى في المؤسسات الناجحة منها. و هذا المعيار هو مؤشر واقعــ ٍ, ومعتدل لتقييم التغير ات في اتجاهات الجماهير العامة نحو الحكومات الإقليمية في إيطاليا، إلى جانب المؤسسات الديمقر اطية الجديدة التي تجرى إقامتها الآن في أماكن أخرى من العالم.

### الغاتمة

من الصبعب تمثيل نمو أي مؤسسة بشر ية بيانياً حتى إذا قمنا بدر استها أســـــبو عاً بأســـبو ع، أو شهر اً بشهر ، بل أحياناً سنةً بسنة؛ فإيقاع التغير المؤسسي بطيئ. وفي أغلب الحالات يجـب أن تمر عدة أجيال على تجربة المؤسسة الجديدة قبل أن تتضح تأثير اتها المميز ة علــــــى الثقافـــة والسلوك. إن النزوات سريعة الزوال وأهواء المشاركين الأفراد تطغــــي علـــي الانجاهـــات الأعمق. و أحياناً كنا نعتقد في السنو ات الأولى للبحث الذي أجر يناه في الأقاليم أننــــا اكتشـــفنا مؤشر ات ليعض النظور ات الهامة، غير أننا وجدنا أن توقعاتنا انهارت بسبب الأدلة الجديــــدة التي حصلنا عليها في زيارتنا النالية. إن الذين يقومون ببناء المؤسسات الجديدة والذين سـوف يقيِّمونها يحتاجون إلى الصبر ؎ وهذه واحدة من أهم الدروس المستفادة من التجربة الإقليميـــة الابطالية.

ولكن الاتجاهات التي ناقشناها في هذا الفصل استمرت طوال عدة عقود من الاضطراب السياسي في إيطاليا. إن طرق البحث التي اتبعناها تسمح لنا مباشـــــــرة بمقارنــــة الاتجاهــــات والسلوكيات في الوقت الحاضر مع تلك التي كانت موجودة قبل عقد أو عقدين، دون الاعتمــاد على ذكر بات الماضي المبهمة والمحتمل أن تكون خاطئة. ويمكننا مقارنة آراء القــــادة عـــن نظام الحزب أو الرأسمالية أو فعالية الأقاليم في الوقت الحاضر بما قالوه لنا (أو قالـــــــه مـــن سبقوهم) فعلياً قبل سنوات، وليس مجرد ما يتذكره الناس الآن من الآراء التي كــــانت ســــائدة أنذلك

ووفقاً لـهذه المعايير القائمة على أدلة يلزم استيفاؤها، فإن الإصلاح الإقليمي كان له تأثير بالغ الأهمية على سياسات القاعدة الشعبية في إيطاليا. ونتيجة لهذا التغيير المؤسســـي، ســـلك

#### تغبير القواعد

القادة السياسيين طر قاً مختلفة في مجر ي حياتهم العملية، و اعتنقو ا مثلاً عليا منتو عة، وو اجهو ا الشرور الاجتماعية بأساليب مختلفة، وكافحوا ضد منافسين مختلفين، وتعاونوا مــــع شـــركاء مختلفين. ويعتمد المواطنون الإيطاليون وقادة المجتمع المحلي على وكالات مختلفة من أجــــل أن تؤدي الحكومة عملها. وفي أغلب الأحوال يحصلون على خدمة أحسن، ولكن بالتأكيد ليس دائماً، وعندما لا يحصلون عليها، فإنهم يوجهون شكواهم إلى مسئولين مختلفين. من المؤكــــد أن هناك أشياء مهمة قد تغيرت نتيجة الإصلاح الإقليمي.

وبعد مرور عشرين عاماً على التجربة الإقليمية، اكتسبت الحكومة تحت القومية أهميســة أكبر بشكل واضح بالنسبة لقضايا رئيسية في السياسة العامة في أوائل التسعينيات من القــــرن العشرين من أهميتها عام ١٩٧٠. لقد رسخت جذور المؤسسات الجديســدة، وحصلــت علـــي الاستقلال الذاتي، وكسبت تأييد الناخبين (ولكن ببطء). وقــد اجتذبــت كسوادر قياديـــة مـــن السياسيين المهنبين ذوى المستقبل الواعد. وكان لهذا الإصلاح المؤسسي نتائج قويســة أشــرت على الطريقة التي تعمل بها السياسة والحكومة في ايطاليا. ولكن ما هو كشف الحساب لـــــهذه المؤسسات الجديدة من ناحية جودة السياسة والحكم؟

على الجانب الإيجابي، جاءت المؤسسات الجديدة أقرب إلى الناس، تمامـــــاً كمــــا ز عـــم المؤيدون في بداية نشؤها. والحكومات الإقليمية أكثر إلماماً بواقع الأقاليم ويمكنها الوصـــــول إلى مطالب الأقاليم بطريقة أسهل من الوزارات البعيدة في روما التي حلت محلها. وهي توفر "معامل اختبار " متعددة للأفكار والأساليب السياسية الجديدة (كما سنرى بتفصيـــل أكسـثر فــــي الفصل الثالث) و هي تساعد علي تبني أسلوب عملي (براجماتي) معتدل، ومتســــــامح لصنــــع السباسة وإدارة النز اعات \_ "طريقة جديدة لممارسة السياسة" وهي تعني باهتمامات الجماعات الاجتماعية الإقليمية وقادة المجتمع المحلي، وتكتسب تدريجياً الرضا الحذر من ناخبيها.

وفي مواجهة هذه المكاسب يجب إدراج بندين مهمين في الجانب السلبي مـــــن الســـجل. أو لأ، لم تتحقق الكفاءة الإدارية التي توقعها بعض دعاة الإصلاح الإقليمي. وعلى العكس، فإن أى تحكيم عادل سيدين الكثير من الأقاليم بتهمة سوء الإدارة. وثانياً، وربما يكون أكثر أهميـــة بالنسبة لمستقبل السياسة في إيطاليا، يبدو أن الإصلاح الإقليمي قد جعل التباين التاريخي بيـــن الشمال والجنوب يتفاقم، بدلاً من تخفيفه. لقد حرر الإصلاح الأقاليم الأكثر تقدماً من القبضـــــة الشديدة للعاصمة ر و ما، في حين أنه أفسح المجال لمشكلات الأقاليم الأكثر تخلف أ أن تــــزداد سو ءا.

ولكن عند تقبيمنا لهاتين التهمتين، علينا أن نتساءل عن البدائل الو اقعية، وليس عن المثل العليا بعيدة المنال. وقد سألنا أحد رؤساء مدن الجنوب بعد ساعة من الانتقـــاد الـــذي وجهـــه لإقليمه بانفعال شديد وبالتفاصيل، عما إذا كانت الأمور أفضل في ظل نظام الحكم المركــزي، فإذا به يصيح، وهو ينظر إلينا في ذهول من سذاجة سؤالنا، "لوجه الله، لا!"

وعند بداية العقد الثالث لإنشاء الأقاليم، بدا أن موسماً جديداً لإحياء النزعة الإقليمية بـــدأ يتفتح. و على الر غم من خيبة الأمل و اسعة الانتشار من أن الحكومات الإقليمية لم تر ق الـــــــى مستوى الآمال الأصلية التي صاحبت إنشائها، فقد أدى القلق المتجسدد بشسأن عسدم فعاليسة الحكومة العركزية إلى حديث واسع عن مزيد من "نقل السلطة إلى الأقاليم" في إيطاليا. وفي الأقاليع الشمالية الغنية، حصلت "تحالفات" إقليمية أنشئت حديثاً مثل ر ابطة لمبــــار دا ور ابطــــة فينيتا، على مكاسب كبيرة في الانتخابات الإقليمية والمحلية في عام ١٩٩٠ وعام ١٩٩١ وفي الانتخابات الوطنية في عام ١٩٩٢. وقد اشعل الكبرياء الإقليمي والسخط والغضب تجاه عــدم-فعالية الحكومة في روما، وردود الفعل الفجائية ضد "المنح" لإفساد أهل الجنــــوب، والتميـــيز العنصري المستتر ظهور هذه التحالفات. وقد حصلت رابطة لمباردا، التي نـــــادت "بتحريـــر شعب لمبارديا" على أكثر من ٢٠ في المائة من الأصوات في أغني إقليم في الدولة، وأكثر هــا از دحاماً بالسكان. وقد قدمت اثنتا عشر حكومة إقليمية التماساً للمطالبة باستفتاء عـــــام علــــى مستوى الدولة لنقل سلطات رئيسية إضافية إلى المستوى الإقليمي.

وفي عام ١٩٩١ وافقت لجنة الشئون الدستورية لمجلس النواب بالإجماع تقريبــــاً علــــي تعديل دستورى سوف يتخلص تماماً من العديد من الوزارات المركزية الرئيســـــية (وتشــــمل التعليم، والصحة، والزراعة، والشئون الاجتماعية، وشئون التخطيط العمرانبي، إلـــــي جـــانب وزارات أخرى)، وينقل مسئولياتها إلى الأقاليم، كما يزيد حصة الإقليم في إجمالي الموازنـــــة العامة إلى أكثر من الضعف لتصل إلى حوالي ٧٠ في المائة<sup>66</sup>. ومن بعض النواحي، كمسانت الطموحات تذكرنا بالجو العام عند مولد الأقاليم في السبعينيات من القرن العشرين، رغــــم أن الجو العام في الشمال كان أكثر تشاؤماً واستياءً عما كان عليه في الفتر ة السابقة الأكثر تفاؤ لأ. ويوحي لنا تاريخ الإصلاح الحكومي في إيطاليا بالحذر عند تفســـــير هـــذه التطـــورات، لأن السلطات المركزية كانت تقاوم بشدة أى نقل أخر لسلطاتها، ولكن الضغسسوط مسن الأقساليم استمرت في تصاعدها، وخاصة في الشمال. يبدو أن صفحة جديدة في قصبة الحكومة الإقليمية في إيطاليا قد بدأت.

ومهما يكن ما سيأتي في الفصل الجديد فقد بدأت تتكشف لنا أدلة على أن أي حكم واحــد على التجربة الإقليمية حتى الآن هو حكم مضلل، إذا أخذنا في الاعتبار عدم التجـــــانس بيـــن الأقاليم وطريقة أدائها. وقد حان الوقت لنقييم الأداء المؤسسي في حد ذاته واستكشــــاف هـــذه الاختلافات.

 $\label{eq:2.1} \mathcal{L}(\mathcal{L}^{\text{max}}_{\text{max}}(\mathcal{L}^{\text{max}}_{\text{max}}))$ 

الفصل الثالث

# قياس الأداء المؤسسي

"من الذي يحكم؟" "وما مدى نجاح الحكم؟" هما السؤالان الأساسيان في العلـــوم السياســـية. ويثير السؤال الأول قضايا النوزيع وإعادة النوزيع: "من الذي يحصل علسبي مساذا، ومتسبي، وكيف؟" وقد كانت مثل هذه الموضوعات في مقدمة المناقشات التي يتناولها هذا الفسرع مسن العلم في العقود الأخير ة. وفي المقابل، فإن التقييم الدقيق للأداء المؤسسي نادر ، حتى ر غــم أن "الحكومة الجيدة" كانت في وقت ما على رأس بنود جدول أعمال بحثنا. إن مزيســـج الأحكـــام القياسية في أي بحث عن الأداء والفعالية قد جعل معظم الباحثين علمي مدى الأر بعيــــن عامــــاً الماضية غير ر اغبين في البحث في هذه المسائل "التي لا جدو ي من الجدل فيها" de gustibus non disputandum est، على الأقل في علم "موضوعي" غير مقيد من العلـــــوم الاجتماعيـــة. ورغم أن علماء السياسة، باعتبار هم مواطنين عاديين، كثير اً ما يكونو ا راغبين في الحكم علي أداء الحكومة، فإن هذا الفرع من العلم قد تخلي بسهولة عن هـــذا المسير اث المسهم للعلسوم السياسية ـــ "هذا الإلتزام القديم لحرفتنا"' ـــ تجاه الفلاسفة السياسيين وخبر اء الشئون السياسية.

نحن نتطلع إلى نقييم متعدد الأوجه لكل من الحكومات الإقليمية العشرين فسبي إيطاليسا، كمقدمة لبحثنا عن أسباب نجاح وفشل المؤسسات. ولكن كيف نبدأ؟ وما المعايير التي يجب أن يستوفيها التقييم الدقيق، غير المنحاز، والمقنع لنجاح المؤسسات؟ كيف لنا أن نتــــأكد مــــن أن بعض الحكومات فعالة بشكل *منتظم* في الواقع أكثر من غير ها، بحيث بكون من الصب واب أن نتكلَّم بوجه عام عن "النجاح المؤسسي"؟

إن المؤسسة التي نريد أن نقيمها هي الحكومة التمثيلية. ولذلك علينا أن نقيم كــــــلاً مــــن استجابة تلك الحكومة لناخبيها وفعاليتها في تسيير شئون الجمهور ُ'. وقد أكد و اضعو النظرية الديمقر الهية بدءاً من جون سنيوارت ميل إلــــي روبــــرت دال علـــــي أن "المفتــــاح الرئيســــي للديمقر اطية هو استجابة الحكومة المستمرة لكل ما يفضله مواطنوها" ُ؛ فالديمقر اطيسة تمنسح

# قياس الأداء

المو اطنين حق تقديم التماس إلى الحكومة على أمل أن تحقق لهم بعض الأهداف الفر ديـــة أو المجتمعية، وهي بذلك تتطلب التنافس المنصف بين الصيغ العديدة للصالح العام. ومع ذلك فالحكومة الجيدة ليست مجر د منبر الوجهات النظر المتنافسة أو ساحة للجأر بالشكو ي، إنها في الو اقع و سبلة لتحقيق مطالب؛ فالحكومة الديمقر اطبة الجيدة لا تهتم فقط بمطالب مو اطنبــها (أي تستجيب لهم)، بل تعمل بفعالية أيضاً لتحقيق هذه المطالب (أي تكون فعالة).

ولكي ندرس الأداء المؤسسي، يجب أن نقيس هذا الأداء بعناية وبشكل مقنع. وقبسل أن نبحث بأسلوب بالغ الدقة *لماذا* نجحت الحكومة الإقليمية في إميليا ـــ رومانيا ولكنســها فشــــلت في بولــــيا، يجب علينا أو لاً أن نبين أن هذه التقييمات ليست مجر د تقييمــــــات انطباعية أو وليدة النزوات. إن أي قياس جاد لأداء الحكومـــــة يجـــب أن يســـتوفي أربعـــة اختبار ات عسير ة:

١ – يجب أن يكون *شاملاً* ؛ فالحكومات تقوم بعدة أشياء ـــ تصدر القوانيـــــــــن، تنفـــق الأموال، نقدم الخدمات، وندير عملياتها الداخلية. ومن حين لآخر ، نتجاوز مثل هذه المسهام الرونينية ونتجه نحو الإصلاحات المبتكرة، سواء نجاه اليسار مثل لينــــــدون جونســــون أو اليمين مثل مار جريت ثاتشر . ويجب أن يشمل تقييمنا جميع هذا الأنشطة، التقليدية والجديدة علم ٍ حد سواء. و علاوة علم ذلك، فإن الحكومات لديها مسئوليات في مجــــالات سياســـية كثير ة ومنتوعة ــ الصحة، الزر اعة، الأشغال العامة، التعليـــــم، الخدمـــات الاجتماعيـــة، والتنمية الاقتصادية، وغير ذلك. ويجب أن يفحص تقييمنا كل هذه المجالات، إذا أردنــــا أن يكون شاملاً. ونحن لا نأمل أن نقيس كل شمئ قامت به الحكومات الإقليمية العشرون طوال عقدين من الزمان، ولكن يجب أن ننوسع في تقييمنا بقدر المستطاع عند اختيـــار العينـــات لقباس فعالية الحكومات.

٢ – يجب أن يكون *متسقاً داخلياً . و لأن* الحكومات تقوم تحديداً بعمل أشياء كثــــير ة متنوعة، فإنه ليس لها "مقياس" وحيد، كالربحية في شركة ر أسمالية. وهذه الحقيقة تفسـح المجال لإمكانية أن تكون الحكومات المختلفة جيدة في أشياء مختلفة ـــ فبعضها يكـــــون ر ائداً في الرعاية الصحية، والبعض الآخر في بناء الطرق، وبعضها قادر على الإبـــداع تشريعياً، بينما غير ها يتميز بإدارة أكثر فاعلية، وهكذا. ولذلك يجــــب أن ننظــــر بدقــــة للنو افق بين المقاييس التشغيلية العديدة للأداء المؤسسي ونكون متيقظيــــن لأى علامــــات

#### الفصل الثالث

"متعددة الأبعاد". *وفي حالة ما إذا تبين* أن مؤشر اتنا المختلفة قد ر تبت الأقاليم تجر ببيـــــاً بنفس الطريقة تقريباً، فسوف يكون هناك مبرر لكي نتكلم بإيجاز عن النجــــاح والفشـــل المؤسسى.

٣– يجب أن يتِسم *بالثبات* ولكي يكون الأداء المؤسسي جدير اُ بِشر حه بعبار ات عامة، فإنه يـجب أن يكون قادراً علمي البقاء بقدر ًمعقول، وألا يكون متقلباً. ومن المتوقع حـــــدوث بعض التغير ات بمرور الوقت، وخاصة في السنوات الأولى للمؤسسة الجديدة. وقد تتعسـثر حكومة ما بينما تكتسب حكومة أخرى قوة دافعة. ولكن إذا كان نرتيب الأقـــــاليم ســـيتغير بسرعة من سنة إلى أخرى، فإن مفهومنا الأساسي عن الأداء المؤسســــي ســـيحتاج إلــــي مر اجعة. ولكن إذا كانت نفس الأقاليم تحكم جيداً سنة تلو الأخر ي، فهذا يدل على أن الأداء يدور حول شئ أكثر من مجرد كوكبة من القوى السياسية الآنية أو مهارة (أو حظ) أحـــــد شاغلي المناصب.

٤ - يجب أن يتوافق مع أهداف وتقييمات مؤيدى المؤسسة وناخبيها ، فـــوى فــى النهاية حكومات *ديعقر اطية* مسئولة أمام مواطني الأقاليم المختلفة. ويجـــب أن نتوخـــي الحذر من فرض معايير غريبة تكون غير ملائمة لهؤلاء الناخبين. وعلينا أن نقارن بدقة مقاييس الأداء "الموضوعية" مع أراء الناخبين وقادة المجتمع المحلي في كل إقليم. وقـــد سبق لنا أن عرفنا من الفصل السابق أن الرضا عن الحكومة اختلف إلى حد بعيد مـــــن إقليم إلى إقليم. وقبل إصدار أحكام على نوعية الحكم في الأقاليم المختلفـــــة، علينـــا أن نر اجع القياسات التي قمنا بها في مقابل أر اء الناس فــــي بولونيــــا وبــــار ي، وســــيفيزو وبياتر ابر توز ا.

وقد تم تنظيم هذا الفصل لإنجاز ٍ هذه المهام الأربعة'. ۖ ونبدأ ببحث كل من المؤشـــــــــرات الائنبي عشر المتنوعة لفعالية الحكومة في الأقاليم العشرين. وبعد ذلك نستكشف الارتباط بيـــن هذه المقاييس الاثنـي عشر ، ونتساءل عن مدى ثبات تقييمنا السريـع لـــــلأداء بمـــــرور الوقــــت. وأخيراً، نقارن النقييمات التي قمنا بها، لكل إقليم على حده، مع أراء الناخبين وقادة المحتمــــع المحلَّمي الإيطاليين. وهذه العملية الدقيقة للغاية هي الخطوة الأولىي الأساسية للوصول إلى هدفنا و هو فهم النجاح والفشل المؤسسي.

# قياس الأداء

الموشرات الاثني عشر للأداء المؤسسي

سنحاول أن نقيِّم لكل حكومة إقليمية (١) عمليات السياسات؛ (٢) التصريحـــــات السياســــية؛ و (۳) تنفیذ السیاسات.

تعتمد فعالية المؤسسة، أولاً وقبل كل شئ، على مدى جودة إدارتها لشــــــئونها الداخليـــة الأساسية. وبالتالبي، يمكننا قياس استقرار جهاز صنع القرار في المؤسسة، على سبيل المثال، أو فعالية إجراءات وضع الموازنة، أو فعالية نظم المعلومات الإدارية في المؤسسة<sup>5</sup>. (انظــر المؤشر ات ٢١-٢، الصفحات ٨٤–٨٥) و أساساً تطرح هذه المجموعــــة مــــن القياســــات هـــذا السؤال: مهما يكن ما تفعله هذه المؤسسة من أشياء أخرى، فهل تـــؤدي عملياتـــها الداخليـــة المهمة يسلاسة وفعالية؟

غير أن در اسة أداء الحكومات تعني در اسة السياسات و البر امج أيضـاً. هل الـحكومــــــات قادر ة على التعرف الفور ي على الاحتياجات الاجتماعية واقتراح حلول مبتكرة؟ هل تعكــــس التشر يعات التي تصدر ها الحكومات قدر تها على الاستجابة للقضايا المطروحة بأسلوب شسامل ومتسق وقادر على الإبداع؟ (انظر المؤشرات ٤–٥، الصفحات ٨٥–٨٨).

و أخير أ، فإن تقييمنا يجب أن يتعدى الكلمات إلى الأفعال. ويجب أن نقيــــم نجـــاح تلـــك الحكومات من خلال قيامها بدور ها في حل المشكلات وتقديم الخدمات. هل نجحت الحكومات الإقليمية في استخدام الموارد المتاحة لمواجهة احتياجات المجتمع سريع التغير؟ وهل نجحست في تنفيذ أهداف السياسة التي تعهدت بها \_ إقامة عيادات صحيـــة، بنـــاء مر اكـــز للر عايـــة النهارية، وهكذا؟ وما مدى كفاءتها في الاســـتجابة لمطـــالب المواطنيـــن الأفــــراد؟ (انظـــر المؤشر ات ٦-١٢، الصفحات ٨٨-٩٢).

ور غم أن تقييمنا للحكومة يجب أن يقيس الأعمال التي تؤديها، وليس مجرد تصريحاتـــها إلا أننا يجب أن نتوخى الحذر فلا نعزو إليها الفضل (أو نحملها اللوم) لمسائل خارجـــة عـــن سيطريتها؟. وفي لغة تحليل السياسات، فإننا نريد أن نقيس "المخرجـــات" وليـــس "النتـــائج" ـــــ الر عاية الصحية بدلاً من معدلات الوفيات؛ السياسة البيئية بدلاً من نوعيــــة الــــهواء؛ بر امــــج التنمية الاقتصادية بدلاً من أرباح المشروعات التجارية أو الصناعية. إن الصحــــة ونوعيـــة المهواء والأرباح مهمة بالتأكيد ، ولكن سبب استبعادها من تقييمنــــــا لأداء الحكومـــة بســـيط: فالنتائج الاجتماعية تتأثَّر بأشياء كثيرة إلى جانب تأثَّرها بالحكومة: الصحة تعتمد على عوامـل

الفصل الثالث

مثل النظام الغذائبي ونمط الحياة، و هي أشياء نقع خارج نطاق السيطرة المباشرة لأي حكومـــة دبمقر اطبة. ونو عبة الهواء تتأثَّر بالأحوال الجوية، والأنشطة السكانية و الصناعة، بالإضافــــة إلى سياسة الحكومة. والأرباح تمثل المسـهارة الاســتثمارية، واجتـــهاد العمـــال، والأحسوال الاقتصادية العالمية، وهكذا. وإذا اشتمل تقييمنا لأداء الحكومة على النتائج الاجتماعية نكون قد ار نكبنا "معجز ة ماساشوسيتس المضللة": فجز ء متو اضبع فقط من النتاء على الر خــــــاء الـــذي حدث في نيو إنجلند في الثمانينيات من القرن العشرين (وجزء متواضع مشابه من اللوم علــي الركود اللاحق) كان برجع في واقع الأمر إلى حكومة الولاية، على الرغم من خطاب الحملــة الانتخابية الرئاسية في عام ١٩٨٨ المغاير اذلك.

إن عملية تقييم المخرجات نسبياً وكمياً، هي بالطبع مهمة معقــــدة ومثقلـــة بــــالقيم. و أي مقياس لأداء السياسة، لكي يكون مقنعاً، يجب ألا يتأثر إلى حـــد معقـــول بالاختلافـــات فــــي الأولويات الأساسية. وليس من السهل مقارنة الابتكار ، والفعالية، والأهمية الاجتماعية لبرنامج منح در اسية مثلاً، مع برنامج للري. ولكن في إطار در استنا، نقل هذه الصعوبات إلى درجــــة يمكن التعامل معها. و على وجه العموم، تم التأكيد على نفس الموضوعات في مقابلاتنــــا مــــع صناع السياسة وقادة المجتمع المحلي في جميع أرجاء ايطاليا. ورغـــــم أن درجــــة الأهميــــة بالنسبة لمشكلات معينة تختلف من إقليم إلى آخر ، إلا أن الحكومات الإقليمية فســــى ســـنو اتها المبكر ة تصدت لقضايا مماثلة مثل الصحة العامة، والتعليم المهنى، والأشغال العامة. غير أنها لم تتصدى لهذه القضايا بنفس القدر من السر عة والشمولية والفعالية والأساليب الإبداعية، لذلك فإن النتائج لم تحظ بنفس القدر من رضا صناع السياسات وناخبيسهم أيضــــاً. وكمــــا لاحـــظ إكثىتاين، "إنه شئ يدعو للسخرية أن نتوقع من الحكومة أن تحقق أهدافاً لا تريد أن تحققـــــها، ولكن من المعقول بالتأكيد أن نتوقع منها أن تسعى وراء الأهداف التســـي هـــي فـــي الواقــــع أفضلبات قوبة بالنسبة لها"<sup>7</sup>.

يعتمد تقييمنا التفصيلي للنجاح المؤسسي على اثنى عشر مؤشر مختلف، تغطي العمليــات الداخلية، والتصريحات السياسية، وتنفيذ السياسات في قطاعات السياسة العديدة والمتنوعــــــة. وفي أغلب الأحوال، فقد استخلصنا هذه المقاييس من الفترة من عـــام ١٩٧٨ وحتـــي عـــام ١٩٨٥، أي بعد قانون الإصلاح رقم ٣٨٢ لعام ١٩٧٦، والقرارات ٦١٦ لعام ١٩٧٧ التسبي فوضت جميع الأقاليم في قدر كبير من السلطات وخصصت لها اعتمادات مالية كبيرة. وهــذه الفتر ة تشمل معظم الهيئات التشريعية الثانية وجميع الهيئات التشسيريعية الثالثية للمؤسسيات

قياس الأداء

الجديدة. إن بعض مؤشر اتنا كمية بشكل دقيق، رغم أن ارتباطها بالنتـــائج الجو هريــــة غـــير مباشر . ورغم أن القياس الكمى لمؤشرات أخرى أقل دقة إلا أنها ذات صلة وثيقــــــة بــــالأداء المؤسسى. ولن نكفى أي وسيلة قياس مفردة، إذا استخدمت بمعزل عن غير ها، لإعطاء تقديـر منصف للأقاليع. ولكن يمكن لهذه المؤشر ات كمجموعة أن تدعم التقييم و اسع النطاق للنجــــاح و الفشل المؤسسے.

وسوف نبدأ بثلاثة مقابيس لعمليات السياسيات والعمليات الداخلية: استقر ار مجلس الــــوزر اء، إعداد المو از نة في مو عدها، و الخدمات الإحصائية و المعلوماتية.

# ١ - استقرار مجلس الوزراء

كما هو الحال مع الحكومة المركزية في إيطاليا، فإن كل حكومة إقليمية بر أسها مجلس وزر اء يتعين عليه الحفاظ على تأييد الأغلبية في السلطة التشريعية. وقد كان لبعض الأقسلليم وزارات مستقررة للغاية ولذلك استطاعت، من حيث المبدأ، أن تنتهج خطَّا سياســـــياً متماســـكاً. وعلــــي العكس، فقد وجدت أقاليم أخرى أنه من الصعب تكوين ائتــــلاف ومـــن الأصـعـــب أن يظـــل متماسكاً. ومقياسنا هنا هي عدد الوز ار ات المختلفة التي تم تشكيلها في كل إقليم خلال الـــدور ة التشر يعية ١٩٧٥– ١٩٨٠ و ١٩٨٠–١٩٨٥. وطبقاً لهذا المقياس بتر اوح التقدير مــــــا بيـــن وزارتين في عشرة سنوات في ترنتينو ـــ ألتو أديجه وأومبريا إلى تسع وزارات في عشـــــرة سنوات في صقلية وسردينيا وكامبانيا<sup>8</sup>. ورغم أن هذا المقياس هو أبسط مؤشرات الأداء التسي استخدمناها، فقد اتضح أنه من أقوى المقاييس.

# ٢ – إعداد الموازنة في موعدها

بدءاً من عام ١٩٧٢، كان من المفترض أن تستكمل جميع الأقاليم إجراءات موازناتها السنوية بحلول أول بناير ، و هو بداية السنة المالية. وفي الواقع لم يحقق أي من الأقاليم هذا الــــــهدف، وفي أوائل الثمانينيات من القرن العشرين كان التأخير في دورة وضع الموازنــــــة الوطنيــــة، والخارج عن سيطرة الأقاليم، عائقاً واجههم جميعاً. ولكن متوسط هذا التأخير كان يختلسف الفصل الثالث

إلى حد بعيد من إقليم لإقليم. ومقياسنا هنا هو ببساطة: خلال الفترة مـــن ١٩٧٩–١٩٨٥. متى و افق المجلس الإقليمي في المتوسط فعلياً على الموازنة؟ لقد اختلفت التقدير ات مـــــن ٢٧ يناير في المتوسط (عدة أسابيع متأخرة) في فريولي \_ فينيتسيا جيوليا إلى ٧ أغســــطس فـــي كلابر يا (عندما كان ثلثا السنة المالية تقر بباً قد انقضي)<sup>9</sup>.

# ٣– الخدمات الإحصائية والمعلوماتية

إذا تساوت المتغير ات الأخر ي، فإن الحكومة التي لديسها معلومسات أفضسل عسن ناخبيسها ومشكلاتهم يمكن أن تستجيب بفعالية أكثر . ولذلك تم ترتيب كل الأقاليم العشرين طبقا لـحجــــم التسهيلات الإحصـائيـة والمعلوماتيـة فـي الإقليم. وكانت هناك ستـة أقاليم فـي أدنـي التقدير إذ لـــم يكن لديها مثل هذه التسهيلات على الاطلاق \_ ابروتسي، كلابريا، كامبانيا، ماركا، مولــيزي، بوليا، وصقلية. وكانت هناك خمسة أقاليم على القمة ـــ إميليا ـــ رومانيا، وفريولمي ـــ فينيتسيا جيوليا، لازيو، لمبارديا، وتسكانيا \_ والتبي امتلكت خدمات معلوماتية مجهزة تجهيز ا جيــــــدا، وتشمل محطات ميدانية وتسهيلات لجمع البيانات الأصلية، والمعالجة الإحصائية، والتحليـــــل بالكمبيو تر <sup>10</sup>.

وبعد ذلك قادنا بحثنا إلى أبعد من طرق قياس "العمليات" وبدأ في استكشاف محتوى القــوار ات السياسية. والمقياسان التاليان مبنيان على أساس در اسة شاملة للتشريع الإقليمي.

# ٤– تشريعات الإصلاح

لقد قمنا بدر اسة التشريعات الكاملة لكل إقليم والتي صدرت خلال الفترة من عام ١٩٧٨ إلـــي عام ١٩٨٤ في ثلاثة مجالات مختلفة للسياسيات ــ التنمية الاقتصادية، والتخطيــط الإقليمــــى والبيئي، والخدمات الاجتماعية. وقد تراوحت موضوعات هذه المجموعة الشاملة من القوانيــن بين تقسيم المناطق الحضرية والغسيل الكلوى إلسي التدريسب أثنساء الخدمسة للأخصسائيين الاجتماعيين والمر اكز الإقليمية للبحوث الصناعية والتسويق. وقد استخدم التحليسل السذي أجر بناه ثلاثة معايير (رئيسية للتقييم:

### فباس الأداء

- شم*ولية* التشريع، أي إلى أي مدى تصدت هذه المجموعة من القوانين الإقليمية التي صدرت خلال هذه الفترة لمدى واسع أو محدود من الاحتياجات الاجتماعية.
- ترابط التشريع، أي إلى أي مدى تم تتسبق المبادر ات التشريعية المختلفة واتساقها داخليا؛ فعلى سبيل المثال، برنامج معونة للمشروعات الصغيرة تم التنســـيق بينــــه وبين التدريب الوظيفي ومشروعات البنية التحتية كان تقديره أعلمي من مشــــــــروع (كما يقول الإيطاليون) "يغدق" المنح جز افا عبر الإقليم دون تمييز .
- /يد/عية النشريع، أي إلى أي مدى ساعد التشريع على النعرف علـــي الاحتياجـــات الجديدة، وقام بالتجريب على الخدمات الجديدة، أو إنشاء حوافز لأنواع جديدة مـــن المبادر ات الخاصة.

وقد تم إعطاء درجات لكل إقليم على مقياس من ١ إلى ٥ في كل واحد مـــــن قطاعــــات السياسة الثلاث. وقد تراوح مجموع الدرجات بين ١٥ لإميليا ـــ رومانيا والتــــــى تمثـــل أداء "ممتاز!" في جميع القطاعات الثلاثة، و ٣ لكلابريا وموليزي، والتي تمثَّل أداء ضعيفـــــا فــــي القطاعات الثلاث. وعلى الرغم من أن هذه التقييمات التشريعية أكثر انطباعية إلى حــــد مـــا و أقل دقة من المقابيس السابقة، إلا أنها نعكس نقييما دقيقا لمحتوى السياسة الإقليمية، و(كمـــــا سنر ي لاحقا) اتضح أنها تعكس بدقة تقييمات المواطنين في كل إقليم. ويبدو أن المعايير التسي استخدمناها لتقييم تشريعات الإصلاح لاتختلف كثيرا من الناحية العملية عن المعـــــابير التــــى يستخدمها الناخبون الإيطاليون<sup>11</sup>.

ه – إيداعية التشريع

في إيطاليا، كما في الولايات المتحدة، نتجه كثير من الأفكار التشريعية إلى الانتشــــــار عـــبر المكومات تحت القومية، بوصفها إبداعات جذابة قدمها مجلس متقدم نسبيا ونقوم الأقاليم الأقل تقدما بالأخذ بها وإصدار ها<sup>12</sup>. وقد درسنا اثنبي عشر موضوعا مختلفا صدرت بشأنها قوانيــــن متماثلة في العديد من الأقاليم: تلوث الهواء والماء، نطوير مصائد الأسماك، حماية المســتهلك، عيادات الطب الوقائي، تنظيم النعدين المكشوف، نصنيف الفنادق، وحمايسة الحيساة البريسة،

# الفصل الثالث

وغير ها. ور غم الاختلاف في الاحتياجات والأولويات المحلية، كانت أقاليم معينـــــة ر ائــــدة أو بطيئة بصورة ثابتة في كل هذه الموضوعات تقريباً مع ثلاثة أو أربعـــــة اســـتثناءات فقــط. (الرواد والمتباطئون في موضوع رعاية الصحة العقلية، والمشرفون على شكاوى المواطنيين ومتابعتها (ombudsmen) في الإقليم، ونشر الخدمات التطوعية لم تتوافق مع النمــــط العـــام. والجدول ٣-١ يبين القائمة الكاملة للقوانين النموذجية) <sup>13</sup>. والمقياس الذي استخدمناه هنا هـــو: في المتوسط، وفي هذه المجالات الائتبي عشرٍ ، كم من الوقت مضـــــي بيـــن ظــــهور ۖ قـــانون نموذجي لأول مرة وبين قيام إقليم ما باختياره؟ والإقليم الذي كان رائداً في إصدار قانون مــــا تسجل له ١٠٠ نقطة، بينما الإقليم الذي لم يأخذ بهذا القانون مطلقاً يسجل له صفــــر <sup>14</sup>. كـــان متوسط النقاط المسجلة للأقاليم بتراوح بين ٧٤ لإميليا \_ رومانيا و ٤ لكلابريا، والواقــــــع أن قانوناً و احداً فقط من بين هذه القوانين النموذجية الانتبي عشر ة لم يصدر ٍ في كلابر يا، في حين أن إميليا \_ رومانيا قد أصدرت كل القوانين الاثنبي عشر وكانت الإقليع الرائد لـخمســـــة مــــن الاثنـى عشر قانوناً.

|                        | تقييم الإبداع التسريعى                            |
|------------------------|---------------------------------------------------|
| تشبع العامل            | محتوى القانون النموذجي                            |
| $, \wedge$             | تنظيم التعدين المكشوف                             |
| ۲۰۸,                   | تطوير مصائد الأسماك                               |
| ۷۷٦,                   | مكافحة تلوث الهواء/ الماء                         |
| ٢٥٦,                   | تصنيف الفنادق                                     |
| , ۷۱۸                  | عيادات الطب الوقائبي                              |
| ٬٦٣٨                   | حماية الحياة البرية                               |
| ٢٢٤,                   | ترشيد التجارة                                     |
| $, \circ \cdot \wedge$ | حماية المستهلك                                    |
| ,٤٣٢                   | مراقبة سوق العمل                                  |
| ۳۹۲,                   | نشر الخدمات التطوعية                              |
| , ۲۲۲                  | المشرفون على شكاوى المواطنين ومتابعتها في الإقليم |
| ,٠٢٦                   | رعاية الصحة العقلية                               |

الحدول ٣-١

### قياس الأداء

وبعد ذلك انتقلنا من التصريحات السياسية إلى تنفيذ السياسات. والمؤشر ات الستة التالية تقبس قدرة الإقليم على تنفيذ السياسة في جميع القطاعات الرئيسية لأنشطة الحكومة الإقليمية تقر بباً، وتشمل الصبحة العامة، والرفاهة الاجتماعية، والتنميسة الصناعيسة والزراعيسة، والإسبكان والسياسة الحضرية. ويمثل المؤشران الأولان من هذه المؤشرات تقديم الخدمــــة المباشـــر ة؛ والمؤشر النالبي يمثل مجموعة الأدوات السياسية التي يستخدمها كل اِقليـــــم؛ وأخـــــير اً ثلاثـــــة مؤشر ات تركز على مدى فعالية الحكومات الإقليمية في استخدام الاعتمادات الماليـــــــة التسبي تقدمها لهم الحكومة المركزية ("القدرة على الإنفاق").

وقد لا تكون القدر ة على الإنفاق مؤشر اً ملائماً للأداء المؤسسي في جميـــــع الظـــر وف. ولكن، في هذه الحالات الثلاث (الزراعة والصحة والإسكان)، كانت الحاجة إلى استشمارات إضافية مقبولة على نطاق واسع، وكان تمويل التكاليف كاملة متاحاً بسهولة لكل إقليـــــم مـــن السلطات المركزية. ومع ذلك نراكمت لدى بعض الحكومات الإقليمية مبالغ هائلة لم تصـــرف من الاعتمادات (residui passivi)، وذلك لأنها كانت نفتقر إلى القدرة التنظيمية والبنية التحتيــة الإدارية اللازمة لتحويل مواردها المتزايدة إلى عمل. ومن ناحية أخـــــرى، تمكنـــت الأقــــاليم الأكثر كفاءة من إنفاق ما كانت تتمنى أن تتفقه عندما خططت لإنفاقه.

# r – مراكز الرعابة النهارية

من أول و أنجح المبادر ات السياسية التي شرعت الحكومات الإقليمية الجديدة في تنفيذها كــلنت انشاء مر اكز للر عاية النهار ية مدعمة من قبل الحكومة؛ ففي عام ١٩٧٧ أتــــــاحت الحكومــــة المركزية تمويلاً ضخماً لهذا الغرض لكل إقليم، حتى أن "تكلفة الفرصة والفرصـــــة البديلـــة" للإقليم بالنسبة لهذا البرنامج كانت لا تذكر . وبحلول عام ١٩٨٣، أي بعد ذلك بست ســـنوات، كان عدد من الأقاليم قد أنشأ شبكات واسعة لمراكز الرعاية النهارية، إلا أن أقاليم أخرى لمسم تحرز أي نقدم فعلـي. ومقياسنا هنا هو عدد مراكز الرعاية النـهاريـة المدعمـة من الأقاليم والتـي بدأت العمل بحلول شهر ديسمبر عام ١٩٨٣، وهي مقننة على أساس عدد السكان من الأطفال من عمر بوم إلى أربع سنوات<sup>15</sup>. وهذا المقياس يقدم مؤشراً واضـمـاً غير عادى لقدرة الإقليـــم على نتفيذ السياسة عند مستوى القاعدة الشعبية، في حالة وجود تمويل خارجي مضمون. وقــد

تر اوحت النقاط من مركز واحد لكل ٤٠٠ طفل في إميليا \_ رومانيا إلىي مركز واحــــد لكـــل ١٢٥٦٠ طفلاً في كامبانيا.

# – عبادات الأسر ة $-V$

في قطاع الصحة كانت عيادة الأسرِ ة (consultorio familiare) هي إحدى التجارب الهامة التي أجاز ها التشر يع الوطني أصلاً في عام ١٩٧٤. وأحد المقاييس المفيدة لمعر فة قــــدر ة الإقليـــم على تتفيذ إصلاح السياسيات هو عدد عيادات الأسرة، مقننة على أساس عدد سكان الإقليـــــم، والتي بدأت العمل بحلول شهر مايو عام ١٩٧٨. وفي هذا التاريخ، كان هناك عبــــادة أســــرة واحدة لكل ١٥٠٠٠ مواطن مقيم في أومبريا (وكانت على قمة نرتيب الأقاليم)؛ وفـــي بوليــــا كانت هناك عيادة واحدة فقط لخدمة ٣٨٥٠ .٠٠ مواطن وهم عدد سكان هذا الإقليــــم؛ ولـــم تؤسس أقاليم ترنتينو ـــ ألتو اديجه، وموليزي، وفال دي أوســــتا أي عيـــادات أســـرة علــــم. الاطلاق".

# ٨- أدوات السياسة في مجال الصناعة

في عام ١٩٧٠، كما أشرنا في الفصل الثاني، كان الأمل الذي انتشر على نطاق واسع في أن الحكومات الإقليمية الجديدة يمكن أن تشجع المزيد من التنمية الاقتصاديــــــة الســــر يعة، أحـــد الدوافع الهامة للإصلاح المؤسسي. وعندما أصبحت الاعتمادات المالية متاحــــة فيمـــا بعــد، أصدرت بعض الأقاليم ببساطة شيكات لدعم بعض المؤسسات التجارية مالياً، غالباً كنو ع مــن الرعاية. ولكن الأقاليم الأخرى الأكثر تقدماً، قدمت دعماً للبنية التحتية، وأدخلست تحسسينات على الخدمات العامة، وشجعت الشراكات بين القطاعين العام والخاص<sup>1</sup>'. وأحــــد المقـــاييس البسيطة لمدى تقدم كل إقليم في مجال السياسة الصناعية يمكن حسابه بالتعرف على أي مــــن مجمو عة الأدوات المحتملة التالية للسياسة الصناعية قام الإقليم بتنفيذها فعليا:

- خطة التنمية الاقتصادية الاقليمية
- خطة استخدامات الأراضي الإقليمية
	- المجمعات الصناعية

- الوكالات المالية لتنمية الاقليم
- النتمية الصناعية و اتحادات النسويق
	- بر امج الندريب الوظيفي

وكان عدد قليل من الأقاليم، مثل فريولي \_ فينيتسيا جيوليا، قد استخدم كل هــذه الأدوات الستة بدءاً من عام ١٩٨٤. أما كلابر يا، في الطر ف الآخر ، فقد جر بت اثنتين منهما فقط<sup>18</sup>.

# 4 – القدرة على الإنفاق في مجال الزراعة

في عام ١٩٧٧ خصصت الحكومة المركزية مبالغ كبيرة لكل إقليم (بإجمــــالى حوالـــي ٤٠٠ مليون دولار) للاستثمار في الزراعة، وتشمل الري، وإعادة التحريـــــج، وتربيــــة المواشــــي، والبستنة، وزراعة الكروم. وقد استخدمت لازيو، على سبيل المثال، حصتــها مـــن التمويـــل الوطني لتحسين انتاج النبيذ من نوع فر اسكاتي Frascati . ومن ناحية أخرى، فإن الانغــــــلاق السياسي وعدم الكفاءة الإدارية منعت العديد من الأقاليم من إنفاق أي من التمويل المتاح علــي الإطلاق، حتى ر غم أنه تصادف أن ذلك كان في الأقاليم التي تعتبر الزر اعة فيـــــها حاســـمة اقتصادياً. ويمكن قياس قدرة الأقاليم على تنفيذ مبادرات السياسات في هذا القطاع الاقتصـــلدي المهم بالجز ء الذي انفقه الإقليم بالفعل من الاعتمادات المالية المخصصة له كما كان مخططـــاً خلال السنو ات الثلاثة التالية (١٩٧٨–١٩٨٠). وقد تر أو ح الإنفـــاق بين ٩٧ في المائة فـــــي فال دي اوستا إلى صفر في المائة في كلابريا وموليزي<sup>19</sup>.

# . ١ - نفقات الوحدة الصحبة المحلبة

كانت أهم المسئوليات التي أصبحت لامر كزية مالياً في الأقاليم بعد عام ١٩٧٧ هي الخدمـــات الوطنية للصحة، وتشمل المستشفيات، والعيادات، والتأمين الصحى. وكانت "الوحدة الصحيسة المحلية" (Unità Sanitaria Locale) هي التجديد التنظيمي الأساسي لتحقيق هذه المســـــئوليات الجديدة، طبقاً للتشريع الوطني لعام ١٩٧٨. وأحد طرق قياس استعداد كــــل إقليـــم لتحقيـــق مسئو لياته في هذا المجال هو نفقات الوحدة الصحية المحلية لكل فر د، بدءاً من عــــام ١٩٨٣، أي بعد خمس سنوات من سن التشريع الوطني. (ومرة أخرى، قدمت الســــــلطات المركزيــــة
### الفصل الثالث

التمويل الكامل للخدمات الصحية. ولما كانت نفقات الوحدة الصحية المحلية مر تبطـــــة ســـلسِــُا بمقاييس المر اضية ووفيات الأطفال، فإن النتائج ليست قابلة لتبرير ها عليــــي أن الأقـــاليم ذات النفقات المنخفضة نقل حاجتها إلى الخدمات الصحية العامة). والنقاط التي حصلـــت عليـــها الأقاليم طبقاً لهذا المقياس تر اوحت من تسكانيا، التي انفقت ٣٤ في المائة أكثر من المتوســــط الوطني، إلى صقلية وبازيليكاتا، والتي انفقت كل منهما ٢٥ في المائة أقــــل مـــن المتوســـط الو طنبي<sup>20</sup>.

### 

لقد أظهر ت المسو ح المبدانية التي قمنا بها أن الإسكان كان من الأو لويات الأولى و المســتز ايدة للمسئولين الإقليميين في جميع أرجاء إيطاليا، وخاصة في الثمانينيات من القـــــــرن العشــــرين. وبدءاً من عام١٩٧١، وخاصة بعد عام ١٩٧٨، قدمت الحكومة المركزية تمويلاً وافراً لكــــل إقليم لتقديم دعم مالي للإسكان (سواء الملكية العامــــــــة أو الخاصـــــة)، وإصـــــلاح المســــاكن، والحصول على الأراضـي للتنمية الـحضرية. وقد طلب من الأقاليم إعداد بر امج للإسكان لمسدة أربع سنوات ووضع معايير لتخصيص الاعتمادات المالية. وقد جمعنا بيانات عــــــن الأعــــوام ١٩٧٩، ١٩٨١، ١٩٨٥و ١٩٨٧ حول إمكانية استخدام الأقاليم لهذه الاعتمادات المالية، وتسم قياسها بالجزء من التمويل الذي خصصته السلطات المركزية والذي أنفقه الإقليم فعلياً. (وبهذا استدعى استبعاد احتمال تفسير ًبطء الإنفاق بأنه يعكس فقـــط قلـــة الاحتياجـــات). ويـــتراوح المقياس المركب الذي يغطي الأربع سنوات، في المتوسط، بين ٦٧ في المائة فسي إميليـــا ــــ رومانيا و ٣٢ في المائة في صقلية وكامبانيا<sup>21</sup>.

وجميع قياساتنا للأداء حتى الآن كانت من منظور صانع السياسة: ما مدى فعالية عملية إعداد المعوازنة؟ ما مدى ابداعية التشريع؟ كم عدد مراكز الرعاية النهارية أو عيــــادات الأســــرة أو القروض الزراعية التي قدمت؟ أما الشئ الذي اغفله تحليلنا حتى الآن فهو تقييســم الحكومـــة الإقليمية من منظور المواطن الذي يعانبي من مشكلة ما.

### قياس الأداء

### ١٢ - استجابة الجهاز الإداري للإقليم

من أجل تقييم سر عة استجابة الحكومة "على مستوى رجل الشارع"، قمنا بإعداد تجربة خادعة الى حد ما، ولكنها غير ضبارة وغنية بالمعلومات المفيدة 22؛ ففي بنساير عسام ١٩٨٣ انصسل ز ملاؤنا الإيطاليون بالأجهز ة الإدارية في كل الأقاليم، وطلبوا معلومات عن ثلاث مشـــــكلات محددة (ولكنها كانت مشكلات مختلقة):

- تم توجيه سؤال للإدارة الصحية عن إجراءات رد قيمة فاتورة طبية صرفت أنتساء وجود المستعلم في أجازة في الخارج.
- تم توجيه سؤال لإدارة التعليم المهني عن تسهيلات التدريب الوظيفسي "لأخ" علسي وشك إنهاء الصف قبل الأخبر في المدرسة الثانوية.
- تم توجيه سؤال للإدار ة الزر اعية، بالنيابة عن "صديـــــق للمـــز ار ع"، بخصــــوص معلومات عن القروض والإعانات التبي تمنحها الإدارة للمحاصيل التجريبية.

وقد أرسلت الطلبات المبدئية بالبريد، وتم تقييم الردود من ناحيـــــة ســـرعة الاســـتجابـة، والوضوح، وشمولية الرد. وإذا لم يصل الرد في الوقت المناسب، كانت المتابعة تتـــــم عـــن طريق التليفون والزيار ات الشخصية (عند الضرورة). وفي كلتا الحالتين، تم تقييـــــم نوعيـــة وسرعة الاستجابة. وقد مكنتنا هذه التجربة من تكوين مؤشر مركب للاسستجابة مسن ثـــلاث وكالات مهمة، قابلة للمقارنة في جميع الأقاليم العشرين<sup>23</sup>. وفي الأقاليم الأكثر كفاءة (إميليا ـــ رومانيا وفال دى اوستا)، تلقينا ردوداً كاملة على اثنين من الاستفسار ات الثلاث خلال أسـبوع من إرسال خطابنا المبدئي، أما الاستفسار الثالث فقد احتاج إلى مكالمة تليفونية واحدة. وفــــي الأقاليم الأقل كفاءة (كلابريا، وكامبانيا، وصقلية)، لم نتلق أي رد علمي أي من الاستفســــار ات المرسلة بالبريد، وقد احتاج اثنتين من الطلبات الثلاث إلى عدة أسابيع، ومكالمـــــات تليفونيــــة كثير ة، وزيار ة شخصية للوفاء بالغرض.

### الفصل الثالث

تماسك وثبات مؤشر الأداء المؤسسى

تسعى قائمة المؤشرات الإثني عشر التي أعددناها إلى توضيح تتوع الأشسياء التسي تؤديسها الحكومات الحديثة لمو اطنيها ومن أجلهم. ولقد أظهر ت تلك المؤشر ات اختلافات و اضحة فسي مستويات الأداء، بصفة مطلقة: فالحكومات الإقليمية أكثر استقراراً في أحد الأقساليم بخمســـة أمثال ما هي عليه في إقليم آخر ؛ الموازنات تأخرت ثلاثة أسابيع في أحد الأقـــــاليم، وســـبعة أشهر فمي إقليم آخر؛ مراكز الرعاية النهارية وعيادات الأسرة والقروض الزراعية والإسسكان المدعم كانت متاحة أكثر في أحد الأقاليم عن إقليم أخر (رغم الحصول على تمويل متســـاو)؛ استفسار ات المواطنين تم الرد عليها بسرعة في بعض الأقاليم ولم تجد أي رد مطلقا في أقاليم أخرى.

ومع ذلك، بدأنا هذا البحث ونحن متشككون من أن مثل هذه المؤشر ات المستقلة لمسلأداء المؤسسي بِمكن أن تتر ابط معا، في ظل ضعف طرق القياس، والاختلافات في الأولويات بين الأقاليم، والتأثير ات المتعددة على أي نشاط منفر د للمؤسسة. فعلى ســــبيل المثــــال، رغــــم أن انهيار حكومة إقليمية قد يدل نمطياً على عدم الاستقرار المؤسسى، إلا أنه قد يكــــــون أيضــــاً بسبب وفاة فجائية لشخصية رئيسية. وقد استنتجنا أن الإبداع التشريعي قد يكون منفصلاً تماماً عن المتابعة الإدار ية. أو ربما تعطي بعض الأقاليم اهتماماً خاصاً للإسكان، في حين تكــــرس أقاليم أخرى جهودها للزراعة. ولعل فشل إقليم ما في بناء مراكز للرعاية النهارية أو عيادات للأسرة يعكس الخيارات الايديولوجية، وليس عدم الكفاءة الإدارية. و لا يســــتطيع أي مؤشـــر وحده أن يتبين كل الاختلافات في النجاح المؤسسي بدقة تامة، وقد يكون النجساح فسي أحــد الأبعاد غير مرتبط تماماً بالنجاح في الأبعاد الأخرى.

وفي ظل هذه الخلفية، شعرنا بالرضا عندما اكتشفنا (كما بببن الملحق ج) اتساقاً مدهشــــاً للغاية بين مؤشراتنا الإثنى عشر المختلفة للأداء المؤسسى<sup>24</sup>؛ فالأقاليم التي لديــــها حكومـــات مستقر ة، وتعتمد المو از انات في الوقت المحدد، وتنفق الاعتمادات المالية حسب الخطة، وتكون ر ائدة في وضيع تشر يعات جديدة هي، في أغلب الأحوال، نفس الأقاليم التسبي تقـــدم مر اكـــز للر عاية النهارية و عيادات للأسرة، وتضـع خططاً شاملة للتتمية الـحضرية، وتقــــدم قروضــــاً للمزارعين، وترد على البريد بسرعة. وقد وضعنا ملخصاً لمؤشر الأداء المؤسســـــي، علـــــي أساس هذه المؤشرات الإثنـي عشر . والـجدول ٣–٢ يقدم القائمة الكاملة للمؤشرات ويبين كيف ير تبط كل منها بهذا المؤشر المختصر .

### قياس الأداء

إن العلاقات المتبادلة بين هذه المقاييس للأداء المؤسسي أبعد ما تكسـون عـــن الكمـــال؛ فمعظم الأقاليم أفضل في بعض النواهي عما هي في نواح أخرى. والنجاح المؤسسي، إذا تسم در استه بدقة، يتعين قياسه بأكثر من بعد واحد. ولكن على وجه العموم فأسلوبنا في تجميع هذه المؤشرات المختلفة في مقياس واحد يقلل تأثير الخاصية الفردية لأي مقياس منفر د. والأهــــــم من ذلك، كما تؤكد هذه البيانات أيضاً، أن بعض الأقاليم كان تر تبيها عالياً طبقاً لكـــل معبـــار تقريباً، في حين أن أقاليم أخر ي كانت غير ناجحة طبقاً لكل مقياس تقر بياً. ومقياسنا المر كـــب شامل ومتسق داخلباً أبضاً.

ما مدى استقرار وثبات هذا التقييع على مر الزمن؟ هل الأداء المؤسسى كما قمنا بقياســه يعتبر أحد سمات الحكومات الإقليمية القادر ة على البقاء طويلاً، أم أن الأقاليم تتأر جح عشو ائياً بين أوضاعها من سنة إلى أخرى؟

الجدول ٣-٢ مؤشر الأداء المؤسسى،  $1910 - 19V$ 

| تشبع العامل           | مؤشر الأداء                                   |
|-----------------------|-----------------------------------------------|
| $, \wedge \vee \in$   | نشريعات الإصلاح ١٩٧٨–١٩٨٤                     |
| ,۸٥١                  | مراكز الرعاية النهارية، ١٩٨٣                  |
| $, \wedge \cdot \vee$ | الإسكان والتتمية الحضرية، ١٩٧٩–١٩٨٧           |
| .vav                  | الخدمات الإحصائية والمعلوماتية، ١٩٨١          |
| .vv٩                  | إبداعية التشريع، ١٩٧٨–١٩٨٤                    |
| ,7 <sub>A</sub>       | استقرار مجلس الوزارة، ۱۹۷۵–۱۹۸۰ <sup>ا</sup>  |
| , 76.                 | عيادات الأسرة، ١٩٧٨                           |
| ۳۲٥.                  | استجابة الجهاز الإدارى، ١٩٨٣                  |
| $, \circ \wedge$ .    | أدوات السياسة في مجال الصناعة، ١٩٨٤           |
| ,0VV                  | إعداد الموازنة في الموعد المحدد ١٩٧٩–١٩٨٥     |
| 000                   | نفقات الوحدة الصحية المحلية، ١٩٨٣             |
| ,511                  | القدرة على الإنفاق في مجال الزراعة، ١٩٧٨–١٩٨٠ |

أ. النقاط التي أعطيت لاستقرار مجلس الوزراء وإعداد الموازنة في الموعد المحدد قد عكست عــــن تلـــك التي جاءت في النص، بحيث أن الدرجة المطلقة المرتفعة تتوافق مع الأداء المرتفع.

#### الفصل الثالث

في السنو ات المبكر ة من التجربة الإقليمية في إيطاليا، بعد نهاية الدورة التشريعية الأولى مباشرة، قمنا بتقييم مبدئي لنجاح كل من الأقاليم الخمسة عشر "العادية"<sup>25</sup>. وقد وضـــــــع هـــذا التقبيع المبدئي على أساس مؤشر ات الأداء القابلة للمقارنة بوجة عام مع تلك التي جاء وصفها في هذا الفصل، ولكن البيانات الأساسية كانت مأخوذة من الفترة من ١٩٧٠ – ١٩٧٦ ولذلك لم تتطابق مع البيانات التي نقوم بتقييمها هنا. ولم يكن التقييم الأول أيضاً يغطي مجالاً واســـعاً كالتقبيع الذي بيناه في هذا الفصل؛ وبخاصة لأن مقاييس تنفيذ السياسات لم تكن متاحة، حيست أن الأقاليم كانت قد بدأت أعمالها للتو .

والشكل ٣–١، الذي يقارن النتائج من هذين التحليلين، يظهر استقراراً ملحوظاً للنجــــاح النسبي. وفي أغلب الأحوال، فإن الأقاليم التي حصلت على درجات مرتفعة في التقييم السابق أصبحت على القمة في التقييم الأخير ، المؤشر الكامل لـــــلأداء المؤسســـى، وبـــالمثل كـــان المتباطئون في التقييم السابق متباطئين في التقييم الأخير أيضاً. وقد ظهرت استثناءات قليلــــــة لهذا النمط: لمبار ديا التي كان ترتيبها من قبل قريباً من القمة، هبطت قليـــلاً فسي التقديـــر ات التالية، في حين أحرزت بيدمونت تقدماً ملحوظاً. ومع ذلك، فالاستقرار بوجــــــه عـــام أمـــر ملحوظ. وبينما قد يثبط هذا الثبات همم الحكومات التي جاء نرتيبها منخفضاً، فإنه مـــهم مـــن الوجهة النظرية ويبعث على الاطمئنان مــــن الوجهــــة المنهجيــــة؛ فالاختلافــــات فــــى الأداء المؤسسي، كما نم قياسها هنا، مستقرة إلى حد معقول ولذلك تستحق أن نشرحها.

# الأداء المؤسسي وتقييمات الدوائر الانتخابية

يبين هذا المؤشر السريع اختلافات مهمة، ومتر ابطة في الأداء المؤسسي. ولكـــن هـــل هـــي متسقة مع التقييمات التي قدمها مؤيدو المؤسسات وناخبوها؟ وهل المقــــــاييس "الموضوعيـــة" للأداء المؤسسي نتفق مع أراء المواطنين الإيطاليين عن حكوماتهم الإقليميــــة؟ أم أن معــــايير الحكم على الحكومات خاصية فردية تماما وتؤثر فيها النسبية الثقافية لدرجة تجعل أحكامنــــــا وأحكام الناخبين الإيطاليين وقادة المجتمع المحلى ليس بينها رابط<sup>26</sup>. قباس الأداء

 $19\lambda$ o - 1978  $_9$  1977 - 1977 هندستهري ۱۹۷۰ - ۱۹۸۵

انظر الملحق د لقائمة المختصر ات لأسماء الأقاليم المستخدمة في كل أشكال الانتشار في هــذا الكتاب .

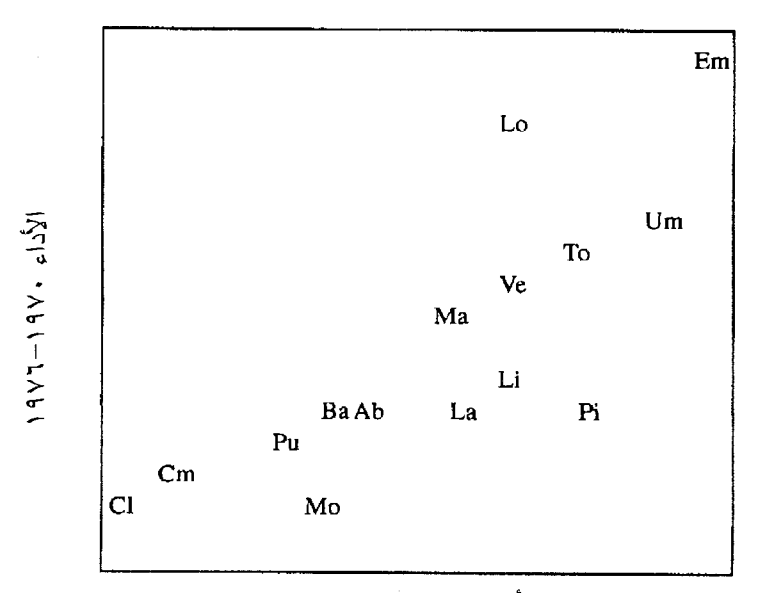

مؤشر الأداء المؤسسي، ١٩٧٨ - ١٩٨٥  $r = 0.114$  معامل الارتباط  $r = 0$ 

إن هذا الإختبار ليس سهلاً، لأن المر اقبين داخل أي إقليم ليسوا في وضع جيسد يسسمح بعمل مقارنات دقيقة مع الحكومات الإقليمية الأخرى، بل ليــــس مؤكـــداً أن ســـكان الأقــــاليم المختلفة لديهم معايير متشابهة أو حدود (عتبات) متشابهة للرضا.<sup>27</sup> ومن ناحية أخرى، فقـــــد أظهرت مقابلاتنا أن رجال الأعمال، ورؤساء البلديات، وزعماء العمال، والصحفيين، وقــــادة المعتمع المحلي الأخرين، وعدد لا بأس به من المواطنين العاديين، كانوا يعرفون الكثير عـــن مواطن القوة والضعف في حكومتهم الإقليمية. وعلاوة على ذلك، نظراً لأن هذه الحكومـــــات من المفتر ض أن تكون مؤسسات ممثلة، فإن آراء ناخبيها لها أهمية خاصبة عند تقييم أدائها.

و الحقيقة أن مؤشر الأداء المؤسسي، متوافق للغاية مع التقييمات التي قدمــــها الجمـــهور المهتم في الأقاليم ومجموع الناخبين. ودعنا نبدأ بطرح سؤال عن كيفيـــــة تقييــــم الإيطــــاليين العاديين لحكو ماتهم الإقليمية.

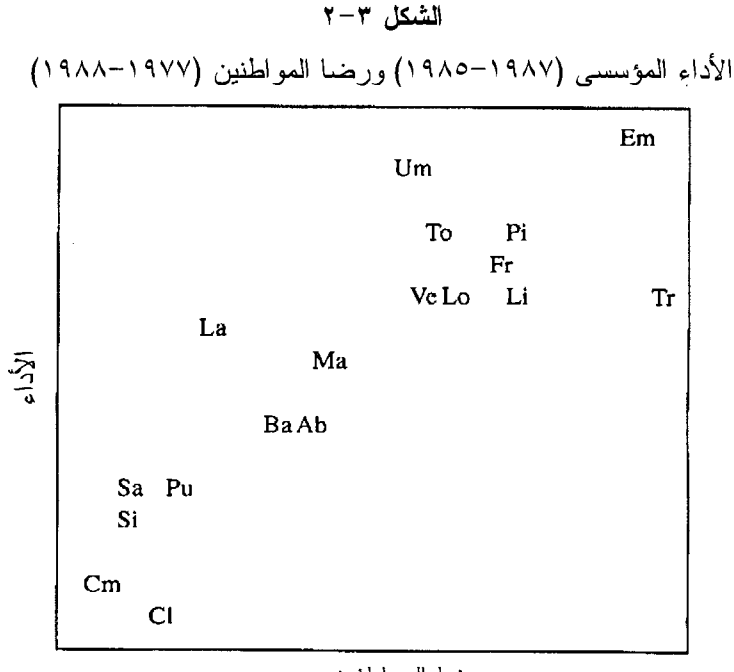

رضا المواطنين  $r = \sqrt{12}$ معامل الارتباط 4 ×,

و قد سألنا الإيطاليين ست مر ات بين يناير ١٩٧٧ و ديسمبر ١٩٨٨، أو كل سنتين تقريباً: "إلى أي مدى أنت ر اض أو غير ر اض عن الطريقة التي يُحكم بها هذا الإقليم؟" و على الرغـم من أن حجم العينة في الأقاليم الأصغر كان صغيراً للغاية في أي استطلاع واحد للر أي علــــ, نحو لا يمكن معه الحصول على تقييم كامل للأراء يمكن الاعتماد عليه، فإن ترتيب الأقـــــاليم كان مستقر اً بوجه عام من سنة إلى أخرى، وبذلك يمكن تجميع استطلاعات الر أى الست حتى نحصل على تقييم واحد عن رضا المواطنين يمكننا الاعتماد عليه بصورة أكبر من إقليم إلــــى آخر <sup>28</sup>.

وعلى ذلك فإننا أصبحنا في وضع يمكننــــا مـــن مقارنــــة تقييمنــــا "الموضوعــــي" لأداء الحكومات الإقليمية مع أراء ناخبيها. ويبين لنا الشكل ٣–٢ التوافق الشــــديد الملحـــوظ بيــــن المقياسين. ومع وجود حالة واحدة شاذة صغرى، تشمل إقليم ترينتينو ـــ التو اديجة "الخاص"، فإن المو اطنين في أقاليم إيطاليا و افقو ا تماماً على تقييمنا لتلك الحكومات<sup>29</sup>. و قــــد اتضــــح أن الفعالية و الاستجابة ـــــ و هما المعيار ان الأساسيان للحكومة الديمقر اطية ــــ مر تبطان ار تباطـــــــاً

### قياس الأداء

وثيقاً (على الأقل في هذه الحالة). والحكومات الإقليمية التي تسن التشر يعات المبتكر ة، وتنفــذ موازناتها حسب الخطة، وتقيم مراكز للرعاية النهارية ، ونرد على الــــــــــــريد، وهكـــذا، هــــــى الأقاليم الأكثر شعبية بين ناخبيها عن تلك الأقاليم التي لا تفعل ذلك<sup>30</sup>.

و الأداء المؤسسي كما قمنا بقياسه هنا هو، في الواقع، المؤشر الثابت الوحيد الذي يدلنســا علم من هم الراضون عن الحكومة الإقليمية ومن هم غير الراضين. وفي استطلاعات الرأي الوطنية الستة التبي أجريناها، كان قبول الأنشطة التبي نقوم بها الحكومة الإفليمية غير ًمريّبه *بأى* من الفئات الاجتماعية القياسية؛ فالمتعلمون تعليماً ر اقياً لا يختلفون عن غير المتعلميـــــن، ولا الأغنياء يختلفون عن الفقراء، ولا أهل الحضر عن أهل الريف، ولا المزارعون أو ربات البيوت عن رجال الأعمال أو العمال من الطبقة الكادحة، ولا الرجال عن النساء، ولا صغــار السن عن الكبار <sup>31</sup>. وبمعنى آخر ، فقد وجدنا في الأقاليم التي كانت ناجحــــة نســـبياً بمقابيســـنا "الموضوعية"، أن الناس من كل فئات المجتمع كانوا راضين نسبياً، بينما كان معظم الناس في الأقاليم ذات الأداء المنخفض غير راضين. ويبدو أن هذه الحكومات تختلف بدرجة أقل فيمــــا يتعلَّق بالمصالح الخاصة التي ترعاها عنها من حيث مدى نجاحها في خدمة الصالح العام.

ولا عجب في أن يعبر المؤيدون للحزب الذي يسيطر على الحكومة الإقليمية عن مزيـــد من الرضا عن أداء الحكومة عن المؤيدين للمعارضة. ولكن الولاء للحزب محدد أقــــل قـــوة للرضا من الأداء "الموضوعي" للحكومة. وعلى مدى استطلاعات الرأى الستة التي اجريناهــا بين عام ١٩٧٧ وعام ١٩٨٨، كان *مؤيدو* الحزب الحاكم في الأقاليم ذات الأداء *المنخفض* أقل ر ضا عن أداء الحكومة الإقليمية عن مؤيدي الحزب *المعار ض* في الأقاليم ذات الأداء *العالي*. وكما يبين الشكل ٣-٣، كان متوسط ٤٢ في المائة من *المعارضين* للحكومة في الأقــاليم ذات الأداء العالي راضين إلى حد معقول عن أداء الحكومة، في مقابل ٣٣ في المائة فقـــط مــن *الموالين* للحكومة في الأقاليم ذات الأداء المنخفض<sup>32</sup>. ومع ضبط الأداء، يحدث الولاء للحـــزب فرقا بحو الى ١٤ في المائة من النقاط بالنسبة للرضا، في حين أن الضبط للــــو لاء الحز بــــي، يجعل الأداء يحدث فرقا بحوالي ٢٤ في المائة من النقاط. وبمعنى أخــــــــر ، كــــانت الفــــروق الموضوعية في الأداء ضعف أهمية الولاء الحزبي تقريبا عند تفسير سبب رضــــا النـــاخبين الإيطاليين عن حكوماتهم الإقليمية.

ولكن منظورًا أخر لعمليات الحكومات الإقليمية يظهر من استطلاع لرأى قادة المجتمســع المعلى الذي أجريناه في عام ١٩٨٢ على المستوى الوطنــــــي ــــ أي رؤســـاء المقاطعـــات،

 $4<sub>A</sub>$ 

الفصل الثالث

ورؤساء بلديات المدن الكبر ي والبلدات الصغير ة، و أصبحاب البنوك، وز عماء نقابات العمـــال، والصبحفيين، وممثلي الصناعة، والتجار ة، وطبقة الحرفيين، والزراعسة وحركسة الجمعيسات التعاونية. وقد ذكر أكثر ً من نصف هؤ لاء القادة أنهم يجتمعـــــون بانتظـــام مـــع المســـئولين الإقليميين، وقال ٥٩ في المائة منهم أن الحكومة الإقليمية كان لها تأثير "مهم جدا" أو "مهم إلى حد ما" على مصـالح المنظمة التي يمثلونها. ولذلك، فإن معظم هؤلاء الرجال والنساء لديـــــهم معلومات شخصية ومباشرة يستمدون منها أحكامهم على أداء حكوماتهم الإقليمية.

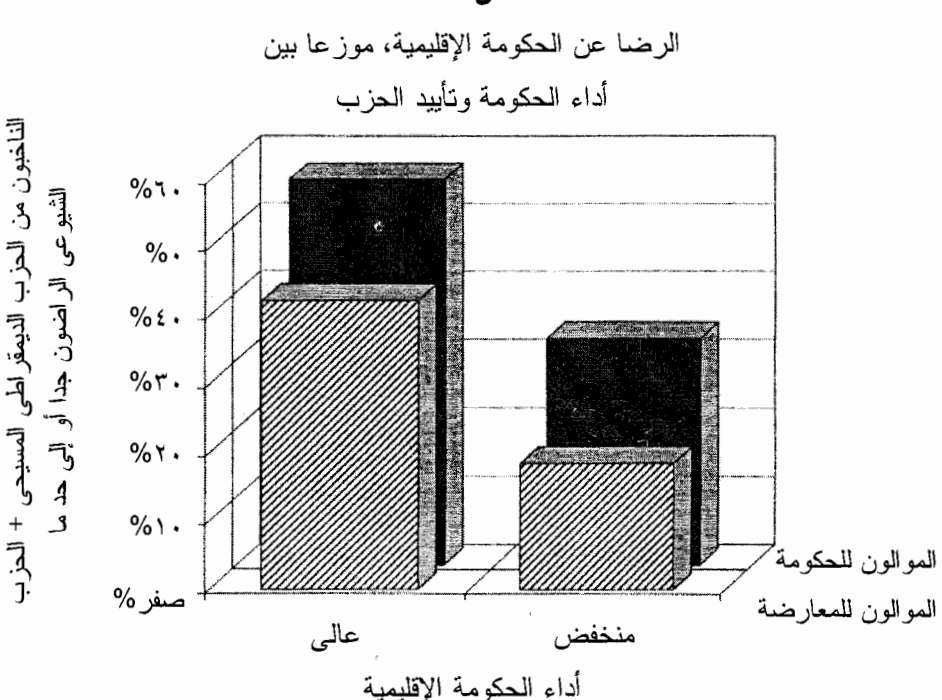

الشكل ٣-٣

ويتعامل هؤلاء القادة في المجتمع المحلي بانتظام مع حكوماتـــــهم الإقليميـــة، فرؤســـاء البلديات يسعون للحصول على موافقة على قرارات نقسيم المناطق. ويستعلم قادة المزار عيـــن عن مشروعات الري. ويناقش رجال الأعمال التخطيط الاقتصادي للإقليـــم مــــع المســــئولين الإقليميين. ويتشاور زعماء العمال بشأن برامج الندريـــــب الوظيفـــي. وبذلـــك اســـنطعنا أن نستخلص من هؤلاء الرجال والنساء نقييمات مفصلة لأنشطة المؤسسة الإقليمية. وكمـــــا ورد

### قياس الأداء

في الفصل الثاني، فقد سألنا عن إمكانية الوصول للمسئولين الإقليمييــــــن، وعـــن التوجــــهات البر امجية للسياسات الإقليمية، وعن جدوى مشروعات إقليمية معينة، وعـــن ســـرعة إنـجـــاز الأجهزة الإدارية الإقليمية لحالات معينة، وعن التنسيق بين الحكومات الإقليميـــــة والمحليـــة، وعن المؤهلات الفنية والضمير الحي للإداريين الإقليميين. وقد وجه معظــم قـــادة المجتمـــع المحلي انتقاداً شديداً لعدم قدرة الإقليم على تنفيذ السياسات، رغم أنهم قد وجهوا مز يــــداً مـــن الثناء للخيار ات المتعلقة بالبر امج و إمكانية الوصول للحكومة الجديدة<sup>33</sup>.

وقد اتضح أن الأحكام حول هذه النواحي العديدة المنتوعة من الأداء المؤسســــي كــــانت متر ابطة بشدة إلى حد ما، بمعنى أن أي حكومة إقليمية كان تقييمها مرضياً باستمر ار (أو غير مرض باستمر إل) تجاه كل الأوجه السنة المحددة لأداء الحكومة. وقسد قيــل إن (حكومـــات) الأقاليم الأكثر ابتكاراً من ناحية البرامج هي أيضاً الأسرع اســـــنجابـة والأكــــثر عنايــــة فـــــى الاستماع لمطالب مو اطنيها. وقد جمعنا التقييمات المفردة في مؤشر واحد شـــامل لتقييمـــــات قادة المجتمع المحلي، كما هو ملخص في الجدول ٣-٣. وتقدم اســـــتجاباتهم مقياســــاً آخــــر لكفاءة وفعالية الحكومات الاقليمية.

الجدول ٣-٣

| تشبع العامل          | أوجه أنشطة الحكومة الإقليمية <sup>أ</sup> |  |
|----------------------|-------------------------------------------|--|
| ۲۳٥,                 | جدوى المشروعات الإقليمية                  |  |
| <b>٢١٤</b>           | الوقت المطلوب لمعالجة أحد القضايا         |  |
| $, \vee \cdot \cdot$ | التتسيق مع الحكومة المحلية                |  |
| ,19V                 | مؤهلات واجتهاد الموظفين                   |  |
| <b>1777,</b>         | الخيارات المتعلقة بالبرامج                |  |
| 70٧,                 | الانفتاح للتشاور مع منظمتك                |  |

أ المؤشر المختصر مبنى على أساس الاستجابات للسؤال التالي: "إلى أي مدى أنست راض عــن هـــذه الأوجه السنة لأنشطة الحكومة الإقليمية في هذا الإقليم؟"  $\cdots$ 

#### الفصل الثالث

وكان حجم كل عينة إقليمية في هذا الاستطلاع للرأى صغير ا للغاية، بمتوســـط خمســة عشر قائدًا فقط لكل إقليم، ولمهذا فإن مجموع النقاط لأي إقليم معين قد يشوبه خطأ العينـــــة3⁄4. ومع ذلك فمن المفيد مقارنة هذه التقييمات، إقليما بإقليم، مع مؤشرنا للأداء المؤسسي. ويبيــــن الشكل ٣–٤ أن الاثنين متر ابطان إلى حد كبير ، وخاصة إذا أخذنا في الاعتبار تأثير الضعف الناتج من صغر حجم العينة. وتقييمنا للأداء المؤسسي يتوافق بوجه عام مع أراء الناس الذيـن يتعاملون مع تلك الحكومات بوميا<sup>35</sup>.

والارتباط الوثيق بين تقييمنا غير الشخصبي، "الموضوعي" لتلك الحكومات وبين التقييسم الذي قدمه ناخبو ها ليس فقط مرض منهجيا، بل إنه يؤكد أيضنا على مخاطر النسبية الثقافيـــــة الزرائدة بالإضافة إلى مخاطر ما يسمى بمنهج "التفضيل الظاهر" لكل ما يصدر عن الحكومـــة: الافتر اض بأن الناس يحصلون على نوع الحكومة التي يريدونها. ويقال في بعض الأحيان أن الحكومة في بعض أنحاء ايطاليا ــــ وفي أنحاء أخرى كثيرة من العالم، في هذا الصدد ــــ هــي حكومة كسولة، وغير كفء، وفاسدة "لأن الناس بفضلونها هكــذا." والشـــكلان ٣–٢ و ٣–٤ دليل قوى على عكس ذلك. ويدرك الناس في كل مكان، وفي ايطاليا على الأقل، الفرق بيــــن الحكومة الجيدة والحكومة السيئة، وذلك باستخدام نفس المعايير الأساسية للفعالية، والإبداعيــة، والتر ابط، و الاستجابة، و الإنجاز العملي. فهم يحبون الحكومة الجيـــدة، ويكر هـــون الحكومـــة السبيَّة. و هذا لا يعني، بالطبع، أن الجميع يو افقون على ماهية الأولويات السياسية التي يجـــب السعى لتحقيقها أو كيفية تنفيذ هذه السياسات، أو أن هناك "أسلوب واحسد أفضسـل" لممار ســــة السلطة أو أن الحكم بِمكن أن يختزل إلى تقنية. ومعنى ذلك أن الفرق بين الأفضل والأســــــوأ يلقى التقدير على نطاق واسع.

### الخاتمة

ماذا تعلمنا من هذا الفصل؟ عرفنا أن بعض الحكومات الإقليمية كانت أنجسمح مسن غير هـــا باستمر ار ــــ أكثر كفاءة في عملياتها الداخلية، و أكثر ايداعية في مبادر انها السياسية، و أكـــــثر فعالية في تنفيذ هذه المبادر ات. وقد ظلت هذه الاختلافات في الأداء مستقر ة لأكثر ٍ من عشـــــــر سنوات. وهي معترف بها على نطاق واسع من قبل ناخبي الحكومات الإقليميـــة، المواطنيـــن العاديين وقادة المجتمع المحلي على حد سواء.

وتمار س السسلطة بشــكل أفضـــل في بعض الأماكن عن غـــير ها، حـــتى عندما كانت للحكومات المعنية بنيسة متماثسلة وموارد قانونية ومالية متكـــافئة<sup>36</sup>. وعلاوة على ذلك، فإن

```
الشكل ٣-٤
```
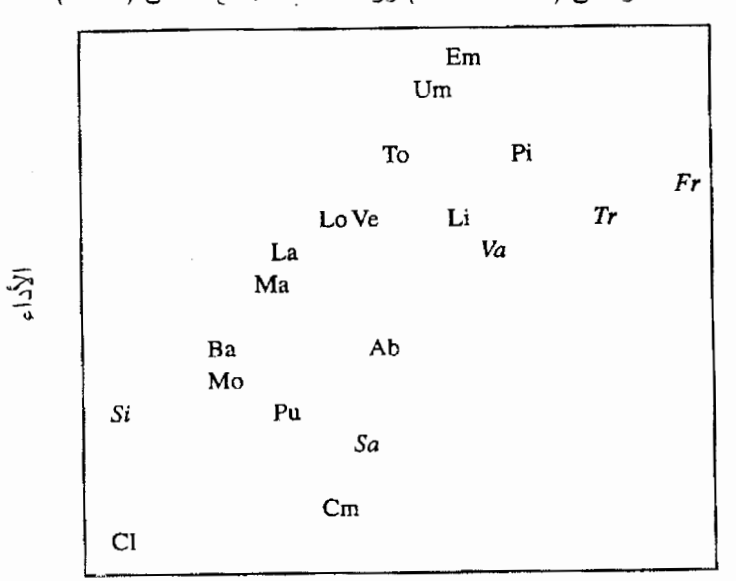

الأداء المؤسسي (١٩٧٨–١٩٨٥) ورضا قادة المجتمع المحلي (١٩٨٢)

رضا قادة المجتمع المحلي  $r = 77$  معامل الارتباط: ٦٦, = الأقاليم *العادية* فقط: ٧٧, = r  $r = \sqrt{2}$ الأقاليم *الخاصة* فقط: ٨٤, = الأقاليم الخاصبة مكتوبة ببنط مائل

الفعالية المؤسسية العامة هي التي تختلف باستمرار بين إقليم وأخر ، وليس مجرد ما إذا كـــلنت إحدى الحكومات لديها برنامج متفوق للرعاية النهارية هذا العام أو مخطــــط موازنــــة أكـــثر كفاءة.

وإذا كان الأمر كذلك، فإن واحدة من أكثر الأولويات الحاحا بالنسبة لعلمـــاء السياســـة، و أيضا بالنسبة للمو اطنين المهتمين، هي أن يفهمو ا السبب. وممســا لا شـــك فيــــه أن بعـــض المصالح تخدمها الأنشطة التي صنفناها بالأداء الضعيف؛ فضعف تقسيم المناطق، على سسبيل المثال، قد يكون لصالح شركات التشييد ومستثمر ي الأر اضبي. ومع ذلك، فالحكومة الأفضــــل \_ الحكومة التي تخدم مصـالح معظم الناس معظم الوقت \_ بمكن النعرف عليها. وبعض هـذه المؤسسات الجديدة يؤدي عمله جيدا، في حين أن البعض الآخر لا يكون كذلك. ما الذي يفسر هذه الاختلافات في الأداء المؤسسي؟ هذا هو السؤال الذي سننتقل إليه في الفصل التالي.

. الفصل الرابع -

شرح الأداء المؤسسي

من الأفضل أن نبدأ رحلة الاستكشاف بخريطة. والشكل ٤–١ يبين مستوى الأداء المؤسسي في كل من الأقاليم العشرين في إيطاليا. وأكثر ما يلفت النظر في هذه الخريطة هو التــــــدر ج الشديد الواضح بين الشمال والجنوب. ورغم أن العلاقة بين خط العرض والأداء المؤسســــي لبست مطلقة، فإن الحكومات الإقليمية في الشمال كمجموعة كانت أكثر نجاحاً من نظير اتـــــها في الجنوب. ومن المؤكد أن هذا الاكتشاف شئ متوقع. فكما جاء الوصف في آلاف الكتيبـــات السياحية، "إن الجنوب مختلف".

وسوف تحين لنا فرصة للعودة إلى هذا الاختلاف الواضح بين الشمال والجنسوب فسي الفصلين الخامس والسادس. ولكن إذا كان هدفنا ليس مجرد الوصف، ولكن محاولة الفسهم، فإن هذه الملاحظة ما هي إلا إعادة صياغة لمشكلتنا. ما هو الشيئ الذي يفرق بيسـن الأقـــاليم الناجحة في الشمال وبين الأقاليع غير الناجحة في الجنوب، وبين الأكثر والأقل نجاحاً داخــــل كل قسم؟ وكما أشرنا في الفصل الأول، سوف نركز هنا على احتمالين رئيسيين:

- الحداثة الاجتماعية الاقتصادية، أي، نتائج الثور ة الصناعية.
- "المُجتمع المدنى"، أي أنماط المشاركة المدنية والتضامن الاجتماعي.

وفي نهاية هذا الفصل، سنبحث أيضاً وباختصار العديد من التفسيرات الأخرى المعقولسة ظاهر ياً، والتـي سوف يتضـح أنـها أقل اِقناعاً.

# الحداثة الاجتماعبة الاقتصادية

إن أهم التطور ات الاجتماعية والاقتصادية التي حدثت في المجتمع الغربي في القرون العديــدة الماضية كانت الثورة الصناعية وعواقبها، هذا الحد الفاصل الضخم في تاريخ البشرية الذي

```
الشكل ٤-١
```
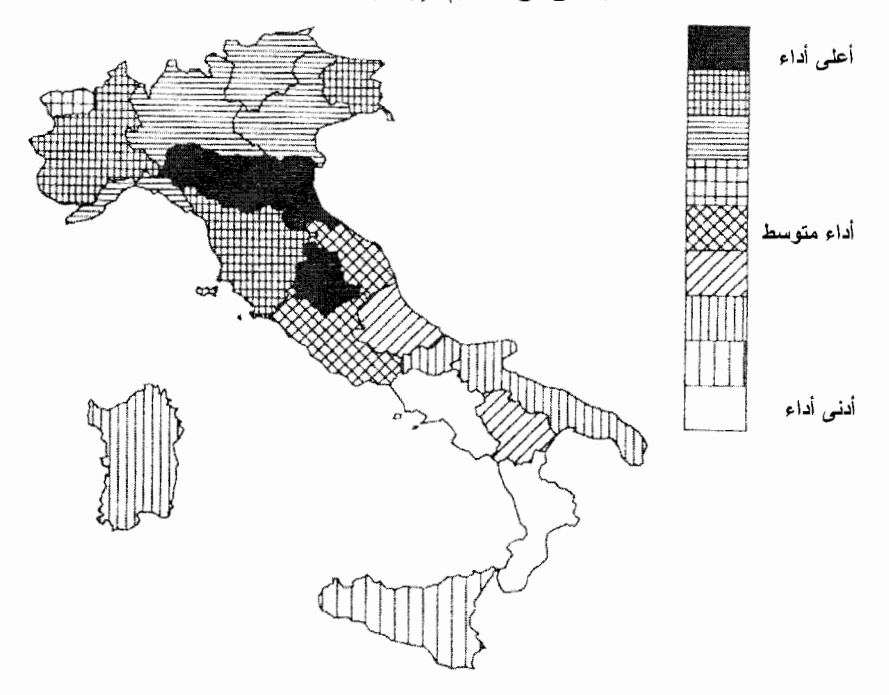

الأداء المؤسسي في الأقاليم الإيطالية، ١٩٧٨–١٩٨٥

انبهر به واضعو النظريات الاجتماعية، الماركسيين وغير الماركسيين على حد سواء، لأكــثر من مائة عام؛ فقد انتقلت جموع غفيرة من السكان من الأراضبي إلـــــي المصنــــع، وارتفعـــت مستويات المعيشة إلى حد لا يمكن تصديقه، وتغسير هيكسل الطبقـــات الاجتماعيــــة، وز ادت مكونات رأس المال، المادية والبشرية على حد سواء، زيادة كبيرة. كما ارتفعـــت مســـتويات التعليم ومستوى الصحة العامة، وتضاعفت القدرات الاقتصادية والتكنولوجية.

وقد جادل علماء الاجتماع السياسي منذ زمن بـــــأن الاحتمـــالات المســـتقبلية لـحكومـــة ديمقر اطية مستقرة تعتمد على هذا النحول الاجتماعي والاقتصادي. ومن الناحية التجريبية، ليس هناك إلا تعميمات قليلة راسخة أكثر من كون الديمقراطية الفعالسة مرتبطسة بسالتحديث الاجتماعي الاقتصادي'. وقد ذكر كينيث بولن وروبرت جاكمان، على ســــبيل المثـــال، بعـــد مر اجعة حالات الديمقر اطيات الناجحة في جميع أنحاء العالم، أن "مستوى التتمية الاقتصاديــــة لـه تأثير واضـح علـى الديمقراطية السياسية، حتـى عندما تؤخذ الـعوامل غير الاقتصـاديـــــة فــــى

### الفصل الرابع

الاعتبار ... إجمالي الناتج القومي هو المتغير السائد الذي يوضح ذلك"2. الثر اء يخفف الأعباء، الخاصة والعامة، ويسهل التكيف الاجتماعي. والتعليم يزيد عدد المهنيين المدربين، بالإضافة إلى رفع مستوى ثقافة المواطنين. والنمو الاقتصادي يوسع الطبقة المتوسطة، والتي يعتقد منــذ زمن أنها عماد الديمقر اطية المستقرة الفعالة. وبعد در اسة حالات نجاح وفشـــــل الحكومـــات الحضر ية حول العالم، انتهى روبرت س. فرايد وفر انسين ر ابينوفتش إلى أن "من بين جميـــــع النظريات التي تفسر الاختلافات في الأداء، فإن أقواها هي التحديث"<sup>3</sup>.

وقد حدث معظم هذا النحول في إيطاليا خلال الجيل الماضي، رغم أنه قد بدأ في نهايسة القرن الناسع عشر . وقد أثر التغيير في جميع أنحاء شبه جزيرة ايطاليا ولكن، كمـــــا تذكرنــــا رحلتنا من سيفيزو بعد الصناعية إلى بياتر ابرتوزا ما قبل الصناعية، الشمال أكثر تقدماً بكثــير من الجنوب. ومن الصعب أن نصدق أن هذا التباين الشديد في مستويات الــــــثراء والحداثــــة الاقتصادية ليس جانباً مهماً لتفسير الاختلافات التي اكتشفناها في أداء الحكومات الإقليمية ـــــــــــــ وريما كان أبضياً التفسير الوحيد.

والشكل ٤–٢، الذي يرتب الأقاليم الإيطالية حسب درجة الحدائــــــة الاقتصاديــــة والأداء المؤسسي، يوضح كلاً من قوة وقصور ٍ هذا التفسير للغزنا<sup>4</sup>.

والأقاليم الأكثر حداثة وثراء في الشمال (المتركزة في الربع الأعلى الأيمن في الشـــكل ٤ –٢) كانت لها الأسبقية في الموار د المادية والبشر بة أكثر ً من مثيلاتها الأفقر . ويتمثل تمـــيز تلك الحكومات الإقليمية الخاص في تميز المقر الرئيسي لكل منها. ويتضح ذلك من المقارنسة بين المباني غير واضحة المعالم في الميادين العامة المتربة في العديد من الأقساليم الجنوبيسة وناطحة السحاب المكونة من ثلاثين طابقاً في قلب ميلانو و هي مقر حكومة لمبارديا، والتـــــي كانت قد شُيِدت أصلاً لشركة بيريللي المتعددة الجنسيات. ويستطيع المسئولون عـــن الصـحـــة العامة أو مديرو الأشغال العامة في الأقاليم الشمالية الاستفادة من الموارد الكاملة لواحدة مسن أكثر الاقتصادات تقدماً في العالم. أما نظر ائهم في الجنوب فيواجهون مشكلات ضعف النمــــو المثبطة مع مساعدة محلية قليلة. ولنأخذ مثالاً واحداً ولكنه كاشف: في السبعينيات من القــــــرن العشرين كانت هناك مئات من شركات معالجة البيانات في ميلانو ، ولكن نادراً مـــــا وجـــدت مثلها في بوتنزًا. وكان الإداريون الإقليميون الذين يبحثون عن المساعدة في قياس مشــــكلاتهم أو إدار ة موظفيهم أفضل حالاً بكثير في لمبار ديا عن بازيليكاتا<sup>5</sup>.

ومن المسؤكد أن الموارد المالية المتاحة للحكومات الإقليمية لا يمكن أن تكون وحدهسا

### الشكل ٤-٢

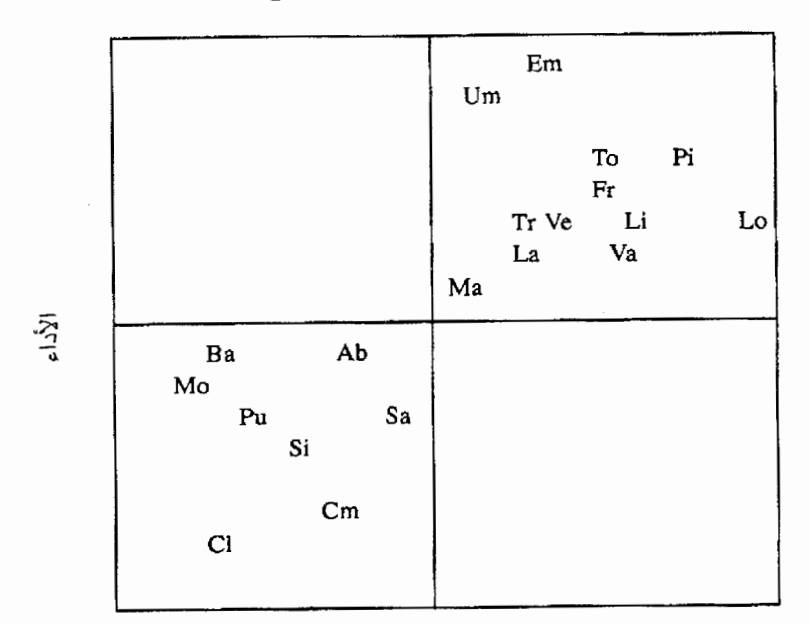

الحداثة الاقتصادية و الأداء المؤسسى

الحداثة الاقتصادبة  $r=$ , معامل الارتباط : ٧٧.

سبباً للتفاوت في الأداء بين الشمال والجنوب؛ فالسلطات المركزية تقدم التمويسـل للحكومــــات الإقليمية حسب صيغة لإعادة التوزيع لصالح الأقاليم الأشد فقراً. والواقع أن استطلاع الـــــراًى الذي أجريناه للأداء المؤسسي قد أظهر أن معظم الأقاليم الأكثر تخلفاً لديها تمويل متاح أكـــثر من قــــدرتها على إنفـــاقه. ولكن الشكل ٤–٢ يشــــير إلى أنه من الواضـح أن هذا التوزيـــــع المالي لا يمكن أن يعو ض الاختلافات الهائلة في البنيســـة التحتيـــة الاجتماعيـــة الاقتصـاديـــة و التكنو لو جية .

ولكن كلما فحصنا بدقة أكثر الأنماط في الشكل ٤–٢، تتأكد الأدلة بوجود قصسـور ِ هــذا التفسير . وتظهر الأقاليم في الشكل مقسمة إلى مربعين، الموسرون والمعوزون، والحكومــــات في الأقاليم الأخير ة تظهر مستويات منخفضة مـــن الأداء باســـتمر ار . غـــير أن الاختلافـــات الملحو ظة في الأداء *داخل* كل مربع لا يمكن تعليلها كلية من حيث التتميــــة الاقتصاديــــة<sup>6</sup>. إن كامبانيا، الإقليم القريب من نابولي، أكثر تقدماً اقتصادياً من موليز ي وبازيليكاتا، الواقعتين عند قاعدة التدرج الهرمي لمستوى النمو، ولكن الحكومتين الأخيريتين تبدوان أكثر فعاليــــة مـــن حكومة كامبانيا. كما أن لمبارديا، وبيدمونت، وليجوريا ـــ الزوايا الثلاث للمثلـــث الصنــــاعـي الشهير في الشمال ـــ جميعها أغني من إميليا ـــ رومانيا واومبريا (أو كانوا هكذا على الأقـــل في أو ائل السبعينيات من القرن العشرين)، ولكن الحكومتين الأخير تين كانتا أكثر نجاحاً بشكل واضح. ومن ثم، فإن الثراء والتنمية الاقتصادية لا يمكن أن يكونا القصـــــة الكاملـــة لنجـــاح الحكو مات الاقليمية.

إن الحداثة الاقتصادية مرتبطة بشكل ما بالمؤسسات العامة ذات الأداء العالمي \_ و الــــــى هنا والأمر واضح. ولكن تحليلنا البسيط لم يستطع حتى الآن الكشف عما إذا كـــانت الحداثـــة سبباً للأداء (ربما سبب واحد بين عدة أسباب)، وعما إذا كان الأداء بطريقة مـــا هـــو ســــبب الحداثة، و عما إذا كان كلاهما متأثراً بعامل ثالث (بحيث تكون العلاقة بين الاثنين في بعـــض جوانبها علاقة زائفة)، أو عما إذا كانت الصلة بين الحداثة والأداء أكثر تعقيـــداً مـــن ذلـــك. وسوف نعود إلى هذه الأسئلة الأكثر تعقيداً ـــــ والأكثر تشويقاً ــــ لاحقاً في هذا الفصل وفـــــــى الفصلين التاليين.

# المجتمع المدني: بعض التأملات النظرية

في فلورنسا في القرن السادس عشر، استتتج نيكولو ماكيافيللي وبعض معاصريه، بعد التفكير ملياً في تاريخ المؤسسات الجمهورية غير المستقر في الأزمنة القديمة وفي عصر النهضبة في ايطــــاليا أيضــاً، أن نـجــــاح أو فشــــل المؤسســــات الـحرة يعتمد علـى شخصية المــــواطنيــــــن، أو "الفضيلة المدنية"، وطبقاً لتفسير قديم العهد للفكر السياسي الانجلو ـــ أمريكي، فقد قضـــي هوبز ، ولوك، وخلفائهما الليبراليين فيما بعد، على هذه المدرسة "الجمهورية" للمهتمين بحقــوق الإنسان المدنية. وبينما أكد الجمهوريون على أهمية المجتمــع والنتز امـــات المواطنـــة، فـــان الليبر اليين أكدوا على المذهب الفردي والحقوق الفردية<sup>8</sup>. وقد قيل أن دستور الولايات المتحدة، بكوابحه وتوازناته، بعيداً عن الافتراض مقدماً بوجود مواطنين فضلاء يعملــــون مــــن أجـــل المصلحة العامة، قد وضعه ماديسون وزملاؤه الليبر اليين بالتحديد لجعل الديمقر اطيـــــة أمنــــة لغير الفضلاء. لقد أصبح الجمهوريون المدنيون متخلفين عن العصر ، إن استرشدنا بهم فـــــى فهم الديمقر اطية الحديثة.

### شرح الأداء

ولكـــن في السنوات الأخير ة، اجتاحت الفلسفة السياسية الانجلـــــــو ــــ أمريكيــــة موجــــة مر اجعة. وقد ذكر دو ن هر تسو ج منتقدا "أن المر اجعة البالغة التأثير إلتار يخ الفكر السياسي] في السنوات الخمس والعشرين الماضية أو نحو ذلك، هو اكتشاف النزعة الإنســــانية المدنيـــة ــــ والاحتفاء بها"°. ويجادل القائمون بهذه المراجعة بالقول بأن تقليدا جمهوريا أو مجتمعيا مســهما قد انتقل من اليونانيين وماكيافيللي عن طريق انجلتر ا في القرن السابع عشر السبي مؤسسي أمر يكا<sup>10</sup>. و علم عكس الإعلاء من شأن مذهب الفردية، يتذكر الجمهوريون الجدد النصيحــــة المُعتمِعية البليغة لجون وينثروب إلى مواطني "مدينته المقامة على النل": "يجب على كل منسا أن يـجد الممسرة فـي غيره وأن نشعر بأحوال الاخرين وكأننا نـعيشها": نفر ح مـعـا، ونـحزن مـعـــا، نعمل ونعاني معا، واضعين نصب أعيننا دائما مجتمعنا كأعضاء في جسد واحد"!!.

إن و اضعى النظرية الجمهورية الجدد لم يتركو ا دون تحد؛ فقد جادل المدافعـــــون عسن المذهب الفر دي الليبر الى الكلاسيكي أن فكرة المجتمع التي أثني عليها الجمهوريون الجدد هي "مثل عليا خطيرة وتنطوي على مفارقة زمنية"<sup>2</sup>'. ومما يسترعي الانتبـــاه، أن هــذا الجــدال الفلسفي الواسع النطاق يحدث حتى الآن دون الإشارة إلى البحث التجريبي المنهجي، ســــواء داخل العالم الانجلو ــــ أمريكي أو في أماكن أخرى من العالم. ومع ذلك، فهو يحتوي علــــــي بذور لنظرية الحكم الديمقراطي الفعال: "عندما نزداد نسبة المواطنين غير الفضـــــلاء بشـــكل كبير ، فإن قدر ة المجتمعات الليبر الية على تأدية وظيفتها بنجاح ستتضاءل بشكل مستز ايد"<sup>13</sup> . نحن نريد أن نستكشف تجريبيا ما إذا كان نجاح الحكومة الديمقر اطية يعتمد على مدى قسـرب محيطها من النمودج المثالي "لمجتمع مدني"<sup>14</sup>.

ولكن ماذا يمكن أن يعنيه هذا "المجتمع المدنى" من الناحية العملية؟ بالتفكير في كتابـــات و اضعى النظرية الجمهورية، بمكننا أن نبدأ بتصنيف بعض الموضوعات الرئيسية في الجـدال الفلسفى.

المشاركة المدنية

تتميز المواطنة في المجتمع المدنى، أولا وقبل كل شيء، بالمشاركة الفعالة في الشئون العامة. "الاهتمام بالمسائل العامة والولاء للقضايا العامة هي العلامات الرئيسية للفضيلة المدنية"، هكذا قال مايكــــل وولزر<sup>15</sup>. ومن المؤكد، أن جميع الأنشطة السياسية لا تستحق وصفها "بالفاضلة"

أو بأنها تساهم من أجل الصبالح العام. "إن التقدير والسعى المستمر من أجل الصبالح العام على حساب كل الغايات الخاصة والفردية الخالصة" يبدو أنه يقترب من المعنى الجوهري للفضيلــة المدنية"16.

إن النفر قة بين المصلحة الشخصية وإيثار الغير يمكن الإسهاب فيها بسهولة، إذ لا يوجد أى إنسان، أو مجتمع ناجح، يمكن أن يتخلى عن الدافع القوى للمصلحة الشــــــخصية، فليـــس المطلوب من المواطنين في المجتمع المدنى الإيثار على الذات. ولكن في هذا المجتمع، يسعى المواطنون لما وصفه توكفيل "بالمصلحة الشـــــخصية بمفهومسها الصحيــــح،" أي المصلحـــة الشخصية التي يتم تحديدها في إطار الاحتياجات العامــــــة الأوســــع، المصلحــــة الشــــخصية "المستنسير ة" بدلاً من "قصير ة النظر "، المصلحة الشخصية التي تر اعي مصالح الآخرين"! .

يتجسد غياب الفضيلة المدنية في "الأسرية اللا أخلاقية" التي ذكر إدوارد بـــــانفيلد أنـــها المعتقدات السائدة في مو نتيجر انو ، و هي بلدة صغير ة ليست بعيدة عن بيساتر ابر تو ز ا: "تعظيسم المعيزة المادية، قصيرة الأمد للأسرة النووية؛ وافتراض أن الآخرين سيفعلون مثل ذلــكَّ"!. إن المشاركة في المجتمع المدنى مفعمة بحب العمل للمصلحة العامة أكثر من ذلك، وأكثر توجــهاً للمصالح المشتركة. ورغم أن المواطنين في مجتمع مدنى ليسوا قديسيين فنيت ذواتهم فإنـــــهم يعتبرون الملك العام أكثر من مجرد معترك للسعى وراء المصلحة الشخصية.

## المساواة السباسية

إن المو اطنة في المجتمع المدني تشمل حقوق والتز امات متساوية للجميع. ويتر ابط مثل هــــذا المجتمع بعلاقات أفقية للمعاملة بالمثل والتعاون وليس بعلاقات رأســـــية للســـلطة والتبعيـــة. ويتفاعل المواطنون كأنداد، وليس كرعاة وأتباع ولا كحكام أصحاب شكاوى. ومن المؤكــد أن واضعي النظرية الجمهورية الكلاسيكيين لم يكونوا جميعاً ديمقراطيين. ولا يستطيع أي مجتمع مدني معاصر أن يتخلَّى عن مزَّ ايا تقسيم العمل والحاجة إلى فيادة سياسية. ولكن القـــادة فـــي مثل هذا المجتمع يجب أن يكونوا مسئولين عن زملائــــــهم المواطنيــــن، وأن يدركــــوا هــــذه المسئولية. إن كلاٍّ من السلطة المطلقة وغياب السلطة يمكن أن يؤديا إلى الفساد، إذ أن كلاهما يغرس الإحساس بعدم المسئولية<sup>19</sup>. وكلما اقتربت السياسة من نموذج المســــاواة السياسيـــــــــة بين المواطنيــــن الذين يتبعـــــون مبدأ المعاملة بالمثل ويشاركون فمي الحكم الذاتبي، كلما أمكــــن

القــــول بـأن هذا المـجتمـــــع أكثر مدنية.

# التضامن، والثقة، والتسامح

في معظم الأحوال، يكون المواطنون في المجتمع المدني أكثر من مجــــــرد أفـــــراد نشــــــبطين، وغيورين على المصلحة العامة، ومتساوين؛ فالمواطنون الفضلاء متعـــاونون، ومحـــنز مون، ويثقون ببعضهم البعض الآخر، حتى عندما يختلفوا في مسائل جوهرية. وليس من المحتمــــل أن يكون المجتمع المدنى خالياً من النز اعات الانفعالية، لأن مواطنيه لـــــهم آر اء قويــــة فــــى القضايا العامة، ولكنهم متسامحون مع المعارضين لمهم. وقد جادل مايكل وولزر أن "ذلك ربما يكون أقرب شيئ "للصداقة" التي اعتقد أرسطو أنها يجب أن تميز العلاقات بين أعضاء نفـــس المجتمع السياسي". وكما لاحظ جيانفر انكو بوجي عن نظرية توكفيل للحكم الديمقر اطي، "الثقة بين الأشخاص هي على الأرجح التوجه الأخلاقي الأكثر احتياجاً للانتشار بين الناس إذا أريــد الحفاظ على المجتمع الجمهوري"<sup>21</sup>.

وحتى المعاملات التبي تبدو مدفوعة "بمصالح شخصية" فإنها تأخذ شكلاً مختلفاً عندمــــا تصبح جز ءاً من الشبكات الاجتماعية التي تعزز الثقة المتبادلة، كما سنر ي بتفصيل أكثر فـــي الفصل السادس. إن نسيج الثقة يمّكن المجتمع المدنى من التغلب بسهولة على ما يطلق عليــــه الاقتصاديون "الانتهازية"، التي لا تتحقق فيها المصالح المشتركة لأن كل فرد، وهو يعمل فــي عزلة متوخياً الحذر ، لديه دافع لكي يبتعد عن العمل الجماعي<sup>22</sup>. إن در اسة التنمية المجتمعيــــة في أمريكا اللاتينية تسلط الأضواء على الأهمية الاجتماعية للمشــــــــــروعات التعاونيــــة علــــمي مستوى القاعدة الشعبية وعلى قصص التعبئة السياسية ـــ حتى لو لم يحالف ها التوفيـــق مـــن الناحية المباشرة الفعلية ـــ وبالتحديد بسبب تأثيراتها غير المباشرة "القضاء علـــــى الانعـــزال و عدم الثقة المتبادلة"<sup>23</sup>.

## الجمعيات : الهياكل الاجتماعية للتعاون

إن مبادئ وقيم المعتمع المدنى نتجسد في هياكل وممارسات اجتماعية مميزة، وهــــــى التــــى تدعمها أيضاً. ويظل ألكسيس دي توكفيل أكثر واضعى النظريســة الاجتماعيـــة صلــــة بـــهذا

### الفصل الرابع

الموضوع. وبالتفكير ملياً في الظروف التي ساعدت على تواصل "الديمقر اطية في أمريكــــا"، أعطى توكفيل\* أهمية كبير ة لميل الأمريكيين لإنشاء منظمات مدنية وسياسية<sup>23</sup>:

الأمريكيون على اختلاف أعمارهم، وظروف حياتهم، وميولهم بسارعون دائما إلى إنشســاء الجمعيات. فليس عندهم شركات تجارية و صناعية يشاركون فيها جميعا فحسب، بل عندهم كذلك جمعيات شتبي من ألاف الأنواع ــ فثم جمعيات دينية، وأخلاقية، جمعيـــــات جـــادة، وأخرى هازلة، جمعيات عامة للجميع وأخرى خاصة كل الخصوص، جمعيسات ضخمسة وأخرى صغيرة كل الصغر … وهكذا نجد أعرق أمة ديمقر اطية في العالم هي نلك التــــــي أتقن فيها الناس أيما إتقان في عصرنا الحاضر فن التضــــافر علـــي تحقيـــق أغر اضـــــهم المشتركة وبلغوا بهذا الفن حد الكمال وطبقوا هذا الفن الجديد فعلاً على عدد كبـــــــير مـــن الأغر اض<sup>24</sup>.

وبدور النقاش حول مساهمة الجمعيات المدنية في فعالية واستقرار الحكم الديمقر اطــــــي، بسبب كل من تأثير اتها "الداخلية" على الأعضاء الأفر اد وتأثير اتها "الخار جية" على السياســــــة الأوسع.

وداخلياً، تغرَّس الجمعيات في نفوس أعضائها سلوكيات التعـــاون، والتضــــامن، وحـــب العمل للمصلحة العامة. وقد ذكر توكفيل أن "العواطف والقلوب والآراء لا تــــنز قي، وتنمــــو، وتتسع وتكبر ، ولا ينزفي العقل البشري ويتطور إلا من جراء تــــأثير النــــاس بعضــــهم فــــم، بعض"<sup>25</sup>. و هذه الفكر ة تؤيدها أدلة من استطلاعات الر أي *للثقافة المدنية* للمو اطنين في خمـــس دول، منها ايطاليا، والتي بينت أن أعضاء الجمعيات أظهروا درجة أرفع من الثقافة السياسية، والثقة الاجتماعية، والمشاركة السياسية، و"الكفاءة المدنية الشخصية"<sup>26</sup>.إن المشــــــاركة فـــى المنظمات المدنية تغرس مهارات التعساون فضلاً عن الإحساس بالمسئولية المشـــــنزكة فـــي الجهود الجماعية. و علاوة على ذلك، فعندما ينتمي الأفراد إلى جماعات "من خلفيـــــات" لـــها أهداف مختلفة وأعضاء مختلفيسن، ستتجه مواقفهم للاعتدال نتيجة للتفاعل والضغوط داخسل المجموعة<sup>27</sup>. ومن الجدير بالملاحظة أن هذه التأثيرات لا تتطلب أن يكون غـــرض الجمعيـــة

<sup>\*</sup> ترجمة المقتبسات من كتاب الكسيس دي توكفيل "الديمقر اطية في أمريكا" مأخوذة من ترجمـــــة الأســـــتاذ أميــــن مرسى قنديل التي نشرتها لجنة التأليف والترجمة والنشر في عام ١٩٦٢. (المترجمة)

### شرح الأداء

المعلن سياسياً. إن المشاركة في جمعية للغناء الجماعي (الكور ال) أو فــــــي نــــادي لمر اقبــــة ودر اسة الطيور يمكن أن يعلم الانضباط الذاتي وإدر اك قيمة مباهج التعاون الناجح<sup>28</sup>.

وخار جيساً، فإن ما أطلق عليه خبراء العلوم السياسية في القــــــرن العشـــــرين "وضـــــوح المصالــــح" و"تجميع المصـالح" يعزز هما شبكــــة كثيفة من الجمعيات الثانويــــــة. وكمــــا فـــال تو كغيل :

عندما تجسد إحدى الجمعيات رأياً ما، فلابد أن يأخذ شكلاً أكثر ۖ وضوحاً ودقة. و عليــــها أن تحصبي عدد مؤيديها وتشركهم في قضيتها؛ وهؤلاء المؤيدون يبدأون في التعـــــــرف علـــــي بعضهم، والأعداد نزيد من الحماسة. والجمعية نوحد طاقات الأراء المتباعدة وتوجهها بقوة تجاه هدف محدد بوضوح <sup>29</sup>.

وطبقاً لهذه الأطر وحة، فإن شبكة كثيفة من الجمعيات الثانوية تجســـد وتســــاهم أيضــــاً فــــى النعاون الاجتماعي الفعال. ولذلك، وعلى النقيض من الخوف من الانشقاق الذي عـــبر عنـــه مفكرون أمثال جان جاك روسو ، فإن الجمعيات ذات التوجه الفكرى الواحــــد فــــى المجتمــــع المدني تساعد على الوصول إلى حكم ديمقراطي فعال<sup>30</sup>.

وفي الأونـة الأخير ة، أيد منـهج مستقل من البحث الرأى القائل بأن نكوين الـجمعيات شرط مسبق وضروري للحكم الذاتبي الفعال. وقد انتهى كل من ميلنون إسمان ونورمان ابهوف إلـــي أن الجمعيات المحلية مكون هام في الاستر اتيجيات الناجحة للتنمية الريفيــــة، وذلـــك بعـــد أن لخصوا العديد من در اسات الحالة عن التنمية في العالم الثالث:

إن شبكة قوية لمنظمات العضوية ضرورية في أي محاولة جسادة للتغلــب علـــي الفقـــر الجماعي في ظل الظروف التي يحتمل أن تكون سائدة في أغلـــب البلــدان الناميـــة فـــي المستقبل المر تقب.... ورغم أن المكونات الأخرى ـــ استثمار ات البنية التحتية، السياســـات العامة الداعمة، التكنولوجيات الملائمة، والمؤسسات البيروقراطية ومؤسسات الســــــوق ــــ ضرورية، فلا يمكننا تخيل أي استراتيجية للتنمية الريفية تجمع بين زيادة الإنتاج مع توزيع العوائد على نطاق واسع لا يكون فيها للمنظمات المحلية المشاركة دور بارز<sup>31</sup>.

### الفصل الرابيع

ولسوء الحظ من وجهة نظر الهندسة الاجتماعية، وجد إســــمان وابـــهوف أن معـــدل فشـــل المنظمات المحلية التي "غرست" من الخارج معدل مرتفع. إن أنجح المنظمات المحلية تمثــــل مبادر ات محلية بالمشار كة في مجتمعات محلية متر ابطة نسبياً<sup>32</sup>.

وعلى الرغم من أن إسمان وابهوف لم يفصحا عن ذلك صراحة، فــــــان النتــــائج التــــى توصلا إليها متفقة تماماً مع وصف بانفيلد للحياة في مونيتجر انو ، "الفقــــر المدقــــع والتخلـــف والذي يمكن تعليله إلى حد كبير (ولكن ليس كلية) بعدم قدرة سكان القرى على العمل معاً من أجل صالحهم العام أو، في الواقع، في سبيل أي هدف يتجاوز المصلحــة الماديـــة المباشـــرة للأسرة النووية"<sup>33</sup>. ولم يـــوافق النقاد على رأى بانفيـــلد بأن هذا السلوك برجع إلى "المعتقدات السائدة"، ولكنهــم لم يعارضوا ما وصفه بغياب التعاون في مونتيجر انـــو ، الافتقـــار اللافـــت للنظـــر "للعمل الجماعي المتعمــد" من أجل تحســـين الأحوال في المجتمع المحلي<sup>34</sup>.

وقد أثار المدافعون عن المذهب الجمهوري المدنى وكذلك منتقديه، أراء فلسفية محسيرة. ونحن نريد أن نتصدى بأسلوب تجريبي للسؤال الذي ظل حتى الآن دون إجابة: هل هناك أي صلة بين "مستوى مدنية" (civic-ness) مجتمع ما وجودة الحوكمة فيه؟

# المجتمع المدني: اختبار النظرية

كيف يمكننا تقييم مدى اقتراب الحياة الاجتماعية والسياسية في كل من هــــــــــــــــــــــــــــــــــ النموذج المثالي للمجتمع العدني، في غيبة وصف تفصيلي للأصـــول العرقيـــة لمئـــات مـــن المجتمعات المنتشر ة عبر أقاليم ليطاليا؟ ما الأدلسة المنهجيسة المتوفسرة لأنمساط التضسامن الاجتماعي والمشاركة المدنية؟ سوف نقدم هنا أدلة عن أربع مؤشرات "لمدنية" الحيـــــاة فـــي الأقاليم \_ اثنان منهما بتفقان مباشرة مع تصور نوكفيل الشامل لما سميناه المجتمع المدنــــــي، واثنان يشير ان بصورة أوثق إلى السلوك السياسي.

و أحد المؤشر ات الرئيسية للطبيعة الاجتماعية المدنية هو بالتـــأكيد الجمعيـــات النابضــــة بالحياة والنشاط. ولحسن الحظ، فإن الإحصاء لجميع الجمعيات في إيطاليا، المحلية والمركزية أيضاً، يمكننا من تحديد عدد نوادي كرة القدم للهواة، وجمعيات الغناء الجماعي (الكـــــورال)، ونوادي التجوال، وجماعات مراقبة ودراسة الطيور، والجماعات الأدبية، وجمعيات الصيادين، ونوادي ليونز ، وما شابه ذلك في كل مجتمع محلي وإقليم في إيطاليا<sup>35</sup>. والجدول ٤–١ يبيــــن

### شىرح الأداء

محالات النشاط الأساسية لهذه الجمعيات التر فيهية والثقافية.

و إذا تر كنا جانباً النقابات العمالية مؤقتاً، سنجد أن النو ادى الر ياضية هي أكـــــثر أنـــو اع الجمعيات الثانوية شيوعاً بين الإيطاليين، غير أنه نوجد أنواع أخرى من الأنشـــــطة الثقافيـــة والتر فيهية مشهور ة أيضـًا. ولكونـها مقننـة بـالاختلافات بين السكان، تشير هذه البيـانات الـــــى أن بعض الأقاليم في إيطاليا، التي تز دهر بها الجمعيات، تنافس أمر بكا التي حدثنا عنها توكفيـــــل والتي تتميز "بالأشخاص الاجتماعيين بالفطرة"، في حين أن سكان الأقاليم الأخر ي مطبو عــون تماماً "بالانتماء الأسرى اللا أخلاقي" الذي يتصف بالعزلـة والشك كما وصفــــــه بــــانفيلد فـــــى مونتيجر انو . وفي الأقاليم العشرين في ايطاليا، تتر او ح كـــثافة النو ادى الرياضــــية بيــــن نــــاد واحسد لكل ٣٧٧ من السكان في فال دي أوستا و ٤٩٥ من السكان في ترينتينو ـــ ألتو أديجة إلى نادي واحد لكل ١٨٤٧ ساكن في بوليا. وتتراوح الأرقام للجمعيــــات الأخـــري خــــلاف النوادي الرياضية بين ١٠٥٠ ساكن لكل جمعية في ترنتينو –ألتو اديجة و ٢١١٧ ساكن لكـــل جمعية في ليجوريا و ١٣١٠٠ ساكن لكل جمعية في سردينيا. وتلك هي المعلومات الأوليــــــة التي تدل على الأقاليم التي تقترب من النموذج المثالي للمجتمع المدني<sup>36</sup>.

كما أكد توكفيل أيضاً على أهمية العلاقة بين الحيوية المدنية، والجمعيــــات، والصـحــف المحلية في المجتمع المعاصر :

إذا لم يعد الناس مرتبطين بعضمهم ببعض بصلات وثيقة دائمة، تعذر إيجاد أي تعاون بين عــــدد كبير منهم اللهم إلا إذا استطعنا أن نقنع كل أمرئ ممن لا بد لهم من هذا التعاون بأن مصـالـهــه الـخـاصـة تضطره إلىي أن يتحد مع غيره بارادته واختياره وبضرورة أن يضع جهوده إلىي جهود الآخرين كلسهم. وهذا أمر لا يمكن أن يتم عادة وعلى صورة ملائمة مريحة إلا بواسطة صحيفة بومية. فليس شئ غير الصـحف يستطيع أن يلقى بفكرة معينة فـي عقول آلاف من الناس فـي وقت واحد… ولذلك لا تكـــاد أي جمعية ديمقر اطية أن تستمر بدون صحيفة<sup>37</sup>.

وفي العالم المعاصر، نؤدي وسائل الإعلام الجماهيري الأخرى أيضاً وظيفــــة "منــــادي البلدة" الذي كان يطوف في الشوار ع ليذيع بيانات على الناس، ولكن في إيطاليا اليوم بوجـــــه خاص، نظل الصحف الوسيلة التي تغطي شئون المجتمع المحلي على أوسع نطاق. ويحصـــل قراء الصـــــحف علـي معلومات أكثر من غير الذين لا يقرأونـها وبـالتالـي فـهم مؤهلون أكثر

الحدول ٤-١

| النسبة المئوية للجمعيات | مجال النشاط                |
|-------------------------|----------------------------|
| ۷۳                      | النوادى الرياضية           |
| ۲۷                      | الجمعيات الأخرى            |
|                         | ومنها:                     |
| ٤٢                      | لأوقات الفراغ (للنرفيه)    |
| ۲۱                      | للأنشطة النقافية والعلمية  |
| ۹ ۱                     | للموسيقى والمسرح           |
| ٤                       | نقنية أو افتصادية          |
|                         | الخدمات الصحية والاجتماعية |
|                         | لخرى                       |

الجمعيات المحلية في إيطاليا: مجالات الأنشطة

Le Associazioni Italiane, ed. Alberto Mortara (Milan: Franco Angeli, : المصدر 1985), p. 57

للمشـــــاركة في المناقشات المدنية. وبالمثل، فإن ميل المواطن لقراءة الصـحـــف دليــــل علـــــي اهتمامه بشئون المجتمع المحلي.

ويختلف معدل قراءة الصحف اختلافاً واسعاً في جميع الأقاليم الإيطاليـــة<sup>38</sup>. ففـــي عـــام ١٩٧٥، كانت نسبة الأسر التي يقرأ فيها فرد واحد على الأقل صحيفة يومية تتراوح ما بيسن ٨٠ في المائة في ليجوريا و ٣٥ في المائة في موليزي. وهذا، إذن، هو العنصر الثاني فســي تقييمنا لمدى اقتر اب الحياة السياسية والاجتماعية في كل أقاليم ايطاليا من النمـــــو ذج المثـــالي للمجتمع المدني.

وأحد المقاييس المعيارية للمشاركة السياسية هو إقبال الناخبين على الانتخابات. ولكـــــــن إقبال الناخبين على التصويت في الانتخابات العامة في ايطاليا يعتبر مقياساً عديــــم الجـــدوى للمشاركة المدنية لعدة أسباب:

كان القانون الإيطالي حتى وقت قريب يلزم جميع المواطنين بالإدلاء بأصواتهم فسي الانتخابات العامة، ورغم أن نتفيذ هذا القانون كان متفاوتــــا، فمـــن المفـــنزرض أن الكثير بن ممن أتوا إلى صناديق الاقتراع لم يفعلوا ذلك بدافع مدنى، إلا فيما ندر .

شرح الأداء

- للمنظمات الحزيبة حافز واضبح للتأثير في الانتخابات، ومن ثم فإنه من المفترض أن تختلف مشاركة الناخبين حسب قوة التنظيم الحزبى ونشاطه، بعيداً عن المشــــــاركة المدنية للناخبين أنفسهم.
- في أنحاء كثير ة من شبــــه جــــز ير ة ايطــــاليـــــا حيث تتتشر شــــــبكات الر اعـــــي ــــــــ التابع (patron-client) ، يمثل التصويت في الانتخابات العامة مبادلة مباشر ة لشسيئ مقابل أخر *لمصلحة الراعي* للحصول على مزايا شخصية مباشرة، وهــــى ليســت علامة على المشاركة "المدنية".

ولكن منذ عام ١٩٧٤، تم استخدام نص دستوري خاص بالاستفتاء العام لم يستعمل من قبل على نحو متكرر لحل مجموعة كبيرة من القضايا الخلافية. وقد أثارت بعض هذه المشــــاورات، مثل التصويت في عام ١٩٧٤ على تقنين الطلاق، معتقدات دينية ر اسخة. كمــــا أن مشــــاور ات أخرى، مثل استفتاء عام ١٩٨٥ على شروط زيادة الأجور في العقود الوطنية الخاصة بالأجور ، أثرت على دخل الكثير من الناخبين وتسببت في انقسام طبقي. وقد فجرت مشاور ات أخــــــــرى، مــثل التصـــويت في عام ١٩٨١ على القـــوانين المناهضــــة للإرهاب أو التصويت في عام ١٩٨٧ على الطاقة النووية، إنحيازات عامة "للسياسات الجديدة". وكان كل استفتاء عـــام يدعـــو المو اطنين لكي يعبروا عن أرائهم في قضية مهمة من قضايا السياسة العامة.

وكان الإقبال على هذه الاستفتـــاءات العامة منخفضـاً بشكل واضــــــح عـــن الانتخابــــات العامة، وهو ما يعزى دون شَــك إلى غياب الدوافع "غير المدنية" التي ذكرت أعلاه. وكــــان إقبال الناخبيـــن على التصويت في الانتخابات في العقود الأخير ة قد بلغ في المتوسط أكثر من ٩٠ في المائة، في حيـــن أن الإقبال على الاستفتـــاءات المتتالية قد انخفض باطر اد من ٨٦ في المائـــة في أول استفتاء في عام ١٩٧٤ إلى ٦٤ في المائة في آخر اســــتفتاء فـــي عـــام ١٩٨٧. وكما ذكر أحد الدارسين الرواد لنتائج الاستفتاءات العامة في إيطاليا، "أولئك الذيــــــن يستعملون التصـــويت كفرصـة "للتبادل" يكون الدافع لديهم ضعيفـــاً للذهـــاب إلــــى صنــــاديق الاقتـــراع عندما لا تتيح لهم الانتخابات (كما في حالة الاســـتفتاء) إمكانية حصولـــــهم علــــي مزايا شخصية، مباشرة"<sup>39</sup>. والدافع الرئيسي لمن يـــدلمي بصونـه فـي الاستفتاء هـــــو الاهتمــــام بالقضــــايا العامة، والذي ربما يعـــززه إحساس بالواجب المدنـي أقوى من المتوســـط، ومــــن ثم فإن نسبة المشار كة في الاستفتاءات العامة تقدم مقياساً "نظيفاً" نسبياً للمشار كة المدنية.

### الجدول ٤-٢

| تشبع العامل         | الموضوع                     | السنة |
|---------------------|-----------------------------|-------|
| ,99.                | تشريع الطلاق                | 19VE  |
| $, 9 \wedge \wedge$ | التمويل الحكومي للأحزاب     | ۱۹۷۸  |
| ,۹۹٦                | الأمن العام ومكافحة الإرهاب | ۱۹۸۱  |
| ۹۹۱,                | شروط زيادة الأجور           | ۱۹۸۵  |
| .۹۷٦                | الطاقة النووية              | ۱۹۸۷  |

مؤشر الإقبال على الاستفتاء، ١٩٧٤ – ١٩٨٧

كانت الاختلافات بين الأقاليم في الإقبال على التصويت في الاستفتاءات المتتالية قويــــــة وثابتة، حتى مع تضاؤل المتوســـطات في جمسيع أرجاء إيطاليا. وكانت نســـبة المشاركة في الاســـتفتاءات الخمـــس الر ئيسية التي أجر يت فيما بين عام ١٩٧٤ و عام ١٩٨٧، و التي تتوفر نتائجها لكل إقليم على حدة، ٨٩ في المائة في إميليا ــــ رومانيا في مقابل ٦٠ في المائة فــــــ ٍ كلابريا. وعلاوة على ذلك، كان نرنيب الأقاليم بالنسبة للإقبال على التصويت متشابهاً تمامــــاً في المجموعة الكاملة من القضايا المطروحة: الطلاق (١٩٧٤)، التمويل الحكومي للأحـــزاب (١٩٧٨)، الإرهاب والأمن العام (١٩٨١)، شروط زيادة الأجور (١٩٨٥)، والطاقة النووية (١٩٨٧). وباختصــــار ، يفضــــل المواطنون في بعض أنـحـــاء إيطالـــيا أن يشاركو ا بفعالية في المشاور ات العامة حول مجموعة كبيرة من القضايا العامة، في حين يظل نظر اؤ هم فــي أماكن أخرى عازفين عن المشاركة. وبناء على ذلك أعددنا مؤشراً ملخصاً للإقبــــال علــــى التصويت في خمسة من هذه الاستفتاءات (انظر الجدول ٤–٢)، كمؤشر ثالث على المشاركة المدنية40.

وعلى الرغم من أن الإقبال على التصويت في الانتخابات العامة ليس مقياساً جيداً فــــــى حد ذاته لدو افع المو اطنين، فإن أحد الخصائص المميز ة للاقتر اع في إيطاليا يقدم لنا معلومات مهمة عن الممارسات السياسية الإقليمية. وفي الانتخابات الوطنية يتعين على كل النـــاخبين أن يختاروا قائمة لمرشحي حزب واحد، ويتم تخصيص المقاعد التشريعية للأحزاب بالتمثيل النسبي. ولكن بالإضافة إلى ذلك يستطيع الناخبون، إذا أرادوا، أن يعينوا تفضيلــــهم لمرشــــح معين من قائمة الحزب التي اختاروها. وعلى الصعيد الوطني، فإن أقلية فقط مــــن النــــاخبين تمار س هذا "الصوت التفضيلي"، ولكن في المناطق التي تكون فيها الشعار ات الحز بية تغطية

الجدول ٤-٣

| تشبع العامل      | سنة الانتخابات         |
|------------------|------------------------|
| .9YY             | التصويت التفضيلي، ١٩٥٣ |
| .9 <sub>AY</sub> | التصويت التفضيلي، ١٩٥٨ |
| .9 <sub>A</sub>  | التصويت التفضيلي، ١٩٦٣ |
| .9 <sub>AT</sub> | التصويت التفضيلي، ١٩٧٢ |
| .9V.             | التصويت التفضيلي، ١٩٧٦ |
| ,۹YA             | التصويت التفضيلي، ١٩٧٩ |

مؤشر التصويت التفضيلي، ١٩٥٢-١٩٧٩

لشبكات الراعي ـــ التابـع إلى حد كبير ، فإن هذه الأصوات التفضيلية تتصيدها بتلهف الفصائل المتنافسة. وفي مثل هذه المناطق، أصبح الصوت التفضيلي أساساً للعلاقــــــة المتبادلــــة بيــــن الر اعبي و التابع.

وقد أقر دار سو السياسة الإيطالية منذ وقت طويل أن حدوث التصويت التفضيلي يعتــــبر مؤشراً موثوقاً به على الشخصانية، والحزبية، وسياسات الراعي ـــ التابع، وسنقدم بعد قليــــل تأكيداً إضافياً لهــذا التفسير ا<sup>4</sup>. وبهذا المعنى، يمكن اعتبار التصســويت التفضيلي مؤشراً علــي غياب المجتمع المدني. وقد ظلت الاختلافات بين الأقاليم في استخدام التصويت التفضيلي ثابتة إلى حــد كبير العــدة عقود، وتراوحت ما بين ١٧ في المائة في إميليا ـــ رومانيا ولمبارديـــا و ٥٠ في المائة في كامبانيا وكلابريا. ويلخص الجـــدول ٤–٣ مؤشــــراً مركبـــاً للتصويـــت التفضيلي في ست انتخابات وطنية أجريت منذ عام ١٩٥٣ حتى عام ١٩٧٩، ويعتبـــر هــــذا العنصر الرابع في تقييمنا "لمستوى المدنية" في الأقاليم الإيطالية<sup>42</sup>.

وإذا كان تحليلنا للدوافع والحقائق السياسية التي تكمن وراء المشاركة في الاستفقاءات و التصويت التفضيلي صحيحاً، فإن الارتباط بينهما يجب أن يكون سلبياً ـــ أحدهمــــــا يعكـــس سباسات القضايا؛ والآخر ، سباسات الر عاية. والشكل ٤–٣ يؤكد ذلك. فــــأعداد كبـــير ة مـــن المو اطنين في بعض الأقاليم يذهبون للإدلاء بآر ائهم في مجموعة كبير ة من القضايا العامة، ولكنهم يمتنعون عن استعمال التصويت التفضيلي الشخصبي في الانتخابات العامة. وفي أماكن أخرى، نجد المواطنين واقعين في شبكات الراعي \_ التابع. وهم يفونون فرصة التعبير عـــن أر ائهم في القضايا العامة، لأن بطاقة التصويت بالنسبة لهم تجسيد لعملية تبادل فــــي علاقـــة التبعية المباشر ة الشديدة الشخصية. الشكل ٤-٣

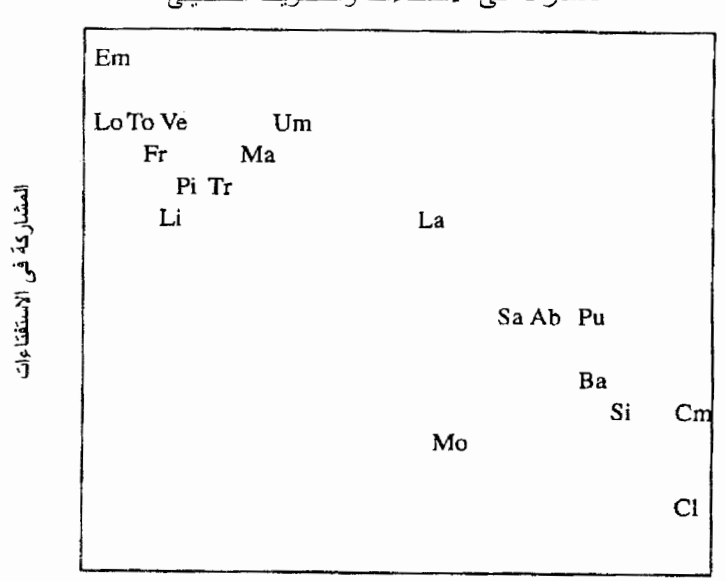

الجدول ٤–٤

## مؤشر المجتمع المدني

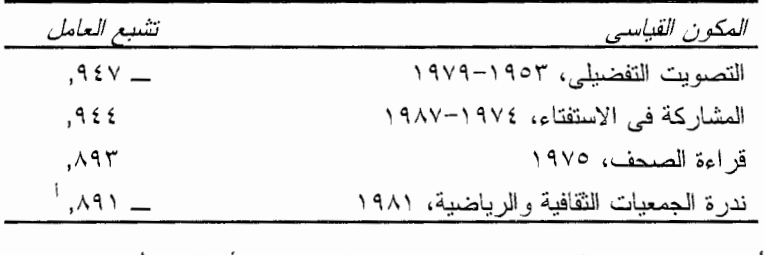

أ– كما هو مبين في النص، يتم تسجيل قيمه لهذا المتغير بحيث أن الرقم الأعلى يتوافق مسع كثافة منخفضة من الجمعيات.

شرح الأداء

| الارتباطات المتبادلة (r ) بين مكونات مؤشر المجتمع المدنى |                                                           |             |                         |                       |  |  |
|----------------------------------------------------------|-----------------------------------------------------------|-------------|-------------------------|-----------------------|--|--|
| الجمعيات                                                 | فراءة                                                     | المشاركة في | التصويت التفضيلي        |                       |  |  |
|                                                          | الصحف                                                     | الاستفتاء   |                         |                       |  |  |
| $\Lambda$ $\lambda$                                      | $.744 -$                                                  | $.91 -$     | $\lambda$ and $\lambda$ | التصويت التفضيلي      |  |  |
| $\mathcal{N}^{\mathcal{N}}$ .                            | ,٧٩                                                       | ۱،۰۰        | $.91 -$                 | المشاركة في الاستفتاء |  |  |
| $.747 - 100$                                             |                                                           | ۷۹,         | $.74V -$                | قراءة الصحف           |  |  |
|                                                          | $\mathcal{N} \cdot \cdot$ $\mathcal{N} \cdot \mathcal{N}$ | $.77 -$     | $, \wedge$ $\vee$       | الجمعيات              |  |  |

*ملحوظة*: كل معاملي الارتباط المذكور ة أعلاه ذات دلالة احصائية عند مستوى ثقة ٠٠١, أو أفضل.

كلتا المجموعتان، "تشارك في السياسة" على نحو ما. والاختلاف بينهما ليس فـــــي كــــم المشاركة أكثر منه في *نوعيتها*. وتختلف طبيعة المشاركة لأن طبيعة السياسة مختلفة تمامـــا في المنطقتين. والسلوك السياسي في بعض الأقاليم يفترض أن السياســــــة تتعلـــق بالتشــــاور الجماعي حول القضايا العامة. وعلى عكس ذلك، فإن السياسة في أماكن أخرى منظمة فــــــي تدرج هرمي وتركز بشكل ضيق على المزايا الشخصية. *لماذا* توجد هذه الاختلافــــــات بيــــن الأقاليم، وما هي النتائج المنزنبة عليها بالنسبة للحكم الإقليمي، نلك هي أسئلة سنتناولها بعــــد قليل.

وكما يفترض تصورنا للمجتمع المدنى، فإن مؤشراتنا الأربعة بينهما في الواقع ارتبساط كبير ، بمعنى أن الأقاليم التي كانت نسبة المشاركة في الاستفتاءات فيها عالية واستخدام التصويت التفضيلي الشخصبي منخفضا هي نفس الأقاليع في واقع الأمر التي تتمــــيز بنســـيج متر ابط للغاية من الجمعيات المدنية وبمعدل مرتفع لقراء الصحف. وبناء على ذلـــك، يمكننـــا بسهولة تجميع المؤشرات الأربعة في مؤشر واحد للمجتمع المدني كما هو ملخص في الجدول ٤–٤. إن أي مؤشر واحد لمستوى مدنية مجتمع ما قد يكون مضللا بطبيعة الحال، ولكن هـذا المؤشر المركب يعكس "متلازمة" مهمة ومترابطة.

والشكل ٤-٤، بالنالبي، يوضح مستويات "مدنية" كل من الأقاليم العشرين في إيطاليــــا. وفــــي أكثر الأقاليم كفالة للحقوق المدنية مثل إميليا ـــــ رومانيا، يشارك المواطنون بنشاط فـــــى كــــل أنواع الجمعيات المحلية ـــ الجمعيات الأدبية، الفرق الموســـيقية المحليـــة، نـــوادي الصيـــد، والجمعيات النعاونية وغـــير ذلك. وهم ينابعون الشئون المدنية باهتمام فمي الصحف المحلية،

الشكل ٤-٤

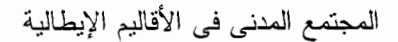

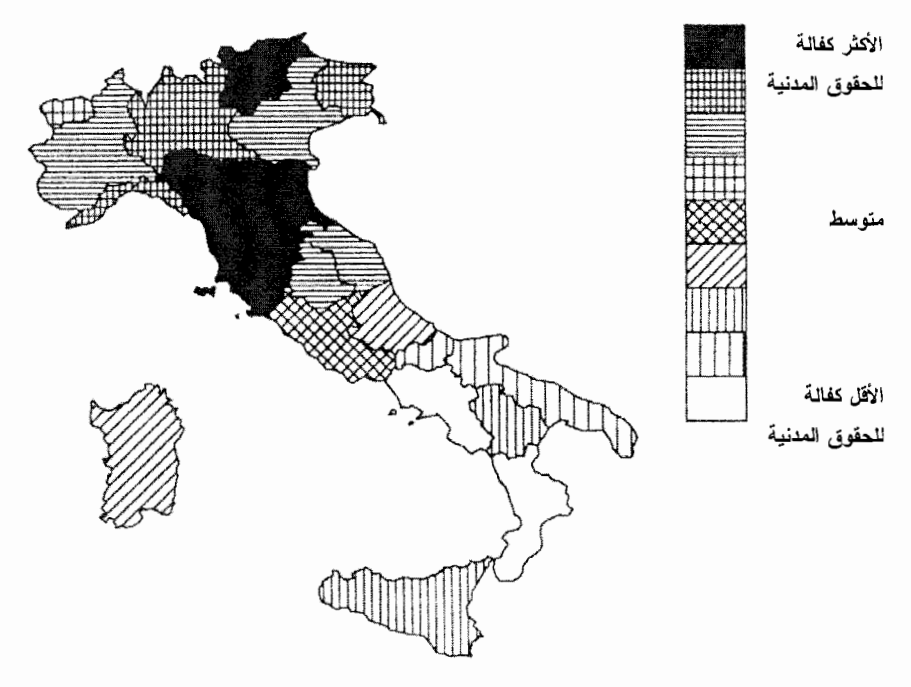

ويشاركون في السياسة عن اقتناع بر امجي. وعلى العكس، ففي أقل الأقاليم كفالـــــة للحقـــوق المدنية، مثل كلابريا، يذهب الناخبون إلى صناديق الاقتراع ليس من أجل القضايا المطروحة، ولكن من أجل التدرج الـهرمـي لشبكات الراعـي ــــ التـابـع. إن عدم وجود جمعيات مدنية ونـــدرة وسائل الإعلام المحلية في هذه الأقاليم الأخيرة تعني أن المواطنين لا تشدهم شئون المجتمســع المحلي إلا نادر ا.

والحياة العامة مختلفة تماما في هذين النوعين من المجتمعات المحلية؛ فعندمــــــا يتقـــابل مو اطنين في الشار ع في أحد الأقاليم التي تكفل الحقوق المدنية، فمن الأرجح أن *كل منهما* قــد ر أي صحيفة في منزله في ذلك اليوم؛ ولكن عندما يتقابل شخصان في أحد الأقاليم الأقل كفالة للحقوق المدنية، فمن المحتمل ألا يكون *أي منهما* قد رأى أي صحيفة. وأكــــثر مـــن نصـــف المواطنين في الأقاليم التي تكفل الحقوق المدنية *ل*م يعطوا أصوات تفضيليـــــة و لا مــــرة فــــي حياتهم؛ و أكثر من نصف الناخبين في الأقاليم الأقل كفالة للحقوق المدنية قــالوا إنسهم *دائمـــا* يفعلون ذلك<sup>43</sup>.

### الشكل ٤-٥

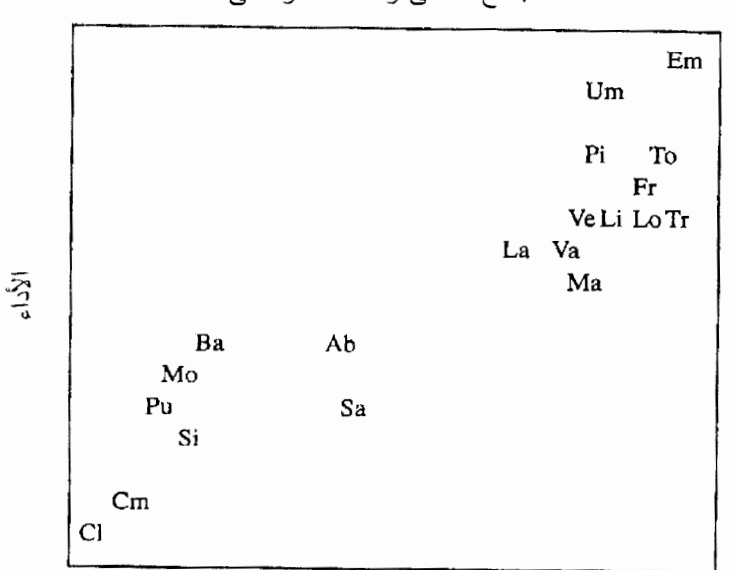

المجتمع المدنى والأداء المؤسسى

المجتمع المدني  $r =$  معامل الارتباط: ٩٢, ــ

والعضوية في النوادي الرياضية، والجماعات الثقافية والنرفيهيســة، ومنظمـــات العمـــل الاجتماعي ومنظمات المحتمع المحلي، والجماعات التعليمية والشبابية، وغير ذلك تصل تقريبا في أكثر الأقاليم كفالة للحقوق المدنية إلى ضعف ما تكون عليه في أقل الأقاليم كفالة للحقـــوق المدنية<sup>44</sup>.

بل أن مقار نـة عابر ة بين الشكل ٤–٤ و الشكل ٤–١ تبين التو افـــق الملحـــو ظ بيـــن أداء الحكومة الإقليمية ومدى اقتراب الحياة الاجتماعية والسياسية في هذا الإقليـــم مـــن النمـــوذج المثالي للمجتمع المدني. وتبدو قوة هذه العلاقة بشكل واضح للغاية في الشكل ٤–٤٠ فمستوى "المدنية" لا يميز فقط الأقاليم ذات الأداء العالمي في الربع الأعلى جهة اليميــــن عــــن الأقــــاليم العتباطئة في الربع الأسفل جهة اليسار، ولكنه يكشف أيضا عن أن الفروق الأكثر دقـــــة فــــي الأداء *داخل* كل ربع مرتبطة بشدة بمقياسنا لحيوية المجتمع<sup>45</sup>. وفي هذا الشأن، فـــــــان القــــوة التتبوّية للمجتمع المدنى أقوى من قوة التتمية الاقتصادية، كما هو ملخص في الشـــكل ٤–٢. وكلما كان الإقليم أكثر كفالة للحقوق المدنية، كانت حكومته أكثر فعالية.

#### الفصل الرابع

إن هذه العلاقة قوية إلى حد أننا لو أخذنا "مدنية" إقليم ما في الاعتبار ، ســـــوف تختفـــي نماما العلاقة التي سبق أن لاحظناها بين التنمية الاقتصادية والأداء المؤسسي،4 وبمعنى أخر ، يبدو أن الأقاليم المتقدمة اقتصاديا لديها حكومات إقليمية أكثر نجاحا لمجرد أنها أكثر كفالــــــة للحقوق المدنية. ومن المؤكد أن الصلة بين المجتمع المدني والتتمية الاقتصادية صلة مهمسة ومشوقة بذاتها، وسوف نولي اهتماما كبير التلك الصلة في الفصليــــن الخـــامس والســــادس. ومؤقتا، سنكتفي بملاحظة أن أداء الحكومة الإقليمية برتبط ارتباطا وثيقا على نحو ما بالســمة المدنية للحياة الاجتماعية والسياسية داخل الإقليم. ويبدو أن الأقاليم التي بها جمعيـــات مدنيـــة كثيرة، وعدد كبير من قراء الصبحف، وعدد كبير من الناخبين المهتمين بالقضبايا، وعدد قليــل من شبكات الراعي ـــ التابع تساعد على إقامة حكومات أكثر فعالية. فما الــــذي بصــيز ِ هـــذه المجتمعات المحلية على وجه الخصوص؟

# الحياة الاجتماعية والسياسية في المجتمع المدنى

للحياة في مجتمع مدنى ملامح محدودة في العديد من النواحي. ويمكننـــا تعميـــق فـــهمنا للمضامين الاجتماعية والسياسية لمستوى "المدنية" عن طريق استطلاعات الرأى التي قمنا بها للسياسيين الإقليميين، وقادة المجتمع المحلي، والجمهور العام.

دعنا نفكر أو لا في بعض الأدلة المستقلة التي تؤيد ما أكدناه من أن المشاركة السياسسية في الأقاليم الأقل كفالة للحقوق المدنية تكون مقيدة ومحكومة بشبكات الر اعي \_ التابع التــــي تتأثر بالعلاقات الشخصية، أكثر منها بالالتزامات البرامجية نحو القضايا العامة. وقـــد ســـألنا عينة من قادة المجتمع مأخوذة من جميع أرجاء إيطاليا عام ١٩٨٢ عما إذا كــــانوا يصفــون الحياة السياسية في أقاليمهم بأنها "بر امجية" نسبيا أو "تابعية" نسبيا. وقسسد تر اوحــت جزئيسة المستجيبين الذين وصفوا السياسة في إقليمهم بالتابعية ما بين ٨٥ في المائة في موليزي و ١٤ في المائة في فريولي ـــ فينتسيا جيوليا. والشكل ٤–٦ يوضح أن هــــذه الأوصـــاف الذاتيـــة للسياسات الإقليمية مرتبطة ارتباطا وثيقا بمؤشر المجتمع المدنى (وخاصسة إذا أخذنا فسى الاعتبار الضعف الإحصائي النانج عن صغر حجم العينات وما يـــــترنب عليــــه مــــن خطــــأ المعـــاينة). إن الأقـــاليم التي يستخدم فيها المواطنون التصويت التفضيلي الشخصبي، ولكنهم لا يدلون بأصواتهم في الاستفتاءات، و لا ينضمون إلى الجمعيات المدنية، و لا يقر أون الصحف هي نفس الأقاليم التي وصف قادتها السياسات الإقليمية فيها بالتابعية، وليس بالبر امجية.

### الشكل ٤-٦

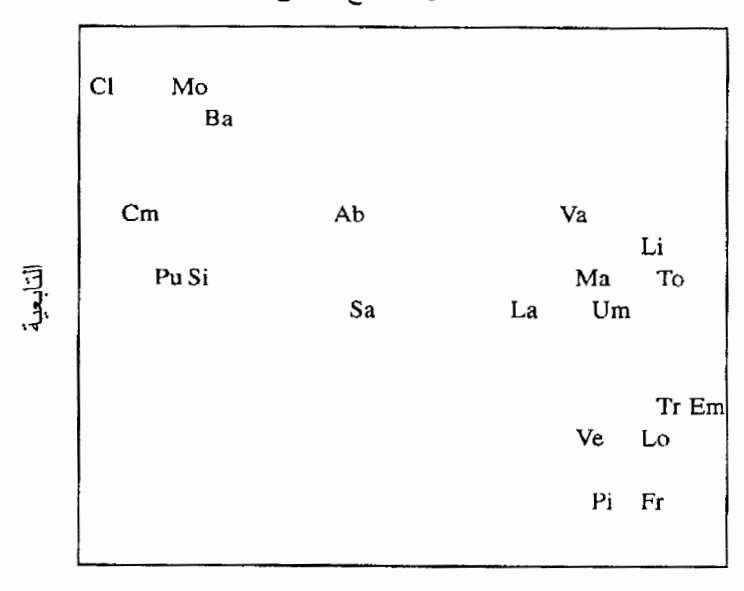

"التابعية" و المجتمع المدني

المجتمع المدنى  $r = .$ معامل الارتقاط: \_\_ ٧١. = r

وتساعدنا الأدلة المستقاة من كل من المواطنين والسياسيين على تتبع سياسة الرعايـــــة الشخصية، فقد ذكر المو اطنون في الأقاليم الأقل كفالة للحقوق المدنية أن لـــــهم اتصــــالات شخصية متكررة مع ممثليهم أكثر من الأقاليم الشمالية التبي تكفل الحقوق المدنية<sup>47</sup>. وعـــلاوة على ذلك، فإن هذه الاتصالات تتعلق أساسا بالمسائل الشخصية، أكثر من القضايا العامــــــة الأوسع. وفي استطلاع للرأي أجريناه عام ١٩٨٨، أقر ٢٠ في المائة من الناخبين فـــي أقــل الأقاليم كفالة للحقوق المدنية أنهم أحيانا "يطلبون خدمة شخصية بخصوص إصدار تراخيـص، أو الحصول على وظائف وما إلى ذلك من أحد رجال السياسة"، مقارنة بنسبة ٥ في المائـــــــة فقـــط من النـاخبين في أكثر الأقاليم كفالة للـحقوق المدنية. و هذه "الاتصــالات المـحددة الـغر ض" لا يمكن التنبؤ بها عن طريق الخصائص السكانية المرتبطة عادة بالمشاركة السياسية، مثــــل التعليم، والطبقة الاجتماعية، والدخل، والاهتمام بالسياسة، والحزبية، أو السن، ولكنها أكـــــثر شيوعا بين جميع الفئات الاجتماعية في الأقاليم الأقل كفالة للحقوق المدنية. ويبدو أن هـــذا النوع من المشاركة يعتمد بدرجة أقل على "من أنت" أكثر مما يعتمد على "أين أنت".

#### الفصل الرابع

تتوافق الأدلة المستقاة من استطلاعات الرأى التي أجريناها مع أعضاء المجالس الإقليمية تو افقا ناما مع هذه الصورة. وقد سألنا كل عضو في المجالس عن عدد المواطنين الذين لـجأوا إليه في الأسبو ع السابق ولأية أسباب. وكانت النتائج التي حصلنا عليــــها مـــن المجموعـــات الأر بعة من المقابلات متماثلة تقريبًا؛ فقد ذكر أعضاء المجالس في إميليا \_ ر ومانيًا، و هــــــ أكثر الأقاليم التي تكفل الحقوق المدنية، أنهم يلتقون مع أقل من عشرين من مواطني دوائر هــم كمنوسط في الأسبوع الواحد، بالمقارنة مع خمسة وخمسين إلى ستين اتصالا في الأسبوع مـــع أعضاء المجالس في أقل الأقاليم كفالة للحقوق المدنية. (و الشكل ٤–٧ يبين النتـــــائج للأقــــاليم الست).

وفي الأقاليم الأقل كفالة للحقوق المدنية، يغلب على هذه المقابلات طابع طلبات الحصول على وظائف والوساطة، في حين يميل الاتصال بأعضاء المجالس في إميليا ــــ رومانيا لممناقشـــــة قضايا السياسات أو التشريع. ويتلقى عضو المجلس في بوليا أو بازيليكاتا في المتوسط ثمان إلى عشرة طلبات في اليوم للحصول على وظائف وخدمات أخرى، بالمقارنة مع حوالي طلب واحد مماثل في اليوم في إميليا ــــ رومانيا. ومن ناحية أخرى، فقد أشار أعضاء المجلس فــــي موضوعات لا تثار أبدا في واقع الأمر مع أعضـــــاء المجـــالس فـــي بوليـــا أو بازيليكاتـــا. وباختصار ، فالمواطنون في الأقاليم التي تكفل الحقوق المدنية يتصلون بممثليهم بصورة أقــــل كـــثير ا، وعندما يتصلون بهم فمن الأرجح أن يتكلموا في السياسة أكثر من أن يطلبوا وساطة أو خدمة.

رِ كَزِ بِحِثْنَا فِي السِماتِ المِميزِ ةِ لِلمُجتَمَعاتِ المَدْنِيةِ وِ المُجتَمَعاتِ الأَقلِ مَدْنِيَــة حتيي الآن على سلوك المو اطنين العاديين، غير أنه توجد أيضا اختلافات كاشفة في شـــــــخصية النخبـــة السياسية في هذين النوعين من الأقاليم. وكما رأينا فإن السياسة في الأقاليم الأقل كفالة للحقوق المدنية تتميز بعلاقات رأسية للسلطة والتبعية وهو ما يتجسد في شبكات الراعــــي ـــ التــــابع. والسياسة في هذه الأقاليم بمفهوم أساسي، أكثر نخبوية؛ فعلاقات السلطة في المجال السياسبي تعكس بدقة علاقات السلطة في الأوضاع الاجتماعية الأوسعُّ .

وبناء على ذلك فليس غريبا أن نكتشف أن القادة السياسيين في الأقـــــاليم الأقـــل كفالـــة للحقوق المدنية قد جاءوا من شريحة أضيق من التدرج الهرمي الاجتماعي. ولم تكن مستويات التعليم بين المو اطنين العاديين في الجنوب الأقل مدنية أقل من مثيلاتها في الشمال إلا بقدر

شىرح الأداء

#### الشكل ٤-٧

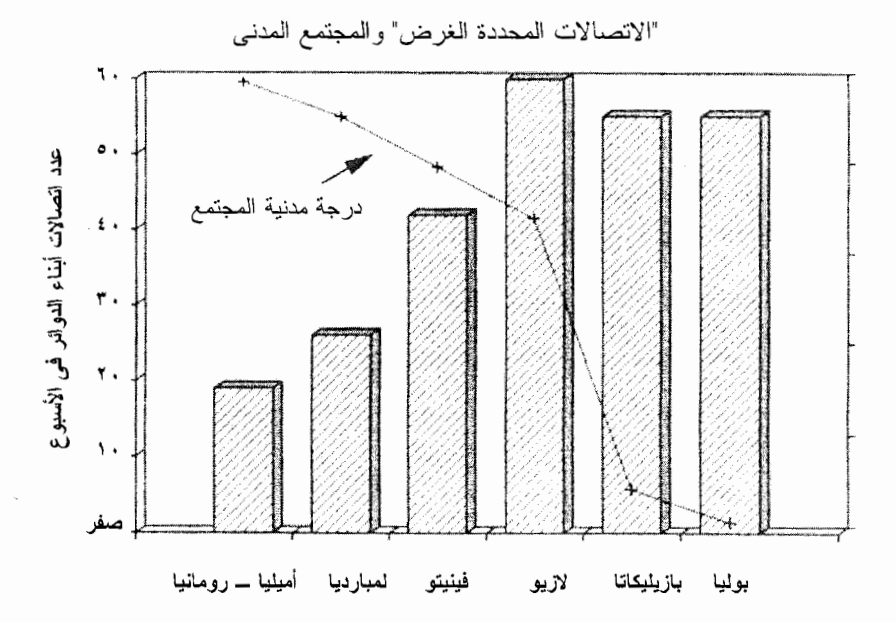

ضئيل؛ وفي عام ١٩٧١ لم يكن سوى ٢٫٦ في المائة من ســــكان الجنسوب مـــن خريجـــي الجامعات بالمقارنة مع ٢,٩ في المائة من سكان الشمال. غير أن مستويات التعليم بين النخبــة السياسية الإقليمية كانت *أعلى* كثيرا في الجنوب؛ فجميع أعضاء المجالس فيما عدا ١٣ فـــي الممائة في بوليا وبازيليكاتا كانوا قد أكملوا التعليم الجامعي، بالمقارنة مع ٣٣-٤٠ في المائـــــة في الأقاليم الشمالية الأكثر كفالة للحقوق المدنية. وبمعنى آخر ، فإن النخبة في الأقاليم الأقــــل كفالة للحقوق المدنية جاءت كلها تقريبا من شريحة السكان التي تتمتع بامتياز ات خاصة، فـــي حين أن عددا كبير ا من القادة السياسيين في الأقاليم الأكثر كفالة للحقوق المدنية ينحدرون مــن أصول أكثر نواضعا<sup>50</sup>.

ببدي القادة السياسيون في الأقاليم التي تكفل الحقوق المدنية تأييدا أكبر للمساواة السياسية من نظر ائهم في الأقاليم الأقل كفالة للحقوق المدنية. ومن مقابلاتنا الأولى عـــــام ١٩٧٠ مــــع أعضاء المجالس الإقليمية المنتخبين حديثا آنذاك، كان ممثلو الأقاليم الأكسثر كفالسة للحقسوق المدنية، مثل إمبليا ـــ رومانيا ولمبار ديا، أكثر تعاطفا على الدوام مع فكرة المشاركة الشــــعبية في الشئون الإقليمية، بينما كان القادة في الأقاليم الأقل كفالة للحقوق المدنية أكثر تشككا فـــــــ ، ذلك <sup>51</sup>.
وفي تلك السنوات المبكرة، أشاد القادة السياسيون في الأقاليع الأكثر كفالة للحقوق المدنية بالإصلاح الإقليمي باعتبار ه فرصة للتوسع في الديمقر اطية على مستوى القاعدة الشعبية فسي ايطاليا، ولكن القادة في الأقاليم الأقل كفالة للحقوق المدنية كانوا في حيرة وارتباك مسن هـذا الخطاب الشعبوي الذي يطالب "بالسلطة للشعب". وعندما نضجت المؤسسة الجديسدة خسلال السبعينيات من القرن العشرين وتلاشى الشعور بالغبطة والابتهاج الذي ساد في البداية، أصبح القادة الإقليميون في كل أنحاء ايطاليا، وهم الذين كانوا يعبرون في وقت ما عن تطلعات مـــن اجل ديمقر اطية مباشرة، أكثر حذرًا. وتضاءلت الجهود لتشجيع زيادة المشاركة الشعبية فــــــ ٍ الحكم الإقليمي، وتحول الاهتمام في جميع الأنحاء بدلا من ذلـــك إلــــي الكفـــاءة و الفعاليــــة الإدارية. ومع ذلك، ظلت هناك فروق واضحة في النعاطف مع المساواة السياسية بين قـــــادة الأقاليم المختلفة.

وقد أمكننا التعرف على بعض هذه الاختلافات في وجهات النظر عـــن طريـــق أربعـــة مقو لات تتطلَّب الإجابـة عليها "بأو افق أو لا أو افق"، وقد طرحنـا هذه المقو لات علم أعضــــــاء المجالس الإقليمية في كل من استطلاعات الر أي الأربعة التي أجريناها في الفتر ة مــــن عـــام ١٩٧٠ وحتى عام ١٩٨٨، والتي جمعناها في مؤشر واحد يقيس مدى تأييد المساواة السياسية. وكان أعضاء المجالس الذين سجلوا نقاطا عالية على هذا المؤشر هم الذين أعلنـــــوا ليمانــــهم بالمساواة. وعلى العكس، فقد كان الذين سجلوا نقاطًا منخفضة على مؤشـــر تسأييد المســــاواة السياسية هم الذين عبروا عن التشكك من حكمة وحصافة رأى المواطـــــــن العــــادي وأحيانــــا يساور هم الشك حتى بشأن حق الاقتراع العام. وهم يؤكدون على الرغبة فــــى قيـــادة قويــــة، وخاصة من النخبة التقليدية.

ويبين الشكل ٤–٨ الاختلافات الواضحة في تأييد المساواة السياسية في الأقاليم الســـــتة، مما يعكس تماما درجة "مدنية" المجتمع الإقليمي. وحيثما تزدهر ظاهرة انتشـــار الجمعيـــات، وحيثما يهتم المواطنون بشئون المجتمع المحلي ويدلون بأصواتهم لصالح قضايا وليس لصالح أعيان المجتمع، سنجد هناك أيضا قادة يؤمنون بالديمقر اطية وليس بالتدرج الهرمي الاجتماعي و السياسي.

كان لهذه الاختلافات الإقليمية في أنماط السلطة تأثير قوى ومستمر علــــــي الاتجاهـــات الشعبية نحو بنية الحكومة الإيطالية ذاتها. وتتأكد هذه الحقيقة بمثالين قويين، يفصـــــل بينــــهما حوالي نصف قرن، وهما اقتراع عام ١٩٤٦ حول استمرار النظام الملكي في إيطاليا من

## الشكل ٤-٨

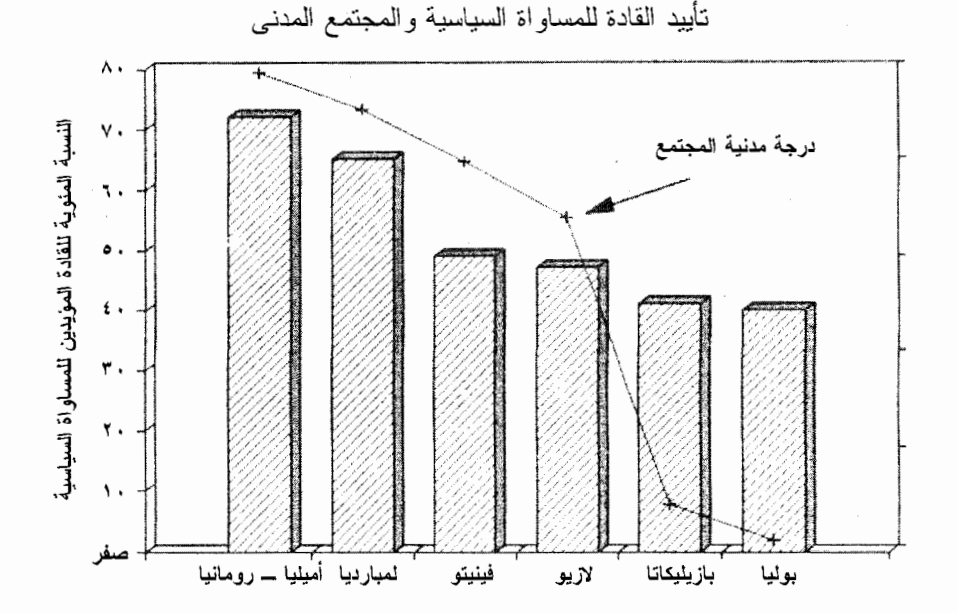

مؤشر تأبيد المساواة السباسية

١. يجب السماح للناس أن يدلوا بأصواتهم حتى وإن كانوا لا يستطيعون أن يفعلوا ذلــك بذكاء.

٢. ﴿ قُلْيَلْ مِنْ النَّاسِ يَدْرِكُونَ حَقًّا ما هُوَ الْأَفْضَلْ لَمُصْلَحَتْهُمْ عَلَى الْمُدْيِ البعيد.

٣. \* بعض الناس مؤهلون بشكل أفضل لقيادة هذا البلد بســـــبب تقـــاليدهم وخلفياتــــهم الأسرية.

٤. \* سيكون من الضروري دائما وجود أفراد قليلين أقوياء وقســـادرين علـــي تحمـــل المسئو لية.

\* معنى وجود هذه العلامة على المقولة أن النقاط المسجلة يتم عكسها.

عدمه، والاستفتاء العام عام ١٩٩١ حول إصلاح نظام الانتخابـــات، وهسو مجموعـــة مـــن الاقتر احات بعبدة الأثر تهدف إلى تثبيط عملية "شر اء الأصوات" و الأشكال الأخر ي من علاقة الر عاية ـــ التبعية. وكما يبين الشكلان ٤–٩ و ٤–١٠، فإنه كلما كـــانت الحيـــاة الاجتماعيـــة والسياسية في الأقاليم في السبعينيات من القرن العشرين أكثر كفالة للحقوق المدنية ز اد احتمال التصويت لصالح الجمهورية وضد الملكية أنذاك، وزاد احتمال تأييد إصلاح نظام الانتخابــات على أساس مبدأ المساواة بعد أكثر من عشرة سنوات. وكما هو الـحـــال مــــع قياداتــــهم، يبـــدي المواطنون في الأقاليم الأكثر كفالة للحقوق المدنية نفورًا عاماً من أنماط الندرج الهرمي للسلطة. وباختصار ، فالمواطنة تتعلق بالمساواة وكذلك بالمشاركة. ومن المستحيل فصـــــل العلاقـــات السببية المعقدة التي تقوم عليها هذه الأنماط عن العلاقات بين النخبة والجماهير . و لا جدو ي من التساؤل عن الذي يأتي أو لا: أهو التز ام القادة بالمســــاو اة أم الـــتز ام المو اطنيـــن بالمشار كة؟ و لا يمكن معرفة مقياس استجابة القادة ببساطة لكفاية والحماس المدنى لناخبيسهم (أو غبابه)، وبأى مقباس تأثَّر ت المشاركة المدنية للمو اطنين باستعداد (أو إحجام) النخبة لقبول المساواة وتشجيع المشاركة؛ فمواقف النخبة والجماهير هما في الواقع وجهان لعملة واحــــدة، بر بطهما معا تو از ن داعم ومتبادل.

وسنقدم في الفصل الخامس أدلة تشير إلى أن هذا التر ابط المميز للعلاقة بيــــــــن النخبــــة والجماهير قد تطور على مدى وقت طويل للغـــاية. وفي ظل هذه الظروف، فإن ما يبعــــث علمي الدهشة ألا نكون مواقف النخبة والجماهير متوافقة معا. ولا يمكن لموقف تكـــــون فيسـه النخبة سلطوية والجماهير مصرة على موقفها أن يكون في حالة اتز ان مستقر ، كما أن نمــــط القائد المداهن والتابع الوديع نمط يصعب أن يكون أكثر ديمومة. ويـــــؤدي التــــلازم الأكـــثر استقر ار ا و الذي و جدناه بالفعل بين النخبة و الجماهير إلى تعميق فهمنا لديناميكيات السياسة في الأقاليم التي تكفل الحقوق المدنية والأقاليم الأقل كفالة للحقوق المدنية. وترتبط فعالية الحكومة الإقليمـــــية ارتباطـــــا وثيقا بمدى ننظيم الســــلطة والتبــــادل الاجتماعي في الحياة في الإقليـــم تنظيما أفقيا أو تنظيما هرميا. إن المساواة سمة أساسية من سمات المجتمع المدنى<sup>52</sup>.

كما أن القادة السياسيين في الأقاليم التي تكفل الحقوق المدنية أكثر استعدادا إلى حل وسط من نظر ائهم في الأقاليم الأقل كفالة للحقوق المدنية. وكما سنر ي بعد قليل، ليس هناك أي أدلة على الإطلاق على أن السياسة في الأقاليم التي تكفل الحقوق المدنية أقسل عرضــــة للـــنز اع والمجادلة، ولكن القادة هناك أكثر استعدادا لتسوية النز اعات. ولا تتميز الأقاليم التي

### الشكل ٤-٩

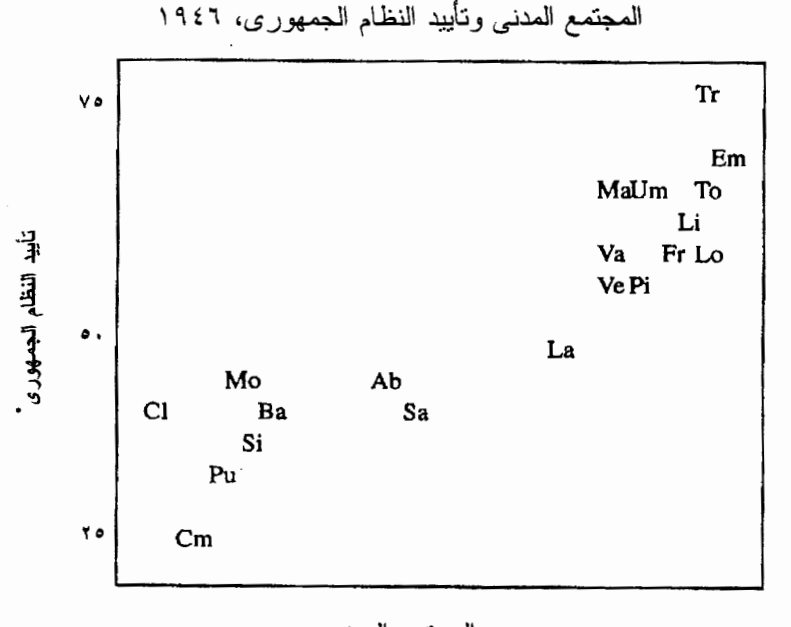

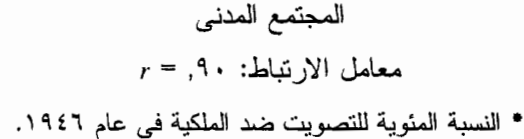

تكفل الحقوق المدنية بغياب الروح الحزبية ولكن بالانفتاح عليها. ويوضح الشكل ٤–١١ هـذا التباين الممهم بين السياسات المدنية والسياسات الأقل مدنية، وهو يعرض استجابات أعضـــــاء المجالس في استطلاعات الرأى الأربعة التي أجريناها خلال عقدين، للمقولة التالية: "التوصــل إلى حل وسط مع المعارضين السياسيين خطر لأنه يؤدي عادة إلـــي خيانــــة القضيــــة التــــي تناصر ها". ومن بين القادة السياسيين في الإقليم الأكثر كفالة للحقوق المدنية، لم يو افق ســـــوى ١٩ في المائة فقط ـــ أي أقل من نصف النسبة بين السياسيين في الأقاليم الأقل كفالة للحقــوق العدنية. ولا ينكر السياسيون في الأقاليم التي تكفل الحقوق المدنية واقع المصالح المتعارضـــة، ولكنهم لا يخشون من التوصل إلى حل وسط مبتكر<sup>53</sup>. وهذا أيضا جزء من نســــيج المجتمــــع المدنى و هو يساعد على فهم سبب أداء الحكومة هناك بطريقة أفضل.

ويمكن تعريف المجتمع المدنبي إجرائيا وجسسزئيا، بكسستافة الجمعـــــيات الثقافـــــية والتر فيهـــــــــــة المـحلية. ولكننا نستبعد من هذا النعر يف ثلاثة انتماءات هامة لكثير من الإيطاليين

```
الشكل ٤-١٠
```
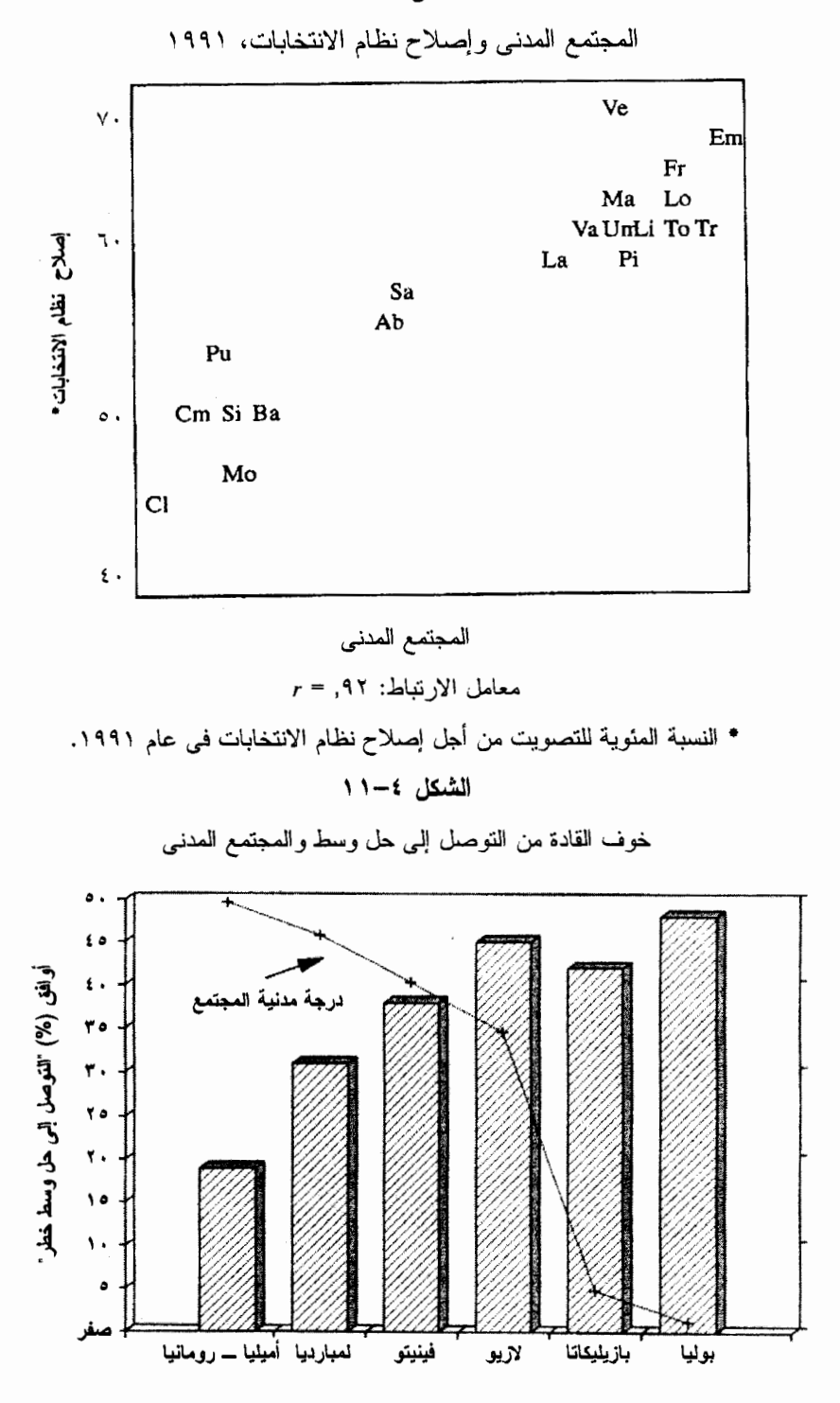

## شىرح الأداء

ـــ النقابات والكنيسة والأحزاب السياسية. ويبدو أن السياق المدنى له تأثيرات محـــــددة علــــ ٍ العضوية في هذه الأنواع الثلاثة المختلفة من المنظمات.

### النقابات

في العديد من البلدان (وخاصة تلك التي تشترط عدم تشغيل العمال غير النقــــــابيين)، تكـــون العضوية في النقابات الزَّامية أساسًا ولذلك ليس لها إلا أهمية مدنية قليلــــة. ولكـــن عضويـــة النقابات في إبطاليا اختيار بة وتعني أكثر من مجرد شغل وظيفة معينـــــة<sup>54</sup>. ويفســـح التفتــت الفكر ي للحر كة العمالية الإيطالية المجال أمام خيار ات كثيرة للانتماء إلى منظمات سياســية ــــــــــ شبوعية، كاثوليكية، فاشية جديدة، اشتراكية، وأخرى غير مـــا ذكـــر . والنقابـــات الزراعيـــة ونقابات أصبحاب الياقات البيضاء أكثر أهمية في إيطاليا منها في العديد من البلدان الأخسري، إذ نتيح فرصا أكثر للعضوية. وقد انتهى سالفاتور كوى إلى أن "الدافع السياســـــي والنقـــاليد الإيدبو لو جية" أكثر أهمية من الهيكل الاقتصادي في تحديد عضوية النقابات فـــــي إيطاليـــا<sup>55</sup>. ونتيجة لذلك، فإن العضوية في النقابات لها أهمية مدنية أكبر في إيطاليا منـــــها فــــى أمــــاكن أخر ي.

تشيع العضوية في النقابات بدرجة أكبر في الأقاليم الأكثر كفالة للحقوق المدنية. والحقيقة أن عضوية النقابات تصل إلى الضعف تقريبا في الأقاليم الأكثر كفالة للحقوق المدنيسة، مسع تعد*بلها* بالنسبة لو ظيفة المستجيبين: *بين* عمال الطبقــــة الكادهــــة (الياقــــات الزرقــــاء)، *بيـــن* المزار عين، *بين* المهنيين، *بين* رجال الأعمال في الأعمال الخاصسة بسهم، وهكــذا، تكسون العضوية في النقابات أعلى بشكل ثابت في الأقاليم الأكثر كفالــــة للحقــــوق المدنيــــة. وعلــــي العكس، فالعضوية في النقابات غير مرتبطة بالتعليم، والسن، والإقامة بالمدن، والفروق حسب الطبقة الاجتماعية أقل مما يمكن توقعه. وتشيع العضوية في النقابات بنفس القدر تقريبا بيـــــن المهنيين والموظفين التتفيذيين في الأقاليم التي تكفل الحقوق المدنية وبين العمال اليدويين فسي الأقاليم الأقل كفالة للحقوق المدنية'56. وللسياق المدنــــى نفــس أهميــــة الوضــــع الاجتمــــاعي الاقتصادي نقريبا فيما يخص العضوية في النقابات في إيطاليا. وفي الأقاليم التي تكفل الحقوق المدنية، يعتبر التضامن في أماكن العمل جزءا من ظاهرة التضــــــامن الاجتمـــاعي الأوســـع نطاقا<sup>57</sup>.

الكنيسة والتدين

الديانة المنظمة، على الأقل في إيطاليا التي تدين بالكاثوليكية، بديل للمجتمع المدني، وليســـت جز ءا منه. و علم مدى نار يخ ايطاليا، كان لوجود البابوية في روما نأثير قو ي علم الكنيســـــة الإيطالية و علاقاتها بالحياة المدنية. و لمدة أكثر ً من ثلاثين عاما بعسد توحيــد إيطاليـــا، منــــع "المعظر" البابوي non expedit جميع الكاثوليك من المشاركة في الحياة السياسية الوطنية، على الر غم من أن الكنيسة أصبحت بعد الحرب العالمية الثانية شريكا هاما في الحزب الديمقر اطـي المسيحي. ورغم حركة الإصلاحات لمجلس الفانيكان الثانبي وازدهار اتجاهـــات أيديولوجيـــة مختلفة بين المؤمنين، إلا أن الكنيسة الإيطالية تحتفظ بكثير من تر ات مناهضة الإصلاح، بمـــا في ذلك التأكيد على أهمية التدرج الهرمي الكنسي والفضائل التقليدية للطاعة والرضــــا عـــن وضع الإنسان في الحياة<sup>58</sup>. وتعتبر الروابط الر أسية للسلطة سمة مميز ة للكنيسة الإيطالية أكثر من الرو ابط الأفقية للز مالة.

وعلى المستوى الإقليمي، فإن جميع مظاهر الندين والخدمة الدينية ــ حضور القــــداس، الزواج الديني (مقابل الزواج المدنبي)، رفض الطلاق، الإفصاح عــــن الـهويــــة الدينيــــة فــــي استطلاعات الر أي ـــ ترتبط سلبيا مع المشاركة المدنية. (ويلخص الشكل ٤–١٢ هذا النمـط). وعلى المستوى الشخصبي أيضا، يبدو أن هناك عدم نوافق متبسادل بيـــن المشــــاعر الدينيـــة والمشاركة العدنية. ومن بين الإيطاليين الذين يحضرون القداس أكثر من مسـرة واحـــدة فــــى الأسبوع، ذكر ٥٢ في المائة أنهم نادرًا ما يقرأون الصحف و٥١ في المائة منهم قالوا إنهم لا يتناقشون في السياسة أبدا؛ ومن بين المواطنين الآخرين من نفس البلد الذين يجاهرون بأنـــــهم غير متدينين، كانت الأرقام المعادلة ١٣ في المائة و ١٧ في المائة<sup>99</sup>. ويعبر المواطنون الذين يولظبون على الذهاب إلى الكنيسة عن رضاهم بالحياة وبالنظام السياسي الحالمي أكسثر مسن الإيطاليين الأخرين. يبدو أنهم مهتمون بمدينة الله أكثر من اهتمامهم بمدينة الإنسان.

وفي أول عقدين تاليين للحرب العالمية الثانية، انضم كثير من الإيطاليين لمنظمة العمـــل الكاثوليكي، و هي تحالف بين الجمعيات العلمانية الكاثوليكية دعمتها االكنيسة عندما سعت لكبي تكون علمي وفاق مع ايطاليا الديمقر اطية الحديثة. وفي قمة مجدهـــا، كـــانت منظمـــة العمـــل الكاثوليكي، و هي أكبر منظمة جماهيرية في ليطاليا في ذلك الوقت، تضم حوالي عشــــر كـــل الرجال والنساء والأطفال في ايطاليا في شبكة أنشطتها الثقافية والترفيهية والتعليمية. وكســـان لمهذه العضوية توزيع إقليمي عكس توزيع التدين (الحياة وفقا للإكليروس) تقريبا والموضح في

## الشكل ٤-١٢

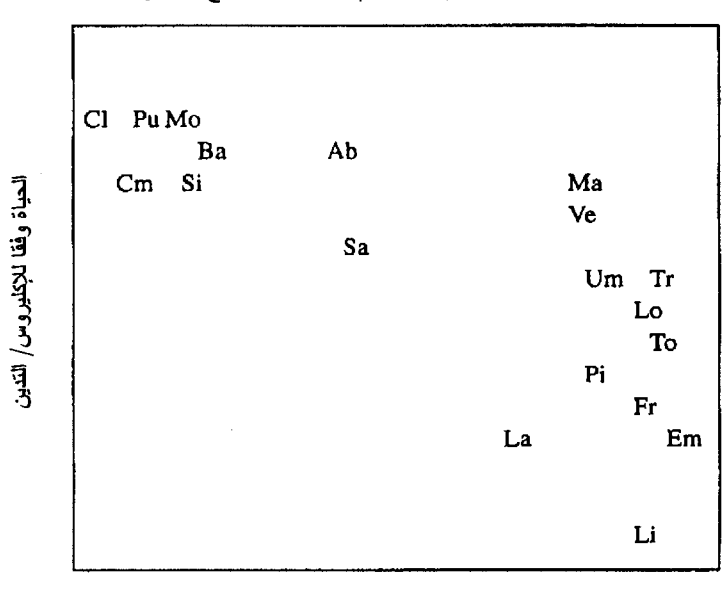

الحياة وفقا للإكليروس/ الندين والمحتمع المدنى

المجتمع المدني  $r = 0.77 - 12$ معامل الارتباط: \_\_ ٧٦

ملحوظة : الندين مقياس عاملي مركب نتوقف قيمته على المؤشرات الثمان التالية: التشبع المفياس المكون

الشكل ٤–١٢. وكانت منظمة العمل الكاثوليكي أقوى مرتين أو ثلاث مسرات فسي الأقساليم الشمالية التي تكفل الحقوق المدنية والتي تميل أكثر إلى تشجيع الجمعيات عنها في المنـــــاطق الأقل كفالة للحقوق المدنية في منطقة الجنوب Mezzogiorno. وبهذا المعنى الجغر افي، تمثــل منظمة العمل الكاثوليكي الوجه "المدنى" للكاثوليكية الإيطالية. ولكن في الستينيات من القــــــر ن العشرين، مع التحول العلماني السريع للمجتمع الإيطالي و الاضطر ابات التي حدثيت داخيل الكنيسة وفي أعقاب مجلس الفاتيكان الثاني، انهارت منظمة العمل الكاثوليكي انسسهيارا تامسا وفقدت ثلثي أعضائها في خمس سنوات فقط ولم يتبق منها بالكاد إلا أثر ضئيل فــــي الوقـــت الذي قمنا فيه بهذه الدراسة". وفي إيطاليا المعاصرة، كما كان الحال فيها فسي عسهد دعساة المذهب المدنى الإنساني الميكيافيللي (الغائي)، أصبح المجتمع المدنى مجتمعا علمانيا.

## الأحزاب

استطاعت الأحزاب السياسية الإيطالية التكيف باقتدار مع الظروف المختلفة، المدنيسة و غسير المدنية، التي تعمل في إطار ها. ونتيجة لذلك، أصبح المواطنون في الأقاليم الأقل كفالة للحقوق المدنية بشاركون في السياسات الحزبية ويهتمون بالسياسة مثل نظر ائهم في الأقــــاليم الأكـــثر كفالة للحقوق المدنية'<sup>6</sup>. وفي النهاية صارت العضوية في الأحزاب السياسية منتشــــرة فـــي الأقاليم الأقل كفالة للحقو ق المدنية بنفس قدر انتشار ها في الأقاليم الأكثر كفالة للحقو ق المدنية. ومن المحتمل أن يكون للناخبين في الأقاليم الأقل كفالة للحقوق المدنية نفس الميل للارتبـــــاط بأحد الأحز اب مثل نظرائهم في الأقاليم الأكثر كفالة للحقوق المدنيــــة. وهـــم يتحدثـــون فــــي السياسة بنفس القدر الذي يفعله نظر ائهم في الأقاليم التي تكفل الحقوق المدنية، وكمــــا ر أينــــا، فإنهم في الواقع أكثر ميلا لإجراء اتصالات شخصية مع القادة السياسيين. يبدو أن المواطنيـــن في الأقاليم الأقل كفالة للحقوق المدنية ليسوا أقل انتماء حزبيا أو "سياسيا من نظر ائسسهم فسي الأقاليم المدنبة" 62.

ولكن العضوية في الأحزاب والمشاركة السياسية لهما معنى مميز في الأقاليم الأقل كهالة للحقوق المدنية؛ فقبل كل شئ وفي منطقة الجنوب Mezzogiorno فقد قيل أن حــــروف "PNF" التي نطبع على بطاقات الحزب في عهد الفاشية لا نرمز إليسي Partito Nazionale Fascista (الحزب الوطني الفاشيسي) ولكنها نرمز إلى Per necessità familiare (مسن أجل حاجة الأسرة). وسوف يظل الحصول على خدمات من أصحاب السلطة أكثر أهمية فـــــى الأقــــاليم

## شىرح الأداء

الأقل كفالة للحقوق المدنية. إن "العلاقات" مهمة هنا من أجل البقاء، والعلاقات التسبي تسساعد على إنجاز العمل بصورة أفضل هي العلاقات الرأسية للتبعية والسسـيادة وليســت العلاقـــات الأفقية للتعاون والتضامن. ويصف سيدنى تارو المنطقة الجنوبية Mezzogiorno الفقيرة غسير المدنية بقوله: "إن القدرة السياسية في جنوب إيطاليا *متطورة للغاية*... [الفرد] فيها سياسي إلى أبعد حد وبقاوم الار تباطات الثانوية الأفقية في نفس الوقت. وبهذا المعنى، تعتبر جميع علاقاته الإجتماعية "سياسية"<sup>63</sup>. والأحزاب السياسية ظاهرة من الناحية التنظيمية حتى في الأقاليم الأقل كفالة للحقوق المدنية، رغم ندرة الجمعيات الثانوية، لأن جميع الأحزاب في هذا السياق تميسل إلى أن نكون أدوات اتصـال لسياسات الراعـي ـــ التابـع. وكمـا لاحظنا من قبل، فإن ما يمـــــــيز الأقساليم التي تكفــل الحقـــوق المدنية عن غير المدنية ليس درجة المشاركة السياسية، بـــل طبيعتها.

## المواقف المدنبة

بالرغم من اتباعهم أساليب مرتبطة بالسياسة إلا أن المواطنين في الأقاليم الأقل كفالة للحقــوق المدنية يشعرون أنهم مستغلون ومستبعدون وعاجزون. ويبين الشكل ٤–١٣ أن مستوى التعليم المنخفض وعدم مدنية البيئة المحيطة (بالقياس على خلفية مرتفعة إلى درجسة معقولـــة مـــن الاستبعاد بين جميع الإيطاليين) بزيد الشعور بالاستغلال والعجز . وفي كل المجتمعات يشـــعر هؤلاء الذين نلقوا نعليما أعلى أنهم أكثر كفاءة لأن النعليم يمثل مكانة اجتماعيــــــة ومــــهارات شخصية وشبكة من العلاقات. ومع ذلك فحتى هذه المزايا لا يمكن أن تعوض تماما عن حالـــة اللامبالاة والاغتر اب التي تسود في الأقاليع الأقل كفالة للحقوق المدنية في إيطاليا؛ فالمواطنون المتعلمون في تلك الأقاليم يشعرون بنفس العجز التبي يشعر به المواطنون الأقل تعليمــــا فــــي الأقاليم الأكثر كفالة للحقوق المدنية. ويبين الشكل ٤–١٣ أيضا أن سياق المجتمع لـــــه تـــأثير أقوى على الكفاءة بين هؤلاء الذين نلقوا نعليما أقل بالمقارنة مع نأثيره على أولئــــك الأكـــثر تعليمًا. وفي الأقساليم الأقل كفــالة للحقوق المدنيـــة نزداد الفروق في درجة العجز بيــــــن الطبقات"<sup>64</sup>. ولسنا في حاجسة لإيجساد تفســيرات ديناميكية نفسية مجهدة لــــــهذا الاســـتياء. ومقارنة بالمجتمع المدنى الأكثر تعاونا وعملا بالمساواة، فإن الحياة في المجتمع ذي البنيان الرأســــي والنقســــيم الأفقى نقدم تبريرات يومية لإحســــاس المواطــــن بالاستغلال، والتبعية،

الشكل ٤-١٣

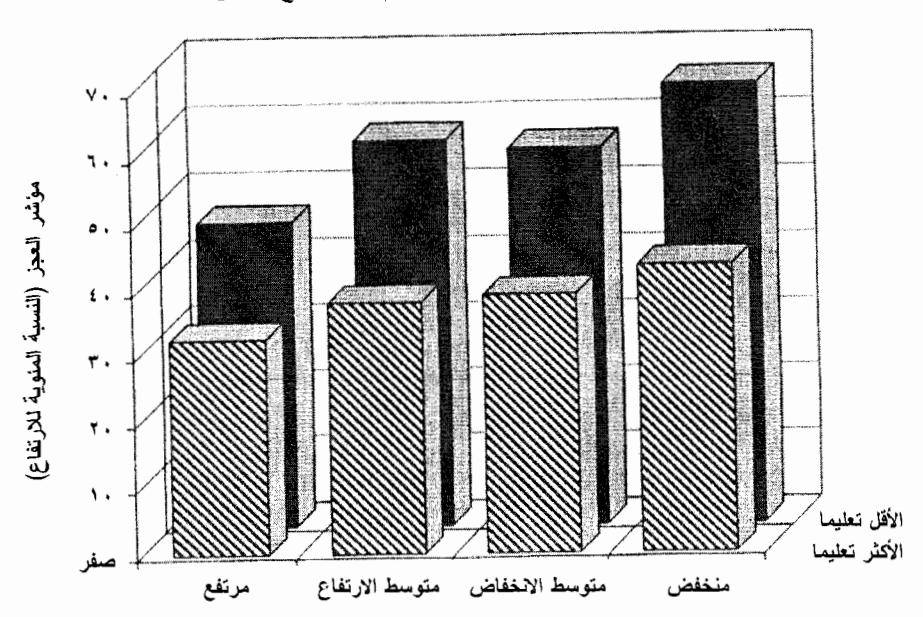

شعور المواطنين بالعجز، النعليم، والمجتمع المدنى

مؤشر المجتمع المدني

مؤشر العجز

والإحباط، وخاصة في أسفل السلم الاجتماعي، ولكن أيضا في الدرجات الأعلى إلى حد مسلم على هذا السلم.

تتجلَّى الأمانة والنُّقة والالتزام بالقانون في معظم الأبحاث الفلسفية عن الفضيلة المدنيــــة، فيقال إن المواطنين في المجتمع المدنى يتعاملون مسع بعضهم البعض بــــالعدل والإنصــــاف

## شرح الأداء

وينوفعون المعاملة بالمثل في المقابل. وهم يتوقعون من حكومتهم أن تتبع معايير عالية، وهــم مستعدون طواعية للامتثال للقواعد التي فرضوها على أنفسهم. وفي مثل هذا المجتمع، كمــــا كتب بنجامين بارير ، "لا يحصل المواطنون ولا يمكنهم أن يحصلوا على خدمة ما دون مقابل، لأنهم يعرفون أن حريتهم هي نتيجة مشاركتهم في صناعة القرارات المشتركة والعمل علـــــي تنفيذها"<sup>65</sup>. وعلى العكس، ففي المجتمع الأقل مدنية، تكون الحياة محفوفت بمخـــاطر أكـــثر ، والمواطنون أكثر حذرا، والقوانين التي وضعها مستوى أعلى ما وضعت إلا لتتم مخالفتها.

الجدول ٤-٥

الأمانة، والثقة، والالتزام بالقانون، والمعتمع المدنى

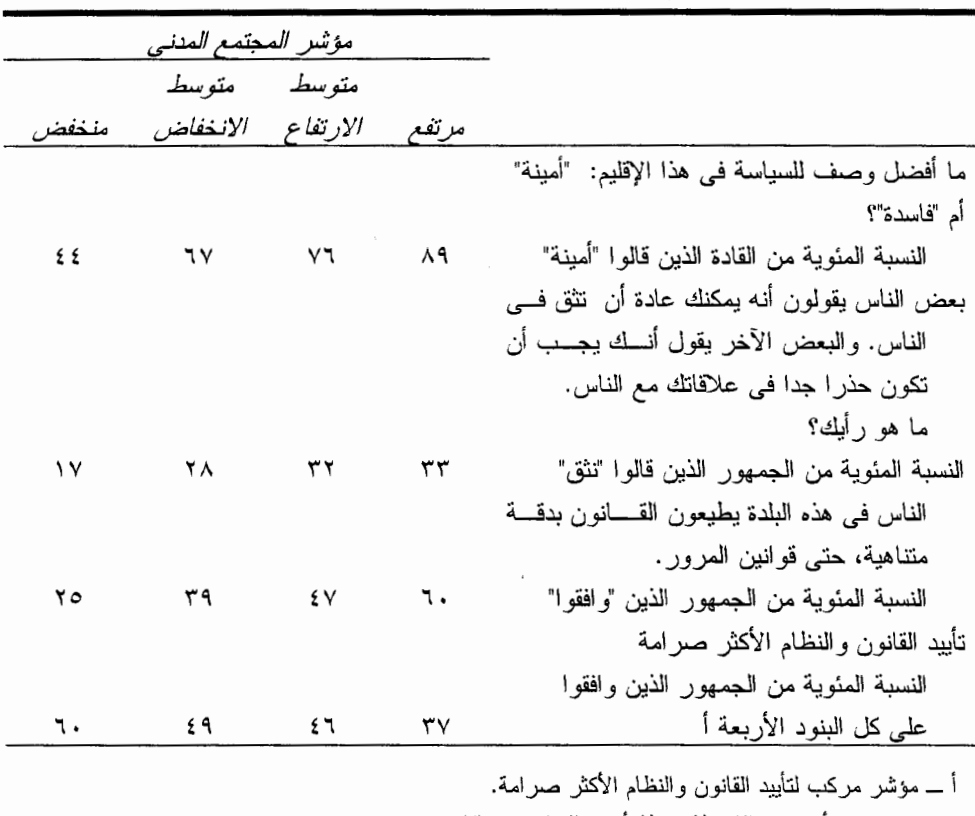

ربما يبدو هذا الوصف للمجتمع المدنى وصفا نبيلا، ولكنه أيضا وصف غـــــير واقعـــي ومثير اللسخر بـة، إذ يعيد إلى ذاكر تنا نصوص التربية الوطنية في المدرسة الثانوية والتي كنـــا قد نسيناها منذ زمن. ومع ذلك فإن ما يلفت النظر هو أن الأدلة التبي استقيناها مســـن الأقــــاليم الإيطالية تبدو متوافقة مع تلك الرؤية؛ فأقل الأقاليم كفالة للحقوق المدنية هي أكســثر الأقــــاليم تعرضا لوباء الفساد السياسي القديم، و هي موطن "المافيا" و أشكالها الإقليميــــــــة المختلفـــة<sup>66</sup>. ورغم أن المقاييس "الموضوعية" للأمانة السياسية غير متاحة بسهولة، إلا أننا سألنا عينة قادة المجتمع المحلِّي في كل أنحاء إيطاليا لإبداء ر أيهم فيما إذا كانت السياسة في الإقليم الخـــــــــــــــــــــــ بكل منهم أكثر أمانة أم أكثر فسادا من الإقليم العادي. وكان القادة في الأقاليم الأقـــــل كفالــــة للحقوق المدنية أكثر ميلا لوصف السياسة في إقليمهم بأنها فاسدة عن نظر ائهم فــــي الأقــــاليم الأكثر كفالة للحقوق المدنية. وقد أظهرت استطلاعات الرأى التي أجريناها للجمــــــاهير فـــي جميع أنحاء شبه الجزير ة عامي ١٩٨٧ و ١٩٨٨ اختلافات متماثلة، كما يبين الجــدول ٤–٥. لقد عبر المواطنون في الأقاليم التي تكفل الحقوق المدنية عن ثقة اجتماعية أكــــبر واطمئنــــان أكثر لالتزام زملائهم المواطنين بالقانون أكثر من المواطنين الآخرين في أقل الأقساليم كفالسة للحقوق المدنية<sup>67</sup>. وعلى العكس، فقد كان أهالي الأقاليع الأقل مدنية أكثر ميلا للإصر ار علـــي قيام السلطات بفرض مزيد من القانون والنظام على مجتمعاتهم<sup>68</sup>.

تقع تلك الاختلافات المتسقة على نحو واضح في موضــــع القلـــب مـــن التميـــيز بيـــن المُجتمعات المدنية وغير المدنية. ومما يسهل الحياة الجماعية في الأقاليم التي تكفل الحقـــوق المدنية توقع أنه من الأرجح التزام الآخرين بالقواعد. وعندما تعسـرف أن الآخريـــن ســـوف يلتزمون، فمن الأرجح أنك ستقتفي أثرهم أيضا ومن ثم فإنك تحقق ما يتوقعونه منـــك. وفـــي الأقاليم الأقل كفالة للحقوق المدنية يتوقع كل واحد تقريبا أن الآخرين سوف ينتهكون القواعــد. ويبدو أنه من الحماقة أن تطيع قوانين المســرور أو قــــانون الضر ائــــب أو قواعـــد الرعايـــة الاجتماعية إذا كنت تتوقع أن يلجأ كل الآخرين للغش. (والتعبير الإيطالبي لمثل هذا الســــــلوك الساذج هو fesso أي المعغل والذي يعني أيضا "الزوج المخدوع"). ولذلك فأنت تغش أيضـــــا وفي النهاية نتأكد نوقعات الجميع الباعثة على الحسرة والسخرية.

ولافتقار الناس في الأقاليم الأقل مدنية للثقة والالتزام الذاتـي الذي يتميز بـه نظر ائـهم فــــي الأقاليم المدنية، فإنهم يكونون مجبرين على الاعتماد على ما يسميه الإيطاليون "قوات النظــام" أي، الشرطة. ولأسباب سوف نشرحها بتفصيل أكثر في الفصل السادس، لا يجد المواطنون في

### شرح الأداء

الأقاليم الأقل كفالة للحقو ق المدنية أي ملجأ آخر لحل معضلة هوبز \* الأساسية للنظام العام، إذ أنهم بفتقر ون إلى الر وابط الأفقية للتبادل الجماعي التي تعمل بفعالية أكثر ً في الأقــــاليم التـــي تكفل الحقوق المدنية. وفي غياب التضامن والالتزام الذاتبي، فإن الندرج الهرمي والقوة همســا البديل الوحيد للفوضي.

وفي الجدال الفلسفي الحديث بين اتباع مذهب المجتمعية والليبر اليين كثير ا ما يقــــال إن المجتمع والحرية بينهما عداء. ولا شك أن هذا حقيقي في بعض الأحيان كما حدث مرة فــــي مدينة سالم بو لاية ماساشوسيتس. ولكن الحالة الإيطالية تشير إلى أن المواطنين في الأقـــــاليم التي تكفل الحقوق المدنية يمكن أن يكونوا أكثر ليبر الية لأنهم يتمتعون بمزايا المجتمع. وممســا يدعو للسخرية، أن أنصار المذهب الفردي اللا أخلاقي في الأقاليم الأقل كفالة للحقوق المدنيــة هم الذين يجدون أنفسهم يطالبون بشدة بتنفيذ القانون بصر امة.

ولكن ما ز الت الحلقة المفر غة تضيق أكثر : ففي الأقاليم الأقل كفالة للحقوق المدنية، حتى المُكومة الثقيلة الوطأة \_ وهي أداة نتفيذ القانون \_ يضعفها الإطار الاجتماعي غير المدنسـي. بل إن طبيعة المجتمع نفسها التي ندفع المواطنين للمطالبة بحكومة أقـــوى تقلـــل احتمـــال أن تصبح أي حكومة قوية، على الأقل إذا ظلت حكومة ديمقر اطية. (هذا تفسير معقول، علـــــــي سبيل المثال للجهود عديمة الجدوى التي قامت بها إيطاليا ضد عصابات المافيا فسي صقلية خلال النصف الأخير من القرن الناسع عشر). وعلى العكس من ذلك، فإن الحكومــــة خفيفـــة الوطأة في الأقاليم التي تكفل الحقوق المدنية تكون قوية دون بذل أي جهد إذ تستطيع أن تعتمد علمي مزيد من التعاون والالتزام الطوعي بين المواطنين.

تشير الأدلة التي استعرضناها بقوة إلى أن الشئون العامة تكون مرتبة بشكل أكثر نجاحـــا في الأقاليم الأكثر كفالة للحقوق المدنية. ولا عجب إذن في أن المواطنين في الأقـــــاليم التــــي تكفل الحقوق المدنية يشعرون بالسعادة والرضا بالحياة بوجه عام أكثر مســـن نظرائــــهم فســي الأقاليم الأقل كفالة للحقوق المدنية. و في سلسلة من استطلاعات الر أي أجريت فيما بين عامي ١٩٧٥ و ١٩٨٩ في جميع أرجاء ايطاليا، سألنا حوالبي خمسة وعشرين ألف شخص عما إذا

<sup>\*</sup> توماس هوبز ــــ فليسوف انجليزي (١٥٨٨–١٦٧٩) سعى لتطبيق المبادئ العقلانية علــــــى دراســــة الطبيعـــة البشرية. وقد رأى أن تصرفات الإنسان نكون مدفوعة فقط بالمصلحة الشخصية.

#### الشكل ٤-٤١

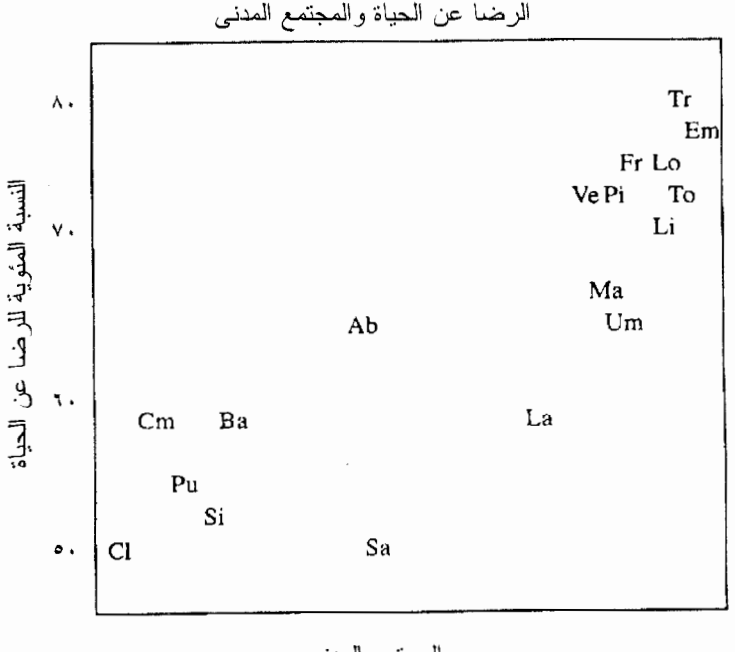

المجتمع المدني  $r = \cdot \sqrt{\Delta V}$  : معامل الارتباط

كانوا "راضين تماما أو راضين إلى حد ما أو غير راضين إلى حد ما أو غير راضين على الإطلاق بالحياة التي يعيشونها". ويبين الشكل ٤–١٤ أن مواطني الأقاليم التي تكفل الحقــــوق المدنية أكثر رضا بالحياة؛ فالسعادة هي الحياة في مجتمع مدني.

و علي المستوى الفر دى، يعد دخل الأسر ة ومر اعاة الشعائر الدينيســـة أفضــــل مؤشــــر ات الر ضا بالحياة، ولكن الار تباط مع المجتمع المدنى له في النهاية نفس قو ة هــــذه الخصـــــائص الشخصية". ويرتبط المجتمع المدنى ارتباطا وثيقا بكل مسن الأداء المؤسسي والرفاهيسة الإقليمية لدرجة أنه يصعب إحصائيا التمييز بينهم، رغم أنه من بين المؤشر ات الثلاثة، تعتــبر درجة مدنية المجتمع حديا أفضلها كمؤشر للرضا عن الحياة. وعلى أية حال، وكما ســــنناقش بتفاصيل أكثر في الفصول التالية، فقد أصبحت هذه السمات الثلاثة للحياة المجتمعيــــة تشـــكل متلازمة شديدة الارتباط. ويبين الشكل ٤–١٤ أن الصفات المميزة لمجتمع ما بــــهذا المعنــــى مهمة بنفس قدر الظر وف الشخصية في تحقيق السعادة الشخصية. شرح الأداء

ان التناين بين المجتمعات الأكثر والأقل مدنية والذي يتضع من تلك المجموعات الهائلـــة من البيانات، بتو افق تماما، و في كثير ٍ من النو احي، مع توقعات الفلاسفة السياسيين. ومع ذلــك فإن قصنتا تتتاقض في أحد جوانبها المهمة مع معظم التفسير ات الكلاسيكية؛ فقد ربط كثير من واضعى النظريات بين المجتمع المدنى ومجتمعات ما قبل الحداثة الصغيرة والمتر ابطة جيــدا، والمختلفة تماما عن عالمنا الحديث ــ المجتمع المدنى بوصفه عالما فقدناه<sup>70</sup>.

وقد استعار الفكر الاجتماعي المعاصر من فرديناند تونييس، عالم الاجتماع الألماني فسي القرن التاسع عشر ، التمييز بين Gemeinschaft و Gesellschaft ـــ أي بين *مجتمــــــع ن*قليـــدي محدود النطاق يستند على إحساس عام بالتضامن ومعتمع حديث، عقلاني وموضوعي يسستند على المصلحة الشخصية. وتقودنا هذه النظر ة بسهولة إلى فكرة أن المجتمع المدنى شئ يعــود إلى الماضبي ومقدر له الزوال. وسوف تحل محله نكتلات حديثة هائلة، متقدمـــــة تكنولوجيـــا ولكنها سالبة للأدمية، مما يشجع على السلبية المدنية الفردية الباحثة عن الذات؛ فالحداثة هـــي عدو السلوك المتمدن.

وتشير در اساتنا إلى عكس ذلك تماما؛ فأقل المناطق مدنية في إيطاليا هي بالتحديد القرى التقليدية في الجنوب. ويجب ألا نعتبر المعتقدات المدنية السائدة في المجتمعات التقليدية مثـــــــلا عليا؛ فالحياة في معظم المناطق التقليدية في ايطاليــــا المعــــاصـرة تتســـم بـــالتدر ج الــــهرمي والاستغلال، وليس بالمشاركة في السراء والضراء. ويؤكد جيمس واطسون، وهو مراقب من كثب للحياة في كلابريا، الواقعة في مقدمة شبه جزيرة إيطاليا التي تشبه الحــــذاء ذي الرقبـــة و أقل الأقاليم العشر بن مدنية، على غياب النقة المدنية و الجمعيات:

إن أول صفة تلفت نظر المر اقب في كلابريا هي عدم الثقة؛ ليس مجرد عدم الثقـــــة تجـــاه الغربسـاء ولكن أيضـا داخل المـجتمـع نفسه، وحتى فـي القرى الصـغيرة. فالثقـــة ليست سلعة متو فر ة بكميات كبير ة... و تار يخيا كان المجتمع المدنى يفتقر تماما إلى الجمعيات بخـــــــــــــــــــــــــــ نادى اجتماعي في القرية أو البلدة والذي قد يوجد عرضا Circolo della Caccia, dei)  $^{71}$ Nobili etc)

وعلى العكس، نـجد أن إقليم إميليا ـــ رومانيا الواقعة على قمة المقياس المدنـى أبـعد مــــــا يكون عن "المجتمع" التقليدى بالمعنى الكلاسيكبي ـــ القرية الحميمة كمســا تصـورهــــا ذاكرتنــــا

ور فاهية وتقدما تكنولوجيا على وجه الأرض. ولكنها مع ذلك موقع لتمركز غير عادي مــــن شبكات التضامن الاجتماعي المتداخله، ويسكنها مواطنون غيورون على المصلحــــة العامـــة بشكل غير عادي ـــ إنها شبكة من المجتمعات المدنية. وإميليا ـــ رومانيا لا يسكنه ملائكـــــة، ولكن داخل حدوده (وحدود الأقاليع المجاورة في شمال وسط ايطاليا) تساعد معايير وشــــبكات المشاركة المدنية على تسهيل العمل الجماعي بجميع أشكاله، بما في ذلــك الحكومـــة. وكمـــا سنرى في الفصل الخامس، فإن لهذه المعايير والشبكات جذورا مهمة في التقــــاليد الإقليميـــة المنغلغلة، ولكن من غير المعقول أن نصف إميليا ـــــ رومانيا كمجتمـــــع "تقليــــدى". إن أكــــثر الأقاليم التي تكفل الحقوق المدنية في ايطاليا ــــ و هي المجتمعات التي يشعر فيها المو اطنـــــون بالتمكين من المشاركة في المشاورات الجماعية حول الخيارات العامة وحيث تــــترجم هـــذه الخيار ات نماما إلى سياسات عامة فعالة ـــ تشمل بعض أحدث البلدان والمدن في شبه جزيــرة إيطاليا؛ فالتحديث لا يعني نهاية المجتمع المدنى.

ويمكننا أن نلخص اكتشافاتنا حتى الآن في هذا الفصل ببساطة. إن بعض الأقــــاليم فـــي ليطاليا بها العديد من جمعيات الإنشاد الجماعي (الكور ال) وفرق لكرة القدم ونوادي مراقبـــــة ودر اسة الطيور ونوادي "الروناري". ومعظم المواطنين في هذه الأقاليم يقرأون بشغف عــــــن شئون المجتمع المحلي في الصحف اليومية. وهم منشغلون بالقضايا العامة وليس بالسياســـات الشخصانية أو سياسات الراعبي ـــ التابع. ويثق السكان في أنهم يتعاملون مع بعضهم بـــالـعدل و الإنصاف ويطيعون القانون. والقادة في نلك الأقاليم أمناء نسبيا؛ فــــهم يؤمنـــون بالحكومـــة الشعبية ومهيئون للوصول إلى حلول وسط مع خصومهم السياسيين. ويجد كل من المواطنين والقادة في تلك الأقاليع أن المساواة ملائمة لأحوالهم. والشــــبكات الاجتماعيــــة والسياســــية منظمة أفقيا لا هرميا. والمحتمع يقدر قيمة التضامن والمشاركة المدنية، والتعاون والأمانة. والحكومة تؤدي أعمالها?". فلا غرابة إذن في أن يكون الناس في هذه الأقاليم راضيـــن عـــن الحياة فيها!

وعلى الطرف الآخر نـجد الأقاليم "غير المدنية"، والتي يصدق عليها التعبـــــير الفرنســــي incivisme (ضعف الدافع المدني)<sup>73</sup>. والحياة العامة في هذه الأقاليم منظمة هرميسا لا أفقيــا. والمفهوم الحقيقي "للمواطن" فيها لم يتطور . ومن وجهة نظر السكان كسأفراد، فلسسان حسال الواحد منهم يقول إن الشئون العامة هي شــــأن شـــخص آخـــر ـــ notabili أي "الرؤســــاء"،

### شرح الأداء

"السياسيين" ـــ لا شأن لي بها. وقليل من الناس يتطلعون للمشاركة في المشاور ات حــــول الصبالح العام، و لا يتاح إلا قليل من هذه الفرص. و المشاركة السياســــية تـحركــــها التبعيـــة الشخصية أو الطمع الشخصبي، وليس الغرض الجمــــاعي. والمشـــاركة فــــى الجمعيـــات الاجتماعية والثقافية ضئيلة. والولاء الشخصبي يحل محل الغرض العام. والجميع يعتسبرون أن الفساد هو القاعدة العامة، حتى السياسيين أنفسهم، و هم يستخفون بالمبادئ الديمقر اطيــــة. "والتوصل إلى حل وسط" ليس له إلا صدى سلبي. والقوانين مـــا وضعــت إلا لكـــي تتـــم مخالفتها (والجميع تقريبا متفقون على ذلك) ولكن خشية من مخالفة الآخرين للقانون، بطالب الناس بنظام أكثر صرامة. ويشعر الجميع تقريبا، وقد وقعوا في شرك هذه الحلقات المفرغة العتشابكة، أنهم عاجـــزون ومســـتغلون وغــــير سعداء. ومع أخذ كل هذه الأشــــياء فــــي الاعتبار ، فلا عجب أن الحكومة التمثيلية هنا أقل فعالية من مثيلتها في المجتمعات الأكــثر مدنية.

إن هذا الاكتشاف يطرح سؤالين جديدين ومهمين: ك*نف وصلت الأقــــــاليم التـــــى تكفـــل* الحقوق المدنية إلى هذا الوضع؟ وكيف تدعم قواعد وشبكات المشـــــاركة المدنيـــة الحكومـــة الجيدة؟ سوف نتناول تلك الأسئلة في الفصلين القادمين، ولكن لنتطرق أولا إلــــــي تفســـيرات أخر ي محتملة لنجاح وفشل الحكومات الإقليمية.

## تفسيرات أخرى للنجاح المؤسسي:

يعتقد البعض أن عدم التوافق الاجتماعي والصراع السياسي هما في الغالب عدوان للحوكمسة الفعالة. ويقال إن الإجماع شرط أساسي للديمقر اطية المستقرة. ولوجهة النظسـر هــذه أصـــل متميز؛ فقد كتب سيسرو "إن حكم الجمهور إذن هو من شـــــأن النســاس؛ والنســاس ليســــوا أي مجموعة من البشر يجمعهم رابط ما، ولكنه النقاء عدد ذي شأن من البشر يجمعهم سويا اتفاق عام حول القانون والحقوق والرغبة في المشاركة من أجل منافع متبادلة"<sup>74</sup>. وقد أشار إدمونسد بيرك، بعد أن هزه الصراع الاجتماعي في فرنسا إبان الثورة الفرنســــية، إلــــي أن المجتمــــع المنظم تنظيما جيدا يجب اعتبار ه اتفاق مشاركة، "مشاركة في جميع العلوم، مشاركة في جميع الآداب والفنون، مشاركة في كل فضيلة، وفي كل أوجه الكمال"<sup>75</sup>.

سيطرت وجهة النظر هذه على كثير من الدعاة المرموقين من بين علماء الاجتماع فسي

القر ن العشر بن أيضـا؛ فقد أثنـى جبر بيل ألموند علـى الثقافة السياسية "المتجانسة" للنظم السياسية "الإنجلو ـــــ أمر بكية" و وصف النظام السياسي من النســو ع "القـــار ي" المفكـــك بأنــــه "مر تبـــط باللاحر اك" ومهدد باستمر ار "باختر اق فيصــــــري"<sup>76</sup>. وقـــد جــــادل جيوفــــاني ســــارتوري أن الاستقطاب والتفكك الايديولوجي هي صفات الديمقر اطيات غير الفعالة و"القابلة للانـــــهيار"<sup>77</sup>. وكلما كبرت الانشقاقات في المجتمع أو في السياسة، كان من الأصعب تشكيل حكومة مستقرة تعتمد على القبول من المحكومين. وكلما زاد عدم الاتفاق حول القضايا الجوهرية، قل احتمال مو اصلة أي برنامج متر ابط: "لو كانت لجميع الناس نفس التفضيلات السياسية، لكانت مهمـــــة صنع السياسة أسهل بكثير "<sup>78</sup>.

إن هذا الارتباط المفترض بين التر ابط الاجتماعي، والانسجام السياسي، والحكم الجيســد يظهر ، ضمنيا في الغالب، في العديد من التقارير عن المجتمع المدني:

بالنسبة لروسو والجمهوربين النقليديين بوجه عام، فـــان (الشــــعور الوطنــــي والمشـــاركة السياسية) يعتمد، ولا يمكن له إلا أن يعتمد على الوحدة الاجتماعية، والدينية، والثقافية. لقـد كان هذا هو التعبير عن الأراء السياسية لشعب متجانس. ويمكننا القول أن المواطنة بالنسبة لمهم كانت ممكنة فقط في الأماكن التبي كانت الحاجة فيها للمواطنة أقل والتبي كانت السياسة فيها لبست أكثر ًمن التوسع داخل المجال العام للحياة العادية التـــــي بــدأت واســـتمرت خار جها<sup>79</sup> .

و لأغر اض بحثنا هذا فقد أوحت مثل هذه المشاعر بمجموعة من الافتر اضات عـــــن إمكانيــــة ايجاد صلة بين الوحدة الاجتماعية والإجماع السياسي وبين الأداء المؤسسي. ومن المؤسف أن نقول إن توقعاتنا قد اتضبح خطأها تماما. إن نجاح أو فشل الحكومات الإقليمية في إيطاليا لــم يكن مرتبطًا مطلقًا بجميع مقابيس التفكك السياسي، والاســــتقطاب الايديولوجـــي والصـــــراع الاجتماعي:

لقد درسنا الاستقطاب الايدبولوجي لنظام الأحزاب ــــ والذي يقاس بكل مـــــــن قـــــوة الحز ب و آر اء القادة الإقليميين ـــ ظنا بأنه كلما كانت الهوة بين اليســــار واليميـــن أوسع، وكانت أصوات التطرف أقوى، كان من الأصعب تشكيل حكومة فعالة.

- ودرسنا توزيع أراء الناخبين حول القضايا الاجتماعيسة والاقتصاديسة الرئيســية، مفتر ضبين أنه كلما كان إجماع الأراء حول أمور سياسية مهمة أضعف، وجد قــادة الحكومة صعوبة أكثر في وضع استر اتيجية متماسكة.
- ودرسنا تفكك نظام الأحزاب الإقليمي، معتقديـــــن أن تعـــدد الأحــــزَّابَ الصغـــير ة المشاكسة قد يعوق استقرار الحكومة.
- كما در سنا البيانات عن الصر اعات الاقتصادية، مثل معدلات الإضراب، متوقعيـــن أن التوتر الإجتماعي قد يحبط فعالية الحكومة.
- وبالمثل فقد درسنا الفروق الجغر افية في النتمية الاقتصادية والسكان داخل كل إقليم، والمناطق الريفية المحيطة بها، قد يجعل ممارسة الحكم أصعب.
- وقد طلبنا من قادة المجتمع المحلي إعطاء تقدير الأقاليمهم على مقياس بتر اوح بيسن "كثير ة النز إعات" إلى "توافقية"، وقارنا إجاباتهم مع مقاييســنا لــــلأداء المؤسســــى، مفتر ضين أنه حيث تكون النز اعات واضحة، يكون التعاون في ســــبيل أغـــر اض مشتركة شاقا وأن المعوكمة ربما نتأثر سلبا من جراء ذلك.

ولكن لم تقدم لنا *أى* من هذه الاستقصاءات أى مساندة ولو قليلة للنظرية التي تفترض أن النزاع الاجتماعي والسياسي لا يتوافق مع الحكم الجيد. وقد رصدنا الأقاليم ذات الأداء العالمي والنز اعات القليلة مثل فينيتو، ولكننا وجدنا أيضا أقاليم ناجحة تكسثر بسها النز اعسات، مثسل بيدمونت. كما رصدنا أقاليم غير ناجحة، تغلب عليها النز اعات، مثل كامبانيا، ولكننا اكتثىســفنا أيضـا أقاليم تو افقية كـان أداء حكوماتها أقل من المتوسط الوطنبي، مثل بـازيليكـاتـا.

ونتضمن هذه الاستنتاجات أيضا حقيقة أننا لم نجد أي ارتباط بين الصــــــراع والمجتمــــع المدنى؛ فالمجتمع المدنى ليس متناغما أو يتميز بالخلو من الصراع. إن رؤية بنيامين بـــــاربر "للديمقر اطية القوية" تعبر تماما عن طبيعة المجتمع المدنى كما ظهر من خلال استكشافاتنا في ابطالبا:

الديمقر اطية القوية تستند على فكرة مجتمع من المواطنين يحكمون أنفسهم بأنفسهم ويجمعهم سويا التربية المدنية أكثر من المصالح المتجانسة، وهم مؤهلون للغرض المشــــــنرك

و العمل المشتر ك بفضل اتجاهاتهم المدنية و المؤسسات المشاركة وليس بايثار هم للغـــــير أو طبيعتهم الطيبة. والديمقر اطية القوية تتمشى مع ـــ بل أنها تتوقف على ـــ سياسات إدارة الصر اع، والمفهوم الاجتماعي للتعددية، والفصل بين مجالات العمل الخاصة والعامة<sup>8</sup>.

وقد فشلت أيضا العديد من التفسير ات الأخر ي المحتملة للأداء المؤسسي فسبي اسستيفاء الشر وط عند مو اجهتها بالأدلة التي حصلنا عليها من التجربة الإقليمية الإيطالية:

- ار تبط *الاستقر ار الاجتماعي* في بعض الأحيان بالحوكمة الفعالة؛ فقد دفع البعض بأن التغير الاجتماعي السريع بزيد المعاناة الاجتماعية، ويذيب التضــــامن الاجتمـــاعي، ويتسبب في قلقلة المعابير والنظم الحالية التي ندعم الحكم. وقد وجد تحليلنا المبدئسي للأداء الإقليمي خلال عام ١٩٧٦ أدلة مبدئية على أن عسـدم الاســـتقر ار الســـكاني والتغير الاجتماعي يثبط الأداء،<sup>81</sup> غير أن هذه العلاقة اختفت في تحليلنــــــا التــــالي و الأشمل للأداء والتغير الاجتماعي.
- *التعلي*م هو واحد من أقوى المؤثرات على السلوك السياسي في كل مكان نقريبا، بمـــا في ذلك ايطاليا. ومع ذلك فإن المستويات النعليمية المعاصرة لا نقدم نفسير ا للفروق في الأداء بين الأقاليم الإيطالية. وقد ظهر أن الارتباط غير معنوى إحصائيا بيــــــن الأداء المؤسسي والجزء من سكان الأقاليم الذين استمروا في الدر اســـــة بعـــد ســــن الر ابعة عشر ة و هو الحد الأدنبي لسن نرك المدرسة، فإقليم إميليا ـــــــــــرومانيا أكــــــثر الأقاليم التبي نكفل الحقوق المدنية وأفضلها أداء، وكلابريا أقل الأقاليم التسمي نكفسل الحقوق المدنية وأقلها أداء، كانت درجاتهما متماثلة تقريبـــا طبقـــا لــــهذا المقيــــاس للمستوى التعليمي (٤٦ في المائة في مقابل ٤٥ في المائة)82. وتاريخيــــا، ربمـــا يكون التعليم قد لعب دورا هاما في دعم أساس المجتمع المدنى، ولكن يبدو أنه ليس له تأثير مباشر على أداء الحكومة في الوقت الحاضر .
- ربما يظن البعض أن //تـحضـر لـه صلَّة، بشكل ما، بالأداء المؤسسى. وأحد صيغ هذا الافتر اض يعيد إلى الذاكر ة وصف كارل ماركس للحياة الريفية بالبلاهة، ويشير إلى احتمال وجود ارتباط بين المؤسسات الناجحة والتحضر . وهناك نظرية شعبية بديلة سبق أن أشرنا اليها، نرى الفضيلة المدنية في القرى التقليدية والرذيلة في المســـدن. و تدل هذه النظر ية ضمنيا على أن الأداء المؤسسي يكون أكثر انخفاضا في الأقـــاليم

## شرح الأداء

الأكثر تحضر ا. ولكن نظرية أخرى أكثر دقة قد تربط الأداء المؤسســــى (وربمـــا المجتمع المدني) بالمدن متوسطة الحجم على وجه الخصــــوص باعتبار هـــا غـــير معرضة لفقد الهوية كما في المدن الكبرى الحديثة، وللعزلة كما الريف. ولكننا فسي الواقــــم، لم نـجد أي علاقة من أي نو ع بين حـجم المدينة أو الكثافة السكانية ونـجاح أو فشل الحكومات الإقليمية<sup>83</sup> .

- يعتبر استقرار العاملين دليلا على ارتفاع أداء المؤسسة، طبقا لبعض نظريات نظام المؤسسات. إن المعدل المنخفض لتغيير العاملين واستبدالهم يعنـــــي أن الأعضــــاء ملنز مون بالمؤسسة وبنجاحها. ويضمن استقرار العاملين أيضـــــا توافــــر صــــانـعى السياسة ذو ي الخبر ة. ويقال إن المعدل العالمي في تغيــــــير العــــاملين واســــتبدالـهم، وخاصية في السنوات الأولى للمؤسسة، يتسبب في فترات انتقال غسير مستقرة<sup>84</sup>. ولكن بعد در اسة السجلات المفصلة للأقاليم الستة التي اختارناها، لم نجد أي إرتباط ايجابي بين النجاح المؤسسي واستقرار العاملين سواء فسي المجلسس الإقليمسي أو الحكومة الإقليمية. وكان المجلسان الإقليميان الأقل في منوسط شغل الوظائف خلال الفترة من ١٩٧٠–١٩٨٨ بأكملها هما إميليا ـــ رومانيا وفينيتو، اللذان حصلا علسى أعلى النقدير ات نقر يبا في تقييمنا للأداء المؤسسي. إن القيادة "الجديدة" ربما تكـــــون لها نفس أهمية القيادة "المحنكة" في تفسير نجاح بعض المؤسسات.
- العزب الشيوعي الإيطالي كان ينسب له الفضل أحيانا فسي الأداء العسالي لبعسض الأقاليم. وبالتأكيد من الناحية الوصغية، فإن الأدلة التي حصلنا عليها نتفق مع الرأى الذي تعتنقه الأحزاب المختلفة في ليطاليا على نطاق واسع، بأن الأقاليع الشـــــــيوعية أفضل حكما من معظم الأقاليم الأخرى. وأحيانا يعزى ذلك إلى حسابات عقلانيــــــة تنافسية من جانب الحزب الشيو عي الإيطالي بأنه يمكنه أن يثبت مصداقيته كحسرب للحكومة الوطنية بإظهار قدرته على ممارسة الحكم جيدا على المستويين الإقليمـــي والمحلي. ويطرح البعض بديلا أكثر سخرية بأن الحزب الشيوعي الإيطـــــالى قـــد تجنب رغما عنه الآثار المفسدة للسلطة الوطنية؛ فالشـــــــــبوعيون أنفســــهم يعــــزون نجاحهم "بأسلوب عملي جاد" إلى جهود منظمة لضم كوادر ذات كفـــــاءة أو حتــــى لمبادئ أخلاقية عالية. وكل من هذه التفسير ات يحمل بذرة من الحقيقة، رغم أننـــــــا ميالون بدرجة أكبر إلى التفسير الأول.

وقد أشار تحليلنا المبدئي الذي غطي الفترة من ١٩٧٠–١٩٧٦ إلى أن هذا الاختــــلاف برجع كلية إلى حقيقة أن الشيوعيين جاءوا إلى السلطة في الأقاليم التي تكفل الحقسوق المدنية بشكل غير عادي. "الحكومات الإقليمية الشيو عية كانت أكــــثر نجاحــــا (هكـــذا جادلنا) لأنها حرثت أرضا أكثر خصوبة وليس بسبب النقنيات التي اســـــــنخدمتها فــــي الحرث. المسألة إذن ليست في ماهية الفكر ولكن طبيعة المكان <sup>85</sup>". ولكن تحليلنا التالي يشير إلى أن ذلك قد لا يكون القصبة الكاملة.

بعد عام ١٩٧٥، انضم الشيوعيون للائتلافات الحاكمة في العديد من الأقاليم الأقل حظا في التقاليد المدنية، وقد اتجه الأداء في هذه الأقاليم بالفعل إلى التحسن. وبحلول موعــد تقييمنا النالمي والأشمل للأداء المؤسسي، كان الارتباط بين قـــــوة الـحـــزب الشــــيوعي الإيطالي والأداء المؤسسي لا يعز ي كلية للاختلاف المتر افق مع المجتمع المدنــــــي<sup>86</sup>. ومن ناحية أخرى، وفي أثناء الفترة التي اجرينا فيها البحث، ظـــــل الشـــــبوعيون فــــي المعار ضنة في جميع هذه الأقاليم تقريبا، وبصفة خاصة فسي الجنسوب حيست كسانت الظروف المدنية والاقتصادية أكثر ضررا للحوكمة الفعالة. وفقط عندما يصل الحسزب الشيوعي الإيطالي (الذي اعطي الآن أسما جديدا" الحزب الديمقر اطبي لليسار ") إلــــــي السلطة في ظروف معاكسة من هذا النوع يصبح من المحتمل في النهاية تقييع الادعــاء بأن سيطر ة الحزب تحدث فرقا بالنسبة للحكم الجيد <sup>87</sup>.

ولا يضيف أي من هذه التفسيرات التكميلية، مع الاستثناء الجزئبي المحتمـــــل لوصــــول العزب الشيوعي إلى الحكم، أي شيء على الاطلاق يجعلنــا نفــهم أســباب نجــاح بعــض المعكومات وفشل البعض الأخر . والأدلة التي عرضناها في هذا الفصل واضحة لا إبهام فيها: السياق المدنبي له أهمية فيما يتعلق بالطريقة التي تعمل بها المؤسسات. وأهــــم عـــامل علــــي الإطلاق في تفسير الحكم الجيد هو مدى اقتراب الحياة الاجتماعية والسياسية في الأقاليم مـــن النموذج المثالمي للمجتمع المدنبي. والأقاليع التي تكفل الحقوق المدنية مُتَميزة من عدة نواحــــي. و السؤ ال التالـي هو : لمـاذا تكون بـعض الأقاليم أكثر مدنيـة عن غير ها؟ الفصل الخامس

# تتبع جذور المجتمع المدنى

أبر ز ِ بحثنـا في أداء الـحكومات الإقليمية في ايطاليا في السبعينيات والثمانينيات مـــــن القــــرن العشرين السمة الفريدة للحياة المدنية في بعض الأقاليم. ويقودنا تتبع هسذا الخيسط الآن السي الماضي المتباين للأقاليم في إيطاليا وتبدأ قصتنا بفتر ة انتقال بالغة الأهمية في شبه الجز يسر ة الإيطالية قبل حوالبي ألف عام، عندما نهض الإيطاليون من نلك الحقبة الظلامية التي يطلـــــق عليها بحق العصور المظلمة. وتبدأ قصنتا، من العصور الوسطى المبكر ة، عندما كانت ايطالبا أقرب إلى ر وما القديمة منها إلى عصر نا، ليس فقط وفقاً لتسلسل الأحداث الزمني بل أيضــــــاً في أسلوب الحياة اليومية. ومع ذلك، فقد اتضح أن الأنماط الاجتماعية التــــي أمكـــن تتبعـــها بوضوح منذ العصور الوسطى المبكرة في إيطاليا إلى يومنا هذا كانت حاسمة، ونحن علــــــي مشارف القرن الحادي والعشرين، في تفسير السبب في أن بعض المجتمعات أفضل قدرة مـــن غير ها على إدارة الحياة الجماعية ودعم المؤسسات الفعالة'.

## التراث المدني لايطاليا في القرون الوسطى

ر غم أن الحكومات الإقليمية كانت قد تأسست في عام ١٩٧٠ على خلفية من الإدار ة الوطنيـــة شديدة المركزية لمدة مائة عام، فإن الأقاليم نفسها كان لها جذور تاريخية أعمق بكثــــير . لقـــد كانت ايطاليا، لمدة ألف وخمسمائة عام، منذ سقوط روما وحتى منتصف القرن التاسع عشـــو، كما وصفها بشكل قاطع السياسي النمساوي مترنخ، مجرد "معالم جغرافية،" مجمعات لدويلات من نوع الدولة المدينة ومناطق سيادة شبه مستعمرة من قبل امبر اطوريات أجنبية. وفي عالم الدول القومية الأوروبية التي اتجهت إلى التحديث، أدى هذا التفتت إلى إضفــــاء التخلــف الاقتصادي والهامشية السياسية على الإيطاليين.

## تتبع جذور المدنية

ولم بكن الوضيع هكذا دائماً؛ ففي فتر ة العصور الوسطى، كان الإيطــــاليون قـــد أقــــاموا هياكل سياسية أكثر -تقدماً عن غير ها في العالم المسيحي. والحقيقة أنه ظـــــهر -حوالــــي عبــام ١١٠٠ نظامان سياسيان متميز ان بشكل لافت للنظر في جز أين منفصلين من شبه الجزيـــــرة، كلاهما مبتكر ومقدر له أن يحقق آثار اجتماعية، واقتصادية، وسياسية بعيدة المدى:

في كل أنحاء شبه الجزير ة خلال القرن الحادي عشر ، كان نظـــام الحكـــم الإمــــبر اطور ي العريق \_ البيز نطي في الجنوب، و الألماني في الشمال \_ قد مــــــــــر بفــــتر ة مــــن التوتــــر والضعف، انتهت بانهيار نام، مما أدى لانتقال المبادر ة إلى القوى المحلية. في الجنوب لسم يدم انهيار الحكومة المركزية إلا لفترة قصيرة نسبياً وظهرت مملكة نورماندية ْ قوية أقيمت على الأسس البيز نطبة والعربية؛ وفي الشمال، من ناحية أخرى، باعت جميـــــع مـحــــاولات إعادة السلطة الإمبر اطورية بالفشل وانتصرت النظرية الإقليمية المحلية بصورة شبه كاملة. وفي هذا الإقليم الذي امند من روما حتى جبال الألب، كان مجتمــــع العصــــور الوســـطي الإيطالي المميز حراً كي يتطور إلى أقصى مدى؛ وهنــــا أصبحـــت الوحـــدات الإداريــــة الصغيرة (الكوميونات) في الواقع دول ـــ مدينة، بحيث أن المنطقة يمكن وصفـــها بشـــكل ملائم بايطاليا ذات الكوميونات<sup>2</sup>.

وكان النظام الجديد في الجنوب، الذي قام المرتزقة النور مانديين مــــن شـــمال أور وبـــا بانشائه و اتخذ من صقلية مركز أ له، متقدماً على نحو لا مثيل له، إدارياً واقتصادياً على حســد سواء. "وقد احتفظ ر وجر الثانبي، الحاكم النورماندي العظيم، الذي وحَسد صقليسة، وأبوليسا، وكلابر يا في عام ١١٣٠، بالمؤسسات التي أقامها أسلافه البيزنطيون والمســـلمون، وخاصــــة نظامهم الكفء في فر ض الضر ائب."<sup>3</sup> وبعد فتر ة من الاضطر اب، أعاد خليفته فر يدريك الثاني تأسيس منطقة سيطر ته في كل ايطاليا جنوبي الو لايات البابوية التــــى بـــدأت فــــى الظـــــهور ، وفرض نظاماً مستنيراً حظى بإعجاب واسع "مزيجاً مـــن البيروقراطيـــة اليونانيـــة والنظـــام الإقطاعي النور ماندي، وإن كان أكثر تكاملاً في دولة موحدة مما كان عليه الحال تحت حكـــم من سبقو ه." وفي عام ١٢٣١ أصدر فريدريك دستوراً جديداً، تضمــــن أول تقنيـــن للقـــانون

<sup>&</sup>quot; نورماندي منطقة تقع شمال غرب فرنسا في مواجهة القناة الإنجليزية. وقد اختيرت في الحرب العالمية الثانية لتكون مهبطاً لقوات الحلفاء عام ١٩٤٤.

### الفصل الخامس

الإداري في أوروبا على مدى سبعة قرون وكان مبشراً بالعديد من مبادئ الدولـــــــة المطلقـــة المركزية التي انتشرت فيما بعد عبر القارة. وكان يستور فريسدريك Constitutiones يمثِّــل تأكيد الملكية على احتكار منح العدالة والنظام العام، وأيضاً الموافقة المشددة على امتيـــــاز ات النبلاء الإقطاعيين<sup>5</sup>. وفي عالم هوبز الذي تنتشر فيه الفوضي والعنف على أوســــــع نطـــاق، والتي أصابت كل أنحاء أوروبا في أوائل العصور الوسطى، كان فرض النظام الاجتماعي هو القضيبة الرئيسية للحوكمة.

ومن اللافت للنظر بالنسبة لذاك الزمن، أن المملكة النور ماندية كانت تمـــار س التســــامح الديني ومنحت المسلمين واليهود حرية العبادة. وقد كان الملوك النورمانديين رعاة لازدهــــار غير عادي للفنون، والعمارة، والمعارف المحلية اليونانية، والعربية، واليهودية، واللاتينيـــــة، والإيطالية والتبي اكتسبت شهرة حتى أن بلاط الملك من أيام روجر الثانبي وحتــــي فريدريسـك الثاني كان يطلق عليه أحيانا "جمهور ية العلماء." وفي عام ١٢٢٤ أسس فريدريك في نـــابولي أول جامعة للدولة في أوروبا، حيث كان الطلبة يدربون على الخدمة المدنية التي كــــــان قـــد أقامها، بناء على الأسس التي وضعها روجر في القرن السابق. "وفــــي أوج مجدهـــا كـــانت صقلية تحت الملكية النور ماندية تمتلك أكثر الأجهزة الإدارية تطورا في أي مملكة في العسالم الغربي"'.

وكانت المملكة، اقتصاديا، تز هو بالعديد من المدن التجارية المزدهرة، وتشمل بساليرمو، وأمالفي، ونابولمي، ومسينا، وباري، وسالرنو. وقد وسع فريدريك موانيسـها وأســـس القـــوات البحرية والأسطول التجاري البحري، رغم أنه (متسقا مع فكرة الحكم المطلق) أصــــــــر علــــــي احتكار الدولة لمعظم التجارة في المملكة، وهي سياسة لم تكن لتخــــدم المملكـــة جيـــدا فـــي المستقبل. وكان فريدريك، الدبلوماسي ـــ الـجندي الشجاع، والـخبير بـعلــــم الطيــــور المــــاهر، والشاعر الموهوب، وأيضا الحاكم المبدع، ينظر إليه معـــاصـروه علـــي أنــــه stupor mundi "أعجوبة العالم." ؒ "وبحلول نهاية القرن الثانبي عشر، كانت صقلية، مع سيطرتها على مسارات السفن في البحر المتوسط، الدولة الأغنـي والأكثر تقدما وتنظيما فـي أوروبا"<sup>8</sup>.

ومع ذلك، فقد كان الجنوب، وسيظل، بتنظيماته الاجتماعية والسياسية، قائمًا على الحكــم المطلق، وهو نمط من السلطة فرضته الإصلاحات التي قام بها فريدريك. وقد أكد *دســــقور ه* Constitutiones من جديد على الحقوق الإقطاعية الكاملة للبارونات وأعلن أن التشــــكك فـــم، صبحة قرارات الحاكم تعتبر "تجديفا". "وفي شموليتها وتفاصيلها، وفوق كل هذا في مفهومــــها

### تتبع جذور المدنية

للسلطة الملكية، توضح قوانين فريدريك وضع صقلية الفريد في أوروبــــــا الغربيــــة. وكـــان الإمبر اطور يتولَّى *السلطة الملكية regnum* مباشرة بالحق الإلهي." ومثل سلفه الكبير روجـر الثاني، كان لفريدر يك مفهوم متصوف شبه سماوي لدور الملك، وكان حكمــــــه يســـتند الِــــى المهابة، المقرونة بالرعب والقسوة أحياناً. وعندما شن حملة عسكرية ضد الكوميونــــات فــــى الشمال، قال أنها كانت لإعطاء درس لهؤلاء الذين "يفضلون نعيم نوع غير دقيق من الحريسة على السلام المستقر "10

وقد أظهرت المدن في الجنوب الرغبة في الحكم الذاتي، ولكنها سر عان ما انضمت إلــي المملكة النورماندية وأصبحت خاضعة لشبكة من الموظفين المحليين والمركزيين المســــئولين فقط أمام الملك. ورغم أن البارونات، مثل أبناء المدن، كانوا تحت ســــبطرة الإدارة الملكية، إلا أنهم وفروا القوة العسكرية التبي كانت أساس النظام. وقد جادل المؤرخون عصـــا إذا كــــان أفضل وصف بطلق على تلك المملكة هو "إقطاعية،" أم "بيروقراطية،" أم "ملكية مطلقة،" ولكن الرأى الأفضل هو أنها تملك عناصر قوية من الصفات الثلاثة. وعلى أيـــــة حــــال، فــــان أي وميض للحكم الذاتي الكوميوني كان يخمد فور ظهوره. وقد خضعت الحياة المدنية للحرفييـــن والتجار للتنظيم من المركز ومن أعلى، وليس (كما في الشمال) من الداخل. وكمــــــا يســـتنتج دنيس ماك سميث،

كانت صقلية بلداً غنياً إلى درجة معقولة حيث كان المرء يتوقع حياة نشطة فسى المدينــــة، ولكنها في الو اقع لم تعر ف شيئاً شبيهاً بالكوميونات المستقلة التي كانت موجودة في شسمال ايطاليا؛ و على الر غم من أن هذا قد يعكس الافتقار إلى روح المبادر ة المدنية، فإنه مســـتمد أيضاً من حقيقة أن الملكية النورماندية كانت شديدة الاستبداد وقوية بحيــــث لا تحتـــاج أن تشجع المدن ضد البارونات… وقد ربط فريدريك المدن بالدولة، رغم أن هذا قد يبدو أنـــــه يضمي بالاقتصاد لصالح السياسة. وقد علَّمه تاريخ صقلية أن الرخاء يأتي من الحكومـــــة الملكية القوية، وكان محقاً إلى حد ما: فقد أظهرت الأحداث التالية أن النتمية الاقتصاديـــــة توقفت في صقلية عندما أصبحت المجتمعات البحرية الحرة في أماكن أخرى من إيطاليــــــا مغامر ة وغنية<sup>11</sup>.

و عندما بدأت السلطة الملكية تتلاشى بعد وفاة فريدريك، حصل البارونات في الجنوب علــــــي

السلطة والاستقلال الذاتبي، بينما لم تحصل عليها المدن فسبي الجنسوب. وبمسرور القسرون، أصبحت الطبقة الأرسنقر اطية المالكة للأراضبي والتي منحت سلطات إقطاعية هسمي الأكسثر هيمنة على الهرم الاجتماعي الشديد الندرج، بينما عانت جموع الفلاحين الموجوديــــــــن عنــــد قاعدة هذا الـهر م من البؤس الذي جعلهم قر ببين من الـحد الأدنـى للبقاء على قيد الحياة. وبيـــــن هذين التكوينين الاجتماعيين ترتعد طبقة وسطى من الإداريين والمهنيين وهي طبقة صغـــيرة وعاجزة إلى حد كبير . ورغم أن جنوب ايطاليا في القرون السبع التالية كان سيصبح موضــــع نزاع مرير بين عدد من الأسر المالكة الأجنبية (خاصة فرنسا وأسبانيا)، إلا أن هذا الــــــهيكل الهرمي ظل أساساً دون تغيير . وقد ظل نظام الحكم ملكياً إقطاعياً، بغض النظر ٍ عن بصـــــــير ة الحكام، وبين خلفاء فريدريك الثاني، تبين أن التتوير أصبح أندر وجوداً من الطمع.

وفي أثناء ذلك، وفي مدن شمال ووسط لِيطاليا التي كانت بمثابة "واحات في وسط الغابة الإقطاعية"1⁄2 بدأ، في المقابل، ظهور شكل غير مسبوق من الحكم الذاتي. وتدريجياً بـــدأ هـــذا النظام الجمهوري للكوميونات يشكل البديل الرئيسي للنظام الإقطاعي القائم على وجود ســـادة (يملكون الأراضبي) وعبيد (يعملون بها) والمتمركز في قصر الضيعة في سائر أوروبا فــــــي القرون الوسطى. وقد كتب فريدريك لين المؤرخ المشهور عن هذا الجزء من إيطاليــــا "مــــن القرن الثانبي عشر وحتى القرن السادس عشر كانت السمة التبي ميزت المجتمع إلإيطالبي عن الأقاليم الأخرى في أوروبا هي مدى إمكانية مشاركة الرجال في وضع القوانين والقــــــــرارات التي تنظم حياتهم وذلك عن طريق الإقناع إلى حد بعيد"<sup>13</sup>.

لقد جاء النظام الجمهوري الجديد، مثل نظام فريدريك الثانبي الاستبدادي، استجابة للعنــــف والفوضبي التي كانت متفشية في أوروبا في القرون الوسطى، لأن الثأر والعداوات المستثنـــــــرية بين العشائر الارستقر اطية قد نشرت الخراب في المدن والريف في الشمال كما فسي الجنسوب. ولكن الحل الذي توصلوا إليه في الشمال كان مختلفاً تماماً، إذ اعتمد بدرجة أقل علـــي التـــدر ج الهرمي الرأسي وبدرجة أكثر على النعاون الأفقى. وقد نشأت الكوميونات أساساً من الجمعيــــات الطو عية، والتي تكونت عندما قامت مجموعات من السكان المجاورين بحلف اليمين الشــــخصـي على أن يساعدوا بعضهم البعض، وأن يتخذوا التدابير اللازمــــة للدفـــاع المشـــترك والتعـــاون الاقتصادي. "وبينما يكون من المبالغة أن نصف الكوميونات المبكر ة بأنها جمعيات خاصبة، لأنها حتماً شاركت في النظام العام منذ البداية، إلا أنه يصدق وصفها بأنها كانت مهتمة فـــــى المقـــام الأول بحماية أعضائها ومصالحهم المشتركة، ولم تكن لها أي علاقة عضوية بالمؤسسات العامة

## تتبع جذور المدنية

للنظام القديم."<sup>14</sup> وبحلول القرن الثانبي عشر كانت الكوميونات قد انشـــئت فـــي فلورنســـا، وفينيسيا (البندقية)، وبولونيا، وجنوا، وميلانو وجميع المدن الرئيسية الأخرى تقريبــــاً فــــى شمال ووسط ايطاليا، وكانت لمها أصولها التاريخية في هذه العقود الاجتماعية البدائية.

ولم تكن الكو مبونات آنذاك دبمقر اطبة بالمعنى العصر ي، إذ أن أقلبة فقط من الســــكان كانت لهم عضوية كاملة<sup>15</sup>. والحقيقة أن إحدى السمات المميز ة للتخليــــق الجمـــــهو ر ي كــــانت استيعاب النبلاء الريفيين في طبقة النبلاء في المدن لتكوين طبقة جديدة من النخبة الاجتماعية. ولكن قدر المشاركة الشعبية في شئون الحكم كانت غير عادية بأي مقياس: وقد وصف دانييل و الى الكوميونات بأنها "جنة عضو اللجان" وقد ذكر أن سيينا، و هي بلدة بها حوالــــــى ٥٠٠٠ من الرجال، كان لها ٨٦٠ وظيفة لبعض الوقت في المدينة، بينما قد يضم مجلس المدينة فـــي المدن الأكبر عدة ألاف من الأعضاء، والكثير منهم يشاركون بنشاط في العشاور ات.<sup>16</sup> وفـــي هذا السياق، "كان نجاح النظام الجمهور ي الكوميوني يعتمد على استعداد قادته للمشاركة فــــــــ السلطة مع الآخر بن على قدم المساو اة."'ًا وقد انتخب القادة التنفيذيــــون بالكوميونــــات طبقـــاً لإجر اءات اختلفت من بلدة إلى أخرى.<sup>18</sup> وقد أقسر ٍ هــؤلاء الذيـــن يحكمـــون الجمــــهوريات الكوميونية بالحدود المشروعة المفروضة على حكمهم. "وقد صدرت مجموعة قوانين تفصيلية للحد من عنف ذو ي القو ة الشديدة."<sup>19</sup> وبهذا المعنى، كان هيكل الســـــلطة فــــى الجمــــهو ريات الكومبو نية أساساً أكثر ليبر الية و إيماناً بالمساو اة من أنظمة الحكم المعاصر ة في أماكن أخـــر ي في أور وبا، بما في ذلك، بطبيعة الحال، جنوب إيطاليا ذاتها.

وعندما نقدمت الحياة في الكوميونات، كوَّن الصناع المهرة والتجار روابط مهنية لتقديــم المساعدات الذاتية والمتبادلة للأغر لض الاجتماعية وأيضاً للأغر اض المهنيسة علسى وجسه التحديد<sup>20</sup>. "و أقدم قانون للروابط المهنية هو قانون فيرونا، الذي يرجع إلى عام ١٣٠٣، ولكـن من الثابت أنه كان منقو لاً من قانون أقدم بكثير . وتتضمن التز امات الأعضاء تقديم 'المســاعدة الأخوية في الشدة أياً كان نوعها'، 'كرم الضيافة نحو الغرباء، عنـــد مرورهــم بـــالبلدة'… و 'الالتزام بتقديم المساعدة والمواساة في حالات الضعف والوهن'."2" "ومســن يخـــالف تلــك القو انين بتعر ض للمقاطعة و النبذ من المجتمع"22.

وسر عان ما بدأت هذه الجماعات، بجانب أبناء المدن الآخرين، تلح في طلب الإصـــــلاح السياسي الأوسع، "قدر من النظام التمثيلي والرقابة التي تضمن النظــــام: 'الوضــــع الــــهادي والمسالم للمدينة ''<sup>23</sup>".

### الفصل الخامس

خلال النصف الأول من القرن الثالث عشر أصبحت الروابط المهنيســـة العمـــود الفقـــري للحر كات السياسية الر اديكالية التي سعت إلى توزيع السلطة داخل الكوميونات على أســـاس أوسع من ذي قبل... لقد استخدموا الاسم القديم popolo ["الشعب"] بمعانيــــــه الديمقر اطيــــة القوية. وبحلول عام ١٢٥٠ كان *الشعب popolo* قد أصبح له وضع ســــائد فـــى دســــاتير الكو ميو نات الكبر ي<sup>24</sup>.

و هكذا، وفي الوقت الذي كان فريدريك الثاني يعزز السلطة الإقطاعية في الجنوب، بدأت السلطة السياسية في الشمال تنتشر إلى أبعد من النخبة التقليدية. و على سبيل المثـــــال، "كـــان مجلس مدينة مودينا في عام ١٢٢٠ يضم العديد من أصحاب الحرف وأصحاب المتاجر ، بمـــا في ذلك بائعي السمك وعمال لإصلاح الملابس أو تجار الثياب والأقمشة… وأيضا عددا كبيرا من الحدادين كالمعتاد"<sup>25</sup>. وقد سمحت ممارسات النظام الجمهور ي المدنى بمشـــــاركة شــــعبية واسعة في صنع القرارات العامة والتي لم يكن لها مثيل في عالم القرون الوسطى.

لقد كانت هذه التغير ات السياسية جزءا من "ازدهـــــار الحيــــاة الجماعيـــة مــــع ظــــهور الكوميونات، والروابط المهنية، وشراكات الأعمال التجارية،... أشكال جديدة مسن التضــــامن [و التي] تعبر عن إحساس أكثر حيوية بالمساو اة"26. وبجانب الرو ابط المهنية، كـــــانت هنـــاك منظمات محلية تسيطر على الشئون المحلية، مثل vicinanze (جمعيات الجــــوار)، و populus (منظمات أبر شية تدير ۖ ممتلكات الكنيسة المحلية وتنتخسب كاهن الكنيسة)، وجمعيات دينيسة أو خيرية (جمعيات دينية للمساعدة المتبادلة)، وأحزاب سياسية ـــ دينية تربطها معا حلسـف اليمين المعظم، و consorterie ("جمعيات شامخة") تكونت من أجل الأمن المشترك<sup>27</sup>.

وقد بدا منطوق اليمين الذي حلفه أعضاء هذه الجمعيات في كل قطاعات المجتمع مــــــن أجل المساعدة المتبادلة شبيها بصورة لافتة للنظر لليمين الذي حلفته الرابطـــــة المهنيــــة فــــى فير ونا الذي ذكر ناه من قبل. وفي عام ١١٩٦ أقسم أعضاء الجمعيات الشـــــامخة consorteria لنبلاء بولونيا "على مساعدة بعضهم دون غش وبحسن نية... بجمعيتنــــــا الشــــامخة ومقرنــــا المشترك ونقسم أن أحدا منا لن يعمل ضد الآخرين مباشرة أو عن طريق طرف ثالث". وقـــد سجلت قوانين Spade compagnia ("جمعية السيف") عام ١٢٨٥، وهي واحدة من الجمعيات الطوعية العديدة في أحياء بولونيا، أن أعضاءها "يجب أن يحافظوا ويدافعوا عـــــــن بعضـــــهم البعض الآخر ضد جميع الرجال، داخل الكوميون وخارجه". وفي كل حالــــــة، كسانت هـــذه

### تتبع جذور المدنية

الالتز امات الشاملة متبوعة بوصف تفصيلي لإجر اءات الجمعية، بما فسي ذلسك المسساعدات العملية التي تقدم للأعضاء، مثل المساعدة القانونية، وأيضاً إجر اءات حـــل النز اعـــات بيـــن الأعضـاء<sup>28</sup>. "وكانت النز اعات الحتمية التي تتشأ داخل وبين هذه المجتمعات الأكـــــثر تعقيـــداً تتطلب محامين، ووسطاء، ورجال دولة مهرة، بل حتى مبادئ أخلاقية مدنيسة جديسدة لمنسع المجتمع الجديد من التمزق من جراء الصراعات الضروس"2. إن هذه الشبكة الغنية للحيــــاة الخاصة بالجمعيات والأعراف الجديدة للجمهوريات منحت الكوميون الإيطالي فسبى القسرون الوسطى شخصية فر يدة مشابهة تماماً لما أطلقنا عليه (في الفصل السابق) "المجتمع المدني".

وقد أصبحت الإدارة العامة في الجمهوريات الكوميونية أكثر احترافاً؛ فقد قامت مجموعة من الخبر اء في الحكومة البلدية بتطوير نظم منقدمة للغاية للشئون الماليسة العامسة (وتشسمل ســـوقاً للسندات القـــابلـة للتداول طويلـة الأجل)، واستصـلاح الأر اضــي، والقانون التـجــــــار ي، والمحاســبة، والتقســبم إلى مناطق، والصحة العامة، والتنمية الاقتصادية، والتعليـــم العـــام، والمحافظة على النظام، والحكم عن طريق لجان، وفي أحيان كثيرة تبادل الأفكار مع الزملاء في المدن المجــــاورة. وقد لعبت بولونيا، وبها كلية شهيرة للحقوق، دور "عاصمة إيطاليــــا الكوميونية، مع تفوقها غــــير الرسمي المبنى على أساس القيادة الفكرية، وليس على القـــوة أو الثروة"<sup>30</sup>. وقد أصبح المنصب الدوار لرئيس البلدية podesta، وهســو إداري ـــ قـــانونـي مدر ب تدر بياً مهنياً و ينتخب لفتر ة محددة، يلعب دو ر اّ ر ئيسياً في شئون الكوميون<sup>31</sup>.

كانت المواثيق والعقود أساسية في كل نواحي الحياة في الجمهوريات، وانتشرت بســوعة طبقة الموثقين، والمحامين، والقضاة لكي يسجلوا، ويفسروا، وينفذوا هذه الاتفاقيـــــات. وفـــي بولونيا، وهي بلدة يقطنها حوالي ٥٠٠٠٠ نسمة، قدر عدد كتبة العدل المتخصصين بحوالــــي ألفي كاتب عدل!<sup>32</sup> وبالطبع يمكن اعتبار هذه الأرقام مؤشراً لكثرة النز اعات في الجمهوريات، ولكنها تدل أساساً على ثقة غير عادية في الاتفاقيات المكتوبة، وفي التفاوض، وفي القــــانون. ولا شيئ يدل بوضوح أكثر على المساهمة الفريدة للجمهوريات الكوميونية مسن هــذا: فـــي الوقت الذي كانت فيه القوة والأسرة هي الحلول الوحيدة لمشكلات العمل الجماعي في الأماكن الأخرى من أوروبا، ابتكر المواطنون في الدول ـــ المدينة في ايطاليا أسلوباً جديــــداً لتنظيـــم الحياة الجماعية.

وكانت سلطة الكنيسة في الجمهوريات الكوميونية قليلة إلى أقصــــي حـــد، ليــس بســـبب أن العلمانية حلت محل التدين، ولكن بسبب أن الندر ج الهرمي الكنسي حلت محله الجمعيات العلمانية:

### الفصل الخامس

دون مهاجمة سيادة البابا النظرية، كان أبناء المدن ميالون إلـــــى اعتبـــار الكنبســــة، مثـــل حكوماتهم العلمانية، وفيما يتعلق بجميع الأغر اض العملية، شأناً من الشئون المحلية.... فهم ينظر ون إلى الكهنة ليس باعتبار هم في مرتبة أعلى من الرجال الآخرين ولكنهم في المقسام الأول يخسدمون المجتمعات التي من المفسترض أن يلبو ا لحتياجاتها الروحانية... ولكن لا يجب اعتبار ذلك دليلاً على أي ضعف في الحماس الديني. والحقيقة أن القرنيــــــن الرابســع عشر والخامس عشر كانا عصراً بنميز بالتقوى الشديدة في تاريخ إيطاليا، ولكـــن التقـــوي الدينية في لِيطاليا أنذاك أصبحت لها صفات خاصة. وقد كان التعبــــير عـــن ذلــك فـــي الجمعيات الطوعية والدينية والخيرية المحلية التى أسسها العلمانيون لأغراض أعمال الخير وممارسات العبادة معاً<sup>33</sup>.

وقد كان الالنز ام المدنبي القوى الذي لم يكن له نظير أحد نتائج كل هذه النطور ات:

على ضفاف نهر أرنو وبالقرب من نهر بو ، وفي فينيتو كما في ليجوريا، كان المواطنـــون يدينون بالولاء الشديد، وفي المقام الأول، لمدنهم، ولتشكيل مصـــــائر هم السياســـية علــــي المستوى المحلي، وقد استمر هذا الشعور بعد عصر النهضة... ومنذ ظهور الكوميونسات، وجد الرجال النظام والحماية عن طريق تجمعهم معاً. ومع نوسع الكوميونــــات، أصبحـــت حياة المو اطنين المقيمين في المدن تدور حول القر ار ات التي تتخذهــــا الحكو مــــة المحليـــة وحول مبانيها المحصنة. ولقد أجج شعور الناس بارتباط شئونهم الدنيوية والأسرية بشـــئون الكوميون أشد مشاعر الحب والكر اهية <sup>34</sup>.

وقد ارتبط توسع النظام الجمهوري المدنى ارتباطاً وثيقاً بنمو سريع في التجارة. وعندمــا توطد النظام المدني، قام النجار ذوو الجر أة والطموح بتوسيع شبكات النجار ة الخاصة بهم، في الأقاليم المحيطة بكل دولة ــــ مدينة أو لاَّ ثم تدريجياً إلى أبعد الأماكن في العــــالم المعــــر و ف "هؤلاء التجار ، سادة التجارة في العالم، ومؤسسو الرأسمالية الأوروبية، وسعوا إمبر اطوريـــــة تجار تهم حتى امتدت من الصين إلى جر ينلاند"<sup>35</sup>. و لكي تتشأ أسو اق بمثل هذا التعقيـــد، كــــان لابد من وجود جماعات من التجار بينهم روابط وثيقة، قادرين على الحفاظ على المؤسســـات القانو نية أو شبه القانو نية لتسوية النز اعات، وتبادل المعلومات، والمشاركة في المخاطر <sup>36</sup>. وقد

### تتبع جذور المدنية

ساعد الرخاء الذي نتج عن التجارة بدوره في تشكيل واستمرار المؤسســات المدنيـــة فــــى الجمهوريات. "ومن بين 'الاتحادات الرئيسية' العشر (أو الروابط المهنية) التي استولت السسي حد كبير على الحكومة في فلورنسا في القرن الثالث عشر ، نشطت سبعة منها في مجال تجارة التصدير "37".

وكانت التنمية التجارية على جانب كبير من الأهمية لاقتصادات الجمهوريات. وكــــانت مؤسساتها الأساسية ـــ الأسواق، والمال، والقانون ـــ تمثَّل إعادة إحياء الممار سات التي كانت متطورة بصورة جيدة نسبياً في العالم التقليدي. ولكن كانت هناك مؤسسة اقتصادية أساســـــــية أخر ي لا تكاد نقل عنها ولكنها كانت جديدة تماماً: ألا و ه*ي الائتمـــــــان* الـــذي اخـــتر ع فـــي الجمهور يات الإيطالية في القرون الوسطى<sup>38</sup>. وفي نفس الوقت الذي كانت المملكة النور ماندية في منطقة الجنوب Mezzogiorno نتمتع فيه برخاء جديد قائم على أساس التــــــدر ج الــــهرمي الاجتماعي والسياسي، كان النظام الجمهوري المدنى في المدن الشمالية قد وضـــــع الأســــاس لمواحدة من أعظم الثورات الاقتصادية في تاريخ العالم، لا تضــــــاهي (طبقـــاً لــــراًى بعـــض المؤرخين) إلا مع المستوطنات الدائمة التي ظهرت في العصر الحجري الحديــــث والشــورة الصناعية فيما بعد.

"وفي قلب هذا التحول كانت الزيادة الأسية في الائتمان"3. والعهود السابقة، مهما كــــان مدى عظمتها أو تواضعها، لم يكن بها سو ي أكثر الآليات بدائية لربط المدخر ات و الاســتثمار ، ومن ثم كانت توقعاتها المستقبلية للتنمية الاقتصادية محدودة. ودون الائتمان، قد تجمع الأســـر الفردية أموالاً طائلة، أو قد تفرض الدولة الادخار عن طريق نظام فرض الضرائب وتسـتثمر الأمو ال في منشآت عامة ضخمة، مثل الأهر امات أو البارثينون، ولكن إلى أن يتـــــم ابتكـــار وسيلة وساطة مالية كفء بين المدخرين الأفراد والمستثمرين المستقلين، لا يمكـــن اســــنغلال الإمكانية الهائلة لنز اكم ر أس المال الخاص من أجل النتمية الاقتصادية. ولكــــى ينجـــح هـــذا الابتكار الاجتماعي المهم، ثبت أن الإطار الفريد الذي قدمته الجمهوريات الكوميونيـــــــة كــــان ضروريا.

وعلى النقيض من ثراء مملكة صقلية المعتمد على الأرض، كان الازدهـــــار المتنــــامي للدول ــ المدن الشمالية في ايطاليا له جذوره في المال والتجارة''. وكانت أعمـــــال البنـــوك والتجار ة الخار جية تعتمد على الائتمان والائتمان، إذا تم تقديمه بكفاءة، يحتاج لثقة واطمئنــــان متبادل بأن العقود والقوانين التي تحكمها سوف تنفذ بشكل محايد. (والأصل اللغـــــوى لكلمــــة ائتمان مشتق من credere بمعنى "أن نؤمن"). ولأسباب سنبحثها بتفصيل أكثر فسم الفصـــل التالي، كانت مؤسسات النظام الجمهوري المدنى، وشبكات الجمعيات، وامتداد التضامن إلىــــى أبعد من رو ابط القرَّ ابـة والنسب، والتبي كانت قد ظهرت في الكوميونات الشمالية، ضروريـــــة من أجل أن تز دهر ً هذه الثقة وذلك الإطمئنان.

وفي هذه الأرض الخصبة نبتت ابتكارات متعددة في ممارسة الأعمال، والتي ســــــاعدت على حـــدوث هـــذا الــــثراء والازدهــــار العام والخاص، في فلورنسا وجيرانها في عصر النهضبة:

إن انتشار الائتمان واستخدام العقود بشكل متز ايد كانت سمات بار ز ة للانطلاق في المســـدن في شمال ووسط ليطالبا في القرنين الحادي عشر والثانبي عشـــر . وفــــي جنـــوا، وبـــيزا، وفينيسيا (البندقية)، وبعد ذلك بقليل في فلورنسا، كانت الاستر اتيجيات القانونيـــــــة الجديــــدة لجمع رأس المال وخلق شراكات قد أصبحت رائجة. وليس من المستغرب أن نتمو روابــط الشراكات على الروابط الأسرية.... ولكن بحلول القرن الثانبي عشر، بـــدأ الدخـــول فــــبي ترتيبات تعاقدية أكثر مرونة وتم الترحيب بمساهمات الغرباء. وقد اتضحت هذه التغـــير ات في ظهور الجمعيات compagnia، و commenda [شركات الشحن البحــــــرى للمســــافات الطويلة]، و الودائع المصر فية، و النقود الائتمانية، و خطابات الاعتماد. و فـــــ الممار ســـات الجديدة ونتظيم أنشطة الأعمال، قلت المخاطر ، في حين أن فر ص التعــــاون و الر بــــح قـــد ز ادت... ويمكننا أن نرى بوضوح مقياساً لهذه الثقة التي توسعت في انخفـــاض معـــدلات الفائدة وزيادة الودائع والنحويلات البنكية. وبدا أن اتجاه *للتعاون* بين المقترض والمقسـرض قد بدأ بتغلغل في المدن في شمال ووسط ايطاليا"<sup>41</sup>.

وعن طريق هذه الأليات وغيرها، أصبح من الممكــــــن حتـــــى لصغــــار المدخريــــن أن يستثمروا في الشركات التجارية الأكبر :

كانت الحقيقة الأساسية في تاريخ الاقتصاد في أوروبا بدءا من القرن الحادي عشـــــر ومــــا بعده هي أنه كان يتم تعبئة المدخر ات للأغر اض الإنتاجية إلى درجة تتجاوز التصور فــــى القرون السابقة… إنه كان الإحساس بالأمانة الواسع الانتشار يعززه الإحســـاس بالانتمـــاء

## تتبع جذور المدنية

لمجتمع متكامل، فضلاً عن الالتز امات القانونية المحددة، هو الذي مكن جميع الأنواع مسن الناس من المشاركة بمدخر اتهم في العملية الإنتاجية<sup>42</sup>.

و الخلاصية أنه في الجمهور بات الكوميونية في شمال إيطاليا في العصور الوسطى، كانت التحسينات الكبير ة في الحياة الاقتصادية و أيضاً في الأداء الحكومي، ممكنة عن طريق معايير وشبكات المشاركة المدنية. وقد نشأ عن هذا الإطار الاجتماعي الفريد تغيير ات ثوريســـة فــــي المؤسسات الرئيسية للسياسة والاقتصاد، بروابطه الأفقية للتعاون والتضامن المدنبي، وقــــامت هذه التطورات السياسية والاقتصادية بدورها بتعزيز المحتمع المدنبي.

ويجب ألا نبالغ في اتصاف الكوميونات بمبدأ المساواة ولا فسبي نجاحسها فسي تســـوية النز اعات الاجتماعية وفي السيطرة على العنف. ولعل أكثر من نصف السكان كانوا معدميـــن وبسكنون في الأحياء الفقير ة<sup>43</sup>. وطوال هذه الفتر ة ظلت طبقة النبلاء جزءاً هاماً من المجت*مــع*، ر غم أنهم بدأو ا في الاندماج بشكل منز ايد في حياة الجمهوريات والتبعية لمها. وقد لعبت أســـــــر حكم القلة دور أ أساسياً في حياة جمهوريات مثل فينيسيا (البندقية) وفلورنسا، رغم أن ســـلطتها كانت أقل طلاقة مما كانت عليه في الجنوب. وقد احتفظ النبلاء بأتباع حولهم. وكان التحــــزب متفشياً. ولم يختفي أبداً الثأر بين العشائر ولا العنف( بما في ذلك نوع من حرب العصابـــــات على مستوى مخفف) من الحياة العامة. والقلاع والقصور المحصنة والتي ما زالــــت تزيــــن بولونيا وفلورنسا نعيد إلىي الذاكرة كلأ من عدم المساواة الاجتماعية وانعـــــدام الأمــــن الــــذي استشر ي في كل مكان والذي كان يميز حتى أنجح الكوميونات.

ومع ذلك، كان الحراك الاجتماعي في الجمهوريات أعلى من أي مكان آخر في أوروبـــا في ذلك الوقت. وعلاوة على ذلك، كان دور التضامن الاجتماعي في الحفاظ علـــــي النظـــام المدني خاصية فريدة للمدن الشمالية. ففي عام ١٢٩١ مثلاً، ذكر أحد المؤرخين المجـــــهولين بايجاز "كانت هناك بعض القلاقل في بارما، لذلك قامت أربع مهن تجارية، وهم الجسـزارون، والحدادون وصانعو الأحذية وتجار الفراء، ومعهم أيضاً القضاة وكتبة العدل والمهن التجاريسة الأخر ي في المدينة، بحلف اليمين معاً على أن يساعد بعضهم بعضاً، ومع قيامــــهم بصياغـــة أحكام قانو نية معينة، انتهت جميع القلاقل فور اً"<sup>44</sup>.

وبذلك، وبحلول بداية القرن الرابع عشر، كانت ايطاليا قد أقامت نمطين جديدين للحوكمة بمقوماتهما الاجتماعية والثقافية وليس نمطأ واحدأ ـــ الحكم النورماندي الإقطـــــاعي المســـتبد
(المطلق) الشهير في الجنوب والنظام الجمهوري الكوميوني الخصب فــــي الشـــمال. "كـــان الإيطاليون هم واضعو أسس فن الحكم، وقد طورت الحكومات الإيطالية سلطات إدارية أقسوى للتدخل في حياة مواطنيها، إن خيراً أو شراً، من تلك التي كانت موجودة في الدول الأخــــــــري في ذلك الوقت"<sup>45</sup>. وفي الحياة الاقتصادية و الاجتماعية، إلى جانب السياسة، كــــان كـــل مـــن الملكية و الجمهور يات قد تغلبت على صعوبات العمل الجماعي ومشكلات الحياة الجماعية التي كانت ما تز ال تعوق التقدم في الأماكن الأخر ي في أور وبا. ويمكن قياس دور ايطاليا القيسادي في أوروبا ليس سياسياً واقتصادياً وفنياً فحسب، بل أيضاً ديموغرافياً: باليرمو فـــي الـجنـــوب وفينيسيا (البندقية) وفلورنسا في الشمال، كانت أكبر ثلاث مدن في أوروبا، حيــــث ز اد عـــدد سكان كل منها على ١٠٠٠٠٠ نسمة<sup>46</sup>.

و لكن النظم التي ابتكر ت في الشمال و في الجنوب كانت مختلفة تماماً، في هياكلها و فـــي عواقبها على حد سواء. وقد خلص المؤرخ جون لارنر إلىي أنهما "مجتمعان مختلفان وأساليب حياة مختلفة تواجه بعضها بعضاً"<sup>47</sup>؛ ففي الشـــمال، ضعفــت الروابــط الإقطاعيـــة للتبعيـــة الشخصية؛ وفي الجنوب اكتسبت قوة. وفي الشمال، كان الناس مواطنين؛ وفي الجنوب كــانوا ر عايا. وكانت السلطة الشرعية في الشمال "تفوض فقط [عن طريســق المـجتمـــع] للموظفيـــن الرسميين الذين ظلوا مسئولين أمام أولئك الذين عهد بشئونهم إليهم"<sup>48</sup>. وكان الملسلك يحتكسر السلطة الشرعية في الجنوب، والذي كان مسئو لاً فقط أمام الله (رغم أنه يجوز لـــــه تفويـــض المهام الإدار بة للمسئولين ويجوز له تأكيد الامتياز ات التي حصل عليها النبلاء). وفي الشسمال بينما ظلت المشاعر الدينية عميقة، كانت الكنيسة مجرد مؤسسة مدنية ضمن مؤسسات كشيرة؛ وفي الجنوب، كانت الكنيسة مؤسسة مالكة قوية وغنية في النظام الإقطاعي". وفي الشــــمال كان الولاء والانحياز الاجتماعي والسياسي بْل والديني، أفقياً، في حين أنه كان رأســـــياً فــــي الْجِنوبِ. وكان النَّعاونِ، والمساعدة المتبادلة، والالتزام العدني، بل حتى الثقة ــ ليست عامـــة بالطبع، ولكنها تمند إلى أبعد من حدود القرابة والنسب عن أي مكان أخر في أوروبا في ذلـك العصر \_ هي السمات المميزة في الشمال. وفي المقابل، كانت الفضيلة الرئيسية في الجنــوب هي فرض نظام التدرج الهرمي والنظام على الفوضي الكامنة.

لقد كان النظام العام هو القضية الاجتماعية الرئيسية في العصور الوسطى، وهو شــــرط ضرور ي لأي تقدم. وقد شاعت أنذاك جرائع السرقة والسلب. وكما في المملكة النورمانديــــة، كان الملك المستبد أو أقوى البارونات المحليين قادراً على توفير الحماية والمأوى. أو يمكــــن

بدلاً من ذلك الحصول على الأمن عن طريق معاهدات متشابكة للمساعدة المتبادلة بين الأنداد الأقوياء، وهي الاستر اتيجية الأكثر تعقيداً والتي اتبعتها الجمهوريات الكوميونية. ومقارنة ببقية العالم المسيحي، فقد جلب كلا النظامين الرخاء والحكم الكفء، ولكن قيود الحل الهرمي فيبي الجنوب لمشكلات العمل الجماعي بدأت تظهر بالفعل بحلول القر ن الثالث عشر . و في حين أن الجنوب قبل مائة عام لم يكن يعد عموماً أقل تقدماً من الشـــمال، فقــد بــدأت الجمـــهو ريات الكومبونية تتقدم الآن بسر عة إلى الأمام، وسوف تستمر الصدار ة للشمال خلال القرون العديدة التالية. لقد أخذت النتائج الكاملة للاختلافات في حياة المجتمع وفي الهيكل الاجتمــــــاعي بيــــن ليطاليا الإقطاعية وإيطاليا الجمهورية تتضبح ندريجياً.

في العالم الإقطاعي، ساد نمطياً ترتيب رأسي، تتحدد فيه العلاقات بيـــــن النـــــاس بمفــــاهيم الضبيعة الإقطاعية والخدمة؛ تقليد المناصب والولاء؛ السيد الإقطاعي، والتــــــابـع، ورقيـــق الأر ض. أما في المدن فقد ظهر تر تيب أفقي، يتميز بالتعاون بين نظر اء. *الرابطة المهنيسة؛ المؤسسة الدينية أو الخيرية؛ الجامعة*؛ وفوق كل هؤلاء الاتحاد العام لكل الروابط، الانحــاد بين جميع المواطنين بعد حلف اليمين، أي *الكوميون*، وهي مؤسســــات أوجدتــــها النظــــرة الجديدة والتبي كانت تعكس المثل العليا الجديدة<sup>50</sup>.

وخلال القرن الرابع عشر، بدأت الصراعات الحزبيسة والمجاعسة، والمسوت الأسسود (الطاعون) وحرب المائة عام نضعف من عزيمة المجتمع المدنى واستقرار الحكم الجمهوري. ولم يكن الخر اب الذي سببه الطاعون عادياً: فقد أهلك أكثر من ثلث جميع سكان إيطاليــــا ــــ وربِما أكثر مِن نصف سكان المدن ــــ أثناء الصيف الشرس عام ١٣٤٨، وقد تبع ذلك أوبئــــة متكر ر ة أدت إلى كساد شديد في النشاط الاقتصادي استمر الأكثر من قرن. ولم تنسيج القيسادة السياسية في الجمهوريات الكوميونية أيضـاً: فمن مجلس السبعة الذي انتخب في اورفيتو فــــي نهاية شهر يونية عام ١٣٤٨، توفي ستة بحلول شهر أغسطس ـــ أي تم هلاك القسم الأعظــم منهـــم و هو حسدتْ فسريد علمي الإطلاق. ولقد ظلت كاندر ائية سيينا التبي لم تكن قد استكملت إلا نصف مبانيها عندما هجم الطاعون، على حالها هي ـــ دليلاً صامتاً على كيفيـــــة اســــتنفاد الطاعون الأسود للطاقات المدنية وتحطيمه للحياة المدنية تماماً<sup>51</sup>.

وبالإضافة إلى ذلك، نز ايد دوى التصادمات بين القوات الدينية والعسكرية الواسعة المدى

فيما ور اء جدر ان المدينة وظهر صداه داخل الجمهوريات نفسها. "لا يمكن أن يوصف تساريخ الكوميونات سوى أنه كان تاريخاً مضطرباً، إذ كانوا يحاولون ممارسة الحكم علــــــي مبـــادئ توافقية في مجتمع ما زال هرمي التدرج إلى حد بعيد"5⁄. وفي كل مكان تقريبـــــــاً، نــــاضل الـجولفيون والـجبلليون، ومئات من الـعشائر الأخرى، ووقعت بينهم دسائس مستمرة وفي أحيان كثيرة صراعات دموية. وبالاعتماد على جيوش المرتزقة، حصل الطغـــاة الأفـــراد (signori) وأسرهم على السيطرة السياسية. وكان هذا الطغيان الجديد "قد استمر لمدة طويلة جداً، وتحول *طغاة* العصور الوسطى تدريجياً إلى نظام الإمار ات في عصر النهضية"<sup>53</sup>.

ومع بداية القرن الرابع عشرٍ، وبعد أكثر من مائتي عام على إنشائها، بدأت الحكومــــات الجمهورية الكوميونية تخضع لسيطرة الطغاة signori، رغم أن الطغاة كثير أ مـــــا اســـتمر و ا يدينون بالولاء لأشكال الحكومة الجمهورية ومثلها العليا<sup>54</sup>. ولكن ثمة استثناء بالغ الأهمية لهذا المشهد الفاسد نراه في حزام المدن الممتد عبر شمال وسط إيطاليا من فينيسيا (البندقية) علــــى البحر الأدرياتي وعبر اميليا وتسكانيا إلى جنوا على البحر التير اني، حيــــث كـــانت التقساليد الجمهور بة أشد ثباتاً من أي مكان آخر أبعد باتجاه الشمال<sup>55</sup>.

ومثل بومة الحكمة لمينيرفا ْ التي لا تطير إلا عند الغسق، بدأ الفلاسفة السياسيون فــــــّ بيان الفضائل الأساسية للحياة المدنية vita civile في الجمهوريات الكوميونية وهي تحتضــــر . وقد ألهم مصير الكوميونات واضعى النظريات السياسية في عصر النهضة، وأولهم ماكيافللي، لكي يفكر وا في الشروط اللازمة لإقامة حكومة جمهورية مستقرة، مع تركيزهم بصفةٍ خاصـــة على شخصية المواطنين، فضيلتهم المدنية virtu civile.

وقد جادل ماكيافللي، في أحد الفقرات التي كتبها وهي وثيقة الصلة بشكل ملحوظ بمهمتنا لمحاولة فهم النجاح والفشل المؤسسي، بأن الحكومة الجمهورية (رغم أنها أكثر أشكال الحكــم المطلوبة حيثما يمكن تحقيقها) كان مصبيرها الفشل فسسى الأمساكن التسى كسانت الظسروف الاجتماعية فيها غير ملائمة. وعلى وجه الخصوص، حيث يفتقر الرجال للفضيلــــــة المدنيـــة وحيث نكون الحياة الاجتماعية والاقتصادية منظمة على غرار النظام الإقطاعي، "لم تتشأ أبــداً أى جمهورية أو أي حياة سياسية، لأن الرجال الذين ولدوا في مثل هذه الظروف يضمـــــــرون العداء تماماً لأى شكل من أشكال الحكومة المدنية. وفي المقاطعات المنظمة على هذا الشـــكل [أضاف قائلا مثل نابولي]، لا يمكن أن تنجح أي محاولة لإقامة جمهورية بــــأي حـــال مـــن

<sup>&</sup>quot; مينير فا هي إلهة الحكمة عند الرومان (المترجمة).

الأحو ال." و في المقابل، في تسكانيا موطنه الأصلي، كانت الظر و ف الاجتماعية ملائمة جـــــداً. "حتى أن ر جلاً حكيماً، يعر ف الأشكال القديمة للحكومات المدنية، يمكنه بسهولة أن يقدم هناك دستوراً مدنياً." ويلخص عنوان الفصل الذي كتبه ماكيافللي بشكل مناسب ما يمكن أن نطلــــق علـــيه "القانون الـحديدي للمجتمع المدنى بقوله": "إنه من السهل جداً أن ندير الأشياء في دولـــة لا تكون جماهير ها فاسدة؛ وإنه، حيثما توجد المساواة، يستحيل إقامة إمارة، وحيثمـــــا ينتفـــي وجودها يكون من المستحيل إقامة جمهور ية"<sup>56</sup>.

إن مؤلفات ماكيافللي، وجويتشارديني، وأخرين "تعبر عن إحساس بــــالمجتمع السياســــي المعين على أنه كيان ملموس ومستمر مستقل عن الرجال والحكومات الموجودة في الســــلطة في أي وقت وجدير بالتعاطف الإنساني، والولاء، والمساندة"<sup>57</sup>. وفي موضع القلب من هســـذه الإيديولوجية للحياة المدنية vita civile كان المثل الأعلى "للمواطن النموذجي الذي يتولى حكـم شئونه الخاصة في المدينة والبلد ويشارك من منطلق الإيمان بالواجب في شئون الدولة"<sup>58</sup>.

وفي أثناء ذلك، وبحلول القرن الثالث عشر، كانت البابوية قد حصلـــت علـــي ســــيطرة دنيوية على المنطقة الواقعة بين مملكة صقلية في الجنـــــــوب ومنطقــــة نفـــوذ الجمــــهوريات الكوميونية في الشمال. وقد حكم البابا هذه الأر اضبي كملك إقطاعي، و عين أمر اء للإقطاعيات في مقابل الولاء له، ولكن سلطته كانت أقل مركزية وفعالية من سلطة النظام النور ماندي في الجنوب<sup>59</sup>. ونظراً لسلطة البابا الدنيوية الغامضة إلى حد ما، والتي زادت ضعفاً خلال فـــــترة البابوية في أفينيون فيما بين عامي ١٣٠٥ و ١٣٧٧، فقد تضمنت الولايات البابوية مجموعـــة متنوعة من الهياكل الاجتماعية والممارسات السياسية. وفي بعض المدن قاوم الطغاة المحليين تدخل البابا، في حين أنه في أماكن أخر ي "تقاتل النبلاء فيما بينهم، ونشـــــــــروا الرعــــب فـــــي الريف، وفعلوا كما يشاءون، وحَول قطَّاع الطرق كل مكان من الإقليـــم إلــــي منطقــــة غــــير أمنة"<sup>60</sup>. وفي الشمال، من ناحية أخرى، اشتملت الأراضبي البابوية إسميا على عدة مـــدن ذات تقاليد كوميونية قوية، مثل فيرارا، ورافينا، وريميني، ومن قبلهم جميعاً، بولونيا.

ويبين الشكل 0–١ نظم الحكم المختلفة التي ميزت ايطاليا في بداية القرن الرابع عشر<sup>61</sup>. وتظهر الخريطة بوضوح أربع أحزمة عبر شبه الجزيرة، تتطابق مع الدرجات المختلفة مــــن الحكم المطلق والنظام الجمهوري. وهي كالتالبي من الجنوب إلى الشمال:

الملكية الإقطاعية التي أسسها النور مانديين في المنطقة الجنوبية Mezzogiorno:

- الولايات البابوية ذات المزيج المتنوع من النظم الإقطاعية، والطغيــــــان، والنظـــام الجمهور ي؛
- قلب النظام الجمهوري، تلك الكوميونات التي احتفظت بالمؤسسات الجمهورية حتى القرن الر ابع عشر ؛
- والمناطق الجمهورية السابقة الأبعد شمالاً والتبي كانت قد وقعت، في هذا الوقــــت، تحت حكم الأمر اء signori.

ويظهر التشابه واضحاً بين هذا النمط وتوزيع المعايير والشبكات المدنية في الســـبعينيات من القرن العشرين، كما يتبين في الشكل ٤–٤؛ فالأر اضي الجنوبية التـــي حكمـــها الملـــوك النور مانديين في وقت ما هي ذاتها الأقاليم السبعة الأقل كفالة للحقوق المدنية في الســـــبعينيات من القرن العشرين. وبنفس الدقة تقريبــــاً، تطــــابق الولايــــات البـابويــــة (دون الـجمـــــهوريات الكومبونية التي تقع في الجزء الشمالي من النطاق البابوي) الثلاث أو الأربع أقاليم التالية فسي السلم المدنى في السبعينيات من القرن العشرين. و على الطرف الآخــــــر للمقيـــــاس، تتطــــابق المنطقة التي كانت قلب النظام الجمهور ي في عام ١٣٠٠ بشكل غريب مع أكثر الأقاليم كفالة للحقوق المدنية في يومنا هذا، يتبعها عن قرب المناطق الأكثر بعداً تجاه الشمال و التي ثبت أن التقاليد الجمهورية في العصور الوسطى، رغم أنها حقيقية، كانت فيها أضعف إلى حـــد مــــا. ولكي نحدد ما إذا كانت هذه العلاقة المثيرة للاهتمام تمثل استمر ار اً تاريخياً حقيقيـــــاً أم أنــــها مجرد مصادفة غريبة، بنعين علينا أن نفحص بدقة تطور الحياة الاجتماعية والسياســــية فــــي لِيطَالِبِا خلال القرن السبع التي تخللت تلك الفترة.

وفي غضون القرن الخامس عشر وأوأئل القرن السادس عشر، أصبيت شـــبه الجزيـــرة بمزيد من البؤس، عندما اشتبكت فرنسا وأسبانيا والقوى الكبرى الأخرى الصباعدة في أوروبسا في نزاعات دموية بين الأسر الحاكمة على الساحة الإيطالية. ولقد كــــانت الآثـــار الســـكانية والاقتصادية التي نتجت عن تلك الغزوات الخارجية، علاوة على الطاعون المدمر والقلاقسل التي أصابت التجار ة في القرن السابق، مؤلمة على نحو خاص للكوميونات في الشمال. لقــــد انخفض عدد سكان كل من بريشيا وبافيا، على سبيل المثال، بمقدار الثلثين خـــــلال الســـــنوات الأولى من القرن السادس عشر، نتيجة لعمليات الاعتداء والسلب والنهب المتكـــــــررة. وحتـــــى القــــــرن التــاســــــع عشر لم تكن مدن الشمال قد وصلت مرة أخرى إلـى مستويات السكان التـي

### الشكل ٥-١

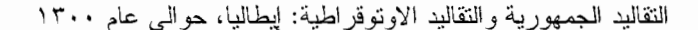

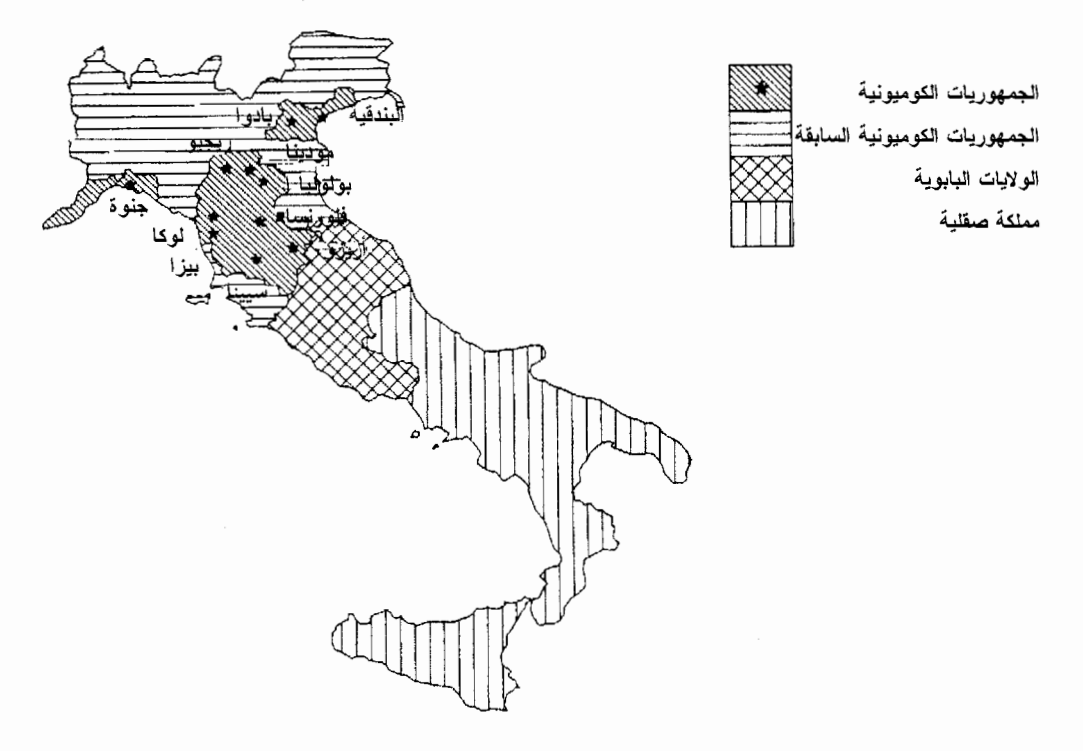

The Times Atlas of World History, 3<sup>rd</sup> edition, eds. Geoffrey Barraclough and : المصادر Norman Stone (London: Times Books, 1989), p. 124; J. K. Hyde, Society and Politics in Medieval Italy: The Evolution of the Civil Life, 1000-1350 (London: Macmillan, 1973), Map 4; and John Larner, Italy in the Age of Dante and Petrarch: 1216-1380 (New York: Longman, 1980), pp. 137-150.

كانت عليها في العصور الوسطى. وقد نجا الجنوب، في المقابل، من كثير من هذا الدمار ؛ فقد تضاعف نعداد سكان نابولي، علمي سبيل المثال، خلال القرن الخامس عشر وزاد إلى أكثر من الضعف خلال النصف الأول من القرن السادس عشر ، حتى أصبحت (بعد باريس) ثاني أكبر مدينة في أوروبا. وعلى عكس الندفقات السكانية في القرن العشرين، هاجر الكثير من أهـــــل الشمال صوب الجنوب خلال القرن السادس عشر ، حيث شجعهم على ذلك الرخاء النسبي فــي الْجِنوب، مقروناً بالانهيار الكئيب في الشمال. وفي النصف الأول من القرن الســــابـع عشــــر ،

بينما كان وميض الانتعاش الاقتصادي على وشك الظهور ، اجتاحت ايطاليا موجات جديدة من الأوبئة؛ ففي عامي ١٦٣٠-٣١ ومرة أخرى في عامي ١٦٥٦-٥٧، قضبي الطاعون عليسي حو الى نصف عدد سكان المدن في الوسط و الشمال<sup>62</sup>.

وبحسلول القسرن السسابع عشسر، لم يعد نظام كل مدن وسط وشمال إيطاليا جمهوريا أو حتى، في كثير من الحالات، مستقلا. إن انهيار النظام الجمهور ي الكوميوني أدى إلى نسوع من "إعادة النظام الإقطاعي" في شبه جزيرة ايطاليا، فقد حل الانشــــــغال بملكيــــة الأر اضـــــي والتراخي المتطفل محل الابتكارات التجارية والمالية. وندل النزاعات المحلية، والصراعسات الحزبية، والمؤامرات المعقدة على نحلل النسيج الاجتماعي، في الوقت الذي كانت فيه السدول الأخر ي في أور وبا تتجه نحو الوحدة الوطنية<sup>63</sup>.

وفي جميع أنحاء ايطاليا، في الشمال وفي الجنوب، تجسدت سياســــات الـحكـــم المطلــــق (الاونوفراطي) في شبكات الراعي ــ النابع. ولكن، بين الذين ورثوا النقاليد الكوميونية فــــي الشمال، كان الر عاة، مهما كان حكمهم مطلقا، يقبلون المسئوليات المدنية ـــ و هو الاســـــتخدام الذي نردده في تعبيرنا "راعي الآداب والفنون." وقد أكد لنا إعادة التصــــور الانــــثروبولوجي الدقيق لمهذا العهد في حياة بلدة مقامة على تل في وسط ايطاليا أنه رغم أن طبقـــــة الأشــــراف المحليين احتكرت السلطة السياسية، إلا أنها دعمت الحياة المدنية عن طريق تقديــــم إعانــــات مالية لبناء المستشفيات و الطر ق، وجوقة المرتلين في الكنيسة والفر ق الموسيقية، بـــــل حتــــي لإدار ات المجلس البلدي ولمرتبات موظفى المجلس البلدي. وقد استمرت أخلاقيات المســـئولية المتبادلة في الريف الشمالي، إلى جانب، المساعدة المتبادلة aiutarella ، على سبيل المثــــــال، و هي ممار سة تقليدية لتبادل العمل بين الجير ان<sup>64</sup>. ولذلك، رغــــم انتشـــار عــدم المســـاو اة، و الاستغلال، و النز اعات الحز بية، فإن تر اث النظام الجمهور ي الكوميوني في الشمال، رغم أنه لم يعد يتجسد في المؤسسات السياسية، قد انتقل في شكل قيم أخلاقيـــــــة للمشــــار كة المدنيــــة، والمسئولية الاجتماعية، والمساعدة المتبادلة بين الأنداد في المجتمع.

ولم تعد أنماط السلطة في الشمال متميزة عن الهياكل الإقطاعية في المنطقـــة الجنوبيـــة Mezzogiorno. ومع ذلك، فإن شيئًا من الخبرة الرائعة للكوميونــــات، والنشـــاط الاقتصــــادي الشديد الذي كان نتيجة للمشاركة المدنية، ظل مستمر ا في وادي نهر البو وفي تسكانيا، بحيـث أن هذه الأقاليم ستصبح أكثر ترحابا بالنسمات الأولى للتقدم المتجدد، ثقافيا أو لا ثم اقتصاديــــا، والتي كانت تهمس عبر شبه الجزيرة في النصف الثاني من القرن الثامن عشر . ورغم الوجوم

الاجتماعي والاقتصادي بسبب قرون عديدة مسن السسلب والنسهب الأجنبسي، والطساعون، و الصر اعات المحلية، إلا أن المثل الأعل*ى للحياة المدنية vita civile* قد استمر في الأقاليم الت*بي*ّ احتفظت بالتقاليد الجمهور ية الكوميونية.

وفي أثناء ذلك، كان تراث الحوكمة من العصور الوسطى في الجنوب مختلفــــا بشــكل ثابت. وقد قدم الملك فريدريك الثاني حلا من نوع ما لمشكلات العمل الجماعي، ولكن سرعان ما أفسدت هذا الحل آثار نموذج السلطة المطلقة: فقد أصبح الملك والبارونات حكاما مطلقيــن ذو ي سلوك افتر اسبي. وظلت الحكومة اِقطاعية و أوتوفر اطية، و لا يخفف من وطأتــــها ســــو ي العصيان العابر . وقد دعمت المؤسسات السياســـية الاســـتبدادية بو اســـطة تقـــاليد الشـــبكات الاجتماعية الرأسية، التي تجسد انعدام نتاسق السلطة والاستغلال والتبعية، على عكس تقساليد الجمعيات الأفقية في الشمال، التي تجمع أندادا أقوياء في تضامن متبادل. وكــــانت سياســــات الر اعي \_ التابع في الجنوب أكثر شخصانية، وأكثر استغلالا، وأقل عمر ا، وأقل "مدنية".

وبحلول القرن الثامن عشر، "كانت مملكة نابولمي بقسميها، أحدهما في الـــــــــــــر الرئيســـــي لإيطاليا والآخر في صقلية، أكبر ولاية في ايطاليا بكل المعايير بعدد سكانها البـــــالـغ خمســـة ملايين نسمة، ولكنها ربما كانت أيضا ولوقت طويل أسوأ الولايات مـــن الناحيـــة الإداريــــة، و أكثر ها خضوعا للرونين وأكثر ها إهمالا"65. ولم يكن الجنوب أقل تحضر ا عن الشمال فــــــى أغلب تلك الفترة، فقد كانت تلك حقيقة في أوائل العصور الوسطى، وظلت كذلك حتى يومنـــا هذا، على عكس الاعتقاد الخاطئ الشائع<sup>66</sup>. ففي عام ١٧٩١ كان عدد سكان نابولي ضعــــف عدد سكان روما، وثلاثة أمثال سكان ميلانو، وأربعة أمثال سكان تورينو أو فلورنسا؛ ولكـــن نابولي كانت "كائنا طفيليا غريبا، فالعديد من سكانها كانوا موظفين ملكيين، وكهنة، وخدم فسي المنازل، ومتسولين. وقد عاشت على كاهل طبقة الفلاحين المجهدين في العمل والذين عـــانوا من الفقر إلى حد اليأس، ولم نكن لهم أية حقوق مدنية"6. وفي المدن الجنوبية، ظلت ســـــلطة طبقة النبلاء بالغة الأهمية، مع "قدر قليل من الاختلاط بين النبلاء وأبناء المدن الــــذي يمـــيز المجتمع في الشمال إلى حد كبير "68.

وفي الشمال أخذت سلطة الطبقة الارستقر اطبة والتي تعرضت للتحدي لمدة طويلة، فــي النلائسي. وفي المقابل، "في الجنوب خلال العقود الأولى من القـــــــــرن الثــــــامن عشــــــر ، ظــــل الاختصاص السياسي والقوة الاقتصادية للبارونات دون تغيير تقريبا . وهناك كــــانت عمليـــة الإطاحة بالنظام الإقطاعي بطيئة للغاية: وبنهاية القرن كانت سلطة البارونات لا نزال قويـــــة جدا"<sup>69</sup>". وكانت الهو ة بين الحكام و المحكومين تز داد سو ءا في منطقة الجنــــو ب Mezzogiorno بسبب أن أغلب الأسر الحاكمة المتعاقبة التي حكمت الجنوب كانت أجنبية. ومنذ عـــام ١٥٠٤ وحتى عام ١٨٦٠، حكمت أسرة هابسبرج وأسرة بوربون كل أنحاء إيطاليا جنوب الولايسات البابوية، وهم الذين (كما وصفهما حديثا أنطونبي باجدن وصفا مفصلا) قد شــــــجعو ا بأســــلوب منظم عدم الثقة المتبادل والنزاع بين رعاياهم، وقضوا على الروابط الأفقية للتضامن من أجل أن يحافظوا على صدارة الروابط الرأسية للتبعية والاستغلال".

ورغم أفول النظام الجمهوري الكوميوني في الشمال بعد القرن الر ابع عشــــــــر ، عندمــــا اقتربت من شبه جزيرة لِيطاليا الثورات الديمقر اطية التبي كانت سوف تكتسح أور وبا في القرن التاسع عشر ، فإن المراقب الدقيق يستطيع أن يكتشف الاختلافات الإقليمية المستمر ة في الثقافة والهيكل الاجتماعي، والتي كانت قد ظهرت في العصور الوسطى قبل سبعة قـــــــرون. وكمــــا سنر ي فيما بعد، فإن هذه الاختلافات المستمر ة سوف تحدد الكيفية التي ستستجيب بها الأقساليم المختلفة للتحديات الجديدة والفر ص التي لاحت في الأفق، عندما حققت ابطالبا الوحدة القومية.

# التقاليد المدنية بعد التوحيد

كان القرن التاسع عشر زمن الاضطرابات غير المعتادة في الحياة الجماعية في معظم غــوب أور وبـا، وخـاصـة بين من نطلق عليهم الطبقات "الشعبية" ـــ أي أغلبية السكان. فالأشكال الأقدم للنز عة الاجتماعية المنظمة، مثل الروابط المهنية والجمعيات الدينية في العصور الوسطى، قد فقدت أنشطتها تدريجيا عبر القرون السابقة، وأصبحت مجرد بقايا من ذلك العصـــــــــر المبكـــــر عندما كانت بحق نشغل اهتمامات وتستأثر بعواطف عامة الشعب. والآن بدأت رياح التغيـــير ، التي أنجبتها الثورة الفرنسية، تكتسح الكثير من هذه المعوقات الاجتماعيــــة الباليــــة. وقــــامت الحكومات الليبر الية في فرنسا وإيطاليا وفي غيرها من الأماكن، متأثرة في ذلك بمبدأ "دعــــــه يعمل" laissez faire، بالغاء الروابط المهنية، وحل المؤسسات الدينية، وعدم تشجيع إحياء أيـــة "تجمعات" اجتماعية أو اقتصادية مماثلة. ومن أجل فرض هذا النظام الجديد، قام المســــئولون في فرنسا وإيطاليا بمر اقبة دقيقة لأية مظاهر حتى لو كانت غير ضارة للنزعة نجاه العلاقــات الاجتماعية المنظمة مثل نوادي شرب الخمور للعمال (وكثيرا ما حاولت حظرها).

وهذه المحاولة المقصودة للقضاء على الجمعيات ــــ وهي بالمناسبة الخلفيـــة المعــــاصـرة

التي كتب في ظلها توكفيل مديحه لنظرية الجمعيات في أمريكا ـــ لم تقبل بسهولة في القــــــري و المدن في القار ة. وبعد قليل، كانت النَّحر كات الأولى للنَّور ة الصناعية قد جعلت إيجاد أشكال جديدة من التضامن الاجتماعي والاقتصادي المنظم أكثر الحاجا. وها هي الآن قبيد أضبفيت للمخاطر الموروثة من أمراض وحوادث وشيخوخة، أخطار غير مألوفة مثل البطالة والمراكز الصناعية الجديدة المجهولة الهوية. ولم يكن هؤلاء الذين بقوا في الأر ض محصنيـــــن ضـــد الشرور الجديدة أيضا، كما اتضح من الذعر المتعلق بالزراعة في النصف الثاني من القـــرن. وفي أوقات الاضطرابات وعدم اليقين النمس كثير من الناس العون والسلوى في الألفة بيـــــن الصداقات المنظمة. ومثل النبته الخضراء التي نتمو مرة أخرى بعد اندلاع حريق في الغابـــة، بدأت جمعيات جديدة وأكثر نشاطا تنمو لكي تحل محل الجمعيات التي تحللت أو دمرت مبكرا في ذلك القرن.

ظهر هذا "التـــدفق الكبير في العلاقات الاجتماعية" (حسب وصف موريـــس أجولـــون، المؤرخ الاجتماعي الفرنســـي الشهير) في فرنسا في النصف الأول من القرن التاسع عشر <sup>71</sup>. وقد ظهــــر بوضوح في محافل ونـــــــوادي الماســــونيين cercles، وفــــي الحانــــات الشــــعبية (chambree) وجمعيات الغناء الجماعي (الكور ال)، وفي الجمعيات الدينيـــة والخيرية ونــوادي الفلاحيــــن، وبوجه خاص في جمعيات المعونة المتبادلة، التي أنشئت من أجل تقديـــــم تــــأمين بالجهود الذاتية لتغطية تكالسيف المرض، والحوادث، والشيخوخة والدفن. وكان لكثسير مسن الجمعيات قوانين مكتوبة ومفصلة للغاية، "تسترعي الانتباه لاهتمامها الشديد بالصىرامة المالية، والتوزيع العادل للمهام والضمانات السياسية والأخلاقية ـــ وباختصار ، بالكفاءة بأوسع معــانـي الكلمة"2.

ورغم أن العديد من الجمعيات قد كونها في الأغلب أعضاء الطبقات الدنيا، فكثــــير ا مســا كانت العضوية فيها تتخطى الحدود الاجتماعية التقليدية داخل المجتمع المحلي؛ وأحد النسوادي cercle، على سبيل المثال، "كان معظمه يتكون من العمـــال وأصـحـــاب الـحـــرف، البنـــائين، وصانعي الأقفال والإسكافيين وعلى رأسهم عدد من البورجوازيين، أو بــــالأحرى صغـــار البورجوازيين، والذين كانوا أيضا من المثقفين"<sup>7</sup>. وعلـــي الرغـــم مـــن أن عـــدم المســــاواة الاجتماعية كانت ما نزال واضحة داخل القرى، إلا أن الهيكل الاجتماعي الذي شجعته نظرية الجمعيات الجديدة كان من الصعب تصنيفه.

في مكان ما بين نظام الرعاية القديم من ناحية، ومبدأ المساواة الجديد من ناحية أخـــــر ي.. يبدو كما لو كان هناك تقدم من اليمين إلى اليسار ، أي من تر كيبة الر عاية و التــــــــ كـــانت محافظة، إلى تركيبة المساواة والتي كانت ديمقر اطية وأن ذلك مر خلال مرحلة متوســـطة من الر عاية الديمقر اطية<sup>74</sup>.

و على الرغم من أن هذه الجماعات لم تكن إتجاهاتها سياسية بشكل علني، فقد كان لـــــها في أحيان كثيرة انتماءات سياسية لواحدة أو أخرى من *اتجاهات* الحياة السياسية الفرنسية. لقـد وسع التفاعل الاجتماعي وممارسة المهارات التنظيمية الأفاق الثقافية للمشاركين ونشط وعيهم السياسي و (في نهاية الأمر) مشاركتهم السياسية. "وبالنسبة للطبقات الدنيا في بروفانس فـــــي هذه الفترة، كان ترددهم على الحانات الشعبية chambree، تماما مثل تعلمهم القراءة بل ربمــا أكثر من ذلك، بيسر لهم سبل الوصول إلى أي شيئ جديد، إلى التغيير و إلى الاستقلال"75. وقــد أظهر الوصف المتأن الذي طرحه أجولون عن الحياة في عدة مدن فرنسية في الجنوب فـــــي ذلك العهد الكيفية التي أسهمت بها هذه التعبئة الثقافية في السنوات التي تلت عام ١٨٣٠ بشكل مباشر في التعينة السياسية الضخمة عام ١٨٤٨.

إن التدوين الرسمي للوقائع الناريخية الاجتماعية في إيطاليا في هذه الفترة ينتظر قــــدوم أجولون أخرٍ، لذلك فنحن نفتقر إلى أي وصف مشابه يذكرنا بالحياة الاجتماعيــــة فــــى بلـــدة ايطالية في أوائل القرن الناسع عشر . ومع ذلك، يبدو أنه من المحتمل أن اتجاهات مشابهة قــد ظهرت أثناء النهضة الجديدة Risorgimento التي أثارت حماسة الإيطاليين للعمــــل السياســــي وأدت في عام ١٨٧٠ إلى التوحيد السياسي لإيطاليا3. والحقيقة أن معظم الأســـــانيد المؤيـــدة للتوحيد ارتكزت على المطالبة "بمبدأ المشاركة" الذي أكدت عليسه كسل الحر كسات القومبـــة المختلفة (الماتسينيون، والجولفيون الجدد، والكافوريون المعتدلون). وقد ضغطت المؤتمـــرات العلمية والجمعيات المهنية وجماعات الإصلاح (وخاصة في بيدمونت وتسكانيا ولمبارديا) مـن أجل إصلاحات اجتماعية واقتصادية وسياسية كبرى. وكانت الجمعيات التبي أنشــــئت حديثـــا (وتشمل "الجمعيات السرية" الشهيرة) والصبحف قد قامت بدور محوري في الثورات الفاشطة في عام ١٨٤٨ وفي الاضطر ابات القومية المتطرفة التي أدت إلى الاستفتاءات العامة في عام ١٨٦٠ التي صدقت على التوحيد. وتأسست جمعيات مدنية وخيرية وتعليمية في معظم المــدن الكبير ة و الصغير ة<sup>77</sup>.

ومن المظاهر المهمة بوجه خاص"لمبدأ المشاركة" في إيطاليا ما بعـــد التوحيــد إنشـــاء جمعيات المعونة المتبادلة، تماما على غرار مثيلتها في فرنســـا و"جمعيـــات الصداقـــة" فـــي بريطانيا، والتي تأسست في ذات الفترة أيضا. وعقب الغــــاء الروابــط المهنيـــة الإيطاليـــة و "الجمعيات الدينية"، و خاصية بعد عام ١٨٥٠، تأسست هذه الجمعيات للمعونـــــة المتبادلـــة ـــــــــــ "الجنين الأول لعملية المشاركة"<sup>78</sup> ــ لكي تخفف من المعاناة الاجتماعية والاقتصادية لأصحاب الحرف والصناع المهرة في المدن.

وكانت وظائف جمعيات المعونة المتبادلة تشتمل على إعانــــــات للمســـنين وللأعضــــاء العاجزين وغيرهم ممن لا يستطيعون العمل؛ ومساعدة أسر الأعضاء المتوفيـــــن؛ وصـــــرف تعويض للحوادث الصناعية؛ ورواتب للعمال العاطلين؛ وحافز نقدي للأعضاء الذين يسافرون للبحث عن عمل؛ ونفقات الجنازة؛ ورعاية الأمومة والأطفال الرضع؛ وتوفير فرص تعليميـــة للأعضاء وأسرهم، ونتسمل مدارس ليلية، ونعليم إبتدائي، وفنون وحرف، والمكتبات المتنقلـــة. ورغم أن جمعيات المعونة المتبادلة كانت تستجيب بوجه خاص لاحتياجات الطبقات العاملـــــة في المدن، إلا أن العضوية بها وجاذبيتها تخطت الحدود التقليدية للطبقة، والقطاع الاقتصادي، و السياسة<sup>79</sup>. لقد قدمت جمعيات المعونة المتبادلة من الناحية العملية صبغة للمســـاعدة الذاتيـــة قليلة الموارد والتي تم تنظيمها محليا مما سيطلق عليه في القرن العشرين دولة الرفاهية.

وتبرز هذه الجمعيات الطوعية مثال الإيثار بدرجة أقل من الاستعداد العملمي للنعاون مسع الأخرين في نفس الظروف من أجل التغلب على مخاطر مجتمع سريع التغير . وكســـان مبـــدأ المعاملة بالمثل العملي هو جوهر جمعيات المعونة المتبادلة: سأساعدك إذا ســــاعدتنـي؛ دعنــــا نواجه سويًا هذه المشكلات التي لا يمكن لأي منا مواجهتها بمفرده. وبهذا المعنى، فإن هــــذه الأشكال الجديدة من العلاقات الاجتماعية تذكرنا مباشرة بتكوين الكوميونات فسسى العصسور الوسطى منذ أكثر من سبعة فرون مضت، ببنيانها للعمل الجماعي المنظم من أجل المصـــــالح المتبادلة. ومثلما كانت جمعيات الجهود الذاتية في أوائل العصور الوســــطي تعثـــل التعـــاون الاختياري لمواجهة عدم الأمن الأساسي في ذلك العصر ــ المتمثل في التهديد بالعنف البدنــي ـــــ كانت جمعيات المعونة المتبادلة تمثل التضامن الجماعي في مواجهة عدم الأمن الاقتصادي الذي يميز العصر الحديث.

وفي نفس هذا الوقت نقريبا وغالبا نحت رعاية جمعيات المعونة المتبادلة، بدأت نظـــــهر أيضا منظمات تعاونية بين كل من المنتجين والمستهلكين. "ومثل جمعيات المعونة المتبادلـــــة،

نشأت التعاونيات الإبطالية من المبدأ المحافظ للجهود الذاتية وحاولت تحسين أحوال أعضائسها دون القيام بتغيير ات شديدة في الترتيبات الاقتصادية القائمة"80. وانتشرت المنظمات الجديـــــدة في جميع قطاعات الاقتصاد؛ فكانت هناك جمعيات تعاونيسة ز ر اعيسة، وجمعيسات تعاونيسة للعمال، وجمعيات تعاونية للائتمان، وبنوك تعاونية ريفيسة، وجمعيسات تعاونيسة للمنتجيسن، و جمعيات تعاونية للمستهلكين، وكانت الاخير ة تضم أكثر من نصـــف الجمعيـــات التعاونيـــة جميعها بحلول عام ١٨٨٩. وفي الواقع، كما قرر أحد الدارسين عن قـــرب لتتظيـــم الطبقـــة العاملة، "إن نتوع الجمعيات التعاونية في إيطاليا قد جعل لهذه الدولة وضعا فريدا فسي عسالم التعاونيات" 81°.

و على الرغم من أن الجمعيات النعاونية قد أصبحت شائعة في معظم أنحاء أوروبا فـــــى تلك الفتر ة، فإن أحد السمات المميز ة للحر كة الإيطالية هي قوتها بين الفلاحين الأمييـــــن فــــي الريف. وقد تأسست العديد من التعاونيات في الثمانينيات من القرن التاسع عشر في الشـــــمال "لتنفيذ خطط الأشغال العامة أثناء فتر ات البطالة في الشتاء"<sup>82</sup>. فعلى سبيل المثال، فـــــى عــــام ١٨٨٣ كونت مجموعة من العمال الزر اعيين المعدمين في إميليا ــــ رومانيا جمعية تعاونيــــــة لتقديم عروض للحصول على عقود لمشروعات شبكات الصرف في الأراضـي.

كانت هناك مصانع تعاونية لإنتاج الألبان والنبيذ، وأيضا بنوك تعاونية في الريف، وكــــان من الضرور ي إقامة منظمة مبيعات مشتركة للمنتجات الزر اعية من الخضـــــــــر والفاكهــــة القابلة للتلف. وقامت إحدى الجمعيات بتعيين خبر اء فــــى الزر اعــــة وأرســـــــلتهم لتقديـــم إرشادات في أيام السوق، ولنعليم تقليم الأشجار وإنتاج النبيذ واستخدام محاصيل الخضــــــــر في الدورة الزراعية<sup>83</sup>.

وقد نمت بسر عة في العقود الأخير ة من القرن التاسع عشر ٍ هذه الأشكال من التضــــــامن الاجتماعي المنظع وإن كان طوعيا؛ فقد تضاعفت العضوية في جمعيات المعونة المتبادلة أكثر من أر بع مر ات في العقود الثلاث التالية لعام ١٨٧٠ وبلغت الذروة عند بداية القرن الجديـــد. وقد خلص أحد الباحثين إلى أن "الفترة من عام ١٨٦٠ إلى عام ١٨٩٠ بجب أن تميز علــــــى أنها العصر الذهبي لجمعيات المعونة المتبادلة"8. وقد حدث النمو القابل للمقارنة في الجمعيات التعاونية بعد عشر سنوات أو نحو ذلك.

تستمد هذه المبادر ات التنظيمية أصولها من أشكال سابقة مسسن العلاقسات الاجتماعيسة المنظمة، وخاصة في شمال إيطاليا، الأمر الذي بدا و اضحا وصر يحا في أحيان كثــبر ة. و أول هذه الجمعيات النعاو نية الجديدة، على سبيل المثال، كانت جمعية الزجاجيات الفنية التي انشئت في مركز \_صناعة الزجاج في ألتار في ليجوريا:

في ليلة الكريسماس عام ١٨٥٦، قام جيوزيبي سيزيو بالخطوة الأولـــي وجمــــع معـــا ٨٤ صانعا ماهر ! في هذه المهنة القديمة في ألتار . وقد تعاهدو ا على تحسين أوضاعهم التي كان بهددها بشدة الكساد الاقتصادي وأثار وباء الكولير ا، وذلك عن طريسسق تكويسن جمعيسة تعاونية. لقد أشارت الطقوس التي أسهبت في الإعلان عن أهدافهم إلى إحياء تقـــــاليد العصور الوسطى في هذه المنطقة من ليجور يا حيث ظهرت حوالي عـــــام ١٠٠٠، هـــذه الطائفة المهنية الشهيرة لألتار والتي استمرت حتى ألغاها الملك كارلو فيليس في يوم ٦ يونية عام ١٨٢٣ 85.

و على الر غم من أن الأغر اض المعلنة لهذه المنظمات كانت غير سياسية، إلا أنها خدمت وظائف سياسية كامنة مهمة. وكغير ها من المنظمات المثيلة لها في فرنسا، كســانت جمعيـــات المعونة المتبادلة الإيطالية رسميا غير حزبية، رغم أن بعضها كان راديكاليا وجمهوريا عليمي نـحو غـامض، وكـانت جمعيات أخر ي نتبنـي أفكار ا ليبر اليـة و اشتر اكيـة أو كـاثوليكيـة. وقد ظـلـــت الـحركـة التعاونيـة أيضـا مستقلَّة عن الأحزاب السياسية، رغم أنـها تتعاون مـع جميعات المعونـــة المتبادلة و حركة نقابات العمال الوليدة. ولكن بالرغم من عدم الانتماء للأحز اب فإن المشــاركة في هذه الأنشطة لابد أنها كانت نتسم بما قد بسميه الجيل التالي تأثير ات "زيادة الو عــــي"، لأن كثير ا من القادة في النقابات العمالية التي أنشئت حديثا وفي الحركات السياسية قد جاءو ا مــــــن عالم جمعيات المعونة المتبادلة والجمعيات النعاونية. وقد توسع بسرعة نشاط النقابات في كـل من الزراعة والصناعة خلال العقدين الأولين من القرن العشرين. وكسان أكسبر الاتحسادات النقابية اشتر اكبا في توجهه، ولكن كان هناك أيضيا اتحاد قو ي متأثر \_بـــــالمذهب الكـــاثوليكي، بجانب عدد من المنظمات المستقلة.

وفي أثناء ذلك، من السبعينيات إلى التسعينيات من القرن التاسع عشر ، أنشــــأت حركــــة "الكاثو ليكية الاشتر اكية" العديد من الجمعيات العلمانية، وخاصة في منطقة الشمال الشرقي التي تدين بالكاثو ليكية بشدة. وبحلول عامي ١٨٨٣-٨٤، كانت أكثر المنظمات العلمانيـــــــة نفـــوذا Opera dei Congressi e dei Comitati Cattolici ــــ تملك ٩٩٣ لجنة أبر شيبة فسيب الشـــمال، و ٢٦٣ في وسط إيطاليا، رغم وجود ٥٧ لجنة فقط في الجنوب؛ و "بحلول عام ١٨٩٧ كــانت تملك ٣٨٩٢ لجان أبرشية، و ٧٠٨ قسم للشباب، و ١٧ دائــــــــــر تق جامعيـــــة، و ٦٨٨ جمعيــــة للعمال، و ٥٨٨ بنكا ريفيا، و ٢٤ جريدة يومية، و١٠٥ مجلة دورية، والعديد من المنظمـــات و الأنشطة الأخرى"<sup>86</sup>. وعلى الرغم من أن الجنوب لم يكن أقل تمسكا بالكاثو ليكية من الشمال، إلا أنه كان أقل تمثيلا بشكل ملحوظ في الجمعيات المدنية التابعة للكاثوليكية الاشتر اكبة، كمــــا سيكون في العمل الكاثوليكي (Catholic Action) بعد الحرب العالمية الثانية<sup>87</sup>.

والمنظمات الاشتر اكية الأولية المناظرة لهذه المنظمات الكاثوليكية كانت متمركسزة فسي غر ف العمل:

لقد نظمت الغرف، أو فروعها، جمعيات نعاونية للإسكان، ومتاجر تعاونية، وجمعيــــات تعليمية. وكثير ا ما كانت تصدر مجلاتها الخاصة كما تدير مر افق تر فيهية خاصة بــها و هي نقدم أمثلة على أن حركة العمال الاشتراكية التي زعمت أنها "حديثة"، كانت مشبعة بالمثل العليا الأقدم لماتسيني فيما يخص النعاونيات المحلية والجهود الذاتية، والنظـــــام العلماني و المعونة المتبادلة<sup>88</sup>.

وعلى الرغم من أن حق الاقتراع العام للرجال لم يكن قد تقرر في إيطاليا حتى الحـــرب العالمية الأولى، إلا أن عدة حركات سياسية جماهيرية كانت قد تكونت حوالي نهايـــــة القــــرن وبداية القرن الجديد. وقد شكلت الحركة الإشتر اكية أكبر وأنشط هذه الأحزاب الجديدة، بقــــوة متنامية في مناطق التصنيع الأولية وفي بعض أنحاء الريف، حيث اعتمــــدت علـــي التقـــاليد المحلية للاحتجاج الجماعي للفلاحين ولأولئك الذين يشاركونهم بالمزارعة. وقد ضمت التعبئــة السياسية الجديدة أيضـا حركة كاثوليكية مهمة وتقدمية أخذة في النمو ، وخاصـة فــــي الشـــمال الشر في، حيث كانت الجمعيات العلمانية التابعة للكاثو ليكية الاشتر اكية بالغة النشاط في العقدين السابقين. وفي عام ١٩١٩، في اليوم السابق لأول انتخابات بعد الحــــرب، تشـــكلت الحركــــة الكاثوليكية رسميا بإسم *الحزب الشعبي Partito popolare*. وكانت القسوة الانتخابيــة لسهذين الحزبين، الاشتراكيين *والحزب الشعبي popolari،* واللذين كانا ســـــويا يمثــــلان المعارضــــة

الجماهيرية المنظمة ضد النظام التقليدي، قد وصلت إلى القمة بعد الحرب العالميـــــة الأولــــى مباشرة في السنوات القليلة لحق الاقتراع العام للرجال قبل قدوم الفاشية.

وقد اعتمد كل من الاشتر اكبين *وال*حزب *الشعبي ع*لى تر اث التعبئة الاجتماعية، والبنيسة الأساسية التنظيمية، وأنشطة جمعيات المعونة المتبادلة، والجمعيات التعاونية، ونقابات العمال. وكانت سستو سان جيوفاني، على سبيل المثال، وهي ضاحية صناعية لميلانو، مقر الإثنتيـــن من شبكات المجتمع القوية المتنافسة، إحداهما كاثوليكية والأخر ي اشتر ادية، وقد ضمت كــــل واحدة منهما تعاونيات للإسكان وللمستهلك، وجمعيات تعليمية ورياضيه وفروقها موسسيقبة وجماعات للغناء الجماعي (الكور ال)، وغير ذلك<sup>89</sup>. وقد كان الحزبان متنافسان طبيعيان علــي ولاء جماهير الناخبين الإيطاليين، وكان لكل منهما معاقل إقليمية خاصة. وعلى وجه العصـوم، ازدهر الحزب الاشتراكي والحركات العمالية المنتمية له في المناطق الصناعية حول ميلانسو، وتور بنو ، وجنو ا، في حين أن *الحزب الشعبي* و الاتحادات المنتسبه له كانت أقو ي في المناطق الزر اعية. ولسوف يوفر هذا النتافس الأساس لصورة المحتمع السياسي الإيطالي السائدة بعسد الحسر ب العالمية الثانية، والمتمركــزة على الــنزاع بين اثنـــين من "التقالــيد المؤســسية" أو "المجموعات الثقافية الفرعية،" الحمر (الاشتر اكبين) والبيض (الكاثوليك)<sup>90</sup>.

ولكن هذه الصورة الحمر إء/ البيضاء مضللة من بعض النواحي؛ فرغم التنافس بينــــهما، كانت للحزبين الجماهيريين جذور اجتماعية مشتركة في التقاليد القديمة للتضـــــامن الجمــــاعي والتعاون الأفقى. ومع بداية القرن جمعتهما أيضا معارضة السلطات القائمة. وكــــان كلاهمـــا أضعف في أماكن قوة التحالف المحافظ، والذي ارتكز على روابط التبعية مع النخبة الاجتماعيــة الرَّ لسخة من ملاك الأراضـي وشاغلـي الوظائف العامـة. وفي جذور السياسة الإيطاليــــة، كــــان البديل الرئيسي للاشتر اكبين *وللحزب الشعبي* هو متاهة شبكات الراعبي ــ التابع الرأسية التـــمي قدمت أساس نظام *تبادل المنفعة trasformismo* لمدة نصف قرن تقريبا، حيث كان يتم مقايضة الرعايه من الدولة (عن طريق الأعيان المحليين) بالمساندة الانتخابية. وبعد الحرب العالميـــــة الثانية كانت نفس هذه الشبكات، والتبي تم تنظيمها الآن بشكل متزايد داخل إطـــــار الأحــــزاب الجماهير بة نفسها، سوف تستمر باعتبار ها الهيكل الرئيسي للسلطة في الأقاليم الأقـــــل كفالــــة للحقوق المدنية في ايطاليا<sup>91</sup>.

وعلى الرغم من أن جمعيات المعونة المتبادلة، والجمعيات التعاونية، والمظاهر الأخرى للتضامن المدنبي كانت قد توطدت في جميع قطاعات الاقتصاد وفي كل أنحاء شبه الجزيــــــرة،

إلا أنها لم تكن منتشر ة أو ناجحة بنفس القدر ً في كل مكان؛ ففي شمال ــــ وسط إيطاليا، والتي تكاد تعكس بدقة مكان الجمهوريات الكوميونية التي دامت لمدة خمسة قرون قبل ذلك (وهـــــو المكان الذي سوف توجد فيه أكثر الأقاليم كفالة للحقوق المدنية في الســــبعينيات مـــن القــــرن العشرين)، استمرت تقاليد التعاون المورثه من العصور الوسطى، حتى بين الفلاحين الفقــراء. "تكونت، خصوصا في الريف، شبكة مهمة من الالتز امات الاجتماعية والسياسية، عن طريبــق الاعتراف بالجيرة؛ فبين [الجيران] vicini توجد مساعدة متبادلة مستمرة وتبادل للخدمات"2°.

في الحقيقه، طورت الأسر التي تعمل بالمزارعة شبكة غنية من المبسادلات والمســـاعدات المتبادله: والنموذج النمطي لها هو aiutarella أي تبادل العمالة بين الأسر في الأوقـــــات الممهمة من السنة الزراعية، مثلا في أوقات الدراس. وعلمي المستوى الثقافي كانت هنـــــاك أيضا عادة مهمه هي *السهر veglia*؛ فأثناء ليالي الشتاء الطويلة، اعتادت الأسر أن تجتمع في إصطبلات أو مطابخ بيوت المزرعة، لكي يلعبوا الكونشينة وألعاب أخـــــرى للتســـلية، وأشغال "النزيكو" وتصليح الملابس، ولكي يستمعوا ويرووا الحكايات. ولم نكن المســــاهمة في السهر قاصر ة على أفر اد الأسر ة. فعلى العكس،... كان السهر يشمل الضيافة المتناوبية ونظاما معقدا للزيار ات<sup>93</sup>.

وفي المقابل الصارخ، ذكر تقرير في عام ١٨٦٣ أنه في كلابريا، وهي أرض مـــهجورة و حبيسة لتقاليد الحكم المستبد في الجنوب (ومقدر لها أن يكون ترتيبها في ذيل قائمه الأقـــــاليم الأقل كفالة للحقو ق المدنية في السبعينيات من القرن العشرين)، لم تكن هناك "أية جمعيـــــات، ولا معونة متبادلة؛ كل شيء كان في عزلة. ولم يحفظ للمجتمع تماسكه إلا الروابط المدنيســـة والدينية الطبيعية؛ ولم تكن هناك أية روابط اقتصادية، ولا تضامن بين الأسر أو بين الأفــــراد أو بينهم وبين الحكومة"<sup>94</sup>".

وفي مناطق لِيطاليا التي خضعت لوقت طويل للحكم المطلق، فإن الوحدة القومية لم تؤثر إلا بالنذر اليسير في غرس العادات المدنية:

نشأ غياب الإحساس بالمجتمع في جميع الطبقات من عادة التمرد التي عرفها الناس خـــلل قرون من الحكم المستبد. وحتى النبلاء أصبحـــوا معتــــادين علــــى العرقلــــة، وظنـــوا أن

الحكومات يمكن خداعها بسهولة دون انحراف أخلاقي طالما كان الخداع ناجحا... فبـــدلا من الاعتر اف بوجوب سداد الضر ائب، كان الاتجاء أنه لو اكتشفت مجموعة مـــن النـــــاس وسيلة للتهرب المربح، فإنه من الأولى أن تبحث المجموعات الأخــــرى عـــن مصـالـصـــها. ولذلك حاولت كل مقاطعة، وكل طبقة اجتماعية، وكل صناعة أن تكســـب علـــي حســـاب المجت*مع<sup>95</sup>.* 

والزراعة في الجنوب، رغم تعقدها بنظام مفكك وغير متر ابط لحيازة الأرض، إلا أنسبها اتسمت *بالضياع الشاسعة latifondo* <sup>96</sup>، التي يعمل بها الفلاحون الفقر اء:

كان الفلاحون في منافسة مستمرة فيما بينهم للحصول على أفضل قطــــع الأر اضــــي فـــي الضيعة، وعلى الموارد القليلة التي كانت مناحة. وكانت العلاقات الرأسية بيــــن الراعــــي والتابع، والتذلل لمالك الأرض، أهم بكثير من التضامن الأفقى. وكما كتب بيفيلاكو ا عــــــن الفتر ة من ١٨٨٠- ١٩٢٠: "كانت طبقات الفلاحين في حرب فيما بينهم أكثر منـــــهم فـــي حرب مع القطاعات الأخرى للمجتمع الريفي؛ حرب كـــــانت تتغـــذي علـــي أرض مـــن التناقضات الحقيقية والمتكررة، اقتصادية، ونفسية وثقافية على حد سواء". ولا يمكن فـــــهم نجاح مثل هذه الاتجاهات إلا في سياق مجتمع يسيطر عليه عدم الثقة... إن ثقل المساضى، مع فشل سلطة الدولة بعد عام ١٨٦٠ والعلاقات السيئة بين الفلاح ومالك الأرض... نتــــج عنها مجتمع انخفضت فيه *الثقة المدنية fede pubblica إ*لى الحد الأدني: <sup>3</sup>قد *شـــــــــا ع فـــــى* كلابريا مثل مشهور" خيرا تعمل شرا تلقى" chi ara diritto, muore disperato <sup>97</sup>.

إن عدم الثقة البدائية التي مزقت النسيج الاجتماعي في هذه الأقاليم كانت، في الواقـــــــع، موجودة في أمثال لا تعد ولا تحصبي:

"ملعون من يثق في شخص أخر ". "لا تعطي قروضا ولا تعطي هدايا، ولا تفعل خيرًا، فإن كل ذلك سيعود عليك بالسوء". "كل واحد يفكر في مصلحته ويغش زميله". عندما نرى الحريق مشتعلا في بيت جارك، احمل الماء إلى بيتك <sup>98</sup>.

وفي منطقة الجنوب Mezzogiorno ، ذكر باسكال فيلاري في عام ١٨٨٣، "أن ما يشعر به المرء للوهلة الأولى هو ′الروح الفردية′ أما ⁄روح الجماعة′ فقليلة للغاية"<sup>99</sup>.

إن الجمع بين الفقر وعدم الثقة المتبادلة حال دون وجود التضامن الأفقى وعزز ما أطلق عليه بانفيلد "الانتماء الأسرى اللأخلاقي."<sup>100</sup> "وفي الاقتصاد المزدهـــم بالضيـــاع الشاســـعة latifundia "، يتذكر سيدنى تارو ،" ميدان القرية الذي كان مكتب توظيف حيست تجسد القلسة المحظوظين عملا ليوم واحد بينما ينظر جيرانهم إليهم نظرة مليئة بالمرارة."ا<sup>101</sup> "وأصبح كمــل واحد منهم مختلفا عن الآخر؛ فقد جاء ليجد نفسه مشاركا أكثر في معركة مريرة من المنافسـة من أجل الحصول على عمل أو لكي يتمكن من ز ر اعة قطعة صغير ة مــــن الأر ض، و هكـــذا أصبح يشارك بدرجة أقل في التضامن الطبقي وفي الحياة الجماعية، وبدا مهتما فقط بالإرتقاء بنفسه وبأسريته"<sup>102</sup>. ويلاحظ الاختلاف مع هؤلاء *العمال* الزراعيين (braccianti) المعدمين فـــى طو عية للبحث عن عمل مشترك.

وكما أكــد تــــارو، ضمن علماء أخــــرين، أن الجنوب *لم يكن* أبدا *(سواء في ماضيه أو حاضر م) خ*اليا من السياسة أو العلاقات الاجتماعية.<sup>103</sup> و على النقيض، كمســانت العلاقسـات الاجتماعية والدهاء السياسي أساسية منذ مدة طويلة لبقاء هذه الأرض الحزبينة. والفرق الوثيق الصلة بالموضوع ليس بين وجود وعدم وجود روابط اجتماعية، ولكن بالأحر ي بين الروابــط الأفقية للتضامن المتبادل والروابط الرأسية للتبعية والاستغلال. والمواطن الجنوبي \_ ســـواء كان فلاحا أو من سكان المدينة، وسواء أكان في مملكة هابسبر ج القديمة في القرن الســــــادس عشرٍ، أو في المملكة الإيطالية الحديثة في القرن التاسع عشرٍ، أو (كما ر أينســـا فـــي الفصــــل السابق) شهد السياسات الإقليمية في أواخر القرن العشرين ـــ قد وجد مــــلاذا فــــي الروابـــط الر أسية للر عاية والتبعية، التي استخدمت لكل من الأغر اض الاقتصادية والسياسية:

التبعية نتاج مجتمع غير منسق وتميل إلىسي المحافظسة علمسي التفكسك وعسدم السترابط الاجتماعي.... ويشير تيوريللو [وهو مراقب من كثب لمنطقة الجنوب Mezzogiorno فسي الثمانينيات من القرن التاسع عشر] مرارا وتكرارا إلىسي "العزلـــة الشـــديدة (scioltezza) للأفراد الذين لا يشعرون بأى رباط معنوى خارج الأسرة ، ويرون أن التبعية هي العسلاج المحدد للمجتمع المفكك. وقد كتب أن التبعية هي "الجمعيات الوحيدة التي تظـــــهر بـــالفعل

نشاطًا حقيقيًا عمليًا في مجتمع مدنى منقسم على نفسه لعدة قرون" ويتحد فيه الناس ليـــــس على أساس الثقة المتبادلة ولكن فقط عندما بضطرون إلى ذلك بالضرورة<sup>04</sup>.

إن المؤسسات الجديدة في الدولة القومية الموحدة، بدلا من أن تعمل على جعل الأنمـــاط التقليدية للسياسة متجانسة، أصبحت هي نفسها مدفوعة حتمـــــا للتوافـــق مــــع تلــك التقـــاليد المتضار بة، كما سيحدث تماما عند إعادة تشكيل الحكومات الإقليمية بعد عام ١٩٧٠ بفعل هذه السياقات الاجتماعية والنقافية:

في السبعينيات من القرن التاسع عشر ، يمكن للمر ء أن يقول أن المقاطعات الأكثر نقدما في ايطاليا كانت في هذا الوقت تعبر عن أفضلياتها عن طريق مؤسسات أو جمعيات حـــــرة ـــــ جمعيات زر اعية، جمعيات للمعونة المتبادلة، غرف تجارية، بنوك للإدخار ــ في حيــن أن المقاطعات الجنوبية كانت أكثر ميلا إلى الاستفادة من الاتصالات الشخصية أو الاتباع فــي انتخابات البرلمان والمجلس البلدي<sup>105</sup>.

وقامت طبقة النبلاء الاقطاعيين في الجنوب ـــ جنبا إلى جنب مع عناصر من الطبقـــات المهنية في المدن الذين قد حصلو ا على أر اضي عامة و على ممتلكات الكنيسة التــــي نز عــت ملكيتها الدولة الإيطالية التي أنشئت حديثًا ـــ باستخدام العنف الشخصـي، إلى جانب اســــتغلال امتياز اتها للوصول إلى موارد الدولة، حتى تعزز علاقات السيادة والتبعية الشخصية الرأســية وتحاول تثبيط التضامن الأفقى°°'. وقد قام ليوبولدو فرانشيتي، وهو صاحب أرض في تسكانيا وله آر اء مدنية، بتأليف تحليل رائع في عام ١٨٧٦ عن الأحوال الاجتماعيــــة فـــي صقليـــة، و انتھی إلى أن:

كانت طبقات كبار الملاك تحكم من أعلى شبكة هياكل التبعية عنـــــد مســـتويات مختلفــــة وتحافظ على الصلات مع الجهات الممثلة العليا في البلاد لمصلحتها الشســخصية... وكسل واحد من الأعيان المحليين في اختصاص سلطته كان رئيسا لشبكة مـــن الأشـــخاص فـــي ظروف اجتماعية شديدة الاختلاف، وقد اعتمدوا عليه من أجل بقائهم الاقتصادي ومكانتسهم الاجتماعية وقدموا له المساندة القانونية فيما يتعلق بحق التصويت في الانتخابات والمساندة غير القانونية عند اللجوء للعنف الشخصبي لكي يدافع عن مصالحه الخاصة، فـــي علاقـــة تبعية شبه إقطاعية هرمية التدرج بشكل صارم للغاية<sup>107</sup>.

وفيما يتعلَّق بالفلاحين الضعفاء البائسين، كان اللَّجوء إلى روابـــــط الراعــــى ـــ التــــابـع استجابة معقولة للمجتمع المفتقد للترابط الاجتماعي. ويشير وصف حديست عسن "الاقتصساد الأخلاقي" للحياة في ضيعة شاسعة latifondo في كلابريا في النصف الأول من القرن التاســع عشر إلى أن الفلاحين كانوا في الواقع يخشون استبعادهم من نظام الراعي ـــ التابع، لأن هـذا النظام وحده كان يضمن لهم المعيشة المادية، مع التوسط لهم عنـــد اللـــزوم لـــدى ســـلطات المحكومة البعيدة ويقدم لمهم نوعا مبسطا من برنامج خاص للرعايـــــة الاجتماعيـــة (معاشـــات للأرامل والأيتام و "منح" في بعض الأحيان)، طالما ظل الفلاح ـــ النابع مطيعا، و"مخلصــــــا" للضيعة، و "موجودا" لأداء الأشغال التبي يطلبها مالك الأرض ـــ الراعــــي.°°ا وفـــي غيـــاب التضامن الأفقي، والتي تعد جمعيات المعونة المتبادلة مثـــالا لــــه، تكـــون التبعيـــة الرأســـية استر التيجية عقلانية من أجل البقاء ـــ حتى عندما يدرك هؤلاء التابعين عيوبها109.

ولم يتحمل فلاحو الجنوب المجردين من كل شيء مصير هم دائما في صمـــت. وعلـــي مدار أواخر القرن التاسع عشر اندلعت حركات الاحتجاج العنيفــة، وتشـــمل قطـــع الطــــرق المزمن، اندلعت كحر ارة البرق عبر أر اضبي منطقة الجنــــــوب Mezzogiorno. ولكـــن هـــذه الأحداث الفوضوية (على النقيض من موجات الإضراب المعاصرة في الريف والمسدن فسي وسط وشمال البلاد) لم يكن لها أي نتظيم دائم ولم تخلف إلا بقايا قليلة للتضامن الجمـــاعي.''' وقد ظل الجنوب، كما علق أنطونيو جرامسكي المثقف الشيوعي العظيم أسفا، "تفككا اجتماعيــا كبير ا".''' ورغم الثورات العنيفة التي تحدث من حين لآخر ، "فإن الأكثر أهمية هــــو التـــأكيد على رد الفعل السلبي المعتاد للخضوع التام الذي كثيرًا ما يحدث؛ إذ أن هذا الخضــــوع هـــو الذي يوفر الخلفية التاريخية لقبول بقية السكان لانتحال بعض الأفراد الســــــلطة أي *أعضـــــاء* منظمات المافيا mafiosi<sup>112</sup>

والإجرام المنظم له تسميات مختلفة فسى الأنحساء المختلفة مسن المنطقسة الجلوبيسة Mezzogiorno ـــ المافيا Mafia في صقلية، والجمعيات الســــرية الإجراميـــة Camorra فـــى كامبانيا و Ndrangheta في كلابريا، وغير ذلك من الأسماء، غير أن هذه الظاهرة فـــي كـــل مكان لمها هيكل مماثل بشكل عام. ويجادل المؤرخون، وعلمــــــاء الانثروبولوجيـــا، وعلمـــاء

الجريمة حول أصولها التاريخية المحددة، ولكن معظمهم متفقون على أن أساسها هو الأنمساط التقليدية لعلاقة الر اعي ـــ التابع، و أنها نشأت كر د فعل لضعف الهياكل الإدار بـة و القانونية في الدولة، وقد اضعفت بدور ها سلطة هذه الهياكل. "لقد نتج عن الضعف المزمن للدولة ظـــــهور مؤسسات للجهود الذاتية، وبالنالي فإن وضع السلطة المطلقة للجماعات غير الرسمية قد جعـل من المستحيل أن تنال الدولة ولاء الجمهور، على الرغم من أن ضعفها الناجم عن ذلـــك قـــد عزز مرة أخرى مواقف الأسرة، والتابعين، *وأعضاء المافيا mafiosi".* <sup>113</sup>.

إذا كان عدم قدر ة الدولة على نطبيق القوانين والعقود سبباً لظهور عصبابات المافيا، فــان السبب الثانبي، والذي لا يقل أهمية، هو الثقافة القديمة لعدم الثقة. وقد أكد دبيجو جامبيتا علـبـي هذا السبب الأساسي لسلطة *أعضاء المافيا*: "يتغلغل انعدام الثقة خلال السلم الاجتماعي، وعــدم معر فة القوانين مسبقاً يولد الشك في العقود، والركود في النجار ة والصناعة، والعز وف العسام عن أشكال النعاون الشاملة وغير الشخصية"<sup>14</sup>. وكما لاحظ فرانشتي، الزائر الارســــنقراطي من تسكانيا في عام ١٨٧٦ لصقلية:

لقد وصلت الأمور طبيعياً إلى نقطة ندفع عندها غريزة حفظ الذات كل واحد للعمل علــــــى ضمان مساعدة شخص آخر أقوى منه؛ ونظراً لعدم وجود سلطة شرعية بالفعل، كان لزاماً على نظام التبعية أن يوجد القوة التي تجعل المجتمع متماسكاً.. توزيع غير متساوى تمامــــاً للثروة؛ غياب شامل لمفهوم المساواة أمام القانون؛ هيمنة السلطة الفردية؛ الصفة الشخصية الفردية المطلقة لكل العلاقات الاجتماعية؛ وقد [كان] كل ذلك مصحوباً (كما كان محتومــاً) بمر ارة الكر اهية، والرغبة في الانتقام، وفكرة أن كل من لم يوفر لنفسه العدالة يفتقر إلــــــي الشرف<sup>115</sup>.

ونظراً لانتشـــار عدم الثقـــة وعـــدم الأمن في كل مكان، واللذين لم تكفلهما لا الدولة ولا المعايير والشبكات المدنية، قدم *أعضاء المافيا mafiosi* (ونظر اؤهم في أماكن أخرى فــــي الـجنوب) نوعاً من الدولـة الطـاغيـة الـخاصـة. "وفد وفرت المـافيـا الـحمايـة ضد قطّــــاع الطــــرق، وضد السرقات في الريف، وضد سكان المدن المنافسة، وفوق كل هذا ضد أنفسهم."116 وقـــد مكَّن "بلطجية" المـافيا وكـلاء اقتصـاديين من التفاوض على عقود مـع قدر قليل من الثقة أن هـذه العقود سوف نتفذ. "إن أكثر الأنشطة المحددة *لأعضاء المافيا هي* إنتاج وبيع ســـــلعة خاصــــة

جداً، غير ملموسة، ولكن لا غني عنها في معظم الصفقات الاقتصادية. فبـــــدلاً مـــن إنتـــاج السيار ات، والبير ة، والمسامير والصواميل، أو الكتب، فهم ينتجون ويبيعون الثقة"<sup>11</sup>.

وكما شرح أحد *أعضاء المافيا* دوره، قال "سيأتي إليك أحد الرجال قائلاً: "لدى مشكلة مع تيز بو ، هل يمكن أن تسوى هذه المسألة من أجلي". و أنا استدعى الشخص المعنى أو أذهــــب إليه وأزوره ــــ طبقاً للشروط التبي اتفقنا عليها ــــ وأصلح بينهما."<sup>118</sup> (وكا*ن لأعضاء المافيـــــا* mafioso ، بالطبع، مصلحة أيضاً في زيادة الطلب على خدماتهم عن طريق بث عدم الثقة في النظام بحصافة، لمنع عملائه من إقامة ثقة متبادلة مستقلة بينهم). ورغم التكاليف المضباعفـــة لمذا النظام ـــ اجتماعياً، و اقتصادياً، وسياسياً، ونفسياً، و أخلاقياً ـــ إلا أنه بالنســــــبة لشـــخص واقع في مأزق، ولا حول له ولا قوة، في الفوضى الموحشة المتفشية فـــ منطقـــة الجنـــوب Mezzogiorno ، "يصعب اعتبار خيار اللجوء إلى حماية أحد أعضاء المافيا تصر فـــــاً غـــير عقلاني<sup>119</sup>".

ولكن النظر ة المثالية الر ومانسية فقط لعصابات المافيــــا بمكـــن أن تتجـــاهل طبيعتـــها الاستغلالية والمندرجة هرمياً بشكل أساسي. وفي القرن الناسع عشر ، عمل *أعضـــــاء المافيـــا* كوسطاء بتسمون بالعنف بين ملاك الأراضبي الغائبين وأتباعهم.<sup>120</sup> وعندما بــــدأت الأشـــكال القديمة للنظام الاقطاعي نتهار ، "بدأ *التابعون bravi* القدماء للسيد الإقطاعي العمـــل لحســاب أنفسهم واستمر وا في ممارسة العنف لأغراضهم الخاصة.. وأصبح هؤلاء المجرمون، الذيـــن تخلصوا من النظام الخالص للعلاقات الإقطاعية، بالتالي عاملاً أساسياً في نظام التبعية السـذي حل مجله"<sup>121</sup>. ومثل نظام التبعية التقليدي الذي عكست المافيا صورته، فقد تـــــأقلمت المافيـــا بسرعة مع المؤسسات الجديدة في الدولة الإيطالية، وأعادت بـــــاصر ار تشـــكيل ممارســـات الديمقر اطبة الممثلة لكي نتو افق مع الأنماط التقليدية للاستغلال والتبعية.

وقد أقيم نظام المافيا ذاتها على أساس العلاقات الرأسية (وكثيراً ما كانت غير مســـنقرة) للسلطة والتبعية، مع وجود قدر قليل من التضامن الأفقى بين الأنداد أو عدم وجوده اطلاقـــــاً. وطبقاً لوصف هيس التفصيلي، فإن الوحدة التنظيمية الأساسية للمافيا، "الكوسكا cosca"، ليست مجمو عة:

إن التفـــاعل و إدر اك معـــنبي كلمة "نـحن"، والوعبي بـهدف يـجر ي السعبي سويا لتحقيقه، إمـــا معان غائبة أو طفيفة. إنها في الأساس مجموعة من العلاقات المزدوجـــة بحـــافظ عليــــها

أعضاء ال*مافيا* (م) مع أشخاص مستقلين عن بعضهم البعض الآخـــر (س, ــــ س ,).. و لا يعتبر أي "س" من الأشخاص نفسه عضوا في منظمة، بالشكل الذي يعتبر بسبه قساطع الطريق أو المحارب في حرب العصابات منتميا لعصابة أو لجماعة من جماعات المقاومة، أى لمجموعات يمكنها أن تظل موجودة حتى بعد إلغاء القائد<sup>122</sup>.

إن الإجرام المنظم عنصر حيوى في نمط عدم الثقة الأفقى والاستغلال / التبعية الرأســي و الذي ميز الثقافة والهيكل الاجتماعي في الجنوب لمدة ألف عام على الأقل<sup>123</sup>.

# قياس متانة التقاليد المدنية

يخلو الوصف التاريخي القياسي من أي لبس في التوصيف المتباين للمشــــاركة المدنيــــة فــــي الشمال وفي الجنوب. ولكن هذا التباين الواضح يخفي اختلافات هامة وثابتة داخل كـــل مـــن هذين القسمين الكبيرين من البلاد، اختلافات من إقليم إلى إقليم، بل حتى من مقاطعـــــــــة إلـــــى مقاطعة داخل الإقليم الواحد. فعلى سبيل المثال، فإن وصف بينو أر لاتشى الدقيق للحياة فســــى ثلاث مناطق في كلابريا إبان القرن التاسع عشر يقارن بين الحكسم المطلسق المجسرد فسي كروتون والعنف بين العشائر في جيووا تورو وبين التقاليد غير المتوقعة للجمعيات التعاونيـــة والمعونة المتبادلة في كوسنتينو التي تقع على مقربة منها. ويعـــــزو أر لاتشـــي الاختلافـــات الواضحة في الاستقرار الاجتماعي والتقدم الاقتصادي الذي ميز هذه المناطق الثــــــلاث فـــي الفتر ة النالية للحرب، إلى هذه النقاليد المتباينة.<sup>124</sup> وقد سبق أن أشرنا إلى بعض الاختلافـــــات في التمسك بالتقاليد المدنية بين الأقاليم المختلفة في الشمال. وإذا أردنـــــا أن نثبـــت بأســـلوب منهجي أكثر الروابط الدقيقة بين هذه التقاليد وظهور المجتمع المدنى الذي وصفناه في الفصل السابق، فعلينا أن ننتقل من الوصف الكيفي إلى التقييم الكمـــــي. ويجـــب أن ننظـــم حكايتنــــا بالإحصاء الدقيق.

إن الأدلة الإحصائية المتاحة نؤكد الفروق الواضحة من إقليم إلىي إقليم فســـي المشــــاركة الجماعية والتضامن الجماعي منذ قرن مضبي. وبحلول عام ١٩٠٤، على سبيل المثال، كانت بيدمونت بها سبعة أمثال عدد جمعيات المعونة المتبادلة التي وجدت في بوليا، منسوبة لعـــــدد السكان. وبحلول عام ١٩١٥، كان نصيب الفرد من العضوية في الجمعيات التعاونيــــة أكـــبر

187

بمقدار ثمانية عشر مثلا في إميليا \_ رومانيا منه في موليزي. وقد اعتمدت هذه التركـــــيز ات الإقليمية بدورها على تقاليد التعاون والعلاقات الاجتماعية التي كانت موجودة من قبل. وكثير ا ما وجدت ر ابطة مهنية قديمة إمكانية إحيائها في "جمعية دينية" في القرن الثامن عشر ، والتسي تطورت بدور ها إلى جمعية للمعونة المتبادلة، مما شجع الجمعيات التعاونية، والتي شكلت فيما بعد أساس النقابات العمالية والأحز اب السياسية القائمة على العضوية الجماهيرية.

وقد كانت كل هذه المظاهر الحديثة للتضامن الاجتماعي والتعبئة السياسية، والتي امتــدت عبر ست عقود فيما بين عام ١٨٦٠ و عام ١٩٢٠، متر ابطة ارتباطا وثيقا مـــــع بعضــــها ــــ جمعيات المعونة المتبادلة، والجمعيات التعاونية، والأحز اب السياسية الجماهير يــــــة. وكسانت مر تبطة أيضا مع مظاهر أخرى للمشاركة المدنية والعلاقات الاجتماعية، وتشمل المشاركة في الانتخابات والجمعيات الثقافية والترفيهية. وبالنالبي فالمؤشرات الكمية المتاحة على مســـــتوى لِيطاليا بِأسرِها للمشارِكة المدنية في أواخر القرن التاسع عشر تشمل ما يلي:

- العضوية في جمعيات المعونة المتبادلة؛<sup>125</sup>
	- العضوبة في الجمعيات التعاو نية؛126
		- قوة الأحز اب الجماهير ية؛127
- الإقبال على التصويت في الانتخابات المفتوحة القليلة نسبيا قبل قدوم الحكم المطلبق إلى إيطاليا على يد الحركة الفاشية؛128
	- طول العمر للجمعيات المحلية.<sup>129</sup>

والعلاقات المتبادلة المثيرة بين هذه القياسات العديدة (والتي تظهر بالتفصيل في الملحسق "و ") تبين أنه، في القرن التاسع عشر وبداية القرن العشرين، كانت نفس الأقاليع الإيطالية التي استمرت بها الجمعيات التعاونية وجمعيات الغناء الجماعي هي التي قدمت أيضا دعما أكـــــثر لجمعيات المعونة المتبادلة والأحز اب الجماهيرية، و أن المو اطنين في نفس هذه الأقاليم كــــانوا الأكثر حرصا لاستخدام حقوقهم الانتخابية الممنوحة لهم حديثا. وفي أماكن أخرى، على عكس ذلك، فإن الـلامبالاة والروابط الرأسية القديمة للتبعية فيدت المشاركة المدنية ومنعت المطــــاهر الطو عبة، المنظمة أفقيا للتضامن الاجتماعي.

ولكي نستكشف السوابق التار بخية "لمستوى مدنية الأقاليم" في إيطاليا المعاصر ة، جمعنــــا

هذه المؤشر ات الخمسة في تقدير عاملي واحد، يمثل تقاليد المشاركة المدنية في القرن التاســـع عشر ، كما هو ملخص في الجدول ٥–١. <sup>130</sup> و الشكل ٥–٢ يبين كيف اختلفت هـــــذه التقــــاليد للمشاركة المدنية عبر الأقاليم التي اشتملت عليها إيطاليا في نصف القرن بين حوالسمي عسام ١٩٢٠ وعام ١٩٢٠.

وحتى المقارنة العابرة بين الشكل ٥-٢ والشكل ٤-٤ تشهد على الثبات المذهل للتقـــاليد الإقليمية للمشاركة المدنية خلال أكثر من قرن من التغييرات الاجتماعيــــة الشاســــعة. ويقـــدم الشكل ٥–٣ طريقة أسهل لتخيل هذا التواصل، والذي ينظم الارتباط شبه الكامل بين مؤشـــــر المحتمع المدنى الذي قدمناه للسبعينيات والثمانينيات من القرن العشـــــرين ومقياســـنا المقــــابل للمشاركة المدنية منذ قرن مضيى.<sup>31</sup> ورغم موجات الهجرة الهائلة، والتغيير ات الاقتصاديــــة، والاضطر ابات الاجتماعية التي اجتاحت شبه الجزيرة في العقود المتداخلة بين الفترتين، فسإن المعايير والممارسات المدنية المعاصرة تلخص باختصار التقاليد الإقليمية التي كانت مستقرة منذ زمن طويل<sup>132</sup>.

الجدول ٥–١

| تشبع العامل   | المكون                                           |
|---------------|--------------------------------------------------|
| $\cdot$ , ٩٧  | قوة الأحزاب الجماهيرية، ١٩١٩ – ١٩٢١              |
| .95           | ظهور الجمعيات التعاونية، ١٨٨٩ – ١٩١٥             |
| $\cdot$ , ٩١  | العضوية في جمعيات المعونة المتبادلة، ١٨٧٣ – ١٩٠٤ |
| $\cdot$ , Y A | الاقبال على التصويت في الانتخابات، ١٩١٩ – ١٩٢١   |
| 7٥,.          | الجمعيات المحلية التي تأسست قبل عام ١٨٦٠         |

تقاليد المشاركة المدنية، ١٨٦٠ – ١٩٢٠

وفي الأماكــــن التبي كان الإيطالـــــيون فيها مــــنذ قرن مضــي منشغلون بنشاط فـي أشـــكال جديدة من التضامــــن الاجتماعــــي والتعبئة المدنية، نجد الايطاليين اليوم أكـــــثر مدنيــــة فــــي حــــياتهم الاجتماعية والسياســــية. وفي نفس هذه الأقاليم كانت الحياة العامة مدنيـــــة بصــــورة مميز ة منذ حوالي ألف عام، مع ازدهار مماثل يدعو للإعجاب في حياة المجتمع، بما في ذلك الجمعيات الضخمة، والروابط المهسنية، وجمعسيات الأحسـياء السكنية، وأشكال أخرى من

### الشكل ٥-٢

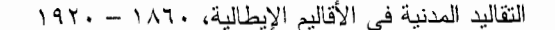

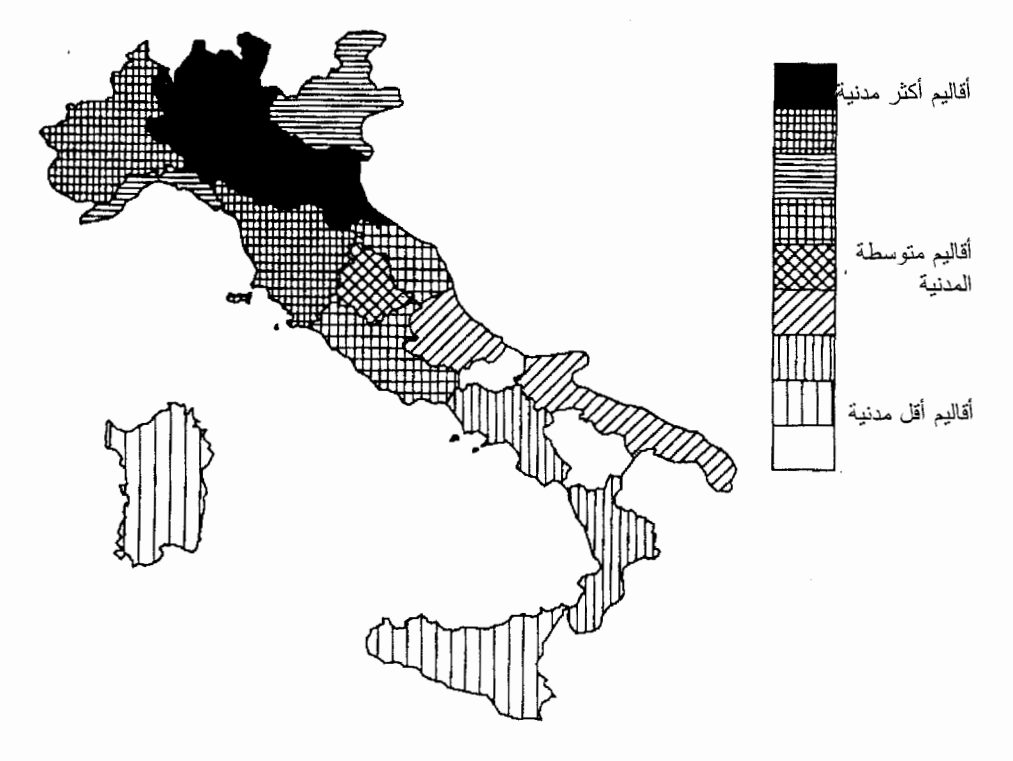

المشاركة المدنية. إن عدم وجود سجلات إحصائية كافية يمنعنا من توضيح هــــذا التواصــــل بنفس الدقة الكمية المتاحة للفترة الاقرب من ذلك، على الرغم من أن الاشكال ٥–١، و ٥–٢، و ٤-٤ نبين لمحات من هذا التواصل في حوالبي عام ١٣٠٠، وحوالبي عام ١٩٠٠ ، وحوالبي عام ١٩٧٠. وعلى أية حال، فإن الطقوس التي اقيمت في عشية المميلاد (الكريسماس) وهـــــو يوم تأسيس أول جمعية تعاونية في ألتار في عام ١٨٦٥ يشير إلى أن هذا التواصل التساريخي لم يغب عن المشاركين أنفسهم.

ما مدى أهمية هذه التقاليد الراسخة للحياة المدنية بالنسبة للأداء المؤسســــى اليــــوم؟ يعــــرض الشكل ٥–٤ الارتباط بين الأداء المؤسسي في الثمانينيات من القرن العشرين والتقاليد المدنيـــة في الفترة ١٨٦٠ – ١٩٢٠. والنمط صارخ: فقد كان يمكن النتبؤ بنجاح أو فشل الحكــــــومة الإقليمية في إيطاليا في الثمانينيات من القرن العشرين بدقة متناهية من أنماط المشاركة المدنية منذ حوالي فرن قبل ذلك<sup>133</sup>.

# الشكل ٥-٣

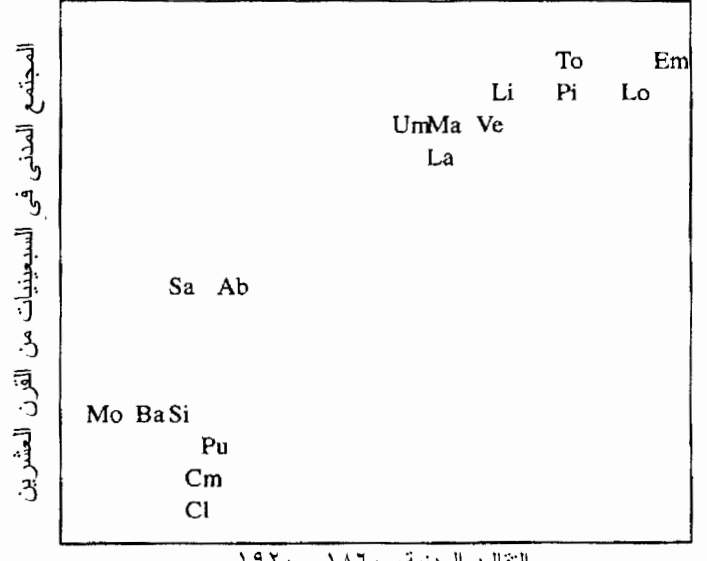

التقاليد المدنية والمجتمع المدنى في الوقت الحاضر

النقاليد المدنية، ١٨٦٠ - ١٩٢٠  $r = \cdot, 97$  معامل الارتباط:

# الشكل ٥-٤

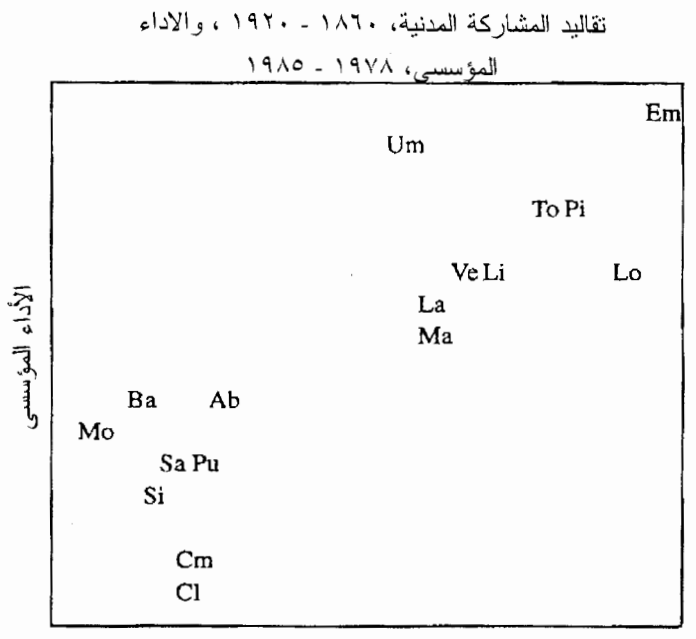

التقاليد المدنية

معامل الارتباط: 1,01 = r

# التنمية الاقتصادية والتقاليد المدنية

من النادر في العلوم الاجتماعية الكمية، أن نكتشف أنماطا بنفس قوة ـــ أو تقريبا بنفس ابــــهار ــــ تلك الأنماط التي عرضناها قبل قليل ومع ذلك فإن القارئ الحصيف لابد قد أستشعر خلسو مناقشتنا من جانب مهم؛ ففي إيطاليا المعاصر ة، برتبسط المجتمسع المدنسي ارتباطسا وثيقبا بمستويات التتمية الاقتصادية والاجتماعية. وعلى وجه العموم، فإن الأقاليم التي تكفل الحقــوق العدنية اليوم هي أيضا أقاليم مزدهرة، وغنية، وصناعية. وهذا قد يعني ببســـاطـة، كمـــا قـــد يرتاب المتشكك، أن المجتمع المدنى مجرد ظاهرة مصاحبة ــــ وأن الرفاهية الاقتصادية فقـــط هي التي يمكن أن تدعم ثقافة المشاركة المدنية. ومن الصعب اليوم على الفلاحيـــن الفقـــر اء، البائسين أن يندمجوا في مشاركة تنز ع للمدنية، ولابد أن الوضع كان هكذا منذ قرن مضــــــى. ألا يمكن للتواصل في الهياكل الاقتصادية والاجتماعية أن يعلل التواصل الظاهر في الحيــــاة المدنية؟ ربما كان الارتباط المبهر زائفا؛ فاقتصاديات المحتمع هي ما يهم وليســــت أحوالــــه المدنية.

إن قصبة البطولة التاريخية التي رويناها تلقى ببعض ظلال الشك على هذا الإدعــــاء؛ فالأنماط طويلة الأمد للاستمر ارية والتغيير ليست متسقة مع أية حتمية اقتصادية بسيطة. وفي المقام الأول، يبدو أن ظهور الحكم الجمهوري الكوميوني لم يكن نتيجة للرخاء غير المعتــــاد. لقد كان مستوى التتمية الاقتصادية في شمال إيطاليا في تلك الفترة بدائيا للغاية، و أقل تقدمـــــا بكثير عن منطقة الجنوب Mezzogiorno في الوقت الحالي، وربما حتى أقل تقدما عن الجنوب في ذلك العصر .<sup>314</sup> وكما رأينا، فإن الرخاء الاقتصادي للجمهوريات الكوميونية كـــــان، كمـــا جادل البعض، نتيجة لمعايير وشبكات المشار كة المدنية، بقدر ما كان سببا لها<sup>135</sup>.

و في المقام الثاني، فإن الاختلافات المدنية بين الشمال والجنوب خلال هذه الألفية تبـــــدو أكثر استقرارا من الاختلافات الاقتصادية. والفجوة الاقتصادية بين الشمال والجنوب يبدو أنسها ازدادت وتناقصت بل حتى عكست إتجاهاتها في فترات مختلفــــــة، وبـــالأخص كــــرد فعـــل للتطورات الخارجية. وفي القرن الثاني عشر كانت المملكة النورماندية متقدمة بنفس قدر تقدم الشمال تقريبا، ولكن مع قدوم الحكم الجمهوري الكوميوني، نما الشمال (وخاصة المدن فـــــي وسط الشمال، قلب المشاركة المدنية) بسرعة أكبر لعدة قرون. ولكن بدءا من القرن الخـــامس عشر، وفي أعقاب الطاعون، والغزو الأجنبي، والتغيرات التي حدثت فــــي أنمــــاط التجـــارة العالمية، والصدمات الخارجية الأخرى، تلاشى نفوق الشمال وربما اختفى نماما بحلول القرن

السادس عشر . ولنتذكر هؤلاء المهاجرين في القرن السادس عشر ، الذين فروا مـــن الشـــمال المنهار بحثًا عن حياة أفضل في نابولي المزدهرة. وفي المقابل، ورغم صعوبة قياس الفجــوة النقافية بدقة عبر هذه القرون، إلا أننا لم نجد أي دليل على أن الجنوب كان في أي وقت عبر نلك القرون العشر مدنيا في معايير وأنماط المشاركة كما كان في الشمال.

### الجدول ٥-٢

التقاليد المدنية والنتمية الاقتصادية الاحتماعية

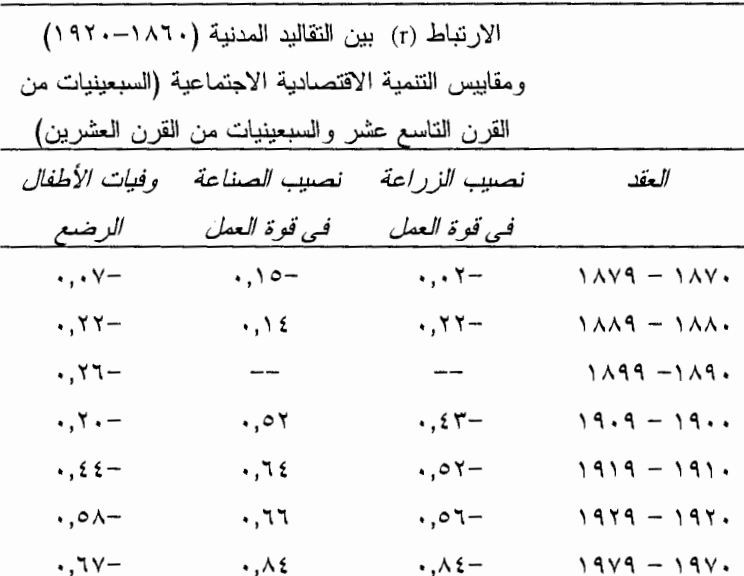

لم تكن الأقــــاليم التي تكفل الـحقوق المدنية في البداية أكثر ثر اء، ولم تكن دائمـا أغني، ولكننا حتى الآن نستطيع القول بأنها ظلت أكـــثر مدنية بشكل ثابت منذ القرن الحادي عشر . ومن الصعب التوفيق بين هذه الحقائق وفكرة كون المشاركة المدنية ببســـاطة إحـــدى نتـــائج الر خاء.

وبالنسبة للفتر ة منذ التوحيد، يمكننا أن نعتمد على مزيد من الأدلة الكمية من أجل تقييــــم فكر ة كون التتمية الاقتصادية سببا أو شرطا مسبقا للمعايير والشبكات المدنية. وأول جزئيــــــة من البيانات الإحصائية المخالفة للحتمية الاقتصادية البسيطة هي: أن الارتباط القوى المعاصر بين اقتصاديات الأقاليم ومدنيتها لم يكن موجودا منذ قرن مضمي. ويمكننــــا أن نوضــــح هـــذه

 $191$ 

الـحقيقة المـهمـة عن طريق مؤشر ات التصنيـع (مقاساً بالتوظيف الز ر اعـي و الصناعـي) و الر فاهـة الاجتماعية (مقاسة بوفيات الأطفال الرضع)، التي تتوافر عنها بيانات يعول عليها عن الأقاليم الإيطالية عبر القرن الماضي. (والجدول ٥-٢ يقدم الأدلة ذات الصلة).

وخلال هذه الفتر ة، كان الهيكل الاقتصادي و الر فاهة الاجتماعية متر افقان من كثب مـــــع أنماط المشاركة المدنية التي لا تتغير فعلياً. ومثل المجــــال المغناطيســــي القـــو ي، بيـــدو أن الأوضاع المدنية تمكنت تدريجياً ولكن بصعوبة، من جذب الأوضاع الاقتصادية الاجتماعيــــة إليها. حتى أنه بحلول السبعينيات من القرن العشرين أصبحت الحداثة الاقتصادية الاجتماعيـــة مر تبطة ار تباطاً و ثبقاً بالمجتمع المدني<sup>136</sup>.

ولكي نفهم هذا النمط، علينا أن نقارن بين إقليمين كانا عند مطلع القرن الماضبي قســابلين للمقارنة من عدة نواحي فيما يتعلق بالهيكل الاقتصادي والرفاهية الاجتماعية. ففي عام ١٩٠١ كان نرتيب إميليا \_ رومانيا عند المتوسط القومي بالضبط من ناحية التصنيع، وكان ٦٥ فــي المائة من القوى العاملة بها نعمل في الزراعة و ٢٠ في المائة فقط في المصانع. وللمقارنـــة، كانت كلابريا بها صناعات أكثر قليلا من إميليا ــــ رومانيا (حيث كان ٦٣ في المائــــــــة مـــن القوى العاملة بها يعملون في الزراعة، و٢٦ في المائة في الصناعة). ومن المؤكد أن اقتصــــاد كلابريا كان "صناعياً قديماً"، لأن الصناعة في الإقليم كانت بدائية، وكان مواطنوها أفقر وأقــــــل تعليماً، في حين أن الزر اعة في إميليا ــــ رومانيا كانت مزدهرة نسبيا. ومن ناحية أخرى، كــــان معدل وفيلت الأطفال الرضع في إميليا ــــ رومانيا في العقد الأول من هذا القـــــــرن أســـــوأ مــــن المتوسط القومي، بينما كان الرقم بالنسبة لكلابريا أفضل قليلاً من المتوسط القومي، رغــــم أنـــــه كان متر دياً بالمعايير المطلقة<sup>137</sup>. ومهما كانت الاختلافات الاجتماعية الاقتصادية الحدية بينهما، فإن الإقليمين كانا متخلفين.

ومن ناحية أخرى، وفيما يتعلق بالمشاركة السياسية والتضامن الاجتماعي، كانت إميليـــــا \_ رومانيا محظوظة عند مطلع القرن الماضمي (كما هي اليوم وكما كانت، علمي ما يبدو، منــذ حوالمي ألف عام مضت) بأوفر نصيب من الثقافة المدنية في كل أنحاء إيطاليا. وفي المقـــابل، كانت كلابريا (وما زالت) موصومة بكونها أقل الأقاليم الإيطالية مدنية ـــ إقطاعية، ومفككــة، وبعيدة، ومعزولة.

وخلال العقود الثمانية الأولى من القرن الماضبي، انسعت الفجوة الاجتماعية والاقتصادية بنسب لافتة للنظر بين الإقليمين. وفيما بين عامي ١٩٠١ و١٩٧٧ ، تضاعفت نسبة القـوى

العاملة في الصناعة في إمبليا ـــ رومانيا (من ٢٠ في المائة إلى ٣٩ في المائة)، في حيــن أن نسبة القوى العاملة في الصناعة في كلابر يا انخفضت فعلياً خلال تلك العقود الثمانية (من ٢٦ في المائة إلى ٢٥ في المائة)، و هو الإقليم الوحيد في كل أنحاء إيطاليا الذي كان ذلك صـحيحاً بالنسبة له. وبفضل النقدم في الطب والصحة العامة، انخفضت وفيات الأطفال الرضع بشكل بعيد<sup>138</sup>. وبحلول الثمانينيات من القرن العشرين، كانت إميليا ـــ رومانيا، وبها واحد من أنشــط الاقتصادات في العالم، في طريقها لأن تصبح أغني إقليم في إيطاليا ومن بين أكثر ها تقدماً في أو ر و بـا، فـي حين أن كلابر يا كانت أفقر إقليم فـي ليطـاليـا ومن بين أكثر هـا تـخلفاً فــــي أو رويـــــا. ومن بين الأقاليم الثمانين في الجماعة الأوروبية، المصنفة حسب نصيب الفرد مــــن إجمــــالي الناتج المحلي، قفز ت إميليا ـــ رومانيا من المكان رقع ٤٥ إلى المكان رقع ١٧ فيما بين عامي ١٩٧٠ و ١٩٨٨، وهو أكبر ارتفاع تم تسجيله لأى إقليم في أوروبا، في حين ظلت كلابريــــا في المكان الأخير خلال هذه الفتر ة <sup>139</sup>.

إن هذا النمط من الار تباطات يثير احتمالاً محير اً: ر بما كانت التقاليد الإقليمية للمشــــاركة المدنية في القرن الأخير تساعد في تعليل الاختلافات المعاصرة في مستويات التتمية. وبمعنى أخر، ربما تساعد مدنية المجتمع في تفسير الاقتصاد، وليس العكس.

ورغم ضعف هذه الإحصاءات التاريخية، فإنـــــه يمكننــــا اســـتغلال البيانــــات المتاحــــة لاستكشاف الاعتماد المتبادل بين التنمية الاقتصادية الاجتماعية وتقاليد المشاركة المدنية بشكل مباشر أكثر <sup>140</sup>. وأحد الاختبار ات التجريبية البسيطة هي مقارنة مجموعتين مـــــن التنبـــوات، باستخدام نفس مجموعة المتغيرات المستقلة لكل حالة:

١. التنبؤ بمستوى التنمية الاقتصادية في السبعينيات من القرن العشرين مـــن خــــــلال النتمية والمشاركة المدنية التي كانت موجودة حوالبي عام ١٩٠٠.

٢. التنبؤ بالمشاركة المدنية في السبعينيات من القرن العشرين مســــن خــــلل نفــس المقابيس السابقة للتتمية و المشاركة المدنية.

وإذا صح ر أي المؤمنين بالحتمية الاقتصادية فإن اقتصاديات المجتمع في الزمـــــن ( أ ) تكون قادرة على النتبوُ بالمشاركة المدنية في الزمن (ب). ومن ناحية أخرى، إذا كان لأنماط الشكل ٥–٥

التأثير ات المحتملة فيما بين المشار كة المدنية، و النتمية الاقتصادية الاجتماعية و الأداء المؤسسي: لِيطَالِياً: من العَدْ الأول من القرن العشرين وحتى الثمانينيات من القرن العشرين

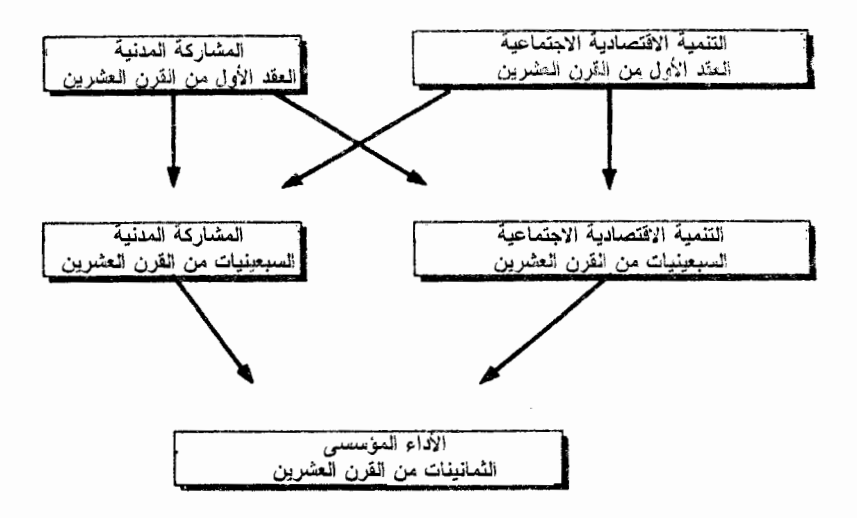

المشاركة المدنية عو أقب افتصادية، فإن تلك المشـــاركة في الزمن " أ " ســـوف تساعد علـــي النتبوَ بالاقتصاديات في الزمن "ب". (وفي كلنا الحالتين، علينا أن نضبط للمستويات الســـــابقة للمتغير التابع، نظراً لأنه من المفترض أن أفضل عامل وحيد للتنبؤ بمتغير عند الزمـــــن "ب" هو نفس هذا المتغير عند الزمن " أ " ــــ وهو ما يسمى بالتأثير "تلقائي الإنحـــدار "). وكمبـــدأ، يمكن، بالطبع، أن يسير كلا التأثير ان في وقت واحد، مما يدل ضمنيا علـــي بعــض التـــأثير المتبادل بين المشاركة المدنية والاقتصاد. والشكل ٥–٥ يوضح المسارات السببية المختلفة.

وتدل النظريات التبي تعطي الأولوية للهيكل الاقتصادي الاجتمـــاعـي أن الأســــهم ب و د يجب أن تكون قوية للغاية (وخاصة ب)، في حين أن النظرية التي تقول أن المشاركة المدنيــة لمها عواقب اقتصادية اجتماعية نؤكد الأسهم أ و جب (وخاصة جب). ويمكسن اختبسار كلتسا النظريتين بزوج من الانحدار المتعدد، باستخدام التقاليد المدنية ومتغير اقتصــــادى اجتمـــاعـي محدد كما تم قياسه في حوالبي عام ١٩٠٠ للنتبؤ بأنماط المشاركة المدنيــــة ونفــس المتغـــير الافتصادي الاجتماعي كما تم قياسه في السبعينيات من القرن العشرين<sup>41</sup>.

وقد ظهر أن نتائج هذا السباق الإحصائي دقيقة ومذهلة. ففي المقام الأول، كانت التقــاليد

المدنية (كما تم قياسها في الفترة من ١٨٦٠-١٩٢٠) عاملا قويا للتنبــــــوْ بـــالمجتمع المدنــــي المعاصر ، و (بمقار نة التقاليد المدنية) لم يكن لمؤشر ات التنمية الاقتصادية الاجتماعيـــة مثـــل التصنيع والصحة العامة أي تأثير على الإطلاق على المشاركة المدنية. أي أن الســـــهِم ( أ ) قوى للغاية والسهم (ب) غير موجود بصورة عامة. وعندما كانت المشاركة المدنية والسهيكل الاقتصادي الاجتماعي غير متسقين عند مطلع القرن الماضمي (إقليم مدنى ولكنه فقير، وريفي، وبائس نسبيا؛ أو إقليم غير مدنى ولكنه غني، ومزدهر، وصناعي نسبيا)، لم يكن هنـــــاك أي إتجاه لاحق لإعادة تشكيل التقاليد المدنية حتى تلائم "الظروف الموضوعية"142.

وفي المقابل، فقد اتضح أن التقاليد المدنية عامل قوى ومتسق للتنبؤ بالمستويات الحاليــــة للتنمية الاقتصادية الاجتماعية ، حتى عندما نقوم بتثبيت المستويات السابقة للتنميسة. وليفكـــر القارئ في كل واحد من متغير اتنا الاقتصادية الاجتماعية على حده.

إن أكثر المقابيس المباشرة للتنمية الاقتصادية والهيكل الاجتماعي هي *التوظيف الزراعي* والصناعي؛ فهذه البيانات نعكس بوضوح الثورة الصناعية التي اجتاحت ايطاليا خلال القسرن العشرين. وطوال الفترة من عام ١٩٠١ وحتى عام ١٩٧٧، ارتفع متوسط نصيب الصناعــــة من قوة العمل من ١٩ في المائة إلى ٣٤ في المائة، بينما انخفض متوسط نصيــب الزراعـــة عبر الأقاليم العشرين من ٦٦ في المائة إلى ١٩ في المائــــة. وطــــوال هــــذه الفـــترة كــــانت الاخــتلافات عبر الأقاليم واضحة للغاية: ففي عام ١٩٧٧ تراوح التوظيف في الزراعة بيـــن ٥ في المائة في لمبارديا إلى ٤٣ في المائة في موليزي، بينما نراوح التوظيف في الصناعـــة بين ٢٢ في المائة في موليزي إلى ٥٤ في المائة في لمبارديا. وخلال الفسترة بيــن عسام ١٩٠١ و عام ١٩٧٧، كان ترتيب الأقاليم ثابتا في الأغلب الأعم، مع معامل ارتباط مقــــدر بحوالي ٢٠٠٤ . وتقليديا، يمكن اعتبار هذا الرقم كمقياس للحتمية الاقتصاديــــــة (أو ربمـــا للعلاقة بين المركز \_ المحيط).

ولكن عندما نستخدم كلا من التقاليد المدنية والتتمية الاقتصادية الاجتماعية في المساضي للتنبؤ بالتنمية الاقتصادية الاجتماعية الحالية، فإننا نكتشف أن المشاركة المدنية فـــــى الواقــــع مؤشر أفضل بكثير للتنبؤ بتلك التنمية عن التنمية في حد ذاتها. وعلى سبيل المثــــال، عندمــــا نتنبأ بنسبة قوة العمل التي تشتغل في الزراعة في إقليم ما في عام ١٩٧٧، فإننا نكــــون فـــي وضع أفضل عندما نتعرف على الأوضاع الثقافية لهذا الإقليم في الفترة ١٨٦٠–١٩٢٠ عـــن أن نتعرف على قوة العمل الزراعية في ذلك الإقليم في الفترة ١٩٠١–١٩١١. والحقيقة هــي أن التقاليد المدنية في القرن التاسع عشر "مؤشر" قوى للتتبؤ بالتصنيع فسي القسران العشسرابن لدر جة أنه عندما أبقينا التقاليد الثقافية ثابتة، لم يكن هناك ببساطة *أي ارتباط* على الاطلاق بين التوظيف في الصناعة في الأعوام ١٩٠١–١٩١١ والتوظيف في الصناعة في عـــام ١٩٧٧. وبمعنى آخر ، فالسهم جب قوى للغاية و السهم لـ ضعيف للغاية<sup>143</sup>.

وفي حالة *الرفاهية العامة*، فالنتيجة متشابهة: التقاليد المدنية، كما تم قياسها فسبى الفتترة ١٨٦٠–١٩٢٠ ، تتنبأ بوفيات الأطفال الرضع في أواخر السبعينيات من القـــــــرن العشــــرين بشكل أفضل من وفيات الأطفال الرضع في الأعوام ١٩٠١-١٩١٠٠؛ والحقيقة هي أن تثبيــت النقافة المدنية يجعل الارتباط ببين وفيات الأطفال الرضع طوال هذه العقود الستة غير معنسوى إحصائيا. وبمعنى أخر ، بالنسبة لوفيات الأطفال الرضع، فإن السهم د يمكن إهمال دلالته، في حين أن السهم جـــــ قوى للغاية<sup>144</sup>.

و الخلاصـة هي أن الاقتصـاديات لاتتنبأ بالمشار كة المدنية، ولكن المشار كة المدنية تتنبـــــأ بالاقتصاديات، بقدر أفضل بالفعل من تنبؤ الاقتصاديات ذاتها<sup>145</sup>. والشكل ٥–٦ يوضح النتائج التي توصلنا إليها. السهم ب (تأثير الاقتصاديات على المشاركة المدنية) غير موجسود، فــــى حين أن السهم جــــ (تأثير المشاركة المدنية على الاقتصاديات) قوى ـــ بل هو أقوى حتى من السهم د . وعلاوة على ذلك، فإن السهم أ (الاستمر ارية المدنية) قوى للغاية، في حين أن السهم د (الاستمر ارية الاقتصادية الاجتماعية) ضعيف بوجه عام. إن فرص الإقليم لتحقيق التنميـــــة الاقتصادية الاجتماعية خلال القرن العشرين اعتمدت بصورة أقل على قدراتسها الاقتصاديسة الاجتماعية الأولية منها على قدراتها المدنية. وإلى الحد الذي نستطيع به أن نستخلص ر أيا من هذا التحليل البسيط، فإن الارتباط المعاصر بين المشاركة المدنية والاقتصاديات يعكسس في المقام الأول تأثير المشاركة المدنية على الاقتصاديات، وليس العكس<sup>146</sup>.

إن التقاليد المدنية لمها مقدرة هائلة على البقاء. وعلاوة على ذلك، كما بينت الاستكشافات في الفصل السابق، فإن المشاركة المدنية المعاصرة (السهم هــ) وليس التنميــــة الاقتصاديــــة الاجتماعية (السهم و)، هي التي تؤثر بشكل مباشر على أداء الحكومة الإقليميــــة. ونحـــن نر ي الآن أدلة إضـافية علـي أن هذا النَّاثير ليس زائفا. وعلـي العكس، تشير هــــذه النتـــائـج أن النقاليد المدنية قد يكون لمها نتائج قوية على التنمية الاقتصادية والرفاهية الاجتماعيــــــة، إلــــي جانب الأداء المؤسسي.

وقد لاحظنا في الفصل الســـابق أن العضوية في النقابات ينظر إليها على الوجه الأفضل

انشكا ، ٥-٦

التَأْثِيرِ ات الفعلية بين المشاركة المدنية، والتنمية الاقتصادية الإجتماعية، والأداء المؤسسي: ايطاليا، من العقد الأول من القرن العشرين وحتى النمانينيات من القرن العشرين

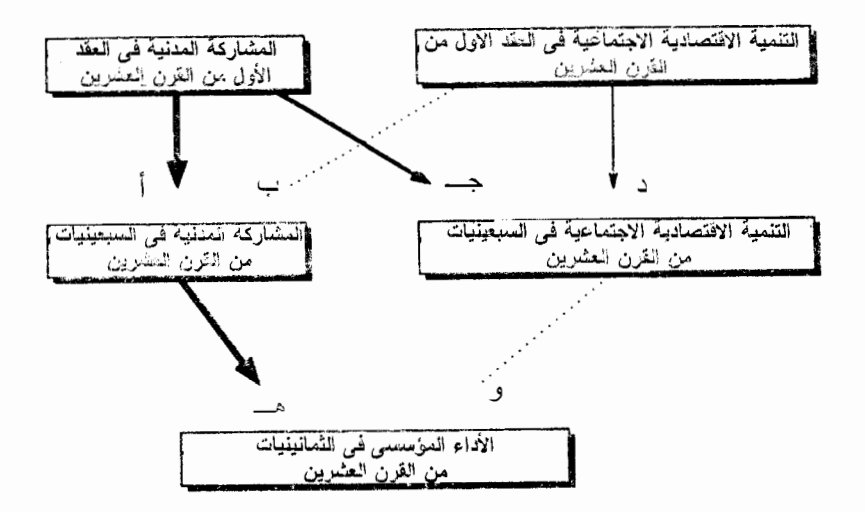

باعتبار ها مصاحبة للمشاركة المدنية، لا مجرد استجابة للظروف الاقتصادية. وهذا التفســــــــير تعززه در اسة الأنماط الإقليمية للعضوية في النقابات بعد الحرب العالمية الأولى مباشــــــرةَ<sup>14</sup>. فقد كانت جملة معدلات العضوية في النقابات في عام ١٩٢١ مرتبطة بدرجة كبير ة بالتقــــاليد المدنية السابقة (٢٠,٨٤). وهذه الصلة قوية لدرجة أنه، مع تثبيت التقاليد المدنية، لا يوجــد *أى ارتباط على الاطلاق* بين التصنيع والعضوية في النقابات. وقد انتبعت قوة النقابات أنمســاط التضامن المدني، وليس أنماط التنمية الاقتصادية148.

وهذه الصلات الأولية، غير المنوقعة بين المشاركة المدنية والاقتصادية تلقـــــى ضــــوءا جديدا على الجدال الذي يدور منذ مدة حول الفجوة في التنمية بين الشمال والمبنســـوب، ليـــس داخل ايطاليا فحسب ولكن عالميا أيضا. إن الهوة المتسعة بين الشمال والجنوب مي التَضيســة الرئيسية في تاريخ إيطاليا الحديث، وهي تستأهل أن نتذكر الحقائق الواضحة التي أثارت هـذه الانفعالات بين المفكر بن و النشطاء؛ ففي وقت التوحيد، لم يكن الشمال أو الـجنوب قـــد تـــأثر فعلا بالثورة الصناعية. وحتى عام١٨٨١، كمان حوالبي ٦٠ في المائة من الإيطاليين يسلسسون في الأرض (كثر قليلا في الشمال)، في حين أن أقل من ١٥ في المائة *(أكـــــثر قليـــلا فـــي*
#### الفصل الخامس

الجنوب/ كانوا يعملون في التصنيع بما في ذلك الصناعات الريفية. ومع ذلـــك فقــد كــانت المز ار ع في الشمال أكثر انتاجية، ولذلك ربما كان دخل الفرد بزيد بنسبة ١٥ – ٢٠ في المائة في الشمال وقت التوحيد. ومع ذلك بعد عام ١٨٩٣، بدأ التصنيع يحرك الشمال إلسي الأمسام بفارق كبير بينما أصبح الجنوب بالفعل أقل تحضرا وأقل تصنيعا في الفترة مـــــا بيـــن عـــام ١٨٧١ وعام ١٩١١. ولذلك، بحلول عام ١٩١١ كانت الفجوة بين الشمال والجنوب قد اتسعت بقدر ً ملموس: كانت الدخول في الشمال أعلى بنسبة حوالي ٥٠ في المائة<sup>49</sup>.

وعلمي مدى القرن العشرين اتسعت الفجوة ببن الشمال والجنوب بلا هوادة، رغم التقلبات في الظروف العالمية (الحرب والسلام، الكساد الكبير والانتعاش بعد الـمــــــرب)، والذفيــــيرات الدستورية الأساسية (الملكية، والفاشية، والديمقر اطية البرلمانية)، وتغير ات كبير ة في السياسـة الاقتصادية (المحاولة الفاشية للحكم الذاتبي، والتكامل الأوروبي، وليس أقلها، البرنامج الضخم للاستثمار ات العامة في منطقة الجنوب Mezzogiorno خلال الأربعين عاما الماضية). ورغــم أن الجنوب قد مر بمر حلة من التنمية المتو اضمة التي قوبلت بالتر حاب في العقود الأخير ة، إلا أن الشمال، في نفس الفتر ة، كان قد نعم بأعظم طفر ة في النمو الاقتصادي شهدها التــــــار يخ الاقتصادي في الغرب، متقدما أكثر عن الجنوب. وبحلول منتصف الثمانينيات مــــــن القــــرن العشرين، كان دخل الفرد أعلى بمقدار ٨٠ في المائة في الشمال<sup>150</sup>.

أثار عدد قليل من الموضوعات في الندوين الرسمي لوقائع ناريخ إيطاليا مثل هذا الجدال حول هذه النَّنائية المنز ايدة بإطر اد ــــ والتبي يطلق عليها "المعمألة الـجنوبية". والحقيقة هـــــي أن النظر بة الاقتصادية التقليدية تتنبأ بتقار ب تدريجي في مستويات التنمية الإقليمية داخل الدولــــة الواحدة، مما يزيد الحيرة حول الثنائية الإيطالية<sup>151</sup>. وقد قدمت عدة إجابات محتملة:

- العوائق المادية في الجنوب، بما في ذلك البعد عن الأســــــواق، والطبيعــــة غـــير الموانية للتضاريس، والافتقار إلى الموارد الطبيعية.
- السياسات الـحكومية غير المستنيرة، وخاصـة فـي أواخر القرن التاسع عشر ، وتشمل على وجه الخصوص:
- (١) السياسة التجارية (أو لا، التجارة الحرة التي قضت على الصناعات الناشئة حديثًا فـــي الجنوب وبعد ذلك الحماية التي شجعت الصناعة في الشمال)؛

### تتبع جذور المدنية

- (٢) السياسة المالية (ضرائب مرتفعة في الجنوب، والإنفاق لصالح الشمال، على التعليــم، والصناعات الدفاعية، واستصلاح الأراضي ـــ على الرغم من أنــــه بنهايـــة القـــرن التاسع عشر لم تكن الضرائب الكلية في الجنوب أعلى بالمقارنسة مسع الشسمال.<sup>152</sup> وكانت الحكومة المركزية قد بدأت فعليا استثمار مبالغ كبيرة في الأشــــــغال العامــــة هناك)؛ و
- (٣) السياسة الصناعية (التي كانت تخدم مصالح الشمال عن طريق تعزيز التحالف بيـــــن الصناعات الثقيلة والبنوك الكبير ة).
	- العو امل الخار جية في السوق، "اقتصاديات التكتل"، و "التعلم عن طريق العمل" التي ضخمت التفوق المبدئي المتواضع في الشمال<sup>153</sup>.
	- "الفقر الأخلاقي" وغياب رأس المال البشرى في منطقة الجنوب Mezzogiorno جنبا إلى جنب مع ثقافة الراعي ـــ النابع<sup>154</sup>.

وتعكس كل من الفجوة بين الشمال والجنوب في إيطاليا، ومجمــــــوع النظريــــات التـــــي طرحت لتفسير ها، الجدال الأوسع حول التتمية في العالم الثالث. لماذا تظل العديد من الــــدول أقل نموا: هل يعزى ذلك إلى عدم كفاية الموارد؟ أخطاء الحكومة؟ /لاع*تمادية في العلاقة* بيــن المحبط و المركز ؟ فشل الأسواق؟ "الثقافة"؟ ولهذا السبب بالتحديد، فإن در اسات الحالة الإيطالية تمتلك القدر ة على مساعدتنا كثيرا في فهم السبب في أن العديد (ولكن ليس كل) من دول العالم الثالث ظلت غارقة في فقر لا يمكن تعليله والخروج منه.

ومع ذلك وكما ذكر تونيولو مؤخرًا حول الجدال الإيطالي، "أن هذا الازدهـــــار الكبـــير للأفكار والتفسيرات لم يدعمه ـــ في ذلك الوقت أو بعد ذلك ـــ التزام كاف بالتحليل الكمــــي.. ورغم أن المؤلفات التي خصصت [للمسألة الجنوبية]، ربما تملأ مكتبة بأكملها، إلا أن العديسد من تســـاؤلات رجـــال الاقتصــــاد حول حجم وأسباب الثنائية الاقتصـادية الإيطالية... تبقـــي دون إجابة<sup>155</sup>".

و السجلات التار بخية، سواء البعيدة أو الحديثة، تقودنا (مثل الآخرين) إلى الشك فــــى أن العوامل الاجتماعية الثقافية هي جزء مهم من ذلك التفسير<sup>156</sup>. ومن المؤكد أن أي تفسير يعتمد على عامل واحد خاطئ لا محالة؛ فالتقاليد المدنية وحدها لم تفجر (ولم تكن بهذا المعنى "سببا" الفصل الخامس

الانطلاق كان بسبب التغير ات في البيئة الوطنية و الدولية و التكنو لوجية الأوسع. ومن الناحيـــة الأخرى، تساعد التقاليد المدنية على تفسير سبب قدرة الشمال على الاستجابة لتحديات وفرص القرنين التاسع عشر والعشرين بفعالية أكبر بكثير من الجنوب.

كيف بمكن لهذا الارتباط على المستوى "الكلي" بين المشاركة المدنية و الاقتصاديــــات أن يظهر عند المستوى "الجزئي"؟ وعبر أية أليات يمكن لمعايير وشبكات المجتمـــــع المدنــــي أن تساهم في الرخاء الاقتصادي؟ إن هذا السؤال المهم يستحق دراسة أكثر (وسوف نعود إليه في الفصل التالي)، ولكن بعض الرؤى المهمة قدمتها مجموعة من البحوث المستقلة قام بها علماء الاقتصاد السياسي الأمريكيون والإيطاليون في السنوات الأخير ة. وكان أر نالدو باجناسكو قـــد لفت الانظار أولا إلى أنه بالإضافة إلى "الإيطاليتين" المعروفتين في مثلث الشمال الصنـــــاعي الجنوب المتخلف Mezzogiorno، توجد "إيطاليا ثالثة" مبنية على أساس "اقتصــــاد منتشـــر " ــــ محدود النطاق، ولكنه متقدم تكنولوجيا، ومنتج علمي أعلمي مستوى<sup>157</sup>. وقد وسع مايكل بيـــــور وتشارلز سابل هذا التحليل، مشيرين إلى أمثلة عديدة في شمال ــــ وسط ايطاليا "لتخصصــــات مرنة" تمتاز بمهارة الصنعة ـــ مثل مصانع نسيج على أحدث طراز حــــول مدينــــة براتـــو ، ومصانع صغيرة لإنتاج الصلب في بريشيا، وصناعة الدراجات البخارية في بولونيا، وصانعو بلاط السير اميك في ساسولو ، وهكذا. وباستعارة فكرة من ألفريد مارشال، وهو أحد مؤسســــي علم الاقتصاد الحديث، قام العلماء باطلاق عبار ة "المر اكسـز الصناعيـــة" علــــى مثـــل هـــذه المناطق 158.

ومن بين المظاهر التي تميز هذه المراكز الصناعية اللامركزية، ولكنها متكاملــــــة هـــو الجمع المتناقض على ما يبدو بين التنافس والتعاون، فالمصانع تتنافس بشـــدة للابتكـــار فــــى الأساليب والكفاءة، بينما تتعاون في الخدمات الإدارية، وشــــراء المــــواد الخــــام، والتمويـــل، و البحوث. وتجمع هذه الشبكات من المصانع الصغيرة بين التكامل الرأسي المنخفض والتكامل الأفقى العالمي، عن طريق تعاقدات من الباطن "وتوزيع" الأعمال الإضافية على المنافسين ذو ي الطاقات الإنتاجية الأقل استخداما. والجمعيات الصناعية النشطة توفر المعونة الإداريسة بسل حتى المالية، في حين أن الحكومة المحلية تلعب دورا نشطا فـــــى تقديـــم البنيـــة الأساســـية الاجتماعية والخدمات الضرورية، مثل التدريب المهنى، ومعلومات عـــن أســـواق التصديـــر والاتجاهات العالمية في الموضة، وغير ذلك. والنتيجة هي هيكل اقتصادي متقدم تكنولوجيــــا

### تتبع جذور المدنية

وشديد المر ونة، والذي ثبت أنه "الوصفة" الصحيحة بالضبط للتنافس في عالم الاقتصاد الـــذي تقدم بخطي سر يعة في السبعينيات و التمانينيات من القرن العشرين. وليـــس غريبـــا أن هـــذه الأقاليم ذات التخصصات المرنة قد تمتعت برخاء أعلى من المتوسط خلال هذين العقدين<sup>159</sup>.

وفي قلب هذا الهيكل الاقتصادي المنتج على نحو مميز توجد مجموعسة مسن الأليسات المؤسسية التي تحول دون الانتهازية وبذلك تجعل التنافس قادرا على التعايش مع التعـــاون. "شبكة غنية من الجمعيات الاقتصادية الخاصة والمنظمات السياسية.. قد خلقت بيئســة نزدهـــر فيها الأسواق عن طريق تشجيع السلوك النعاوني ونزويد المصانع الصغيرة باحتياجات البنيـــة الأساسية التي لم تكن تستطيع تحمل تكلفتها بمفردها"<sup>160</sup>".

و الحر اك الاجتماعي عالى في هذه المر اكر الصناعية، حيث ينتقل العمال من الوظـــائف ذات الأجر إلى العمل في مهن حرة ثم يعودون مرة أخرى. وعلى الرغـــم مـــن أن نقابـــات العمال متطورة بشكل جيد في الأغلب، والإضرابات ليست نادرة، فإن ممارســــة "الـــنراضـي الإجتماعي" تشجع المرونة والابتكار . وقد شاعت المساعدة المتبادلة، وانتشسرت الابتكسارات التكنو لوجية بسر عة من مصنـع إلى مصنـع آخر . أمـا أهمية الشبكات الأفقيــــــة للتعــــاون بيـــن المصانع الصغير ة والعمال أصحاب العمل فتقابل بروز السلطة والانتصـــالات الرأســـية فــــى المصانع التقليدية الكبير ة في أماكن أخر ي في إيطاليا. وباختصار ، فعلي عكـــس اقتصاديـــات السعة "الداخلية" التي جسدتها النظر يات الكلاسيكية للشبسر كات، فسإن المر اكسز الصناعيسة "المار شالية" تعتمد بشدة على "الاقتصادات الخار جية". و "تجتمع الاعتبار ات الاقتصادية الضيقة مع أفكار الميزة الجماعية التي لا يمكن حسابها بدقة لخلق إحساس بالتضامن المهنى الذي هو بمثابة الخلفية والحدود للمنافسة بين المصانع"ا<sup>161</sup>.

وقد استنتج بيور وسابل أن "تماسك الصناعة برتكز على إحســـاس أساســـى بالانتمـــاء للمجتمع، والذي تكون الأشكال المؤسسية العديدة للتعاون فيه نتيجة له أكثر من كونســها ســـببا فيه... ومن دواعي السخرية للانتعاش الجديد فسمي الصناعـــات الحرفيـــة هـــو أن نشـــر ها للنكنولوجيا الحديثة يعتمد على إعادة نتشيطها للانتماءات التي كانت مرتبطسة بسالزمن فبسل الصناعي"<sup>162</sup>.

والشيئ المميز نمطيا على أنه ضروري لنجاح المراكز الصناعية، في إيطاليــــا وفـــي أماكن أخرى، هو معايير التبادل وشبكات المشاركة المدنية؛ فالشبكات تسهل تدفق المعلومــلت عن التطورات التكنولوجية، وعن الجدارة الائتمانية للمستثمرين المحتملين، وعـــــن إمكانيــــة

الاعتماد على العمال الأفراد، وهكذا. ويعتمد الابتكار على "التفاعل غير الرسمي المستمر في المقاهي والحانات وفي الشوار ع". والمعابير الاجتماعية التي تحول دون الانتهازية متأصلــــة هنا لدرجة أن ظهور الانتهازية على حساب الالتزام بالمشاركة يقال أنه أقل في الأغلب هنــــا منه في المناطق التي تتميز بشبكات ر أسية وتبعية. وقد انتهى معظم المر اقبين الـــــي أن أهـــم شئ، فيما يخص هذه المراكز الصناعية ذات المصانع الصغيرة، هو الثقة المتبادلة والتعــــاون الاجتماعي وإحساس متطور جيدا بالواجب المدنى \_ وباختصار ، السمات المميزة للمجتمــــع المدنى<sup>163</sup>. وليس من الغريب أن نعرف أن هذه المراكز الصناعية المحدودة النطاق والعاليسة الإنتاجية تتركز في نفس نلك الأقاليع في شمال \_ وسط إيطاليا التي سلطنا عليـــها الأضـــواء باعتبارها مراكز للنقاليد المدنية، وللمجتمع المدنى المعاصر ، والحكومسات الإقليميسة عاليسة الأداء.

إننا نعتبر هذه الاكتشافات عن السو ابق الثقافية للتنمية الاقتصادية مثير ة للفكر أكثر منسها نتيجة نهائية. فمن السخف أن نفترض أن التقاليد المدنية التي وصفناها في هذا الفصــــل هـــي المحدد الوحيد ـــ أو حتى الأكثر أهمية ـــ للرخاء الاقتصادي. والحقيقة، كمــــا أشــــار جـــون لانجتون ور ج. موريس، وهما العالمان البريطانيان في الجغرافية التاريخية، هي أن "تحديسـد ما إذا كان التراث الثقافي أو التنمية الاقتصادية قد تم بناؤهما ليكون كل منهما عنصر ا مستقلا يتوقف إلى حد كبير على الفترة الزمنية التي وقعت في إطارها العمليـــــة التاريخيـــة. ومـــن الو اضبح أنهما يتفاعلان على النحو الذي يغير منهما سويا. ولم تكن هناك علاقة سبب ونتيجــة بل عملية جدلية للتأثير المتبادل"<sup>164</sup>. والنموذج ثنائي التغير (الشكل 0-٦) بسيط إلـــي حــد لا يمكن معه أن يفسر كل العوامل التي ربما نؤثر في النقدم الاقتصادي الإقليمي، مثل المسوارد الطبيعية، وسهولة الوصول إلى الأسواق الكبيرة، والسياسات الاقتصادية القومية. ونحتاج إلـــى در اسات أكثر دقة (وتشمل در اسات على المستوى تحت الإقليمي) لكي نثبت صـحــــــة الـحجــــة التاريخية الواسعة التي رسمنا ملامحها العامة.

ومع ذلك، فالأدلة في هذا الفصل تضخم من قدرة التواصل التاريخي على التأثير علــــي احتمالات النجاح المؤسسي. وحتى النتائج البسيطة التي توصلنا إليها تدل ضمنيا، إلى الحـــــد الذي أغفلنا عنده السبب أو الأسباب "الحقيقية" للتنمية الاقتصادية (وإذا سمينا هذا العسامل س) فإن هذا العامل حينئذ يجب أن يكون مرتبطا إرتباطا وثيقا بالتقاليد المدنية أكثر من ارتباطــــــه بالتنمية الاقتصادية السابقة. وبمجرد أن يستقر الرخاء، فإنه يمكن أن يعزز مســــــنوى مدنيـــة

### تتبع جذور المدنية

المجتمع، في حين أن الفقر ربما يثبط ظهوره، في ازدواج متشـــــابك مـــن دوائــــر الرذيلـــة والفضيلة. ولكن الأدلة التي توصلنا إليها تجادل أن حلقة "الاقتصاديات ــ التقاليد المدنية" فـــ ٍ، هذه التفاعلات ليست سائدة؛ فالمعايير والشبكات المدنية ليست مجرد الزبد الذي يعلو أمــــواج النقدم الاقتصادي.

وخلال القرون العشر الأخيرة ـــــوخاصة في العقود العديدة الماضية ــــ تعرضت ايطاليا لتغيير ات سكانية، وسياسية، واجتماعية، واقتصادية هائلة؛ فقد هاجر ملايين الإيطـــاليين مـــن إقليم إلى آخر ، أكثر من تسعة ملايين منهم (أو حوالي خمس اجمالي عدد السكان) في الخمسة عشر ة عاما بعد عام ١٩٥٥ 15⁄3. وأثناء القرن الأول بعد التوحيد، تخطست الأقساليم بعضـــها البعض في تقدير اتها الاقتصادية الاجتماعية؛ فالأقاليم ذات الاقتصاد الصناعي نسبيا في عسام ١٩٧٠ لم نكن بالضرور ة هي الأقاليم الصناعية في القرن السابق، والأقـــــاليم ذات الصبحـــة العامة الجيدة في عام ١٩٧٠ لم تكن أكثر الأقاليم التي كانت تتمتع بالصحة في عام ١٨٧٠.

ولكن على الرغم من دوامة التغيير هذه، فإن الأقاليم التي تميزت بالمشاركة المدنية فسي أو اخر القر ن العشر بن هي ذاتها تقريبا نفس الأقاليم التي انتشرت فيها الجمعيـــــات التعاونيـــة والجمعيات الثقافية وجمعيات المعونة المتبادلة في القرن الناسع عشر ، والتبي أســـــهمت فيـــها جمعيات الأحياء المجاورة والجمعيات الدينية والخيريسة والروابــط المهنيـــة فـــم از دهـــار الجمهوريات الكوميونية في القرن الثاني عشر . ورغم أن هذه الأقاليم التـــي تكفــل الحقـــوق المدنية لم تكن متقدمة اقتصاديا بوجه خاص منذ قرن مضبي، إلا أنها تفوقت بسرعة وبثبــــات على الأقاليم الأقل كفالة للحقوق المدنية سواء في الأداء الاقتصادي و (على الأقل منذ ظــهور الحكومة الإقليمية) نوعية الحكم. وتشهد قوة الشد المذهلة للتقاليد المدنية على قوة الماضيي.

ولكن *لماذا* كان الماضيي بهذه القوة؟ أي دو ائر الفضيلة في الشمال حافظت علــــي هـــذه التقاليد للمشاركة المدنية عبر قرون من التغيسيير ات الجذريسة الاجتماعيسة، والاقتصاديسة، والسياسية؟ وأى دوائر الرذيلة في الجنوب انتجت استغلال ونبعية دائمة؟ لمعالجة هذه الأسئلة يجب ألا نفكر فقط من نواحي السبب والنتيجة، ولكن من نواحي النوازن الاجتماعي. وهذا هو ما سنتناوله في الفصل التالي. الفصل السادس

# رأس المال الاجتماعي والنجاح المؤسسي

## مشاكل العمل الجماعي

ظلت الحياة الجماعية في الأقاليم الأقل كفالة للحقوق المدنية في إيطاليا منكوبة لمدة ألف عسام وأكثر . لَماذا؟ من الصعب القول أن السكان يفضلون العزلة وبؤس الخضوع'. وربما كــــان الاضطهاد الأجنبي في وقت ما جزءاً ً من تفسير "هذه المحنة، ولكن النجر بة الإقليمية تشـــــــير إلى أن الحكم الذاتي ليس الدواء الناجح لكل الشرور . ويشعر الواحد منا بالرغبة في التســاؤل غاضباً: ألم يتعلم الناس في تلك الأقاليم المضطربة أي شئ على الإطلاق من تجربتهم الباعثة علمي الأسبي؟ هم يدركون بالتأكيد أن أحوالهم ستكون أفضل لو أن كل واحد منهم تعاون مــــن أجل الصالح العام<sup>2</sup>.

وقد قدم دافيد هيوم، الفيلسوف الاسكتلندي في القرن الثامن عشر ، مثلاً بســــــيطاً يـحيــــط بالأزمة الجوهرية التي تعتور روح الحرص على المصلحة العامة:

إن الذرة التي زرعتها أنت قد نضجت اليوم؛ أما محصولي منها فســــوف ينضــــج غـــداً. وسيكون مربحاً لنا سوياً، لو أننبي عملت معك اليوم وأنت ســـاعدنتـي غداً. وأنا لا أشــــــعر بأى تعاطف تجاهك، وأعرف أنك مثلي ولا تتعاطف معي إلا قليلاً. ولذلك فاننبي لن أبــــذل أي جهد من أجلك؛ وإذا عملت معك على حساب نفسي متوقعاً مقابلاً، فإنني أعر ف أننـــــي سأصاب بخيبة أمل وأنه من غير المجدى أن اعتمد على عر فانك بالجميل. و هنـــــا ســــوف أتر كك لكي تعمل جاهداً بمفر دك؛ و أنت تعاملني بنفس الأسلوب. وتتغير الفصول؛ وكل منا يخسر محصوله لعدم وجود الثقة والأمن المتبادل<sup>3</sup>.

### رأس المعال الاجتماعي

ان الفشـــل في التعــــاون من أجل المصلحة المتبادلة ليس بالضرورة مؤشراً على الجيل أو عدم المنطق. وقد درس واضعو نظرية اللعبة هذا المأزق الأساسي في أشكال مختلفة.

- قي *مأساة الأراضي المثناع،* لا يستطيع أي راعي غنم أن يمنع قطيع غنم أي شخص آخر . وإذا قيد استخدامه الشخصمي للمرعى المشترك، فهو وحده الخاسر . غير أن الرعبي الجسائر بدمر المورد المشترك الذي يعتمد عليه الكل في سبل المعيشة.
- *المنفعة العامة*، مثل الهواء النظيف أو الجوار الآمن، يمكن أن يتمتع بها الجميـــــع، بغـــض النظر عما إذا كان بساهم في تقديمها. ولذلك، وفي ظل الظروف العادية، فإن أحـــداً ليـــس لديه حافز كي يساهم في نقديم المنفعة العامة، ويكون الإنتاج قليلًا جدًا، مما يتســـــبب فـــي معاناة الجميع.
- *في منطق العمل الجماعي البائس*، يمكن لكل عامل أن يستفيد لو أن الكل قام بالإضر اب في وقت واحد، ولكن من برفع لواء الإضراب بتعرض لمخاطرة الخيانة من واحد نال مكافأً سخية، ولذلك بنتظر الجميع، أملين أن يستفيدوا من تهور شخص أخر .
- *ً في مشكلة السجين*، اثنان مشتركان في الجريمة، محبوسين حبساً انفرادياً، ويقال لكل واحــد منهم أنه لو ورط شريكه وحده في الجريمة، سينجو سالماً، في حين أنه لو لـــــزم الصمـــت واعترف شريكه سيعاقب هو عقاباً شديداً. وإذا بقى الاثنان صامتين، ســــــبطلق سسراحهما بعقوبة مخففة، ولكن مع عدم قدرتهما على نتسيق رواياتهما، بصبح كل واحد منسسهم فسي وضمع أفضل عندما بشي بشريكه *مهما كان ما بفعله الأ*خر .

وفي جميع هذه المواقف، كما في قصة هيوم الريفية، سيكون كل طرف في وضـع أفضل لو أنهم تعاونوا. ولكن في غياب مصداقية الالتزام المتبادل فإن كل فرد أصبح لديه دافع لكسي يتخلَّى عن الطرف الأخر ليكون "راكباً مجاناً". ومن المنطقي أن يتوقع كل واحد أن الأخـــــــــر سوف يتخلَّى ويتركه "ليدفع الأحمق الثمن". "وهذه النماذج... مفيدة للغاية لتفسير كيف يمكـــــن لأشخاص عقلاء تماماً أن يحققوا، في ظل بعض الظروف، نتائج غير "منطقية" مــــن وجهـــة نظر جميع المشاركين".

إن هذا المأزق لا ينشأ من سوء النية أو بغض البشر، رغم أن هــــذه المشــــاعر ربمــــا يعززها حل العقدة الكئيب. وحتى إذا لم يرغب أي طرف في إيذاء الأخر ، وحتــــي إذا كــــان

 $Y \cdot T$ 

#### الفصل السادس

كلاهما مهيأ مسيقاً للتعاون ـــ سوف أفعل، إذا فعلت أنت ـــ فليــــس لديـــهما أي ضمـــان أن أحدهما لن يتر اجع، في حالة عدم وجود التز امات يمكن إثباتها، وقابلة للتتفيذ. والأســــواً مـــن ذلك، أن كل واحد يعرف أن الآخر بواجه نفس المأزق. "من الضروري أن تثق ليس فقط فــي الآخر بن قبل أن تتعاونو ا، ولكن أن تصدق أيضاً أن الآخر بن يثقون فيك."؟ وفي مثـــــل هـــذه الأحوال، يجد كل واحد أن التعاون غير منطقي، والكل ينتهي إلى نتيجة لا بر غيسها أحسد ــــ ذر ة لم يتم حصادها، ر عي مفرط في الأرض المشاع، وحكومة مغلولة اليد.

إن المشكلة الرئيسية التي واجهت الفلاحين في قصة هيوم هي عــدم وجــود عقوبـــات معقولة ضد التخلي عن الآخر : كيف يمكن أن يثق كل واحد أن الآخر ســــــيفي بوعـــده فـــي مو اجهة الإغر اء بالتملص؟ و الأطر الأكثر تعقيداً، مثل الحكومة الحديثة (أو الأسو اق الحديثة)، تحمل التعقيدات الإضافية للتحقق من: كيف يمكن لأحد العملاء أن يعرف ما إذا كان الآخــــــــــــــــــــــــــــــ في الواقع قد بذل "جهداً بحسن نية" لكي يفي بو عده، في مو اجهة اللايقين المتعـــدد المصــــادر و الضغوط النعويضية؟ إن كلاً من المعلومات الدقيقة والتنفيذ الموثوق به ضروريسان لنجساح التعاون.

إن أداء جميع المؤسسات الاجتماعية، من أسواق الائتمان الدولية إلى الحكومات الإقليمية وإلى طابور انتظار الاوتوبيس، يعتمد على كيفية حل هذه المشكلات. ربما لا تظهر مشكلات العمل الجماعي في عالم القديسين، ولكن ايثار الغـــــــير علــــي الإطـــــلاق افـــتر اض وهمــــي (دونكيخوتي) سواء للعمل الجماعي أو النظرية الاجتماعية. وإذا كان العاملون غير قـــــادرين على الالتز ام تجاه بعضهم البعض الآخر بصدق، فإنهم يضيعون فرصاً عديدة للكسب المتبادل ــ بندم، ولكن بعقلانية.

إن هوبز ، وهو أحد كبار واضعى النظرية الاجتماعية الأوائل الذي واجه هذه الحـــــــــيرة، قدم الحل الكلاسيكي: الإلزام عن طريق طرف ثالث؛ فإذا أذعن الطرفان للدولة ذات النظـــــام الدكتاتور ي (Leviathan) \* ، القدرة على فرض النوافق الودي بينهم، سيكون جز اؤهم هو النقة المتبادلة الضرورية للحياة المدنية. فالدولة تمكَّن رعاياها من أن يفعلوا ما لا يستطيعون فعلـــه بمفردهم ــ ألا وهو الثقة في بعضهم البعض الأخر . "كل واحد لنفسه والدولة للجميع"، كمـــــا وصف بيتر كروبوتكين، الفوضوي الروسي، متشككاً المبدأ الموجه للمجتمع الحديث<sup>6</sup>. ومِن المؤسف، أن الحل محكم للغاية. ويلخص نورث المشكلة باقتضاب:

<sup>\*</sup> كتاب "التتين الجبار أو لوياثان" الذي ألفه توماس هوبز ودافع فيه عن حكم الملوك المطلق. (المترجمة)

#### ر أس المال الاجتماعي

ان الإلز ام عن طر بق طر ف ثالث سيتضمن، من ناحية المبدأ، طر فاً محايداً لديه القدر ة، بلا مقابل، علمي قياس شروط العقد و، بلا مقابل، تنفيذ الانفاقات بحيث أن الطرف الذي بتعدى على الآخر عليه دائماً أن يعوض الطرف الذي لحقه الضرر إلى درجة تجعل تكلفة انتهاك العقد باهظة. وهذه هي شروط قوية ومن الواضح أنها نادراً ما تستوفي في عالم الواقع.'

وجز ء من الصبعوبة هي أن التنفيذ القسر ي باهظ الثمن: "فالمجتمعات التي تعتمد بشــــــدة علمي استخدام القوة من المرجح أن تكون أقل كفاءة، وأكثر تكلفة، وكريهة بشكل أكبر ٍ عن تلك المعتمعات التي تصون الثقة بوسائل أخرى."<sup>8</sup> ولكن المشكلة الأساسية هي أن الإلــــزام غــــير المتحيز هو في حد ذاته منفعة عامة، يخضع لنفس المشكلة الأساسية التي يسعى إلى حلـــــها. ومن أجل أن ينجح الإلزام عن طريق طرف ثالث، يجب أن يكون هذا الطرف الثالث جديـــراً بالثقة، ولكن ما السلطة التي يمكن أن تضمن أن صاحب السلطة لن "يتخلى"؟ و "ببســــاطة، إذا كانت الدولة تملك سلطة قهرية، فإن أولئك الذين يتولون إدارة هذه الدولة سوف يســــــتخدمون هذه السلطة لمصلحتهم الشخصية على حساب بقية المجتمع".

إن التاريخ قد علَّم الإيطاليين في جنوب إيطاليا عدم إمكانية نطبيق حـــــل هوبــــز علــــي مشكلات العمل الجماعي. "إن مقدمي المؤسسات الكلاسيكيين ـــ الملوك ـــ كانوا في بعـــــض الأحيان يقدمون مؤسسات تعزز الرفاهية؛ ولكنهم قدموا أيضاً مؤسسات أدت إلـــــى التدهـــور الاقتصادي."°ا وفي لغة نظرية اللعبة، لا يعد الإلزام غير المتحيز عن طريق طسوف ثسالث بوجه عام "توازناً مستقراً"، أي توازناً لا يكون لدى أي لاعب فيه دافع لكي يغير سلوكه.

وفي المقابل، في مشكلة السجين الكلاسيكية ومشكلات العمل الجماعي المرتبطة بها، فإن التخلَّى بعد استر انتِجية توازين مستقر لجميع الأطراف. "و التخلَّى ۖ هو الرد الوحيد الأفضــــــل، ليس فقط في حد ذاته، ولكن *لكل* الاستر اتيجيات، الخالصة أو المختلطة."<sup>11</sup> ومهما كانت النتائج غير سارة لكل من يعنيهم الأمر ، فإن التخلي يظل التصرف العقلاني بالنسبة لأي فرد.

ومع ذلك، وكما لاحظ الأخرون، فإن هذه النظرية تبر هن على أشياء كثيرة، إذ أنها *نقلـل*ى من التنبؤ بالتعاون الطوعي. ففي مقابل مثال هيوم عن الفلاحين الجيران غــــــير المتعــــاونين، على سبيل المثال، يجب أن نضع *المساعدة المتبادلـــة aiutarella* التـــي مارســـها الفلاحـــون بالمشاركة في المحصول (المزارعة) في وسط إيطاليا أو المساعدة الطوعية بين الجيران فــي تر بية الماشية على الحدود الأمريكية، وهي كلها أمور أكثر إثارة للحيرة في ضـــوء منطـــق

العمل الجماعي المقدم. "يجب أن نتسأل لماذا لا يظهر السلوك غير التعاوني كثير اً كما تتنبــــأ نظرية اللعبة"2.

لقد شغل هذا السؤال القدرات الخلاقة لكثير من المفكرين في السنوات الأخير ة. وقد اتفق و اضبعو نظرية اللعبة بوجه عام على أن التعاون بنبغي أن يكون أسهل عندما ينشغل اللاعبون في ألعاب متكر ر ة لانهائية، بحيث أن من يتخلى يو اجه العقاب في دور ات متو الية. و هذا المبدأ أساسي لوضيع نظريات إضافية في هذا المجال. (ومن المعروف على نطاق واســــع أن أحـــد صيغها معروف بالنظرية الشعبية)<sup>13</sup> . والشروط الأخرى الداخلة في اللعبة نفسها والتي يمكنها أن تؤيد التعاون، من الوجهة النظرية، هي أن يكون عدد اللاعبيــــن محـــدوداً، و أن تتو افـــر معلومات عن السلوك السابق لكل لاعب، وأن اللاعبين لا يسقطون المستقبل من حساباتهم إلى حد بعيد. وكل و احد من هذه العوامل مهم. ولكن ببدو أنها ندل ضمناً علم أن التعاون غــــــير الشخصبي ينبغي أن يكون نادر اَ، في حين أنه يبدو شائعاً في العالم الحديث إلى حد بعيد. كيف  $149$  a  $\epsilon$ 

إن إحدى اتجاهات البحث المهمة، والتي تعد أعمال اوليفر ويليامسون عــــالم الاقتصــــاد مثالاً لها، قد أبر ز ت أهمية دور المؤسسات الرسمية في خفض "تكاليف التعامل" (أي تكـــاليف متابعة وتتفيذ العقود)، وبذلك تمكن العملاء من التغلب على مشاكل الانتهازية والتهريب مـــــن المسئولية بكفاءة أكثر .<sup>15</sup> وكما لاحظنا في الفصل الأول فقد وضَّحت البنور اوستروم مؤخـــراً قيمة هذا المنهج بعمل مقار نة دقيقة للمحاو لات التعاونية لإدارة المســـوارد المشـــتركة، مثـــل المر اعے، و امدادات المباہ، و مصابد الأسماك. و هي نتسأل لماذا نجحت بعض المؤسسات فسي التغلب على منطق العمل الجماعي وفشلت الأخرى؟ ومن بين مبادئ التصميم المؤسسي التسي أوحت بها مقارناتها هي أن حدود المؤسسة يجب أن يتم تحديدها بشكل واضح، وأن الأطراف المهتمة يجب أن تشارك في تحديد القواعد، وأن مرتكبي المخالفات يجب أن تفـــرض عليــــهم عقوبات مندر جة، وأن نتوفر آليات منخفضة التكلفة لحل النز اعات، وغير ذلك.''

غير أن هذه الصيغة "للمؤسساتية الجديدة" تترك سؤالاً جو هرياً مفتوحاً للمناقشة: كيـــف يتم في الواقع تقديم المؤسسات الرسمية التي تساعد على التغلب على مشاكل العمل الجمساعي ولماذا؟ قد يبدو أن المشار كين أنفسهم لا يمكنهم إقامة المؤسسة، لنفس السبب الــــذي يجعلـــهم يحتاجون إليها في المقام الأول، وأن "مشرعاً" غير منحاز يشكل مشكلة تماماً مثــــل صـــــاحب السلطة غير المنحاز طبقاً لر أي هو بز <sup>17</sup>:

لا يمكننا أن نحرر عقداً (ولنقل دستوراً) لكي نلتزم به دون حدوث ارتداد لا نـــــهائي عـــن مثل هذه العقود. ويجب أن نكون الآليات الرسمية للرقابة الاجتماعيـــــة حســـب النمــــوذج الأصلي مفتوحة للجميع، مع قيام المجموعة الحاكمة باختزال الدستور ، وإلا فإن المواطنين ذوى النوايا الحسنة سيتركون جيرانهم يتحملون تكاليف مراقبة هؤلاء المغتصبين، والذيــــن اعتادوا على مخالفة القوانين يغشون في ضرائبهم ويتخطون إشارات المرور ".<sup>18</sup>

وبطبيعة الحال تبتلي الكثير من المجتمعات بمن يخالفون القوانين، ومن يتـــــهربون مــــن المسئولية، وبِتلة حاكمة، كما يمكن أن يشهد على ذلك المواطنون في الأقــــاليم الأقـــل كفالــــة للحقوق المعنية في إيطاليا. ومع ذلك يبدو أن المؤسسات المتعاونة في أماكن أخـــــــر ي تعمــــل بكفاءة أكثر . لماذا؟ من أجل حل هذا اللغز ، اتجه بعض واضعى النظريات الواقعيين مؤخــــراً إلى ما أطلق عليه روبرت باينز الحلول "المرنة"، مثل المجتمع والثقة: "في عالم نتواجد فيســـه مشكلات السجناء، فإن المجتمعات المتعاونة ستكون قسادر ة علسي جعسل الأفسر اد العقسلاء يتجاوزون المشكلات الجماعية."<sup>19</sup>

## ر أس المال الاجتماعي، الثقة، وجمعيات القروض الدوارة

يعتمد النجاح في التغلب على مشكلات العمل الجماعي وما يتولد عنها من انتهازية تهزم ذاتها على السياق الاجتماعي الأوسع الذي نتم في نطاقه أي لعبة معينة. والتعاون الطوعي أيســـــــر في المجتمع الذي ورث مخزونا كبيرًا من رأس المال الاجتماعي في شكل معســابير المبادلــــة وشبكات المشاركة المدنية.<sup>20</sup>

ويشير رأس المال الاجتماعي هنا إلى مقومات التنظيم الاجتماعي، مثل الثقة، والمعسايير والشبكات، التي يمكن أن تحسن من فعالية المجتمع عن طريق تسهيل الأعمال المنسقة:

مثل الأشكال الأخرى من رأس المال، فإن رأس المال الاجتماعي منتج، فهو يجعسل مـــن الممكن تحقيق غايات معينة ما كان تحقيقها ممكناً في غيابه... فعلى سبيل المثـــــال، فـــإن المجمو عة التي يكون أعضاؤها جديرين بالثقة ويضعون ثقة بالغة في بعضــــــهم البعـــض

#### الفصل السادس

الآخر سوف تكون أكثر قدرة على الإنجاز بدرجة كبيرة من مجموعة مقارنة تفتقـــر إلــــى الجدار ة بالثقة وتبادل الثقة.. وفي المجتمع الزر اعي.... حيث بحز م أحد المز ار عين تبــــــــــــــــــــــــــ مزارع أخر في بالة وحبث بنع استعارة وتسليف الأدوات الزراعية على نطــــاق واســـع، يسمح رأس المال الاجتماعي أن ينجز كل مزارع عمله برأس مال مادي أقل على شــــكل أدو ات و معدات. <sup>21</sup>

إن رأس المال الاجتماعي يسهل النعاون النلقائي. والمثال المفيد لـهذا المبدأ هو نوع مـــن أنواع مؤسسات الادخار غير الرسمية والتي توجد في كل القارات وتسمى ج*معية القـــــــــر وض الدوارة*. وتتكون جمعية القروض الدوارة من مجموعة "تتفق على المســـاهمة بمبلـــغ بشـــكل منتظم في صندوق نقدي والذي يتم إعطاؤه كلياً أو جزئياً، لكل مساهم في دور ه".<sup>22</sup> وقد ذكـــر أن هذه الجمعيات موجودة من نيجيريا إلى اسكتلندة، ومن بيرو إلى فيتنام، ومن اليابان إلــــــــى مصر ، ومن مهاجر ي الهند الغربية في شرق الو لايات المتحدة وحتـــــي جماعـــات الشـــبكانو Chicanos في الغرب، ومن سكان القرى الأميين في الصين إلى مديرى البنــــوك وواضعــــي التوقعات الاقتصادية في مكسيكو سيتي. ويُذكر أن كثيراً مــــن المدخــــرات والقــــروض فــــي الو لايات المتحدة بدأت كجمعيات للقر وض الدوار ة.<sup>23</sup>

وفي جمعية القروض الدوارة النمطية، قد بساهم كل عضو من العشرين عضواً بمبلــــــغ شهر ى يعادل دو لار اً واحداً، وفى كل شهر يقبض عضو مختلف مبلغ العشرين دو لار اً حصيلة الشهر لكي ينفقه كما يشاء (لدفع نفقات حفل زفاف، أو لشراء دراجة، أو ماكينة خياطـــــة، أو مخزون جديد لمحل صغير).<sup>24</sup> وهذا العضو يكون غير مستحق للمبالغ التالية التسبي تسوزع، ولكن من المتوقع أن يستمر في دفع المبلغ الذي يساهم به بانتظام حتى يقبض كل عضو مـــن الأعضاء هذا المبلغ المجمع في دوره. وتختلف جمعيات القروض الدوارة اختلافاً كبيراً فــــي حجمها ونركيبها الاجتماعي، وتتظيمها والإجراءات المتبعة لتحديد المبلغ السذي يتسم دفعسه. وكلها نجمع بين العلاقات الاجتماعية ونكوين رأس المال على نطاق صغير .

إن جمعيات القروض الدوارة، مهما كانت اجتماعاتها تتصف بالمرح والسســرور، تمثـــل شيئاً أكثر من مجرد التسلية الاجتماعية أو ليثار الغير . فقد ذكر كليفورد جيرتز من جزيـــــــرة جاوه، على سبيل المثال، أن *الاريزان arisan* (والمصطلح يعني حرفياً "السعى التعــــاوني" أو "المساعدة المتبادلة") لا يعكس "الروح العامة للتعاون فقط ـــ فالفلاحون في جاوه بمبلون، مثل

### ر أس المال الاجتماعي

الكثير من الفلاحين، إلى أن يتشككو ا في المجموعات الأكبر حجما من أسر تهم المباشـــــــــر ة ـــــــــ ولكنه مجموعة من الممارسات الواضحة والملموسة، لتبادل العمل، ورأس المـــــال، والســــلع الاستهلاكية التي تعمل في كل نواحي الحياة... والنعاون مبنى على إحساس شــــديد الحيويـــة بالقيمة المتبادلة لمثل هذا التعاون بالنسبة للمشاركين، وليس مبنيا على أخلاقيات عامة حــــول وحدة جميع البشر ولا على نظرة عضوية للمجتمع."<sup>25</sup>

إن جمعيات القروض الدوارة تخالف بشكل واضح منطق العمسل الجمساعي: لمساذا لا ينسحب أحد المشاركين بمجرد أن يقبض المبلغ المجمع؟ وبوضع هذه المخاطرة في الاعتبار ، لماذا يساهم أي شخص آخر بادئ ذي بدء؟ "من الواضح أن جمعية القروض الدوارة لا يمكن أن نؤدي دورها ما لم يستمر جميع الأعضاء في الوفاء بالتز اماتســهم."<sup>26</sup> ومسـع ذلــك تنجـــح جمعيات القروض الدوارة في الأماكن التي لا توجد قوة قانونية مهابة ومستعدة لأن تعاقب من بئخلي .

والمشاركون يعرفون جيدا مخاطر التخلف عن الدفع، ويقوم المنظمون باختيار الأعضاء بشئ من الحرص. ولذلك، فالسمعة الحسنة للأمانة والمصداقية صفة مهمة لأي شخص برغب في الاشتر اك. و أحد المصادر المهمة للمعلومات عن سمعة الشخص هي، بالطبع، مشــــار كته السابقة في جمعية قروض دوارة أخرى، واكتساب سمعة حسنة هي مــــبزة إضافيـــة مهمـــة للمشاركة. والمعايير القوية والشبكات الكثيفة للمشاركة المتبادلة تقلل من الارتياب في الســمعة ومخاطر التخلف عن الدفع. وقد يكون المعيار في مواجهة التخلي قويا لدرجة أنسبه ذكسر أن أعضاء كانوا على حافة التخلف عن الدفع قد دفعوا ببناتهم إلى البغاء أو انتحروا. 27

وفي مجتمع محلي صغير ، ينهض على المعرفة الشخصية، مثل قرية ايبو في نيجيريـــــا، يكون التهديد بالنبذ من النظام الاجتماعي الاقتصادي عقابا شديدا ذا مصداقية. وفي المقــــابل، في مجتمع أكثر انساعا ولا ينهض على المعرفة الشخصية في مكسيكو ســـــيتي المعـــاصـرة، يجب أن نتر ابط معا شبكات الثقة المتبادلة الأكثر تعقيدا من أجل دعــــم جمعيــــات القــــروض الدوارة. وقد وصف فيليز \_ ليبانيز نظاما ناجحا من جمعيات القروض الدوارة في المكســـيك يمتد عبر الشبكات الاجتماعية، ومبنى على أساس *الثقة confianza* (التبـــــادل العــــام والثقـــة المتبادلة). "ور وابط *الثقة confianza ستكو*ن مباشرة وغير مباشرة أيضا وستختلف في النوعية و الكثافة. و في العديد من الحالات، ينبغي أن يثق الأعضاء في أمانة الآخريــــن فـــي الوفـــاء بالنز اماتهم، لأنهم لا يعرفون عنهم إلا القليل. وكما عبر عنها أحد مقدمي المعلومات، "الثقـــــة

#### الفصل السادس

المتبادلة بتم إقر اضبها."<sup>28</sup> و الشبكات الاجتماعية تسمح للثقة بالانتقال و الانتشار : أنا أثق بـــــك، لأنني أَنْقٍ بِها و هي تؤكد لي أنها تثق بك.

إن جمعيات القر و ض الدو ار ة تو ضح كيف يمكن التغلب على مشاكل العمــــل الجمــــاعي بالاعتماد على المصادر الخارجية لرأس المسال الاجتمــاعي، إذ أنسها "تســتغل الصــــلات الاجتماعية القائمة من قبل بين الأفر اد للمساعدة في التغلب على مشكلات نقص المعلو مـــــات وصعوبة التنفيذ."29 ومثل رأس المال النقليدي بالنسبة للمقترضين التقليديين، يعمل رأس المال الاجتماعي بمثابة نوع من الضمانة الإضافية، ولكنه متاح لأولئك الذين لا يمكنهم الوصــــول إلى أسو اق الائتمان العادية.<sup>30</sup> ونظر أ لافتقار المشار كين للأصول المادية لتقديمـــها كضمــــان، فإن صلاتهم الاجتماعية في الواقع تكون هي الضمان. من ثم فإن رأس المال الاجتماعي يلجأ إليه لتوسيع تسهيلات الائتمان المتاحة في هذه المجتمعات وتحسين الفعالية التي تعمـــــل بـــها الأسواق هناك.

وتوجد جمعيات القروض الدوارة في الأغلب مقترنة بالجمعيسات التعاونيـــة والأشـــكال الأخرى من المعونة المتبادلة والتضامن ويرجع ذلك، جزئياً إلى أن جميع هذه الأشكال مــــــن التعاون الطوعي يغذيها نفس المخزون الأساسي لرأس المســال الاجتمـــاعي. وكمسـا ذكـــرت اوستروم عن الموارد المشتركة محدودة النطاق، مثل المراعي في جبال الألب، "عندما يعيش الأفراد في مثل هذه الظروف لمدة كبيرة ويكونون قد كونوا معايير وأنماطاً مشتركة للتبـــادل، فإنهم بملكون رأس مال اجتماعي يستطيعون من خلاله إقامة ترتيبات مؤسسية لحل مشـــكلات الموارد المشتركة المحدودة النطاق<sup>31</sup>.

وممارسات المعونة المتبادلة، مثل جمعيات القروض الدوارة، تمثل أيضاً في حد ذاتـــــها استثمار ات في رأس المال الاجتماعي. و*الاريز ان arisan* فـــي جزيــــرة جــــاوه "لا يعتبر هـــا أعضاؤها عادة مؤسسة اقتصادية بقدر ما هي مؤسسة اجتماعية على وجه العموم غرضـــــها الرئيسي هو تعزيز التضامن الاجتماعي." وفي اليابان، أيضاً، *الكو ko هي و*احدة مسن عـــدة أشكال تقليدية للمعونة المتبادلة والشائعة في القرى اليابانية، وتشمل أنماط تبادل العمل، وتبادل الهدايا، وإقامة المساكن المشتركة وإصلاحها، ومساعدات حسن الجوار في حـــالات الوفــاة، والمعر ض، والأزمات الشخصية الأخرى وغير ذلك. ومن ثم، وكما هو الحال في الريف فسـَّى جز بر ة جاو ه، تعد جمعية القروض الدوار ة أكثر من مجرد مؤسسة اقتصادية بسيطة: فهي ألية تعزز التضامن العام في القرية."32 رأس المال الاجتماعي  $Y$   $\uparrow$   $\neq$ 

وكما هو الحال في رأس المال التقليدي، فإن أولئك الذين يملكون رأس مسال اجتمـــاعـ ، يميلون إلى نتميته ــ "مثل ما معهم، يحصلون." "والنجاح في إقامة مؤسسات أولية على نطاق صغير تمكن مجموعة من الأفر اد من البناء على رأس المال الاجتماعي الســـذي نشـــأ لحـــل مشكلات أكبر ًمع الترتيبات المؤسسية الأكبر والأكثر تعقيــداً. والنظريـــات الحاليـــة للعمـــل الجماعي لا تؤكد على أهمية عملية تراكم رأس المال المؤسسي."<sup>33</sup>

ومعظم أشكال رأس العال الاجتماعي، مثل الثقة، هي ما أطلق عليه السبرت هيرشـــمان "المو ار د المعنوية" ــــ أي المو ارد التبي يزيد مخزونها بدلاً من أن ينقص عن طريق الاستخدام والتي سوف تسنفد إذا لم تستخدم.<sup>34</sup> وكلما أظهر شخصان مزيداً من الثقة في بعضــهما، زادت الثقة المتبادلة بينهما<sup>35</sup>. و على العكس:

فإن عدم الثقة المتأصل من الصعب للغاية إبطاله من خلال الخبر ة، لأنه إما أن يمنع الناس من المشاركة في النو ع الملائم من النجارب الاجتماعية أو ، وهذا هو الأسوأ، يؤدي الســـــي سلوك يدعم صلاحية عدم الثقة ذاتها.... وما أن تثبت عدم الثقة أقدامها فإنه يصبســح مـــن المستحيل معرفة ما إذا كان هناك في الواقع ما يبررها أصلاً، إذ أن لديها القدرة علــــي أن تحقق ذاتها <sup>36</sup>.

والأشكال الأخرى من رأس المال الاجتمــــــاعى، أيضــــاً، مثـــل المعـــايير والشــــبكات الاجتماعية، تزيد مع الاستخدام وتتناقص مع عدم الاستخدام.<sup>37</sup> ولكل هذه الأسباب، علينــــا أن نتوقع أن إيجاد وتدمير رأس المال الاجتماعي يتميز بدوائر الفضيلة والرذيلة.

و إحدى السمات الخاصة لرأس المال الاجتماعي، مثل الثقة، والمعايير ، والشبكات، هــــي أنه بعد عادة منفعة عامة، على خلاف رأس المال التقليدي، الذي يعد عادة منفعة خاصسة. "إن ر أس المال الاجتماعي، باعتبار ، من خصائص الهيكل الاجتماعي الذي يوجد فيه الشـــــخص، ليس ملكية خاصة لأي من الأشخاص الذين يستفيدون منه."<sup>38</sup> ومثل كل المنافع العامة، فـــــان ر أس المال الاجتماعي يقيم بأقل من قيمته الحقيقية ولا يتوفر بكميات كافية من قبل الوكــــــلاء الخصوصيين. فعلمي سبيل المثال، إن سمعتني بأننبي شخص جدير بالثقة تفيدك مثلما تفيدنــــــي، لأنها تمكننا نحن الانثنين من المشاركة في تعاون متبادل يعود علينا بالنفع. ولكننبي أقلل مــــــــــن شأن مزايا كونبي جديراً بالثقة بالنسبة لك (أو نكاليف كونبي غير جدير بالثقسة بالنسسبة لـك)

ولذلك فأنا استثمر أقل مما يجب في نكوين الثقة.<sup>39</sup> وهذا يعني أن ر أس المــــال الإجتمـــاعي، على خلاف الأشكال الأخر ي من ر أس المال، ينبغي في الأغلـــب أن يكـــون ناتجـــاً ثانويـــاً . للأنشطة الاحتماعية الأخرى<sup>40</sup>.

إن النَّقة مكون أساسي لر أس المال الاجتماعي. وكما ذكر كينيتْ أرو، "إن كل معاملــــــة تجارية تقريباً داخلها عنصر الثقة، وبالتأكيد أي معاملة تجارية نتم على مدى فتر ة من الزمن. وقد يجادل البعض بشكل معقول بأن معظم التخلف الاقتصادي في العالم بمكن تعليله بفقـــدان الثقة المتبادلة."ا ويتذكر انطونبي باجدن رؤية أنطونيو جينوفيسي، عالم الاقتصاد الفطن مــــن مدينة نابولي في القرن الثامن عشر :

في غياب الثقة، كما أشار [جينوفيسي]، "لا يمكن أن يكون هناك تقة في العقود وبالتسالي لا يصبح للقوانين قوة"، والمجتمع في هذا الوضع يختزل فسمى الواقـــع "إلـــي حالــــة شـــبه وحشية."… [وفي نابولي موطن جينوفيسي] لم تعد السندات و لا حتى الأموال تقبل بسهولة، إذ أن الكثير منها كان مزيفاً، وقد وصل أهالي نابولي إلى الحالة الوحشية التــــي وصفـــها جينوفيسي والذين يعطون باليد اليمنى فقط إذا كانوا سيأخذون باليد اليسسري فسي الوقست نفسه. <sup>42</sup>

و في الأقاليع التي تكفل الحقوق المدنية في إيطاليا، في مقــــــابل نــــابولي، كــــانت الثقــــة الاجتماعية لز من طويل مكوناً أساسياً في المعتقدات السائدة التي جعلت الحركية الاقتصاديـــــة و الأداء الحكومي متو اصلاً.<sup>43</sup> والنعاون مطلوب في الأغلب ـــ بين السلطة التشريعية والسلطة التنفيذية، وبين العمال والمديرين، وفيما بين الأحز اب السياسية، وبين الحكومة والجماعـــــات الخاصة، وفيما بين المصانع الصغير ة، و هكذا. غير أن "التعاقد" و "المتابعة" الصر يحة في مثل هذه الحالات يكون مكلفاً أو مستحيلاً في أحيان كثيرة، والإلزام عن طريق طرف ثالث غســير عملي؛ فالثقة تسهل التعاون. وكلما زادت درجة الثقة داخل المجتمع، زاد احتمال التعاون. كما أن النعاون في حد ذاته يولد النقة. والنز اكم المطرد في رأس المال الاجتماعي يعــــد جـــزءاً جو هر باً في القصبة وراء دوائر الفضيلة في إيطاليا المدنية.

والثقة المطلوبة لاستدامة التعاون ليست عمياء. وهي تستلزم التنبسيؤ بســلوك مشـــارك مستقل. "فأنت لا نتثق في شخص (أو وكالة) في أن يفعل شيئاً ما لمجرد أنه قال إنه ســـــيفعله. رأس المال الاجتماعي **Y 1 7** 

إنك نتثق به فقط لأنك نتوقع، بسبب ما نعرفه عن طباعه و عن خيار اته المتاحـــــة و عواقبــــها، و عن قدرته و أشياء أخرى، أنه *سيختار* أن يفعل هذا الشيئ."<sup>44</sup> وفي المجتمعــــــات الصغـــير ة، وثيقة النز ابط، يمكن أن يستند هذا النوقع على ما أطلق عليه برنـارد وليـامز "الثقة الكثيفة"، أي الاعتقاد الذي يستند على المعرفة الوثيقة بهذا الشخص. ولكن في الأوضاع الأكبر ، والأكسـثر تعقيدًا، بلزم وجود نوع من الثقة غير المباشرة أو غير الشخصية بشكل أكثر .<sup>45</sup> كيف نتحـــول الثقة الشخصية إلى ثقة اجتماعية؟

## معايير التبادل وشبكات المشاركة المدنبة

قد تتشأ الثقة الاجتماعية في الأوضاع المعقدة الحديثة من مصدريــــن مرتبطيـــن ـــ معـــابير النبادل وشبكات المشاركة المدنية.'' وطبقا لرأى جيمس كولمان، فإن المعايير الاجتماعية نتقل حق التحكم في فعل ما من الفاعل إلى الآخرين، لأن هذا الفعل نمطيا له "نتائج خارجيـــة،" أي عواقب (إيجابية أو سلبية) للآخرين. وفي بعض الأحيان يمكن تحقيق النتائج الخارجية عـــــن طريق نبادلات السوق، ولكن لا يتحقق ذلك غالبًا. وتتشأ المعابير عندما "يكون لفعل ما نتـــائج خارجية متشابهة مع مجموعات أخرى، ومع ذلك ليس من السهل إقامة أسواق لحقوق التحكــم في الفعل، و لا يمكن أن يقوم فاعل وحيد بالاشتر اك في تبادل في مقابل الحصول على حقَّــوق التحكم بصورة مربحة."َ ۗ وتترسخ المعايير وتتواصل عن طريق نماذج يحتذى بـــــها وعــن طريق التنشئة الاجتماعية (وتشمل النربية المدنية) وعن طريق العقوبات<sup>48</sup>.

ويمكن أن يوضح ذلك بمثال: إن شهور نوفمبر هنا شديدة الرياح، ومـــــن المحتمـــل أن تتساقط أوراق الشجر من حديقتي في أفنية منازل أشخاص آخرين. ومع ذلك، فإنه من غـــــير العمكن أن يتفق جير انبي علمي إعطائي رشوة لكي أجمع أوراق الشســـجرٍ، ولكـــن المعيـــار أو القاعدة المتعارف عليها لحفظ الحدائق خالية من أوراق الشجر قوية في الحي الذي أسكن فيه، وهي نقيد قراري حول ما إذا كنت سأقضى وقتبي بوم الســــبت بعـــد الظــــهر فــــي مشــــاهدة التليفزيون. وهذا المعيار لا يدرس بالفعل في المدارس المحلية، ولكن الجيران يذكرونه عندما يأتي سكان جدد إلى المنطقة، وهم يؤكدونه في "دردشات" متكررة في الخريف، وأيضا عــــن طريق جمع الأوراق من حدائق منازلهم بصورة مفرطة. أما الذين لا يجمعون أوراق الشــــجر فهم يخاطرون باستبعادهم من المناسبات التي نقام في المنطقة، وعدم جمع أوراق الشجر شــئ نادر . ور غم أن المعيار ليس له قو ة القانون، وحتى رغم أننى أفضل مشاهدة التليفزيون علـــي القيام بجمع أوراق الشجر ، فإننبي عادة النزم بهذا المعيار .

إن مثل هذه المعابير التي تدعم الثقة الاجتماعية تتشأ لأنها تقلل تكاليف التعامل وتســــهل النعاون<sup>49</sup>. وأهم هذه المعايير هو النبادل. والنبادل نوعان، يطلق عليهما أحياناً "المتـــهِ از ن" (أو "النوعي") و "العام" (أو "المنتشر").<sup>50</sup> والنبادل المنوازن يشير إلى النبادل الآني لأشــــــياء ذات قيمة متساوية، مثلاً عندما يتبادل الزملاء في العمل هدايا في المناسبات أو مثل الربــــط بيـــن المشر عين لمصلحة واحد منهم. ويشير التبادل العام إلى علاقة مستمرة للتبادل والنتي نكون في أى وقت غير متوازنة أو غير قابلة للنعويض، ولكنها تتضمن توقعات متبادلة بأن المبزة التي مُنحت الآن يمكن أن تُرِد في المستقبل. فالصداقة، على سبيل المثال، تتضمـــــن فـــى أغلـــب الأحوال تقريباً تبادلاً عاماً. وقد أعلن شيشرون (وهو بالمناسبة من مواطنبي وســــط ليطاليـــا) معيار التبادل العام بوضوح يدعو للإعجاب قائلاً: "ليس هناك واجب لا يمكن الاستغناء عنــــه أكثر من رد المعروف. فجميع الناس لا يثقون في الشخص الذي ينسى المساعدة."<sup>51</sup>

إن معيار النتبادل العام مكون غزير الانتاج لرأس المال الاجتماعي. والمجتمعات التــــــ إ يتبع فيها هذا المعيار يمكنها كبح الانتهازية بفعالية أكثر وحل مشكلات العمــــل الجمـــاعـي.<sup>52</sup> والتبادل هو جزء أساسي في "الجمعيات العملاقة" والجمعيات الأخرى للمساعدة الذاتية والتسم سهلت مشكلة الأمن للمو اطنين في الجمهور بات الشمالية الكوميونية في إيطاليا فســي القسرون الوسطى، وأيضاً في جمعيات المعونة المتبادلة التي ظهرت لكي تواجه عدم الأمان الاقتصادي في القرن التاسع عشر . ويعمل معيار النتبادل العام على التوفيق بيــــن المصلحــــة الشــــخصية و التضامن:

كل عمل فردي في نظام التبادل يتميز ع*ادة* بالجمع بين ما يمكن أن نسميه إيثار الغير على المدى القصير والمصلحة الشخصية على المدى الطويل: أنا أساعدك الآن متوقعاً (ربمــــــا بشكل غامض، أو غير مؤكد أو غير محسوب) أنك سوف تســــــاعدني فـــي المســــــــتقبل. فالتبادل ينكون من مجموعة من الأفعال كل واحد منها يكون ليثاراً للغير في الأمد القصـــير (استفادة الأخرين على حساب الشخص الموثر للغير) ولكنها مجتمعة تجعـــــل بصــــورة تمطية كل مشارك في وضع أفضل<sup>53</sup>. ر أس المال الاجتماعي

ان معبار التبادل العام الفعال من المرجح أن يكون مر تبطأ بشبكات كثيفة مــــن التبـــادل الاجتماعي. وفي المجتمعات التي يكون الناس فيها واثقين من أن الثقة يمكن مبادلتها وليـــــس استغلالها، فمن المرجح أن ينشأ التبادل نتيجة لذلك. وعلى العكس، فإن التبادل المتكرر علـــي مدى فترة من الزمن يميل إلى تشجيع ظهور معيار للتبادل العام.<sup>54</sup> وبالإضافة إلى ذلك، فــــان أنو اعاً معينة من الشبكات الاجتماعية في حد ذاتها تسهل حل مشكلات العمل الجماعي. وقســد أكد مارك جر انوفيتر على أن الثقة تتولد وارتكاب المحظور ات يثبط عندما تصبح الاتفاقـــــات "جزءاً لا يتجزأ" من هيكل أكبر من العلاقات الشخصية والشبكات الاجتماعية.<sup>55</sup>

والتفاعل الشخصبي بولد معلومات عن جدارة المشاركين الآخرين بالثقة للممثلين الآخرين و هي معلومات غير "مكلفة ويعول عليها نسبياً. وكما تذكرنا النظرية الشعبية التي انبثقت مــــن نظرية اللعبة، فإن العلاقات الاجتماعية الجارية يمكسن أن تولسد حوافسز للجسدارة بالثقسة. وبالإضافة إلى ذلك، فإن العلاقات المستمرة "كثيراً ما يطغي عليها الرضا والقناعة الاجتماعية التي تحمل معها توقعات قوية بالثقة والامتناع عن الانتهازية.... ومشـــكلات المســـاجين.... كثير اً ما يمكن تجنبها بقو ة العلاقات الشخصية."<sup>56</sup> إن منهج التثبيت يوحي بأن خليـــط النظــــام والفوضيي، والنعاون والانتهازية، في مجتمع ما سوف يعتمد علــــي الشــــــبكات الاجتماعيـــة السابق وجودها.

وأى مجتمع ـــ حديث أو نقليدى، سلطوى أو ديمقراطي، إقطاعي أو رأسمالي ــــ يتمــــيز بشبكات من الاتصال والتبادل بين الأشخاص، رسمية وغير رسمية على حد ســــواء. وفـــي الأساس تأخذ بعض هذه الشبكات صورة "أفقية" فتجمع بين أشخاص يملكون عوامـــــل القـــوة والمكانة المتكافئة. أما البعض الآخر فيأخذ صورة "رأسية" ابتداءً، ويربط معاً بين أشــــــخاص غير متكافئين في علاقات غير متماثلة من الندرج الهرمي والتبعية. وفسي العسالم الواقعسي، بالطبع، تكون جميع الشبكات تقريباً خليطاً بين الأفقية والرأسية: فحتى فرق لعبة البولينج لكـل منها رئيس، في حين أن حراس السجن يصادقون النز لاء أحياناً. وربما تكون الشبكات الفعلية التي تميز منظمة ما غير متسقة مع الإيديولوجية التي تلهم هــذه المنظمـــة.<sup>57</sup> والمجموعـــات المتماثلة اسمياً قد يكون لها أنواع مختلفة من الشبكات؛ فعلى سبيل المثال، فإن كل الجماعات الدينية تجمع بين الندرج الهرمى والمساواة، ولكن الشبكات داخل جماعات البروتستانت تعتبر تقليدياً أفقية أكثر من شبكات الكنيسة الكاثوليكية. <sup>58</sup> ومع ذلك، فإن الاختلاف الأساســـــى بيـــن الر و ابط الأفقية و الر أسية، بين الشبكات التي "تشبه نسيج العنكبوت" و الشـــبكات التــــي "تشـــبه العمود الطويل" واضح إلى حد معقول.

إن شبكات المشاركة المدنية، مثل جمعيات الأحياء السكنية، وجمعيات الغناء الجمـــــاعي (الكور ال)، و الجمعيات النعاونية، و النو ادى الرياضية، و الأحز اب الجماهيرية، وما شابه ذلـــك والتي تم بحثها في الفصلين الرابع والخامس، تمثَّل التفاعل الأفقى الشديد. وشبكات المشـــاركة المدنية شكل أساسي من أشكال ر أس المال الاجتماعي: وكلما كانت مثل هذه الشبكات أكـــــثر كثافة في المجتمع، ز اد احتمال أن يكون مو اطنو ه أكثر قدر ة على التعاون من أجـــــل الفـــائدة المتبادلة. لماذا تملك شبكات المشاركة المدنية، بالتحديد، هذه الآثار الجانبية المفيسدة والقويسة التأثير ؟

- إن شبكات المشاركة المدنية تزيد التكاليف المحتملة لأي شخص يتخلـــــي فـــي أي معاملة فردية. والانتهازية تعرض للخطر الفوائد التي يتوقع مثل هـــذا الشـــخص الحصول عليها من كل المعاملات الأخرى التي يشارك فيها في الوقــت الـصــالي، وكذلك المز ابا من المعاملات المستقبلية. إن شبكات المشاركة المدنية، بلغة نظر يسة اللعبة، نزيد من نر ابط ونكر ار المشاركات<sup>59</sup>.
- إن شبكات المشاركة المدنية تعزز معايير تبادل قوية. والمواطنون من نفس البلـــــد الذين بتفاعلون داخل العديد من الأطر الاجتماعية "يتوقع منهم أن يطوروا معـــابير قوية للسلوك المقبول وأن ينقلوا توقعاتهم المتبادلة إلى بعضهم البعض الآخر فسمي العديد من اللقاءات الداعمة". ويدعم هذه المعايير "شبكة العلاقات التي تعتمد علــــي توطيد بناء سمعة جيدة في الوفاء بالوعود وقبول معايير المجتمع المحلــــــي فيمـــا يتعلق بالسلوك."00
- إن شبكات المشاركة المدنية تسهل الاتصال وتحسن ندفق المعلومات عسن جسدارة الأفر اد بالثقة. وشبكات المشاركة المدنية تسمح للسمعة الحسنة بأن تتتقل وتهذب<sup>61</sup>. وكما رأينا، فإن الثقة والتعاون يعتمدان على المعلومات الموثوق بها عن الســــلوك السابق والمصالح الحالية للشركاء المحتملين، في حيـــن أن عـــدم اليقيـــن يعـــزز مشكلات العمل الجماعي. ولذلك، ومع تساوي العوامل الأخرى، كلما كان الاتصال

### رأس المال الاجتماعي

(العباشر وغير العباشر على حد سواء) أقوى بين المشــــاركين، أصبحـــت الثقـــة المتبادلة ببنهم أقوى وأصبح التعاون ببنهم أسهل<sup>62</sup>.

إن شبكات المشاركة المدنية تجسد النجاح السابق في التعاون والذي يمكن أن يكون نمو ذجاً محدداً ثقافياً للتعاون في المستقبل. "إن المصفاة الثقافية تقدم الاســـــتمر ار ية بحيث أن الحل غير الر سمي لمشكلات التبادل في الماضي ينتقل إلـــــي الحـــاضر ويجعل تلك القيود غير الرسمية مصـــــادر هامــــة للاســـتمر ارية فــــى التغـــير ات الاجتماعية في المدى الطويل.''<sup>63</sup>

وكما لاحظنا في الفصل الخامس، فإن النقاليد المدنية في شمال إيطاليا تقدم لنا ذخــر اً تاريخياً لأشكال التعاون التي، بعد أن أثبتت فيمتها في الماضبي، أصبحت متاحة للمو اطنين للتصدي للمشكلات الجديدة للعمل الجماعي، فجمعيات المعونة المتبادلة أقيمت علسي مسا تبقى من قو اعد الر و ابط المهنية التي اندثر ت، كما اعتمدت الجمعيات التعاونية و الأحــز اب السياسية الجماهير ية على خبر ة جمعيات المعونة المتبادلـــــة. وترتكـــز الحركـــة البيئيـــة الإيطالية المعاصرة على سوابق من الماضيي. وعلى العكس، فإنه في الأمســاكن التسبي لا نوجد فيها أمثلة سابقة من التعاون المدنى الناجح، يكون من الأصعب التغلب على حواجز الشك والتهرب من المسئولية. وفي مواجهة المشكلات الجديدة التسبي تحتساج إلسي حسل جماعي، يبحث الرجال والنساء في كل مكان في ماضيهم لإيجاد الحلول. ويجد المواطنون في المجتمعات المدنية أمثلة للعلاقات الأفقية الناجحة في تاريخهم، بينما يجد المواطنسون في الأقاليم الأقل مدنية، على أحسن تقدير ، أمثلة للخضوع للعلاقات الر أسية.

إن الشبكة الر أسية، بصرف النظر عن كثافتها و أهميتها للمشاركين، لا يمكن أن ندعم النقة والتعاون الاجتماعيين، فالتدفق الرأسي للمعلومات يكون عادة أقل قابليسة للاعتمــاد عليه من الندفقات الأفقية، وبرجع هذا جزئياً إلى أن النابع يقتصد في إعطاء المعلومـــــات نـحوطاً من الاستغلال. والأهم من ذلك، أن العقوبات التـي ندعم معايير التبادل ضد خطــــر الانتهازية تكون أقل احتمالاً أن تفرض إلى أعلى وأقل احتمالاً للإذعان لها، إذا فرضت<sup>64</sup>. فالأمر يحتاج إلى جرأة أو تهور من التابع، الذي يفتقد روابط التضامن مع نظرائه، لكـــي يحاول أن يعاقب من هو أعلمي منه مكانـة.

٢٢.

#### الفصل السادس

والعلاقات بين الراعبي ـــ التابع، على سبيل المثال، نتضمن نبادلاً بيــــن الأشــــخاص والنز لعات متبادلة، ولكن هذا النبادل رأسي والالنز امات غير منمائلة. ويســـمي بيــت ـــ ريفرز التبعية "بالصداقة غير المتوازنة."<sup>65</sup> وفضلاً عن ذلك، فإن الروابط الر أسبة للتبعيــة "بيدو أنها نقوض نتظيم الجماعة الأفقى وتضامن الأنباع والر عاة على حد سواء ـــ ولكــن الأنباع على وجه الخصوص."<sup>66</sup> فتابعان لنفس الراعي، إذ تنقصهما الروابـــط المباشــــرة، ليس لأي منهما وســـيلة للضــــغط. ولا يملكـــون أي شــــئ يخشيان المخاطرة بــــه ضـــد التخلَّى المتبادل و لا يخشون شيئًا من اللاانتماء المنبادل. وليس لديهما فرصنة لتكوين معيار للتبادل العام و لا تاريخ للتعاون المنبادل للاعتماد عليه. وفي العلاقة الرأسية بين الراعسي ـــ التابع، و التي تتصف بالتبعية بدلاً من التبادلية، فإن الانتهاز ية تكون أكثر احتمالاً مـــــن ناحية الراعي (الاستغلال) والنابع (التهرب من المسئولية). وحقيقة أن الشبكات الرأســــــية أقل فائدة من الشبكات الأفقية في حل مشاكل العمل الجماعي قد تكون أحد الأسباب التــــي جعلت الرأسمالية أكثر فعالية من النظام الإقطاعي في القرن الثامن عشر، وأيضاً الســــبب في أن الديمقر اطية قد اثبتت أنها أكثر فعالية عن الأوتوقر اطية في القرن العشرين.

ولصلات القرابة دور خاص في حل مشاكل العمل الجماعي. ومن بعض النواحـــــي فإن صلات الدم تشبه الروابط الأفقية للمشاركة المدنية، ولكن الروابـــط الأســــرية أكـــثر عمومية تقريباً. وليس مصادفة أن المصانع التي تمتلكها أسر والأقليات العرفيـــــة القويــــة المتماسكة (اليهود في أوروبا، والصينيون خارج الوطن في أسيا، وهكذا) كانت لها أهميــة في المر احل المبكر ة للثور ة التجارية. ولكن شبكات المشاركة المدنية أكثر ميلاً إلى احتواء قطاعات أكبر من المجتمع وبذلك ندعم النعاون علىي مســـــــتوى المجتمــــع. وممــــا يدعــــو للسخرية، كما أشار جرانوفيتر ، أن الروابطُ "القوية" بين الأشخاص (مثل القرابة والصداقة الحميمة) أقل أهمية من "الروابط الضعيفة" (مثل المعارف والعضويــــــة المشــــتركة فــــي الجمعيات الثانوية) في استمر ارية تر ابط المجتمع و العمل الجماعي. "فمـــــــن المرجــــح أن الر و ابط الضعيفة تربط بين أعضاء الجماعات الصغيرة *المختلفة* أكثر من الروابط القوية، والتي تميل إلى أن تكون مركز ة داخل جماعات معينـــــة."6 والشــــبكات الأفقيــــة الكثيفـــة والمنفصلة تدعم التعاون *داخل* كل مجموعة، ولكن شبكات المشاركة المدنية التي تتجــاوز الانقسامات الاجتماعية تغذى التعاون الأوسع نطاقاً. وهذا سبب آخر في اعتبار شــــــبكات المشاركة المدنية جزءاً مهماً من مخزون رأس المال الاجتماعي في المجتمع.

#### ر أس المال الاجتماعي

و إذا كانت الشبكات الأفقية للمشاركة المدنية تساعد المشار كين في حـــــل مشـــكلات العمل الجماعي، فإنه كلما كانت المنظمة أفقية الهيكل كانت أكثر رعاية للنجاح المؤسسي في المجتمع الأوسع. و العضوية في الجماعات المنظمة أفقياً (مثل النـــــو ادى الر ياضيــــة، والجمعيات التعاونية، وجمعيات المعونة المتبادلسة، والجمعيسات الثقافيسة، والاتحسادات الطوعية) يجب أن نكون مرتبطة ايجابياً بنظام حكم جيد. ولما كـــــان الواقــــع التنظيمــــي للأحز اب السياسية يختلف من حزب إلى حزب ومن إقليم إلى إقليم (ر أسى فــــــى بعـــض الأماكن وأفقى في أماكن أخرى)، فينبغي أن نتوقع أن العضوية في الأحزاب في حد ذاتها تكون غير مرتبطة بنظام حكم جيد. ومعدلات العضوية في المنظمات ذات الندرج الهرمي (مثل المافيا أو مؤسسة الكنيسة الكاثوليكية) ينبغي أن نكون مرتبطة ســـــلبياً بنظــــام جيـــد للحكم؛ ففي إيطاليا، على الأقل، نجد أن الأشخاص الأكثر. تديناً وتر دداً على الكنيسة هـــــم الأقل مبلاً للفكر المدني. أ9 وكل هذه التوقعات متوافقة مع الأدلة التي قدمناها فــــــي هـــذه الدر اسة، كما رأينا في الفصلين الرابع والخامس." فالحكم الجيد في ايطاليا هو ناتج ثانوي لجماعات الغناء ونوادي كرة القدم، وليس للصلاة.

إن هذا التفسير للتأثير ات المفيدة للشبكات المدنية هو من بعض النواحــــــى مخـــالف للنظريات الأخر ي للتنمية الاقتصادية والسياسية. ففي كتاب مانكور أولسن، "صعود وأفول الأمم" The Rise and Decline of Nations ، مستنداً على نفسير ه الأساسي لمنطق العمـــــل الجماعي، يجادل أولسن بأن جماعات المصالح الصغير ة ليس لديها أي حافز للعمل مـــــن أجل الصالح العام للمجتمع ولديها كل الدوافع للانشغال في تعبئة مكلفة وغير كفء ســـعياً ور اء منفعة ــــ من أجل خفض الضر ائب، والتواطؤ لنقييد المنافسة، وغير ذلك.7º والأسوأ من ذلك، في غياب الغزو أو التغيير الثوري، أن أكثر جماعات المصالح الخاصة كثافــــة في أي مجتمع نزداد كثافة مما يخنق الابتكار ويخمد النمو الاقتصادي. فالجماعات الأقوى و الأكثر -عدداً تعني نمواً أقل. مجتمع قوى، اقتصاد ضعيف.

وكما يأسف أولسن على التأثيرات الاقتصادية لتكوين الجمعيات، فإن بعض الدارسين للتتمية السياسية يجادلون بأن مجتمع الوفرة، القوى، والجيد التنظيم يعوق فعالية الحكومة. و علي سبيل المثال، فقد جادل يوئيل ميجدال مؤخر آ بأن:

#### الفصل السادس

الهيكل الاجتماعي، وخاصة وجود العديد من المنظمات الاجتماعية الأخر ي التي تمســـارس رقابة اجتماعية فعالة، له تأثير حاسم [سلبي] على احتمال قيام الدولة بتوسيع قدر اتها إلــــــى حد بعيد.... والصر اعات الرئيسية في العديد من المجتمعات، خاصة في المجتمعـــات ذات الدول الحديثة إلى حد ما…. قد انتهت سواءً كانت الدولة قسـادر ة علـــى أن تحـــل محـــل المنظمات الأخر ي في المجتمع التي تضع قواعد ضد ر غبات و أهداف قادة الدولة.

وباختصــــار ، فإن كثرة الجماعات وزيادة قوتها تعني ضعف الحكومة. مجتمــــع قـــوى، ده لة ضعفة.

إن أدلة ونظرية در استنا هذه تتناقض مع هذه الأطر وحات. وتاريخياً، كما جادلنا فـــ, الفصل الخامس، فإن معايير وشبكات المشاركة المدنية قد عززت النمو الاقتصادي، ولسم نتبطه. وهذا التأثير مستمر حتى يومنا هذا. وعلى مدى العقدين منـــــذ نشــــأة الحكومــــات الإقليمية، نمت الأقاليم التي تكفل الحقوق المدنية بصورة أسرع من الأقاليم التي توجد بسها جمعیات أقل وندرج هرمی أكثر ، *مع انخاذ مستوى التنمیة بها فی عسام ۱۹۷۰ كأســـاس للمقارنة*. ومن الإقليمين المتقدمين اقتصادياً بنفس القدر في عام ١٩٧٠، كان الإقليم الــذي لديه شبكة أكثف من المشاركة المدنية ينمو بسرعة أكبر في السنوات التالية.?' وبــــالمثل، كما رِ أينا في الفصل الرابع، فإن الجمعيات المدنية مربِّبطة بقوة مع المؤسســــات العامـــة الفعالة. والنظرية التي عرضناها في هذا الفصل تساعد على فهم السبب في أن رأس المال الاجتماعي، كما جسدته الشبكات الأفقيسة للمسسشاركة المدنيسة، يدعسم أداء الحكومسة والاقتصاد، وليس العكس: مجتمع قوى، اقتصاد قوى؛ مجتمع قوى، دولة قوية.

## التاريخ والأداء المؤسسي : حالتان للتوازن الاجتماعي

لكي نلخص ما تم مناقشته حتى الآن، فإن مشكلات العمل الجماعي، في كل المجتمعـــات، تعوق محاولات النعاون من أجل الفائدة المتبادلة، سواء في السياسة أو فـــــي الاقتصــــاد. والإلزام عن طريق طرف ثالث بعد حلا غير كاف لهذه المشكلة. والتعاون الطوعي (مثل جمعيات القروض الدوارة) يعتمد على رأس المال الاجتماعي. وتشجع معايير النتبادل العام رأس المال الاجتماعي

وشبكات المشاركة المدنية على الثقة الاجتماعية والتعاون لأنها تقلل الدوافع التي تسبؤدي إلى التخلي، وتقلَّل من اللايقين، وتقدم نماذج للتعاون في المستقبل. والثقة في حد ذاتها هي خاصية تتشأ من النظام الاجتماعي، بقدر ما هي صفة شخصية أيضاً. فالأفر اد قــــــادر ون على أن يثقوا في بعضهم البعض الآخر (وهم ليسوا سهلي الانخـــداع) بســـبب المعــــايير الاجتماعية والشبكات التي أصبحت أعمالهم جزءاً لا بتجز أ منها.<sup>73</sup>

ويميل مخزون رأس المال الاجتماعي، مثل النقة، والمعايير ، والشــــبكات، إلـــــى أن يكون داعماً لنفسه وتر اكمياً. ويترتب على دوائر الفضيلـــة توازنــــات اجتماعيـــة تتمـــبز بمسنويات عالية من التعاون، والثقة، والتبادل، والمشاركة المدنية، والرَّفاهية الجماعيـــــة. وهذه الخصــــائص هي التي تميز المجتمع المدني. وفــــي المقـــابل، فـــان غيــــاب هـــذه الخصائص في المجتمع غير المدني داعم لنفسه أيضاً؛ فالتخلي، و عدم الثقة، و الهر و ب من المسئولية، والاستغلال، والانعزال، والفوضيي والركود نقوى بعضها في جو ضبار وخانق من دوائر الرنبلة. ويشير هذا الجدال إلى أنه ربما بوجد على الأقل *حالتان من* التــــــوازن المتسع تنتهي إليهما كل المجتمعات التي تواجه مشســاكل العمـــل الجمـــاعي (أي جميـــع المجتمعات) و التي بمجرد أن نصل اليها، نصبح داعمة لنفسها.

إن استر اتيجية "لا تتعاون أبداً" هي حالة من التوازن المستقر، لأسباب تـــم شــــرحها شرحاً وافياً في الوصف القياسي لمشكلة السجين.1⁄4 فمــــا أن يجـــد أي شــــــــخص نفســــه محاصر اً في هذا الموقف، مهما كان مستغلاً ومتخلفاً، فمن غير المنطقي أن ببحث عـــــن بديل آخر أكثر تعاوناً، ربما باستثناء داخل نطاق أسرته المباشرة. و "الإنتمـــاء الأســـري اللاأخلاقي" الذي لاحظه بانفيلد في منطقة الجنوب Mezzogiorno هو ، في واقسع الأمسر ، شيئ منطقي، بل هو الاستر انيجية المنطقية الوحيدة للبقاء في هذا الســــياق الاجتمــــاعي.<sup>75</sup> وربما بدرك عناصر ۖ هذا النَّوازن الاجتماعي جيداً أنهم أسوأ حالاً مما لو كانوا في حالــــة تو از ن أكثر تعاوناً، ولكن الوصول لهذه الحالة من التواز ن الأسعد تفوق قدر ة أي شخص.

وفي هذا الوضع يجب أن نتوقع أن الحل الهرمي الذي طرحه هوبز لمشكلات العمل الجماعي \_ من القهر، والاستغلال، والنبعية \_ يمكن أن يسود. ومن الواضــــــح أن هـــذا الوضع القهر ي العام أقل شأنا من النتيجة التعاونية، إذ أنه يقود المجتمـــــع إلــــى تخلـــف متو اصل. ومع ذلك، فهو وضع أفضل من "الوضع الطبيعي" الفوضوي المحض، كما كان و اضبحاً أيضاً للإيطاليين من أهالي الجنوب منذ العصور الوسطى وحتى العصبر الحديث. إن هذه النتيجة التي توصل إليها هوبز لها على الأقل ميز ة أنه يمكن للأفــــــر اد الذيــــن لا يستطيعون أن يثقوا في جيرانهم أن يصلوا إليها. والحد الأدنى من الأمــــــن مـــهما كــــان استغلالياً و غير فعال، ليس هدفاً مقيناً بالنسبة للضعفاء.

إن صعوبة حل مشكلات العمل الجماعي في حالة النوازن التي ذكرها هوبز تعنــــي أن المجتمع يكون أسوأ حالا منه في النتيجة النعاونية. ولعل هذا القصور يكون أكبر فيبي السياق الصناعي أو ما بعد الصناعي المعقد، حيث يكون التعاون الموضوعي ضرور بـــا، منه في المجتمع الزراعي البسيط. وكما ذكر دوجلاس نورث، المنظر الذكـــــي للتـــاريخ الاقتصادي، "إن عوائد الانتهازية، والغش، والتهرب من المسئولية نزيد في المجتمعــــات المعقدة."<sup>76</sup> ولذلك، فأهمية رأس المال الاجتماعي (لتثبيط الانتهازية، والغش، والتهرب من المسئولية) نزداد مع نواصل التنمية الاقتصادية. وقد يساعد ذلك على توضيــــــح أســــباب لتساع الفجوة بين الشمال المدنبي والجنوب غير المدنبي طوال القرن التاسع عشر .

إن الحكومة السلطوية، ونظام الراعبي ـــ التابع، و "البلطــــــــجية" الذيــــن يفرضـــــون قوانين خارج الإطار القانوني، وما شابه ذلك يمثلون ثاني أفضل الحلول "للتقصير ": فعـــن طريقهم، يمكن للأفراد أن يجدوا ملاذا من حرب الكل ضد الكل، دون السعي وراء تحقيق حلم التعاون المستحيل. فالقوة والأسرة تشكلان بديلا بدائيا للمجتمع المدنبي. وقد كان هـــذا التو از ن هو المصير المأسوى لجنوب إيطاليا لمدة ألف عام.

ولكن مع نوافر مخزون كاف من رأس المال الاجتماعي بمكن أيضا الوصول إلــــــي حالة توازن أسعد حالا. فمع افتراض أن مشكلات السجين متكررة أو متر ابطة مع بعضها (و هي كذلك في المجتمع المدني)، فإن "التبادل الشجاع" يعد أيضـــــا اســـتر اتيجية تـــو از ن مستقر ، كما بين ذلك مؤخرا روبرت سجدن صاحب نظرية اللعبة: "تعاون مع الناس الذين يتعاونون معك (أو الذين يتعاونون مع أشخاص مثلك)، ولا تكن أول من يتخلــــــى." وقـــد أظهر سجدن، بالتحديد، أنه فيما أطلق عليه "لعبة المعونة المتبادلــــة" (ترســــيم للمســــاومة الضمنية والتي تقوم عليها جمعيات المعونة المتبادلة، والجمعيات التعاونيـــــة، وجمعيـــات القروض الدوارة، ولعبة هيوم للمزارعين الاثنين، وهكذا) يمكن أن يظل التعاون متواصلا إلى ما لا نهاية. ومن المؤكد، حتى في لعبة المعونة المتبادلة المتكررة لأجل غير مسـمى، فإن "التخلُّمي دائما" هو أ*لبضا* حالة توازن مستقر ، ولكن إذا تمكن المجتمع بطريقة ما مـــــن الاتجاه نحو الحل التعاوني، فإنه سيكون داعما لنفسه". وفي المجتمع الذي يتميز بشــبكات رأس المال الاجتماعي

كثيفة من المشاركة المدنية، وحيث بلتز م معظم الناس بالمعابير المدنية، يكون من الأســهل اكتشاف ومعاقبة "التفاحة المعطوبة" التي تظهر من حين لآخر ، بحيث تصبح عملية التخلي أكثر مخاطرة وأقل إغراء.

ويوصلنا تحليل سجدن إلى النتيجة أن كلا من "التخلي دائما" و "المساعدة المتبادلـــــة" هي نقاليد طارئة ــــ أي قواعد تطورت في مجتمعات معينة، وبتطور ها على هذا الشـــكل، أصبحت ثابتة، ولكنها كان يمكن أن تتطور بطريقة أخر ي. وبمعنى أخر ، يمكن للتبــــــادل/ النقة والتبعية/ الاستغلال أن تجعل المجتمع متماسكا، ولكن مع مســـتويات مختلفة تمامــــا من الكفاءة والأداء المؤسسي. وما أن توجد العنــــاصـر العقلانيــــة، فــــي أي مـــن هذيـــن الوضعين، يتكون لديها دافع للعمل بانساق وفقا لقواعده. والناريخ هو الذي يحدد أي مســن هاتين النتيجتين الثابتتين تميز أي مجتمع ما.

ومن ثم فإنه يمكن أن يكون لنقاط التحول التار يخية عو اقب طويلة المدى إلى أبعــــد حد. وكما أكد "أصحاب النظرية المؤسسية الجدد" فإن المؤسسات ـــ وقد نضيف الأوضاع الإجتماعية التي نؤثر في أدائها ـــ تتطور عبر التاريخ، ولكنها لا تصل بشكل يعول عليــه إلى حالة نوازن فريدة وكفء.<sup>78</sup> فالتاريخ لا يتسع دائما بالكفـــــاءة مـــن حيـــث اجتثـــات الممارسات الاجتماعية التي تعرفل النقدم وتشجع اللاعقلانية الجماعية. كما أن هذه الحالة من الخمول لا يمكن أن نعز ي بشكل ما إلى اللاعقلانية الفردية. وعلى العكس، فــــالأفراد الذين يستجيبون عقلانيا للسياق الاجتماعي الذي خلفه لهم التاريخ يعــــــززون الأمــــراض الاجتماعية.

إن واضعي نظريات التاريخ الاقتصادي المحدثين قد وصفوا هســذه الســمة للنظــم الإجتماعية "بالاعتماد على المسسار ": فالمكان الذي يمكن أن تصل إليسه يتوقَّـف علـــي المكان الذي أنيت منه، وبعض المقاصد لا يمكن أن تصل إليها ببساطة مــــن موقعــك.<sup>79</sup> ويمكن أن يؤدي الاعتماد على المسار إلى اختلافات دائمة في الأداء بين مجتمعين، حتـــي عندما نكون المؤسسات الرسمية، والموارد، والأسعار النسبية، والتفضيلات الفردية فـــــي المجتمعين منشابهة. ولهذه النقطة مضامين عميقة بالنسبة للتنمية الاقتصادية (والسياسـية): "إذا كانت العملية التي وصلنا بها للمؤسسات في الوقت الحالي مناسبة ونقيسد الخيسارات المستقبلية، فحينئذ لا يكون الناريخ فقط مهما ولكن الأداء الضعيف المتواصــــــل وأنمـــاط التنمية المختلفة في المدى البعيد ينبعان عن مصدر مشترك"<sup>80</sup>.

وقد وضبح دوجلاس نورث هذه النقطة عن طريق تتبعه لتجارب ما بعد الاســــــتعمار في أمريكا الشمالية والجنوبية إلى النراث الاستعماري لكل منــــــها.'<sup>8</sup> وبعــد الاســـنقلال، اشتر كت كل من الو لايات المتحدة وجمهور بات أمر بكا اللاتينية في الصيـــــغ الدســـتور بـة، والموارد الوفيرة، والغرص الدولية المتشابهة؛ ولكن أمريكيبي الشمال استفادوا من التركـــة البر لمانية اللامر كزية التي خلفها الإنجليز ، في حين أن الأمريكيين في أمريكا اللاتينية قــد ابتلوا بالحكم الاستبدادي المركزي، والانتماء الأسرى، ونظام التبعية التي ورثوهـــا مـــن أسبانيا في العصور الوسطى المتأخرة. وبلغتنا، نقول أن الأمريكييـــن الشــــماليين ورثـــوا التقاليد المدنية، بينما ورث الأمريكيون في أمريكــــا اللاتينيـــة تقـــاليد التبعيـــة الرأســــية والاستغلال. وليس معنى ذلك أن أفضليات أو ميول الأمريكبيــــن الأفـــــراد فســـى الشــــمال والجنوب كانت مختلفة، بل إن السياقات الاجتماعية المستمدة مســــن التــــاريخ عرَّضتـــهم لمجموعة مختلفة من الفر ص والحو افز . و المقارنة في هذا الاختلاف بين الشمال و الجنوب في الأمر يكتين وبين الحالة الإيطالية التي نبحثها لافتة للنظر .<sup>82</sup>

إن استخدام نورث لمصطلح "مؤسسة" بمعنى واسع ليعني "قواعد اللعبة في المجتمع"، يشير إلى أن الأنماط المؤسسية داعمة لنفسها، حتى عندما تكون غير كفء من المنظـــور الاجتماعي.<sup>83</sup> فأو لاً، من الأسهل دائماً لعامل فردي أن يتكيف مع القواعد القائمة للعبة عن البحث عن وسيلة لتغيير ها. وهذه القواعد، في الواقع، تميل لتشجيع ظــــــهور المنظمـــات و الجماعات ذات المصلحة في عدم كفاءتها. وثانياً، فبمجرد أن تتخذ التنمية إتجاهاً معينـــاً، فإن المعرفة التنظيمية والعادات الثقافية والنماذج العقلية في العالم الاجتماعي سوف تدعــم هذا المسار . وهكذا بصبح التعاون أو التهرب من المسئولية والاستغلال راسخاً. والمعايير والثقافة غير الرسمية تتغير ببطء أكثر من القواعد الرسمية، وتتجه إلى إعادة تشكيل هــذه القو اعد الر سمية، بحيث أن فر ض مجموعة عامة من القو اعد الرسمية من الخار ج سيؤدي إلى نتائج مختلفة على نطاق واسع. وكل هذه الافتراضات متسقة مع الاستمرارية العميقــة التي تم تتبعها في الفصل الخامس.

لقد بدأ كل فصل في هذا الكتاب بسؤال وانتهى بسؤال أخر ، فقد بدأ الفصل الثـــــاني بسوَّ ال "كيف أثر ت المؤسسات الإقليمية الجديدة على ممارسة السياسة؟ و انتهى بســــــــوَّ ال "ما مدى النجاح الذي حققته كل مؤسسة في الحكم؟" وقد أجاب الفصل الثالث علــــي هـــذا السؤ ال، و قادنا إلى أن نتساءل بطبيعة الحال "لماذا كانت بعض هذه المؤسسات أنجح مسن رأس المال الاجتماعي

غير ها؟" وقد أرجع الفصل الرابع الاختلافات في الأداء إلى الاختلافات فــــي المشـــار كة المدنية، والتي أثار ت بدور ها هذا السؤال"، من أين أتت هذه الاختلافات في مستوى مدنية الأقاليم؟" و الفصل الخامس عزى هذه الاختلافات إلى التقاليد المميزة التسى دامست لمسدة حوالبي ألف عام، مما طرح اللغز التالبي، "كيف برهنت منســــل هـــذه الاختلافـــات علــــي اسنقر ار ها إلى هذا الحد؟" وقد شرح الفصل السادس دوائر الفضيلة والرذيلة النبي أدت إلى النوازنات الاجتماعية المتباينة، المعتمدة على المسار.

إن هذا التفسير ، مهما كان مقنعا، لا يزال يطرح بوضوح سؤالا أخر : "لماذا شــــــرع الشمال و الجنوب في مثل هذه المسار ات المتفر قة في القرن الحادي عشــــــــر ؟" إن النظــــام النورماندي المتدرج هرميا في الجنوب ربما يمكن تعليله بسهولة على أنه نتيجة الفتوحات التي قامت بها قوة فعالة غير عادية من المرتزقة الأجانب. أمــــا أصــــول الجمــــهوريات الكوميونية فهي أكثر الشكالا ويحتمل أن تكون أكثر أهمية. كيف بدأ سكان شــــمال وســـط ليطاليا بيحثون عن حلول مشتركة لمشاكلهم الشبيهة بما وصفه هوبز؟ إن الإجابة على هذا السؤال تستلزم مزيدا من البحث، ليس على الأقل لأن المؤرخين ذكروا أن الإجابة تبـــدو تائهة وسط غيوم العصور المظلمة.<sup>84</sup> ولكن تفسيرنا يسلط الأضواء على الأهمية الفريســدة لمحاولة اختراق هذه الغيوم.

لقد جادل علماء الاجتماع منذ مدة حول ماهية الأسباب ـــ الثقافة أو الـــــهيكل. وفــــي سياق مناقشتنا فإن هذا الجدال يتعلق بالر ابطة السببية المعقدة بين المعسايير والانجاهسات الثقافية و الهيكل الاجتماعي و أنماط السلوك التي تشكل المجتمع المدنبي. ومع ذلك وبعيـــدا عن اللبس في معنى "الثقافة" و "الهيكل" ، يبدو أن هذا الجدال جاء في غير موضعه إلى حد ما. ويعتر ف معظم المعلقين المحايدين بأن الاتجاهات والممارسات تكون حالــــــة تـــوازن داعمة بشكل متبادل.<sup>85</sup> فالثقة الاجتماعية، ومعايير التبادل، وشبكات المشــــاركة المدنيـــة، والتعاون الناجح داعمة لبعضها البعض الآخر . وتحتاج المؤسسات المتعاونة الفعالة إلىسي الممهارات والثقة بين الأفراد، ولكن هذه المهارات ونلك الثقة تترسخ ونعزز أبضــــــا عــــن طريق التعاون المنظم. وتساهم معايير وشبكات المشاركة المدنية في الرخاء الاقتصـــــادي ويعززها هذا الرخاء بدوره.

و الأسئلة السببية الخطية يجب ألا تستبعد تحليل حالة النوازن. وفي هذا السياق، فـــإن الجدل حول الثقافة مقابل الهيكل، الذي يشبه الجدل حول "الدجاجة أولا أم البيضة"، هــــــو جدل لا طائل من ورائه في النهاية. والأهم من ذلك أن نفهم كيف يسهل التـــاريخ بعـــض المسارات ويغلق الأخرى تماما. ويلخص دوجلاس نورث التحديات القادمة بقوله:

إن الاعتماد على المسار يعني أن الناريخ كان مهما. فنحن لا نستطيع أن نفـــهم خيـــار ات اليوم (ونحددها عند نمذجه الأداء الاقتصادي) دون أن ننتبع التطور المنزايد للمؤسســــات. ولكننا على وشك أن نبدأ المهمة الجادة لاستكشاف مضامين الاعتماد على المسار .. فالقيود غير الرسمية مهمة. ونحن بحاجة لمعرفة المزيد عن معايير السلوك المستمدة من الثقافــــة وكيف نتفاعل مع القواعد الرسمية لكي نحصل على إجابات أفضل لنلك القضايا. وقد بدأنـــا للتو الدر اسة الجادة للمؤسسات<sup>86</sup>.

## دروس من التجرية الاقليمية الإيطالية

لقد انتهى القرن العشرين، كما بدأ، بتطلعات عالية لنشر مزايا الحكم الذاتي الديمقراطي إلىـــي أعداد أكبر من الرجال والنساء.'8 ما العوامل التي نؤثر في إمكانية تحقيـــــق هـــذه الأمــــال؟ استكشفت در استنا هذه كلا من قوة الإصلاح المؤسسي كاستر انتيجية للتغير السياسي والقيسسود على الأداء المؤسس التي يفرضها السياق الإجتماعي. فبعد عشــــــرين عامــــــا مــــن تأســـــيس الحكومات الإقليمية في إيطاليا، ماذا تعلمنا من هذه التجربة في بنســـاء المؤسســـات الجديـــدة للديمقر اطبة؟

لمدة عشرة قرون على الأقل، اتبع الشمال والجنوب مناهج مختلفة لمواجهسة مشسكلات العمل الجماعي التي تصبيب كل المجتمعات. وفي الشمال، كانت معسـايير التبـــادل وشـــبكات المشاركة المدنية قد تجسدت في الجمعيات العملاقة والروابط المهنيسة، وجمعيسات المعونسة المتبادلة، والجمعيات التعاونية، والنقابات، وحتى في نوادي كرة القدم والجمعيات الأدبية. وقد دعمت هذه الروابط المدنية الأفقية مستويات الأداء المؤسسي والاقتصادي بوجه عام أكثر مما حدث في المجنوب، حيث كانت العلاقات الاجتماعية والسياسية ذات بنية رأسية. وعلى الرغسم من أننا تعودنا على التفكير في الدولة والسوق كأليات بديلة لحل المشكلات الاجتماعية، فــــان هذا التاريخ يشير إلى أن كلا من الدول والأسواق تعمل بكفاءة أكثر في البيئات المدنية.

رأس المال الاجتماعي

وكما رأينا في الفصل الخامس، فقد أظهر هذا التوازن المدنى استقرارا ملحوظا، ر غم أن تأثير اته قد أوقفتها عوامل خارجية من وقت لأخر مثل الطـــــاعون، والـصــروب، وتقلبات التجار ة العالمية. وحالة التوازن المغاير ًفي الجنوب طبقا لرأى هوبز كانت أكستر استقرارًا، رغم أنها كانت أقل جدوى؛ فعدم الثقة المتبادلة والتخلــــي، والتبعيــــة الرأســــية والاستغلال، والانعزال والفوضبي والإجرام والتخلف قد دعمت بعضها البعض الأخر فسي دوائر الرذيلة اللانهائية والتي تتبعناها في هذا الفصل وفي الفصل السابق. فالنـــــاس فسي بولونيا وبارى، وفي فلورنسا وباليرمو، قد انبعوا منطقا مغايرا للحياة الكوميونية لمدة ألف عام أو أكثر .

ولهذا فإنه عند تطبيق الإصلاح الإقليمي في عام ١٩٧٠، غرست المؤسسات الجديدة في سياقات اجتماعية مختلفة للغاية. وكما رأينا في الفصل الرابع، كانت الأقاليم التي تكفل الحقوق المدنية تتميز بشبكة كثيفة من الجمعيات المحلية، وبالمشاركة النشطة في شـــــئون المعتمع، وبأنماط المساواة في السياسة، وبالثقة والالنزام بالقانون. أما في الأقاليم الأقـــــل مدنية، كانت المشاركة السياسية والاجتماعية منظمة ر أسيا، وليس أفقيسـا. وكـــان الشـــك المتبادل والفساد يعتبران شيئا عاديا. وكانت المشاركة في الجمعيات المدنيــــة منخفضـــة، ومخالفة القانون شيئًا متوقعًا. وكان الناس في هذه المجتمعات يشعرون أنـــــــهم عــــاجزين ومستغلبن. وكانوا محقين في الشعور .

لقد أثرت هذه السياقات الاجتماعية المتباينة بشكل واضح على كبفية قيام المؤسســات الجديدة بأداء عملها. وكما رأينا في الفصل الثالث، فإن المقابيس الموضوعيــــــة للفعاليـــة و المقاييس الشخصية لرضا المواطن تتفق في ترتيب بعض الحكومات الإقليمية على أنسها أنجح باستمرار من غيرها. وفي النهاية ودون استثناء، كلما كان السياق الاجتماعي أكـــثر مدنية، كانت الحكومة أفضل. وفي أواخر القرن العشرين، كما في أوائل القــــــرن الثــــاني عشر كانت المؤسسات الجماعية تؤدي عملها بشكل أفضل في المجتمع المدني. وبحلول الثمانينيات من القر ن العشر بن، كان الشمال قد حصل أيضـا على مز ايا كبير ة فـــــــى ر أس المال المادي و البشري، ولكن هذه المزايا بؤكدها ويعللها جزئيا ما للشمال من تراث قديــم في رأس المال الاجتماعي.

و هذا درس و احد جمعناه من البحث الذي قمنا به: *إن السياق الاجتمــــاعـ<sub>ى</sub> والتــــاريخ* بِوَثِرِ *إن بعمق على فعالية المؤسسات*؛ فحيثما نكون النربة الإقليمية خصبة، تستمد الأقساليم

الدعم من التقاليد الإقليمية، ولكن عندما تكون التربة ضعيفة، تتقزم المؤسسات الجديســدة. فالمؤسسات الفعالة والمستجيبة تعتمد، في لغة النز عة الإنسانية المدنية، علــــي الفضـــائل و الممار سات الجمهور ية. لقد كان توكفيل على حق حين ذكر أن الحكومـــــة الديمقر اطيــــة نقوى، ولا نضعف، عندما نواجه مجتمعاً مدنياً قوياً.

وفي جانب الطلب، يتوقع المواطنون في المجتمعات المدنية حكومة أفضل و(جزئيــــاً عن طريق جهودهم الخاصة)، يحصلون عليها. وهم يطالبون بخدمات عامة أكثر فعاليـــة، و هم مستعدون للعمل سوياً من أجل تحقيق أهدافهم المشتركة. أما نظر اؤهم فــــى الأقـــاليم الأقل كفالة للحقوق المدنية، فهم يقومون عادة بدور الخســاضـع المغـــرَّب عـــن مجتمعـــه والساخر منه.

أما في جانب العرض، فإن البنية الأساسية الاجتماعية للمجتمعات المدنيســــة والقيـــم الديمقر اطية لكل من المسئولين والمواطنين نسهل أداء الحكومة التمثيلية. وبالنسبة للمجتمع العدني فالشبيء الأكثر أهمية هو القدرة الاجتماعية على التعسـاون مـــن أجـــل المصــــالـح المشتركة. فالتبادل العام (وليس "سأفعل لك ذلك، لأنك أقوى مني"، ولا حتى "سأفعل لـــك هذا الآن، إذا كنت ستفعل ذلك لي الآن"، ولكن "سأؤدى لك ذلك الآن، وأنا على يقين أنــك سنؤدي لي شيئًا في وقت ما") يولد رأس مال اجتماعي كبير ويدعم التعاون.

إن التناغم في جمعية الغناء الجماعي (الكور ال) يوضح كيف أن النعاون الطوعـــــي يمكن أن يخلق قيمة لا يستطيع أي فرد، مهما كان غنياً، ومهما كان واســـــع الحيلـــة، أن يوجدها بمفرده. وفي المجتمع المدنى نتنشر الجمعيات، ونتداخـــــل العضويـــة، ونتنشــــر المشاركة إلى مجالات متعددة من الحياة في المجتمع. والعقد الاجتماعي الذي يساند مثـــل هذا النعاون في المجتمع المدنى ليس عقداً قانونيا بل هو عقد أخلاقي. وعقوبـــــة مخالفـــة العقد ليست جز ائية، وإنما هي الإبعاد من شبكة التضامن والتعــــــاون. وتلعـــب المعــــايير والنَّوقعات دور أ مـهماً. وكما عبرَ عنها نومسون، وليليس، وفلدافسكي، "فـــــان أســــــــاليب الحياة تكون قابلة للاستمر ار عن طريق تصنيف أنواع معينة من السلوك على أنها جديــوة بالثناء وأخرى على أنها غير مرغوب فيها، أو حتى لا يمكن تصورها."88 إن فكــــرة دور الفر د والتز لعاته كمو اطن، بالإضافة إلى الالتز ام بالمســـاواة السياســــية، هــــي "الدعامــــة" الثقافية للمجتمع المدني.

رأس المال الاجتماعي

وفي الأماكن التي تغيب فيها معايير وشبكات المشاركة المدنية، فإن ملامـــح العمــل الجماعي نبدو مقفرة. إن مصير المنطقة الجنوبية Mezzogiorno درس موضوعي للعسالم الثالث في الوقت الحاضر وللأراضي الشيوعية السابقة في أوراسيا مستقبلا، والتي تتجــــه و هي غير واثقة نحو الحكم الذاتبي. إن التوازن الاجتماعي القائم على "التخلي دائما" ربعــا تمثِّل مستقبل معظم العالم حيثما يكون ر أس المال الاجتماعي محدودا أو غسير ٍ موجِّسود. ومن أجل الاستقرار السياسي، وفعالية الحكومة، وحتى من أجل النقدم الاقتصادي بمكــــن أن يكون رأس المال الاجتماعي أكثر أهمية حتى من رأس المال المـــــادي أو البشـــري. والكثير ًمن المجتمعات الشيو عية السابقة كان لديها تقساليد مدنيسة ضعيفسة قبسل قسدوم الشيوعية، وقد أضر الحكم الشمولمي حتى بالمخزون المحدود من رأس المال الاجتمــاعي. وبدون معايير التبادل وشبكات المشاركة المدنية، كانت النتيجة التي وصفها هوبز والتسمي وصلت إليها منطقة الجنوب Mezzogiorno ـــ ألا وهي الانتمـــاء الأســــر ي اللاأخلاقــــم،، والتبعية، ومخالفة القوانين، والحكومة غير الفعالة، والركود الاقتصادي ـــ تبــــــدو أكــــثر احتمالا من نجاح التحول إلى الديمقر اطية والتنمية الاقتصادية. فربما تمثل بالبرمو مستقبل موسكو .

إن المجتمع المدنى له جذور تاريخية راسخة. وهذه ملاحظة مثبطة لسهؤلاء الذيــن بنظرون إلى الإصلاح المؤسسي باعتباره استرانيجية للتغيير السياسي؛ فرئيس بازيليكاتـــا لا يستطيع أن ينقل حكومته إلى إميليا، ورئيس وزراء أذربيجان لا يستطيع أن ينقل بلــــده إلى منطقة البلطيق. "إن نظرية التغيير التي تعطي الأولوية للأخلاق والمعتقدات يمكــن أن تكون نتائجها مؤسفة… إذ قد تؤدي إلى تقليل الجهود الموجهة للتغيير الأنه من المعتقـد أن الناس يقعون في شباك المعتقدات السائدة دون أمل."<sup>89</sup> فقد أسر لنا أكثر من واحـــــد مـــن المسئولين الإقليمين في إيطاليا بأن التصريح علنا بالنتائج التي توصلنا إليها قسـد يقــوض دون قصد حركة الإصلاح الإقليمي. كما أن أحد الرؤساء الإقليميين الأكفاء الذي يدعــــــو للإصلاح في أحد الأقاليم التي لا تكفل الحقوق المدنية قد صـاح مـحتجـا عندمـا سمـع بـالنتائج التي تو صلنا إليها: "هذه نصيحة تدعو لليأس! فأنت تقول لي إنه ليس هناك شيء يمكن أن أفعله ليحسن دلائل النجاح في المستقبل وإن مصير الإصلاح كان محتومـــا منـــذ قــــرون مضت".

ولكن النتائج الكاملة للإصلاح الإقليمي بعيدة كل البعد عن الدعو ة إلـــي الاســـتكانة. و على العكس، فإن الدرس الثاني من التجربة الإقليمية (كما أوضح الفصل الثاني) هــو أن تغيير المؤسسات الرسمية يمكن أن يغير الممارسة السياسية . فالإصلاح كانت له عو اقسب بمكن قياسها ومعظمها مفيد للحياة السياسية في الأقاليم. وكما يمكن أن يتوقســع أصـحـــاب النظرية المؤسسية، فإن التغيير ات المؤسسية كانت تتعكـــــس (تدريجيـــاً) فـــى الــــهويات المتغير ة، والقيم المتغير ة، والسلطة المتغير ة، والاستر انيجيات المتغير ة. وقد ظهر ت هــــــــــــــــــــــــ الاتجاهات في الجنوب بشكل لا يقل عن الشمال. وفي كل من الجنوب والشمال، دعمـــت المؤسسة الجديدة ثقافة سياسية للنخبة أكثر اعتدالاً، وأكثر براجماتية، وأكثر تسامحاً. وفــي كل من الجنوب والشمال، غير الإصلاح الأنماط القديمة للسلطة وأنشأ نوعاً مــــن الحكـــم الذاتـي الإقليمـي أكثر أصـالـة ممـا عرفتـه ايطـاليـا الموحدة من قبل. وفـي كل مـــــــن الـجنــــوب والشمال، أوجد الإصلاح نفسه ضغوطاً، خارج وداخل الحكومـــــة، لإقامـــة مزيـــد مـــن اللامركزية. وفي كل من الجنوب والشمال، يعتبر قادة المجتمع المحلي والناخبين الحكومة الإقليمية بوجه عام تحسيناً للمؤسسات التي حلت محلها ــــ و هـــــي بالتــــأكيد أســــهل فــــي الوصول إليها وربما أكثر فعالية. لقد سمح الإصلاح الإقليمـــــي بالمعرفـــة الاجتماعيـــة، "المعرفة عن طريق العمل."<sup>ا9</sup> فالتغيير الرسمي أدى إلى تغيير غير رســــــــمي وأصبـــح داعماً لذاته.

إن المؤسسة الجديدة لم نرتفع بعد إلى مستوى توقعات أنصىارها المتفائلين. وما ز الت الروح الحزبية والانغلاق وعدم الكفاءة وعدم الفعالية، بلاءً في كثيرٍ من الأقــــاليم. وهـــذا يحدث على وجه الخصوص في الجنوب، الذي كان موقفه أسوأ من الشمال مما لم يمكنــــه من الاستفادة من السلطات الجديدة. وقد أحرز كل من الشمال والجنوب تقدماً في العشرين سنة الأخير ة، ولكن مقارِينة بالشمال، فإن الأقاليم الجنوبية ليست في وضع أفضل اليوم مما كانت عليه في عام ١٩٧٠. ولكن مقارنة بما كان سيكون عليه حال الجنوب اليـــــوم دون الإصلاح الإقليمي، فإنه يعتبر في وضع أفضل بكثير . وهذه هي وجهة نظر معظم أهـــالـي الحنو ب .

هل بدأ الإصلاح أيضاً في عكس دوائر الرذيلة اللامدنية التســي حـــاصـرت منطقـــة الجنوب Mezzogiorno في التخلف لمدة ألف عام؟ لا نستطيع أن نجزم بذلك، لأن الــدرس النهائي المستفاد من هذا البحث هو أن *معظم التاريخ المؤسسي يتحرك ببط*ء. وفيما يخص

### ر أس المال الاجتماعي

بناء المؤسسات (وليس مجرد كتابة الدستور) فإن الزمن يقاس بالعقود. وكان ذلك صحيحا بالنسبة للمقاطعات الألمانيسة (Länder) وكسان صحيحسا بالنسسبة للأقساليم الإيطاليسة و الجمهو ريات الكو ميونية قبلها، وسيكون كذلك صبحيحا بالنسبة للدول الشبو عية السابقة في أور اسيا، حتى في أكثر السيناريو هات تفاؤ لا.

بل أن الناريخ على الأرجح يتحرك ببطء أكثر عند إقامة معايير التبـــــادل وشــــبكات المشار كة المدنية، ر غم أننا نفتقر إلى ما يمكن القياس عليه لتأكيد ذلك. ولتسهيل البحــــث يمكننا أن نر جع تار يخ تأسيس الجمهور يات الكوميونية و المملكة النور ماندية، ومن ثم بداية الانقسام المدنى لإيطاليا بين الشمال والجنوب، إلى عام ١١٠٠ مثلا. ولكن يبدو من غسير المحتمل إلى حد بعيد أن استطلاعات آراء النبلاء، والفلاحين، وأبناء المدن في عام ١١٢٠ كانت ستكشف المر احل الأولية للفجو ة بين الشمال و الجنوب. إن فتر ة عقدين و قت كـــــاف لاكتشاف تأثير الإصلاح المؤسسي على السلوك السياسي، ولكنها غير كافية لتتبع تأثير اته على الأنماط الأعمق للثقافة والهيكل الاجتماعي.

وأولئك المهتمون بالديمقر اطية والنتمية في الجنوب عليهم القيام ببناء مجتمــــع أكـــثر مدنية، ولكنهم ينبغي أن ينظروا إلى ما هو أبعد من النتائج الفورية. ونـھـــــــن نتفـــق مــــع الوصفة التي قدمها فير ا زاماني، مؤرخ الاقتصاد الإيطالي الذي يحث على التغيير المحلي للهباكل المحلبة بدلا من الاعتماد على المبادر ات المر كز بة:

إنه لو هم خطير ۖ أن نظن أن منطقة الجنوب Mezzogiorno يمكن أن تتغير ۖ مــــن الخـــار ج رعم الهيكل السياسي والاقتصادي والاجتماعي القائم حاليا… فالرؤيسة الشساملة الزمنيسة المطلوبة لمثل هذه الثورة السياسية والنقافية، طويلة المدى بدون أي شك. ولكن لا يبدو لنسل أن الطريق الذي اتخذ حتى الآن، بما حققه من نتائج، كان أقصر .<sup>92</sup>

إن بناء ر أس المال الاجتماعي لن يكون سهلا، ولكنه المفتاح الذي يجعل الديمقر اطية نعمل.
## الملحق ا

## طرق البحث

بِالإضبافة إلى المؤشر ات الإحصائية للأداء المؤسسي التي ذكر ت في الفصل الثـــالث، فقــد اعتمد هذا المشروع بوجه عام على الأدوات المنهجية المختلفة للعلوم الاجتماعية الحديثة.

## مسوح أعضاء المجالس الإقليمية

في الأعوام ١٩٧٠، و ١٩٧٦، و ١٩٨١– ٨٢، و ١٩٨٩ أجريت مقــــابلات موســـعة مـــع أعضاء المجالس الإقليمية في عينة من الأقاليم تسم اختيار هـــا لتمثـــل الأنمـــاط الاجتماعيـــة الاقتصادية والسياسية المتنوعة للأقاليع في إيطاليا. وقد تم وضع أساس الدر اسة التي قمنا بسها في عام ١٩٧٠، عندما أجر بنا مقابلات مع ١١٢ من أعضاء المجالس الإقليمية الذين كانوا قد انتخبو ا حديثاً، تقر بياً بو اقع و احد من كل اثنين من أعضاء المجالس المنتخبة فـــــى لمبار ديــــا، وإمبليا ـــ رومانيا، ولازيو، وبوليا، وبازيليكاتا. وقد سألناهم الآتي: "حدثنا عن أهم المشــكلات التي تواجه هذا الإقليم. ما هي أهداف الإصلاح الإقليمي، وكيف يــــؤدي المـجلـــس الإقليمــــي والحكومة الإقليمية عملهما في الواقع؟ من له نفوذ وعلى ماذا؟ ماذا عن العلاقات مع السلطات المركزية؟ ما وظيفة عضو المجلس الإقليمي؟ كيف تعمل الأحزاب هنا؟"

ولما كانت الأقاليم أنذاك موجودة معظمها على الورق فقط، فقد كانت أسئلتنا تهدف غالباً إلى معرفة ما يتوقع أعضاء المجالس حدوثه في الأشهر والســـــنوات القادمــــة بعـــد انتقـــال الصلاحيات من الحكومة المركزية. وبالإضافة إلى هذه المقابلة المفتوحــــة والطـــر ف التــــى استغرقت تسعين دقيقة، طرحنا أيضاً عدة استبيانات مكتوبة لكي نستخلص المواقـــــف تجـــاه القضايا الإقليمية والوطنية ومزيداً من الخصائص الأساسية للثقافة السياسية لطبقة النخبة، إلــي جانب معلومات عن الخلفية الشخصية والسياسية لعضو المجلس.

#### الملحق أ

وبعد ذلك بست سنوات، في يونيه ــ يوليه عام ١٩٧٦، عدنا لإجــــر اء مقــابلات مـــع مجموعة ثانية من أعضاء المجالس. (وفي ذلك الوقت أضفنا فينيتــــو لعينـــة الأقـــاليم التــــي اخترنـاهـا، لكي نضم إقليماً تغلب عليه ثقافة فرعية كاثوليكية). وقد شـــملت هـــذه المجموعــــة الثانية ١٩٤ مقابلة مع نو عين مختلفين من أعضاء المجالس الإقليميـــــة. وكــــانت المجموعــــة الأولى تتكون من أعضاء المجالس الذين قد سبق مقابلتهم في عام ١٩٧٠، بصر ف النظر عما إذا كانوا قد أعيد انتخابهم في عام ١٩٧٥ أم لا. ومن بين ١١٢ عضواً الأصليين الذين أجرينا مقابلة معهم في عام ١٩٧٠، تمكنا من إعادة مقابلة ٩٥ منهم، أي ٨٥ في المائة. (كان تســـعة وستون ممن أجرينا معهم مقابلات ضمن المجموعة الأولى ما زالوا في المجلس فـــــي عـــام ١٩٧٦؛ و ٢٦ منهم لم يعاد انتخابهم). وقد أضفنا لهذه "القائمة" من هذا المسح مقابلات مــــــع ٩٩ من المبحوثين الجدد، اختارناهم حتى تكون عينتنا ككل تمثل بدقة أيضاً المجالس القائمــــة في الأقاليم الستة'.

وفي عام ١٩٨١-٨٢ أجرينا مجموعة ثالثة من المقابلات مع ٢٣٤ من أعضاء المجالس الإقليمية، ومن بينهم ١٣٥ من أعضاء المجالس الذين أجرينا معهم مقابلات في عـــــام ١٩٧٦ (٧٥ منهم كانوا ما زالوا في المجلس)، إلى جانب ٩٩ من أعضاء المجالس الذيــــن انتخبـــوا حديثاً. و أخير أ، في عام ١٩٨٩ استكملنا الجولة الرابعة المكونة من ١٧٨ مقابلة مع أعضــــاء المجالس في كل من الأقاليم السنة التي اختر ناها، وفي هذه المر ة تغاضبنا عــــن أي محاولـــة لمقابلة المبحوثين السابقين، وركزنا فقط على شاغلي المقاعد<sup>ة</sup>.

## مسوح قادة المجتمع المحلى

في عام ١٩٧٦ وفي الأقاليم الست التي اختار ناها قمنا بإجراء مقابلات مع عينة من ١١٥ من قادة المجتمع المحلي، بمن فيهم صحفيين من صحف مستقلة ذات اتجاهات سياسية مختلفـــــة؛ ورؤساء بلديات في مدينة كبيرة (ليست العاصمة الإقليمية) وفي مدينة صغيرة، كل واحد منهم لمه توجه سياسي مختلف؛ وقادة جماعـــات المصــــالـح والذيـــن يمثلـــون النقابـــات العماليــــة، والمزارعين، ورجال الصناعة، ورجال البنوك؛ ورؤساء المقاطعات؛ والموظفيسن المدنييسن الإقليميين؛ والقادة السياسيين. وقد طلبنا من هؤ لاء المر اقبيـــــن تقييـــم السياســــات الإقليميــــة والحكومة الإقليمية وتقديم وصف تفصيلي عن مشاركتهم في الشئون الإقليمية.

#### طرق البحث

وفي عام ١٩٨١-٨٢. أجرينا مقابلات مع عينة ثانية مكونة من ١١٨ من قادة المجتمــع المحلي، والبعنا إجراء لاختيار العينات مشابه لذلك الذي استخدمناه في عام ١٩٧٦، فيما عـدا أن القادة السياسيين قد حل محلهم ممثلون لجماعات المصىالح. وأخير اً، في عام ١٩٨٩ عدنــــا لإجراء مقابلات مع مجموعة ثالثة مكونة من ١٩٨ من قادة المجتمــــع المحلـــي مـــن أجـــل المقارنة<sup>3</sup>. وإجمالياً، أجرينا مقابلات مع أكثر من أربعمائة من قادة المجتمع المجلي على ثلاث مجموعات. وقد تم تحليل ما تم تسجيله من المقابلات والاستبيانات بنفس الأسلوب الذي اتبــــع مع مثيلاتها لأعضاء المجالس.

## مسوح قادة المجتمع المحلي في عموم البلاد عن طريق البريد

في ربيع عام ١٩٨٣ وسعنا بحثنا لآراء قادة المجتمع المحلي خارج حسدود الأقساليع السستة المختارة، عن طريق إرسال استبيان بالبريد لحوالي خمســــة وعشــــرين شـــــــخصـاً بِمثلـــون جماعات المصالح والحكومات المحلية في كل من الأقاليم العشــــــــــرين فــــي ايطاليــــا، لعينــــة مجموعها أكثر من ٥٠٠. وكما حدث في المقابلات مع قادة المجتمع المحلي في الأقاليع الست المختار ة، ضمت فئات العبنة قادة محلبين وإقليمبين؛ قادة المز ارعين؛ قادة النقابات العماليـــــة؛ والصحفيين؛ ورجال البنوك؛ والممثلين الرئيسيين للغرف النجاريســـة، والصناعـــات الكبـــيرة والصغيرة، وأصحاب الحرف، والجمعيات التعاونية. وقد أعاد المبحوثين ٣٠٨ (أكثر من ٦٠ في المائة) من الاستبيانات، وهو معدل استجابة عال بشكل غـــير عـــادي بالنســـبة للمســـوح البر يدية؛ وقد أثبت التحليل المفصل أن الإجابات قدمت بيانات جيدة على غسير العسادة عسن الأراء المستنير ة حول القضايا الإقليمية. وقد بينت مقابلاتنا الشخصية الأولى مع قادة المجتمع المحلمي أنهم مجموعة واسعة الاطلاع، ولذلك فإن المسح البريدي نمكن من استقصاء تقييمــلت دقيقة لعمليات الحكومة الإقليمية، بالإضافة إلى تكرار الأسئلة الأخرى التي طرحناهســــا فــــى المسوحات الأخر ي التي أجريناها للنعرف على آراء النخبسة والجمسهور العسام. إن عيسب الحصول على عدد محدود فقط من المبحوثين من داخل كل إقليم قد عوضه بدرجة أكبر مجال العينة الذي شمل عموم البلاد.

مسوح الجمهور العام

قامت منظمة دوكسا DOXA لاستطلاعات الر أي بالنيابة عنا بإجراء مسوح للجمهور العام في جميع أرجاء البلاد في الأعوام ١٩٧٧، ١٩٨١، ١٩٨٢، ١٩٨٢؛ بالإضافة إلى ذلــك فقــد توفرت لنا نتائج مسوح للمقارنة قامت بها دوكسا DOXA لأغراض أخرى في عــــام ١٩٧٩ وعام ١٩٨٧. وفي كل من هذه المسوح الميدانية، قامت منظمة دوكسا بإجراء مقابلات مــــــع عينة قومية نتكون من حوالي ٢٠٠٠ مواطن، وسألتهم عن أرائهم عن الأقاليم وعـــن تطـــور الإصلاح الإقليمي. وكانت الأسئلة في مسوح الجمهور العام شبيهة بالأسئلة التي استخدمت في المقابلات مع النخبة لأننا أردنا أن نقارن مواقف النخبة والجمهور تجاه الإصلاح الإقليمـــي. ولقد كنا مهتمين علمي نحو خاص بقياس المعلومات والرضا أو عدم الرضا عن الأقاليم بيـــــن الجمهور العام. وقد تضمنت الكثير من هذه المسوح الميدانية أيضـاً أسئلة عن القضـايا السياسية و الاجتماعية الأشمل، مما جعلنا قادرين علمي تقييم المناخ السياسي والثقافة في الأقاليع المختلفة وتتبع التغيير ات في مواقف الناخبين عبر أكثر من عقد من الزمان.

وبالإضافة إلى هذه المسوح التي تم التكليف بها، فقد وجدنا أدلَّة مفيدة في تسعة وعشرين استطلاعاً للرأى طبقاً للمقياس العام الأوروبي Eurobarometer أجريت للجنة الأوروبية فيمســا بين عام ١٩٧٥ و ١٩٨٩ <sup>4</sup>. وكانت استطلاعات الر<sup>ا</sup>ى نصف السنوية طبقاً للمقيـــــاس العــــام الأوروبي قد نضمنت أسئلة قياسية عن وجهات النظر السياسية والمشاركة السياســــــية، إلــــي جانب خصائص الخلفية الاجتماعية. وبالإضافة إلى ذلك، تم طرح أسئلة بشكل منتظم إلى حد ما عن الاستفادة من وسائل الإعلام، والندين، والعزلة، والعضوية في الجمعيات الثانوية. وقـد تضمن كل استطلاع للرأى طبقاً للمقياس العام الأوروبـي عبنة ممثلة لأكثر من ألف شـــــخص لِيطالبي. وبالنالبي، بالنسبة للأسئلة القياسية، كان إجمالي مجموع العينة بزيد عن ٣٠٠٠٠، في حين أنه بالنسبة للأسئلة العرضية، مثل تلك المتعلقة بالعضوية في الجمعيات، فســإن إجمـــالي مجموع العينة كان يتراوح بوجه عام بين أربعة ألاف وعشرة ألاف<sup>5</sup>. ولما كان التحليل الذي قمنا به يجمع الاستجابات من سنوات مختلفة، فإننا قد تأكدنا بشكل متكرر من أن الاختلافـــات الزمنية لم تؤثر في النتائج التي توصلنا إليها.

و أخير ا، تمكنا من الاستفادة من مسحين مهمين على المستو ي الوطني للناخبين الإيطاليين تحت إشراف الدكتور صمويل هـــ. بارنيز في عام ١٩٦٨ وتحت إشراف الأســــناذ بـــارنيز

#### طرق البحث

والدكتور جياكومو ساني في عام ١٩٧٢. وقد كان هذان المسحان الواسعي النطساق مفيديسن بوجه خاص في وضع أساس لمقارنة المواقف السياسية والسلوك المدنى في الوقت الذي بدأت فيه التجر بة الإقليمية تقر بياً°.

### دراسات حالة مؤسسية/ سياسية

فيما بين عامي ١٩٧٦ و ١٩٨٩ قمنا بدر اسات حالة عن السياسات الداخلية في المؤسســـات الإقليمية وعن التطورات السياسية داخل كل من الأقاليم الستة المختـــــار ة. وقمنــــا بزيــــار ات منتظمة للأقاليم الست لمقابلة القادة السياسيين، وممثلي الأحــــزاب، وكبـــار الموظفيـــن فــــي الحكومة، وقادة جماعات المصالح، وغير هم. وقد تعرفنا شخصياً على المشاركين الرئيســــــيين في الحياة السياسية والاقتصادية في الإقليم، والذين استقينا منــــــهم معلومـــات مفصلـــة عـــن الممناورات السياسية الداخلية وعن الشخصيات التي نشطت السياسة الإقليمية خــــلال العقديـــن الماضبين.

وكانت الصحافة المحلية مصدراً مهماً آخر للمعلومات عن التطـــورات السياســـية فــــى الأقاليم. وبالمثل، لتضمَّ أن مدونات مناقشات المعلس الإقليمي كانت مصدراً غنياً للتفــــاصليل عن المناور ات السياسية التي تمت مناقشتها في المقابلات. وبينما كنا نواصل در استنا، وســعنا عدد الأقاليع العادية التي جمعنا منها هذا النوع من المعلومات لكي نتنمل تسكانيا، وأومبريـــــا وماركا، وكما هو مشار إليه أدناه، فمنا بدراسة أشمل لواحدة من الأقاليم الخاصة ـــ فريولــــي 

### تحليل التشريع

لقد فحصنا جميع التشريعات الإقليمية منذ عام ١٩٧٠ وحتى عام ١٩٨٤، مع الاهتمام الخاص بالأقاليم الست المختارة، في محاولة لنقييم الأداء التشريعي الإقليمي. إن دور الإقليسم كهيئـــة تشريعية أساسية على المستوى دون القومي ببرر الاهتمام الخاص بطبيعة النتائج التشـــريعية. (وردت هذه التحليلات التشريعية بتفصيل أكثر في الفصل الثالث).

#### الملحق أ

## در اسات حالة للتخطيط الاقليمي

في عام ١٩٧٦ بدأنا در اسات حالة شاملة في الأقاليم الست المختار ة للتخطيسيط الاجتمـــاعي والاقتصادي الإقليمي، تم تحديدها بشكل أوسع ـــ در اسات حالة تغطي أكثر مــــن عقسد مـــن الزمن. وكان هدفنا هو إعادة تصوير العملية السياسية من جانب الطلب، وتتبعها عن طريسق "الصندو ق الأســـود" للـحكومة، ثم تتبع تقدمها حتى مر حلة التنفيذ الإدار ي و تأثير هــــا النــــهائي على المجتمع. وقد جمعنا المعلومات لهذه الدر اسات عن التخطيط الإقليمي وصنع السياسة عن طريق زيار ات مطولة دورية للأقاليم الست المختارة لكي نتحدث مع الموظفيــــن الحكومييـــن المحليين و الإقليميين وممثلي القطاعات التي تأثرت، و أيضـــــاً القـــادة فــــى الدو ائــــر ِ الثقافيـــة و الأكاديمية، ولجمع مجموعة غنية من المعلومات الوثائقية و الإحصائية. وفيما بعد، توســــعت هذه العملية أيضـاً لتشمل ثلاثة أقاليم أخرى ـــ تسكانيا، وأومبريـا، وماركـا.

## تجربة الإتصال بالمواطنين

مسن أجل تقييع الحكومات الإقليمية العشرين من وجهة نظر المواطن العادي، قمنا في ينسـاير ـــ فبر اير عام ١٩٨٣ عن طريق شبكة بولس POLIS للباحثين ـــ المر اسلين في معهد كـــارلو كاتانيو ، بدر اسة "الاتصال بالمواطنين"، مع مر اقبة كيفية تعامل كل الموظفيــــن فـــي الجــــهاز الإداري بالأقاليع مع طلبات نمطية للحصول على معلومات والمقدمة من مواطنين مجـــــهولين في الإقليم. (وقد وردت هذه الدراسة بتفصيل أكثر في الفصل الثالث).

## دراسة خاصة لاقليم فريوني \_ فينيتسيا جيوليا

في عام ١٩٨٣ دعتنا حكومة فريولي ـــ فينيتسيا جيوليا (واحدة من الأقاليم الخمس "الخاصة") للقيام بدر اسة هناك شبيهة بالدر اسات التفصيلية التي قمنا بها في الأقساليم السستة المختسارة، وتشمل استطلاعات الر أى لأعضاء المجالس وقادة المعتمع المحلبي، ودر اسات حالـــــــة عـــن التخطيط الإقليمي والتشريع، وتحليل عام للسياسة. وعلى الرغم من أن الأدلة التــــي حصلنـــا عليها من فر يو لي \_ فينيتسيا جيو ليا ينقصها العمق الزمني للدر اسات التي أجريناها في الأقاليم

المختارة، إلا أنها وسعت مجال بحثنا إلى أبعد من الأقاليم "العادية" لتشمل التحديات الخاصســـة التي تواجه الأقاليم الخمسة الخاصية.

#### ملاحظات

1. For an initial report on this panel survey, see Robert D. Putnam, Robert Leonardi, and Raffaella Y. Nanetti, "Attitude Stability among Italian Elites," American Journal of Political Science 23 (1979): 463-494.

2. In the case of Basilicata, this fourth wave of interviews was actually carried out three years earlier, in 1986.

3. The 1989 surveys with community leaders included all but Basilicata among our six selected regions, and added Toscana, Abruzzi, and Sicilia.

4. These data were made available through the Inter-university Consortium for Political and Social Research. The Eurobarometer data were originally collected by Jacques-Rene Rabier, Helene Riffault, and Ronald Inglehart. Neither the collectors of the original data nor the Consortium bear any responsibility for the analyses or interpretations reported here.

5. Questions on alienation were posed only in 1986 and 1988, so our aggregate sample on that topic totals more than two thousand.

6. These data were made available through the Inter-university Consortium for Political and Social Research. Neither the collectors of the original data nor the Consortium bear any responsibility for the analyses or interpretations reported here.

 $\mathcal{L}^{\text{max}}_{\text{max}}$ 

الملحق ب

# الأدلة الإحصائية عن تغيير المواقف بين أعضاء المجالس الإقليمية

تقدم الجداول التالية دعما إحصائياً للنتائج التي عرضناها في الفصل الثانيّ فيمــــــا يتعلـــق بالتفسير ات البديلة للنمو المنز ايد في الإعتدال بالمجالس الإقليمية المتعاقبة.

ويمكن تقييم تأثير ات الإحلال بمقارنة مواقف أعضاء المجالس الذين تركســوا المجلـــس أو التحقوا به في أي سنة معينة؛ فعلى سبيل المثال، يبين الجدول ب–١– أ أن ٣٧ في المائة مسمن أعضاء المجالس الذين انتخبو ا لأول مر ة في عام ١٩٧٥ أعربو ا عن آر اء منظر فة في مؤشـــــر *قضايا اليمار \_ اليمين في الم*قابلات التي قمنا بها عام ١٩٧٦، بالمقارنة مع ٢٨ في المائة مسن أعضاء المجالس السابقين الذين أجرينا مقابلات معهم للمرة الثانية في عسام ١٩٧٦. والجسدول ب–٣–أ بيين أن ٤٤ في المائة من أعضاء المجالس الذين انتخبو ا حديثاً في عام ١٩٧٥ أكــــدو ا على النز اعات الاجتماعية غير القابلة للتسوية، بالمقارنة مع ٣١ في المائة فقط من أولئك الذيـــن حلوا هم محلهم. وفي كلتا الحالتين، فقد كانت أراء الذين تركوا المجلس أكثر اعتدالاً من الذيـــــن حلوا محلهم.

ويمكن تقييم التغيرات الفردية بين أعضاء المجالس الذين يشغلون المنصب مباشـــــرة مـــن جدول البيانات؛ فعلى سبيل المثال، بيين الجدول ب−1−أ أنه من بين أعضاء المجــــالس الذيـــن أعيد انتخابهم في عام ١٩٧٥، عبر ٤٥ في المائة منهم عن أراء متطرفة في عام ١٩٧٠، ولكن ٢٨ في المائة فقط فعلو ا ذلك في المجموعة الثانية من المقابلات التي أجريناها بعد ذلسك بســت سنوات. وتوضح المقارنات المناظرة في كل من الجداول الفرعية في الجــــداول ب−١، و ب− ٢، وب-٣ تغير ات متسقة على المستوى الفردي في الاتجاه نحو الأراء المعتدلة فيما بين عـــــام ١٩٧٠ و عام ١٩٧٦، ومرة أخرى فيما بين عام ١٩٧٦ وعامى ١٩٨١–٨٢، وهي أكثر أهميـــة

#### الملحق ب

في معظم الحالات من مجموع التغيرات في المجلس ككل. والجدول ب-١-أ، علــــي ســـبيل المثال، يبين أنه فيما بين عامي ١٩٧٠، و١٩٧٦، انخفضت نسبة المتطرفين تجاه اليســــــار ــــــــــــــــــــــــــ اليمين بواقع ١١ في المائة بين كل شاغلي العضوية، ولكن بنسبة ١٧ في المائــــة بيـــن مـــن شغلوا العضوية للمرة الثانية. وبمعنى أخر، كان مجموع التغيرات مــــــــــتركزا بيــــن الذيـــن احتفظو ا بعضويتهم.

إن مقارنة النصف الأعلى والنصف الأســفل في كــــل جــدول يبيـــن أن المؤسســـات المجتمعية كانت قوية بوجه خاص في الأعوام ١٩٧٠–٧٥، أي خـــــلال أول دورة تشــــريعية للمكومات الجديدة. وعلاوة على ذلك، كان التحول الفردي أكثر وضوحاً بين أعضاء المجالس الذين أعيد انتخابهم من بين هؤلاء الذين تركوا المجلس في الوقت الذي كنا نقوم فيه بــإجراء مقابلات المتابعة. وفي الجدول ب-١-أ على سبيل المثـــــال، انخفضـــت نســـبة ذوى الآراء المتطر فة ممن تركو ا المجلس عام ١٩٧٥ من ٣٥ في المائة عام ١٩٧٠ إلى ٢٨ في المائسة عام ١٩٧٦، في حين أن التطرف بين هؤلاء الذين استمروا بعد عام ١٩٧٥ كان قد انخفـض من ٤٥ في المائة في عام ١٩٧٠ إلى ٢٨ في المائة في عام ١٩٧٦.

وبمكن تقييم الاتجاهات السياسية الوطنية جزئياً عن طريق اعتبار أعضاء المجالس الذيــــن انتخبو ا حديثاً كنو ع من مجموعة الضبط. (تذكر أنه في جمهور الناخبين الوطنيين الأشـــمل ــــــــــــــــــــــــ مجموعة ضبط من نوع أخر ـــ لم يكن هناك أي دليل على الإطلاق علـــي منــــع الاســــنقطاب خلال تلك السنوات). و/نِ/ افترضنا أن أعضاء المجالس الذين انتخبوا حديثاً فــــى عـــام ١٩٧٥ كانت لهم آراء في عام ١٩٧٠ مشابهة لآراء أعضاء المجالس الذين انتخبوا حديثـــــاً آنـــذاك ــــ و*لكن بافتر إض أن* هؤلاء السياسيين قبل انتخابهم لم يتعرضوا للنتشئة المؤسسية ـــ فإن معظـــــم التغير ات الفر دبة التي لاحظناها في مناقشاتنا تعز ي إلى التنشئة المؤسسية، رغم أن الاتجاهــــات الوطنية كان لها على الأرجح بعض التأثير . وعلى سبيل المثال، في الجدول ب–١-أ أظـهر ٣٧ في المائة من القادمين الجدد في عام ١٩٧٥ اتجاهاً متطرفاً، بالمقارنة مع ٤٢ في المائـــــة مـــن نظرائهم قبل ذلك بخمس سنوات، "بزيادة" ٥ نقاط مقارنة "بزيــــــادة" ١٧ نقطــــة بيـــن أعضــــاء المجالس الذين احتفظوا بالعضوية، و ١٢ نقطة على الأقل منـــــهم تعسَّري بالتـــالي للتـــأثيرات المؤسسية. ومن الافتراضات المذكورة، فإن التتشئة المؤسسية نمثل ثلثين تقريبا من التحـــولات الفردية فيما بين عامي ١٩٧٠ و١٩٧٦ والنصف تقريباً من التحولات الفردية فيما بين عـــــام ١٩٧٦ وعامي ١٩٨١–٨٢، ويعزى الفرق في كل حالة للانجاهات الوطنية. وبالطبع، فـــــإن نقدير أ مباشر أ و أكثر دقة للاتجاهات الوطنية كان سيتطلب مسوحاً قابلة للمقارنة مع السياسبين خارج الحكومة الإقليمية.

#### الجدول ب–۱

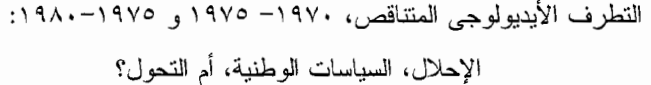

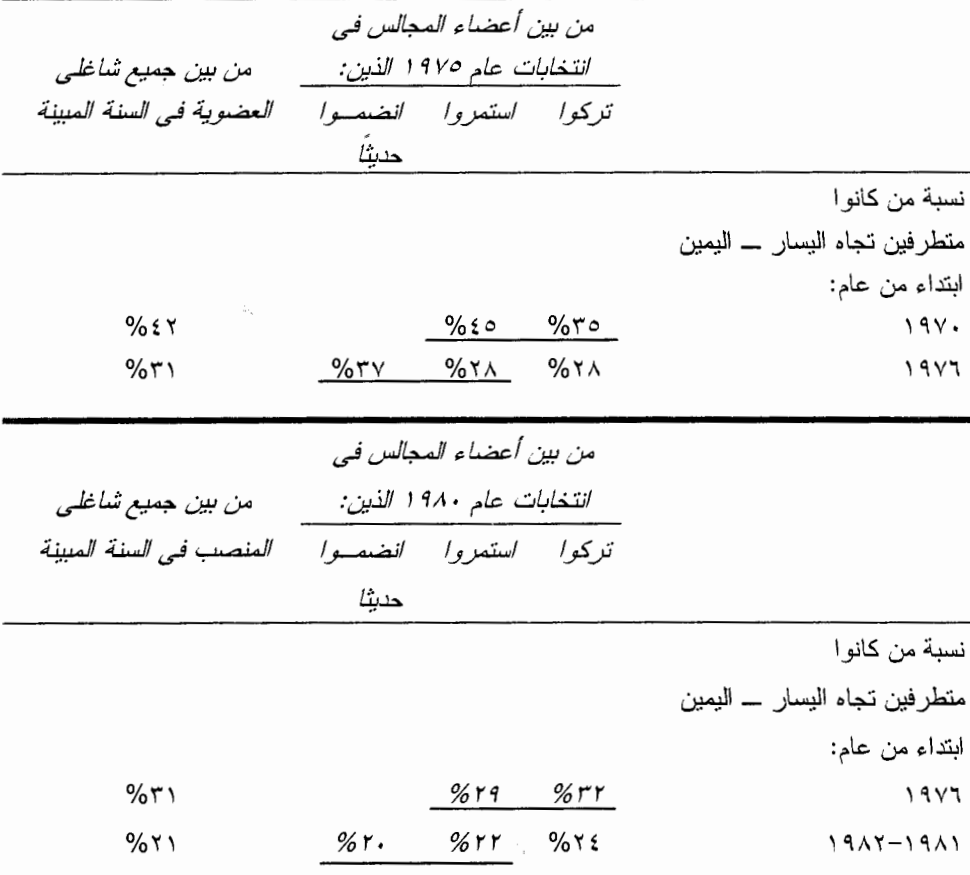

.<br>*ملحوظة*: التطرف كما هو مستخدم هنا مبنى على أساس *مؤشر قضايا اليمار ــ اليمين*، كما هو موضــــــح في الجداول ٢–٢ و ٢–٣ والشكل ٢–١. وتمثَّل الفئات التي تحتها خط أعضاء المجالس شاغلي العضويــــة فــــيّ السنوات المشار اليها.

#### الملحق ب

#### الجدول ب-٢

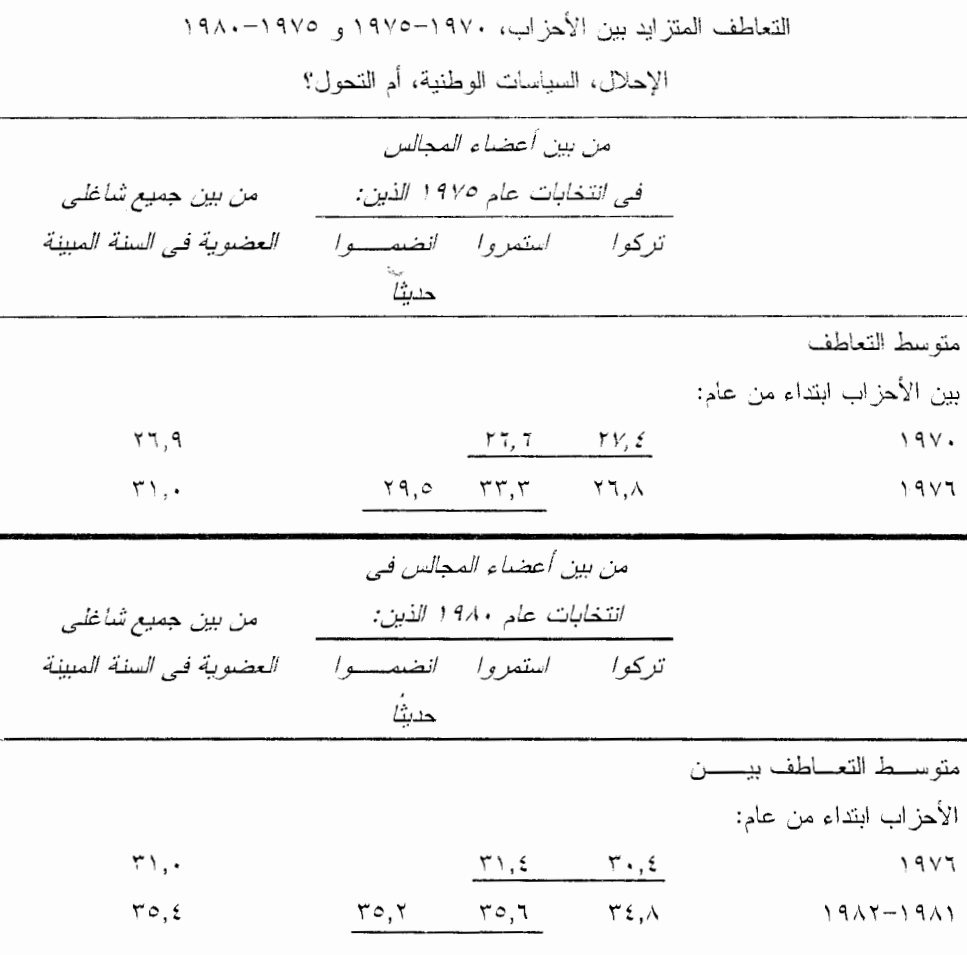

ملحوظة: التعاطف بين الأحزاب هو متوسط التعاطف (المقياس من صفر إلى ١٠٠) الــــذي عــبر عنـــه المبحوثين تجاه كل الأحز اب ما عدا حزبه، كما يظهر في الشكل ٢-٢. وتمثِّل الفئات التي تحتها الخط أعضـــــاء المجالس شاغلي العضوية في السنوات المشار إليها.

#### الجدول ب–۳

تراجع ظهور النزاعات، ١٩٧٠–١٩٧٥ و ١٩٧٥–١٩٨٠: الإحلال، السياسات الوطنية، أم التحول؟

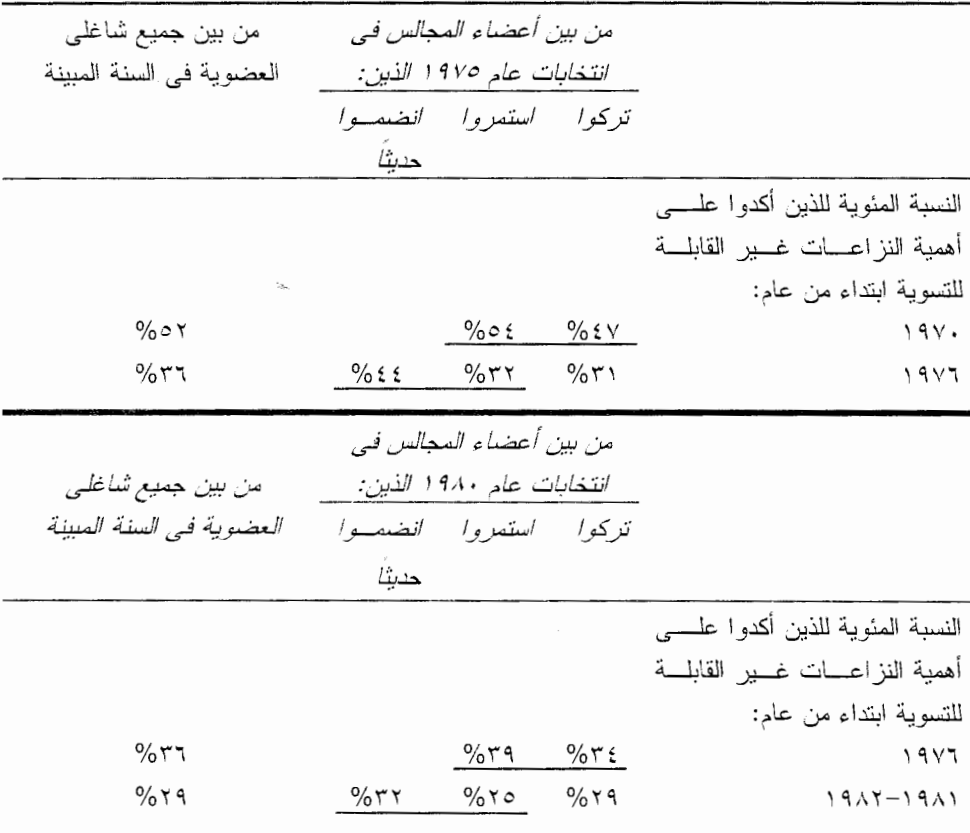

.<br>*ملحوظة*: النتأكيد على أهمية النزاعات غير القابلة للتسوية يقاس بالسؤال فــــي الشّـــكل ٢-٣ـــ أ. وتمثـــل الفنات التي تحتها خط أعضاء المجالس شاغلي العضوية في السنوات المشار إليها.

 $\mathcal{O}(\mathbb{R}^d)$ 

أ– البيانات للمتغير غير متاحة للأقاليم "الخمسة الخاصة" (فال دى اوستا، ترنتينـــــو ـــ التــــو اديجــــه، فريولىي – فينيتسيا جيوليا، صقلية، وسردينيا). ب- النقاط التي اعطيت للمتغير ٦ والمتغــــير ١٠ عكسـت عــن تلــك التـــي جــاءت فـــي النـــص،

بحيث أن الدرجة المطلقة المرتفعة تتوافق مع الأداء العالى.

 $1 - -2$ الجدول

الترابط المنبادل ( c ) بين مكون نات الأواء التي يسمي ، ( c ) بين مكون نات المجان .

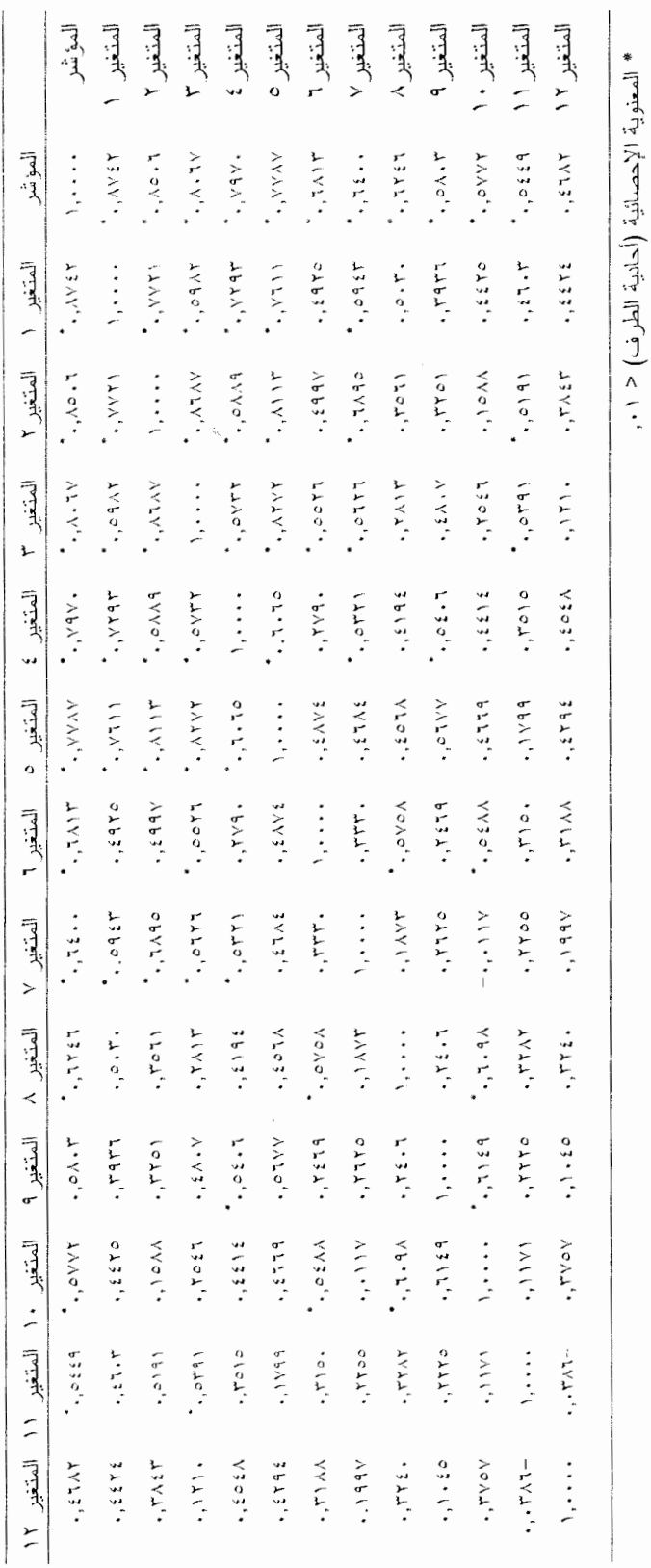

مختصرات الأقاليم التى استخدمت فى أشكال الانتشار

| الإقليم                    | المختصر |
|----------------------------|---------|
| ابروتسي                    | Ab      |
| بازيليكاتا                 | Ba      |
| كلابريا                    | CI      |
| كامبانيا                   | Cm      |
| إمبليا ـــ رومانيا         | Em      |
| فريولى ـــ فينيتسيا جيوليا | Fr      |
| لازيو                      | La      |
| ليجوريا                    | Li      |
| لمبارديا                   | Lo      |
| ماركا                      | Ma      |
| موليزي                     | Mo      |
| بيدمونت                    | Pi      |
| بوليا                      | Pu      |
| سردينيا                    | Sa      |
| صقلية                      | Si      |
| تسكانيا                    | To      |
| ترنتينو _ التو اديجه       | Tr      |
| اومبريا                    | Um      |
| فال دی اوستا               | Va      |
| فينيتو                     | Ve      |

الملحة ، هـ

أداء الحكومات المحلية (١٩٨٢–١٩٨٦) وأداء الحكومات الإقليمية (١٩٧٨–١٩٨٥)

تركز ٍ هذه الدر اسة على أداء الحكومات الإقليمية. ولكن قد يتساءل المرء إلـــــي أي مـــدي تر تبط نوعية الحكومة على المستوى الإقليمي (إن كان هناك ارتباط على الإطلاق) بنوعيـــــة الحكومات المحلية في نفس الإقليم. وإذا كان أداء الحكومة الإقليمية تحدده فسي المقسام الأول عو امل "داخلية"، مثل استر اتيجيات وخيار ات شاغلي مناصب معينين، فبالتـــالي لا يوجـــد إلا سبب ضئيل بجعلنا نتوقع أنه مر تبط بأداء الحكومات المحلية في نفس المنطقة. ولكن إذا كانت العو امل "البيئية"، مثل الهيكل الاجتماعي أو الاقتصادي للإقليم أو تقاليده المدنية عو امل محددة أكثر أهمية، فبالتالي ينبغي أن تؤثَّر نفس هذه العوامل على نوعية الحكومات المحلية المجاورة أيضاً.

ابن تقييماً شاملاً لنوعية الحكومات المحلية الإيطالية هو ، بالطبع، خـــــار ج مجـــال هـــذه الدر اسة. ولكن بعض الأدلة ذات الصلة بالموضوع جاءت من العديد مـــن الدر اســــات التــــى أجريت على المستوى الوطني عن أداء الحكومة المحلية نيابة عن المحكمة الإدارية الوطنيسة Corte dei Conti. وقد بحثت هذه الدر اســـات في مستويات أنشطة الحكومات المحلية داخــــل كل إقليم، مع تقييم عدد منتوع من البر امج والخدمات، من ندريب الموظفيـــن إلــــي المرافـــق الرياضية والكافيتريات في المدارس، ومن مكانب التخطيط الحضري إلى خدمات المجســـاري والقمامة، ومن المكتبات إلى نظم المياه المحلية. ويمكن نجميع هذه المعلومات في تقييم نقريبي ولكنه بفي بالغرض لأنشطة الحكومة المحلية إقليماً بإقليم. ويعرض الجدول هـــ ـــ ١ قائمـــــــة كاملة بالإجر اءات ذات الصلة'.

الجدول هست-١

| تشبع العامل            | المحتوى                                     |
|------------------------|---------------------------------------------|
| ,۹۳۹                   | تنفيذ المرافق الرياضية في الكوميون          |
| ۹۳.                    | تنفيذ نظام تصريف المجارى في الكوميون        |
| ۹۱۹,                   | نتفيذ إقامة المكتبات في الكومبون            |
| ۹۱۷.                   | نتفيذ نظام جمع القمامة في الكوميون          |
| ۶ ۱ ۹ ب                | نتفيذ الخدمات الفنية في الكوميون            |
| ۸۸۳.                   | تتفيذ مر اكز  الر عاية النهارية في الكوميون |
| $, \wedge \circ \cdot$ | نتفيذ مرفق المياه في الكوميون               |
| ۲۰۸.                   | تنفيذ نظام الانتقال للمدارس في الكوميون     |
| ۰٦۷۳.                  | الندريب الإدار ي في الكوميون                |
| ۰ ٤ ٦.                 | حر اك العاملين في الكوميون                  |
| 530.                   | نتفيذ حجرات للاجتماعات في الكوميون          |
| 0۲۸,                   | إعادة النتظيم الإدارى في الكوميون           |
| 99.                    | تنفيذ الكافيتريات في المدارس في الكوميون    |
| ۷۷۰.                   | كوميونات بها مكتب للتخطيط الحضرى            |
| ۲ ٤ ۳.                 | كومبونات بها مكتب فنبي                      |

مكونات مؤشر أداء الحكومة المحلية (١٩٨٢–١٩٨٢)

#### الشكل هـــ - ١

أداء الحكومة الإقليمية والحكومة المحلية

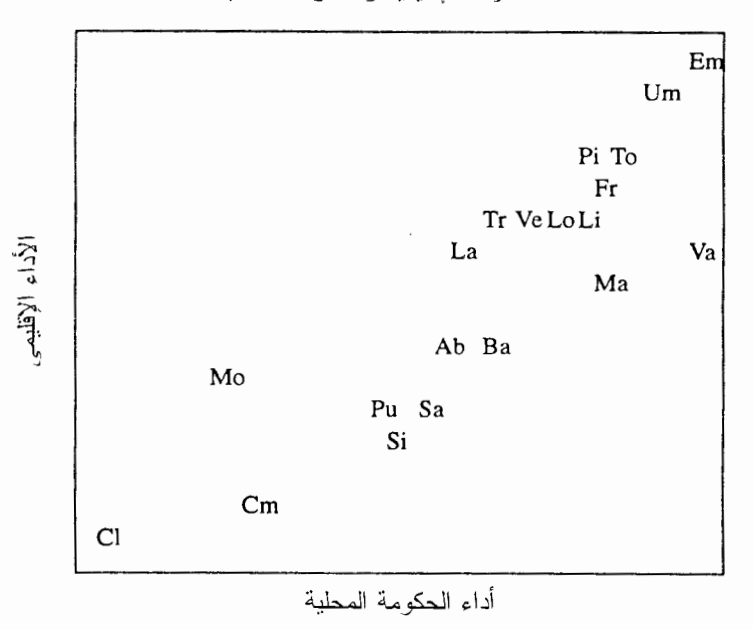

 $r = \cdot, \wedge$ معامل الارتباط: ۰٫۸۹

الشكل هـــ - ٢

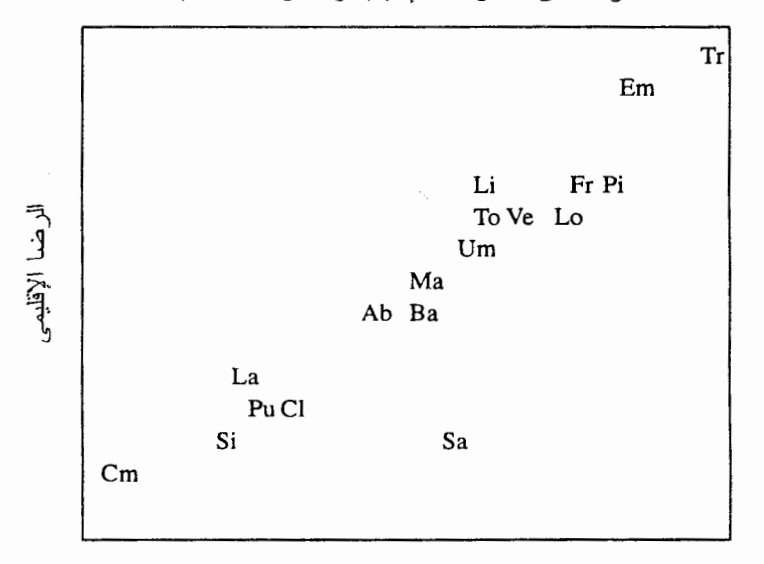

الر ضبا عن الحكومات الإقليمية و الحكومات المحلية

الرضا عن الحكومات المحلية  $r = \cdot . 9 \cdot : 4 \times 10$ معامل الارتباط:

ولتأكيد الدراسات التي أجرتها المحكمة الإدارية الوطنية جزئياً فإن هذا الملخص لقيساس أداء الحكومات المحلية مرتبط إلى حد كبير مع رضا المواطن عن الحكومة المحلية، مجمعــة علم المستوى الإقليمي<sup>2</sup>. وبمعنى أخر ، فقد اتفقت المحكمــــة *الإداريــــة الوطنيــــة* والنــــاخبين الإيطاليين بوجه عام على جودة الحكومة المحلية في كل من الأقاليم العديدة، ر غم أن البيانات المتاحة لا تسمح لنا بربط أداء حكومة محلية بعينها مع تقييمات المواطنين لتلــــك الحكومــــة. و الشكل هــــ- ١ يبين أن أداء الحكومة المحلية، مقاساً بالخدمات المقدمة، مر تبط بدور ه ار تباطاً شديداً مع جودة الحكومة الإقليمية. وبالمثل، فإن ما أجريناه من مسوح جماهيرية قد كشف عن وجود ارتباط فوي بين نقييم الناخبين لحكوماتهم الإقليمية والمحلية. ويوضح الشكل هـــ-٢ أن الرضا العام عن الحكومات المحلية مرتبط إلى حد كبير جداً مع الرضا العام عــن الحكومـــة الإقليمية. (وعلى الجانب الآخر لم يكن الرضا العام عن الحكومة *الوطنية* مرتبطاً بالرضا عن أى من الحكومة الإقليمية أو المحلية؛ وبمعنى آخر ، فإن الرضا العالي عن الحكومات الإقليمية والمحلية لا يعكس ببساطة معايير أكثر تساهلاً في نقييم الأقاليم عاليــــة الأداء). وباختصــــار ،

#### 

فإننا والناخبين الإيطاليين متفقون على أنه كلما كان أداء الحكومة الإقليمية في إقليم ما أفضل، كانت نو عنة الحكومة المحلبة هناك أفضل؛ فالحكومة الجيدة إقليمياً والحكومات الجيدة محليساً صنو ان متر افقان، و ذلك بنفس القدر ٍ من الدقة الذي ينبغي أن نتوقعه إذا كانت التقاليد المدنيــــة ور أس المال الإجتماعي هما اللذان بحددان أداء الحكومة.

#### ملاحظات

1. Our sources for this information are Primo rapporto sullo stato dei poteri locali/ 1984 (Rome: Sistema Permanente di Servizi, 1984), pp. 91, 118, 121; XIII rapporto/1979 sulla situazione sociale del paese, Censis Ricerca (Roma: Fondazione Censis, 1979), p. 519; and *Quarto rapporto sullo stato dei poteri locali* [1987] (Rome: Sistema Permanente di Servizi, 1987), pp. 48-51. Fifteen separate service indicators have been combined into a single factor score, based on a principal components analysis.

2. The crude correlation between mean satisfaction with local government and our index of local government performance, aggregated regionally, is  $r = 0.72$ ; when weighted by sample size, to adjust for sampling error in the smallest regions,  $r = .83$ .

3. Across our four surveys of the 1980s, the mean correlation at the *individual* level of analysis between evaluations of regional and local governments is  $r =$  $.62.$ 

الملحق و –

## تقاليد المشاركة المدنية (١٨٦٠-١٩٢٠)

مكونات مؤشر تقاليد المشاركة المدنية، ١٨٦٠-١٩٢٠

الجدول و-١

|                           | $\cup$ $\cup$ $\cdots$ $\cup$ $\sim$ $\cdots$ |                                           |                       |                       |                                   |           |
|---------------------------|-----------------------------------------------|-------------------------------------------|-----------------------|-----------------------|-----------------------------------|-----------|
| المتغير ه                 | المتغير ٤                                     | المتغير ٣                                 | المتغير ٢             | المتغير               | المؤشر                            |           |
| $\cdot$ , or $\mathsf{r}$ | $^{\circ}$ , $\vee\wedge\vee$                 | $\dot{\phantom{1}}$ . $\dot{\phantom{1}}$ | $^{\star}$ , ۹۳۱      | $^{\ast}$ ,9 vr       | ۰ ۰                               | المؤشر    |
| .049                      | $^{\ddagger}$ , Y + Y                         | $\lambda$ vy                              | $\cdot$ , 9 $\cdot$ 1 | 1, 1, 1               | $^{\ast}$ ,9 $\vee$ ۳             | المتغبر   |
| , 595                     | $^{\circ}$ , ל                                | .V72                                      | $\, \dots \,$         | $\cdot$ , 9 $\cdot$ 1 | $^{\bullet}$ . 9 $\uparrow$ 1     | المتغير ٢ |
| , 212                     | ้,า.ง                                         | 1.                                        | *,∨٦٤                 | $^{\star}$ ,۸۷۷       | $\dot{\phantom{1}}$ . 1           | المتغير ٣ |
| ۱۳۱,                      | ۰۰۰۱. ۱                                       | 7.7.9                                     | ้, เทา                | $, Y \cdot Y$         | $^{\circ}$ , $\vee\wedge\Upsilon$ | المتغير ٤ |
| ۰.۰۰۰                     | ۱۳۱,                                          | , ٤٦٤                                     | , ६ १ ६               | .049                  | ٫٥٦٣                              | المتغير 0 |
|                           |                                               |                                           |                       |                       |                                   |           |

التر ابط المتبادل ( r ) بين مكونات مؤشر تقاليد المشاركة المدنية، ١٨٦٠-١٩٢٠

\* معنوية الارتباط (وحيد الطرف) < ٠,٠١

1. See Robert D. Putnam, Robert Leonardi, and Raffaella Y. Nanetti, "Attitude Stability among Italian Elites," American Journal of Political Science 23 (August 1979): 463–494; Robert D. Putnam, Robert Leonardi, and Raffaella Y. Nanetti, "Le regioni 'misurate,'" Il Mulino 24 (March-April 1980): 217-243; Robert Leonardi, Raffaella Y. Nanetti, and Robert D. Putnam, "Devolution as a Political Process: The Case of Italy," Publius 11 (Winter 1981): 95-117; Robert D. Putnam, Robert Leonardi, Raffaella Y. Nanetti, and Franco Pavoncello, "Sul rendimento delle istituzioni: il caso dei governi regionali italiani," Rivista Trimestrale del Diritto Pubblico 2 (1981): 438-479; Robert D. Putnam, Robert Leonardi, Raffaella Y. Nanetti, and Franco Pavoncello, "L'evaluation de l'activitè regionale: le cas italien," Pouvoirs 19 (1981): 39-58; Robert D. Putnam, Robert Leonardi, and Raffaella Y. Nanetti, "L'istituzionalizzazione delle Regioni in Italia," Le Regioni 10 (November-December 1982): 1078-1107; Robert D. Putnam, Robert Leonardi, Raffaella Y. Nanetti, and Franco Pavoncello, "Explaining Institutional Success: The Case of Italian Regional Government," American Political Science Review 77 (1983): 55-74; Robert D. Putnam, Robert Leonardi, and Raffaella Y. Nanetti, La Pianta e le Radici: Il Radicamento dell'Istituto Regionale nel Sistema Politico Italiano (Bologna: Il Mulino, 1985); Robert Leonardi, Robert D. Putnam, and Raffaella Y. Nanetti, Il Caso Basilicata: L'effetto Regione dal 1970 al 1986 (Bologna: Il Mulino, 1987); Raffaella Y. Nanetti, Robert Leonardi, and Robert D. Putnam, "The Management of Regional Policies: Endogenous Explanations of Performance," in Subnational Politics in the 1980s: Organization, Reorganization and Economic Development, Louis A. Picard and Raphael Zariski, eds. (New York: Praeger, 1987), pp. 103–118; Robert D. Putnam, Robert Leonardi, and Raffaella Y. Nanetti, "Indagini sul governo regionale del Friuli-Venezia Giulia," in Arduino Agnelli and Sergio Bartole, eds., La Regione Friuli-Venezia Giulia (Bologna: Il Mulino, 1987), pp. 499-563; and Robert Leonardi, Raffaella Y. Nanetti, and Robert D. Putnam, "Italy-Territorial Politics in the Post-War Years: The Case of Regional Reform," in R.A.W. Rhodes and Vincent Wright, eds., Tensions in Territorial Politics of Western Europe (London: Frank Cass, 1987), pp. 88-107.

2. See, in particular, Raffaella Y. Nanetti, Growth and Territorial Policies: The Italian Model of Social Capitalism (New York: Pinter, 1988); Robert Leonardi and Douglas A. Wertman, Italian Christian Democracy: The Politics of Dominance (London: Macmillan, 1989); Robert Leonardi and Raffaella Y. Nanetti, eds., The Regions and European Integration: The Case of Emilia-Romagna (New York: Pinter, 1990); and Robert Leonardi, Regions and the European Community: The Regional Response to the Single Market in the Underdeveloped Parts of the EC (London: Frank Cass, 1992).

## الفصل الأول

#### المقدمة: در اسبة الأداع المؤسسي

1. See the Frontispiece for a map of this journey.

2. For a comprehensive account of the Seveso disaster and its aftermath, see Michael R. Reich, Toxic Politics: Responding to Chemical Disasters (Ithaca: Cornell University Press, 1991), pp. 98-139.

3. See Terry M. Moe, "The New Economics of Organization," American Journal of Political Science 78 (November 1984): 739-777; Geoffrey Brennan and James M. Buchanan, The Reason of Rules: Constitutional Political Economy (New York: Cambridge University Press, 1985); Kenneth A. Shepsle, "Institutional Equilibria and Equilibrium Institutions," in Political Science: The Science of Politics, Herbert F. Weisberg, ed. (New York: Agathon Press, 1986), pp. 51-81; Elinor Ostrom, "An Agenda for the Study of Institutions." *Public Choice* 48 (1986): 3–25; Kenneth A. Shepsle, "Studying Institutions: Some Lessons from the Rational Choice Approach," Journal of Theoretical Politics 1 (1989): 131-137; Terry M. Moe, "Political Institutions: The Neglected Side of the Story," Journal of Law. Economics, and Organization 6 (1990): 213-253; and Douglass C. North, "Institutions and a Transaction Costs Theory of Exchange," in Perspectives on Positive Political Economy, eds. James E. Alt and Kenneth Shepsle (New York: Cambridge University Press, 1990), Chapter 7.

4. See James G. March and Johan P. Olsen, Rediscovering Institutions: The Organizational Basis of Politics (New York: The Free Press, 1989) and The New Institutionalism in Organizational Analysis, eds. Walter W. Powell and Paul J. Dimaggio (Chicago: University of Chicago Press, 1991).

5. See Stephen Skowronek, Building a New American State (New York: Cambridge University Press, 1982); Bringing the State Back In, eds. Peter B. Evans, Dietrich Rueschcmeyer, and Theda Skocpol (New York: Cambridge University Press, 1985); and Peter Hall, Governing the Economy: The Politics of State Intervention in Britain and France (New York: Oxford University Press, 1986).

6. For a clear, persuasive illustration of this interpretation, see Shepsle. "Studying Institutions."

7. For further discussion of evaluating institutional performance, see Chap $ter 3$ .

8. For a discussion of the evolution of formal legal studies and institutionalism as modes of political analysis, see Comparative Politics: A Reader, eds. Harry Eckstein and David Apter (London: The Free Press of Glencoe, 1963), pp.  $10 - 11$ .

9. Ibid., p. 100.

10. See in particular Mill's discussion of proportional representation, modes of voting, and the role and composition of parliamentary governments in "Considerations on Representative Government."

11. Eckstein and Apter, Comparative Politics, p. 98. Other examples of this genre include James Bryce, Modern Democracies (New York: The MacMillan Co., 1921) and Harold Laski, A Grammar of Politics, 4th ed. (London: George Allen and Unwin, 1938). Among the generation of scholars influenced by the

events surrounding World War II, a particular version of institutional studies became popular, which emphasized the crucial role the electoral system played in determining political outcomes. See, for instance, F. A. Hermens, Democracy or Anarchy? A Study of Proportional Representation (Notre Dame, Indiana: The Review of Politics, 1941) and Maurice Duverger, Political Parties: Their Organization and Activity in the Modern State (New York: John Wiley, 1954).

12. Arturo Israel, Institutional Development: Incentives to Performance (Baltimore: Johns Hopkins University Press, 1987).

13. Elinor Ostrom, Governing the Commons: The Evolution of Institutions for Collective Action (New York: Cambridge University Press, 1990). For a fuller discussion of dilemmas of collective action, see Chapter 6.

14. Robert A. Dahl, *Polyarchy: Participation and Opposition* (New Haven: Yale University Press, 1971); Seymour Martin Lipset, Political Man (New York: Doubleday, 1960).

15. Israel, Institutional Performance, p. 112.

16. Gabriel A. Almond and Sidney Verba, The Civic Culture: Political Attitudes and Democracy in Five Nations (Princeton: Princeton University Press, 1963). Among other efforts at broad-ranging comparative political analysis based upon sociocultural variables, see Harry Eckstein and Ted Robert Gurr, Patterns of Authority: A Structural Basis for Political Inquiry (New York: John Wiley and Sons, 1975); Samuel Beer, British Politics in the Collectivist Age (New York: Norton, 1982); Anthony King, "Ideas, Institutions and the Policies of Government," British Journal of Political Science 3 (1973): 291-313; Ronald Inglehart, Culture Shift in Advanced Industrial Society (Princeton, N.J.: Princeton University Press, 1990); Michael Thompson, Richard Ellis, and Aaron Wildavsky, Cultural Theory (San Francisco: Westview Press, 1990) and Harry Eckstein, Regarding Politics: Essays on Political Theory, Stability, and Change (Berkeley: University of California Press, 1992), Chapters 7-8.

17. Alexis de Tocqueville, Democracy in America, ed. J. P. Mayer, trans. George Lawrence (Garden City, N.Y.: Anchor Books, 1969).

18. Philip Selznick, TVA and the Grass Roots: A Study in the Sociology of Formal Organization (Berkeley, California: University of California Press, 1953), p. 250. See also Stein Rokkan, "The Structuring of Mass Politics in the Small European Democracies," Comparative Studies in Society and History 10 (1968): 173, for a discussion of the dilemma the social scientist faces between "[the] obligation to reduce the welter of empirical facts to a body of parsimoniously organized general propositions . . . [and the] pressure to treat each case sui generis as a unique configuration worthy of an understanding all on its own."

19. Findings pass this test when they hit the researcher between the eyes.

1. Sidney Tarrow, "Local Constraints on Regional Reform: A Comparison of Italy and France," Comparative Politics 7 (October 1974): 36.

2. For the classic discussion of institutionalization and political development,

see Samuel P. Huntington, *Political Order in Changing Societies* (New Haven: Yale University Press, 1968).

3. James G. March and Johan P. Olsen, Rediscovering Institutions: The Organizational Basis of Politics (New York: Free Press, 1989), p. 159, p. 164.

4. Cited in Harry Eckstein, "Political Culture and Change," American Political Science Review 84 (1990): 254. For a review of the consequences of attempts to create new subnational institutions in France from 1870 to 1990, see Vivien A. Schmidt, Democratizing France: The Political and Administrative History of Decentralization (New York: Cambridge University Press, 1990).

5. Percy A. Allum and G. Amyot, "Regionalism in Italy: Old Wine in New Bottles?" Parliamentary Affairs 24 (Winter 1970/71): 53-78.

6. Emiliana Noether in Regionalismo e centralizzazione nella storia di Italia e Stati Uniti, Luigi De Rosa and Ennio Di Nolfo, eds. (Florence: Olschki, 1986), p. 34.

7. Giulio Lepschy, "How Popular is Italian?" in Culture and Conflict in Postwar Italy: Essays on Mass and Popular Culture, Zygmunt G. Baranski and Robert Lumley, eds. (London: Macmillan, 1990), p. 66.

8. See Carlo Ghisalberti, "Accentramento e decentramento in Italia," in Regionalismo e centralizzazione, edited by De Rosa and Di Nolfo. The decision of Italy's unifiers to reject regionalism in place of centralism continues to be debated by Italian historians. For a thoughtful argument that the sociocultural backwardness of the South made it unprepared for local autonomy, see Carlo Tullio-Altan, La nostra Italia: Arretratezza socioculturale, clientelismo, trasformismo e rebellismo dall'Unità ad oggi (Milan: Feltrinelli, 1986), pp. 50–52.

9. Martin Clark, Modern Italy 1871-1982 (New York: Longman, 1984), p. 58; Robert C. Fried, Planning the Eternal City: Roman Politics and Planning since World War II (New Haven: Yale University Press, 1973), pp. 168-69; Raphael Zariski, Italy: The Politics of Uneven Development (Hinsdale, Illinois: Dryden Press, 1972), pp. 121-122.

10. Percy A. Allum, Italy: Republic without Government? (New York: Norton, 1973), pp. 221–223; Robert C. Fried, *The Italian Prefects* (New Haven: Yale University Press, 1963).

11. Clark, Modern Italy, pp. 58-61.

12. For a similar analysis of center-periphery relations in Italy at the beginning of the 1970s, as the regional reform was getting underway, see Sidney Tarrow, Between Center and Periphery: Grassroots Politicians in Italy and France (New Haven: Yale University Press, 1977).

13. Clark, Modern Italy, pp. 238-240.

14. For more detailed accounts of the regional reform movement, see Robert Leonardi, Raffaella Y. Nanetti, and Robert D. Putnam, "Devolution as a Political Process: The Case of Italy," 11 Publius (Winter 1981): 95-117; Robert Leonardi, Raffaella Y. Nanetti, and Robert D. Putnam, "Italy-Territorial Politics in the Post-War Years: The Case of Regional Reform," in Tensions in the Territorial Politics of Western Europe, edited by R. A. W. Rhodes and Vincent Wright (London: Frank Cass & Company, 1987), pp. 88-107; Peter Gourevitch, "Reforming the Napoleonic State: The Creation of Regional Governments in France and Italy,"

in Territorial Politics in Industrial Nations, edited by Sidney Tarrow, Peter J. Katzenstein and Luigi Graziano (New York: Praeger, 1978), pp. 28–63; and Tarrow, "Local Constraints on Regional Reform," pp. 1-36.

15. Regional governments were established by 1949 in Sicily, Sardinia, Valle d'Aosta, and Trentino-Alto Adige. Creation of the fifth special region, Friuli-Venezia Giulia, complicated by the Trieste dispute with Yugoslavia, was postponed until 1964.

16. More than 7 percent of the entire population of southern Italy moved to the North in just five years, 1958-1963. See Paul Ginsborg, "Family, Culture and Politics in Contemporary Italy," in Culture and Conflict in Postwar Italy: Essays on Mass and Popular Culture, edited by Zygmunt G. Baranski and Robert Lumley (London: Macmillan, 1990), p. 33; and Paul Ginsborg, A History of Contemporary Italy: Society and Politics 1943-1988 (London: Penguin Books, 1990), pp.  $218 - 220$ .

17. Allum, Italy: Republic without Government? p. 236.

18. Clark, Modern Italy, pp. 391-392.

19. XV rapporto/1981 sulla situazione social del paese, Censis Ricerca (Rome: Franco Angeli, 1981), p. 503. By 1991 the total number of regional bureaucrats had reached 90,000; Il Messaggero (Rome), August 10, 1991, p. 12.

20. Ottavo rapporto sullo stato dei poteri locali/1991 (Rome: Sistema Permanente di Servizi, 1991), pp. 231–240. Despite demands from regions for greater taxing authority, income raised directly by the regions (as distinct from funds devolved by the state) fell from 4.3 percent in 1980 to 1.8 percent in 1989. This inconsistency between centralized taxing authority and decentralized spending authority remains a serious obstacle to regional autonomy and accountability. As Table 2.7 shows, most Italians support regional demands for greater financial autonomy, and by 1991 further reform proposals of this sort were under active consideration. See Il Messaggero (Rome), August 10, 1991, p. 12.

21. Max Weber, "Politics as a Vocation," in From Max Weber: Essays in Sociology, eds. and trans. H.H. Gerth and C. Wright Mills (New York: Oxford University Press, 1958), p. 128.

22. This chapter's description of the changing regional political elite is based on our surveys of regional councilors in six diverse regions in 1970, 1976, 1981– 82, and 1989.

23. Marcello Fedele, Autonomia Politica Regionale e Sistema dei Partiti (Milan: Giuffrè, 1988), p. 18, p. 42. Fedele's sample of regions is identical to ours, except that he includes Toscana instead of Basilicata, and his sample of parties includes only the DC, the PCI, and the PSI, whereas our sample also includes the minor parties.

24. The significant exception is Lazio (the region centered on Rome), roughly half of whose councilors have been raised in other regions, mainly in the South. This incidence of newcomers on the Lazio council reflects the rapid and sustained influx of Southern immigrants into Rome over the last four decades.

25. Declining turnover is sometimes taken to be an indicator of legislative institutionalization, but it does not fit the Italian regional case so neatly. Turnover was relatively low for the founding generation of councilors; two-thirds of those elected in 1970 were reelected in 1975, a rather high level of stability compared to subnational legislatures elsewhere. Turnover modestly increased to roughly 50 percent in subsequent legislatures, however, so that average tenure on the regional council has stabilized at slightly less than two five-year terms.

26. For a discussion of institutionalization in the American Congress that touches on many of the issues raised here see, Nelson W. Polsby, "The Institutionalization of the U.S. House of Representatives," American Political Science Review 62 (March 1968): 144-168.

27. Much of this change occurred even before the advent of Thatcher and Reagan, and it was completed before the collapse of Communism in Eastern Europe.

28. These results are fully confirmed by questions that invited councilors to place each political party on a 100-point left-right scale. Between 1970 and 1989, the average placements of left-wing parties shifted rightwards, and the average placement of right-wing parties shifted leftward, while centrist parties oscillated in a narrow range around the middle of the scale, so that altogether the parties steadily converged toward the center of the political spectrum.

29. Comparative research has uncovered contrasting patterns of elite and mass consensus, including a "competitive elite" model (where partisan distances are greatest at the elite level), a "consensual elite" model (where partisan distances are greatest at the mass level), and a "coalescent elite" model (where partisan distances are greatest at the intermediate level of party activists and smallest at the elite level). It is generally argued that a unified elite governs more effectively and more stably than a disunited elite, although perhaps also more oligarchically. For a theoretical discussion of this issue, as well as citations to the relevant literature, see Robert D. Putnam, The Comparative Study of Political Elites (Englewood Cliffs, N.J.: Prentice-Hall, 1976), pp. 115-132.

30. The analysis summarized in this paragraph is based on quantitative coding of "political style" like that described in Robert D. Putnam, The Beliefs of Politicians: Ideology, Conflict, and Democracy in Britain and Italy (New Haven: Yale University Press, 1973), pp. 34-41. The 1989 surveys were restricted to closedended questions that did not allow for extended discussions of policy issues.

31. Giovanni Sartori, "European Political Parties: The Case of Polarized Pluralism," Political Parties and Political Development, edited by Joseph LaPalombara and Myron Weiner (Princeton: Princeton University Press, 1966), pp. 137-176.

32. For a discussion of this "problem" in conjunction with postwar changes in West European party systems see Otto Kirchheimer, "The Transformation of the Western European Party Systems" in Political Parties and Political Development, edited by LaPalombara and Weiner, pp. 177-200.

33. An exhaustive list of possible explanations would distinguish various subtypes and hybrids, such as life cycle change combined with selective retirement. (Attributing moderation simply to aging politicos, for example, would not do the trick since the average age of successive councils did not change.) To distinguish among these complex alternatives would require more elaborate analyses and more robust data than ours. The three theories discussed in the text are the most plausible and parsimonious.

34. Since our 1989 survey was not a panel—that is, we did not reinterview

respondents from our 1981–82 survey—we cannot carry this detailed analysis of change through the 1980s.

35. Statistical analysis of social change is notoriously labyrinthine; the relevant evidence appears in Appendix B.

36. See Joseph LaPalombara, "Italy: Fragmentation, Isolation, and Alienation," in Political Culture and Political Development, edited by Lucian W. Pye and Sidney Verba (Princeton: Princeton University Press, 1965), pp. 282-329, and Putnam, Beliefs of Politicians, pp. 56-58, pp. 82-90.

37. Samuel P. Huntington, Political Order in Changing Societies, p. 20.

38. Even in Calabria, by all accounts the least successful of all the regions, James Walston, The Mafia and Clientelism: Roads to Rome in Post-War Calabria (New York: Routledge, 1988), p. 79, p. 127, argues that the advent of the regional government has meant a significant decline in the importance of deputies, ministers, and the prefect, and a rise in the power of regional officials.

39. The fraction of regional government coalitions that dissolved within six months of a national political crisis declined from 37 percent in 1970–1975 to 8 percent in 1985-1990. Marcello Fedele, "I processi politico-istituzionali nei sistemi regionali," a research report to the Parliamentary Committee for Regional Questions, Dossier n. 416, 10th Legislature (Rome: Camera dei Deputati, 1990). We are grateful to Nando Tasciotti for bringing this report to our attention.

40. In 1970 the average councilor met more often with local party leaders than with regional cabinet members, but that pattern too had been reversed by 1989.

41. Councilors attributed minimal importance in voters' decisions to national, regional, and local party leaders and to regional and local party platforms.

42. The research center of the Conference of Regional Presidents (Cinsedo) has estimated that 82 percent of the resources available to the "ordinary" regions (though only 36 percent of the resources of the "special" regions) are bound by decisions taken by Rome. See Il Messaggero (Rome), August 10, 1991, p. 12.

43. Raphael Zariski, "Approaches to the Problem of Local Autonomy: The Lessons of Italian Regional Devolution," West European Politics 8 (July 1985): 64-81; Bruno Dente, "Intergovernmental Relations as Central Control Policies: The Case of Italian Local Finance," Government and Policy 3 (1985): 383-402.

44. Morton Grodzins, The American System: A New View of Government in the United States, edited by Daniel Elazar (Chicago: Rand McNally and Co., 1966), pp. 8–9, p. 14, introduced this metaphor to describe intergovernmental relations in the United States.

45. See Zariski, "Approaches to the Problem of Local Autonomy," and Nicola Bellini, "The Management of the Economy in Emilia-Romagna: The PCI and the Regional Experience," in The Regions and European Integration: The Case of Emilia-Romagna, edited by Robert Leonardi and Raffaella Y. Nanetti (New York: Pinter, 1990), p. 121.

46. The recent literature on decentralization and center-periphery relations in Western states is vast. For useful compendia of comparative studies, see Territorial Politics in Industrial Nations, edited by Tarrow, Katzenstein and Graziano; Decentralist Trends in Western Democracies, edited by L. J. Sharpe (Beverly Hills: Sage Publications, 1979); Centre-Periphery Relations in Western Europe, edited by Yves Mény and Vincent Wright (London: Allen & Unwin, 1985); Ten-

#### مسلاحظات

sions in the Territorial Politics of Western Europe, edited by Rhodes and Wright; and Central and Local Government Relations: A Comparative Analysis of West European Unitary States, edited by Edward C. Page and Michael J. Goldsmith (Beverly Hills: Sage Publications, 1987).

47. Intriguingly, ordinary voters are somewhat less critical of the regions on this score; only 40–45 percent of them agreed with this proposition in our surveys of 1982, 1987, and 1988.

48. Table 2.5 is based on our 1982 nationwide survey of community leaders. Virtually identical results were obtained in our 1989 survey of community leaders in selected regions.

49. Damningly, these criticisms are voiced most strongly by just those sectors (industry, labor, agriculture, and commerce) most often in contact with the regional administration; local government officials are somewhat more tolerant of the region's administrative failings, probably because they appreciate the frustrations of public management in Italy.

50. Detailed analysis shows that in nearly every sector, spokesmen for smaller groups—smaller towns, smaller farmers, smaller businesses, and so on—are more favorable to the regional reform than spokesmen for larger groups. The smaller interest groups seem to be particularly sensitive to the advantages of dealing with the region, as compared with distant Roman bureaucracies.

51. Robert D. Putnam, "The Political Attitudes of Senior Civil Servants in Western Europe: A Preliminary Report," British Journal of Political Science 3  $(1973): 278.$ 

52. Ironically, awareness of the regional government was most scant in the two "special" southern regions, the oldest of all the regions; in 1982 fully half the citizens of Sicily and Sardinia claimed to have heard nothing at all about their own regional governments, by then more than thirty-five years old.

53. M. Kent Jennings and Harmon Zeigler, "The Salience of American State Politics," American Political Science Review 64 (1970): 523-535.

54. Responses to the questions presented in Table 2.7 were quite stable throughout our surveys in the 1980s.

55. Since we shall later present much evidence of justified southern unhappiness over the current failings of their regional governments, it is important to emphasize that support for greater regional autonomy on the questions represented in Table 2.7 is almost as strong among southerners as among northerners.

56. Throughout all data analyses in this book, "North" refers to all regions from Toscana, Umbria, and Marche northwards and "South" to all regions from Lazio and Abruzzi southwards.

57. This generalization refers to respondents who declared themselves "very" or "rather" satisfied. Two of the twenty regions, Valle d'Aosta and Molise, are too small to appear in national mass samples and are thus necessarily excluded from this analysis.

58. Figure 2.9 is based on our 1988 survey, but the same pattern appears in all of our surveys.

59. We began posing these questions to community leaders in 1976, but we did not ask them of the mass public until 1981.

مسلاحظسات

60. Throughout our mass surveys, youth is never correlated with evaluations of the practical operations of the regional government, but is always a strong predictor of support for the principle of regional reform. In other words, younger Italians are more likely to be "sympathetic critics."

61. See Fedele, "I processi politico-istituzionali nei sistemi regionali," and the data presented at p. 41 above.

62. We are grateful to the DOXA survey organization for their collaboration with our research, including putting at our disposal data from their previous studies.

63. To ensure comparability over time, the data on community leaders in Table 2.9 are limited to our six selected regions, but in 1982 and 1989, when we sampled other regions as well, the distribution of opinion in those six regions accurately reflected nationwide opinion.

64. In 1987 southern voters said, by a ratio of 37 percent to 24 percent, that more good than bad had come from the regional reform; the equivalent ratio for northern voters was 45 percent to 11 percent. In 1989 southern community leaders, by a ratio of 54 percent to 15 percent, saw more good than bad in the regional reform; the equivalent ratio for northern community leaders was 68 percent to 3 percent. See also note 55 above.

65. Elisabeth Noelle and Erich Peter Neumann, Jahrbuch der Öffentlichen Meinung (Allensbach: Institut für Demoskopie, 1967), p. 458; Elisabeth Noelle-Neumann, The Germans: Public Opinion Polls, 1967-1980 (Westport, Connecticut: Greenwood Press, 1981), p. 175; and unpublished German polling results supplied to us by DOXA (Milan). Arnold Brecht, Federalism and Regionalism in Germany (New York: Oxford University Press, 1945) examines German federalism and regionalism from the era preceding German unification in the 1870s. For a comprehensive overview of German intergovernmental relations, see Joachim Jens Hesse, "The Federal Republic of Germany: From Co-operative Federalism to Joint Policy-Making," in Tensions in the Territorial Politics of Western Europe, edited by Rhodes and Wright, pp. 70-87.

66. See Il Messaggero (Rome), August 10, 1991, p. 12; La Repubblica (Rome), November 20, 1991, p. 17; and Ottavo rapporto sullo stato dei poteri locali/1991, pp. 18-19.

الفصل ٣

#### قياس الأداء المؤسسى

1. Robert A. Dahl, "The Evaluation of Political Systems," in Contemporary Political Science: Toward Empirical Theory, edited by Ithiel de Sola Pool (New York: McGraw-Hill, 1967), p. 179.

2. Kenneth Shepsle, "Responsiveness and Governance," Political Science Quarterly 103 (Fall 1988): 461-484.

3. Robert Dahl, Polyarchy: Participation and Opposition (New Haven: Yale University Press, 1971), p. 1. See also John Stuart Mill, "Of the Proper Functions of Representative Bodies," in "On Liberty" and "Considerations on Representative Government", ed. R. B. MacCallum (Oxford: Basil Blackwell, 1948).

 $55V$ 

مدلاحظ ات

4. In the language of statistical methodology, these four tests correspond to face validity (do the indicators seem on their face to measure significant features of institutional success?), *internal validity* (are the indicators intelligibly intercorrelated, so that we can reasonably combine them into a single index?), testretest reliability (are scores on the index relatively stable over time?), and external *validity* (are scores on the index strongly correlated with independent measures of institutional performance?).

5. Harry Eckstein, "The Evaluation of Political Performance: Problems and Dimensions," Sage Professional Papers in Comparative Politics 2, no. 1-17 (1971); and Ted Robert Gurr and M. McClelland, "Political Performance: A Twelve-Nation Study," Sage Professional Papers in Comparative Politics 2, no.  $1 - 18(1971)$ .

6. J. Roland Pennock, "Political Development, Political Systems, and Political Goods," World Politics 18 (1966): 421.

7. Eckstein, "Evaluation of Political Performance," p. 8.

8. The electoral cycles for the five "special regions" follow a slightly different calendar, and we have used data for the legislative periods corresponding most closely to the 1975–1985 period. We are grateful to Professor Marcello Fedele for generously sharing data on cabinet stability from the project reported in his "I processi politico-istituzionali nei sistemi regionali."

9. The data are drawn from Secondo rapporto sullo stato dei poteri locali/ 1985 (Rome: Sistema Permanente di Servizi, 1985), p. 163, supplemented by data gathered directly from the regional governments.

10. XV rapporto/1981 sulla situazione sociale del paese, Censis Ricerca (Rome: Franco Angeli, 1981), p. 509.

11. See footnote 30 below. For a detailed description of our evaluative procedures, together with an explanation of the specific scores for each region in each policy sector, see our La Pianta e le Radici: Il radicamento dell'istituto regionale nel sistema politico italiano (Bologna: Il Mulino, 1985), pp. 203-278. For an account of relevant policy initiatives in the most effective of the twenty regions. see Raffaella Y. Nanetti, "Social, Planning, and Environmental Policies in a Post-Industrial Society," in The Regions and European Integration: The Case of Emilia-Romagna, edited by Robert Leonardi and Raffaella Y. Nanetti (New York: Pinter, 1990), pp. 145-170. Professor Nanetti carried out this portion of our project.

12. See Jack L. Walker, "The Diffusion of Innovations among the American States," American Political Science Review 63 (1969): 880-899.

13. "Factor loading" in Table 3.1 refers to the correlation between any single indicator and the composite index, which is a factor score based on a principalcomponents analysis of the twelve subscores. This method provides the most reliable and valid means of combining multiple indicators of a theoretical variable into a single index; see R. A. Zeller and E. G. Carmines, Measurement in the Social Sciences (New York: Cambridge University Press, 1980). All indices in this book are based on this technique.

14. Strictly speaking, our scoring is based on the percentage of months that a given model law was in force between the date of first passage of that law in any region and December 1984, when we closed the books on this part of our project. As of December 1984 the average model law had been adopted by slightly more than half of the regions. Data are unavailable for this variable for the five Special Regions.

15. These data on day care centers are drawn from an unpublished presentation by Pierluigi Bersani to an international seminar on "Participation and Management in Child-Care Services," Bologna, October 17-19, 1984.

16. XIII rapporto/1979 sulla situazione sociale del paese, Censis Ricerca (Rome: Fondazione Censis, 1979), p. 410.

17. For a detailed account of one region's industrial policy initiatives, see Nicola Bellini, Maria Grazia Giordani, and Francesca Pasquini, "The Industrial Policy of Emilia-Romagna: The Business Service Centres," in Regions and European Integration, edited by Leonardi and Nanetti, pp. 171-186.

18. Both Friuli-Venezia Giulia and Calabria were at the time controlled by centrist governments, suggesting that this indicator does not simply reflect the ideological predisposition of the incumbent cabinet. The data are drawn from Primo rapporto sullo stato dei poteri locali/ 1984 (Rome: Sistema Permanente di Servizi, 1984), p. 54.

19. Primo rapporto sullo stato dei poteri locali/ 1984, pp. 50-51.

20. Ibid., p. 220.

21. Our precise measure is a factor score index of the various annual measures. which are themselves highly intercorrelated; that is, the regions that were most effective at disbursing funds for housing in 1979 were also the most effective in 1981, 1985, and 1987. Sources for these data include XIII rapporto/1979 sulla situazione sociale del paese, Censis Ricerca (Rome: Fondazione Censis, 1979), p. 476, p. 481; XV rapporto/1981 sulla situazione sociale del paese, Censis Ricerca (Rome: Franco Angeli, 1981), p. 417; Annuario 1985 delle autonomie locali, ed. Sabino Cassese (Rome: Edizioni delle Autonomie, 1984), p. 103; XXI rapporto/ 1987 sulla situazione sociale del paese, Censis Ricerca (Rome: Franco Angeli, 1987), p. 794.

22. Robert Leonardi conceived and directed this project.

23. These three sectors-agriculture, health, and vocational educationtogether account for two-thirds of all regional expenditures. Of all requests, 33 percent were satisfied at the letter stage, 57 percent needed telephone calls, and 10 percent required a personal visit.

24. The sixty-six bivariate correlations among the twelve measures average  $r = .43$ . All but one of the sixty-six are in the correct direction, and two-thirds are statistically significant at the .05 level, despite the modest number of cases. The first factor to emerge from a principal components factor analysis—on which the Index of Institutional Performance is based—accounts for more than half the total common variance among the twelve indicators.

25. For a detailed account of this earlier research, see Robert D. Putnam, Robert Leonardi, Raffaella Y. Nanetti, and Franco Pavoncello, "Explaining Institutional Success: The Case of Italian Regional Government," American Political Science Review 77 (March 1983): 55-74.

26. There is a wide-ranging debate in the public policy literature on the useful-

ness of citizens' assessments in the evaluation of municipal services. For a good overview of this debate see Jeffrey L. Brudney and Robert E. England, "Urban Policy Making and Subjective Service Evaluations: Are They Compatible?" Public Administration Review 42 (March-April 1982): 127-135. For a positive evaluation of the usefulness of citizen assessments, see Roger Parks, "Complementary Measures of Police Performance," in Public Policy Evaluation, Sage Yearbook in Politics and Public Policy, ed. Kenneth M. Dolbeare (Beverly Hills, California: Sage Publications, 1975), pp. 185-215; Peter Rossi and Richard A. Berk, "Local Roots of Black Alienation," Social Science Quarterly 54 (March 1974): 741-758; and H. Schuman and B. Gruenberg, "Dissatisfaction with City Services: Is Race an Important Factor?" in People and Politics in Urban Society, ed. Harlan Hahn (Beverly Hills, California: Sage, 1972), pp. 369–392. For a negative evaluation of the usefulness of citizen assessments, see Brian Stipak, "Citizen Satisfaction with Urban Services: Potential Misuse as a Performance Indicator," Public Administration Review 39 (January-February 1979): 46-52.

27. Stipak, "Citizen Satisfaction with Urban Services."

28. These national surveys were conducted on our behalf by the DOXA polling institute in 1977, 1979, 1981, 1982, 1987, and 1988. Regional scores from one survey to the next were highly correlated  $(r = .7 - .8$ , figures that are significantly attenuated by sampling error). Our index of citizen satisfaction is a factor score based on a principal components analysis of mean regional satisfaction in each of the six national surveys; the mean loading on this index is .87. Two regions, Valle d'Aosta and Molise, are so small that they are excluded from all DOXA surveys and thus from this analysis.

29. We do not entirely understand why the citizens of Trentino-Alto Adige are happier about their regional government than seems warranted by its performance. However, this Alpine region includes a large, ethnically conscious German-speaking minority, for whom the regional government represents a significant measure of ethnic autonomy and a recognition of their special status. These Südtiroler may feel particular satisfaction with the symbolism of this "special" region, quite apart from its performance in terms of public policy. If this region is excluded from the calculation, the correlation between citizen satisfaction and our Index of Institutional Performance rises to  $r = .90$ .

30. Citizen satisfaction is significantly correlated with virtually every one of our performance indicators, taken individually. The strongest individual correlates are  $(r$  in parentheses) Legislative Innovation  $(.89)$ , Cabinet Stability  $(.80)$ . Reform Legislation (.74), and Bureaucratic Responsiveness (.73).

31. This generalization is true both *across* all regions and within each region. The only partial exception to this generalization is that in many regions during the late 1980s, satisfaction with all levels of government-national, local, and regional—increased somewhat more rapidly in smaller towns than in larger cities. We have no explanation for this intriguing finding, but it does not seriously impair our argument.

32. To avoid ambiguities about government and opposition roles, only avowed PCI and DC supporters are included in this figure.

33. See Table 2.5.

34. Methodologically, the effect of small samples and sampling error is to de-
press ("attenuate") correlations artificially; correcting for that attenuation would strengthen the correlation between the leaders' views and our Index. In other words, the data in Figure 3.4 understate the true correlation.

35. Separate analyses of the "special" and "ordinary" regions in Figure 3.4 suggest slightly different patterns in the two groups, although the samples are too small to be certain. The impact of a given difference in performance on satisfaction appears to be somewhat greater in the special regions than in the ordinary regions. perhaps because community leaders in the special regions have had longer to become confirmed critics or confirmed advocates of the regional government. Nevertheless, within each group of regions, satisfaction and performance are closely correlated.

36. The performance of regional government and the satisfaction of citizens with their regional government are also closely correlated with the performance and satisfaction ratings of *local* governments within those regions, as demonstrated in Appendix E. This suggests that the basic determinants of government performance have less to do with the policies and personalities of particular incumbents and more to do with the surrounding social environment. By contrast, aggregate satisfaction with *national* government is uncorrelated with any of these other evaluations; regions where people are relatively satisfied with regional and local government are not simply populated by "easy graders." These facts are wholly consistent with the contextual interpretation of government performance offered in Chapters 4-6.

> الفصل الرابع شرح الأداء المؤسسي

1. Robert A. Dahl, *Democracy and its Critics* (New Haven: Yale University Press, 1989), pp. 251–254. See also Dahl, *Polyarchy*, pp. 62–80. Seymour Martin Lipset, *Political Man* (New York: Doubleday, 1960), Chapter 2, is the fount of contemporary empirical work on this issue. C. F. Cnudde and D. Neubauer, Empirical Democratic Theory (Chicago: Markham, 1969) is a convenient collection of the 1960s' work on modernization and democracy. For a recent sophisticated analysis that confirms the correlation between economic development and democracy, see John Helliwell, "Empirical Linkages between Democracy and Economic Growth," NBER Working Paper 4066 (Cambridge, Massachussetts: National Bureau of Economic Research, 1992).

2. Kenneth A. Bollen and Robert W. Jackman, "Economic and Noneconomic Determinants of Political Democracy in the 1960s," Research in Political Sociology (1985), pp. 38–39, as cited in Samuel H. Huntington, The Third Wave: Democratization in the Late Twentieth Century (Norman, Oklahoma: University of Oklahoma Press, 1991), p. 60.

3. Robert C. Fried and Francine F. Rabinovitz, Comparative Urban Politics: A Performance Approach (Englewood Cliffs, N.J.: Prentice Hall, 1980), p. 66.

4. Economic modernity is here measured by a factor score based on per capita income and gross regional product, the agricultural and industrial shares of the workforce, and the agricultural and industrial share of value added, all in the period 1970–1977. These components are very highly intercorrelated (mean load $ing = .90$ . Any one of these measures, as well as many other indicators of affluence and socioeconomic modernization—from automobiles to indoor plumbing—tells essentially the same story.

5. Size is another factor that differentiates Lombardia from Basilicata, but considering all twenty regions, population size and institutional performance are absolutely uncorrelated.

6. The correlation between economic modernity and institutional performance is  $r = -.03$  among the more developed regions in the upper right quadrant of Figure 4.2, and  $r = 0.05$  among the less developed regions in the lower left quadrant.

7. See J. G. A. Pocock, The Machiavellian Moment: Florentine Political Thought and the Atlantic Republican Tradition (Princeton: Princeton University Press. 1975).

8. Of course, neither "republican" nor "liberal" has the same meaning in this historical dialogue as in contemporary American partisan politics. For the classic liberal interpretation of Anglo-American political thought, see Louis Hartz, The Liberal Tradition in America (New York: Harcourt, Brace, 1955).

9. Don Herzog, "Some Questions for Republicans," Political Theory 14  $(1986): 473.$ 

10. In this wide-ranging debate, see (among many others) Robert N. Bellah, Richard Madsen, William M. Sullivan, Ann Swidler, and Steven M. Tipton, Habits of the Heart: Individualism and Commitment in American Life (New York: Harper and Row, 1986); Isaac Kramnick, "Republican Revisionism Revisited." American Historical Review 87, no. 3 (June 1982): 629-664; Alasdair MacIntyre, After Virtue (Notre Dame: Notre Dame University Press, 1981); Pocock, The Machiavellian Moment; Dorothy Ross, "The Liberal Tradition Revisited and the Republican Tradition Addressed," in John Higham and Paul Conkin, eds., New Directions in American Intellectual History (Baltimore: Johns Hopkins University Press, 1979); Michael Sandel, "The Procedural Republic and the Unencumbered Self," Political Theory 12 (1984): 81–96; Quentin Skinner, "The Idea of Negative Liberty: Philosophical and Historical Perspectives," in Philosophy in History, eds. Richard Rorty, J. B. Schneewind, and Quentin Skinner (New York: Cambridge University Press, 1984); Michael Walzer, "Civility and Civic Virtue in Contemporary America," in his Radical Principles (New York: Basic Books, 1980); and Gordon Wood, The Creation of the American Republic: 1776-1787 (Chapel Hill: University of North Carolina Press, 1969).

11. Cited in Bellah et al., Habits of the Heart, p. 28.

12. Harry N. Hirsch, "The Threnody of Liberalism: Constitutional Liberty and the Renewal of Community," Political Theory 14 (1986): 441.

13. William A. Galston, "Liberal Virtues," American Political Science Review 82 (1988): 1281.

14. Within empirical political science, much of the inspiration for this approach to understanding differences in democratic performance is traceable to the landmark study by Gabriel A. Almond and Sidney Verba, The Civic Culture: Political Attitudes and Democracy in Five Nations (Princeton: Princeton University Press, 1963).

15. Walzer, "Civility and Civic Virtue," p. 64.

16. Skinner, "The Idea of Negative Liberty," p. 218.

17. Alexis de Tocqueville, Democracy in America, ed. J. P. Mayer, trans. George Lawrence (Garden City, N.Y.: Anchor Books, 1969), pp. 525–528.

18. Edward C. Banfield, The Moral Basis of a Backward Society (Chicago: The Free Press, 1958), p. 85.

19. Here, and throughout our discussion of civic virtue, we draw on the insights of Jeff W. Weintraub, Freedom and Community: The Republican Virtue Tradition and the Sociology of Liberty (Berkeley: University of California Press,  $1992$ ).

20. Walzer, "Civility and Civic Virtue," p. 62.

21. Gianfranco Poggi, Images of Society: Essays on the Sociological Theories of Tocqueville, Marx, and Durkheim (Stanford: Stanford University Press, 1972), p. 59.

22. Mark Granovetter, "Economic Action and Social Structure: the Problem of Embeddedness," American Journal of Sociology 91 (November 1985): 481-510.

23. Albert O. Hirschman, Getting Ahead Collectively: Grassroots Experiences in Latin America (New York: Pergamon Press, 1984), p. 57 et passim.

24. Tocqueville, Democracy in America, pp. 513-514.

25. Ibid., p. 515.

26. Almond and Verba, The Civic Culture, chapter 11.

27. Arend Lijphart, Democracy in Plural Societies (New Haven: Yale University Press, 1977), pp. 10-11; Lipset, Political Man; David Truman, The Governmental Process: Political Interests and Public Opinion (New York: Knopf,  $1951$ ).

28. "Nothing, in my view, more deserves attention than the intellectual and moral associations in America. American political and industrial associations easily catch our eyes, but the others tend not to be noticed." Tocqueville, Democracy in America, p. 517.

29. Tocqueville, Democracy in America, p. 190.

30. Not all associations of the like-minded are committed to democratic goals nor organized in an egalitarian fashion; consider, for example, the Ku Klux Klan or the Nazi party. In weighing the consequences of any particular organization for democratic governance, one must also consider other civic virtues, such as tolerance and equality.

31. Milton J. Esman and Norman T. Uphoff, Local Organizations: Intermediaries in Rural Development (Ithaca: Cornell University Press, 1984), p. 40.

32. Esman and Uphoff, Local Organizations, pp. 99-180, and David C. Korten. "Community Organization and Rural Development: A Learning Process Approach," Public Administration Review 40 (September-October 1980): 480-511. Esman and Uphoff find that such factors as natural resources, physical infrastructure, economic resources, income distribution, literacy, and partisan polarization are apparently unrelated to the developmental effectiveness of local organizations. For further evidence of the effectiveness of local participation in Third World development, see John D. Montgomery, Bureaucrats and People: Grassroots Participation in Third World Development (Baltimore: Johns Hopkins University Press, 1988), pp. 42–57 and the works cited there.

33. Banfield, Moral Basis of a Backward Society, p. 10.

مسلاحظات

34. See Alessandro Pizzorno, "Amoral Familism and Historical Marginality," International Review of Community Development 15 (1966): 55–66, and Sydel F. Silverman, "Agricultural Organization, Social Structure, and Values in Italy: Amoral Familism Reconsidered," American Anthropologist 70, no. 1 (February 1968): 1–19. The debate triggered by Banfield's book has been part of a broader scholarly controversy about the causal priority to be assigned "culture" and "structure." We return to this issue in Chapter 6.

35. Le Associazioni Italiane, ed. Alberto Mortara (Milan: Franco Angeli, 1985). The data are as of 1982. Our analysis excludes for-profit commercial organizations, tourist bureaus, and local branches of national organizations; the latter are excluded on the assumption that "imported" organizations may be a flawed indicator of local associational propensities. Labor unions and Catholic organizations, excluded by this proviso, are discussed later in this chapter, at pp. 106–107 and pp. 107-109, respectively.

36. The incidence of sports clubs and other associations is reasonably closely associated across Italy's regions ( $r = .59$ ). To avoid having a single sector of activity dominate our measure of associational membership, we have constructed a factor score which weights each of these two categories (sports and other) equally. However, none of the statistical results reported in this book depends on the precise weight assigned to sports clubs.

37. Tocqueville, Democracy in America, pp. 517-518.

38. Our data on newspaper readership come from the Annuario Statistico Italiano (Rome: Istituto Centrale di Statistica, 1975), p. 135. These data are highly consistent with evidence from aggregated Eurobarometer surveys in 1976, 1980, 1983, 1986, and 1989  $(r = .91)$ . The Eurobarometer data also illustrate the strength of the connection between associational membership and newspaper readership at the *individual* level: 53 percent of group members read a newspaper more than once a week, as compared to 33 percent of nonmembers. This is specifically true of membership in virtually all types of associations, including sports clubs, but not of membership in religious groups.

39. Roberto Cartocci, "Differenze territoriali e tipi di voto: le consultazioni del maggio-giugno 1985," Rivista Italiana di Scienza Politica 15 (December 1985): 441. See also PierVincenzo Uleri, "The 1987 Referendum," in Italian Politics: A Review, vol. 3, eds. Robert Leonardi and Piergiorgio Corbetta (New York: Pinter Publishers, 1989), pp. 155-177.

40. Like all indices in this volume, the Index of Referenda Turnout, 1974-1987, is a factor score, based on the only factor to emerge from a principal components analysis of turnout in the five referenda. All correlations involving referenda voting reported in this chapter apply to turnout in each referendum, taken separately. In other words, the patterns are wholly unaffected by the content of the issues in each referendum.

41. See, for example, Richard S. Katz and Luciano Bardi, "Preference Voting and Turnover in Italian Parliamentary Elections," American Journal of Political Science 17 (1980): 97-114; and Roberto Cartocci, "Otto risposte a un problema: La divisione dell'Italia in zone politicamente omogenee," Polis 1 (December 1987): 481–514. Because of its tiny size, Valle d'Aosta is a single-member district and thus does not use the preference vote system, so it is excluded from this analysis.

42. Once again, the Index of Preference Voting, 1953-1979, is a factor score based on the only factor to emerge from a principal components analysis of preference voting in the six elections.

43. These data come from secondary analysis of a 1968 national survey conducted by Samuel H. Barnes; we are grateful to Professor Barnes for enabling us to use these data. Region-by-region comparisons of survey and electoral data suggest that respondents in less civic regions slightly over-report their use of the preference vote, but this mild exaggeration, whatever its cause, does not vitiate the basic comparison.

44. These data come from aggregated Eurobarometer surveys in 1975, 1977, 1983, and 1987. These surveys, supplemented by the 1968 Barnes survey, suggest that somewhat more than one-third of Italian adults are members of one or more secondary associations, *including trade unions*, which account for slightly more than 40 percent of all associational memberships. (Experienced researchers believe that the inevitably limited number of probes in these surveys probably means that the results understate group membership, but this possible bias is constant across all regions.) At the individual level of analysis, group membership in Italy is best predicted by education, gender (unions and sports clubs are the most commonly reported affiliations), and residence in a civic community. Considering all types of groups, including unions, civic-ness increases the membership rate by roughly 10–15 percentage points, maleness increases it by roughly 15–20 percentage points, and education beyond primary school increases it by roughly 20-25 percentage points. Among less educated women in the least civic regions, only 15 percent claim group membership; among university educated men in the most civic regions, 66 percent report group membership.

45. The correlation between institutional performance and our measure of the civic community is  $r = .53$  among the twelve regions in the upper right quadrant of Figure 4.5, and  $r = 0.68$  among the eight regions in the lower left quadrant. Both are statistically significant ( $p < .04$ ).

46. The partial correlation between economic development and institutional performance, controlling for the Civic Community Index, is  $r = -.34$ , which is statistically insignificant and in the wrong direction, whereas the correlation between the Civic Community Index and institutional performance remains highly significant ( $p < .0001$ ). The bivariate correlation between the Civic Community Index and our measure of economic development is  $r = 0.77$ . Statistical may ens will recognize the potential problem of multicollinearity here, but in Chapter 5 we shall present additional evidence that distinguishes the effects of economic development and the civic community. It is worth recalling the redistributive formula according to which the central authorities provide special funding to the poorer regions. These transfers are intended to shield the poorer regions from the effects of their poverty, and this external aid may help account for the fact that regional wealth itself appears not to favor institutional performance, once we have controlled for the civic community.

47. In the 1968 Barnes national survey, 39 percent of the respondents in the

للحظات

less civic regions claimed to know a member of parliament personally, as contrasted with 23 percent in the more civic regions. In our 1977 survey, more than twice as many citizens in less civic regions said that they had contacted a regional official as in more civic regions.

48. Compare Sidney Verba, Norman H. Nie, and N.-O. Kim, The Modes of Democratic Participation: A Cross-National Comparison (Beverly Hills, Calif.: Sage, 1971).

49. Harry Eckstein and Ted Robert Gurr, Patterns of Authority: A Structural Basis for Political Inquiry (New York: John Wiley and Sons, 1975).

50. This comparison is consistent with Giovanni Sartori's report in *Il Parla*mento Italiano (Naples: Edizioni Scientifiche Italiane, 1963) that among deputies in the national parliament between 1946 and 1958, 61 percent of all southerners were from upper class backgrounds, as compared to 39 percent of deputies from the Center-North, that is, the more civic section of the country. We should not exaggerate the social origins of the regional councilors anywhere. As discussed in Chapter 2, even in the South the councilors are drawn mostly from middle class backgrounds.

51. In 1970 and 1976 we asked all councilors, "With regard to this region, there is a lot of discussion of the desirability of increasing popular participation. In your opinion, what practical role can the citizens of the community have in regional affairs?" Responses were coded along a number of dimensions, including support for greater popular participation.

52. Income distribution as reconstructed from the aggregated 1975–1989 Eurobarometer surveys (the within-region coefficient of variation in reported family income) is more egalitarian in civic regions  $(r = .81)$ . Controlling for civic-ness, income inequality and performance are uncorrelated, although multicollinearity shadows the results.

53. Robert D. Putnam, "Studying Elite Political Culture: The Case of Ideology," American Political Science Review 65 (September 1971): 651–681, found that among Italian (and British) politicians strong attachment to a set of values and beliefs is not incompatible with willingness to compromise.

54. See Carol A. Mershon, "Relationships Among Union Actors after the Hot Autumn," Labour 4 (1990): 46-52, and I. Regalia, "Democracy and Unions: Towards a Critical Appraisal," Economic and Industrial Democracy 9 (1988): 345-371.

55. Salvatore Coi, "Sindacati in Italia: iscritti, apparato, finanziamento," Il Mulino 28 (1979): 201-242, quotation at p. 206. Coi points out that unionization is actually greater in the public sector and in agriculture than in industry.

56. Among male manual workers the unionization rate is 39 percent in more civic regions, compared to 21 percent in less civic regions. Among male executives and professionals, the rate of union membership is 15 percent in more civic regions, as contrasted with 8 percent in less civic regions. Twelve percent of male farmers in more civic regions are union members, four times the rate in less civic regions. All in all, roughly 15 percent of all Italian adults are union members, and 25 percent are members of union households. All these data are drawn from aggregated Eurobarometer surveys in 1976, 1985, 1988, and 1989.

57. See Chapter 5, pp. 157–158, for historical confirmation of this point.

58. See Percy Allum, "Uniformity Undone: Aspects of Catholic Culture in Postwar Italy," in Culture and Conflict in Postwar Italy: Essays on Mass and Popular Culture, edited by Zygmunt G. Baranski and Robert Lumley (London: Macmillan, 1990).

59. Church attendance is far higher among women and the older generation, but these differences in civic involvement persist when we control for gender and age. All findings reported in this paragraph are based on aggregated Eurobarometer surveys between 1975 and 1989.

60. Gianfranco Poggi, Italian Catholic Action (Stanford: Stanford University Press, 1967); Allum, "Uniformity Undone," esp. p. 85, p. 91; and Paul Ginsborg, A History of Contemporary Italy: Society and Politics 1943-1988 (London: Penguin Books, 1990), pp. 169-170, p. 348.

61. A partial, but understandable exception to this generalization is that citizens in civic communities express greater interest in local affairs than do their counterparts in less civic areas.

62. The generalizations in this paragraph are based on aggregated Eurobarometer surveys between 1975 and 1989.

63. Sidney G. Tarrow, Peasant Communism in Southern Italy (New Haven: Yale University Press, 1967), esp. pp. 80–81, pp. 198–246; quotations at p. 7 and p. 75 (emphasis in original).

64. These data are drawn from Eurobarometer surveys in 1986 and 1988. "Low" education refers to the 62 percent of the adult population who left school before age 15; "high" refers to all others. This sense of powerlessness is closely linked to dissatisfaction with the state of Italian democracy. The Index of Powerlessness is correlated  $r = -.19$  with education,  $r = -.15$  with the Civic Community Index, and  $r = -.26$  with the respondent's satisfaction "with the way democracy works in Italy."

65. Benjamin Barber, Strong Democracy: Participatory Politics for a New Age (Berkeley: University of California Press, 1984), p. 179.

66. See Chapter 5 (pp. 146–148) for a more detailed discussion of organized criminality in the less civic regions.

67. Even in civic regions only one-third of the respondents picked the "trusting" alternative, but this is only a few percentage points less than for identical questions posed to Americans in the same period. See Eric M. Uslaner, "Comity in Context: Confrontation in Historical Perspective," British Journal of Political Science 21 (1991): 61.

68. The "law-and-order" items are drawn from a 1972 national survey directed by Samuel H. Barnes and Giacomo Sani, to whom we are grateful for making these data available. Ronald Inglehart in The Silent Revolution: Changing Values and Political Styles among Western Publics (Princeton: Princeton University Press, 1977) and Culture Shift in Advanced Industrial Society (Princeton: Princeton University Press, 1990) argues that the balance between "materialist" and "post-materialist" values has important consequences for political behavior. Drawing on the aggregated 1976–1989 Eurobarometer surveys, we find that, controlling for age, education, family income, church attendance, gender, and regional affluence, people in more civic regions are significantly more likely to emphasize "more say in government" and "protect free speech," and significantly less

likely to emphasize "maintain order in the nation." Differences on Inglehart's fourth value ("fighting rising prices") are not significant. These contrasts, though modest in absolute size, are consistent with our account of the civic community: As between two equally educated, equally affluent, equally religious men or women of the same age, one in a civic region and one not, the citizen of the civic community is more concerned about democracy and less about authority. Like Inglehart, we believe such cultural differences are important, although our interpretation of their origins (Chapters 5 and 6) is somewhat different from his.

69. These data are drawn from aggregated Eurobarometer surveys between 1975 and 1989. The results summarized in Figure 4.14 combine "very satisfied" and "fairly satisfied." Given the massive sample, the region-by-region results are quite reliable. In a multiple regression predicting life satisfaction from income, church attendance, the civic community, age, education, sex, and date of interview (to test for possible trends over time), only the first three are significant. The betas are .16 for religious observance, .15 for income, and .14 for the civic community.

70. See. for example, Richard Dagger, "Metropolis, Memory, and Citizenship," American Journal of Political Science 25 (1981): 715-737; Alasdair Mac-Intyre, After Virtue (Notre Dame: Notre Dame University Press, 1981); and Michael Taylor, Community, Anarchy and Liberty (New York: Cambridge University Press, 1982). To be sure, not all advocates of the ideals of the civic community have lauded traditional village life; Tocqueville, for example, feared that the power of kith and kin in rural France would inhibit civic engagement. On diversity among peasant villages, concerning the degree to which they display voluntary collaboration for collective goods, see Robert Wade, Village Republics: Economic Conditions for Collective Action in South India (New York: Cambridge University Press, 1988).

71. James Watson, The Mafia and Clientelism: Roads to Rome in Post-War Calabria (New York: Routledge, 1988), pp. 98-99. As indicated by its title, even the occasional Circolo dei Nobili (Nobles' Club) is hardly a force for egalitarian social solidarity.

72. Our story here intersects with a longstanding debate about the effectiveness of patronage-based political machines in urban America. The white-gloved advocates of "good government" (sometimes termed "goo-goos" by their adversaries) were contemptuous of "bossism," while the gnarled-hand defenders of patronage argued that the machines integrated immigrant groups into political life and ensured prompt street sweeping and responsive welfare officers. Government by patronage works, the party regulars claimed. What both sides overlooked, our Italian contrast makes clear, is the fundamental social egalitarianism and the dense horizontal networks of civic solidarity that traditionally formed the American social fabric, even in large cities. Loosely speaking, American cities had patronage, but not clientelism. Whether the urban machines were actually as efficient as their defenders claim, and whether, on the other hand, that social fabric has become dangerously frayed in recent years, are two important questions that deserve further inquiry. For an analysis of American urban politics parallel in some respects to our Italian research, see Terry Nichols Clark and Lorna Crowley

Ferguson, City Money: Political Processes, Fiscal Strain, and Retrenchment (New York: Columbia University Press, 1983).

73. Defined by the Oxford English Dictionary as "want of good citizenship."

74. Cicero, Republic, I, 25, as quoted in George H. Sabine, A History of Political Theory, 3rd ed. (New York: Holt, Rinehart, and Winston, 1961), p. 166.

75. Edmund Burke, Reflections on the Revolution in France (1790, reprint ed., New York: Liberal Arts Press, 1955), p. 110.

76. Gabriel Almond, "Comparative Political Systems," Journal of Politics 18 (1956): 391–409. See also Gabriel Almond and G. Bingham Powell, Comparative Politics: A Developmental Approach (Boston: Little Brown, 1966); James Bryce, Modern Democracies (New York: The Macmillan Co., 1921), chapter 15; and Robert A. Dahl, Polyarchy: Participation and Opposition (New Haven: Yale University Press, 1971), pp. 110-111.

77. Giovanni Sartori, Parties and Party Systems: A Framework for Analysis (New York: Cambridge University Press, 1976), esp. chapters 6 and 10.

78. G. Bingham Powell, Contemporary Democracies: Participation, Stability, and Violence (Cambridge: Harvard University Press, 1982), p. 41.

79. Michael Walzer, "Civility and Civic Virtue in Contemporary America."  $p.69.$ 

80. Barber, Strong Democracy, p. 117.

81. Robert D. Putnam, Robert Leonardi, Raffaella Y. Nanetti, and Franco Pavoncello. "Explaining Institutional Success: The Case of Italian Regional Government," American Political Science Review 77 (March 1983): 56, 67.

82. These data are drawn from the aggregated 1975-1989 Eurobarometer surveys. According to these data, 54 percent of northerners left school by age 15. compared to 57 percent of southerners. The 1981 census found illiteracy reduced to trivial proportions and concentrated in the oldest age cohorts, although it remained slightly higher in the South (4.6 percent) than in the North (0.9 percent).

83. It is often assumed that the Mezzogiorno is less urban than northern Italy. but this is simply untrue. In 1986, 51 percent of northerners lived in towns of 20,000 or fewer inhabitants, as compared to 42 percent of southerners, and 15 percent of northerners lived in cities of more than 250,000, compared to 22 percent of southerners. Even excluding Lazio (dominated by Rome), the comparable figures for the Mezzogiorno were 46 percent and 14 percent. In short, the South is somewhat more urban than the North.

84. Samuel P. Huntington, Political Order in Changing Societies (New Haven: Yale University Press, 1968); Nelson W. Polsby, "The Institutionalization of the U.S. House of Representatives," American Political Science Review 62 (1968): 144-168; John R. Hibbing, "Legislative Institutionalization with Illustrations from the British House of Commons," American Journal of Political Science 32 (August 1988): 681-712.

85. Putnam, Leonardi, Nanetti, and Pavoncello, "Explaining Institutional Success," p. 72.

86. Of the four most successful regional governments between 1978 and 1985. three had PCI-led governments for the entire 1970-1985 period and the fourth had a PCI-led government during the 1975–1985 period, when its performance visibly

 $444$ 

improved. But all four regions have civic traditions that (as we shall see in Chapter 5) predate the Communist party by centuries. (If there is a causal link between civic-ness and Communist strength, it must run from the former to the latter.) In a multiple regression framework, both the Civic Community Index (beta =  $.76$ )  $T = 9.19$ ,  $p < .0000$  and the number of years of PCI government (*beta* = .31,  $T = 3.73$ ,  $p < .002$ ) are significant predictors of our Index of Institutional Performance. On the other hand, controlling for civic-ness, PCI involvement in government is unrelated to citizens' satisfaction with their regional government.

87. In 1985 the PCI entered the government of Calabria, the least civic of the twenty regions, and between 1984 and 1989 the PCI participated in the regional government of Sardinia, also relatively uncivic, but our evaluations of performance did not encompass this period.

> الفصل الخامس تتبع جذور المجتمع المدني

1. The historical overview of Italian civic life in this chapter cannot pretend to be a comprehensive account of eight rich centuries of Italian history. Our story begins in the eleventh century primarily because the character of social and political life in the Dark Ages between the fall of Rome and 1000 remains in many respects obscure. Most unfortunate from the point of view of the theoretical argument we pursue here, the origins and prehistory of the northern communes are still shrouded in mist. J. K. Hyde, Society and Politics in Medieval Italy: The Evolution of the Civil Life, 1000-1350 (London: Macmillan, 1973) observes that "significantly, no historian has succeeded in proving the continuance of civic institutions from late Roman to medieval times for any city north of Rome. . . . To try to catch a glimpse of an emergent Italian commune is a frustrating experience; so often the evidence seems to come just too soon or just too late" (p. 14, p. 49). See also Daniel Waley, The Italian City-Republics, 2nd ed. (New York: Longman, 1978), pp. 1–8. We are grateful to the distinguished Italian medievalist Richard Goldthwaite for encouraging our historical inquiries and for cautioning us about missteps along the way, although he bears no responsibility for mistakes that remain.

2. J. K. Hyde, Society and Politics in Medieval Italy, p. 38. The division between the Norman kingdom in the South and the communal republics in the North corresponds in many respects to the boundary between the Byzantine and Roman Catholic domains in the preceding epoch. Whether this parallelism reflects real and enduring regional traditions even deeper than those discussed in this chapter is an important question for future research.

3. The Times Atlas of World History, 3rd edition, eds. Geoffrey Barraclough and Norman Stone (London: Times Books, 1989), p. 124.

4. Harry Hearder, Italy: A Short History (New York: Cambridge University Press, 1990), p. 69.

5. John Larner, Italy in the Age of Dante and Petrarch: 1216-1380 (New York: Longman, 1980), pp. 27-28.

6. Hyde, Society and Politics in Medieval Italy, p. 119.

7. Larner, *Italy*, pp. 16-37.

مسلاحظات

8. Times Atlas of World History, p. 124.

9. Denis Mack Smith, A History of Sicily: Medieval Sicily: 800-1713 (New York: Viking Press, 1968), p. 54; Larner, Italy, pp. 28-29.

10. Larner,  $Italy$ , p. 31.

11. Denis Mack Smith, *History of Sicily*, pp. 55-56. See also Giovanni Tobacco, The Struggle for Power in Medieval Italy: Structures of Political Rule (New York: Cambridge University Press, 1989), p. 191 and pp. 237–244.

12. Pietr Kropotkin, Mutual Aid: A Factor of Evolution (London: Heinemann, 1902), p. 166.

13. Frederic C. Lane, Venice and History (Baltimore: Johns Hopkins University Press, 1966), chapter 32, "At the Roots of Republicanism," p. 535.

14. Hyde, Society and Politics in Medieval Italy, p. 57. See also Larner, Italy, p. 86, and Tobacco, Struggle for Power in Medieval Italy, esp. p. 188 and pp.  $203 - 204$ .

15. Lauro Martines, Power and Imagination: City-States in Renaissance Italy (Baltimore: Johns Hopkins University Press, 1988), p. 148, estimates that between 2 and 12 percent of communal inhabitants were enfranchised, but Larner, Italy, p. 122, reports that one in five males had political rights in Florence, and Waley, Italian City-Republics, pp. 51-54, implies even higher participation rates.

16. Waley, Italian City-Republics, pp. 29-31, 51-52.

17. Lane, Venice and History, p. 524.

18. For a useful overview of the governmental institutions of the republics, see Waley, Italian City-Republics, pp. 25–54.

19. Marvin B. Becker, Medieval Italy: Constraints and Creativity (Bloomington: Indiana University Press, 1981), p. 60.

20. At least since the eighteenth century, *laissez faire* economists and politicians have been deeply skeptical about the social and economic effects of guilds. Recently, Mancur Olson has restated this argument in his stimulating book, The Rise and Decline of Nations: Economic Growth, Stagflation, and Social Rigidities (New Haven: Yale University Press, 1982): "Although they provided insurance and social benefits for their members, the guilds were, above all, distributional coalitions that used monopoly power and often political power to serve their interests. . . . [T] hey also reduced economic efficiency and delayed technological innovation." (p. 125) Although this is not the place for a comprehensive evaluation of the social consequences of the medieval guilds, our argument in this book suggests that whatever their other, more deleterious effects, the guilds marked an important stage in the development of horizontal social networks that contribute favorably both to governmental and to economic performance. For a related argument on the positive functions served by guilds, see Charles R. Hickson and Earl A. Thompson, "A New Theory of Guilds and European Economic Development," Explorations in Economic History 28 (1991): 127-168, and Avner Greif, Paul Milgrom, and Barry Weingast, "The Merchant Gild as a Nexus of Contracts," unpublished manuscript (Stanford, California: Hoover Institute, 1992).

21. Kropotkin, Mutual Aid, p. 174.

22. Larner, *Italy*, p. 196.

23. Ibid., p. 113.

24. Hyde, Society and Politics in Medieval Italy, p. 80.

25. Hearder, Italy: A Short History, p. 76.

26. Becker, Medieval Italy, p. 36, footnote 32.

27. Larner, Italy, p. 114. Tobacco, The Struggle for Power in Medieval Italy,

p. 222, reports that by the beginning of the thirteenth century, Florence boasted 150 private defensive towers.

28. Waley, Italian City-Republics, pp. 97, 114.

29. Hyde, Society and Politics in Medieval Italy, p. 83.

30. Ibid., p. 95.

31. Waley, Italian City-Republics, pp. 32-36.

32. Ibid., p. 13.

33. William J. Bouwsma, "Italy in the late Middle Ages and the Renaissance," in The New Encyclopedia Britannica: Macropaedia (Chicago: Encyclopedia Britannica, 1978), vol. 9, p. 1134.

34. Martines, Power and Imagination, p. 111.

35. Larner, *Italy*, p. 189.

36. John Hicks, A Theory of Economic History (New York: Oxford University Press, 1969), Chapters 3-4.

37. Hicks, Theory of Economic History, p. 40.

38. Ibid., Chapter 5.

39. Becker, Medieval Italy, p. 19.

40. Crafts and small manufactories were also important to the economies of the communal republics. The wool industry, for example, sustained a third of the Florentine population. However, these activities were not unique to the Italian city-states, whereas Italians had more nearly a monopoly in long-distance commerce and finance. By the 1290s, for instance, London hosted no fewer than 14 Italian bank branches and Paris 20. See Larner, Italy, pp. 187, 189.

41. Becker, Medieval Italy, pp. 85, 177 (emphasis in original). See also Janet Coleman, "The Civic Culture of Contracts and Credit: A Review Article," Comparative Studies in Society and History 28 (1986): 778-784.

42. Carlo M. Cipolla, Before the Industrial Revolution: European Society and Economy, 1000-1700, 2nd edition (London: Metheun, 1980), pp. 198-199. See also Hyde, Society and Politics in Medieval Italy, p. 71.

43. Larner, *Italy*, p. 198.

44. Ibid., p. 115.

45. Hyde, Society and Politics in Medieval Italy, p. 94.

46. Bouwsma, "Italy in the late Middle Ages and the Renaissance," p. 1134. Larner, Italy, p. 183, and Hyde, Society and Politics in Medieval Italy, p. 153, give a slightly different list of the largest Italian cities, moving Milan and Genoa ahead of Palermo, but all agree on Italy's pre-eminence in Europe.

47. Larner, *Italy*, p. 29.

48. Bouwsma, "Italy in the Late Middle Ages and the Renaissance," p. 1136. 49. Larner, *Italy*, p. 160, reports that "by the middle of the sixteenth century the Church in the north and centre of the peninsula owned only 10-15 percent of the land, whereas in the south it still retained 65-75 percent."

50. Cipolla, Before the Industrial Revolution, p. 148. Cipolla in this passage is describing the difference between feudal and communal patterns across Europe. but he makes clear that this distinction applies specifically to the contrast between northern and southern Italy.

51. Philip Ziegler, The Black Death (London: Penguin, 1970), pp. 40–62; Hearder, Italy: A Short History, pp. 98-99.

52. Hyde, Society and Politics in Medieval Italy, p. 107.

53. Ibid., p. 142.

54. Larner, *Italy*, p. 146, notes that "the very need felt for the ratification of the signore's more important acts of state in general councils suggests a mentality which held fast to the principle that 'what touches all, should be approved by all'." See also Perry Anderson, Lineages of the Absolutist State (London: Verso, 1974), p. 162.

55. See the useful map in The Times Atlas of World History, p. 124, on which Figure 5.1 is in part based. See also Hyde, Society and Politics in Medieval Italy, Map 4, and Larner, Italy, pp. 137-150.

56. Nicolò Machiavelli, The Discourses (London: Penguin Books, 1970), ed. Bernard Crick, trans. Leslie J. Walker, Book I, Chapter 55, p. 243, p. 246.

57. Bouwsma, "Italy in the Late Middle Ages and the Renaissance," p. 1142.

58. Hyde, Society and Politics in Medieval Italy, p. 8, citing Matteo Palmieri's Della Vita Civile, published in the 1430s. On Italian political thought in this period, see especially J. G. A. Pocock, The Machiavellian Moment: Florentine Political Thought and the Atlantic Republican Tradition (Princeton: Princeton University Press, 1975).

59. Larner, *Italy*, p. 51.

60. Bouwsma, "Italy in the Late Middle Ages and the Renaissance," p. 1139. 61. Strictly speaking, the Sicilian and continental portions of the southern kingdom had been split between the Aragon and Angevin dynasties in 1282, but they would later be reunited as the Kingdom of the Two Sicilies. Excluded from the map are some peripheral areas—Sardinia, western Piedmont, and Trentino that in this epoch looked more closely toward Spain, France, and Germany, respectively.

62. Hearder, Italy: A Short History, pp. 131-132, p. 136; Waley, Italian City-Republics, p. 17, and Cipolla, *Before the Industrial Revolution*, p. 162, p. 262.

63. Carlo Tullio-Altan, in La nostra Italia: Arretratezza socioculturale, clientelismo, trasformismo e rebellismo dall'Unità ad oggi (Milan: Feltrinelli, 1986). pp. 31-35. Following Max Weber, Tullio-Altan, a distinguished Italian sociologist, attributes the eclipse of communal republicanism, and the socioeconomic progress it had spawned, to the Counter-Reformation, which shielded Italy from the influence of the Protestant ethic that linked individual salvation and social responsibility. A fuller historical account would obviously also have to take account of the shift of trade routes from the Mediterranean to the Atlantic, among many other factors.

64. Sydel F. Silverman, Three Bells of Civilization: The Life of an Italian Hill Town (New York: Columbia University Press, 1975), pp. 93–95; Silverman, "Agricultural Organization, Social Structure, and Values in Italy: Amoral Familism Reconsidered," American Anthropologist 70 (February 1968): 9.

65. Maurice Vaussard, Daily Life in Eighteenth Century Italy, trans. Michael Heron (New York: Macmillan, 1963), p. 17.

۲۸۳

مسلاحظسات

66. During the heyday of the communal republics, the North was more urban than the South, but this has not been the case throughout history. Leaving aside the historic southern metropolises of Naples, Palermo, and Rome, a large fraction of southern peasants traditionally lived in "agro-towns," commuting daily to the fields. As we noted in Chapter 4, note 83, in contemporary Italy, the South is more urban than the North.

67. Harry Hearder, Italy in the Age of the Risorgimento: 1790-1870 (New York: Longman, 1983), p. 126.

68. Bouwsma, "Italy in the Late Middle Ages and the Renaissance," p. 1139.

69. Gianni Toniolo, An Economic History of Liberal Italy: 1850-1918, trans. Maria Rees (New York: Routledge, 1990), p. 38, quoting P. Villani, Mezzogiorno tra riforme e rivoluzione (Bari: Laterza, 1973), p. 155.

70. Anthony Pagden, "The Destruction of Trust and its Economic Consequences in the Case of Eighteenth-century Naples," in Trust: Making and Breaking Cooperative Relations, ed. Diego Gambetta (Oxford: Blackwell, 1988), pp.  $127 - 141$ 

71. Maurice Agulhon, The Republic in the Village: The People of the Var from the French Revolution to the Second Republic, trans. Janet Lloyd (New York: Cambridge University Press, 1982), esp. pp. 124–149.

72. Ibid., pp. 131-132.

73. Ibid., p. 128.

74. Ibid., pp. 157, 302.

75. Ibid., p. 150.

76. In 1859-60 the Piedmontese monarchy, after a complicated diplomatic chess game, annexed most of the Italian peninsula, and Victor Emmanuel II was proclaimed king of united Italy in 1861. Venetia was added in 1866 and finally Rome in 1870, the date generally treated as marking the achievement of Unification. Later, Triestino and Trentino-Alto Adige were won in the 1919 Treaty of Versailles. For more details, see Hearder, Italy in the Age of the Risorgimento: 1790-1870.

77. See Kent Roberts Greenfield, Economics and Liberalism in the Risorgimento: A Study of Nationalism in Lombardia, 1814-48 (Baltimore: Johns Hopkins University Press, 1965) for a treatment of Lombard liberals in this respect, as well as Raymond Grew, A Sterner Plan for Italian Unity: The Italian National Society in the Risorgimento (Princeton: Princeton University Press, 1963).

78. Carlo Trigilia, "Sviluppo economico e transformazioni sociopolitiche dei sistemi territoriali a economia diffusa," Quaderni della Fondazione Giangiacomo Feltrinelli (Milan) 16 (1981): 57.

79. See Martin Clark, Modern Italy 1871–1982 (New York: Longman, 1984). pp. 76-77, and Maurice F. Neufeld, Italy: School for Awakening Countries: The Italian Labor Movement in Its Political, Social, and Economic Setting from 1800 to 1960 (Ithaca, New York: New York State School of Industrial and Labor Relations, Cornell University, 1961), pp. 60, 175-176. Fraternal ethnic associations that sprang up among American immigrant groups in the nineteenth century also often served as mutual aid societies. See Michael Hechter, Principles of Group Solidarity (Berkeley: University of California Press, 1987), pp. 112-120.

80. Neufeld, Italy: School for Awakening Countries, pp. 176-177.

81. Ibid., p. 177.

82. Clark, Modern Italy, p. 76.

83. Denis Mack Smith, Italy: A Modern History (Ann Arbor: University of Michigan Press, 1959), p. 243.

84. Neufeld, Italy: School for Awakening Countries, p. 185.

85. Ibid., p. 64.

86. Clark, Modern Italy, p. 87, p. 107; see also Paul Ginsborg, "Family, Culture and Politics in Contemporary Italy," in Culture and Conflict in Postwar Italy: Essays on Mass and Popular Culture, eds. Zygmunt G. Baranski and Robert Lumley (London: Macmillan, 1990), p. 29.

87. Compare Chapter 4, pp. 107-109.

88. Clark, Modern Italy, p. 142.

89. Donald H. Bell, "Worker Culture and Worker Politics," Social History 3 (January 1978): 1-21.

90. Samuel H. Barnes, Representation in Italy: Institutionalized Tradition and Electoral Choice (Chicago: University of Chicago Press, 1977) presents systematic evidence supporting this interpretation.

91. See Sidney G. Tarrow, Peasant Communism in Southern Italy (New Haven: Yale University Press, 1967), esp. pp. 239–241 and pp. 300–342, and Luigi Graziano, "Patron-Client Relationships in Southern Italy," European Journal of Political Research 1 (1973): 3-34. After the Fascist parenthesis, former *popolari* activists, such as Alcide de Gasperi, founded the Christian Democratic (DC) party, which became the dominant political force in Republican Italy. Unlike the Partito popolare, however, the DC drew much of its electoral support from patron-clientelist networks in the Mezzogiorno.

92. Sydel F. Silverman, "Agricultural Organization, Social Structure, and Values in Italy," p. 9.

93. Ginsborg, "Family, Culture and Politics," pp. 28-29.

94. As quoted in Piero Bevilacqua, "Uomini, terre, economie," in La Calabria, eds. Piero Bevilacqua and Augusto Placanica (Turin: Einaudi, 1985), pp. 295-296.

95. Denis Mack Smith, *Italy: A Modern History*, p. 35.

96. Some scholars emphasize agricultural landholding patterns as the crucial variable that explains mores, politics, social relations, and economics in Italy. See, for example, Silverman, "Agricultural Organization, Social Structure, and Values in Italy" and (more generally) William Brustein, The Social Origins of Political Regionalism: France, 1849-1981 (Berkeley: University of California Press, 1988). While not denying all significance to this factor, we doubt that it can account for the civic continuities we describe, in part because traditional landholding patterns in Italy vary in complex ways that are at best imperfectly correlated with those continuities (see Clark, Modern Italy, pp. 12-18), in part because of the unique role that Italian cities have played in establishing and maintaining those continuities, and in part because the postwar land reforms in the Mezzogiorno seem to have had little impact on its political culture as described here. See Michael A. Korovkin, "Exploitation, Cooperation, Collusion: An Enquiry into Patronage," European Journal of Sociology 29 (1988): 105-126.

97. Paul Ginsborg, A History of Contemporary Italy: Society and Politics

 $Y \wedge Q$ 

مسلاحظسات

1943–1988 (London: Penguin Books, 1990), pp. 33–34; the cited passage is from Piero Bevilacqua, "Quadri mentali, cultura e rapporti simbolici nella società rurale del Mezzogiorno," Italia Contemporanea 36 (1984): 69.

98. For these and many other examples, see Tullio-Altan, La nostra Italia. p. 27.

99. Cited in Tullio-Altan, La nostra Italia, p. 13.

100. Banfield, Moral Basis of a Backward Society.

101. Tarrow, Peasant Communism in Southern Italy, p. 43.

102. Manlio Rossi-Doria, Dieci Anni di Politica Agraria nel Mezzogiorno (Bari: Laterza, 1958), p. 23, as cited in Tarrow, Peasant Communism, p. 61.

103. Tarrow, Peasant Communism, p. 7, pp. 75-77, et passim; Henner Hess, Mafia and Mafiosi: The Structure of Power, trans. Ewald Osers (Lexington, Mass.: Lexington Books, 1973).

104. Graziano, "Patron-Client Relationships in Southern Italy," pp. 5, 11; the embedded quotation is from Pasquale Turiello, Governo e governati in Italia (Bologna: Zanichelli, 1882), p. 148.

105. A. Caracciolo, Stato e società civile: Problemi dell'unificazione italiana (Torino: Einaudi, 1977), p. 86, as cited in Tullio-Altan, La nostra Italia, p. 53.

106. Pino Arlacchi, Mafia, Peasants and Great Estates: Society in Traditional Calabria, trans. Jonathan Steinberg (New York: Cambridge University Press, 1983); S. N. Eisenstadt and L. Roniger, Patrons, Clients, and Friends: Interpersonal Relations and the Structure of Trust in Society (New York: Cambridge University Press, 1984), pp. 65–67; Tarrow, Peasant Communism in Southern Italy, p. 68; and Graziano, "Patron-Client Relationships in Southern Italy."

107. Leopoldo Franchetti, Inchiesta in Sicilia (Florence: Valecchi, 1974; originally published 1877), as paraphrased in Tullio-Altan, La nostra Italia, p. 63. Tullio-Altan (who also cites N. Dalla Chiesa, Il potere mafioso: Economia e ideologia [Milan: Mazzotta, 1976], p. 64) argues that clientelism in the South was strongly reinforced after 1876 by the advent of a national ruling alliance between the southern aristocracy and a reactionary part of the northern bourgeoisie.

108. Diomede Ivone, "Moral Economy and Physical Life in a Large Estate of Southern Italy in the 1800s," Journal of Regional Policy 11 (January/March 1991): 107-110, summarizing Marta Petrusewicz, Latifondo: Economia morale e vita materiale in una periferia dell'Ottocento (Venice: Marsilio, 1989).

109. Graziano, "Patron-Client Relationships in Southern Italy," p. 26.

110. Clark, Modern Italy, pp. 69-73.

111. Antonio Gramsci, Antologia degli Scritti, eds. Carlo Salinari and Mario Spinella (Rome: Riuniti, 1963) vol. 1, p. 74, as cited in Tarrow, Peasant Communism, p. 3.

112. Hess, Mafia and Mafiosi, p. 18.

113. Ibid., p. 25. See also Tullio-Altan, La nostra Italia, pp. 67-76, and Graziano, "Patron-Client Relationships in Southern Italy," p. 10, who describes the Mafia as "the specific form of traditional Sicilian clientelism."

114. Diego Gambetta, "Mafia: the Price of Distrust," in Trust, ed. Gambetta, p. 162.

115. Franchetti, *Inchiesta in Sicilia*, pp. 72–73, as quoted in Tullio-Altan, La nostra Italia, pp. 68-69.

ملاحظات

116. Ginsborg, History of Contemporary Italy, p. 34.

117. Diego Gambetta, "Fragments of an Economic Theory of the Mafia," European Journal of Sociology 29 (1988): 127-145, quotation at p. 128.

118. Hess, Mafia and Mafiosi, p. 67.

119. Gambetta, "Mafia: the Price of Distrust," p. 173.

120. Eisenstadt and Roniger, Patrons, Clients, and Friends, p. 68: Hess. Mafia and Mafiosi.

121. Tullio-Altan, La nostra Italia, p. 69.

122. Hess. Mafia and Mafiosi, pp. 76-77.

123. For a similar analysis of the Mafia and Camorra in today's Italy, see Ginsborg, "Family, Culture and Politics," pp. 41-45.

124. Arlacchi, Mafia, Peasants and Great Estates.

125. Our measure of the strength of mutual aid societies is a factor score summarizing the membership in such societies, standardized for regional population, in 1873, 1878, 1885, 1895, and 1904.

126. Our measure of cooperative strength is a factor score summarizing the number of cooperatives, standardized for regional population, in 1889, 1901, 1910, and 1915.

127. Our measure of the strength of the mass-based parties is a factor score summarizing the strength of the socialists and Catholic *popolari* in the national elections of 1919 and 1921, as well as their strength on local councils in this period.

128. Our measure of electoral turnout is a factor score summarizing turnout in the national elections of 1919 and 1921, as well as turnout in the local and provincial elections of 1920; these were the only elections under universal manhood suffrage before the advent of Fascism.

129. Our measure here is the proportion of all local cultural and recreational organizations in the 1982 associational census that had been founded before 1860. This is clearly an indirect and imperfect indicator, since it excludes associations active in the earlier period that did not survive. On the other hand, in the absence of any earlier census of local associations, these data offer the only available nationwide, quantitative index of local nonpolitical and noneconomic associationism in late nineteenth-century Italy.

130. Most of the territories that later became Friuli-Venezia Giulia and Trentino-Alto Adige were annexed to Italy only at the end of World War I and are thus excluded from this historical analysis, as is tiny Valle d'Aosta, which was part of Piedmont in this period.

131. The over-time stability of civic-ness represented in Figure 5.3 rests on somewhat different sets of variables in the two periods. We lack data on any single variable over the entire century-long span. However, the very high decade-todecade stabilities for such items as mutual aid societies, cooperatives, electoral turnout, and use of the preference vote (uniformly  $r > .9$ ) are consistent with high long-term stability.

132. Samuel H. Barnes and Giacomo Sani, "Mediterranean Political Culture and Italian Politics," British Journal of Political Science 4 (July 1974): 289-303, offer evidence that by some measures of political behavior (particularly such indicators of patron-clientelism as preference voting and personal ties to politicians)

southern migrants to the North are more similar to those of native-born northerners than to their erstwhile compatriots in the South, suggesting that "acculturation" to dominant community patterns can occur rather rapidly. Civic behavior, as we contend in the following chapter, is anchored more firmly in social norms and networks than in personal predilections.

133. Our conclusions about the impact of historical traditions on contemporary civic culture and government performance are strikingly parallel to the anthropological findings of Caroline White, Patrons and Partisans: A Study of Politics in Two Southern Italian comuni (New York: Cambridge University Press, 1980). White studied two neighboring towns in Abruzzi, one characterized by a century of active civic engagement, egalitarian social relations, "community-mindedness," "open politics," and effective local government, the second by a tradition of patron-clientelism, social hierarchy, personalism, factionalism, and ineffective government. White's explanation for these contrasting syndromes and ours both center on social history. We differ only in the special emphasis she places on landholding patterns.

134. Hyde, Society and Politics in Medieval Italy, pp. 17-37, observes that the chief economic contrast within tenth-century Italy was between the backward inland areas and the wealthier coastal cities, found in both the North and the South, but especially the South.

135. Compare Larner, Italy, pp. 149-150 and pp. 189-190 and Becker, Medieval Italy.

136. Up to the 1970s, industrial employment remained a reasonably good measure of economic modernization in Italy; thereafter, the emergence of a postindustrial, service-based economy meant that industrial employment was no longer so unequivocal an indicator. The Italian censuses of labor force participation in the late nineteenth century are notoriously suspect, so some caution is appropriate in assessing the data on the 1870s and 1880s in Table 5.2. Our analysis is based on official estimates published by the Italian Central Statistical Institute in the 1970s. However, the adjusted data presented in O. Vitali, Aspetti dello sviluppo economico italiano alla luce della ricostruzione della popolazione attiva (Rome: Università di Roma, 1970) yield essentially identical results.

137. The national infant mortality rate was 155 per 1000 live births; Emilia-Romagna's rate was 171, and Calabria's 151.

138. In 1977-1985 infant mortality rates per 1000 live births were 15 for Calabria and 11 for Emilia-Romagna.

139. Robert Leonardi, "Peripheral Ascendancy in the European Community: Evidence from a Longitudinal Study," unpub. ms. (Brussels: European Commission, November 1991). Spain, Greece, and Portugal were not members of the Community in 1970 and are thus not included in the analysis.

140. A preliminary version of the following material first appeared in our "Institutional Performance and Political Culture: Some Puzzles about the Power of the Past," Governance 1 (July 1988): 221-242.

141. The results reported here draw on historical employment data from 1901 and infant mortality data from 1901-1910, but similar results obtain with data from throughout the period between 1880 and 1920. The contemporary data are from 1977 (employment) and 1977–1985 (infant mortality), but again the results are robust and do not depend upon the particular dates chosen.

142. The adjusted  $R^2$  for predicting civic-ness in the 1970s is .86, which is entirely attributable to the  $r = .93$  correlation with civic traditions in 1860–1920. The beta for each of the socioeconomic variables is wholly insignificant.

143. Predicting agricultural employment in 1977, the *beta* for agricultural employment in 1901 is .26 (sig. = .11), while the *beta* for civic traditions is  $-.73$ (sig.  $= .0003$ ). Predicting industrial employment in 1977, the *beta* for industrial employment in 1901 is .01 (insignificant), while the *beta* for civic traditions is .82 (sig. = .0005). The adjusted  $\mathbb{R}^2$  for agricultural employment in 1977 is .69, while the adjusted  $\mathbb{R}^2$  for industrial employment in 1977 is .63.

144. In predicting infant morality in 1977–1985, the beta for infant mortality in 1901–1910 is .19 (insignificant), while the *beta* for civic traditions is  $-.75$  (sig. = .001). The adjusted  $\mathbb{R}^2$  is .56.

145. Good data on regional per capita income are not readily available for the nineteenth century, and by 1911 (when some data become available) income and civics are sufficiently closely correlated  $(r = .81)$  that this type of statistical analysis is threatened by the technical problem of multicollinearity. However, predicting income in 1987, the *beta* for income in 1911 is .32 (sig.  $= .003$ ), while the *beta* for civic traditions is .70 (sig. = .0000); the adjusted  $\mathbb{R}^2$  is .96. In other words, both civic traditions and income levels in 1911 seem to be independently linked to income in the 1980s, but civics still seems to be a stronger predictor than economics. Meanwhile, controlling for civic traditions (beta = .90, sig. = .0003), income in 1911 makes no contribution whatsoever (beta = .02, sig. = .91) to explaining civics in the 1970s. All this is broadly consistent with the results reported in the text for employment and infant mortality.

146. Compare Ronald Inglehart, "The Renaissance of Political Culture," American Political Science Review 82 (1988): 1203-1230 for a similar argument, although Inglehart's definition of "civic culture" differs somewhat from ours.

147. Union membership was relatively low before World War I, and the available data are not wholly reliable, in part because of the complexities of aggregating evidence from agricultural and industrial unions of different political complexions.

148. From his detailed study of working-class organization in Sesto San Giovanni, Bell reaches a similar conclusion: "Pre-factory cultural traditions significantly conditioned the formation of a modern Italian working class and its political action" ("Worker Culture and Worker Politics," p. 20). See also Donald Howard Bell, Sesto San Giovanni: Workers, Culture, and Politics in an Italian Town. 1880-1922 (New Brunswick: Rutgers University Press, 1986). Union membership at the regional level in 1921 is correlated  $r = .58$  with the fraction of the workforce in industry, and  $r = -.49$  with the fraction of the workforce in agriculture, but these correlations are spurious, attributable to the joint dependence of both union membership and economic development on civic traditions.

149. For evidence supporting the assessments in this paragraph, see Vitali, Aspetti dello sviluppo, pp. 360-361, pp. 376-389; Toniolo, Economic History, esp. pp.  $5-8$  and pp.  $120-123$  (though the columns in Toniolo's Table 10.4, p.

122 are unfortunately reversed): Vera Zamagni, Industrializzazione e saulibri regionali in Italia: Bilancio dell'età giolittiana (Bologna: Il Mulino, 1978), esp. pp. 198-199; Tullio-Altan, La nostra Italia, pp. 38-39; Clark, Modern Italy, p. 24, p. 31, p. 132. Toniolo's recent book provides a useful, systematic overview of Italian economic development between 1850 and 1918.

150. See Zamagni, *Industrializzazione*, esp. pp. 205-206; and Istituto Guglielmo Tagliacarne, I redditi e i consumi in Italia: Un'analisi dei dati provinciali (Milan: Franco Angeli, 1988), esp. p. 55.

151. For an introduction to the economic literature on regional disparities, see Robert J. Barro and Xavier Sala-i-Martin, "Convergence across States and Regions," Brookings Papers on Economic Activity, 1: 1991: 107-182. For brief overviews of the voluminous literature on the "Southern Ouestion," see Toniolo, Economic History, esp. pp. 133–150; Clark, Modern Italy, esp. pp. 23–28; and Tarrow, Peasant Communism in Southern Italy, pp. 17-28.

152. Zamagni, Industrializzazione, pp. 199-201.

153. Toniolo, Economic History, p. 148.

154. Ibid., p. 52. Literacy was higher in the North than in the South at the time of Unification, and this gap steadily grew between 1871 and 1911. Education was one important latent advantage that helps to explain the North's more rapid progress. North-South educational differences have essentially disappeared in recent decades, however, despite the persisting, even widening economics and civics gaps. See Chapter 4, p. 118.

155. Ibid., p. 121, p. 148.

156. J. R. Siegenthaler, "Sicilian Economic Change since 1860," Journal of European Economic History no. 2 (1973): 414, as cited in Zamagni, Industrializzazione, p. 215, concludes that "the rigidity of Sicily's social and political structure must be seen as the single most important cause of the island's economic backwardness and its disappearance as virtually the only way towards advancement."

157. Arnaldo Bagnasco, Tre Italie: La problematica territoriale dello sviluppo italiano (Bologna: Il Mulino, 1977) and Bagnasco, La costruzione sociale del mercato: Studi sullo sviluppo di piccola impresa in Italia (Bologna: Il Mulino, 1988).

158. Michael J. Piore and Charles F. Sabel, The Second Industrial Divide: *Possibilities for Prosperity* (New York: Basic Books, 1984). For a useful compendium of research on industrial districts, "flexible specialization," and their social preconditions, see *Industrial Districts and Inter-firm Co-operation in Italy*, eds. Frank Pyke, Giacomo Becattini, and Werner Sengenberger (Geneva: International Institute for Labor Studies of the International Labor Organisation, 1990), especially Sebastiano Brusco, "The Idea of the Industrial District: Its Genesis," pp. 10-19, and Giacomo Becattini, "The Marshallian Industrial District as a Socioeconomic Notion," pp. 37–51. The "flexible specialization" thesis sometimes includes the hypothesis that such industrial districts represent the "wave of the future" in the world economy, but that is not part of our argument here.

159. Sebastiano Brusco, "The Emilian Model: Productive Decentralisation and Social Integration," Cambridge Journal of Economics 6 (1982): 167-184. Patrizio

Bianchi and Giuseppina Gualtieri, "Emilia-Romagna and its Industrial Districts: The Evolution of a Model," The Regions and European Integration: The Case of Emilia-Romagna, eds. Robert Leonardi and Raffaella Y. Nanetti (New York: Pinter, 1990), pp. 83–108, note that although the success of small and medium enterprises in the "third Italy" was initially attributed to widespread evasion of tax law and union agreements, subsequent research has generally rejected that interpretation.

160. Mark H. Lazerson, "Organizational Growth of Small Firms: An Outcome of Markets and Hierarchies?" American Sociological Review 53 (June 1988): 331.

161. Michael J. Piore and Charles F. Sabel, "Italian Small Business Development: Lessons for U.S. Industrial Policy," in American Business in International Competition: Government Policies and Corporate Strategies, eds. John Zysman and Laura Tyson (Ithaca: Cornell University Press, 1983), pp. 401-402.

162. Piore and Sabel, Second Industrial Divide, p. 265, p. 275.

163. For evidence of the patterns described in this paragraph, see Brusco, "The Idea of the Industrial District," pp. 15-16; Becattini, "The Marshallian Industrial District," p. 33 and p. 39; Michael J. Piore, "Work, Labour and Action: Work Experience in a System of Flexible Production," p. 55 and pp. 58–59, and Carlo Trigilia, "Work and Politics in the Third Italy's Industrial Districts," pp. 179–182, all in Industrial Districts and Inter-firm Co-operation in Italy, eds. Pyke, Becattini, and Sengenberger, as well as Paolo Feltrin, "Regolazione politica e sviluppo economico locale," Strumenti 1 (January-April 1988): 51-81. Civic networks appear to foster economic dynamism outside Italy, too. For example, "Silicon Valley's resilience owes as much to its rich networks of social, professional and commercial relations as to the efforts of individual entrepreneurs." AnnaLee Saxenian, "Regional Networks and the Resurgence of Silicon Valley," California Management Review 33 (Fall 1990): 89-112.

164. Atlas of Industrializing Britain, 1780-1914, eds. John Langton and R.J. Morris (New York: Metheun, 1986), p. xxx.

165. Ginsborg, History of Contemporary Italy, p. 219. Though not high by North American standards, these figures are extraordinary on a continent where many families still remain in one location for generations. (Even today, educated Italians, asked "Where do you come from?" often cite the small town from which their parents emigrated decades ago and where they themselves have, in fact, never lived.) In addition, of course, millions of Italians have emigrated to other countries. Indeed, it might be argued that "selective emigration" could account for the backwardness of the South, if civic-minded southerners were disproportionately likely to emigrate. (For some suggestive evidence, see Johan Galtung, Members of Two Worlds [New York: Columbia University Press, 1971], pp. 190-191, as cited in Barnes and Sani, "Mediterranean Political Culture and Italian Politics," p. 300.) While we do not discount this argument entirely, it cannot account for the historical continuities traced here, for during most of the nineteenth century the large-scale Italian emigration came largely from the North. Southern emigration did not become substantial until the 1890s. See Clark, Modern Italy, p. 32, pp.  $165 - 166$ .

الفصل السادس رأس المال الاجتماعي والنجاح المؤسسي

1. If proof were needed, our own surveys found bitter dissatisfaction with public life and private prospects in these regions. The notion sometimes expressed by outsiders that southerners enjoy their backward state—that they prefer the kind of public life they have—is contrary not merely to common sense, but also to empirical evidence.

2. Jeff Frieden, Peter Hall, and Ken Shepsle deserve credit for posing the questions that stimulated this chapter, but bear no responsibility for the results.

3. David Hume, (1740), Book 3, Part 2, Section 5, as quoted in Robert Sugden, The Economics of Rights, Co-operation and Welfare (Oxford: Basil Blackwell, 1986), p. 106.

4. Elinor Ostrom, Governing the Commons: The Evolution of Institutions for Collective Action (New York: Cambridge University Press, 1990), p. 6. For useful introductions to the burgeoning formal literature on dilemmas of collective action, see Ostrom, as well as Robert H. Bates, "Contra Contractarianism: Some Reflections on the New Institutionalism," Politics and Society 16 (1988): 387-401.

5. Diego Gambetta, "Can We Trust Trust?" in Trust: Making and Breaking Cooperative Relations, ed. Diego Gambetta (Oxford: Blackwell, 1988), p. 216 (emphasis in original).

6. Pietr Kropotkin, Mutual Aid: A Factor of Evolution (London: Heinemann, 1902), p. xv.

7. Douglass C. North, Institutions, Institutional Change and Economic Performance (New York: Cambridge University Press, 1990), p. 58.

8. Gambetta, "Can We Trust Trust?" p. 221.

9. North, Institutions, Institutional Change and Economic Performance, p. 59.

10. Bates, "Contra Contractarianism," p. 395.

11. Robert Sugden, Economics of Rights, Co-operation and Welfare, p. 105 (emphasis in original). Sugden is here discussing an anonymously iterated prisoner's dilemma, but the same point applies to a one-round prisoner's dilemma.

12. Gambetta, "Can We Trust Trust?" p. 217, note 6.

13. D. Fudenberg and E. Maskin, "A folk-theorem in repeated games with discounting and with incomplete information," Econometrica 54 (1986): 533-554; strictly speaking, the folk theorem holds that "always defect" is not a unique equilibrium in the repeat-play prisoner's dilemma, as it is in one-round games. See also Robert Axelrod, The Evolution of Cooperation (New York: Basic Books, 1984) and Michael Taylor, Anarchy and Cooperation (London: Wiley, 1976).

14. North, Institutions, Institutional Change and Economic Performance, p. 12.

15. Oliver E. Williamson, Markets and Hierarchies: Analysis and Antitrust Implications (New York: Free Press, 1975) and Williamson, The Economic Institutions of Capitalism (New York: Free Press, 1985).

16. Ostrom, Governing the Commons.

17. Bates, "Contra Contractarianism."

18. Stephen Cornell and Joseph P. Kalt, "Culture and Institutions as Public

Goods: American Indian Economic Development as a Problem of Collective Action," in Property Rights, Constitutions, and Indian Economics, ed. Terry L. Anderson (University of Nebraska Press, 1990), p. 33, citing James Buchanan. "Before Public Choice," in Explorations in the Theory of Anarchy, ed. Gordon Tullock (Blacksburg, Virginia: Center for the Study of Political Choice, Virginia Polytechnic Institute, 1972); Jack Hirshleifer, "Comment on Peltzman," Journal of Law and Economics 19 (1976): 241–244; and Douglass C. North, "Ideology and Political/Economic Institutions," Cato Journal 8 (Spring/Summer 1988): 15-28.

19. Bates, "Contra Contractarianism," p. 398. See also Robert H. Bates, "Social Dilemmas and Rational Individuals: An Essay on the New Institutionalism" (Duke University, unpublished manuscript, 1992).

20. On the concept of social capital, see James S. Coleman, Foundations of Social Theory (Cambridge, Mass.: Harvard University Press, 1990), pp. 300-321, who credits Glenn Loury with introducing the concept. See Glenn Loury, "A Dynamic Theory of Racial Income Differences," in Women, Minorities, and Employment Discrimination, eds. P.A. Wallace and A. Le Mund (Lexington, Mass.: Lexington Books, 1977), and Glenn Loury, "Why Should We Care about Group Inequality?" Social Philosophy and Policy 5 (1987): 249-271. For practical applications of the concept of social capital, see also Elinor Ostrom, Crafting Institutions for Self-Governing Irrigation Systems (San Francisco: Institute for Contemporary Studies Press, 1992). For a related discussion, see Robert H. Bates, "Institutions as Investments," Duke University Program in Political Economy, Papers in Political Economy, Working Paper 133 (December 1990). The argument that social capital facilitates cooperation in domestic society is parallel in important respects to the thesis of Robert O. Keohane, After Hegemony: Cooperation and Discord in the World Political Economy (Princeton: Princeton University Press, 1984), that international regimes facilitate cooperation in the world political economy.

21. Coleman, Foundations, p. 302, p. 304, p. 307.

22. Shirley Ardener, "The Comparative Study of Rotating Credit Associations," Journal of the Royal Anthropological Institute of Great Britain and Ireland 94 (1964): 201.

23. See Ardener, "Comparative Study of Rotating Credit Associations"; Clifford Geertz, "The Rotating Credit Association: A 'Middle Rung' in Development," Economic Development and Cultural Change 10 (April 1962): 241-263; and Carlos G. Vélez-Ibañez, Bonds of Mutual Trust: The Cultural Systems of Rotating Credit Associations among Urban Mexicans and Chicanos (New Brunswick, NJ: Rutgers University Press, 1983). Timothy Besley, Stephen Coate, and Glenn Loury, "The Economics of Rotating Savings and Credit Associations," American Economic Review, forthcoming 1992, model rotating credit associations formally.

24. Vélez-Ibañez, Bonds of Trust, reports a rotating credit association among prisoners in a Mexican jail, to provide marijuana, although we know of no evidence that this is the origin of the term "pot."

25. Geertz, "The Rotating Credit Association," p. 244.

26. Ardener, "Comparative Study of Rotating Credit Associations," p. 216.

مسلاحظات

27. Ibid. On the importance of reputation in rotating credit associations, see Michael Hechter, Principles of Group Solidarity (Berkeley: University of California Press, 1987), pp. 109-111.

28. Vélez-Ibañez, Bonds of Mutual Trust, p. 33. On trust, intermediaries, and networks, see Coleman, Foundations of Social Theory, Chapter 8.

29. Besley, Coate, and Loury, "Economics of Rotating Savings and Credit Associations."

30. In fact, their lack of feasible alternatives itself may increase their credibility as participants in the rotating credit society. We are indebted to Glenn Loury for this observation.

31. Ostrom, Governing the Commons, pp. 183-184.

32. Geertz, "The Rotating Credit Association," p. 243, p. 251.

33. Ostrom, Governing the Commons, p. 190

34. A. O. Hirschman, "Against Parsimony: Three Easy Ways of Complicating Some Categories of Economic Discourse," American Economic Review Proceedings 74 (1984): 93, as cited in Partha Dasgupta, "Trust as a Commodity," in Trust, ed. Gambetta, p. 56.

35. See the account of the "live and let live" norm in trench warfare in Axelrod. Evolution of Cooperation, p. 85.

36. Gambetta, "Can We Trust Trust?" p. 234 (emphasis in original).

37. "The more extensively persons call on one another for aid, the greater will be the quantity of social capital generated. . . . Social relationships die out if not maintained; expectations and obligations wither over time; and norms depend on regular communication." Coleman, Foundations of Social Theory, p. 321.

38. Coleman, Foundations of Social Theory, p. 315. See also Ostrom, Crafting Institutions, p. 38: "Social capital is not automatically or spontaneously produced." Robert E. Lucas, Jr., "On the Mechanics of Economic Development," Journal of Monetary Economics 22 (1988): 3-42, emphasizes the "external" (or public good) features of human capital. Hechter, Principles of Group Solidarity, distinguishes between "public goods" (which are characterized by jointness of supply and nonexcludability) and "collective goods" (which may be to some degree excludable). At least initially, some kinds of social capital may be characterized by excludability; medieval Italian tower societies, for example, did not defend nonmembers. However, as Hechter points out (p. 123 et passim), from informal groups that arise initially to produce collective goods may emerge formal groups that produce genuine public goods: Eventually, the civic order fostered by tower societies and the communes they spawned was enjoyed even by nonmembers.

39. See Coleman, Foundations of Social Theory, p. 317, and Dasgupta, "Trust as a Commodity," p. 64.

40. Coleman, Foundations of Social Theory, pp. 317-318.

41. Kenneth J. Arrow, "Gifts and Exchanges," Philosophy and Public Affairs 1 (Summer 1972): 357.

42. Anthony Pagden, "The Destruction of Trust and its Economic Consequences in the Case of Eighteenth-century Naples," in Trust, ed. Gambetta, pp. 136-138, citing Antonio Genovesi, Lezioni di economia civile (1803).

43. Mark H. Lazerson, "Organizational Growth of Small Firms: An Outcome

of Markets and Hierarchies?" American Sociological Review 53 (Junc 1988): 330-342, reports that personal trust among managers and between workers and management is essential to the high productivity of small firms in Emilia-Romagna.

44. Dasgupta, "Trust as a Commodity," pp. 50–51 (emphasis in original).

45. Bernard Williams, "Formal Structures and Social Reality," in Trust, ed. Gambetta, p. 8, p. 12. Glenn Loury has pointed out to us that reliance on personal trust presumes that individuals differ in their trustworthiness, whereas social trust presumes that the structure of the situation is more important than personal character.

46. Compare James G. March and Johan P. Olsen, Rediscovering Institutions: The Organizational Basis of Politics (New York: Free Press, 1989), p. 27.

47. Coleman, Foundations of Social Theory, p. 251.

48. March and Olsen, Rediscovering Institutions, p. 27; Robert Axelrod, "An Evolutionary Approach to Norms," American Political Science Review 80 (December 1986): 1095-1111.

49. North, Institutions, Institutional Change and Economic Performance, pp. 36-45. See also Kenneth Arrow, The Limits of Organization (New York: Norton, 1974), p. 26; and George Akerlof, "Loyalty Filters," American Economic Review 73 (1983): 54-63, as cited in Mark Granovetter, "Economic Action and Social Structure: The Problem of Embeddedness," American Journal of Sociology 91 (November 1985): 489.

50. Marshall Sahlins, Stone Age Economics (Chicago: Aldine-Atherton, 1972) uses "balanced" and "generalized;" Robert O. Keohane, "Reciprocity in International Relations," International Organization 40 (1986): 1-27, draws a closely related distinction between "specific" and "generalized" reciprocity. It is important to distinguish the *strategy* of reciprocity (tit-for-tat) from the *norm* of reciprocity, although the two are sometimes empirically related. Our interest here is primarily the norm. See also Axelrod, Evolution of Cooperation and "An Evolutionary Approach to Norms."

51. As cited in Alvin W. Gouldner, "The Norm of Reciprocity: A Preliminary Statement," American Sociological Review 25 (April 1960): 161.

52. Ostrom, Governing the Commons, p. 200, p. 211. Ostrom (p. 38) is skeptical, however, about explanations in which norms are treated as unobservable, "in-the-mind" variables.

53. Michael Taylor, Community, Anarchy and Liberty (New York: Cambridge University Press, 1982), pp. 28-29 (emphasis in original). See also Gouldner, "The Norm of Reciprocity," p. 173.

54. Keohane, "Reciprocity in International Relations," p. 21.

55. Granovetter, "Economic Action and Social Structure." He distinguishes his "embeddedness" approach from both an "oversocialized" conception of human action, in which action is wholly determined by roles and norms, and an "undersocialized" conception (more common in simple game theory), in which atomized actors are unconstrained by social relations. On networks and trust as capital assets that undergird social exchange, see also Albert Breton and Ronald Wintrobe, The Logic of Bureaucratic Conduct, (New York: Cambridge University Press, 1982), pp. 61-88.

56. Granovetter, "Economic Action and Social Structure," pp. 490-491.

57. See Robert Michels' study of the German Social Democratic party, *Politi*cal Parties: A Sociological Study of the Oligarchical Tendencies of Modern Democracy (New York: Dover, 1959).

58. This distinction and its broader consequences were emphasized, of course, by Max Weber. "To Weber, a religion that is congregational is organized in small. self-managed groups of believers. . . . Congregational forms of organization underscore the equality of believers, drawing all into participation and encouraging equal access to religious knowledge through a common reliance on the Bible." Daniel H. Levine, "Religion, the Poor, and Politics in Latin America Today," in Religion and Political Conflict in Latin America, ed. Daniel H. Levine (Chapel Hill: University of North Carolina Press, 1986), p. 15.

59. On interconnectedness—the same players playing several parallel games simultaneously—as distinct from iteration—the same players repeating the same game sequentially—see James K. Sebenius, "Negotiation Arithmetic: Adding and Subtracting Issues and Parties," International Organization 37 (Spring 1983): 281-316; and James Alt and Barry Eichengreen, "Parallel and Overlapping Games: Theory and an Application to the European Natural Gas Trade," Economics and Politics 1 (1989): 119-144. On the effects of "multiplex" interpersonal relations (ties that encompass more than one sphere of activity) in easing dilemmas of collective action, see the excellent paper by Michael Taylor and Sara Singleton, "The Communal Resource: Transaction Costs and the Solution of Collective Action Problems" (University of Washington, unpub. ms., 1992).

60. Ostrom, Governing the Commons, p. 206.

61. On trust, networks, and information, see Coleman, Foundations of Social Theory, chapter 8.

62. David Knoke, Political Networks: The Structural Perspective (New York: Cambridge University Press, 1990), pp. 68-69.

63. North, Institutions, Institutional Change and Economic Performance, p. 37. For an analogous argument that "culture provides a repertoire of capacities" from which varying strategies of action may be constructed," see Ann Swidler, "Culture in Action: Symbols and Strategies," American Sociological Review 51 (1986): 273-286, quotation at p. 284.

64. Compare Coleman, Foundations of Social Theory, pp. 286-287.

65. Julian Pitt-Rivers, The People of the Sierra (London: Weidenfeld and Nicolson, 1954), p. 40.

66. S. N. Eisenstadt and L. Roniger, Patrons, Clients, and Friends: Interpersonal Relations and the Structure of Trust in Society (New York: Cambridge University Press, 1984), pp. 48-49.

67. Mark S. Granovetter, "The Strength of Weak Ties," American Journal of Sociology 78 (1973): 1360-1380, quotation at p. 1376 (emphasis in original).

68. In other historical or social settings, engagement in Catholic groups may have more civic implications, depending on the social and organizational realities in those contexts. On the contrast in Latin America between the hierarchical vision of the "institutional Church" and the communal, egalitarian vision of the "popular Church," see Daniel H. Levine, Religion and Politics in Latin America: The Catholic Church in Venezuela and Colombia (Princeton: Princeton University Press, 1981), and the case studies in Religion and Political Conflict in Latin America, ed.

Levine. In Italy, our theory suggests, membership in the more egalitarian lay groups within the Church (the *communità di base*) should be *positively* correlated with civic-ness and with institutional performance, but we have found no relevant data to test this hypothesis.

69. Lacking micro-level information on status and power within secondary associations in various parts of Italy, we are forced to assume that across all regions social ties within, sav, soccer clubs are equally horizontal and thus equally effective as social capital. In fact, we suspect that soccer clubs and other voluntary associations are socially more hierarchical in the less civic, less successful areas; for evidence on precisely this point, see Caroline White, Patrons and Partisans: A Study of Politics in Two Southern Italian Comuni (New York: Cambridge University Press, 1980), pp. 63–67 and pp. 141–145. If this is so, then the actual link between horizontal networks and institutional success is probably even stronger than our data show.

70. Mancur Olson, The Rise and Decline of Nations: Economic Growth, Stagflation, and Social Rigidities (New Haven: Yale University Press, 1982).

71. Joel S. Migdal, "Strong States, Weak States: Power and Accommodation," in Understanding Political Development, eds. Myron Weiner and Samuel P. Huntington (Boston: Little, Brown, 1987), pp. 391-434, quotation at pp. 397-398. Earlier students of political development also argued that social mobilization and mass political participation reduce the stability and effectiveness of governmental institutions. The best-known exposition of this view (though not the most extreme) was Samuel P. Huntington, Political Order in Changing Societies (New Haven: Yale University Press, 1968). For a useful overview of recent work, see Joan M. Nelson, "Political Participation," in Understanding Political Development, eds. Weiner and Huntington, pp. 103–159, esp. pp. 114–115. Clarifying the difference between this theory and ours will require greater attention to the distinction between horizontal and vertical networks.

72. Regressing gross regional product per capita (GRP) in 1987 jointly on GRP in 1970 and civic community in the 1970s, for 1970 GRP beta = .64,  $p = .0001$ , while for civic-ness *beta* = .35,  $p = .017$  (adj.  $R^2 = .92$ ). The data are too frail to rule out alternative theories, but the facts are clear: Regions that were rich in 1970 were still rich in 1987, but in the interim the richest had grown more slowly. while the most civic had grown more rapidly.

73. The Italian language reflects this intimate connection between trust and gullibility. An honest, decent, well intentioned person is described as *dabbene*, but a credulous fool is labeled derisively *dabbenaggine*. We are indebted to Federico Varese for this reference.

74. "A stable equilibrium is defined for a community of individuals who play some game repeatedly against one another. To say that some strategy  $I$  is a stable equilibrium in some such game is to say the following: it is in each individual's interest to follow strategy I provided that everyone else, or almost everyone else, does the same." Sugden, Economics of Rights, Co-operation and Welfare, p. 32; see also pp. 19–31. For a technical specification of the circumstances under which "never cooperate" is a stable equilibrium in an iterated prisoner's dilemma, see Sugden, Economics of Rights, Co-operation and Welfare, p. 109.

75. Edward C. Banfield, The Moral Basis of a Backward Society (Chicago:

The Free Press, 1958), p. 85. Complete exit from this infermal social setting is one alternative, of course, and once long-distance travel became feasible, emigration became common.

76. North, Institutions, Institutional Change and Economic Performance, p. 35.

77. Sugden, Economics of Rights, Co-operation and Welfare, pp. 104-127, p. 162. Strictly speaking, Sugden's proof that "always defect" is a *stable* equilibrium in the indefinitely repeated game requires the reasonable assumption that players may very occasionally make "mistakes," that is, defecting when they intended to cooperate or vice versa. As Sugden acknowledges, much of his argument rests of the work of Michael Taylor, Anarchy and Cooperation (London: Wiley, 1976) and Axelrod, Evolution of Cooperation. For a related game (that does not, however, involve a repeated prisoner's dilemma) with two stable equilibria in which "if everyone expects everyone to be honest then everyone will be honest, and if everyone expects everyone to cheat a little then everyone will cheat a little," see Dasgupta, "Trust as a Commodity," pp. 56-59. The theories explored here imply that "always defect" and "reciprocate help" are stable equilibria, but they do not exclude the possibility that other stable equilibria may also exist.

78. March and Olsen, *Rediscovering Institutions*, pp. 55–56 and p. 159.

79. Most work by economic historians so far has focused on technology, rather than institutions, but many of the key issues are parallel. See Paul David, "Clio and the Economics of OWERTY," American Economic Review 75 (1985): 332– 337; W. Arthur Brian, "Self-Reinforcing Mechanisms in Economics," in The Economy as an Evolving Complex System, eds. Philip W. Anderson, Kenneth J. Arrow, and David Pines (Reading, Mass.: Addison-Wesley, 1988); and North, Institutions, Institutional Change and Economic Performance, pp. 92-104. North's splendid book is directly relevant to the issues discussed in this chapter and the preceding one.

80. North, Institutions, Institutional Change and Economic Performance, p. 93.

81. Ibid., pp. 101-102; pp. 112-117.

82. Not all historians would agree with this interpretation of Latin American history, for there are numerous possible confounding variables, but it is a plausible one. The Italian case is even more powerful analytically because more variables are "controlled" in the intra-Italian comparison, because the North-South divergence in Italy has endured much longer than the inter-American one, and because the Italian divergence has persisted and even grown despite a century under a single national government.

83. North, Institutions, Institutional Change and Economic Performance, Chapters 10-12.

84. See Chapter 5, note 1. Another issue worth further detailed investigation, theoretically speaking, is why the damping of cooperation in the aftermath of the Black Death, foreign invasions, and other social and economic disruptions of the fifteenth century did not completely destabilize the civic equilibrium and tip northern society into a series of vicious circles that might have extinguished its civic traditions.

85. See, for example, Michael Thompson, Richard Ellis, and Aaron Wildav-

skv. Cultural Theory (San Francisco: Westview Press, 1990), p. 21: "Values and social relations are mutually interdependent and reinforcing: Institutions generate distinctive sets of preferences, and adherence to certain values legitimizes corresponding institutional arrangements. Asking which comes first or which should be given causal priority is a nonstarter." See also Ronald Inglehart, "The Renaissance of Political Culture," American Political Science Review 82 (1988): 1203-1230, who emphasizes the reciprocal linkages among political culture, economic development, and stable democracy. An older idiom traced institutional performance to "civic virtue," and our emphasis on civic community echoes that approach. Classically, "the republic made the virtuous individual and the virtuous individual made the republic." (Richard Vetterli and Gary Bryner, In Search of the Republic: Public Virtue and the Roots of American Government [Towata, N.J.; Rowman] and Littlefield, 1987], p. 20.) In our terms, the civic community is a self-reinforcing equilibrium. For a thought-provoking distinction between political cultures based on "covenant" (voluntary agreement among equals) and hierarchical polities based on conquest, see Daniel J. Elazar, "Federal Models of (Civil) Authority," Journal of Church and State 33 (1991): 231-254.

86. North, Institutions, Institutional Change and Economic Performance, p. 100. p. 140.

87. Samuel P. Huntington, The Third Wave: Democratization in the Late Twentieth Century (Norman, Okla.: University of Oklahoma Press, 1991).

88. Thompson, Ellis, and Wildavsky, Cultural Theory, p. 2.

89. Silverman, "Agricultural Organizations, Social Structure and Values in Italy," p. 18. One manifestation of this problem can be seen in the literature on the culture of poverty and the underclass in America. See, for example, E. Banfield, The Unheavenly City: The Nature and Future of Our Urban Crisis (Boston: Little, Brown, 1970); Charles Valentine, Culture and Poverty: Critique and Counter Proposal (Chicago: University of Chicago Press, 1968); Oscar Lewis, "The Culture of Poverty" in On Understanding Poverty: Perspectives from the Social Sciences, ed. Daniel Movnihan (New York: Basic Books, 1968).

90. On the issue of whether trust and cooperative social relations can be "created," or merely "found," see Charles F. Sabel, "Studied Trust: Building New Forms of Cooperation in a Volatile Economy," in Readings in Economic Sociology, eds. Frank Romo and Richard Swedberg (New York: Russell Sage, 1992). and Charles F. Sabel, "Flexible Specialisation and the Reemergence of Regional Economies," in Reversing Industrial Decline? Industrial Structure and Policy in Britain and Her Competitors, eds. Paul Hirst and Jonathan Zeitlin (New York: Berg, 1989), pp. 17-70.

91. John Friedmann, Planning in the Public Domain: From Knowledge to Action (Princeton: Princeton University Press, 1987), pp. 185-223.

92. Vera Zamagni, Industrializzazione e squilibri regionali in Italia: Bilancio dell'età giolittiana (Bologna: Il Mulino, 1978), p. 216 (emphasis in original).

 $\label{eq:2.1} \frac{1}{\sqrt{2}}\int_{\mathbb{R}^3}\frac{1}{\sqrt{2}}\left(\frac{1}{\sqrt{2}}\right)^2\frac{dx}{\sqrt{2}}\,dx\leq \frac{1}{2}\int_{\mathbb{R}^3}\frac{1}{\sqrt{2}}\left(\frac{1}{\sqrt{2}}\right)^2\frac{dx}{\sqrt{2}}\leq \frac{1}{2}\int_{\mathbb{R}^3}\frac{1}{\sqrt{2}}\frac{dx}{\sqrt{2}}\leq \frac{1}{2}\int_{\mathbb{R}^3}\frac{1}{\sqrt{2}}\frac{dx}{\sqrt{2}}\leq \frac{1}{2}\int_{\mathbb$  $\label{eq:2.1} \frac{1}{\sqrt{2}}\int_{\mathbb{R}^3}\frac{1}{\sqrt{2}}\left(\frac{1}{\sqrt{2}}\right)^2\frac{1}{\sqrt{2}}\left(\frac{1}{\sqrt{2}}\right)^2\frac{1}{\sqrt{2}}\left(\frac{1}{\sqrt{2}}\right)^2.$ 

### **CONTENTS**

#### **Chapter 5**

Tracing the Roots of the Civic Community

The Civic Legacies of Medieval Italy Civic Traditions After Unification Measuring the Durability of Civic Traditions Economic Development and Civic Traditions

## Chapter 6

Social Capital and Institutional Success

Dilemmas of Collective Action Social Capital, Trust, and Rotating Credit Associations Norms of Reciprocity and Networks of Civic Engagement History and Institutional Performance: Two Social Equilibria Lessons from the Italian Regional Experiment

Appendix A Research Methods

#### **Appendix B**

Statistical Evidence on Attitude Change among Regional Councilors

#### **Appendix C**

Institutional Performance (1978-1985)

#### **Appendix D**

Regional Abbreviations Used in Scattergrams

#### **Appendix E**

Local Government Performance (1982-1986) and Regional Government Performance (1978-1985)

**Appendix F** Traditions of Civic Involvement (1860-1920)

**Notes** 

**Index** 

**Contents** 

**List of Figures List of Tables** Preface

#### **Chapter 1**

Introduction: Studying Institutional Performance

A Voyage of Inquiry Charting the Voyage Methods of Inquiry Overview of the Book

#### Chapter 2

Changing the Rules: Two Decades of Institutional Development

**Creating Regional Government** The Regional Political Elite: "A New Way of Doing Politics" The Deepening of Regional Autonomy Putting Down Roots: The Region and its Constituents Conclusions

# **Chapter 3**

Measuring Institutional Performance

Twelve Indicators of Institutional Performance Coherence and Reliability of the Index of Institutional Performance Institutional Performance and Constituency Evaluations Conclusions

# **Chapter 4**

**Explaining Institutional Performance** 

Socioeconomic Modernity The Civic Community: Some Theoretical Speculations The Civic Community: Testing the Theory Social and Political Life in the Civic Community Other Explanations for Institutional Success?

# **MAKING DEMOCRACY WORK**

# **Civic Traditions in Modern Italy**

**Robert D. Putnam** With Robert Leonardi and Raffaella Y. Nanetti

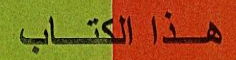

لماذا تتجح بعض الحكومات الديمقر اطبة بإنما تفشل الأخرى؟ يقدم روبسرت بونتام وزملاؤه في هذا الكتاب الذي لاقى اهتماماً بالغاً من صبانعي السياسة والنشيطاء المدنيين في أمريكا وجميع أنحاء العالم أدلة تجريبية عن أهمية المجتمع المدنسي فسي تطور المؤسسات الناجحة وكيفية تأثير ها في معارسة السياسة والحكم. وقسـد ركسزوا بحثهم على تجربة فريدة في الإصلاح المؤسسي بدأت في عام ١٩٧٠ عندمــا أنشــأت لِيطَالِيا حَكَومات جديدة في كل من أقاليمها العشرين. وبعد قضاء عقدين من الزمن فــي در اسة وتطليل فعالية وأداء تلك الحكومات الإقليمية في مجالات متعددة مثل الزراعسة والإسكان والخدمات الصحية، خلص المؤلف والباحثون الآخرون الذين تعاونوا معسسه الله، أن أنماط نكوين الجمعيات والنُّقة والتعاون هي التي تسهل الحكم الجيد وتؤدي إلى الرخاء الاقتصادي.

إن هذا الكتاب بنتاول بعض المسسائل الجو هريسة عسن الديمقر اطبسة والتتميسة الاقتصادية والحياة المدنية. وهو لا يتعســهد بسأن يكـــون دليـــلاً عمليـــأ للمصلحيـــن الديمقر اطبين ولكنه بحدد إطار اللتحديات الأوسع التي نو اجهها.

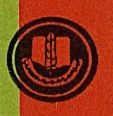

الجمعية المصرية لنشر المعرفة والثقافة العالمية ٠٨١. كور نيش النيل ـــ جاردن سيتي ــ القاهرة